(V9.4.1)

7

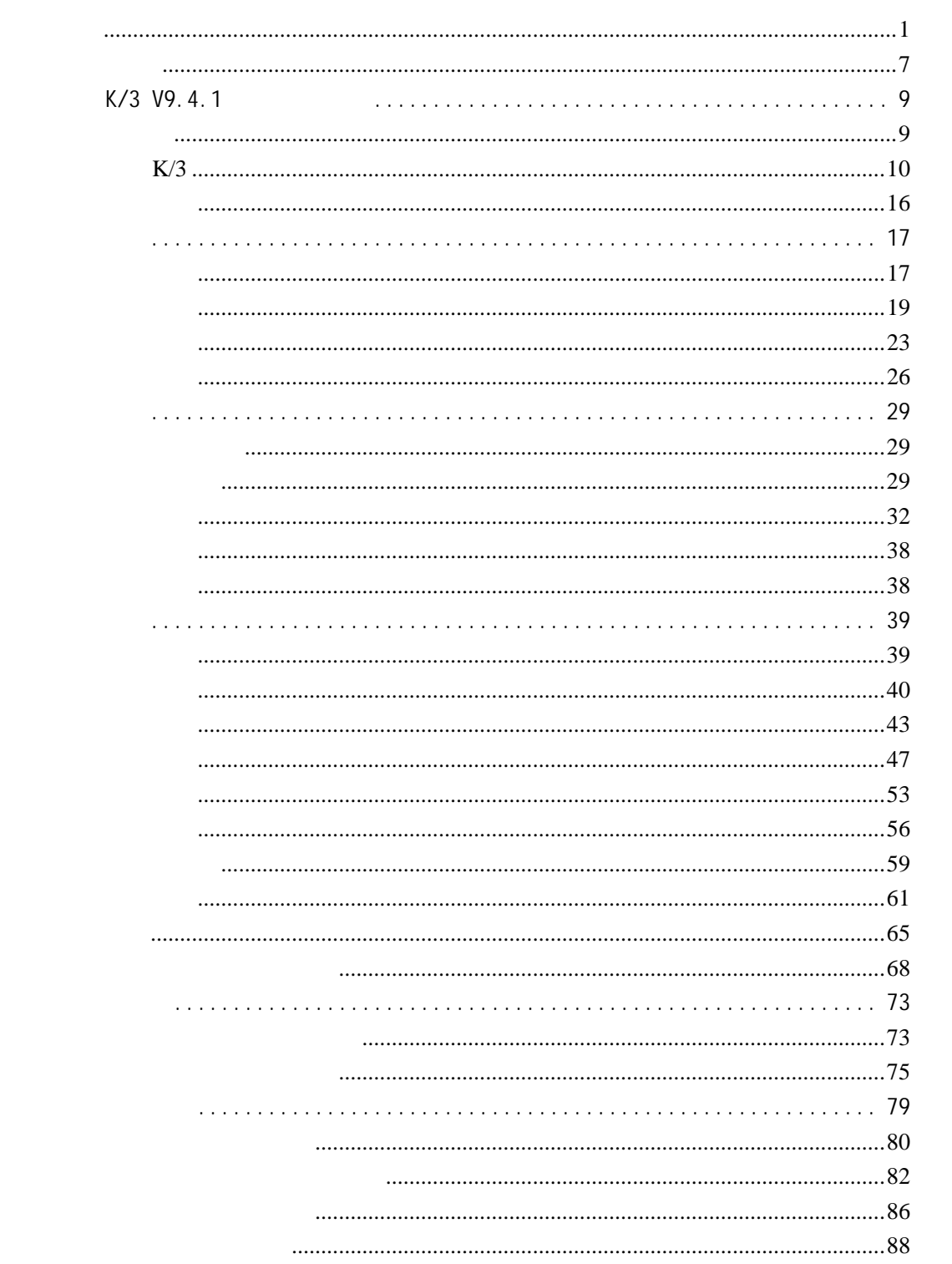

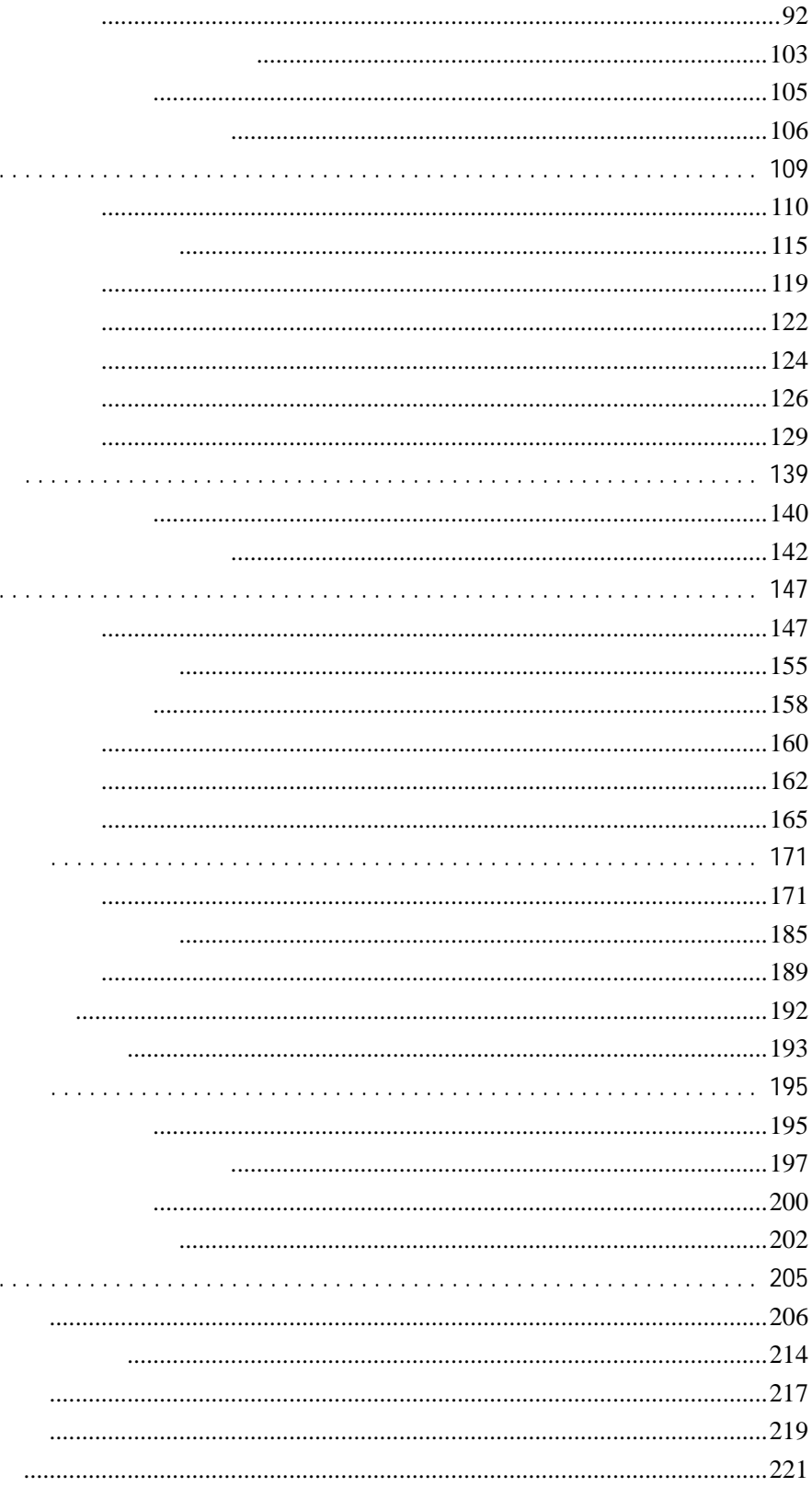

 $\bar{\epsilon}$  .

 $\ddot{\phantom{a}}$ 

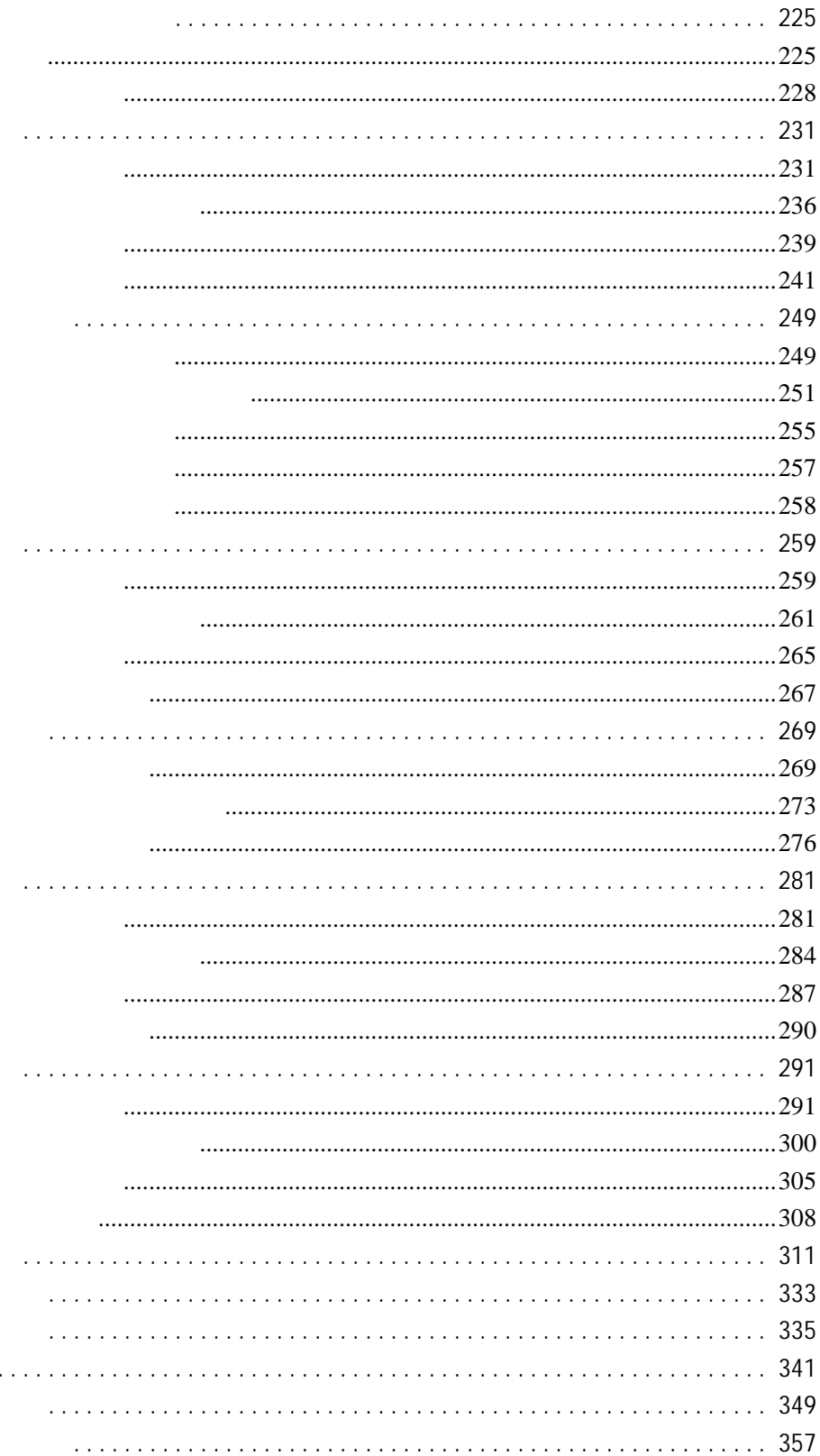

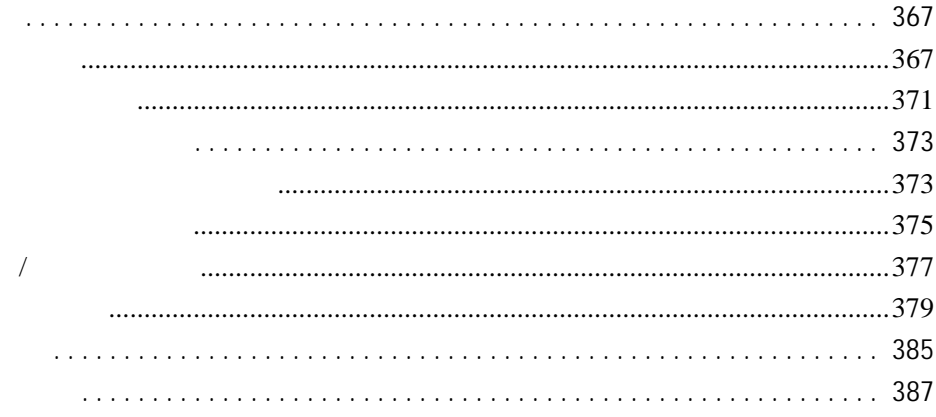

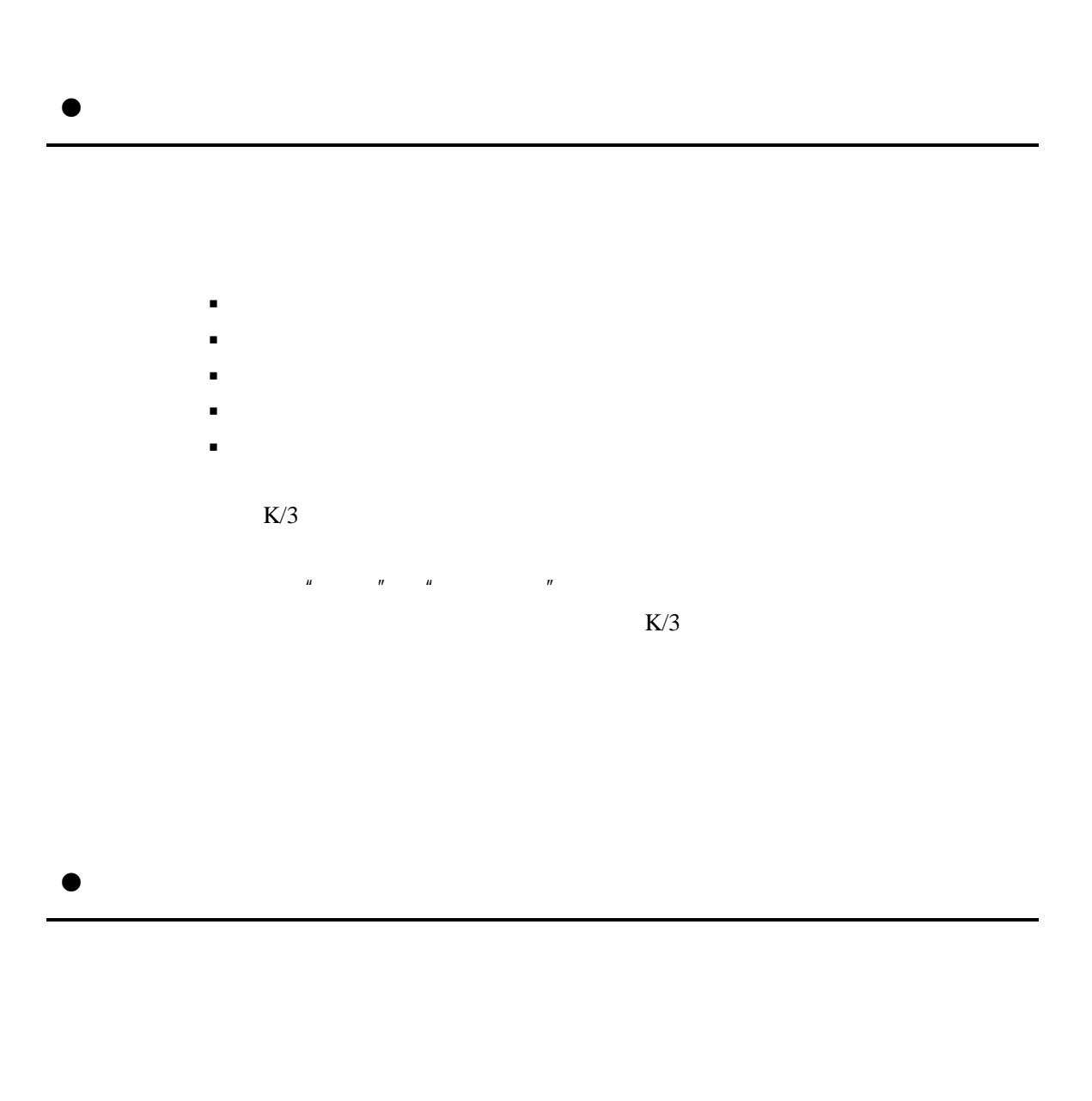

 $\bullet$ 

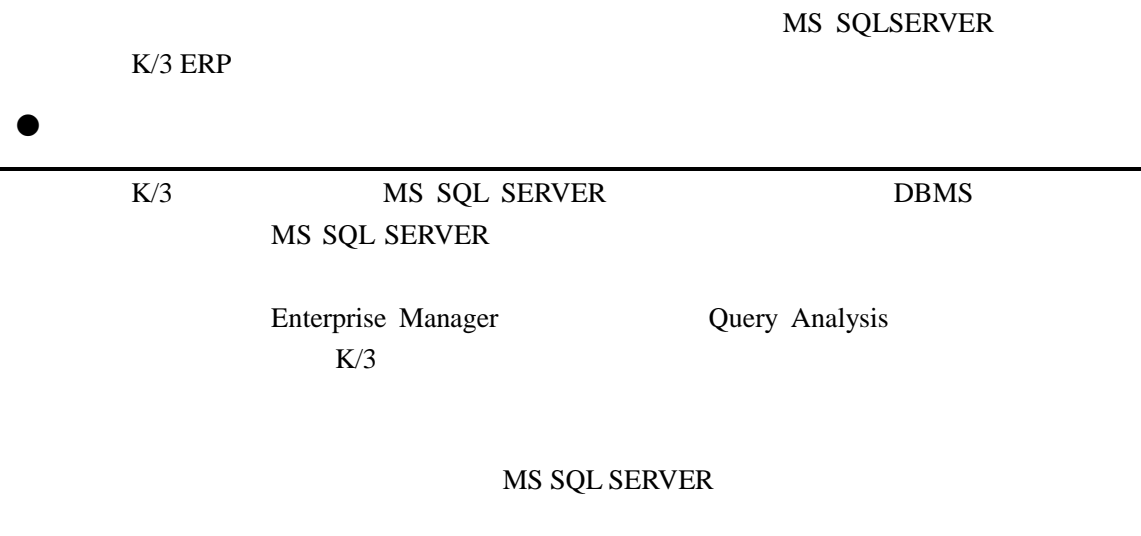

 $\bullet$ 

 $1.$ 

 $\bullet$ 

 $K/3$  ERP http://www.kingdee.com

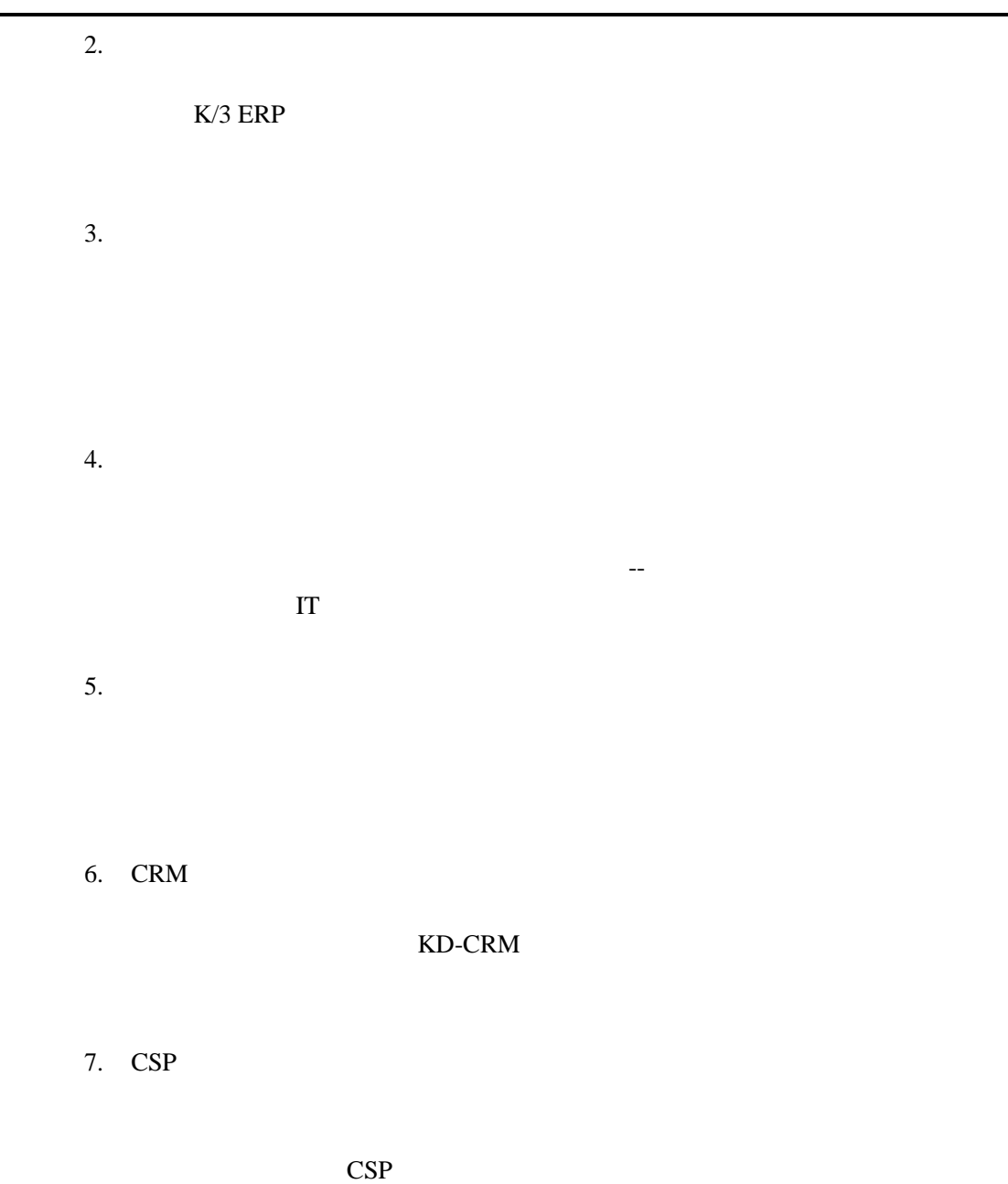

8. 呼叫中心

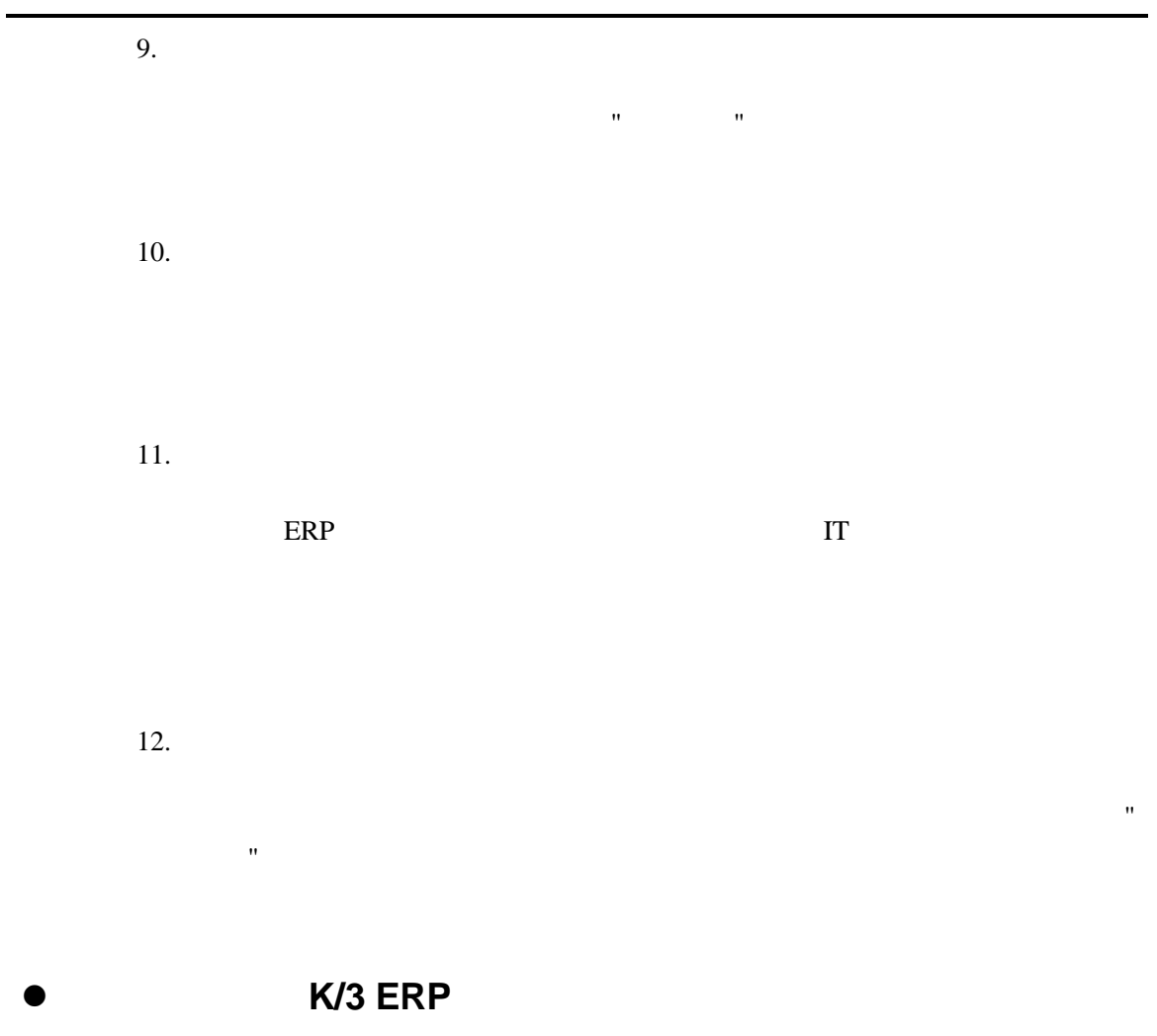

 $8133$ 

 $46$ 

K/3 ERP MS SQL Server 7.0/2000 Windows  $\overline{DNA}$ 

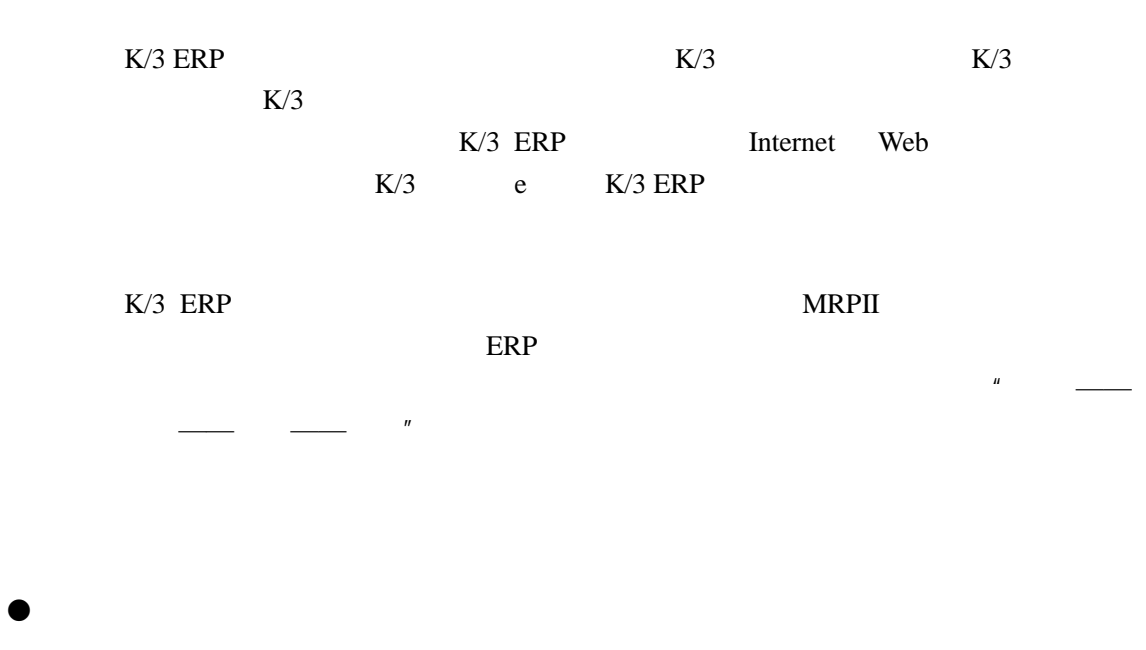

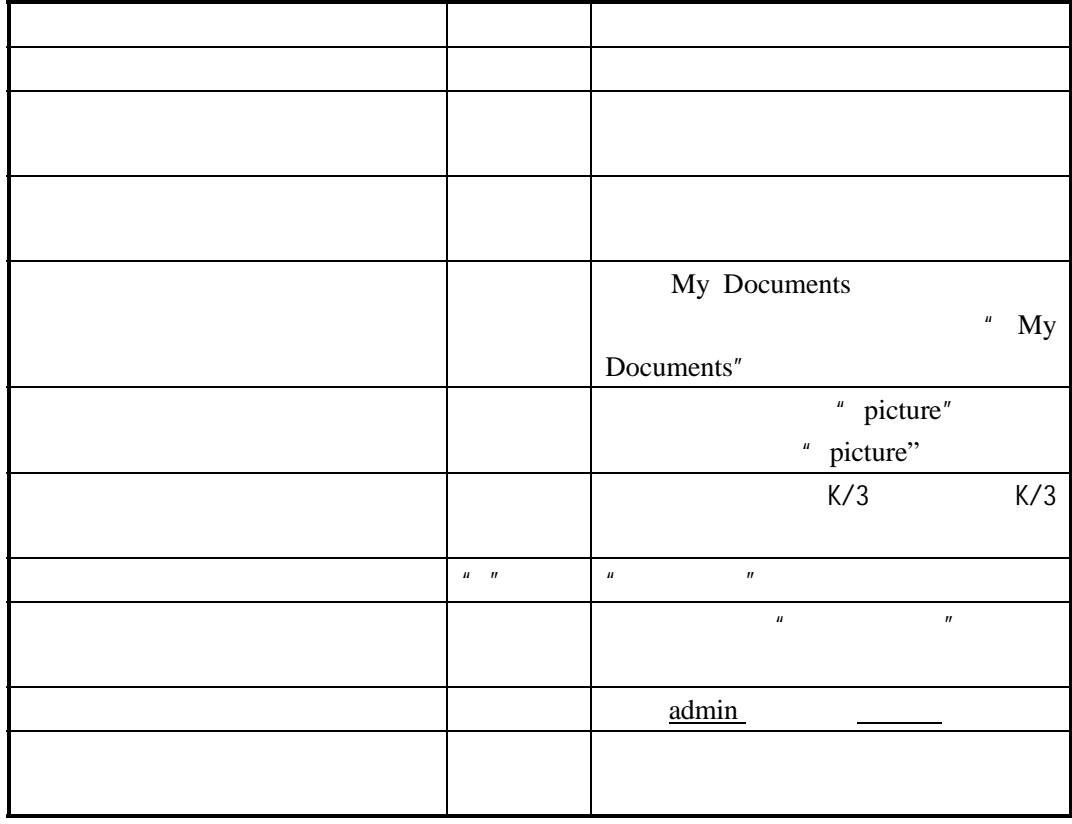

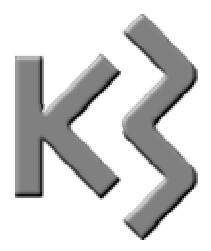

## K/3 V9.4.1

 $K/3$  V9.4.1  $K/3$  V9.4

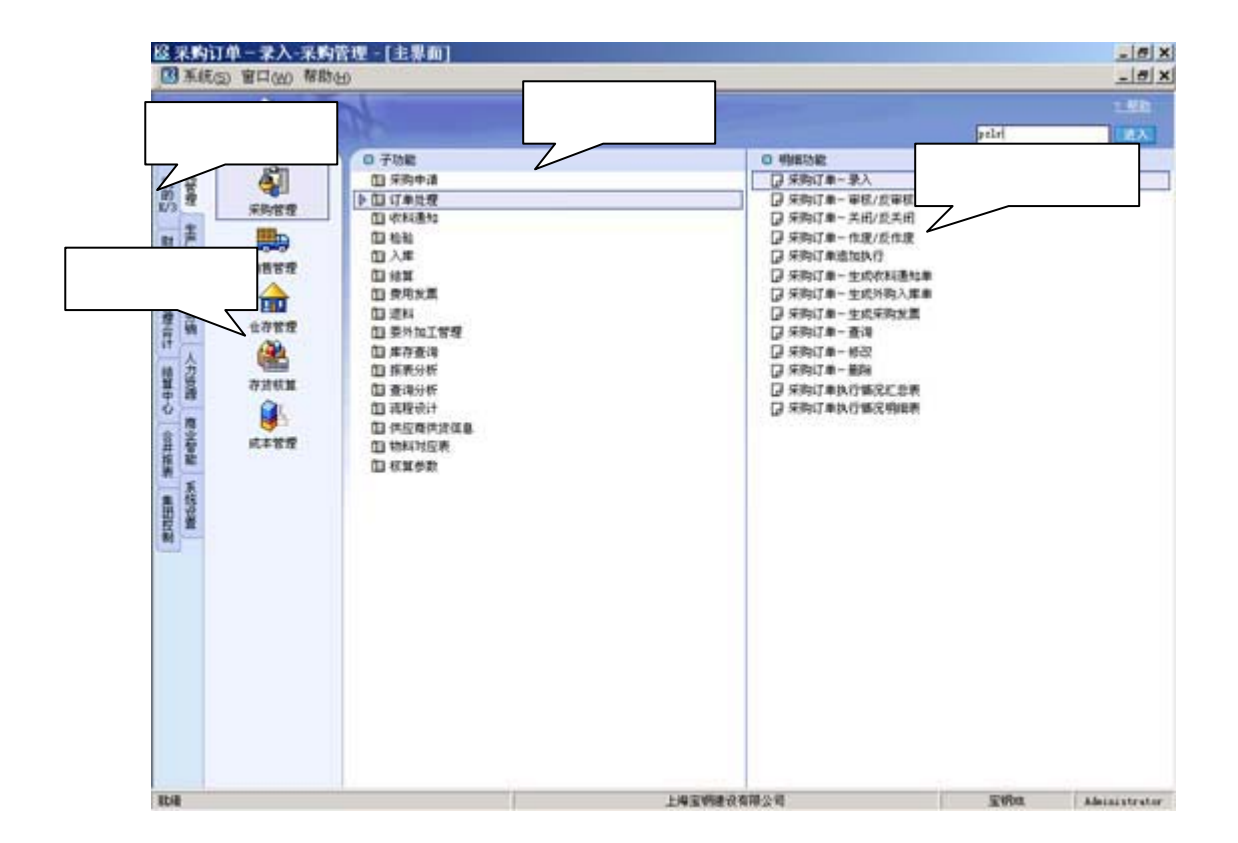

 $K/3$  ERP

 $K/3$   $K/3$ 

第二节 我的 **K/3** 

 $\mathbf{v}=\mathbf{v}=\mathbf{v}=\mathbf{v}=\mathbf{v}=\mathbf{v}$ 

 $\mu$  and K/3"

 $K/3$ <sub>→</sub>

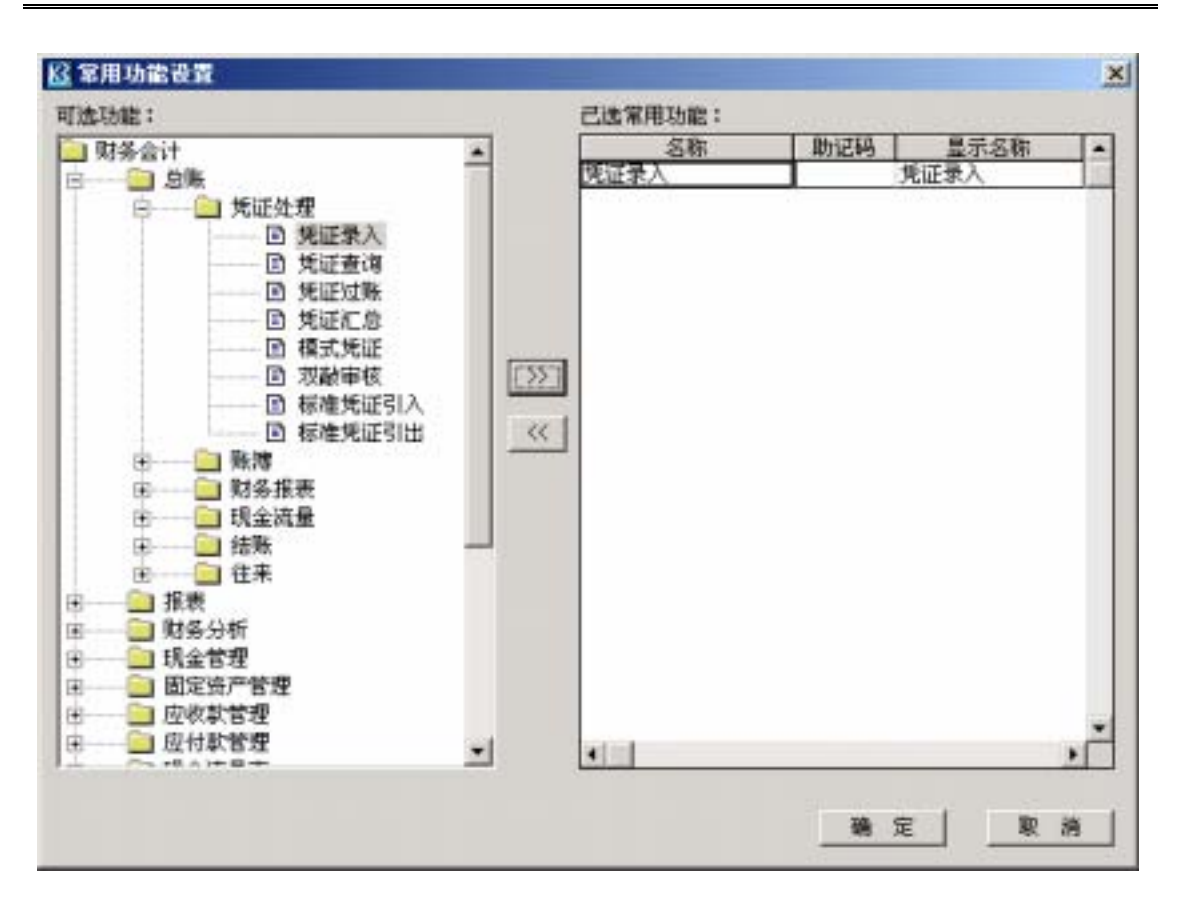

K/3 V9.4.1

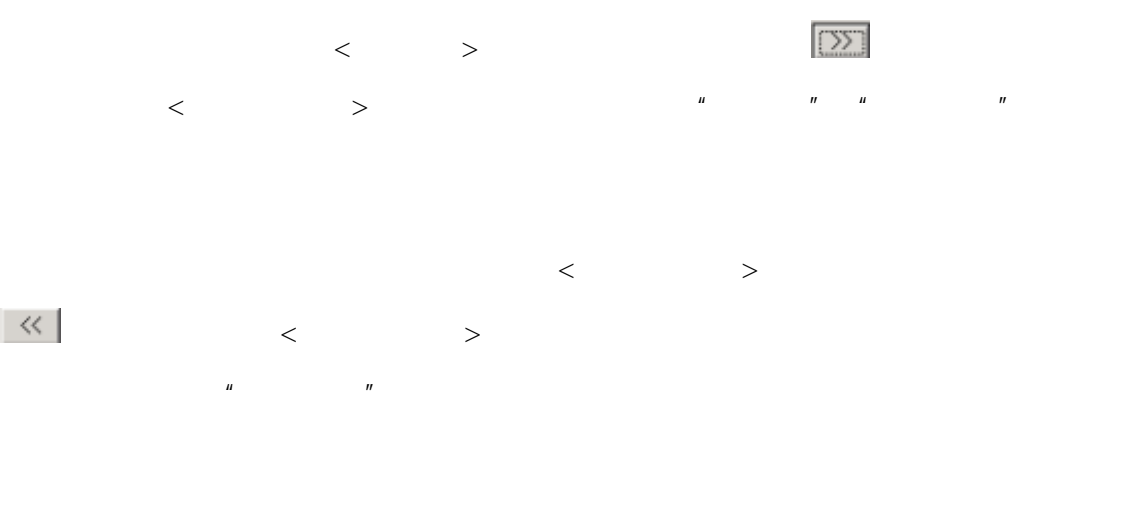

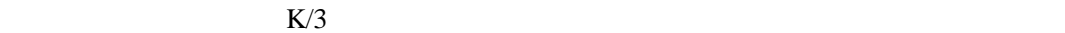

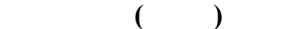

 $\ast$ 

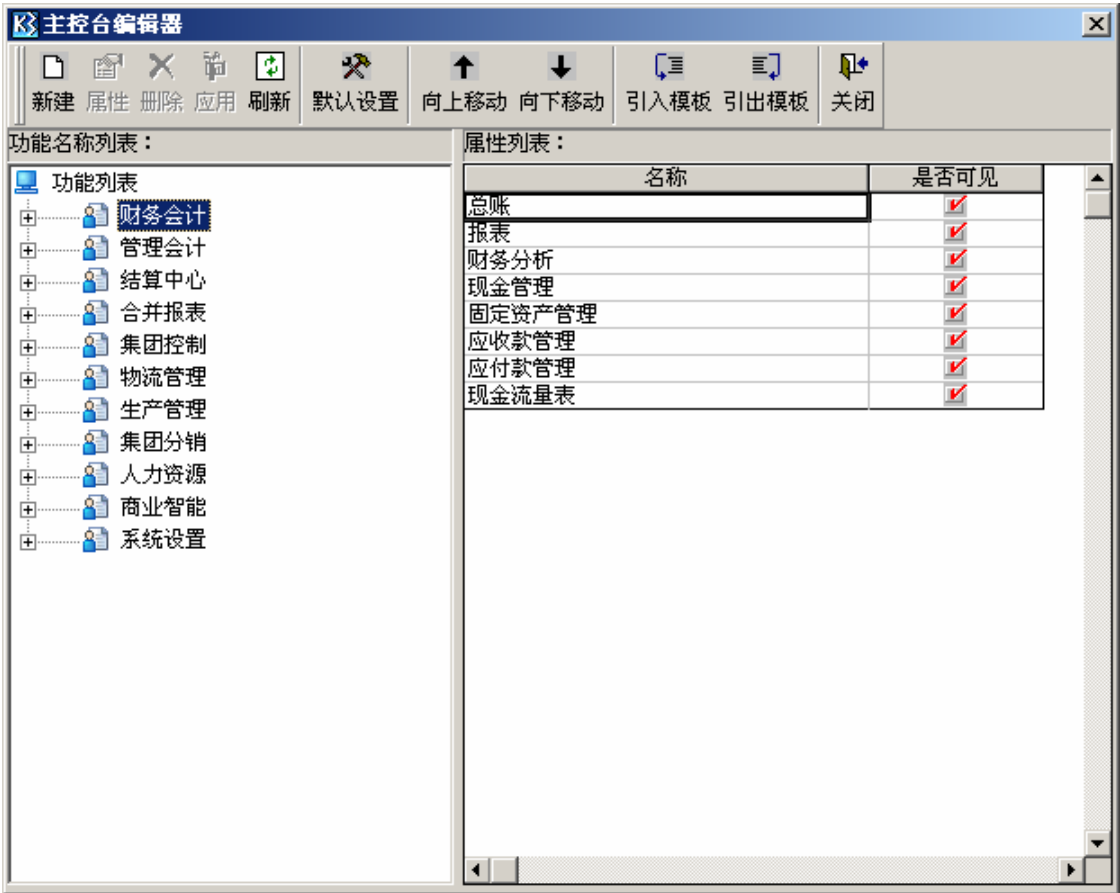

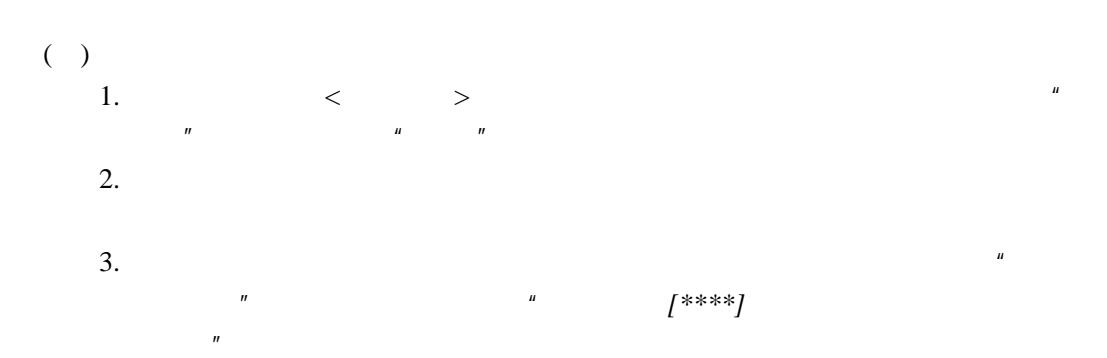

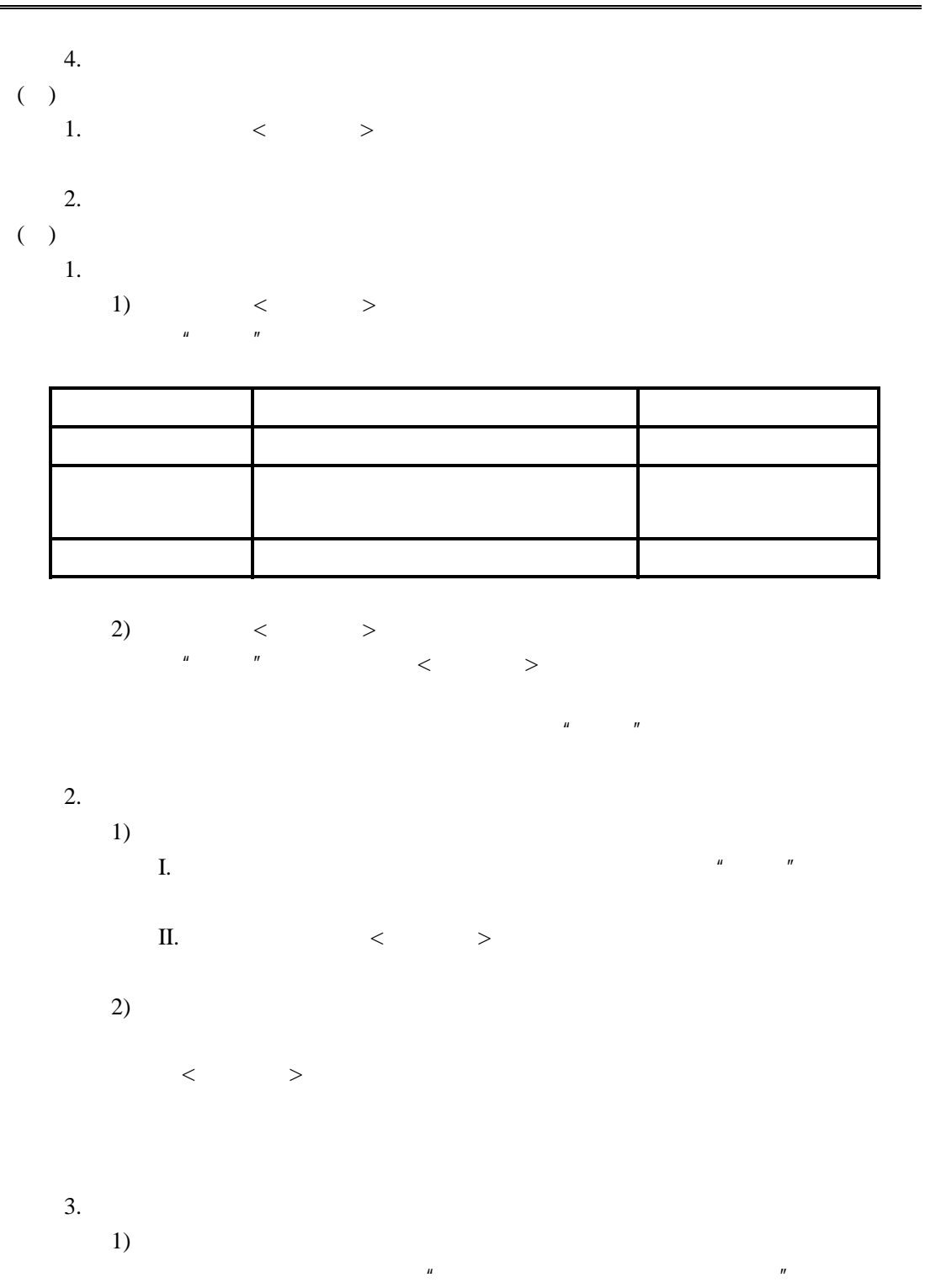

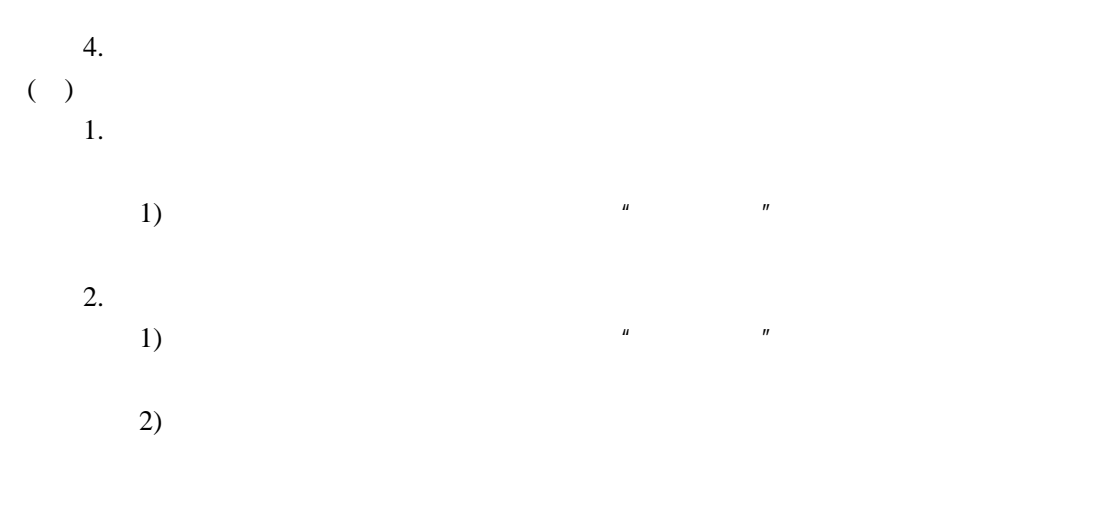

 $\mu$  and  $\mu$ 

## $( )$

## $\ast$

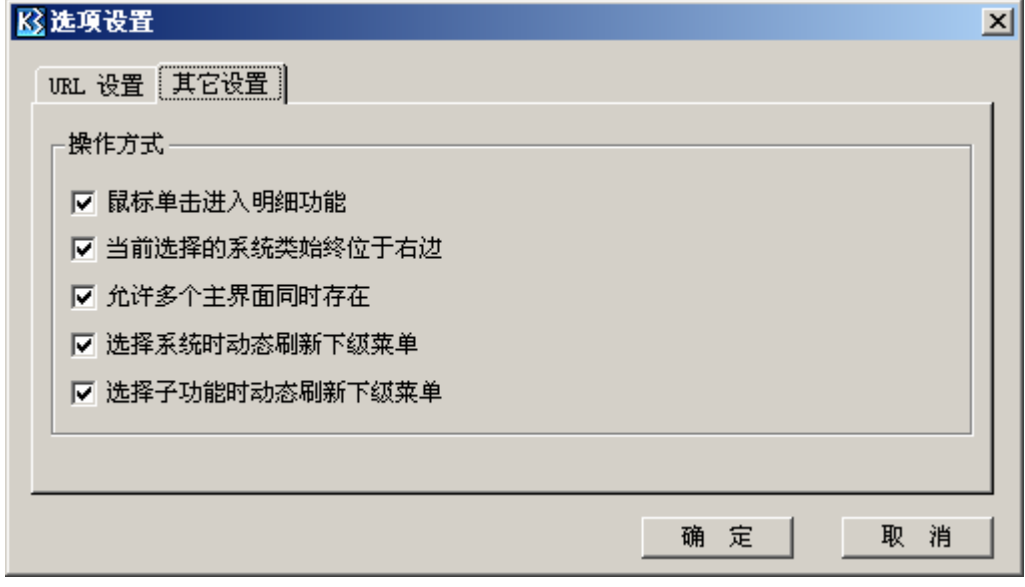

 $\begin{array}{ccccc}\n u & & & u & \text{URL} & & \cdots & & u\n\end{array}$ 

 $( )$  " URL "

 $K/3$  Web

- $\left( \begin{array}{cc} \cdot & \cdot & \cdot & \cdot \end{array} \right)$
- $1. <$ 
	- 2.  $\lt$
	- 3.  $\lt$
- $K/3$  V9.4.1 15

注意事项目前,动态刷新影响的子系统有:财务分析-自定义报表分析、财

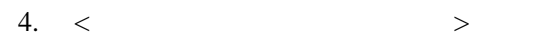

 $5. <$ 

务分析-因素分析、基础资料-公共资料;

*V9.4.1* 

 $"$   $"$   $"$   $V9.4.1$ 

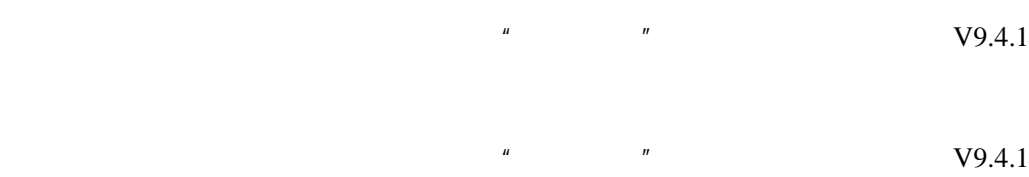

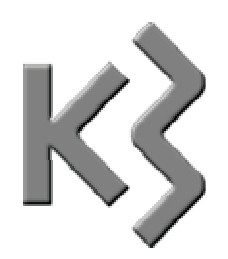

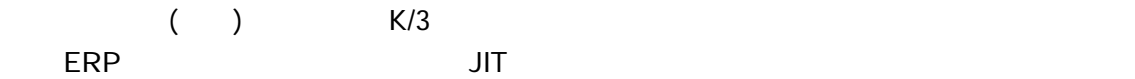

- 生产什么?生产多少? 日<br>第2000年第2000年第2000年第2000年第2000年第2000年第2000年第2000年第2000年第2000年第2000年第2000年第2000年第2000年
- 使用什么物料来满足生产?使用多少物料来满足生产?
- 日<sub>时</sub>
- 使用什么资源来满足生产?使用多少资源来满足生产?
- <mark>口</mark>气使用资源?能不能清理
- $\Box$
- $\Box$  $\Box$
- $\square$

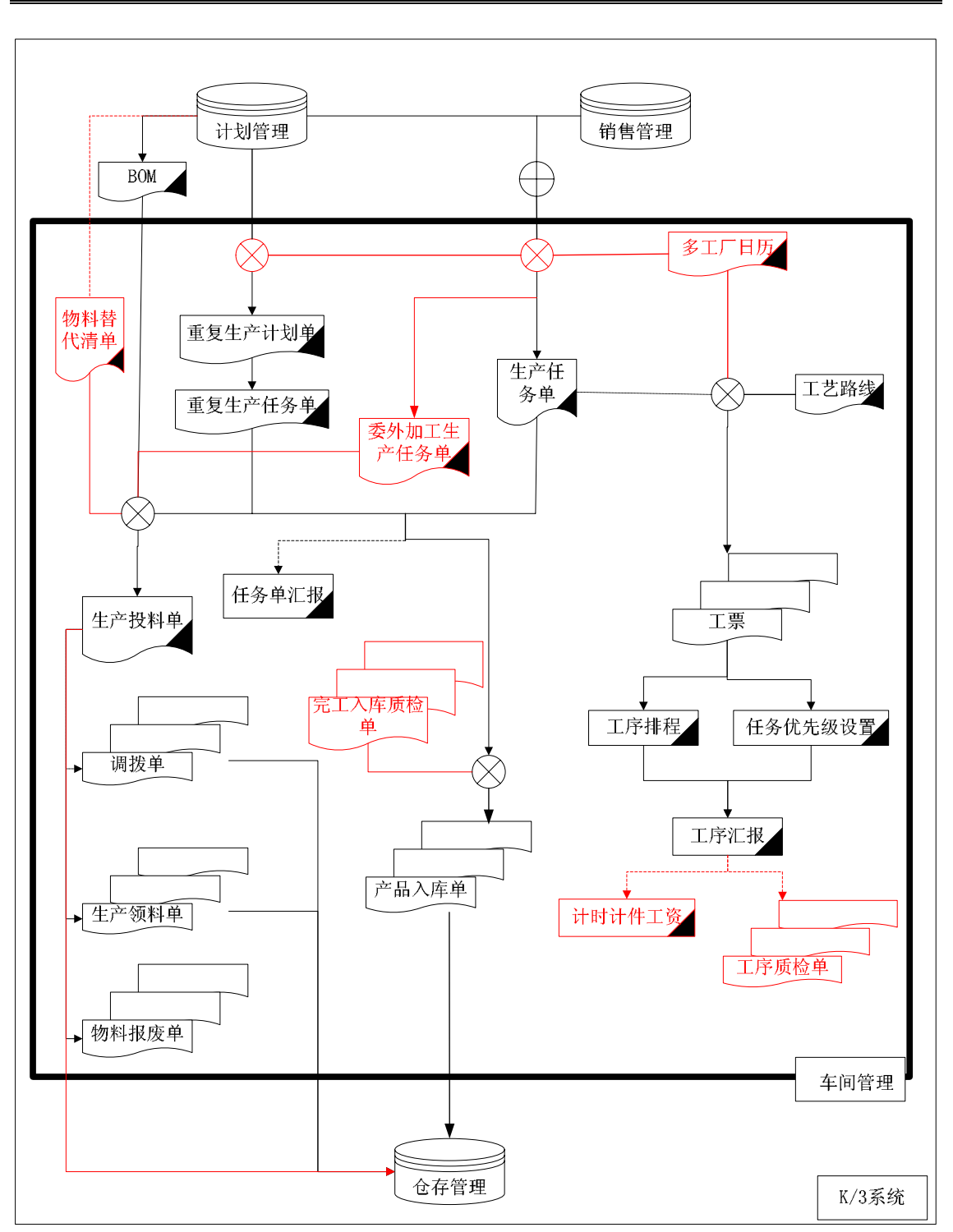

BOM  $\blacksquare$ 

**BOM** 

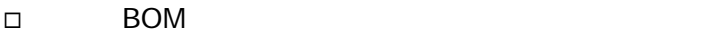

 $\square$ 

 $\Box$ 

- $\mathcal{A}$  $\mathcal{A}$  $\triangleright$  MPS  $\triangleright$  MRP  $\triangleright$  MRP
- $\sim$
- 
- 
- 
- $\sim$
- $\sim$
- 
- $\sim$
- 
- 
- $\prec$  $\prec$  $\mathcal{A}$  $\prec$
- 

 $\prec$ 

- $\mathcal{A}$  $\mathcal{A}$
- $\prec$  $\prec$  $\sim$  $\sim$
- $\mathcal{A}$  $\prec$
- $\prec$
- 车间管理 **(**工 业 **)**系 统

## $\triangleright$  BOM BOM BOM BOM  $\blacktriangle$  $\prec$  $\blacktriangle$  $\sim$  $\prec$

**BOM** 

- $\mathcal{A}$  $\prec$
- $\prec$
- $\sim$
- $\mathcal{A}$
- $\prec$  $\mathcal{A}$
- $\prec$

 $\mathcal{A}$  $\sim$  $\sim$  $\prec$  $\mathcal{A}$  $\prec$  $\prec$  $\sim$  $\prec$ 

 $\sim$ 

 $\sim$  $\prec$  $\sim$  $\mathcal{A}$  $\sim$  $\sim$ 

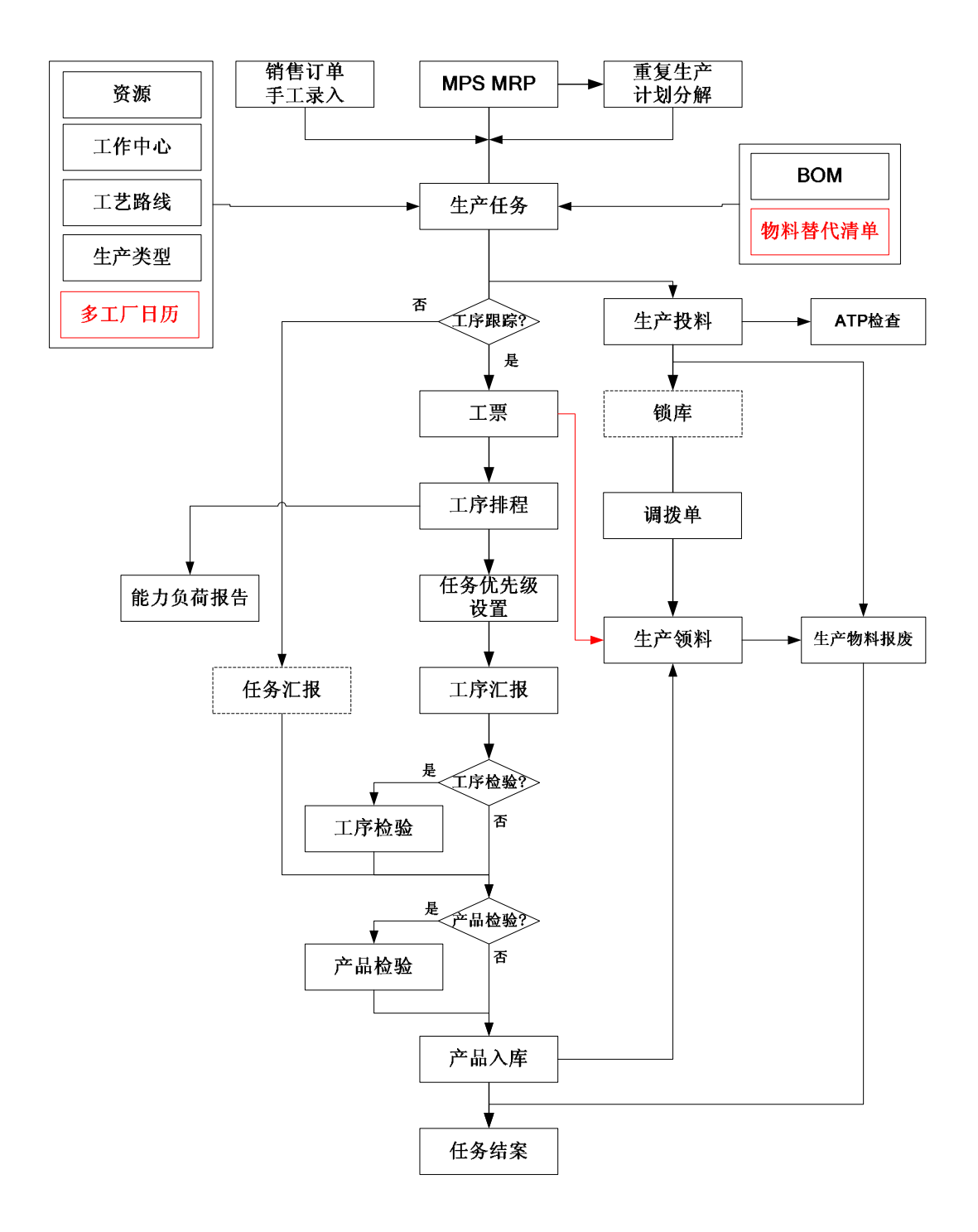

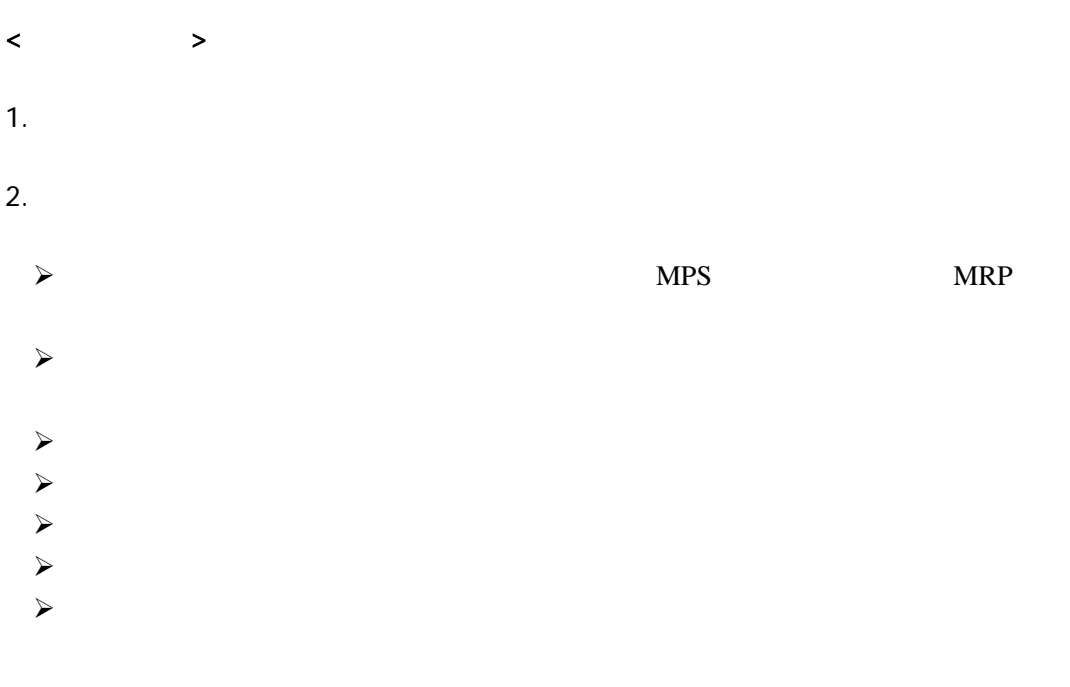

 $BOM$ 

 $3.$ 

 $5.$ 

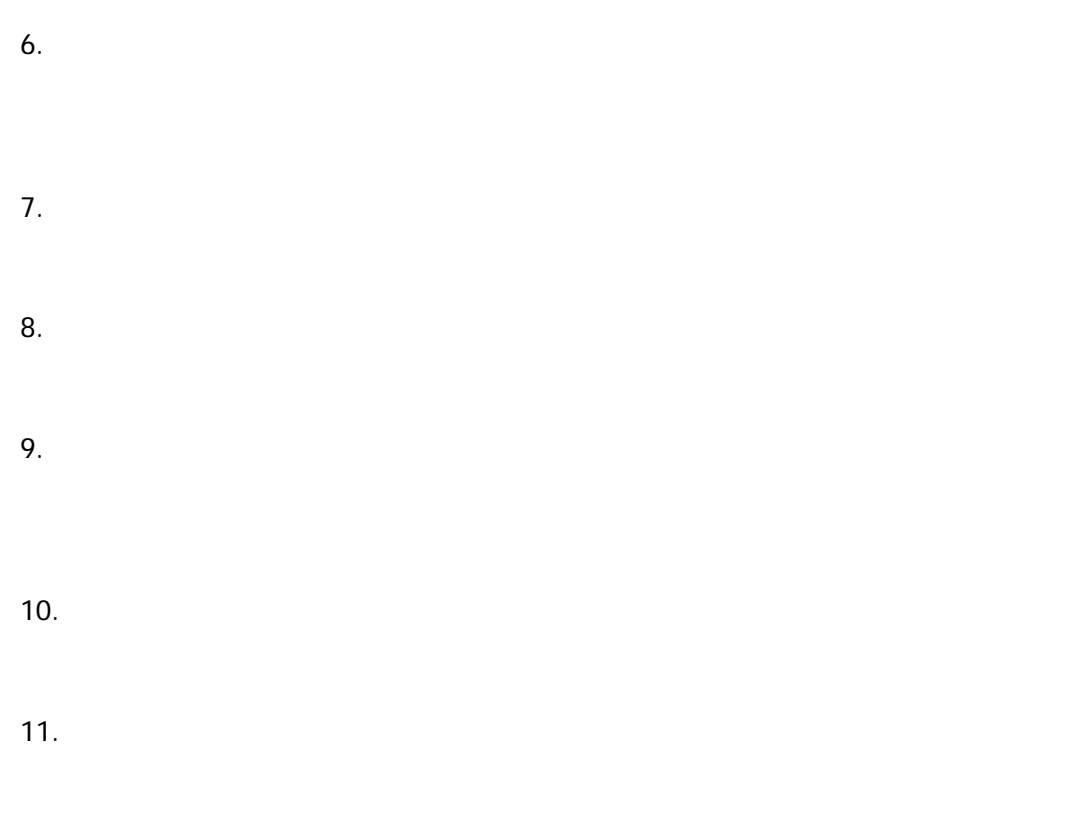

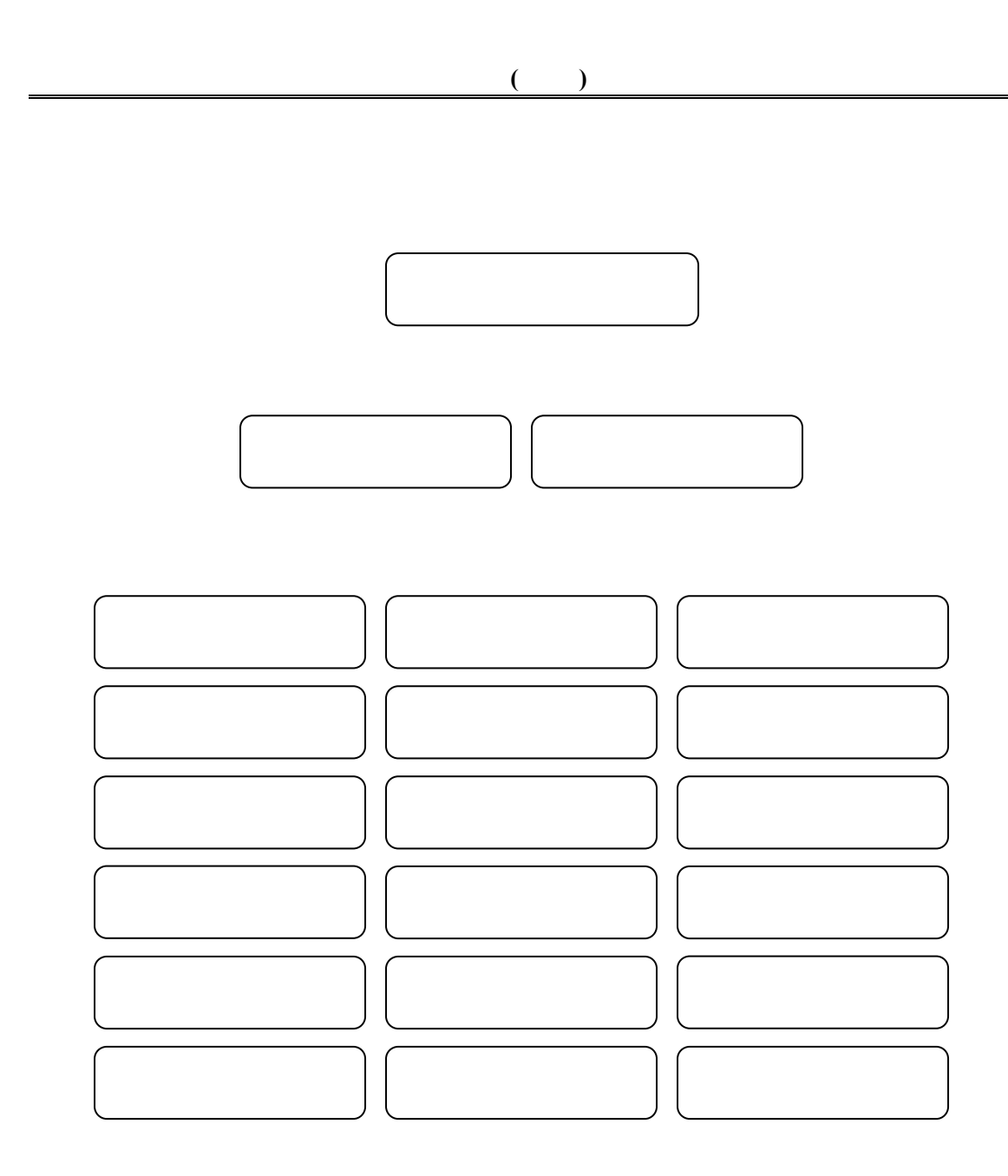
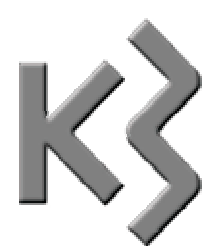

 $\sim$  $\lambda$  $\lambda$ 

- $\prec$
- $\lambda$

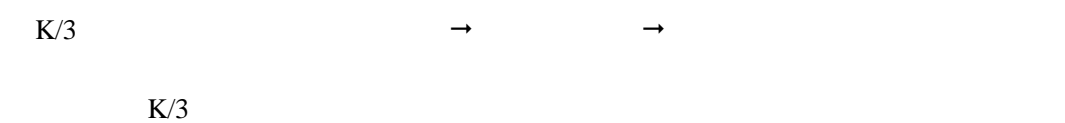

 $K/3$ 

K/3 V9.4.1

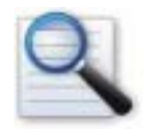

 $\Box$  初始数据录入  $\Box$  $\Box$ 

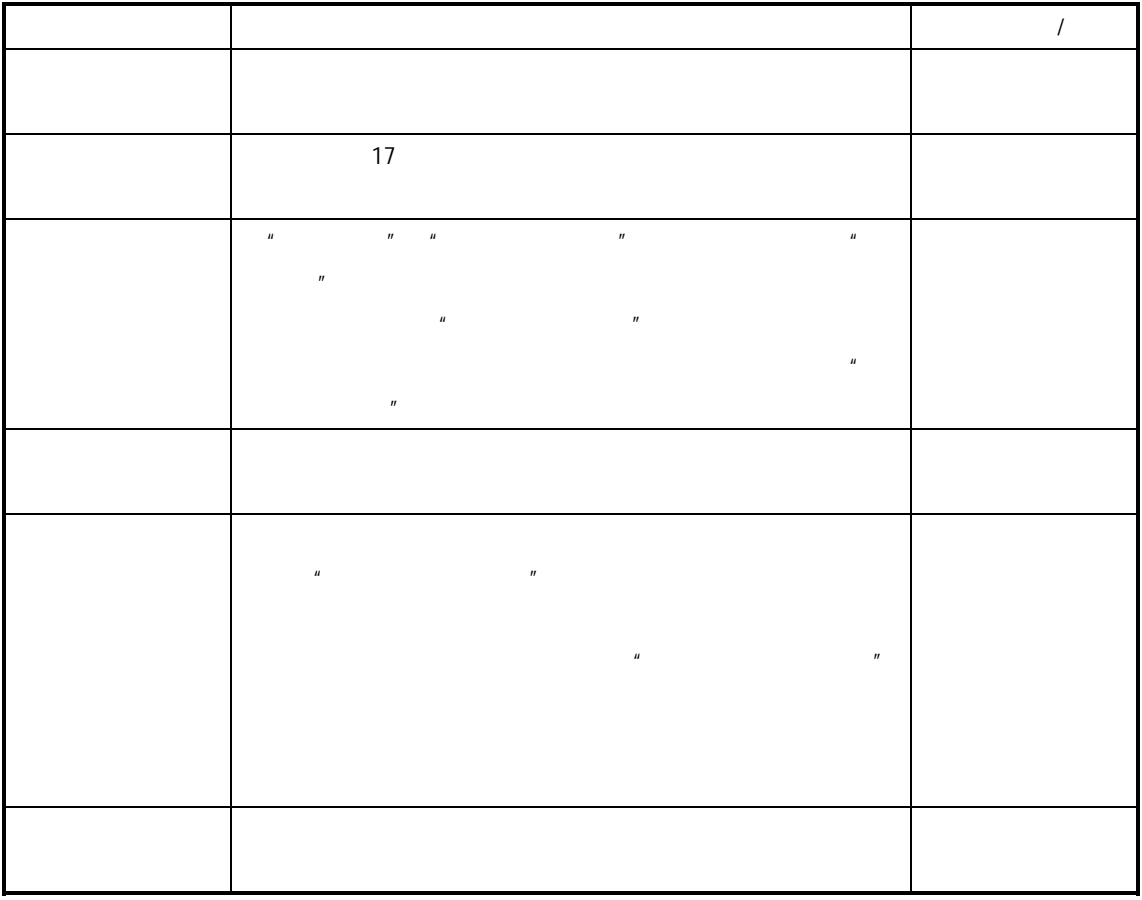

 $K/3$  V9.4.1

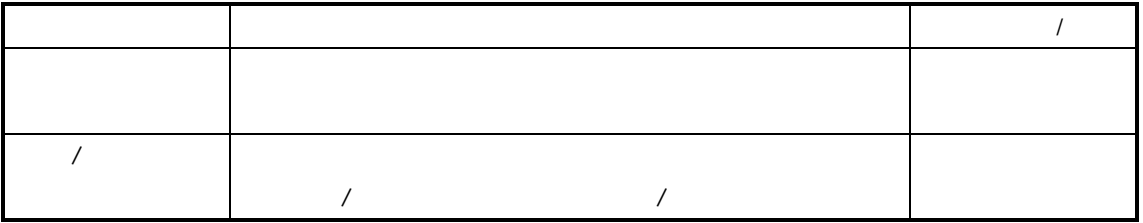

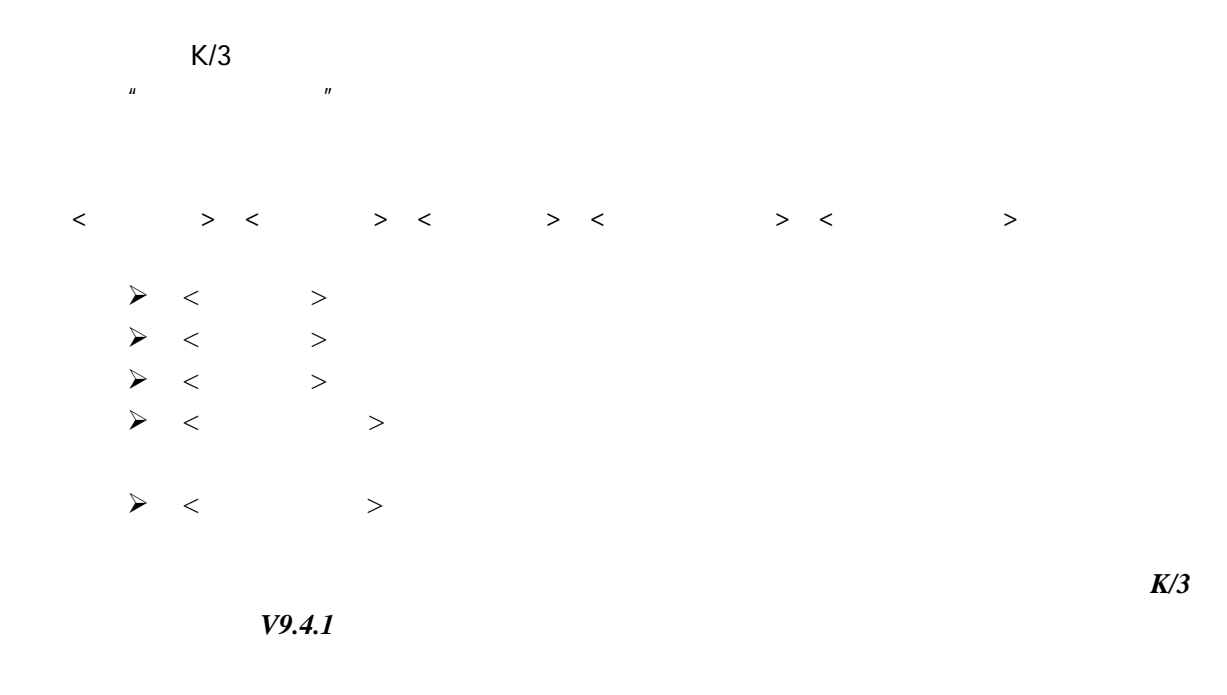

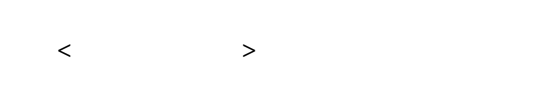

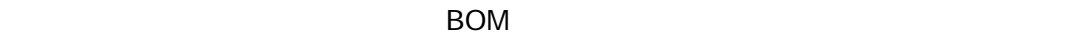

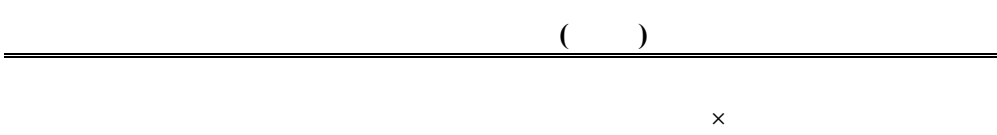

 $\times$ 

 $\mu$  and  $\mu$ 

 $K/3$  V9.4.1  $35$ 

 $\begin{array}{ccccccc} \times & \multicolumn{2}{c}{\textbf{\textcolor{blue}{\bf\textcolor{blue}{\bf\textcolor{blue$ 

 $<\hspace{15pt} >$ 

**BOM** 

 $\mathbf{H} = \mathbf{H} \mathbf{B} = \mathbf{H} \mathbf{B}$ 

 $BOM$ 

 $BOM$ 

## $K/3$  V9.4.1  $37$

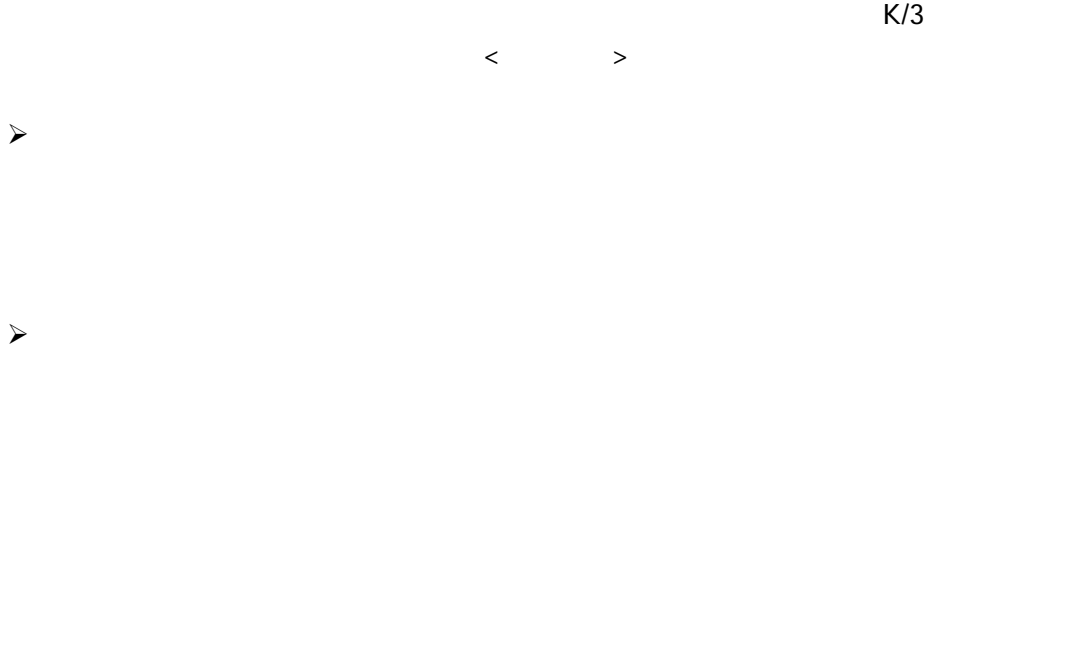

 $\mu$ 

 $K/3$ 

 $\frac{1}{1}$   $\frac{1}{1}$   $\frac{1}{1}$ 

 $\mu$  and  $\mu$ 

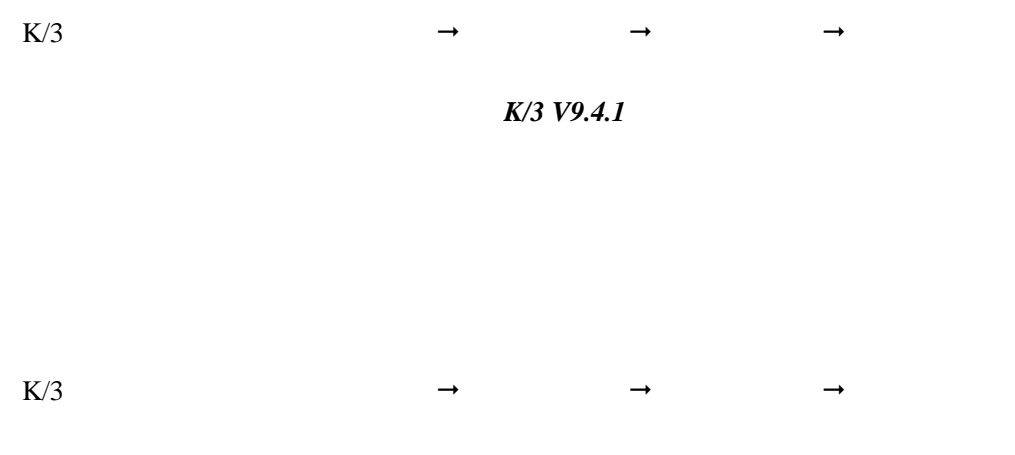

 $K/3$  *V9.4.1* 

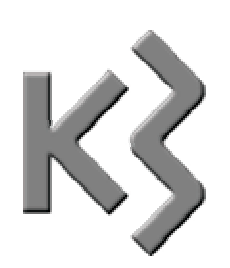

 $\triangleright$  $\blacktriangleright$  $\lambda$  $\lambda$  $\lambda$  $\lambda$  $\lambda$  $\triangleright$  $\blacktriangleright$ 

 $K/3$ 

 $\mu$  and  $\mu$ 

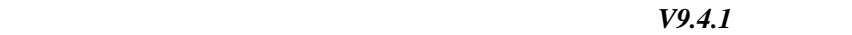

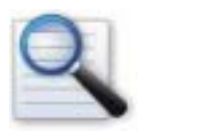

 $\Box$  $\Box$ 

## $K/3$ 进入"生产类型"维护界面。

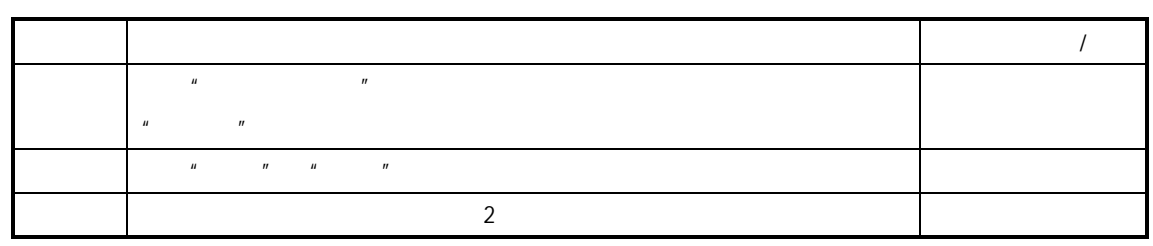

Windows &

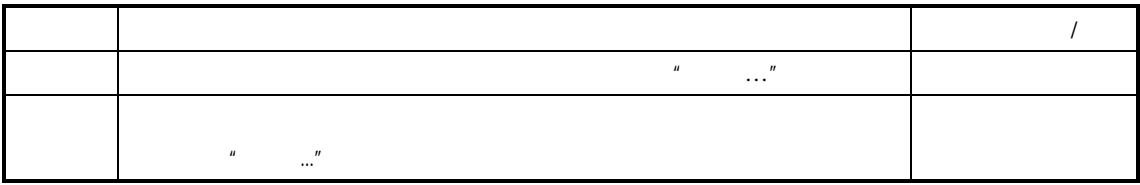

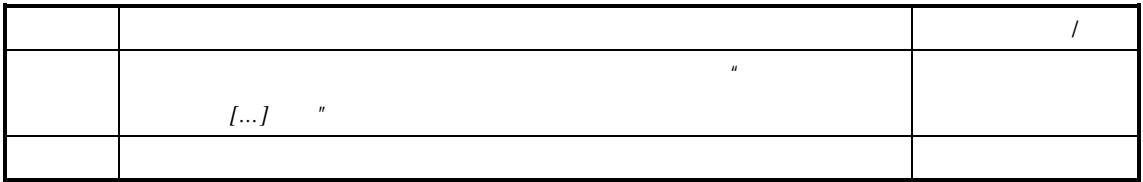

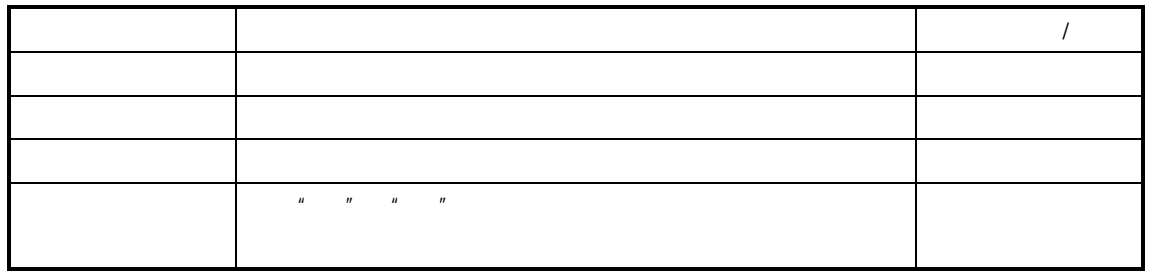

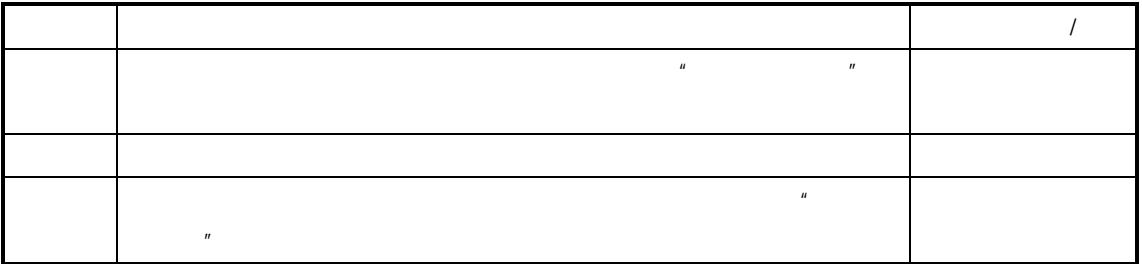

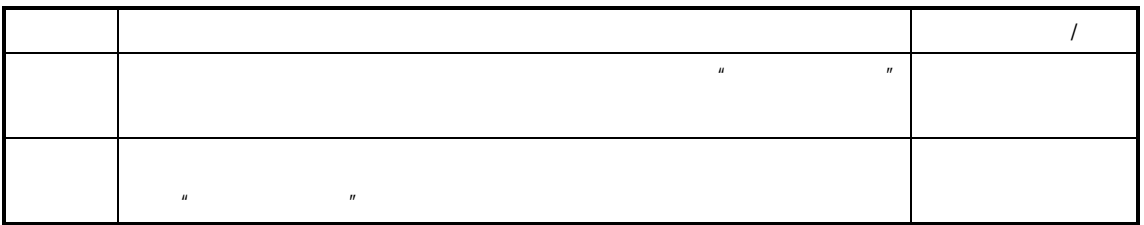

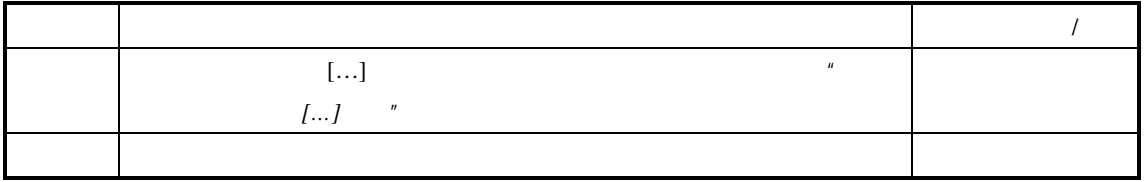

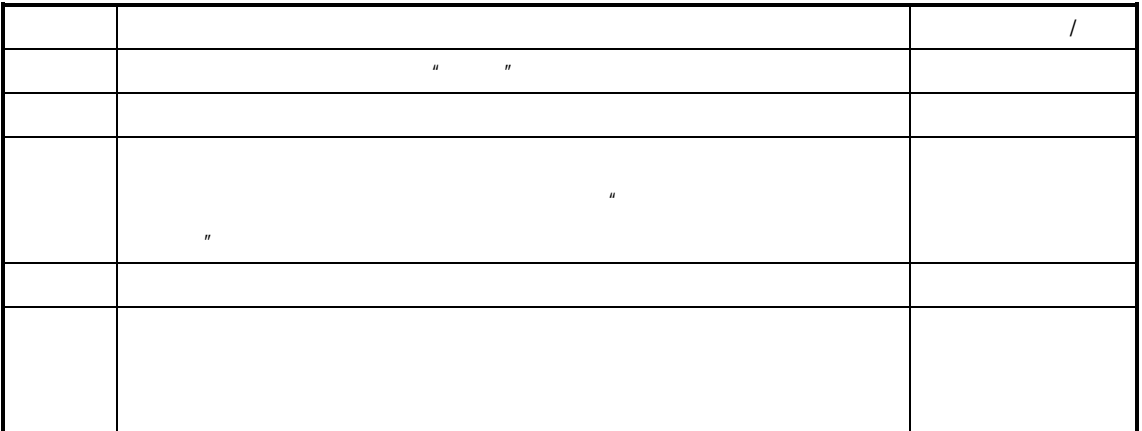

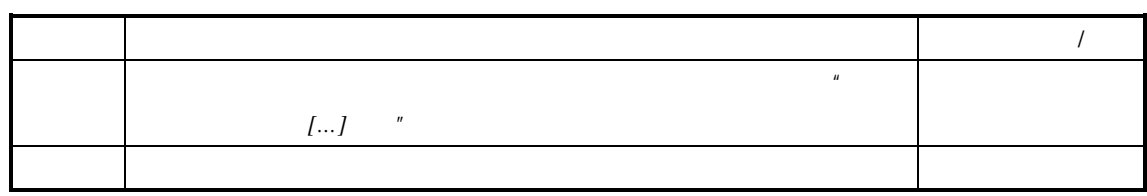

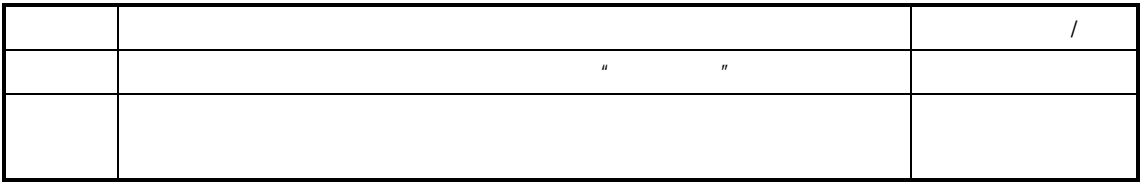

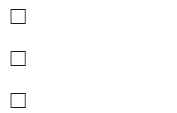

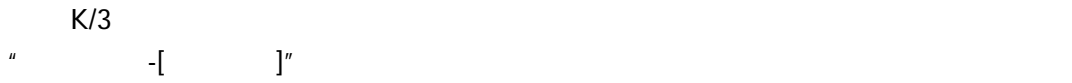

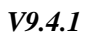

## Activity-based Cost

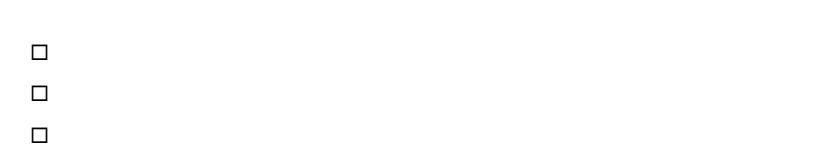

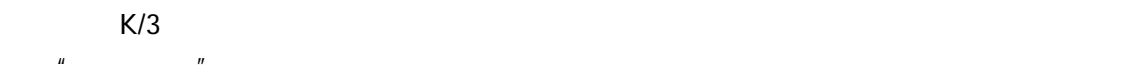

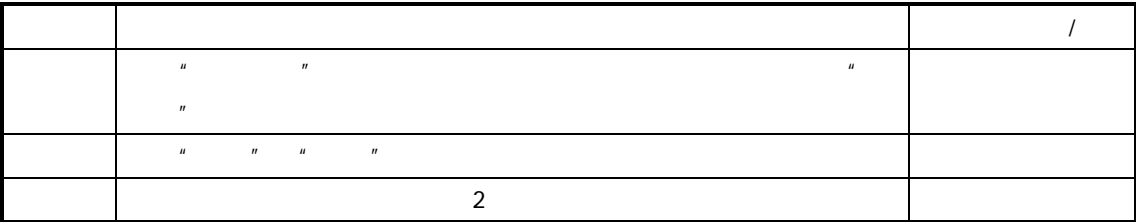

Windows **Windows** 

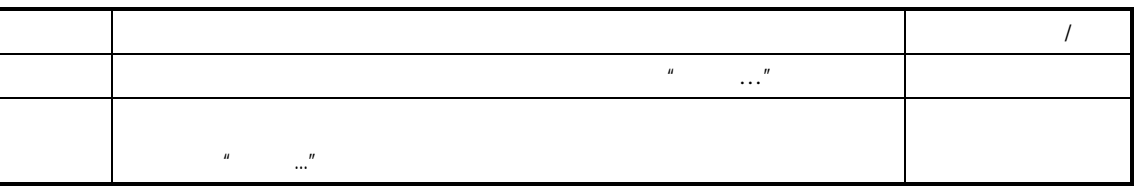

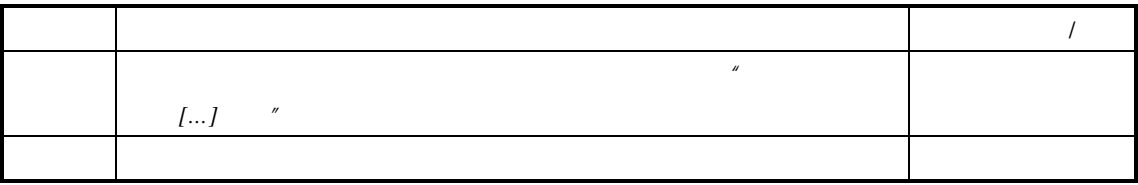

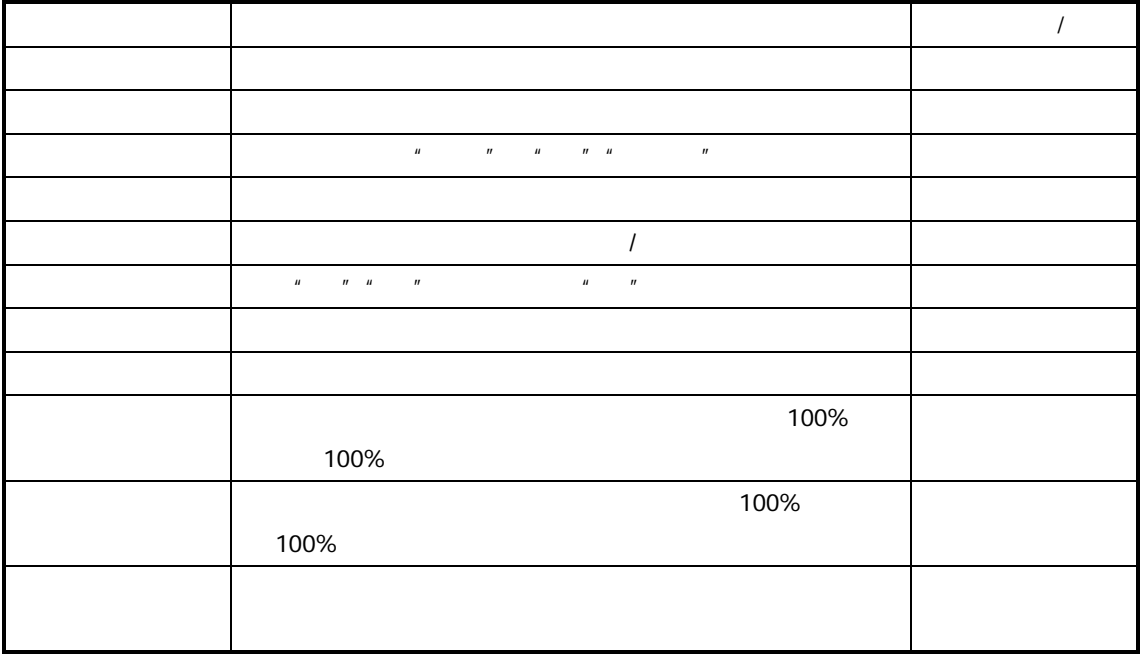

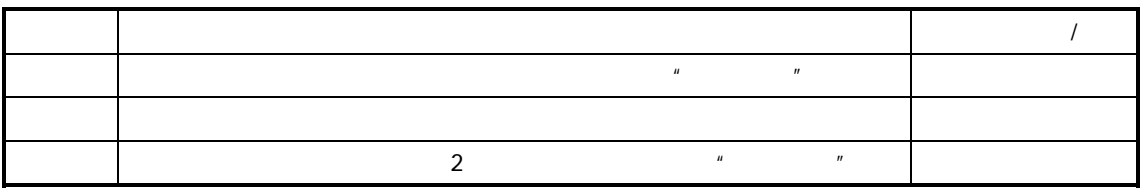

- $\blacksquare$
- 工作中心日能力=∑关键资源日能力;  $\blacksquare$

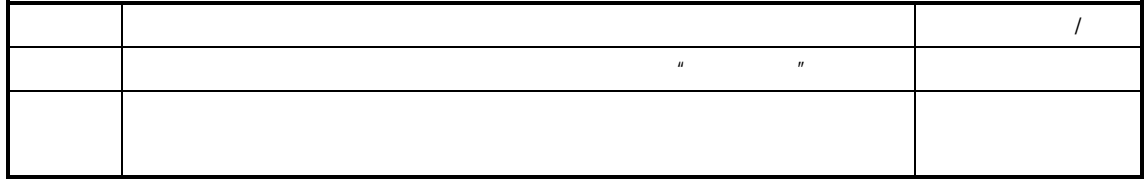

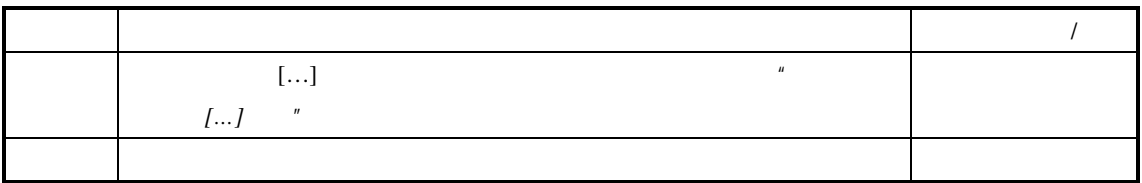

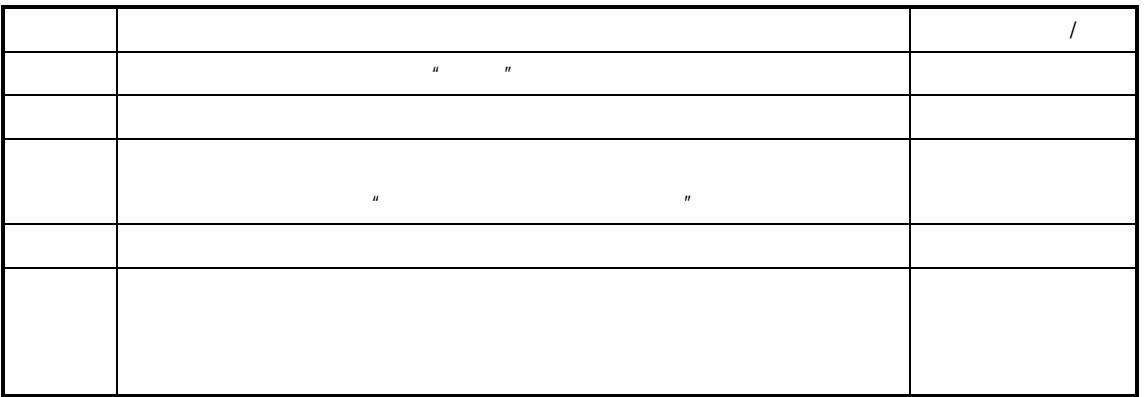

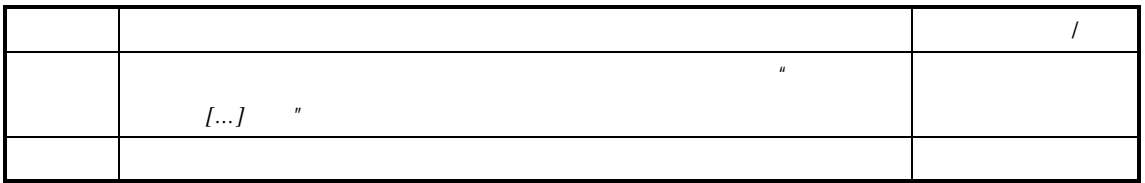

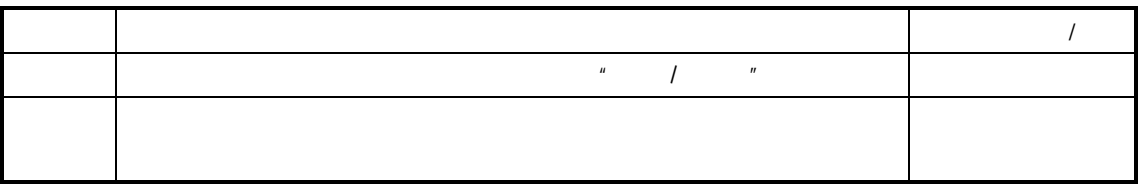

工艺路线:生产产品的一组工序的有机序列。

 $\blacksquare$ 

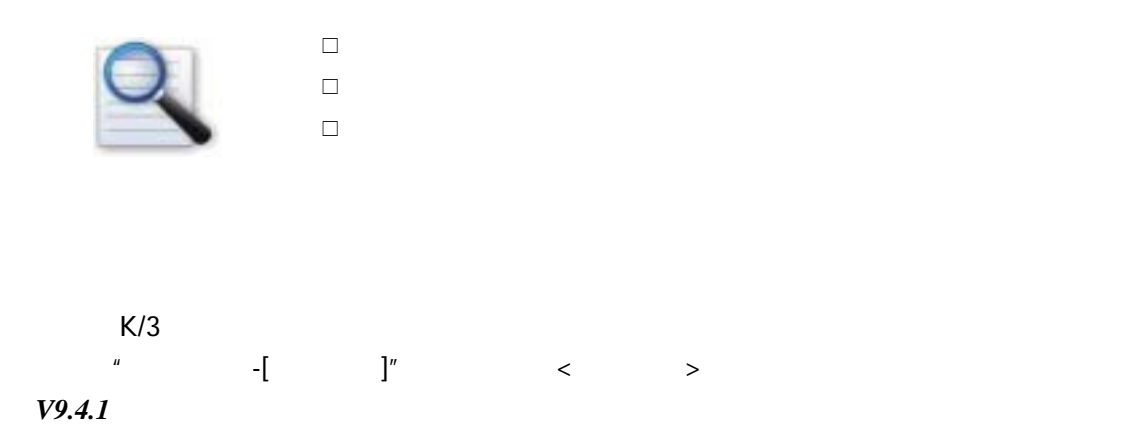

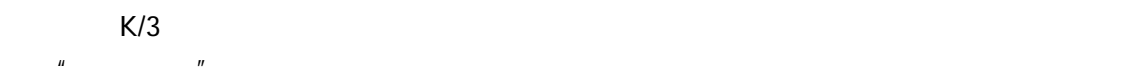

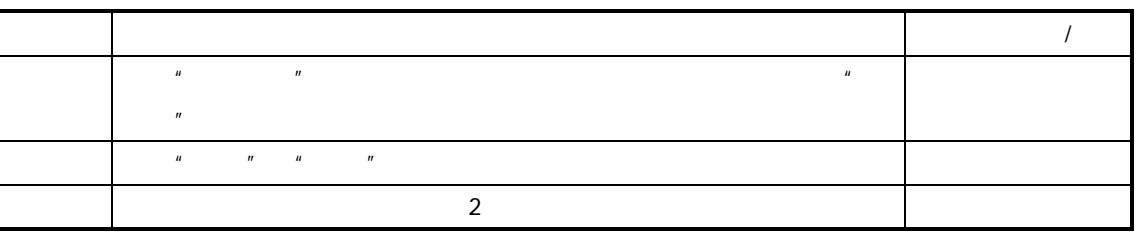

Windows &

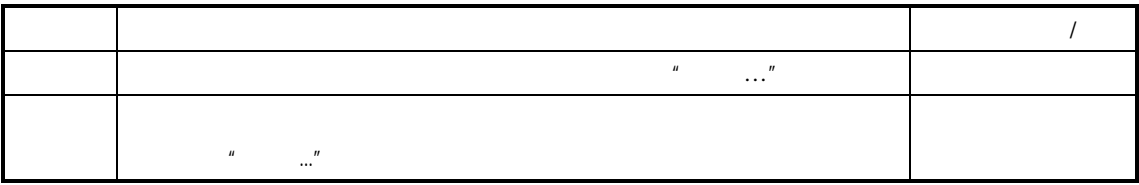

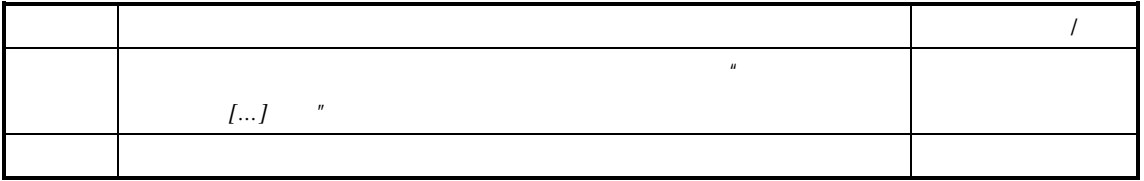

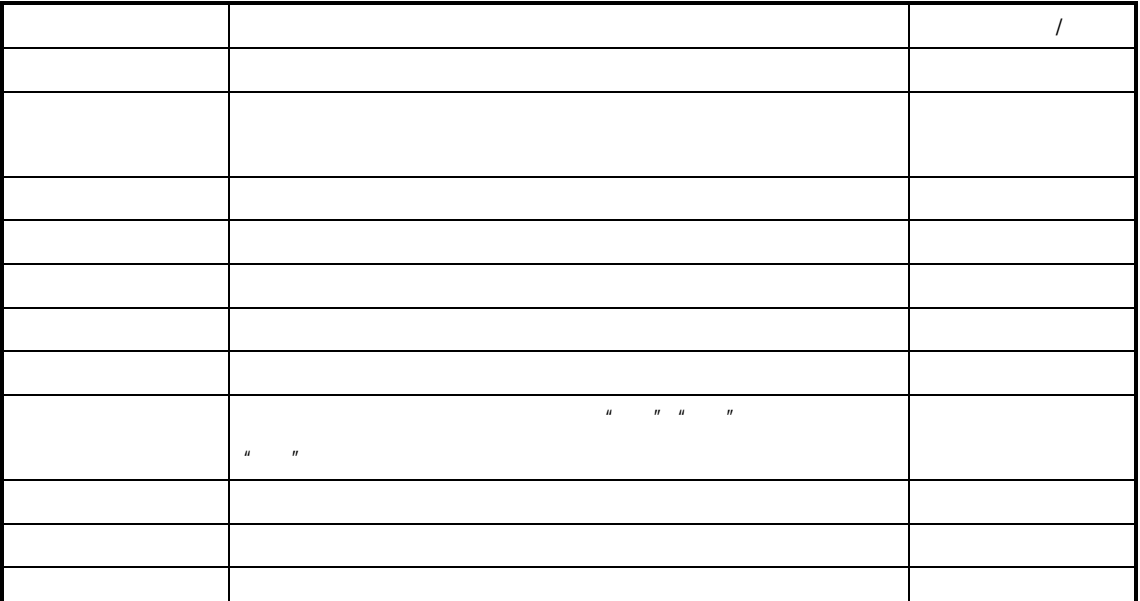

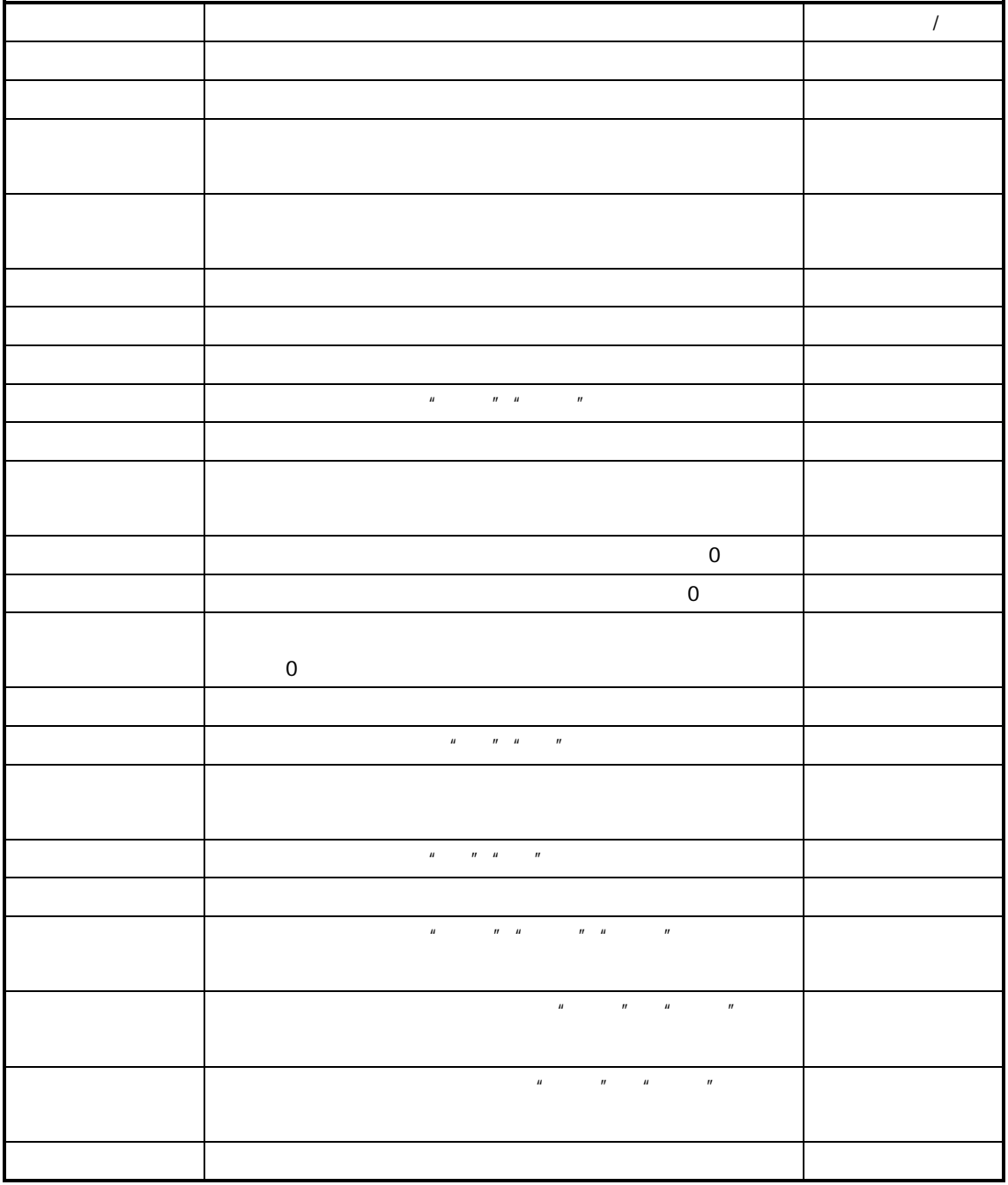

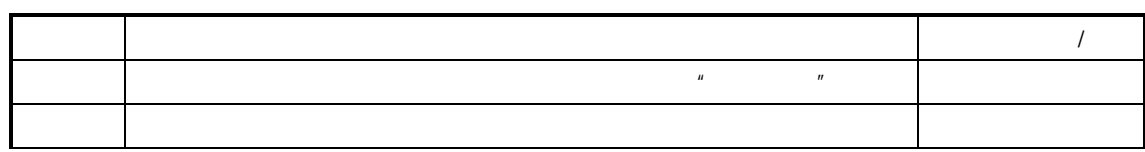

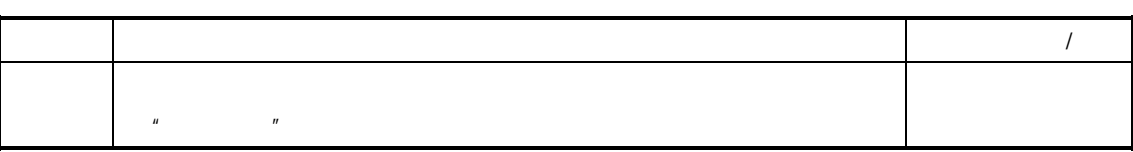

- $\blacksquare$
- $\blacksquare$
- $\blacksquare$
- 排队时间、准备时间与移动时间可以设置为负数,表示该时间提前完成,
- 生产实际情况发生变化后,请及时调整工艺路线的各项时间参数与批量参
- $\blacksquare$
- 
- 一个产品可建立多条工艺路线,但默认工艺路线只能一条。
- The control of the control of the control of the control of the control of the control of the control of the 用户拥有单位计件工资的查看/修改权限,才可以查看/修改工艺路线中

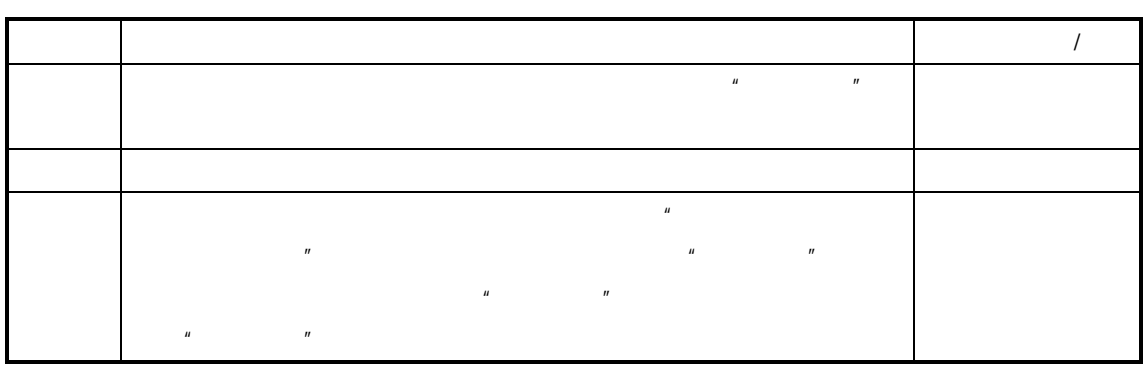

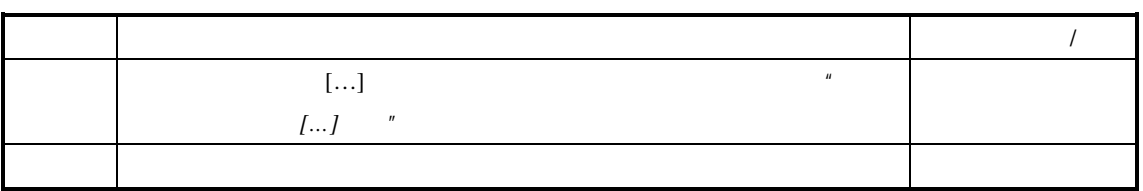

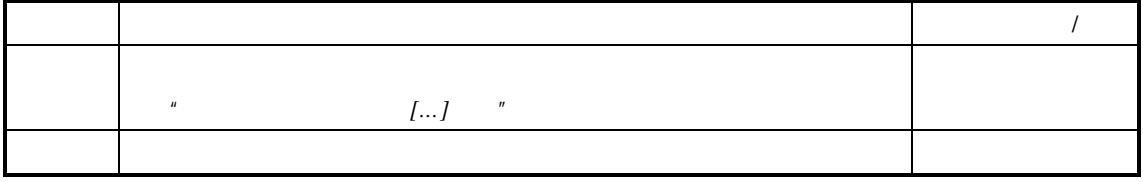

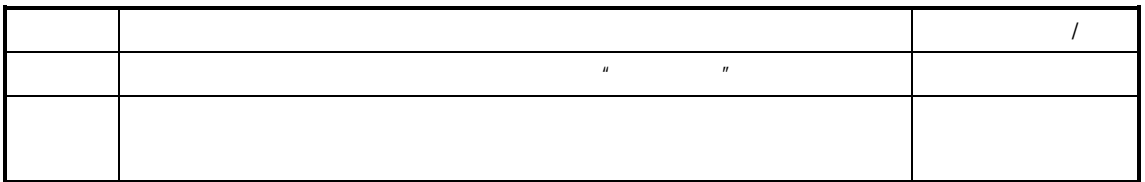

BOM **EXAMPLE** 

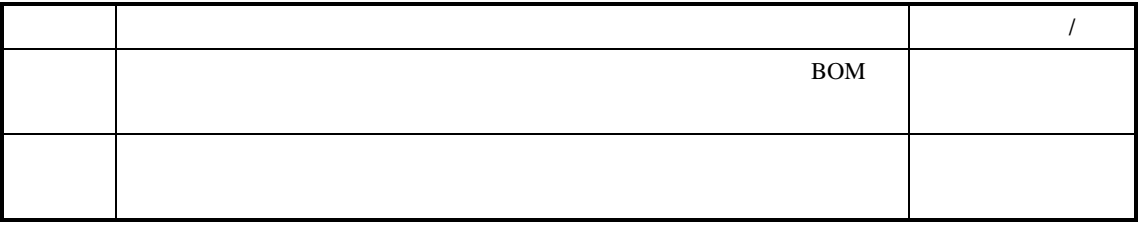

- $\prec$  $\prec$ ¾ 工程更改等。
- $\prec$
- 
- $\prec$

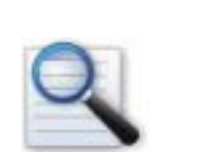

 $\Box$  $\Box$ 

 $K/3$ 进入"工序替代"维护界面。

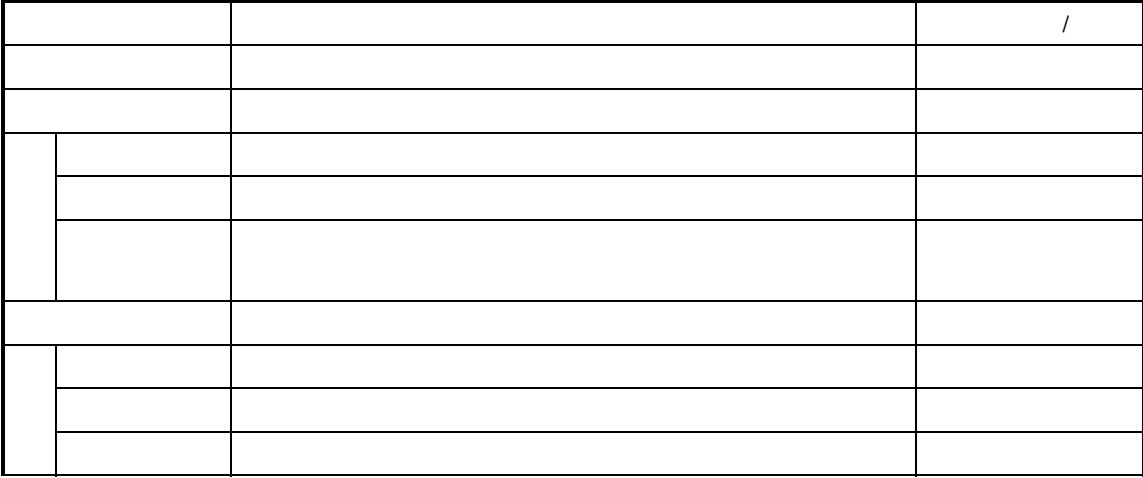

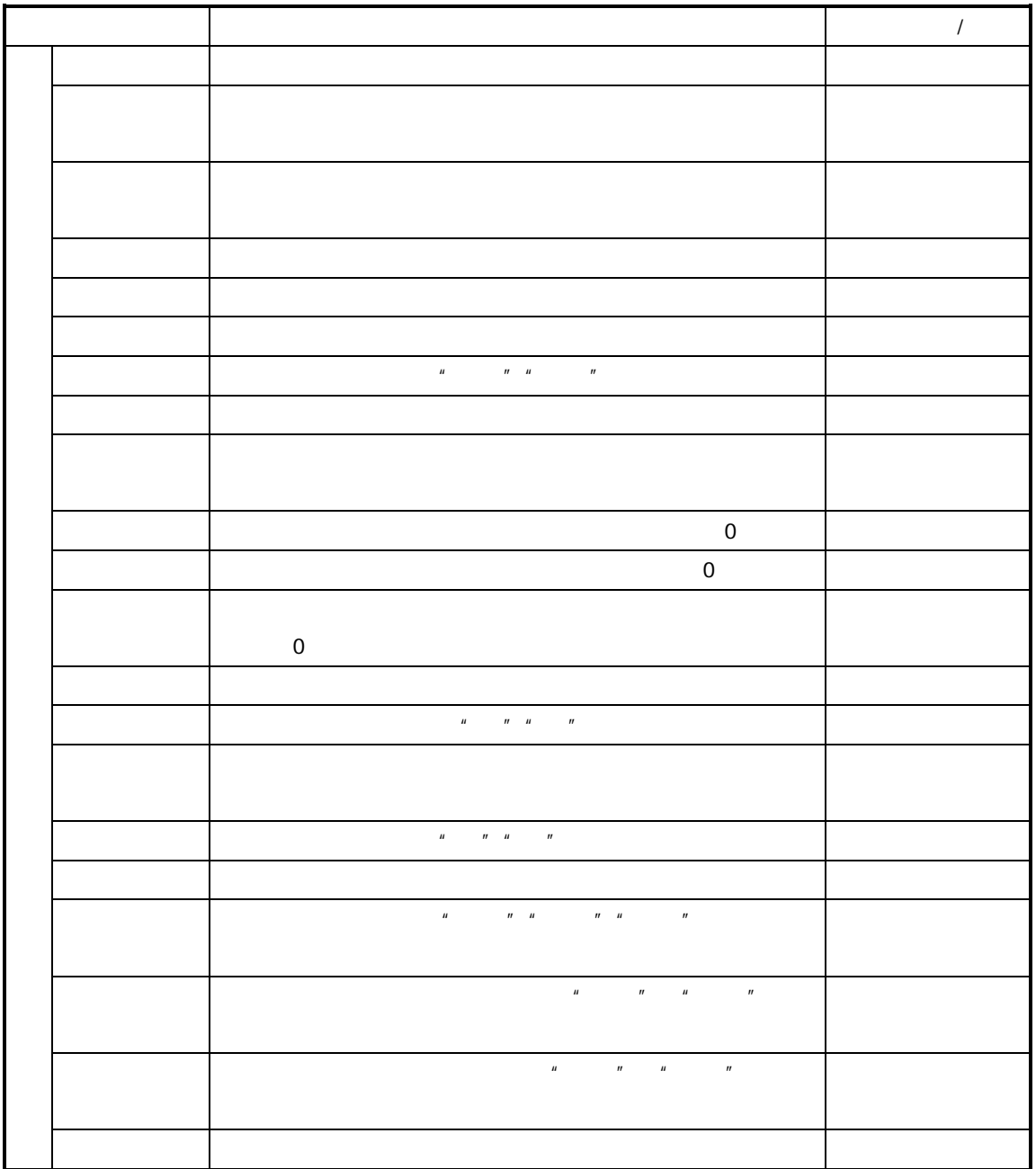

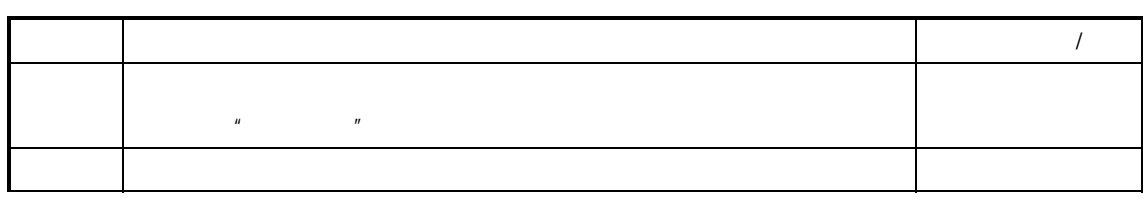

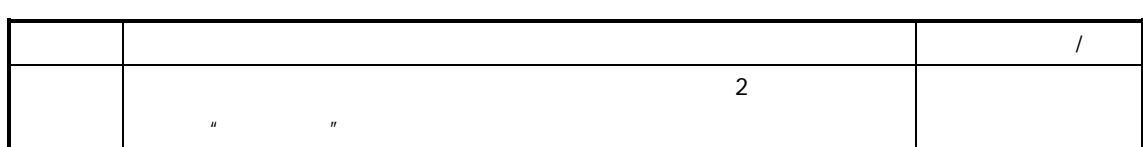

- $1.$
- $2.$
- $3.$

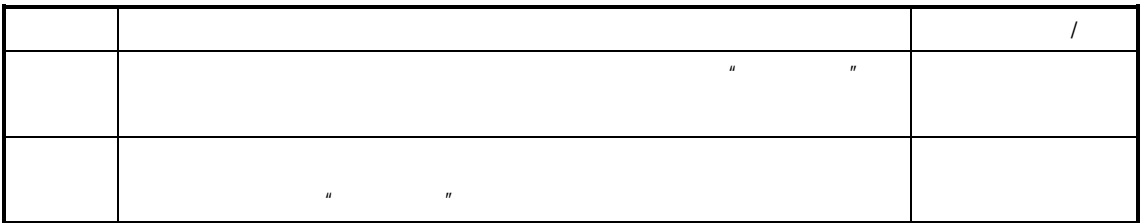

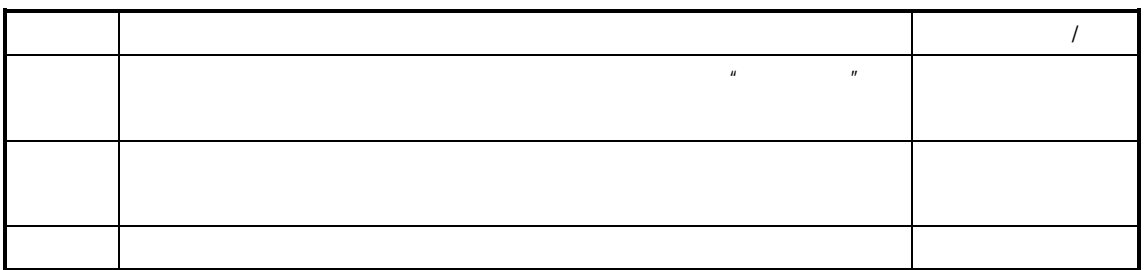

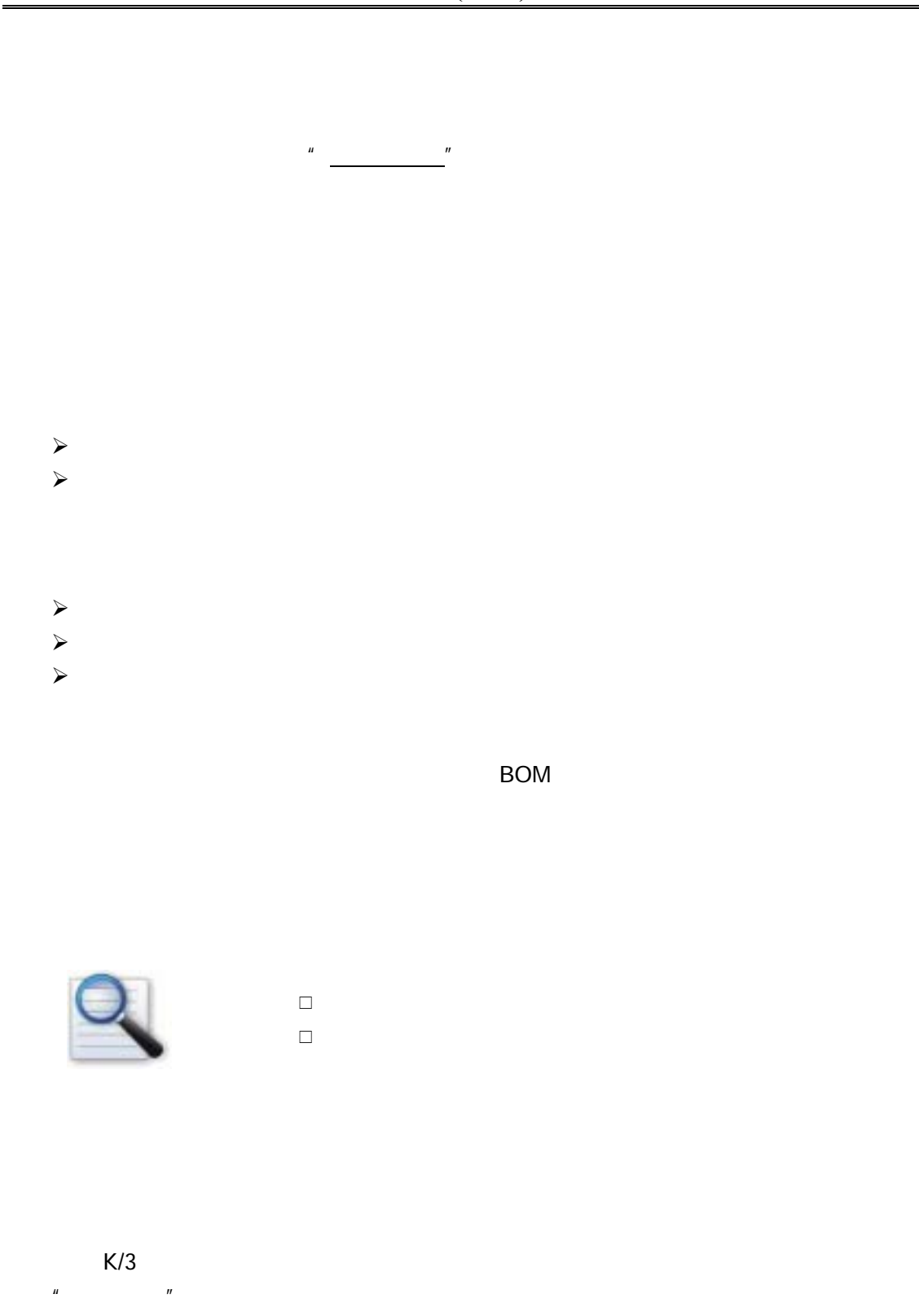

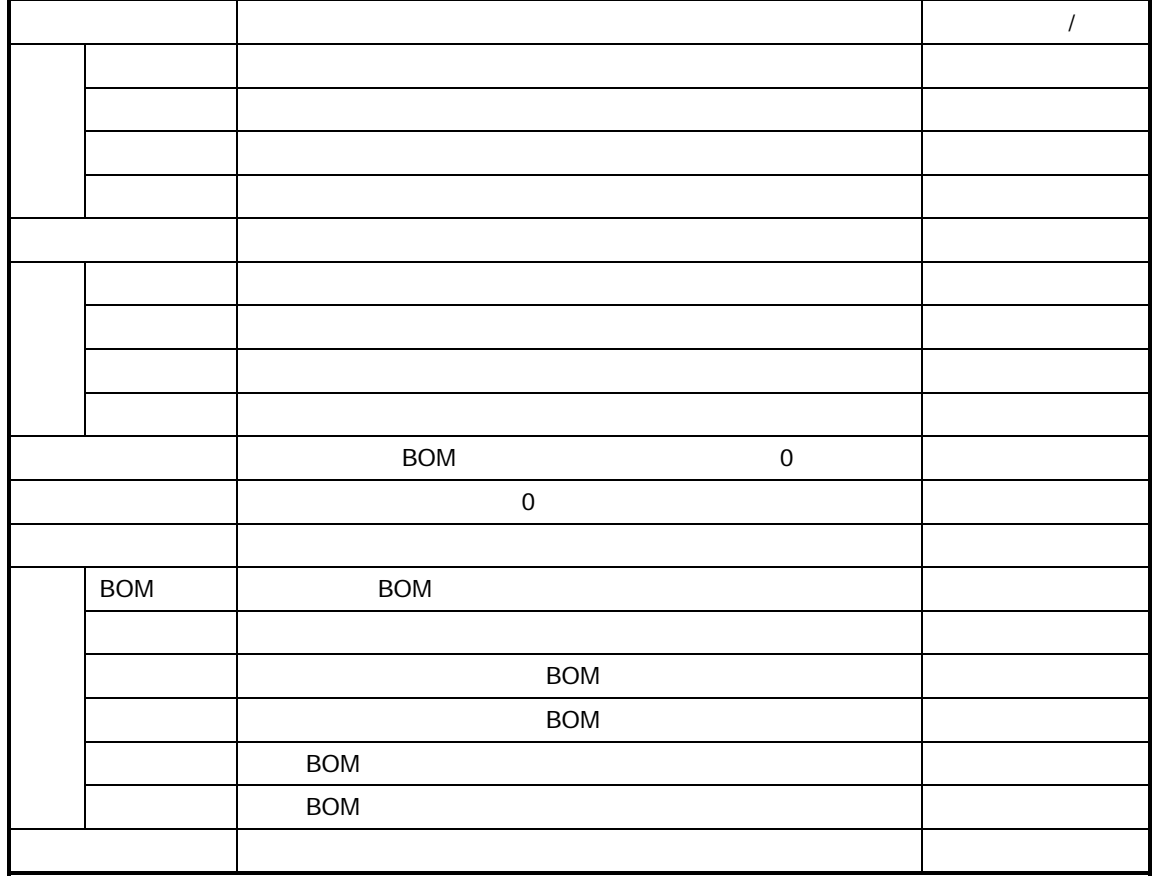

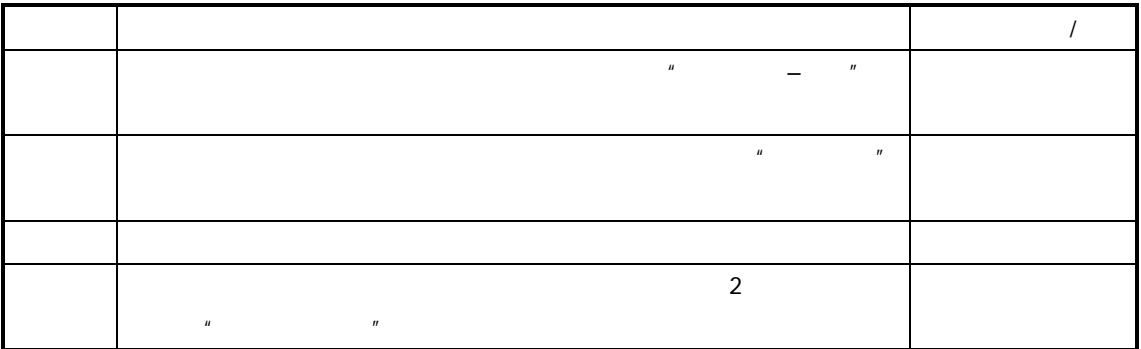

- 1.  $\blacksquare$
- 2. BOM SPON
- $3.$
- $4.$

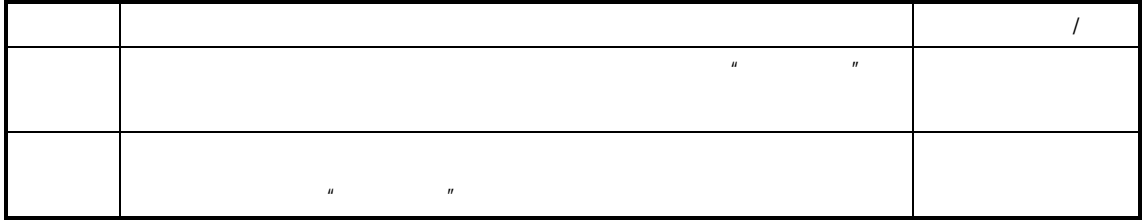

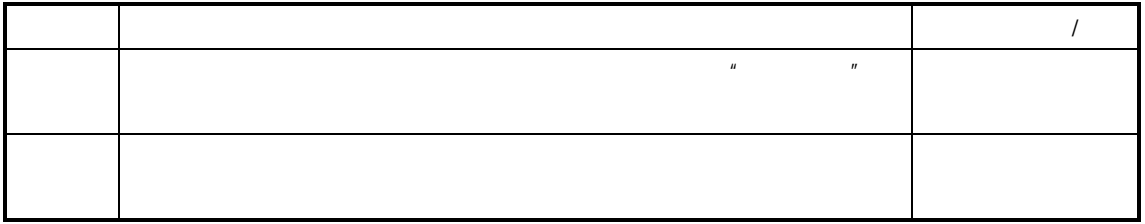

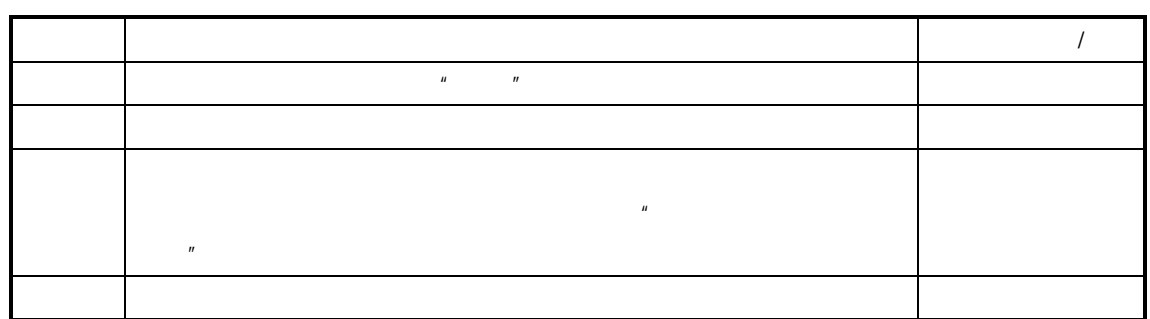

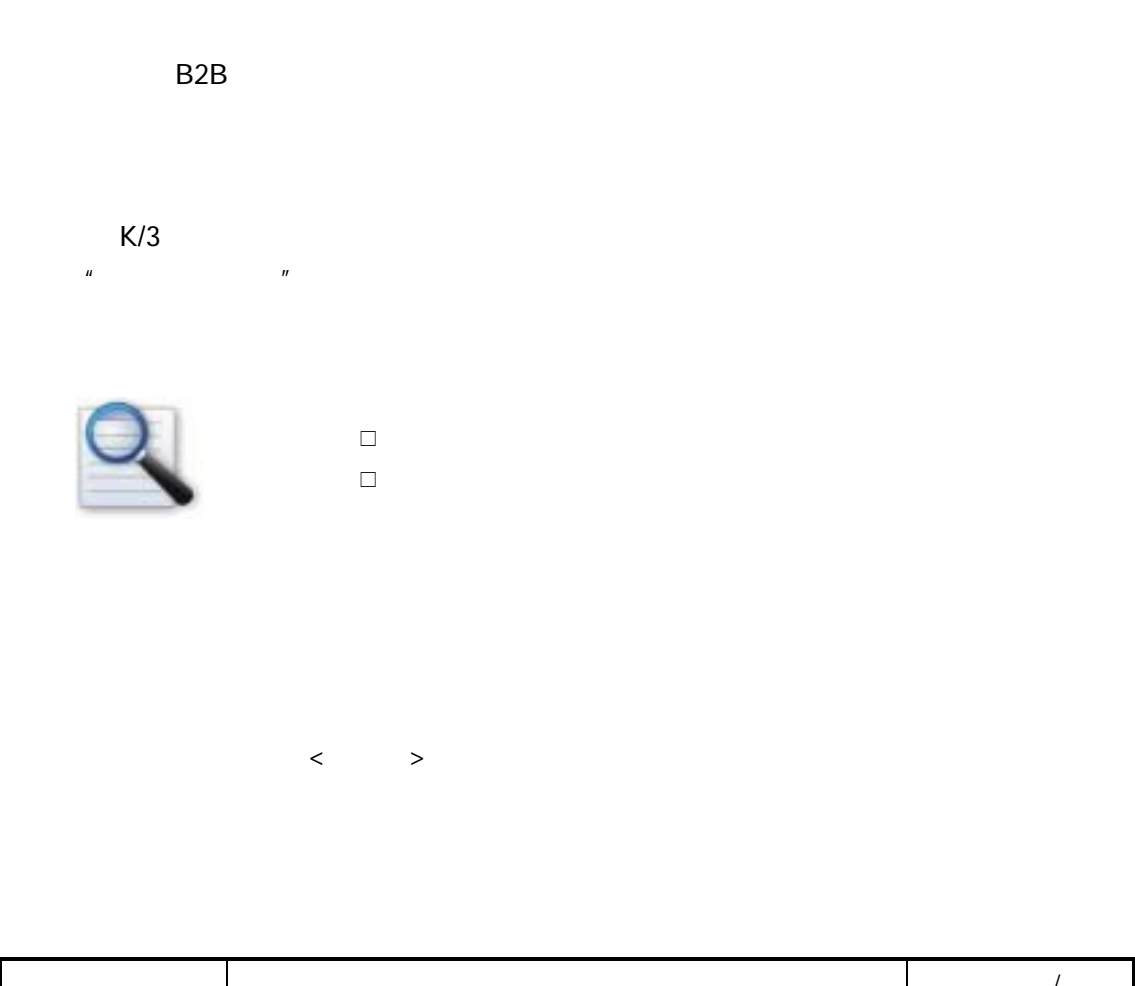

参见请参见后述章节"生产投料的建立"

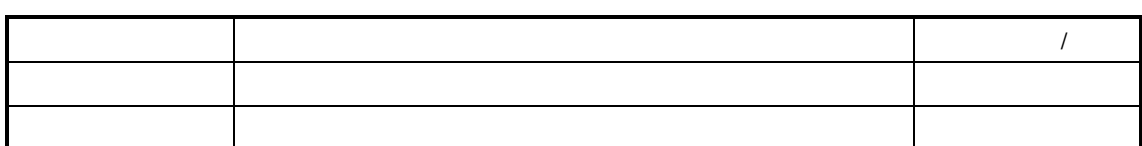

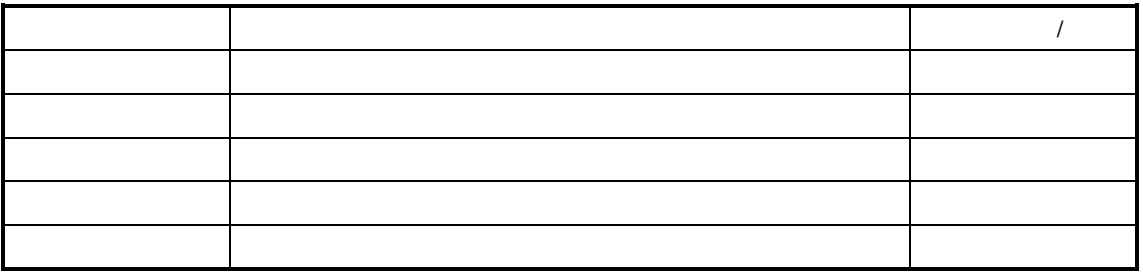

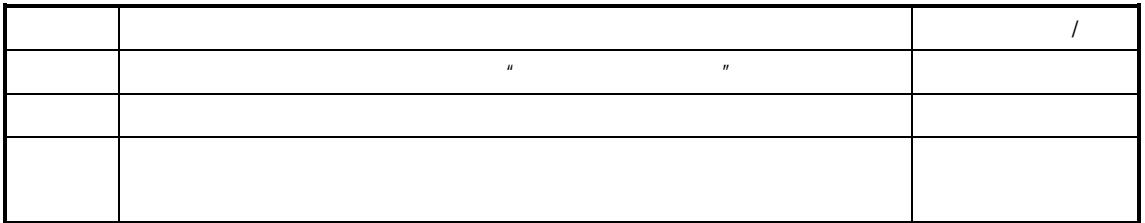

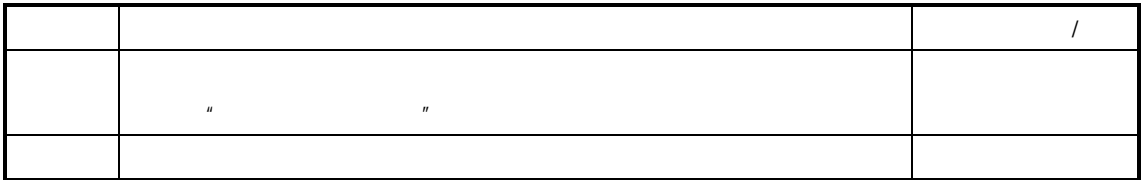

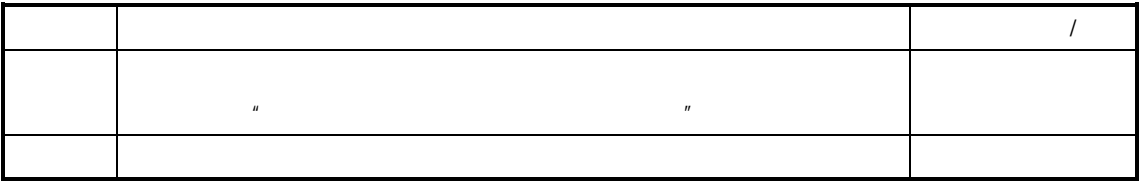

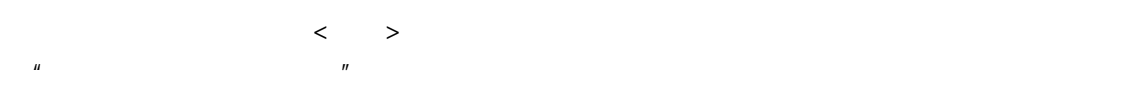

 $K/3$   $-$ 

 $\mu$   $\eta$ 

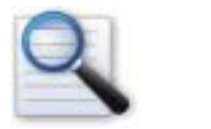

 质检方案的建立 质检方案的查询与维护 质检方案的审核

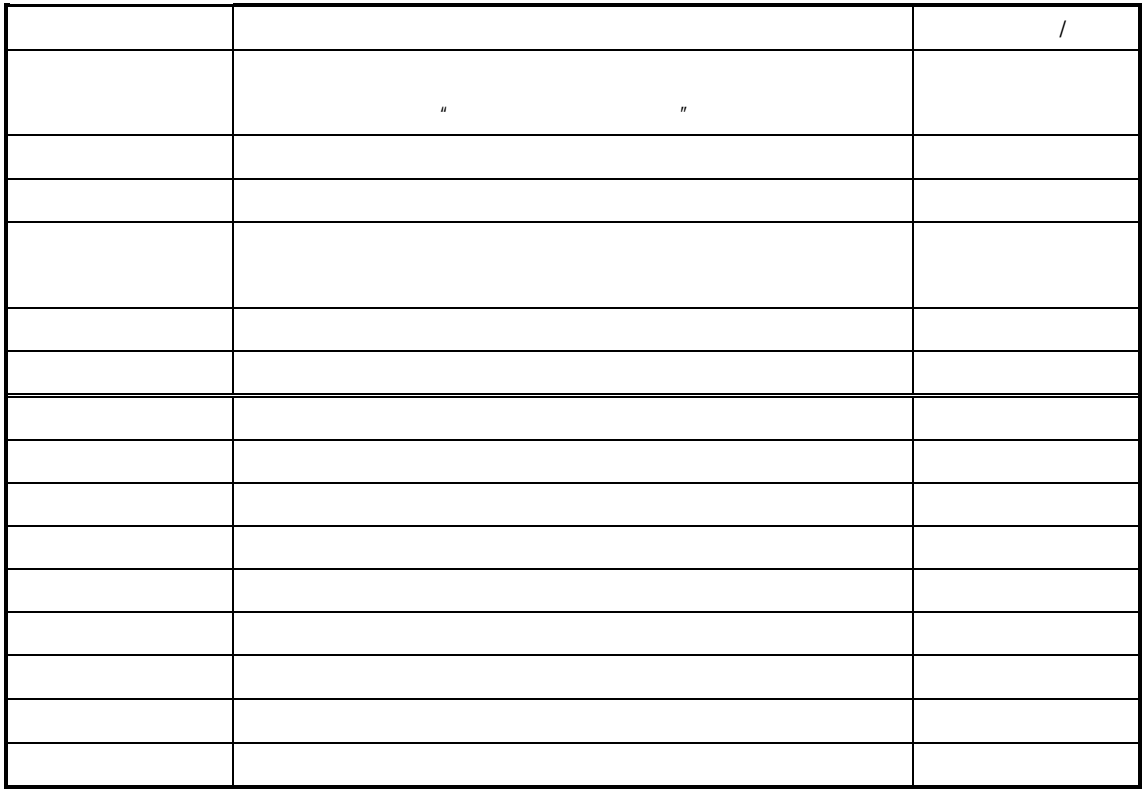

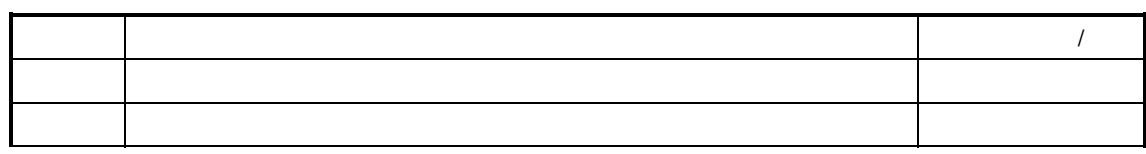

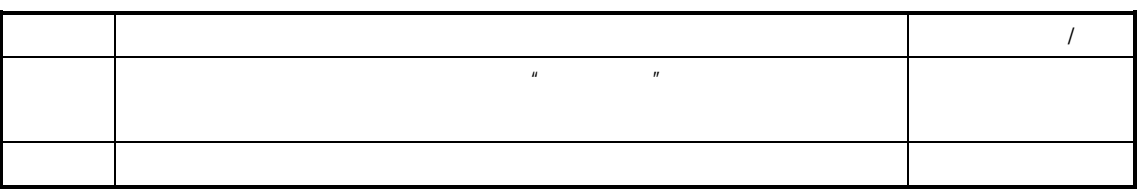

 $\mu$  and  $\mu$  and  $\mu$  and  $\mu$  and  $\mu$  and  $\mu$ 

 $K/3$   $-$ 

 $\bullet$ 

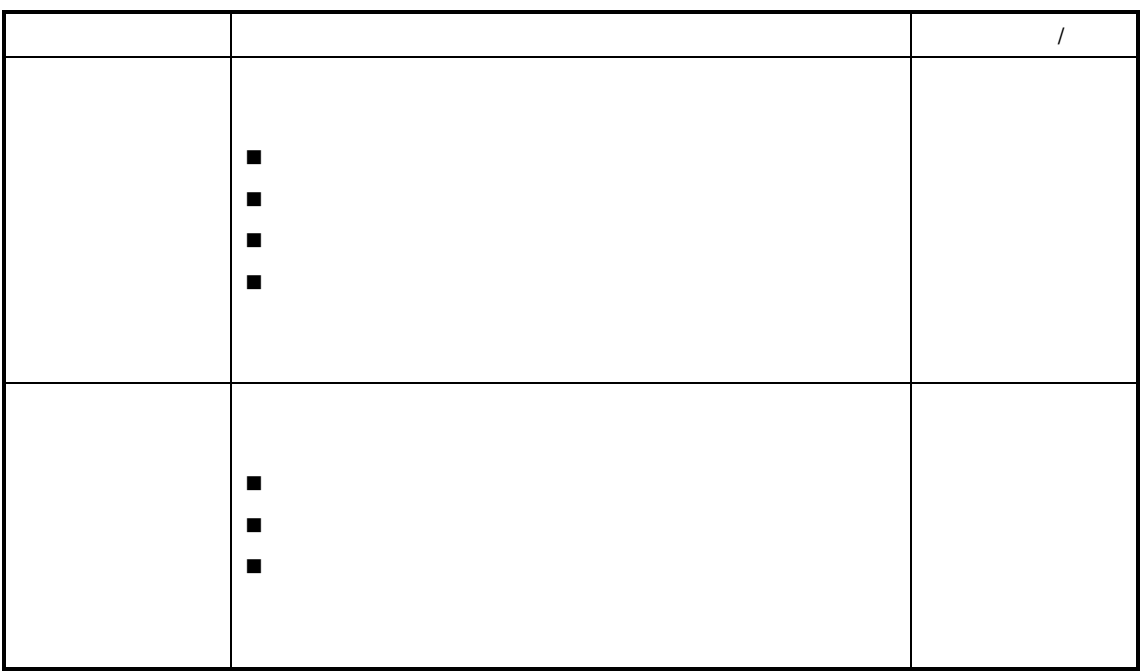

 $\mu$  and a  $\mu$ 

参见以下查询操作请参见后述章节的"序时簿操作"

- $\bullet$
- $\blacklozenge$  $\bullet$
- $\bullet$
- $\bullet$

 $\bullet$ 

 $\frac{a}{R}$  $n = n$ 

 $\bullet$ 

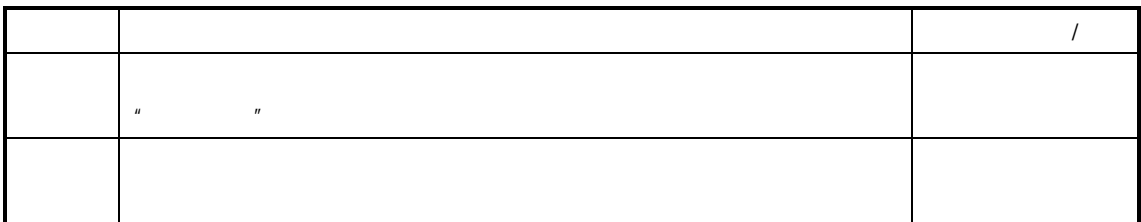

 $\bullet$ 

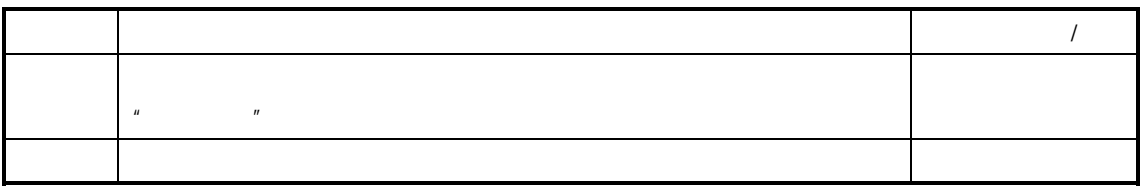

 $\mathcal{L}$ 

 $\bullet$ 

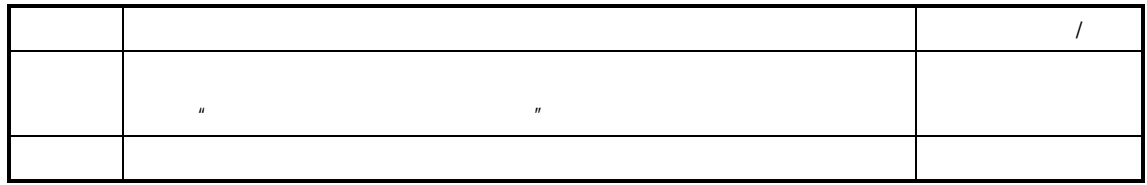

 $\bullet$ 

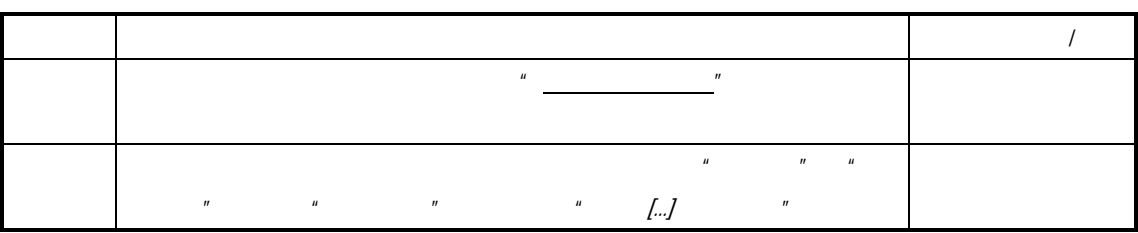

 $\bullet$ 

(参见"质检方案的查询与维护")在"质检方案序时簿"界面,即可进行审核操作。

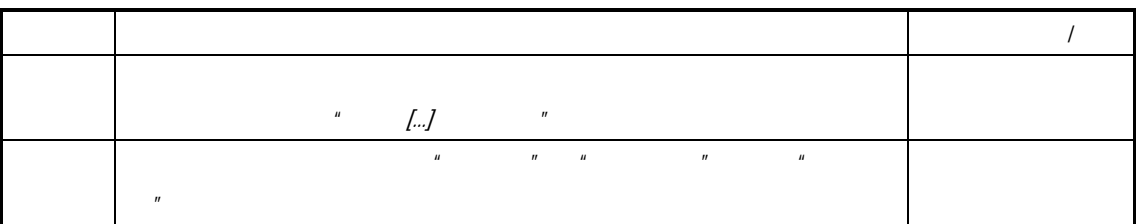
$\bullet$ 步 骤 描述 是否必需(是**/**否)

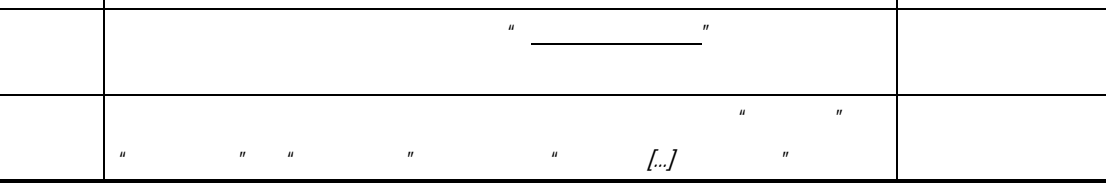

 $\bullet$  . The contract of the contract of the contract of the contract of the contract of the contract of the contract of the contract of the contract of the contract of the contract of the contract of the contract of the co

 $\mathbf{u}$  and  $\mathbf{v}$  and  $\mathbf{v}$  and

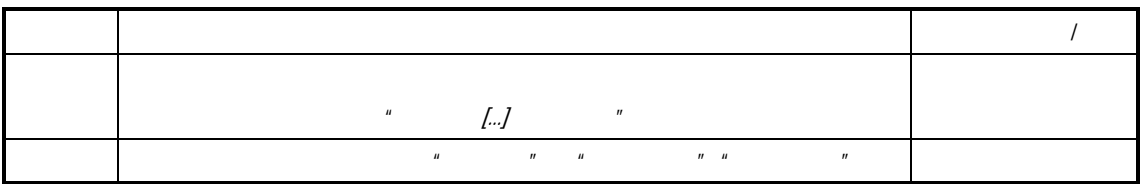

 $K/3$ "工种"的定义界面。

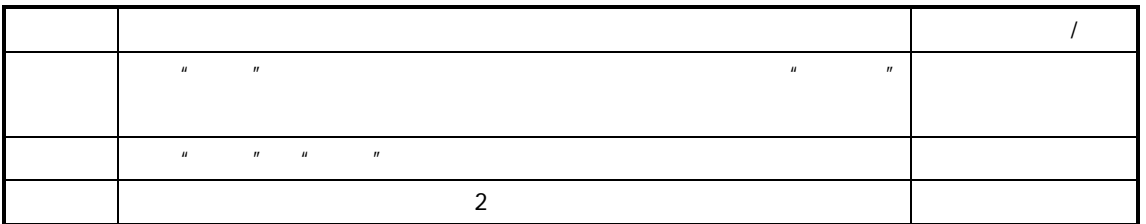

Windows **Windows** 

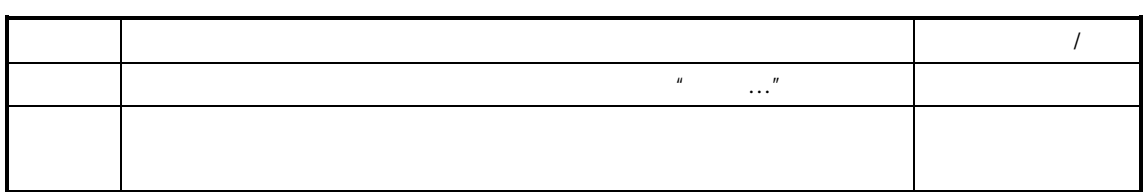

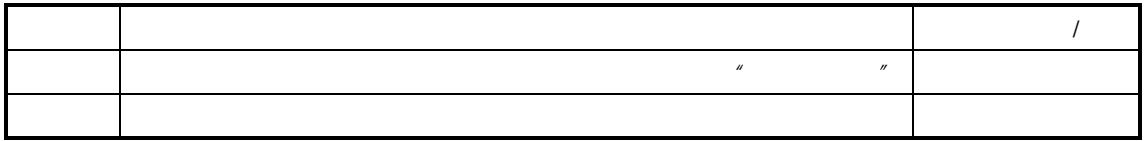

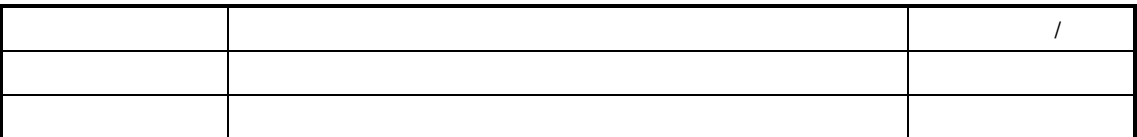

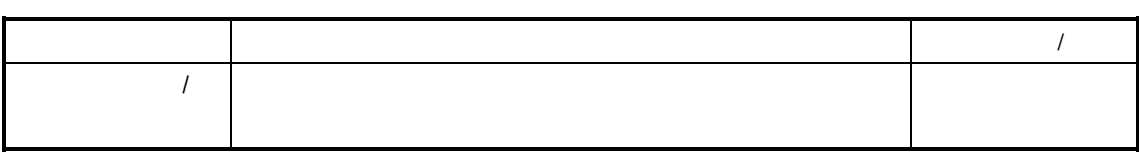

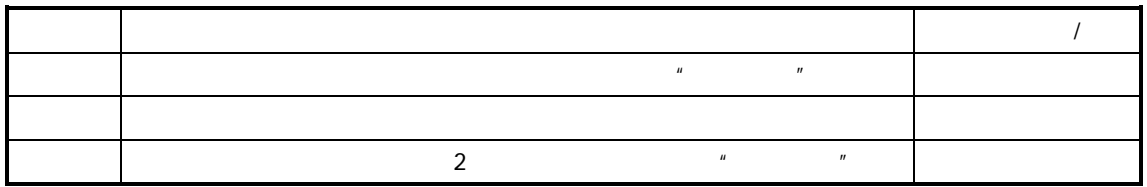

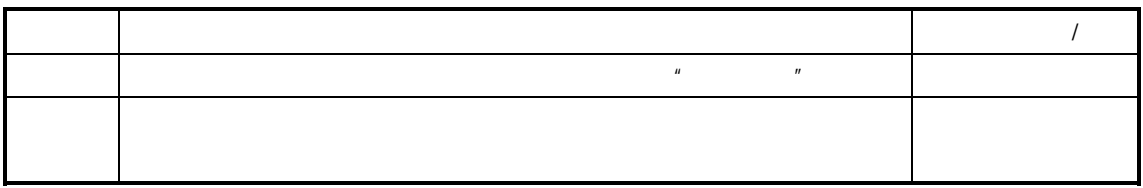

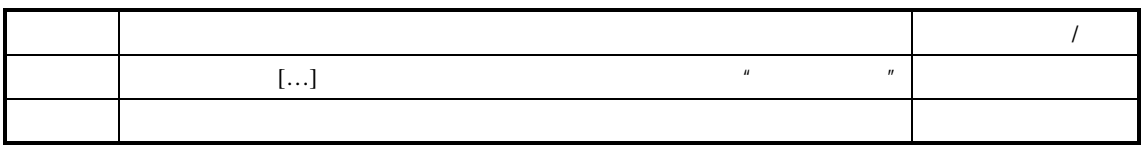

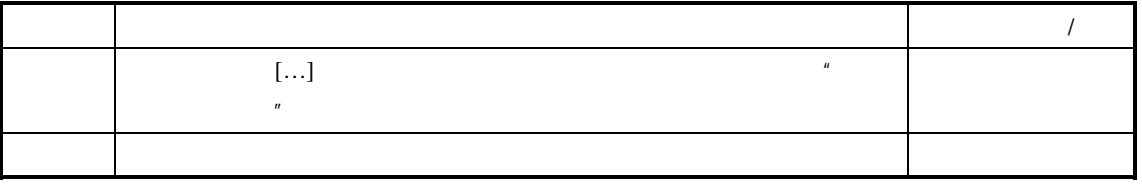

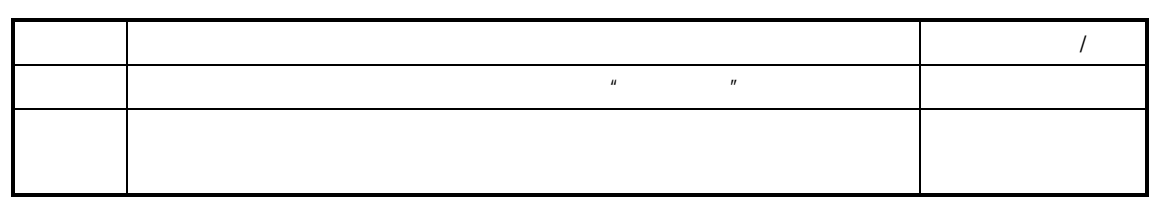

 $K/3$  $\mu$   $\mu$ 

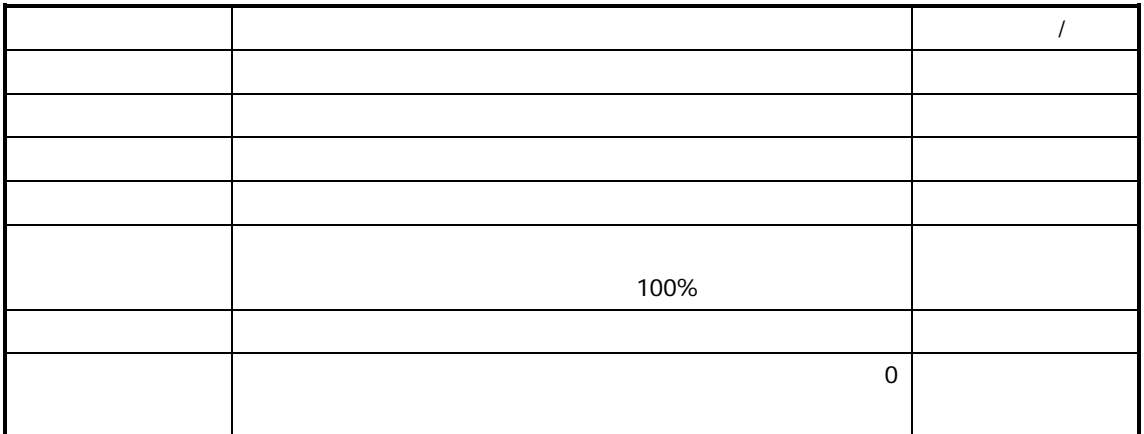

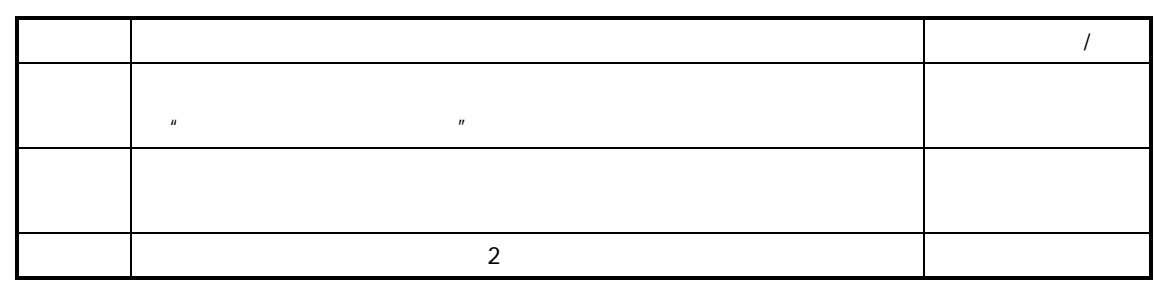

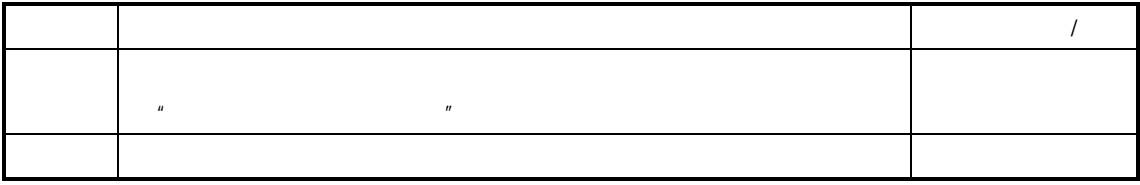

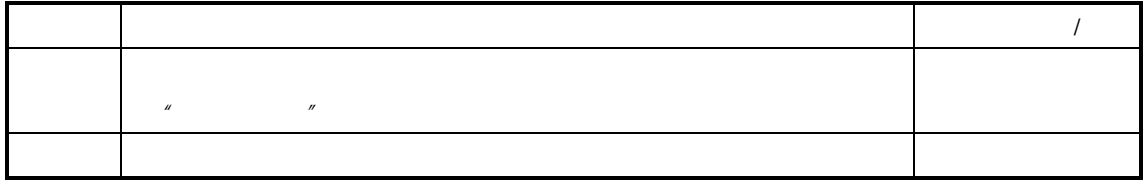

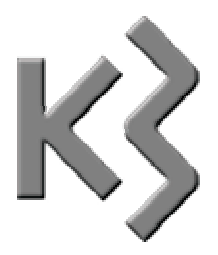

 $\mathsf{ERP}$ 

 $K/3$   $\mu$  and  $\mu$ 

> $\sim$  $\sim$

 $\mu$   $\mu$   $\mu$   $\mu$ 

 $\mu$  and  $\mu$ 

 $K/3$  V9.4.1  $73$ 

 $\mu$  and  $\mu$  and  $\mu$  and  $\mu$  and  $\mu$  and  $\mu$  and  $\mu$  and  $\mu$  and  $\mu$  and  $\mu$ 

 $\mu$  and  $\mu$  of  $\mu$  and  $\mu$  of  $\mu$  and  $\mu$ 

 $\mathbf{u} = \mathbf{v} - \mathbf{v}$ 

 $\mu$ ,  $\mu$  ,  $\mu$  ,  $\mu$  ,  $\mu$  ,  $\mu$ 

 $\mu$  and  $\mu$ 

 $\mathbf{a} = \mathbf{a}$ 

 $\frac{u}{\sqrt{u}}$ 

 $\mu$  and  $\mu$ 

 $\mu$  , and  $\mu$  , and  $\mu$  , and  $\mu$  , and  $\mu$  , and  $\mu$  , and  $\mu$  , and  $\mu$  , and  $\mu$ 

 $\mu$  , and  $\mu$  , and  $\mu$  , and  $\mu$  , and  $\mu$  , and  $\mu$  , and  $\mu$  , and  $\mu$ 

 $\mu$  and  $\mu$  and  $\mu$  and  $\mu$ 

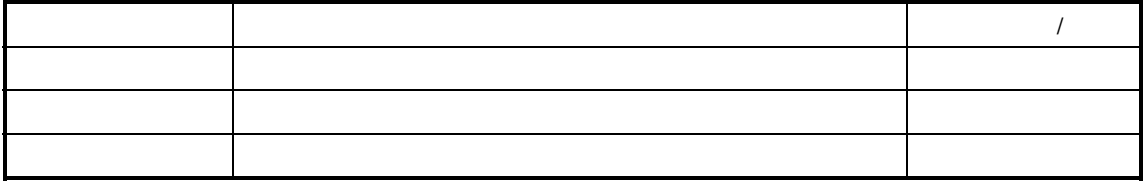

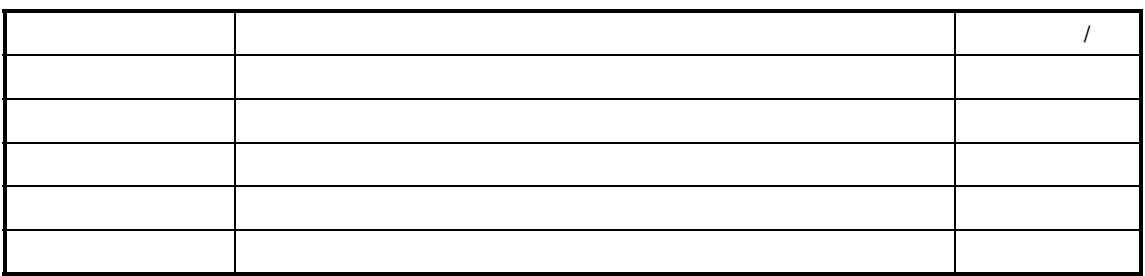

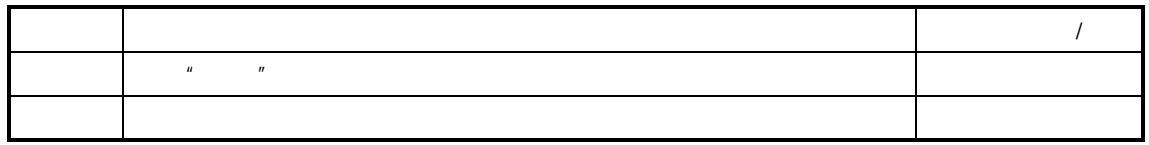

## $\hfill "$  X  $\hfill "$

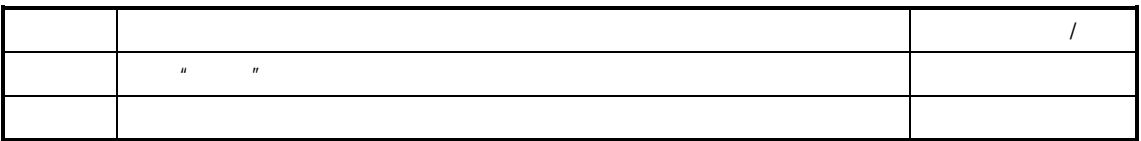

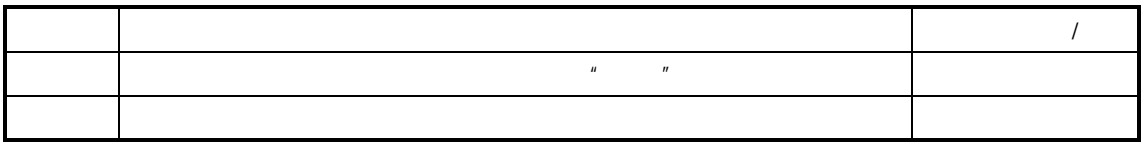

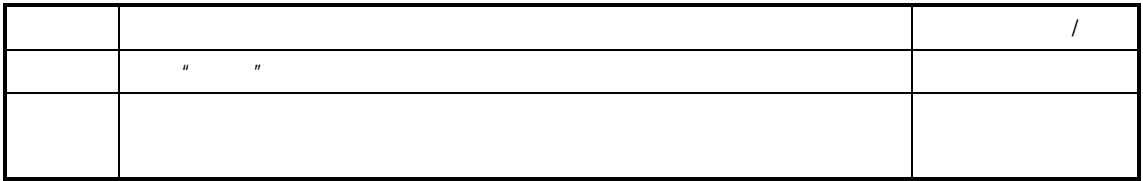

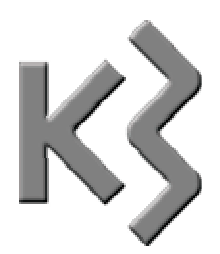

 $\sim$  $\blacktriangle$  $\sim$  $\mathcal{A}$  $\blacktriangle$ 

 $\prec$ 

 $\prec$ 

 $\prec$ 

 $\prec$ 

 $\prec$ 

 $\prec$ 

- $\triangleright$  MPS
- $\triangleright$  MRP

 $V9.4.1$ 

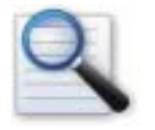

 $\Box$ D MPS MRP

 $\blacksquare$ 

 $K/3$ 

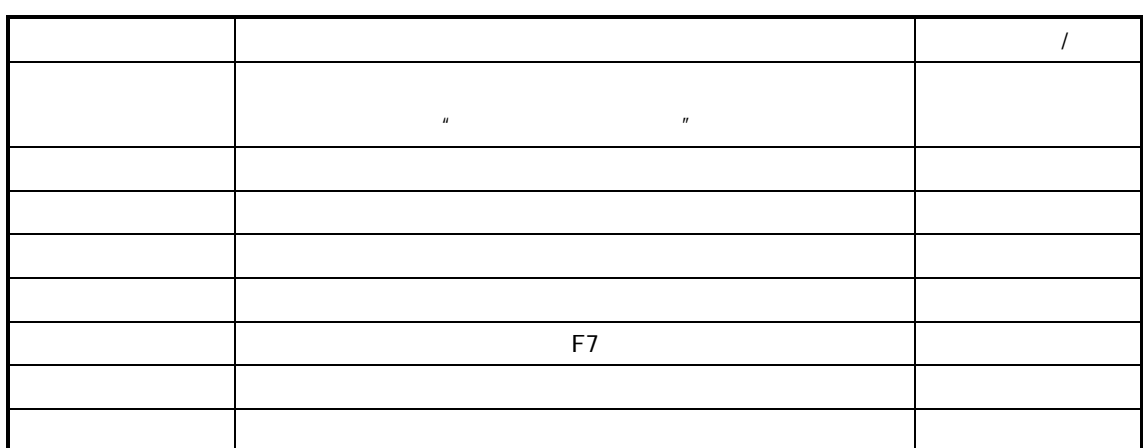

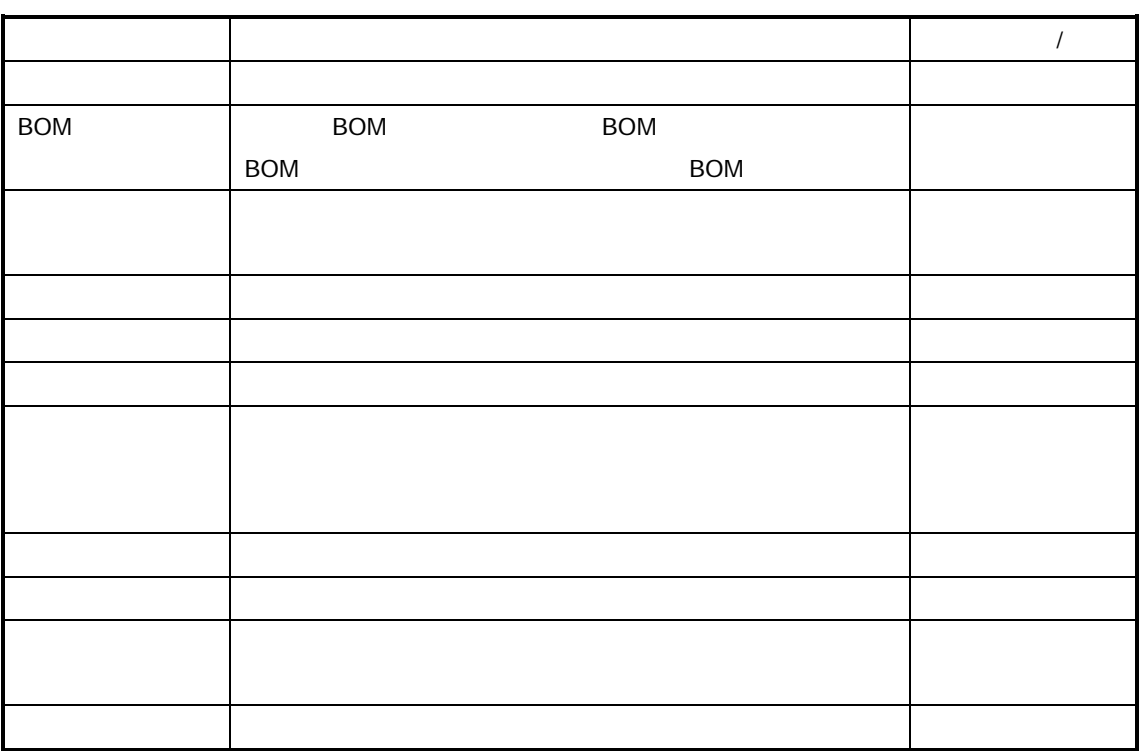

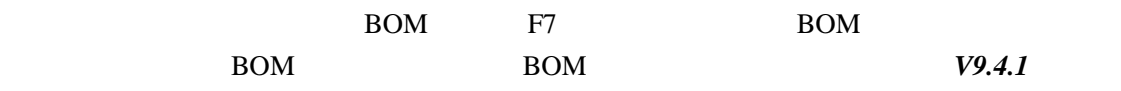

 $\sim$  0  $\sim$ 

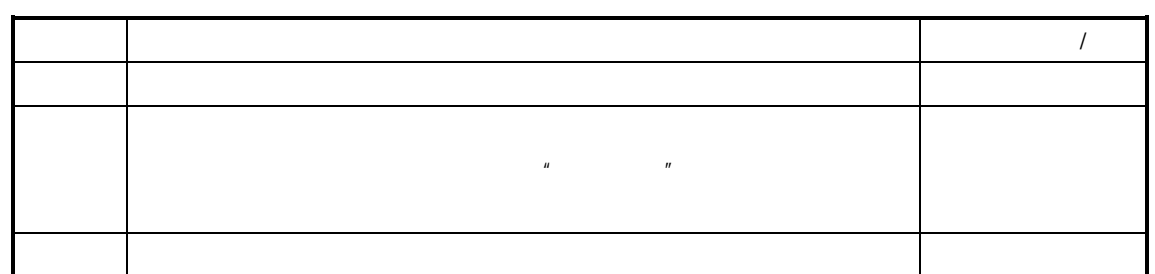

## MPS MRP

## MPS MRP

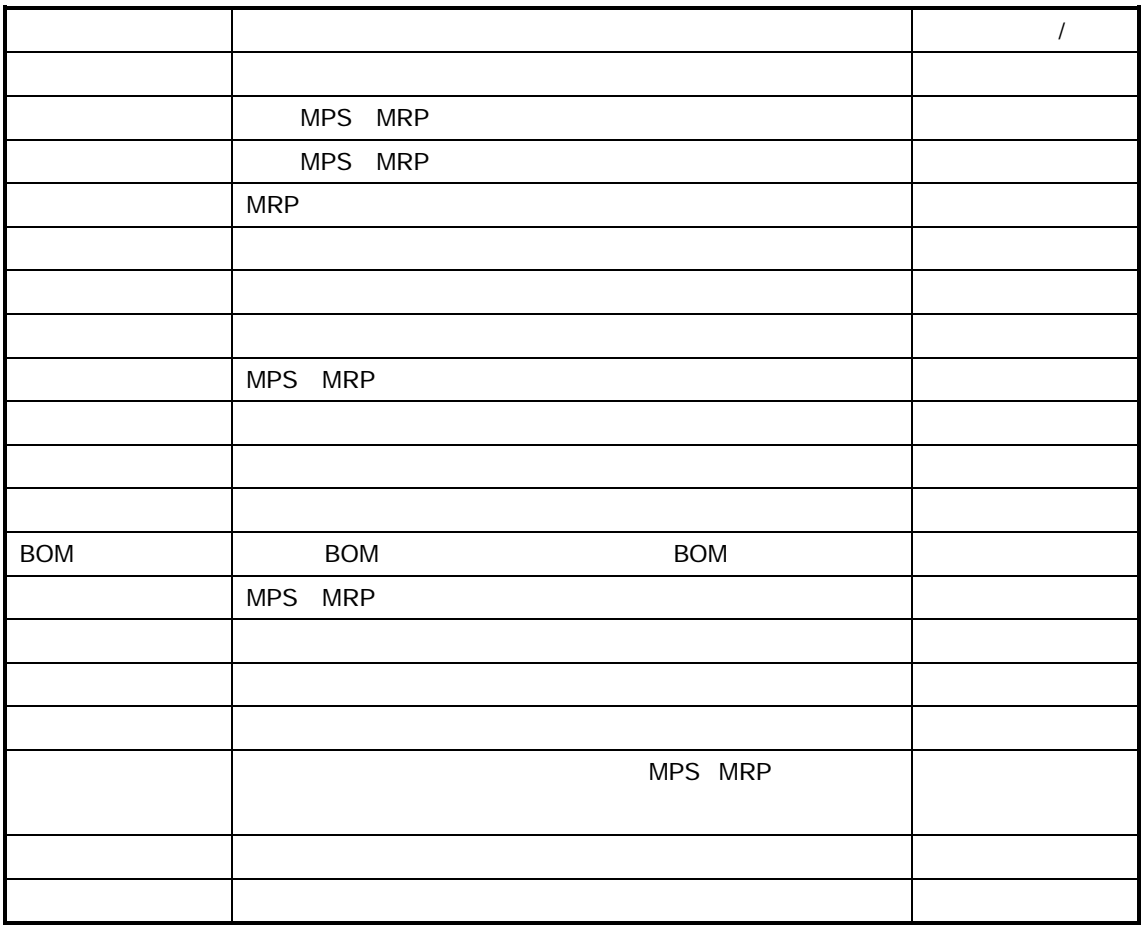

 $V9.4.1$ 

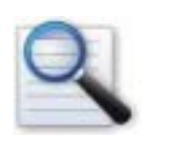

 重复生产计划的查询 重复生产计划的维护

 $K/3$ 

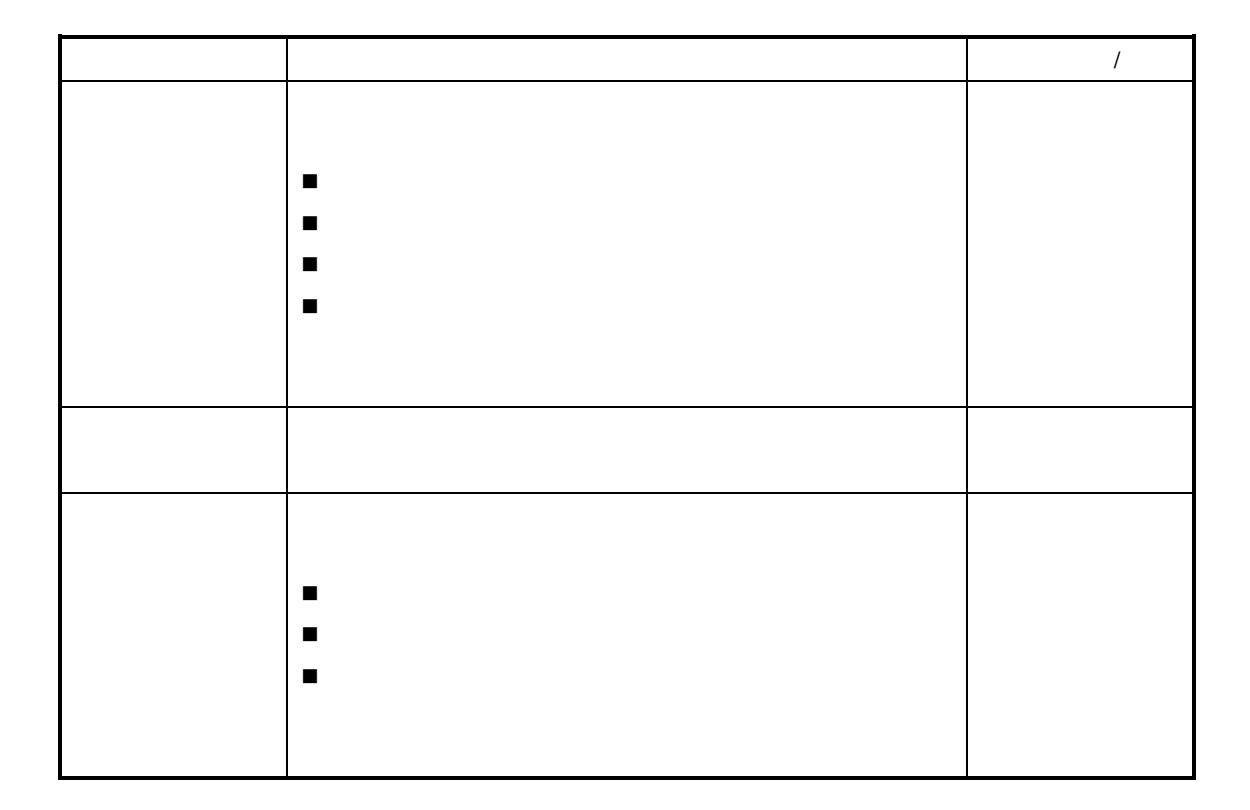

 $\mu$  and  $\eta$ 

参见以下查询操作请参见后述章节的"序时簿操作"

 $\blacksquare$ 

 $H$ 

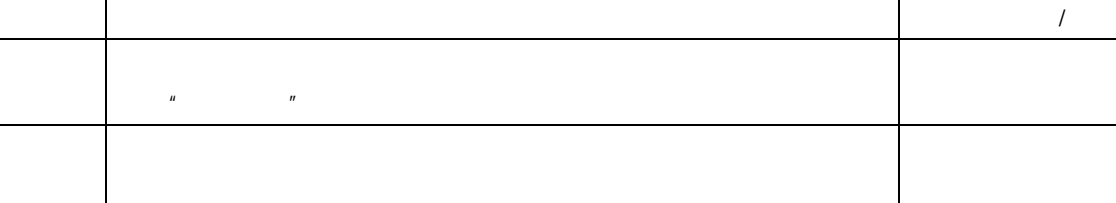

 $\frac{a}{R}$ 

作参见"重复生产计划的建立的相关内容。

车间管理 **(**工 业 **)**系 统

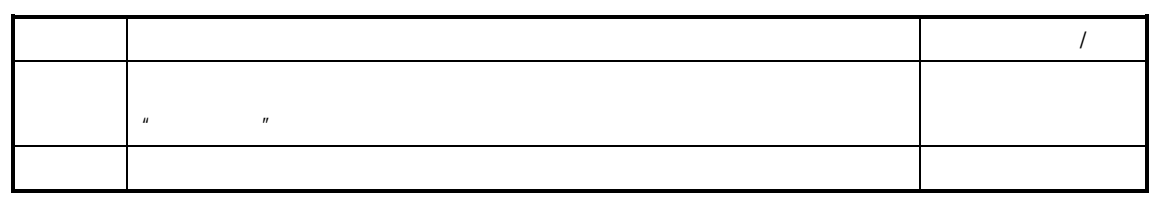

 $\overline{I}$ 

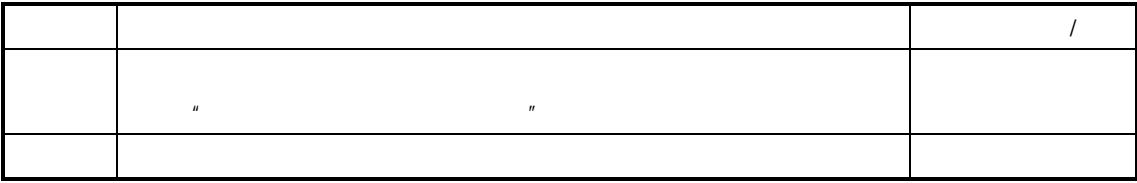

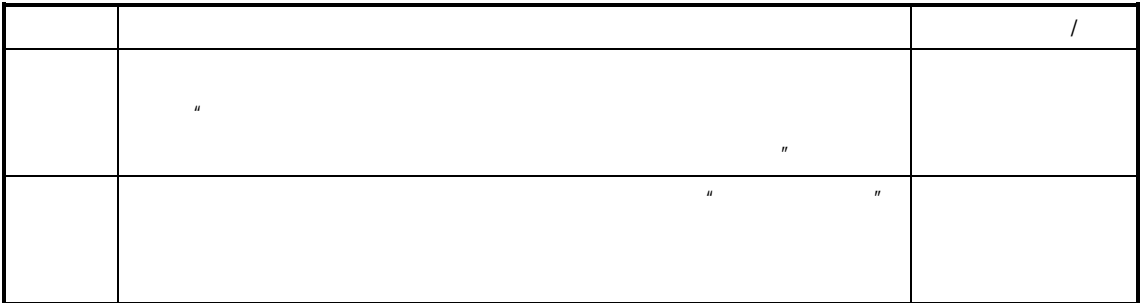

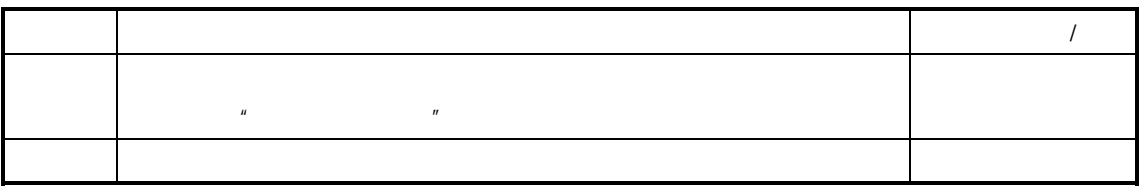

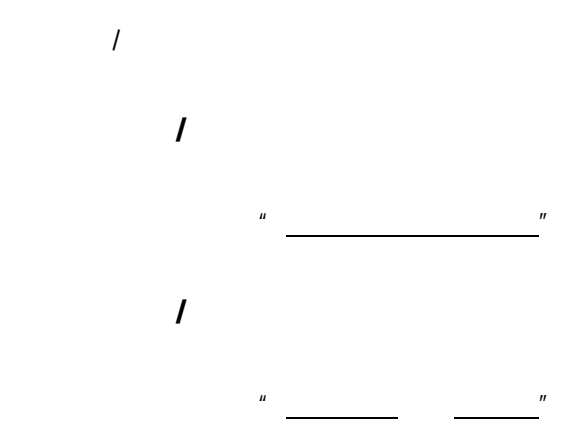

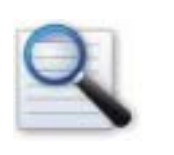

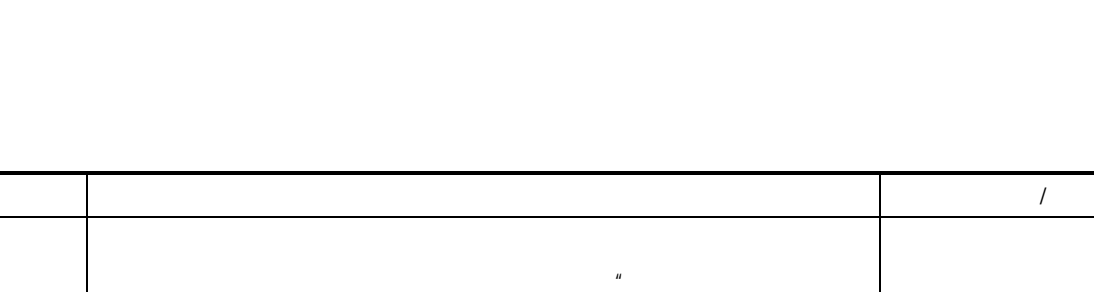

 重复生产计划的审核 重复生产计划审核的影响 重复生产计划的反审核 重复生产计划反审核的影响

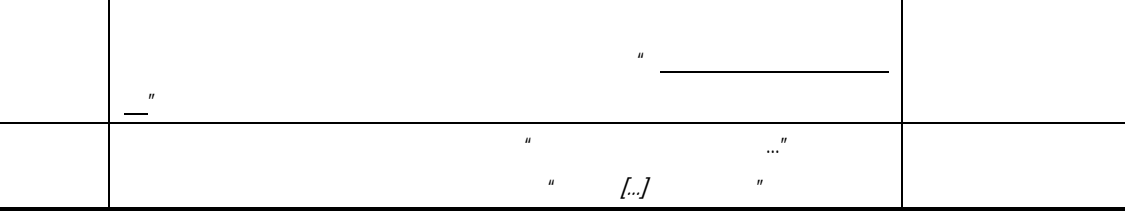

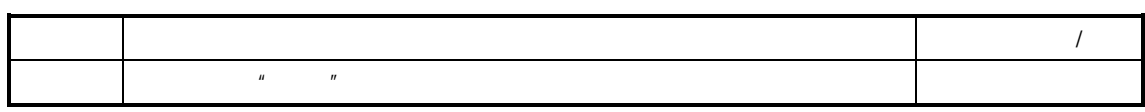

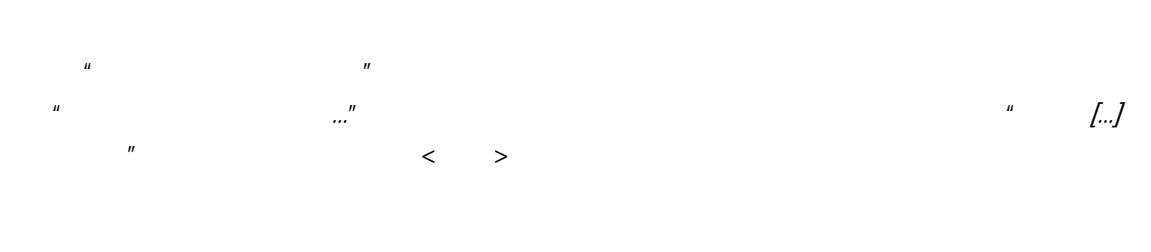

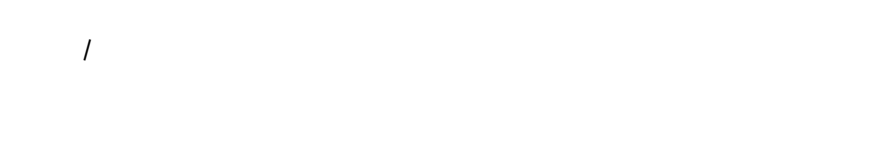

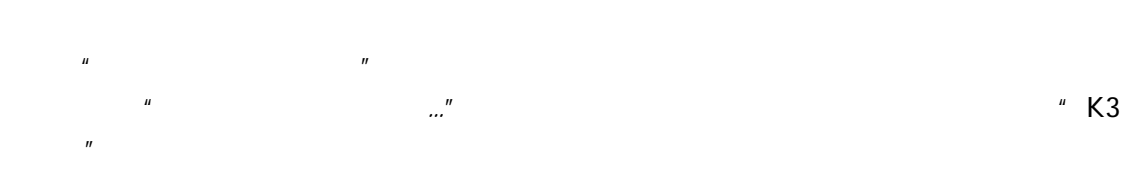

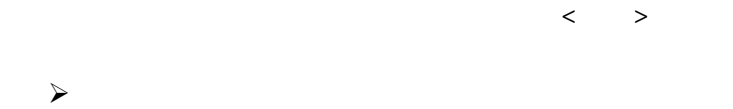

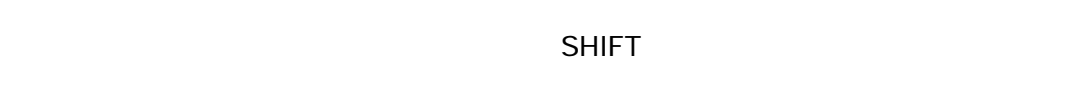

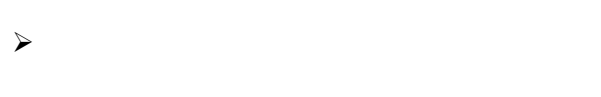

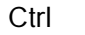

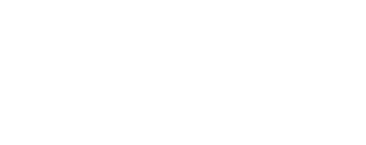

首先按住 Ctrl 键,并一直不放手,然后逐个选中目标生产计划。

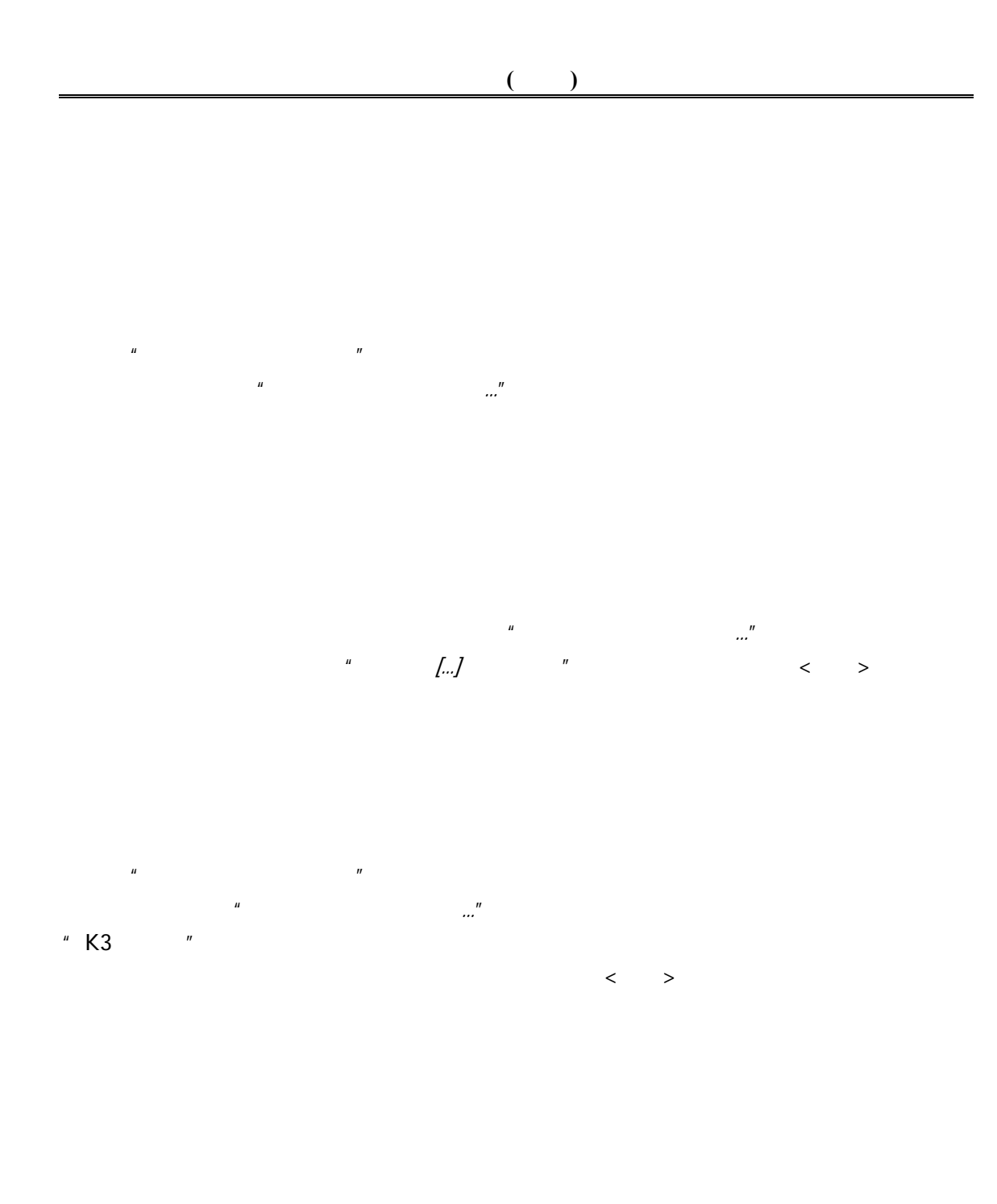

 $\overline{u}$ 

 $\overline{n}$ 

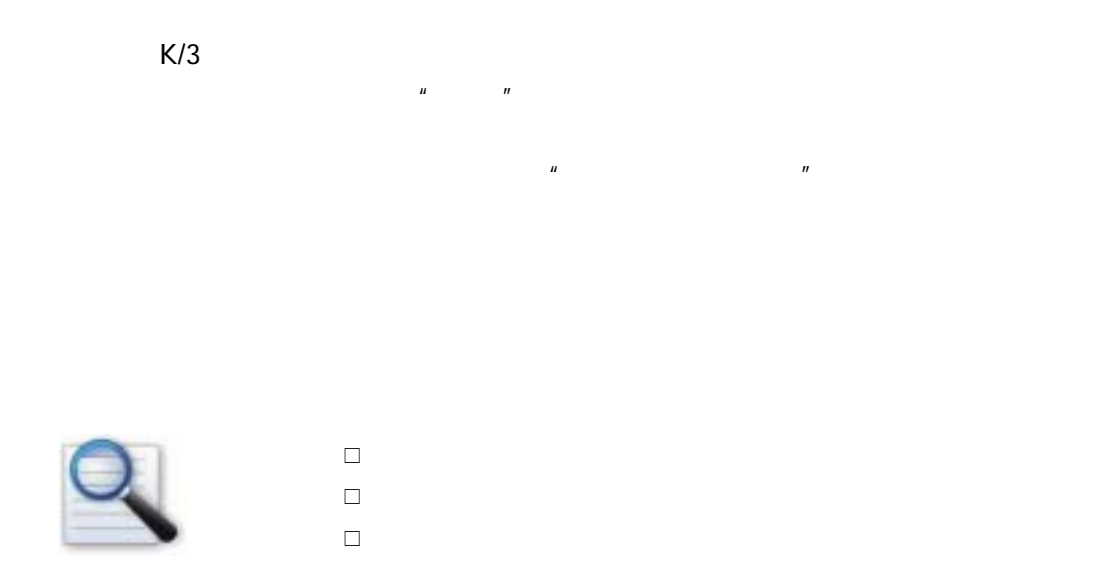

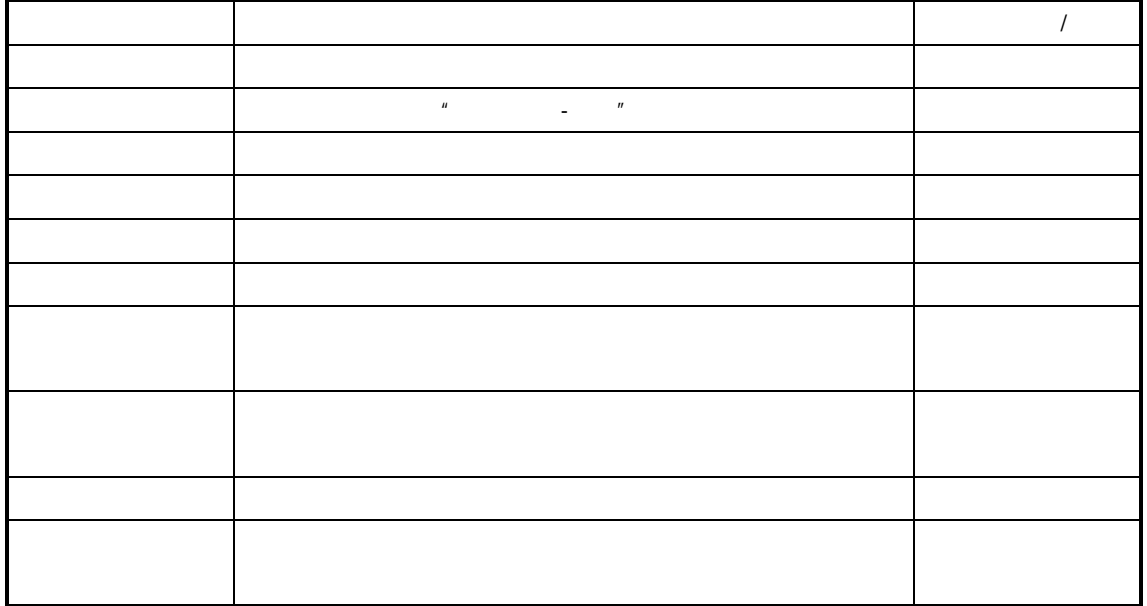

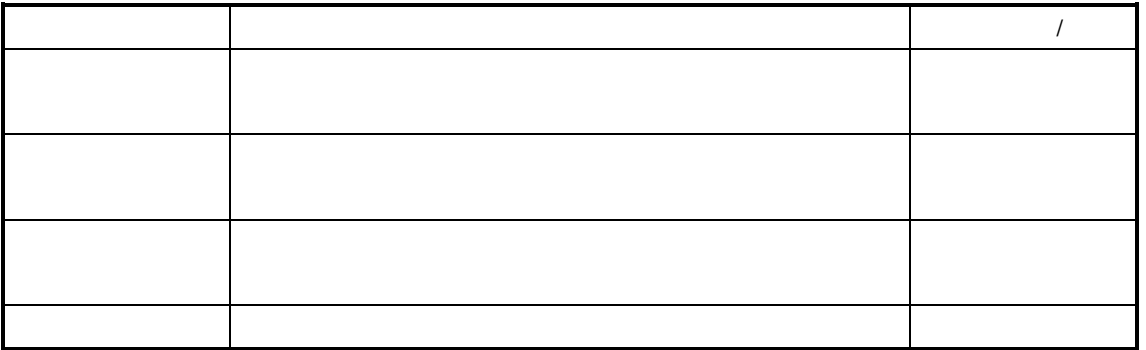

 $\sim$  0  $\sim$ 

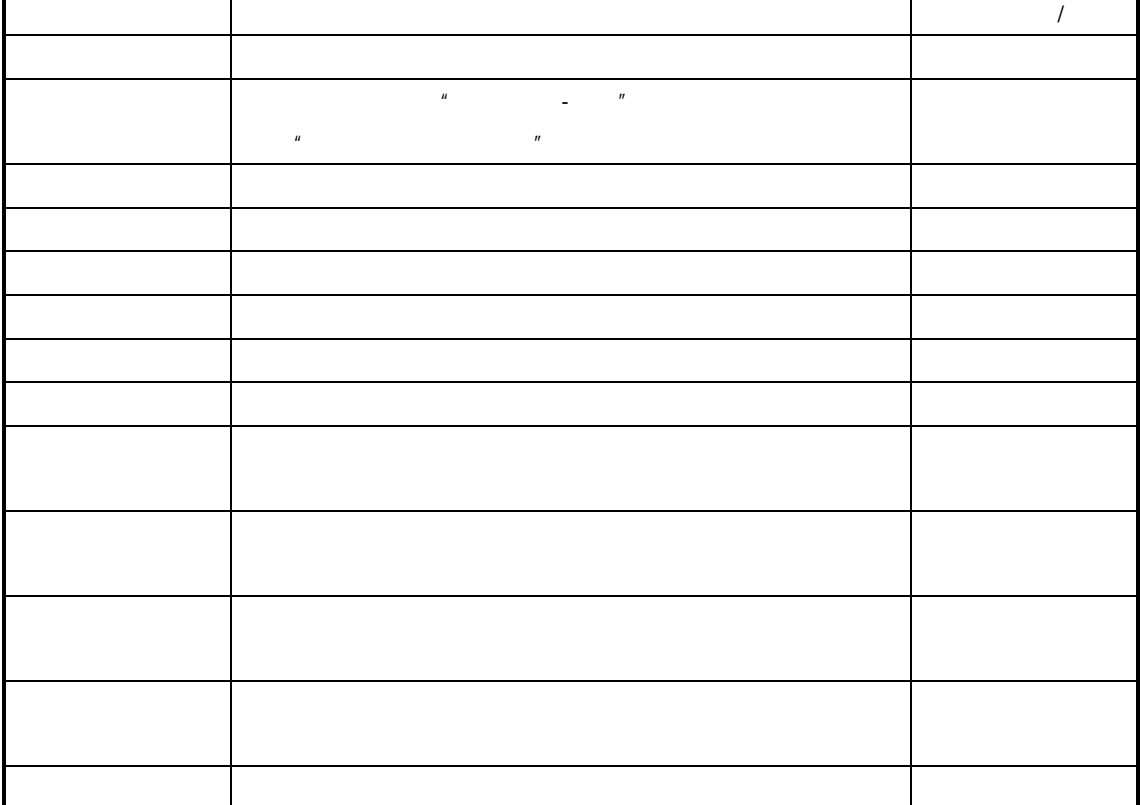

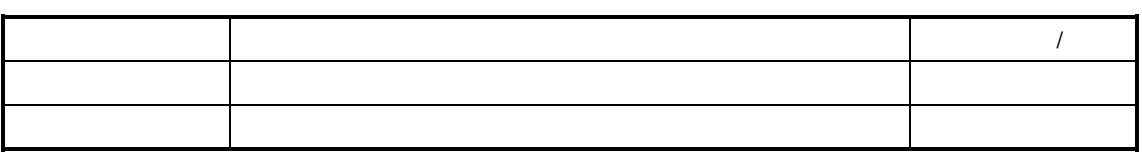

 $\sim$  0  $\sim$ 

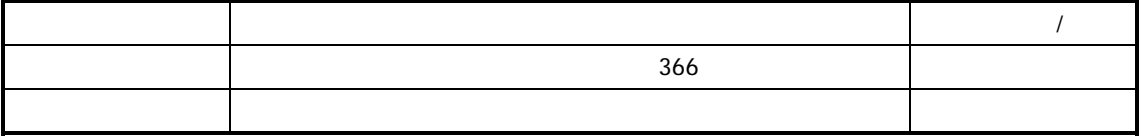

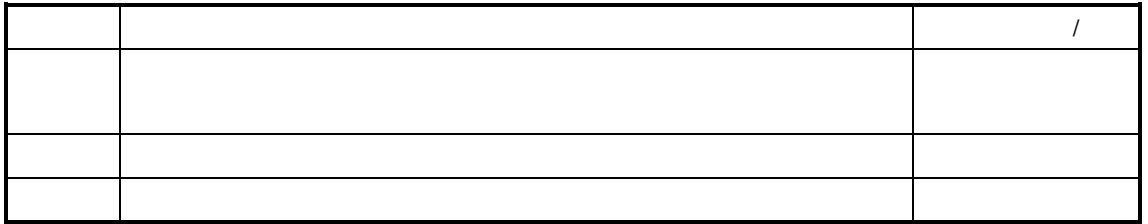

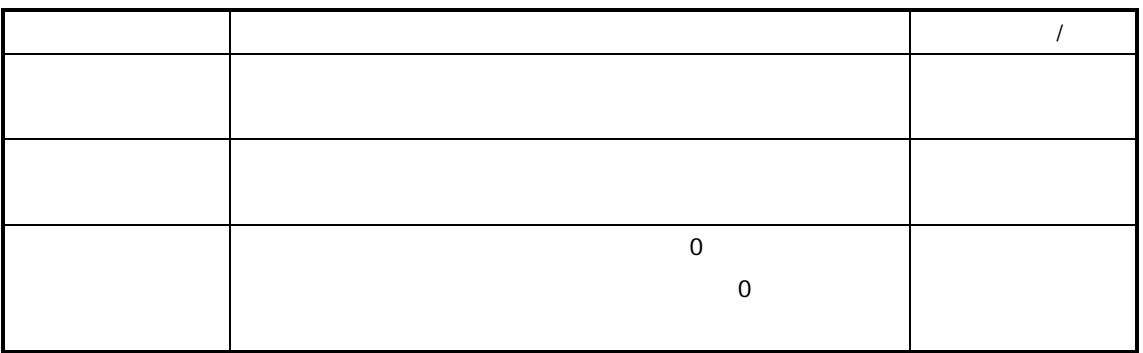

重复生产任务的建立

 重复生产任务的下达 重复生产任务的挂起 重复生产任务的结案

 $\mu$  and  $\mu$ 

重复生产任务单的查询与维护

 $\mu$ 

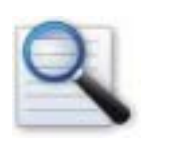

 $K/3$  $\frac{u}{\sqrt{2}}$  and  $\frac{u}{\sqrt{2}}$  and  $\frac{u}{\sqrt{2}}$  and  $\frac{u}{\sqrt{2}}$  and  $\frac{u}{\sqrt{2}}$  and  $\frac{u}{\sqrt{2}}$  $\mathbf{u}$  $\overline{n}$  $K/3$ 

 $\overline{u}$  and  $\overline{u}$ 

 $\overline{0}$ 

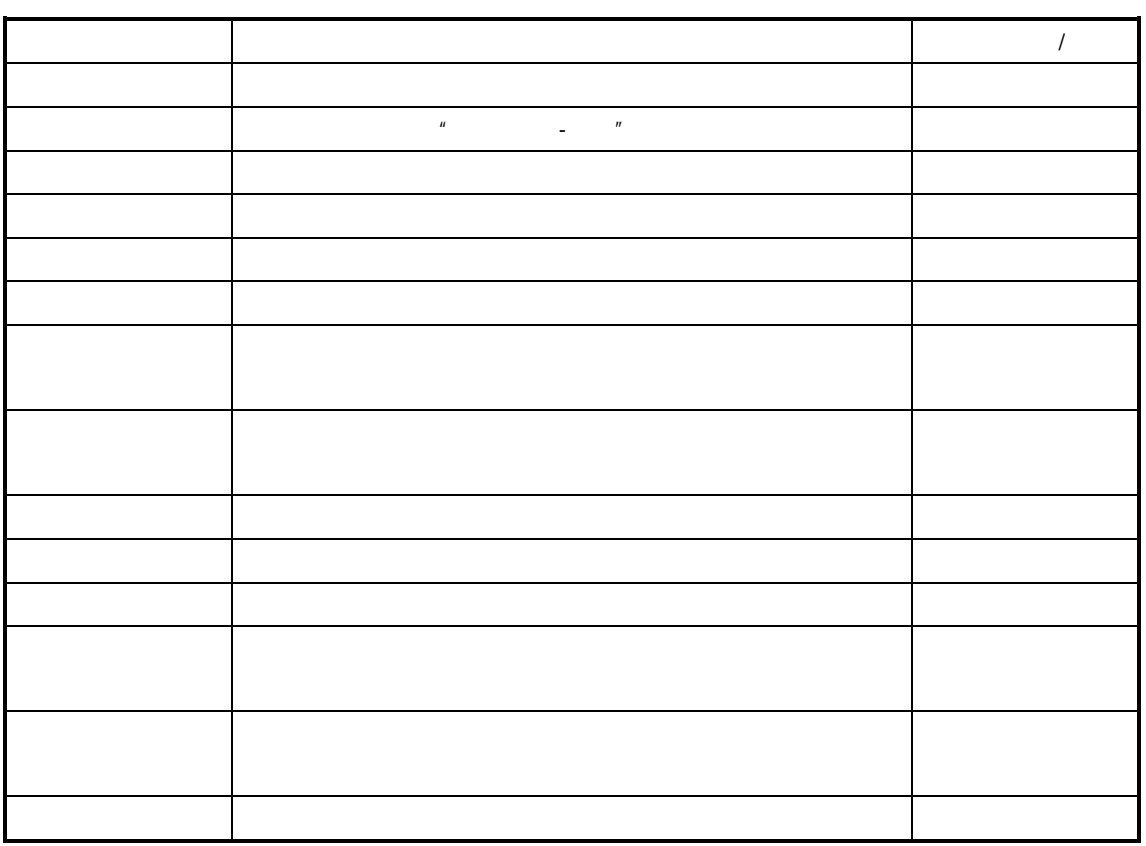

 $K/3$  $\blacksquare$  $H$  and  $H$ 

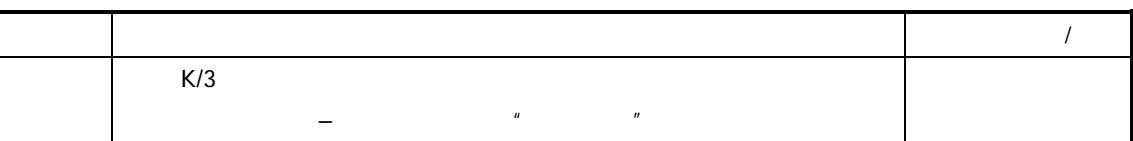

 $\mu$   $\bar{n}$ 

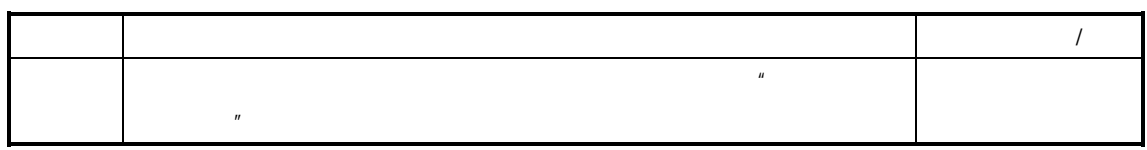

- $\blacklozenge$   $\blacktriangleright$   $\blacktriangleright$   $\blacktriangler$
- 生产任务单的建立
- $\blacklozenge$   $\blacktriangleright$   $\blacktriangleright$   $\blacktriangler$
- $\overline{R}$ "  $\overline{R}$ "  $\overline{R}$ "
- $\bullet$ 
	- $\mu$   $\bar{n}$
- $\bullet$ 
	- 1.  $\frac{u}{R}$

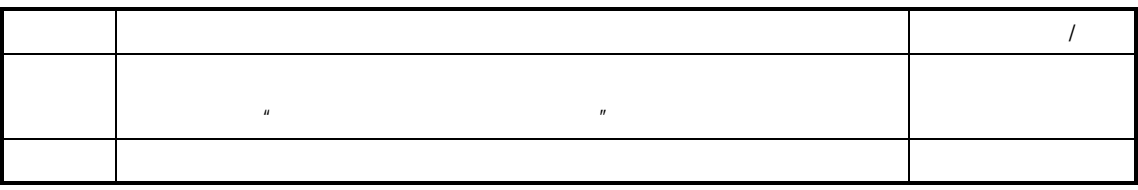

2.  $\frac{n}{\epsilon}$ 

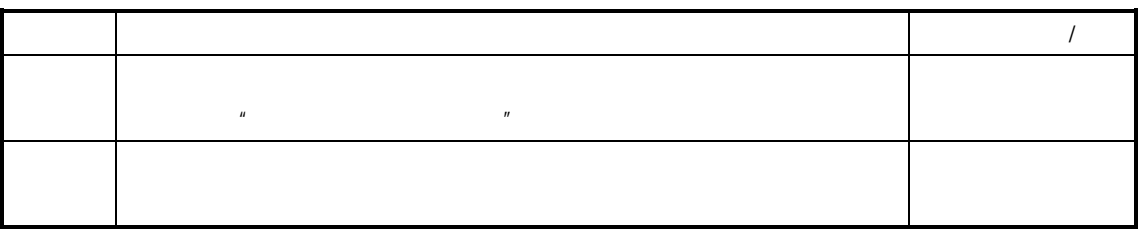

 $\blacklozenge$ 

1.  $\frac{u}{R}$ 

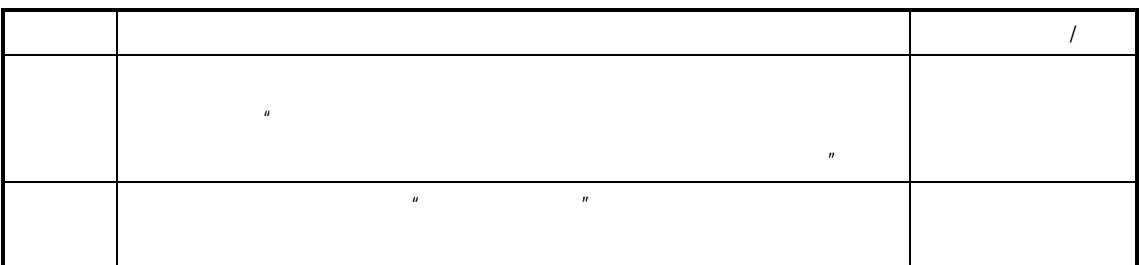

2.  $\frac{u}{x}$ 

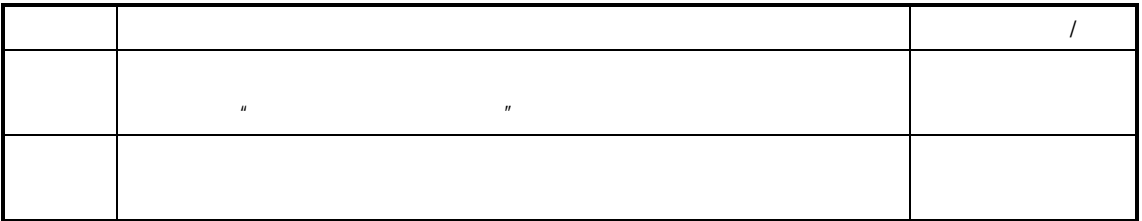

 $\bullet$  and  $\bullet$  and  $\bullet$  and  $\bullet$  and  $\bullet$ 

1.  $\frac{u}{\sqrt{2}}$ 

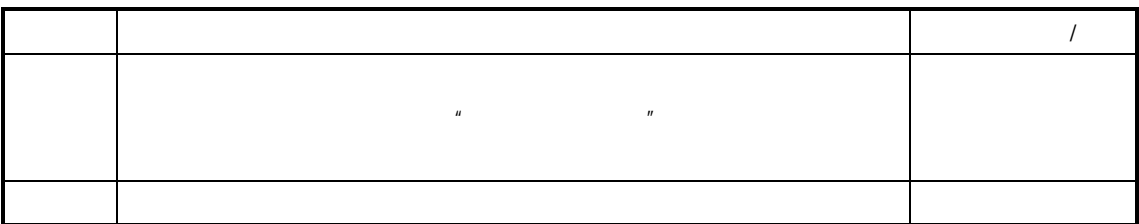

2.  $\frac{u}{\sqrt{2}}$ 

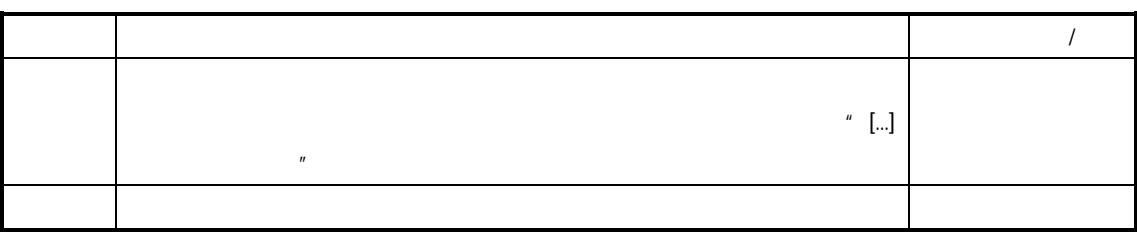

- ♦ 下达**/**反下达 重复生产任务
- 参见请参见"重复生产任务单的下达"
- ♦ 挂起**/**反挂起 重复生产任务
- 参见请参见"重复生产任务单的挂起"
- ♦ 结案**/**反结案 重复生产任务
- 参见请参见"重复生产任务单的结案"

♦ 新增重复生产任务时下达

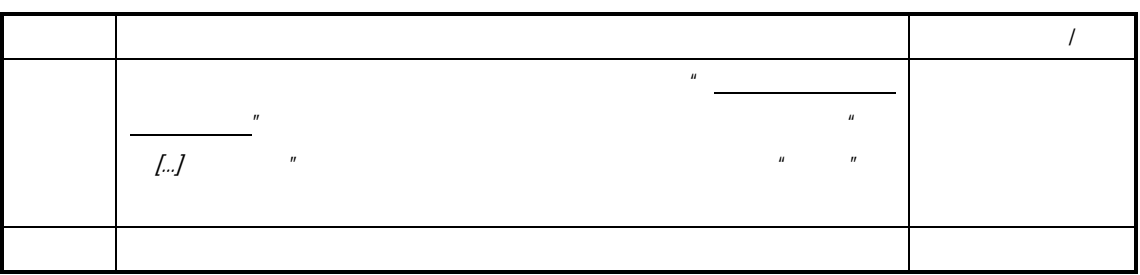

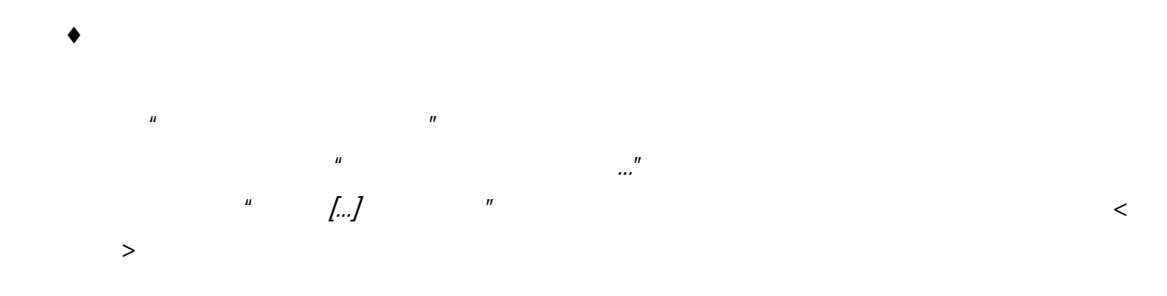

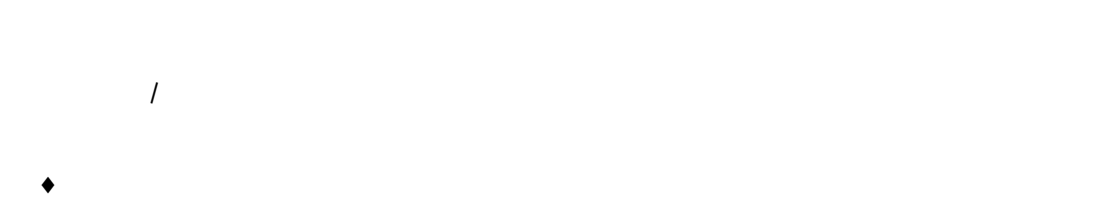

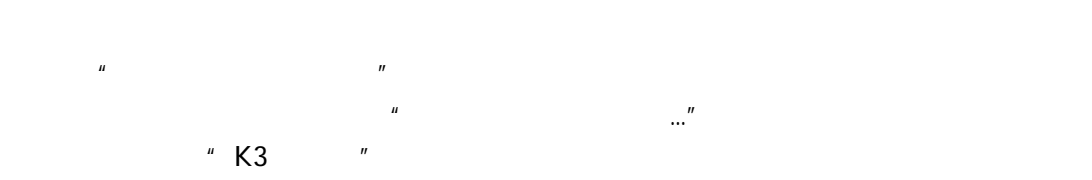

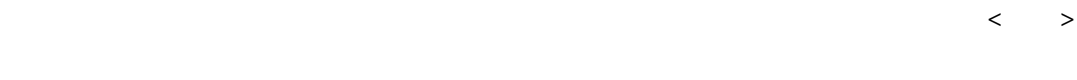

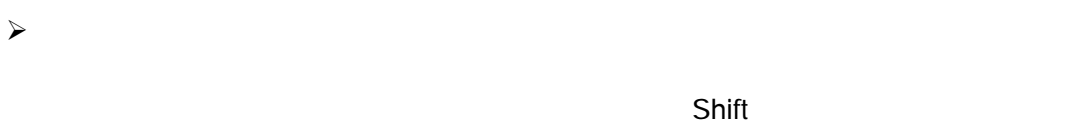

 $\sim$ 

 $K/3$  V9.4.1  $97$ 

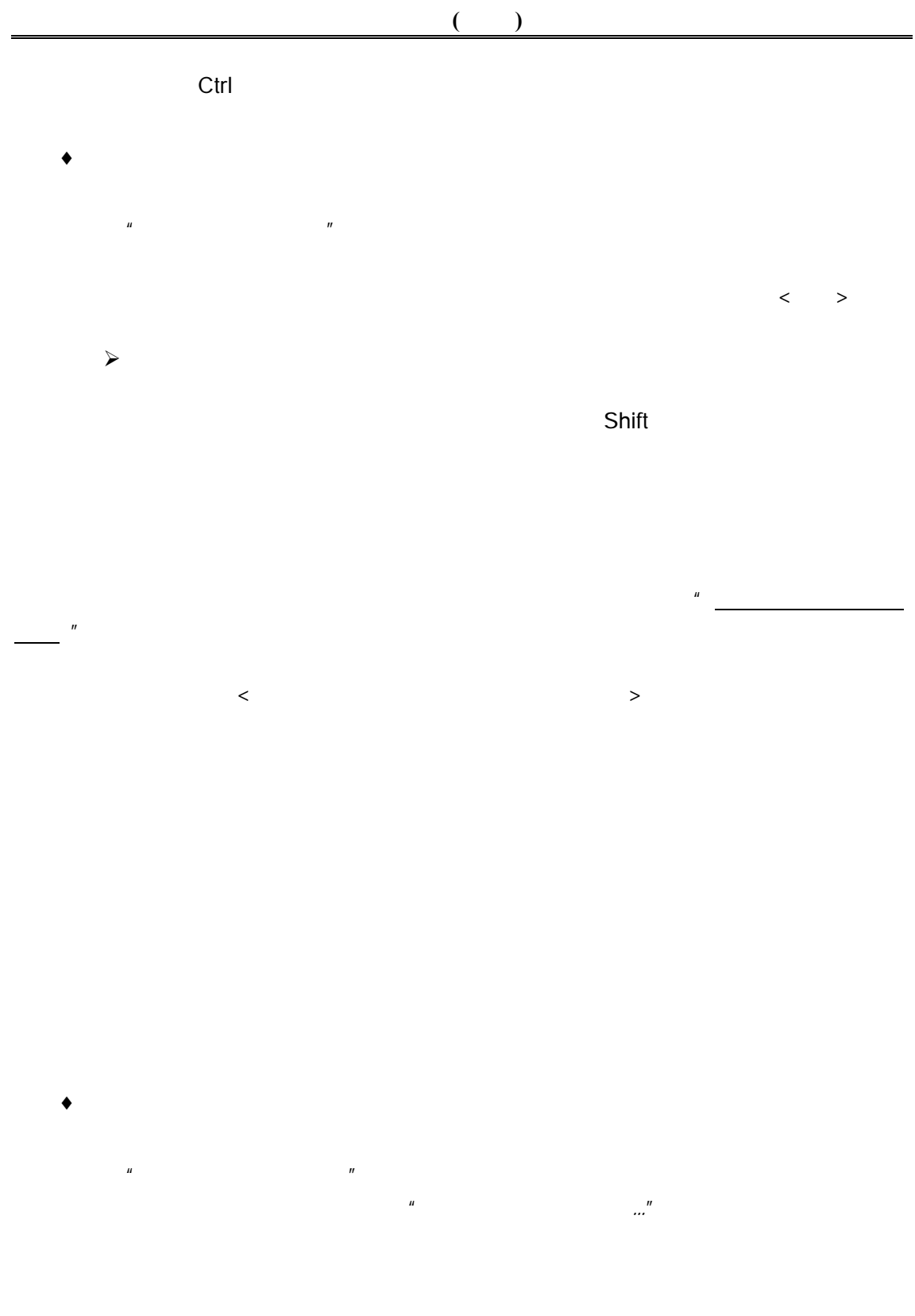

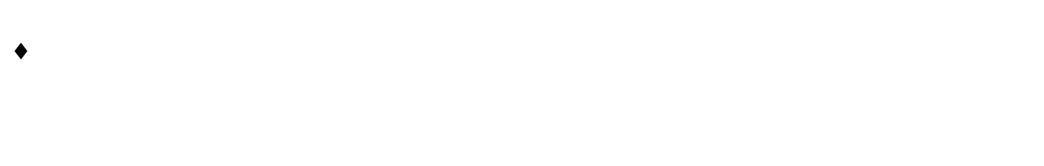

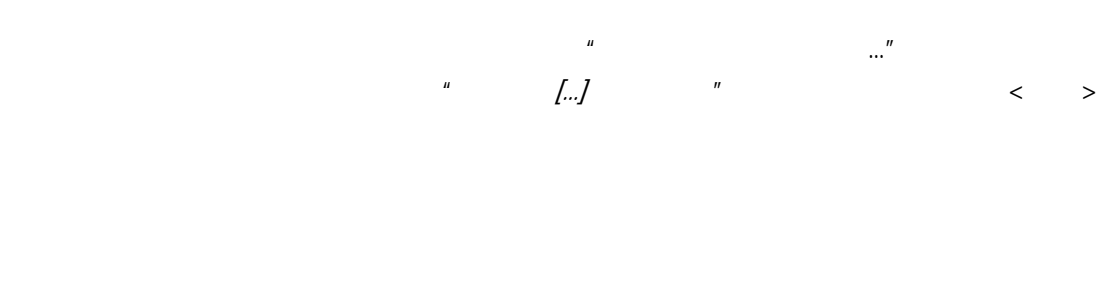

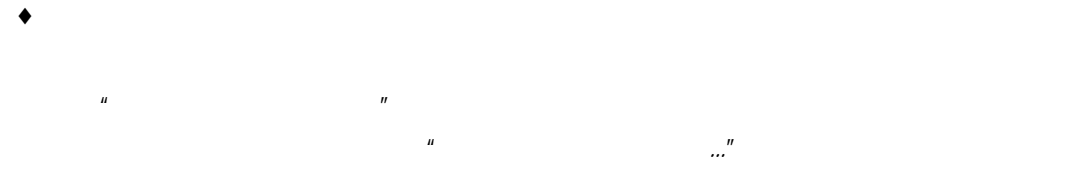

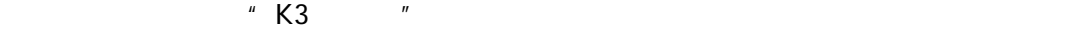

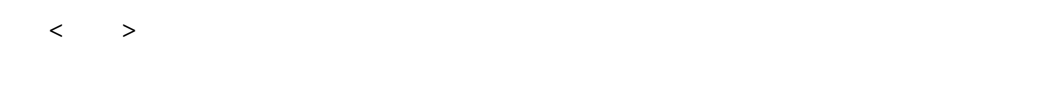

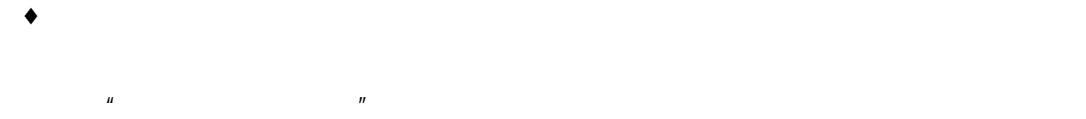

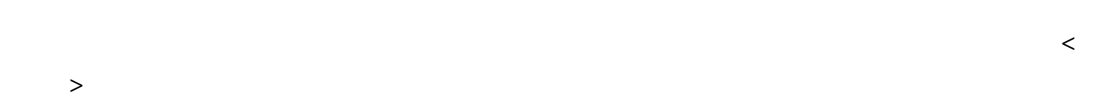

 $\blacklozenge$   $\blacktriangleright$   $\blacktriangle$   $\blacktriangle$   $\blacktriangleright$   $\blacktriangleright$ 

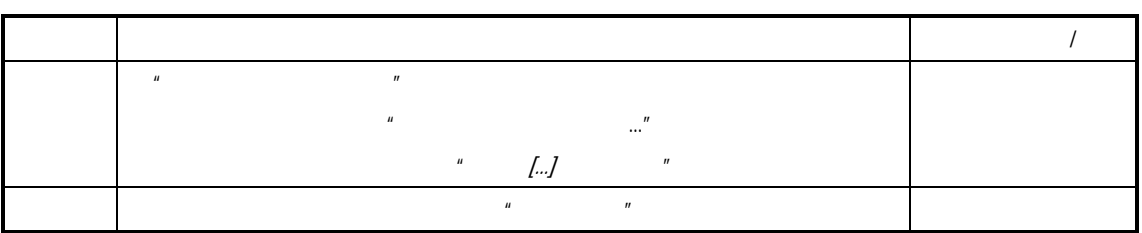

 $\blacklozenge$   $\blacksquare$ 

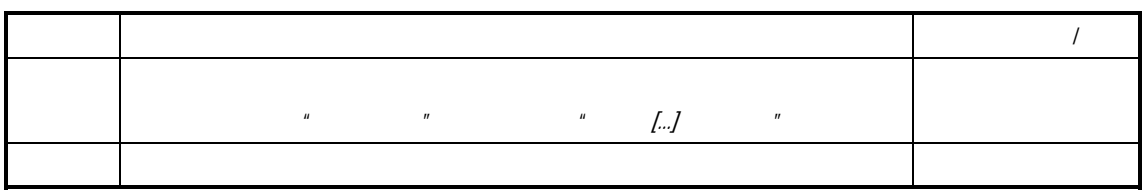

 $\blacklozenge$  and  $\blacklozenge$  and  $\blacklozenge$  are the set  $\blacklozenge$  and  $\blacklozenge$  and  $\blacklozenge$  and  $\blacklozenge$  and  $\blacklozenge$  and  $\blacklozenge$  and  $\blacklozenge$  and  $\blacklozenge$  and  $\blacklozenge$  and  $\blacklozenge$  and  $\blacklozenge$  and  $\blacklozenge$  and  $\blacklozenge$  and  $\blacklozenge$  and  $\blacklozenge$  a

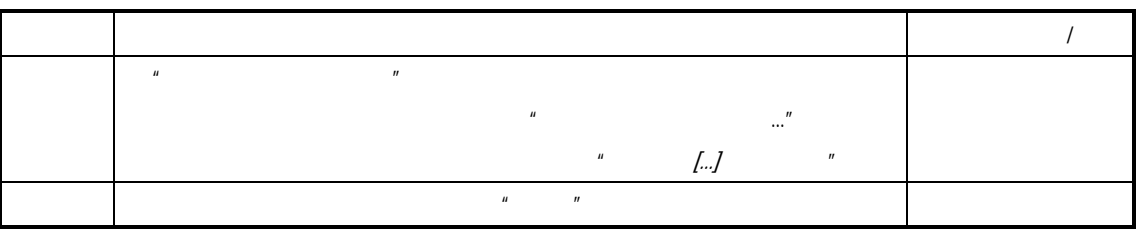

 $\blacklozenge$   $\blacksquare$   $\blacksquare$ 

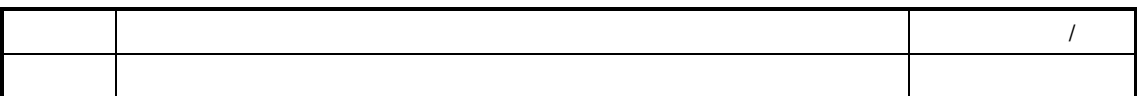
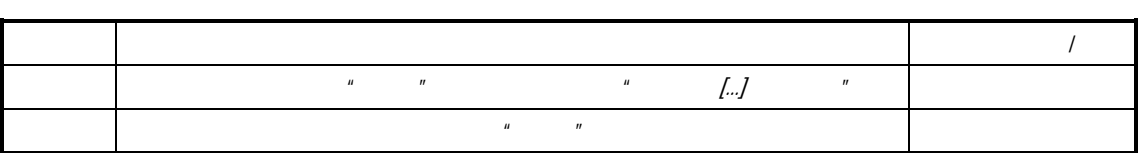

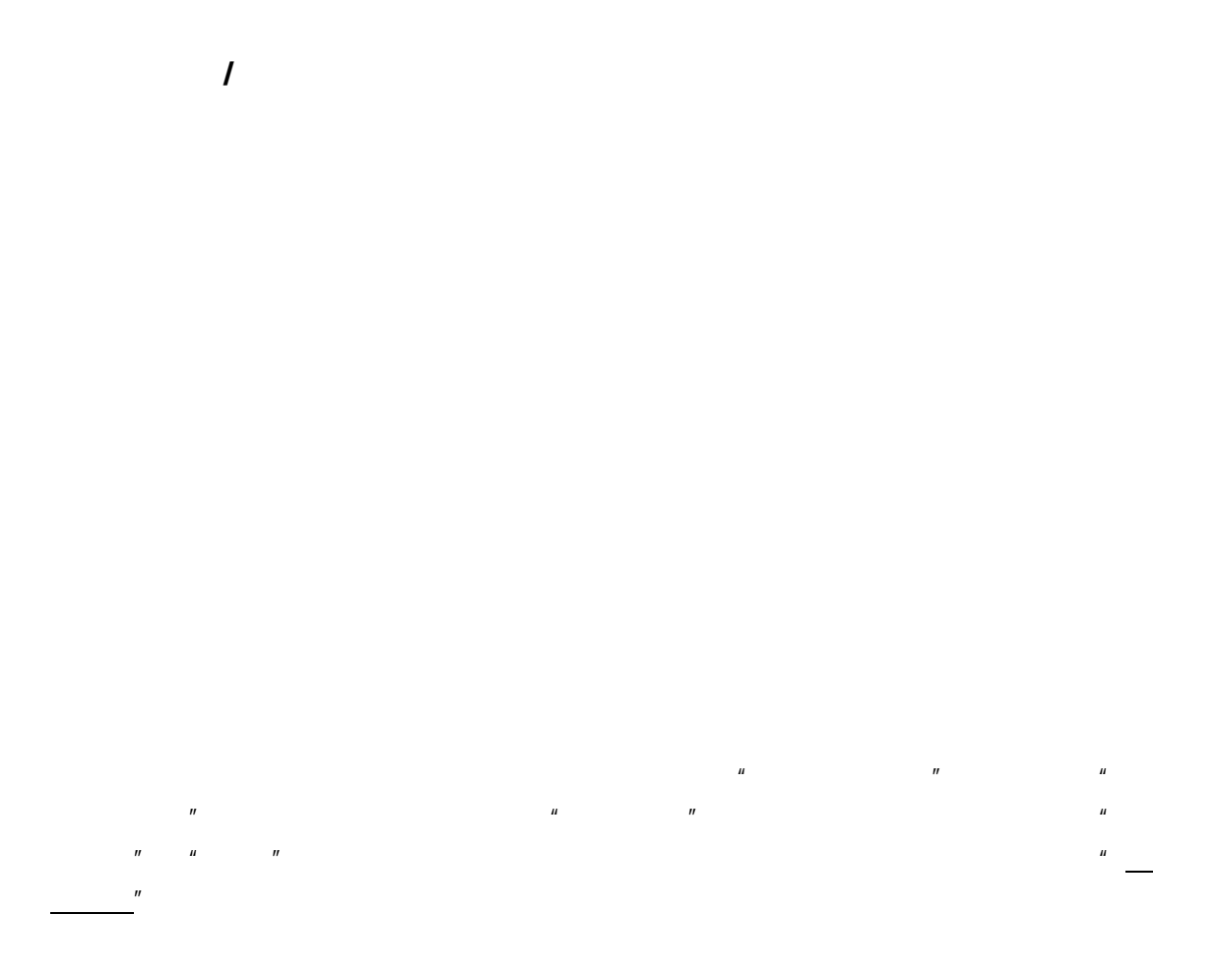

 $\blacklozenge$  and  $\blacklozenge$  and  $\blacklozen$ 

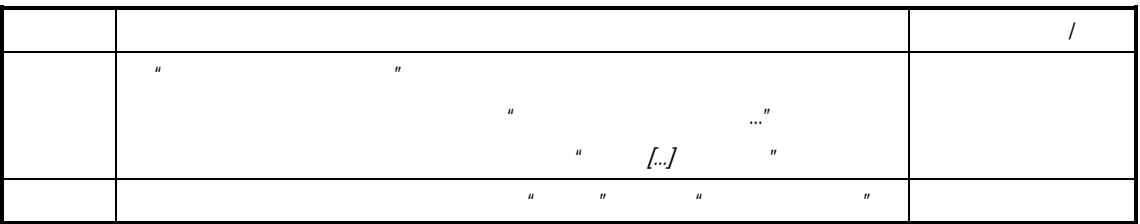

 $\blacklozenge$   $\blacktriangle$   $\blacktriangle$   $\black$ 

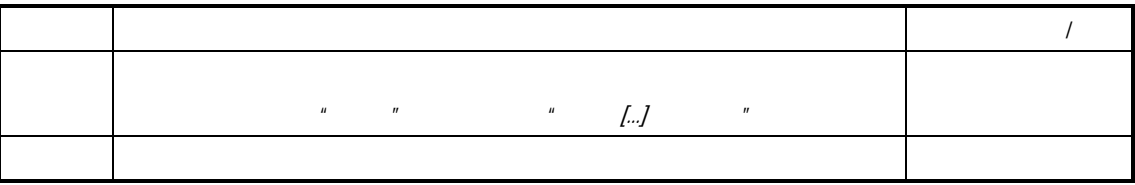

 $\blacklozenge$   $\blacksquare$ 

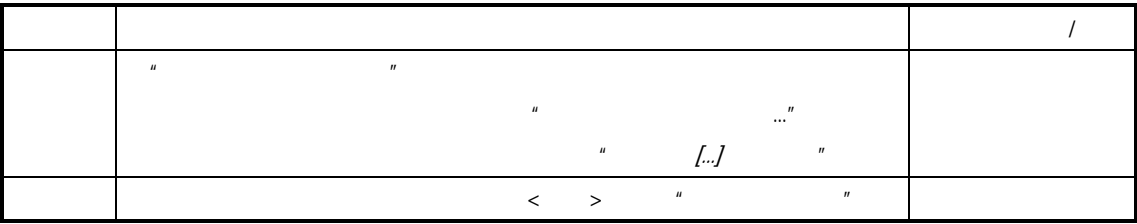

 $\mu$  and the state of the state  $\mu$ 

 $\blacklozenge$   $\blacktriangleright$   $\blacktriangle$   $\blacktriangle$   $\blacktriangle$   $\blacktriangleright$   $\blacktriangleright$   $\black$ 

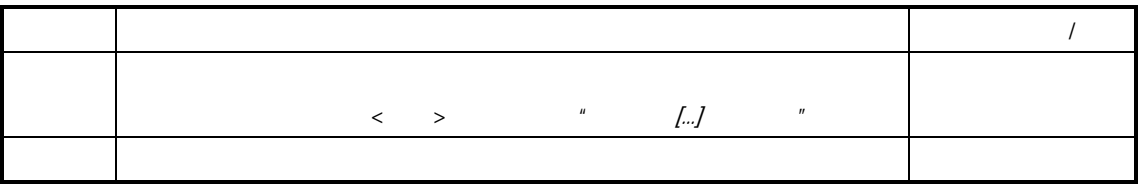

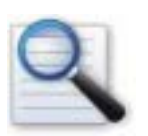

 $\overline{u}$ 

 $\overline{u}$ 

 重复生产计划的生产计划与进度管理 重复生产计划的生产投料计划与进度管理

 $\mu$  a, a set  $\mu$  and  $\mu$ 

 $\mu$  a, a set  $\mu$  and  $\mu$ 

 $\overline{u}$ 

 $\mu$ 

 $\mu$  , and  $\mu$ 

 $\overline{u}$ , model  $\overline{u}$ 

 $\overline{u}$ , m

 $\overline{0}$ 

 $\overline{u}$ 

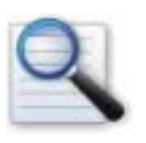

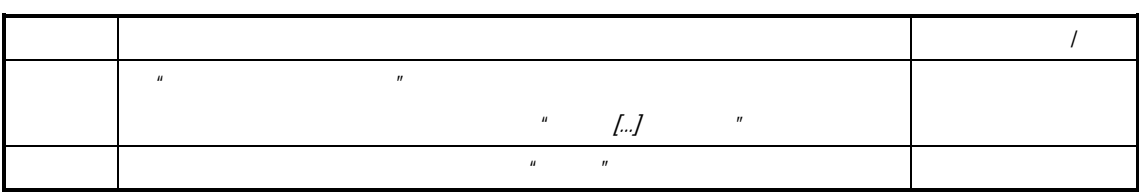

 $\mu$ 

 $\mu$ 

 重复生产计划的关闭 重复生产计划关闭的影响 重复生产计划的反关闭 重复生产计划反关闭的影响

 $\overline{0}$ 

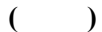

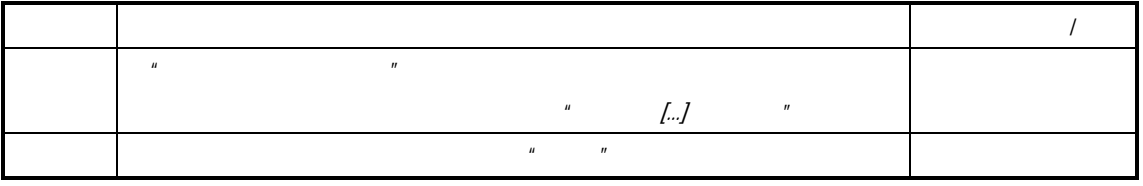

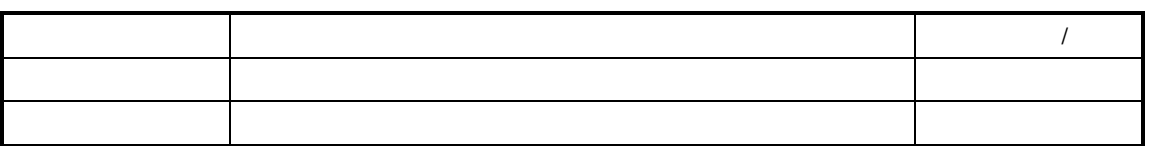

 $\mu$ 

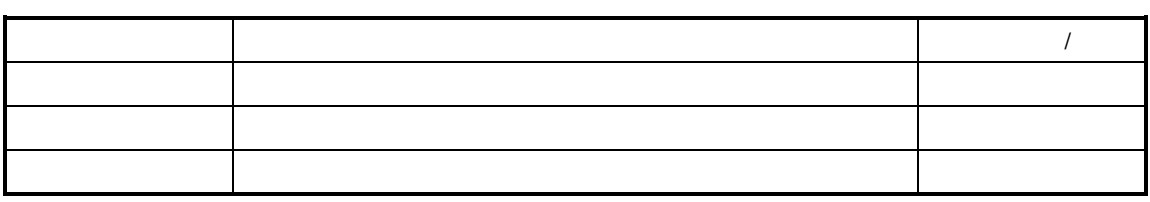

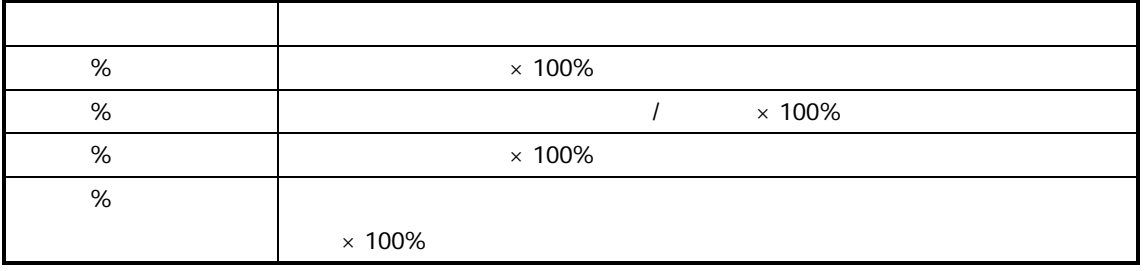

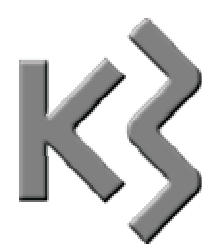

# $\prec$

- $\prec$  $\prec$
- $\prec$
- $\prec$

- $\prec$
- $\sim$
- $\prec$
- $\sim$  $\sim$
- $\sim$
- $\sim$
- $\sim$
- $\mathcal{A}$
- $\mathcal{A}$
- $\mathcal{A}$
- $\triangleright$  MRP
- $\triangleright$  MRP
- $\sim$
- $\sim$

 $\mathbf{u}$  and  $\mathbf{v}$ 

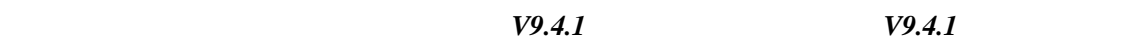

 $K/3$   $-$ 

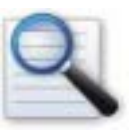

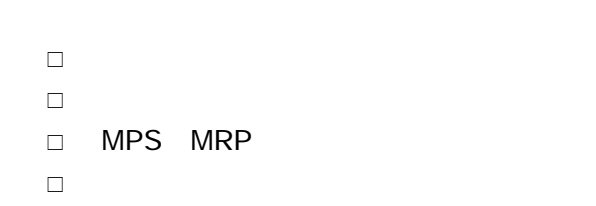

生成下级生产任务单

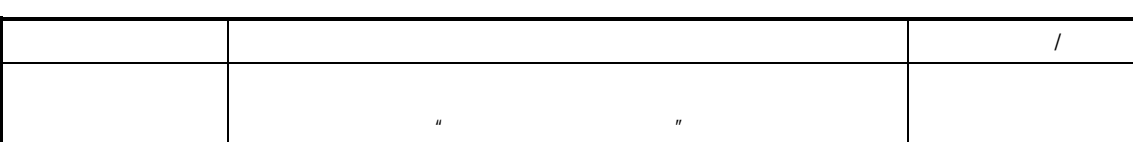

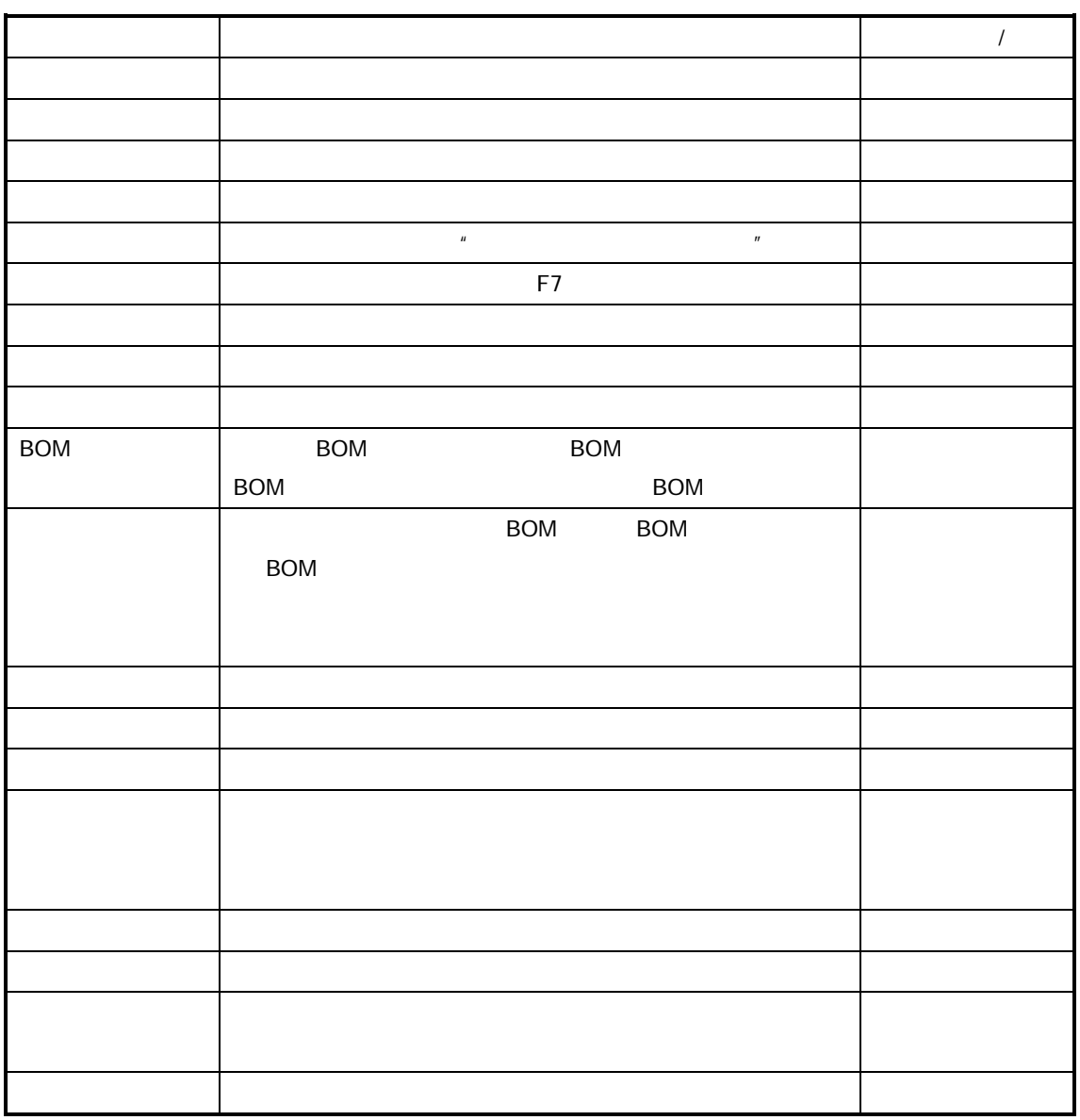

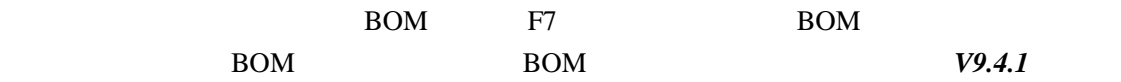

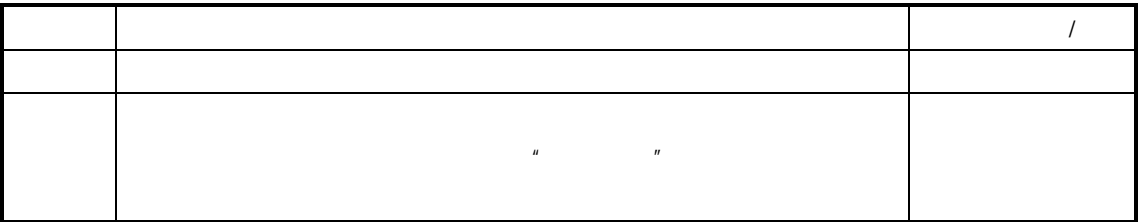

车间管理 **(**工 业 **)**系 统

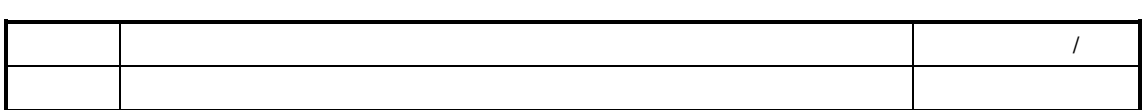

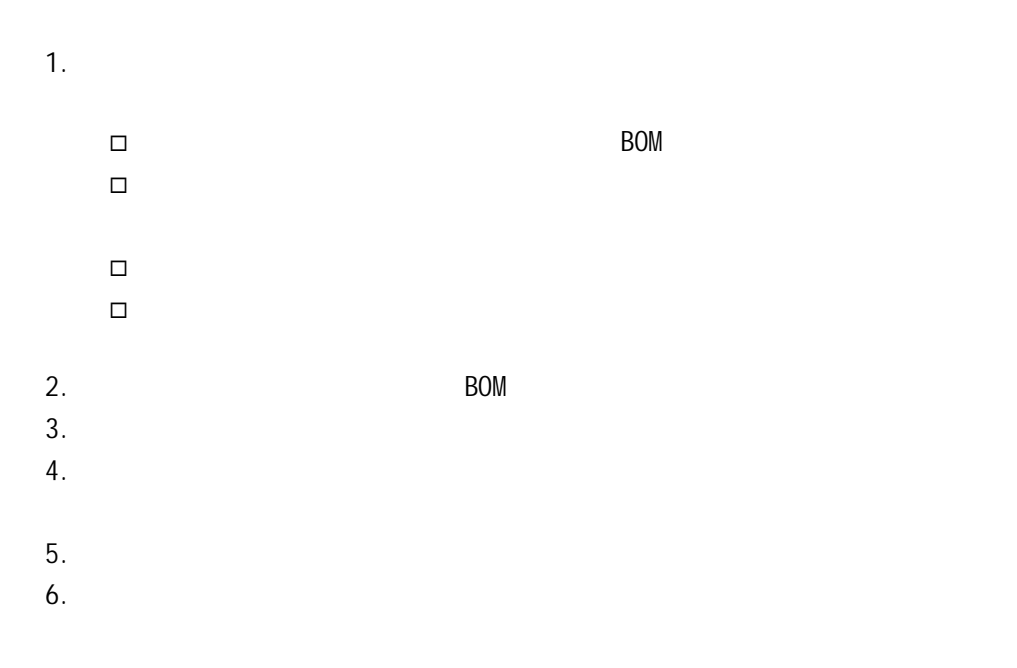

Make-to-Order and Assembly-to-Order

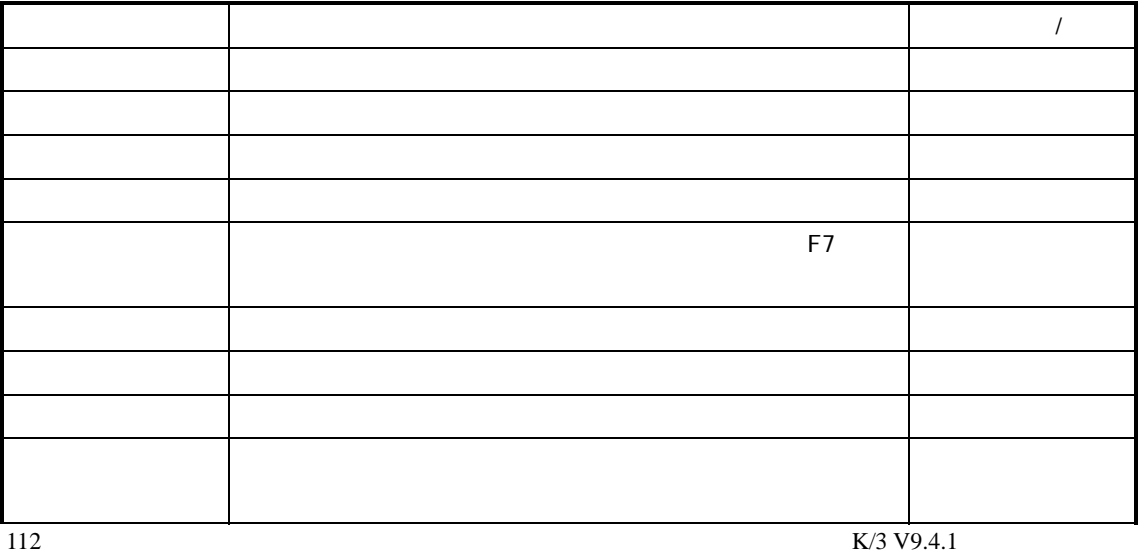

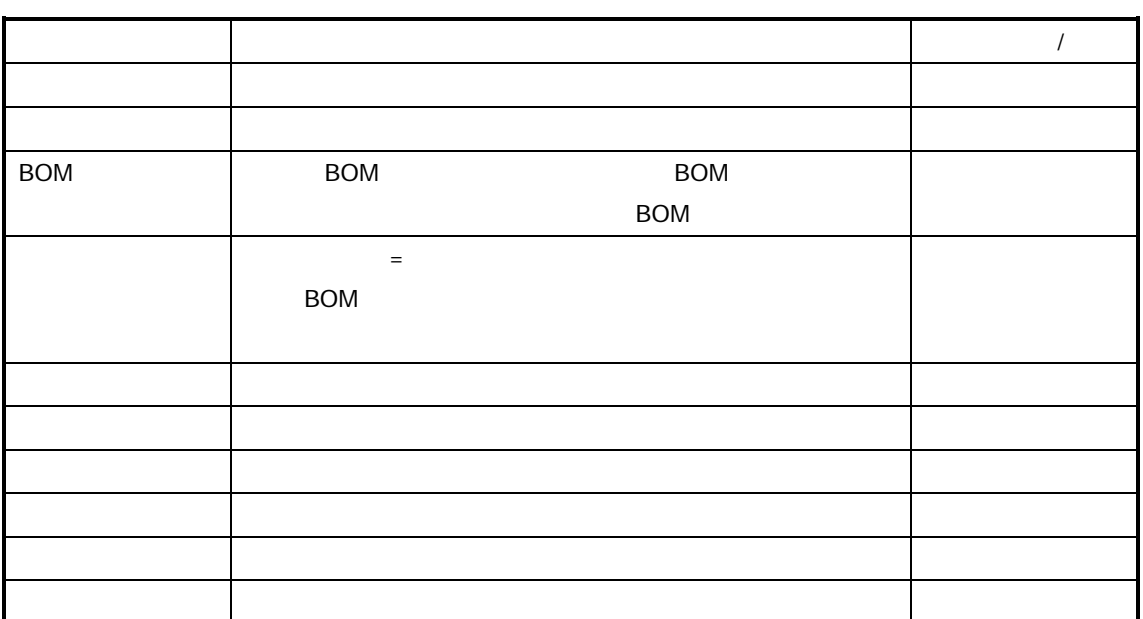

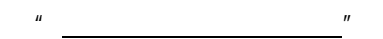

## MPS MRP

#### MPS MRP

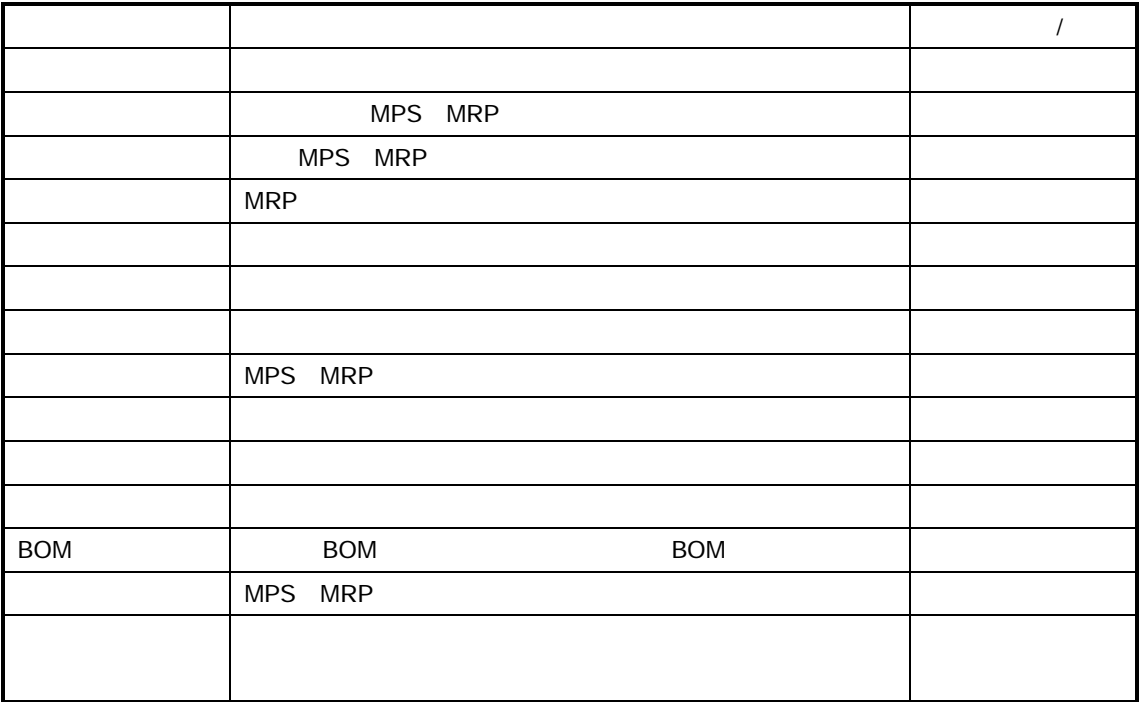

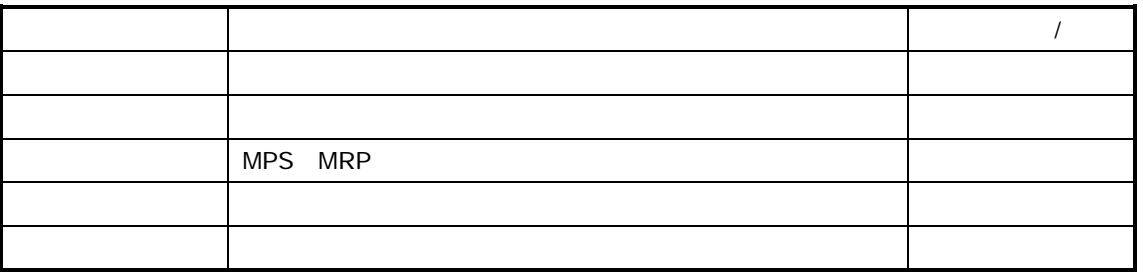

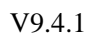

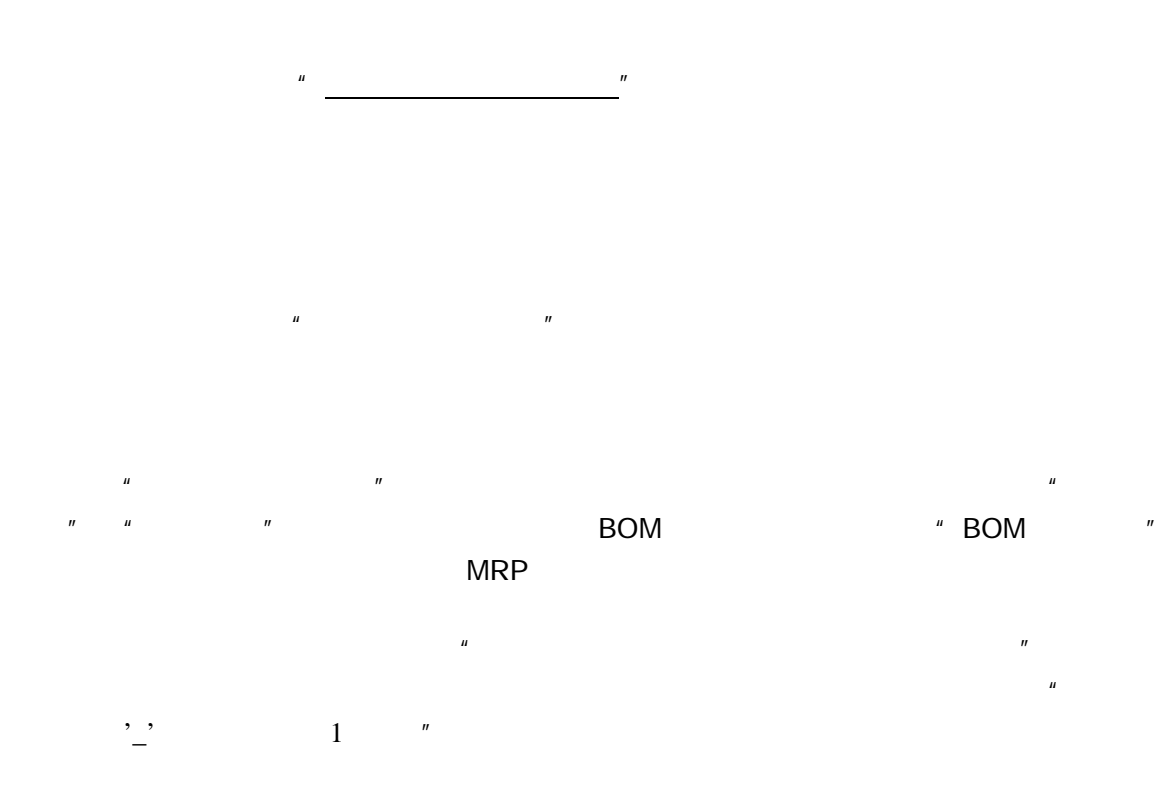

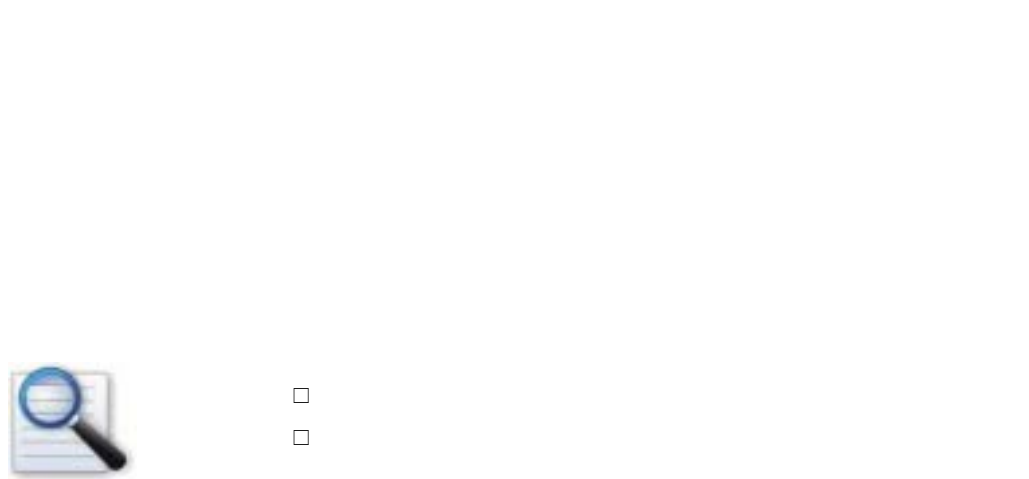

 $BOM$   $V9.4.1$ 

 $K/3$   $-$ 

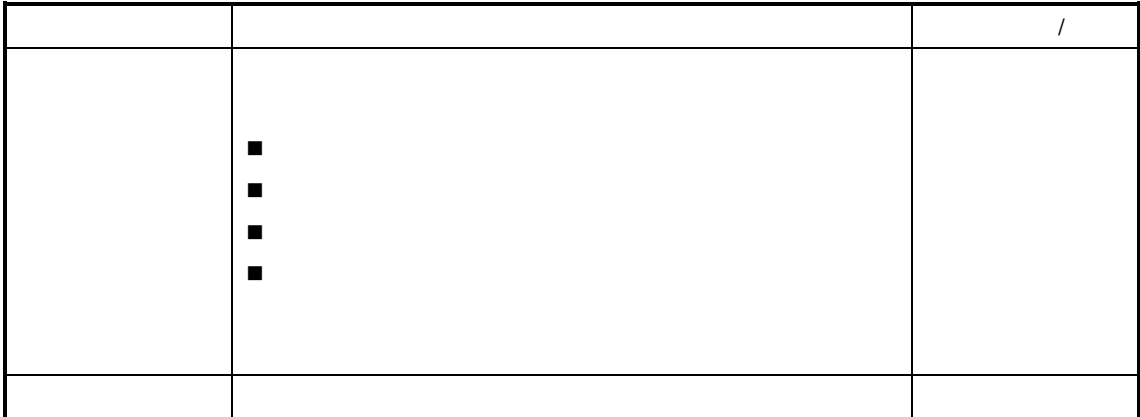

 $n = \frac{m}{R}$ 

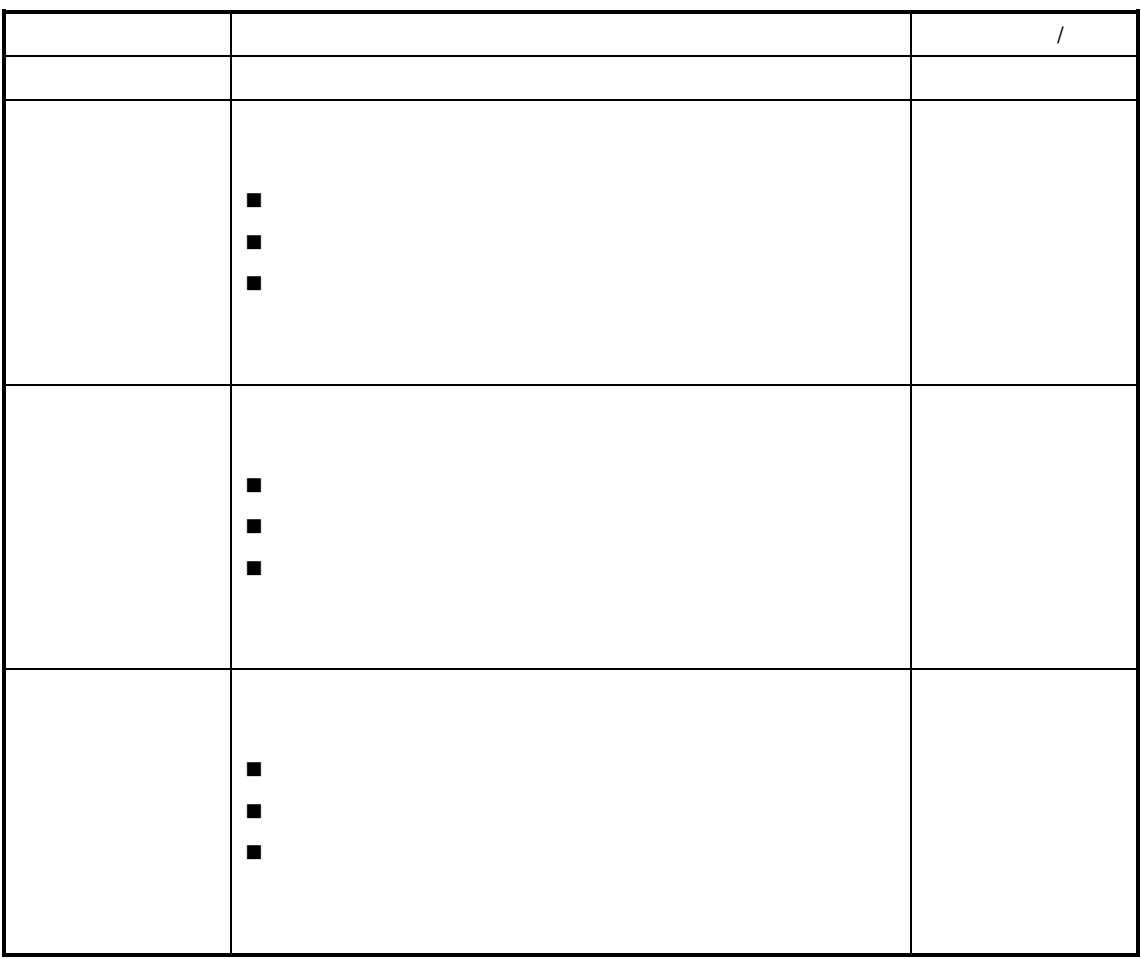

 $\mu$  , and a set  $\mu$  , and a set of  $\mu$ 

参见以下查询操作请参见后述章节的"序时簿操作"

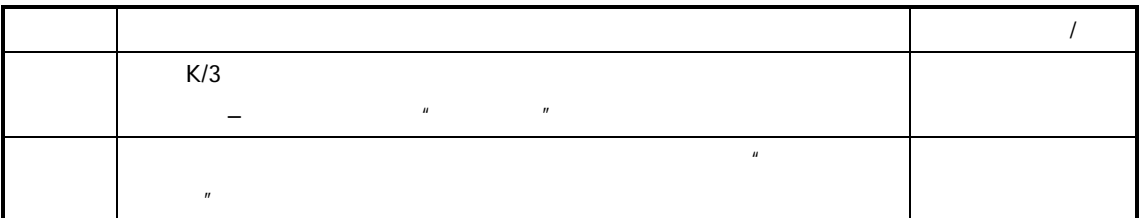

 $\frac{a}{R}$ 

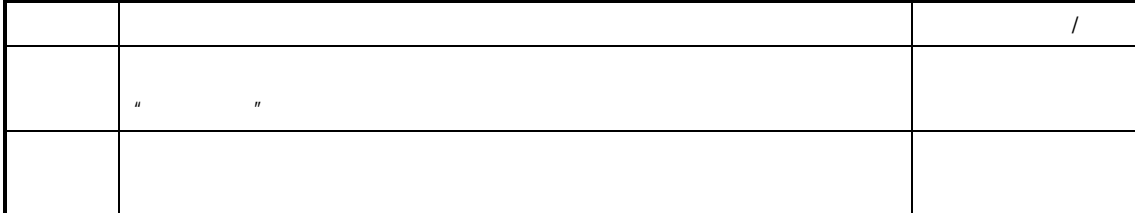

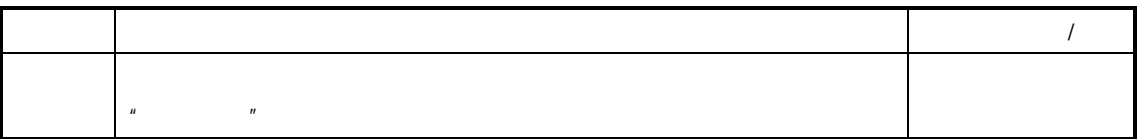

 $\overline{u}$  and  $\overline{v}$  and  $\overline{v}$  and

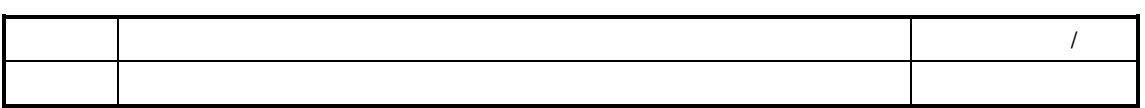

 $\overline{I}$ 

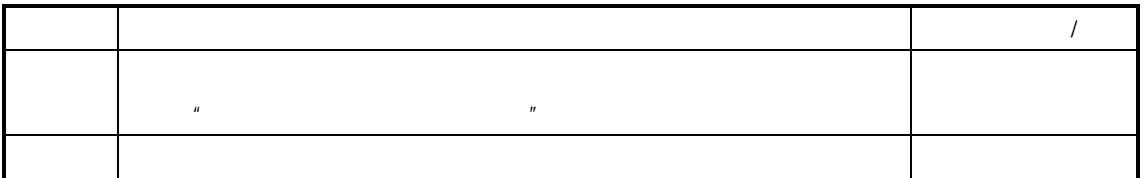

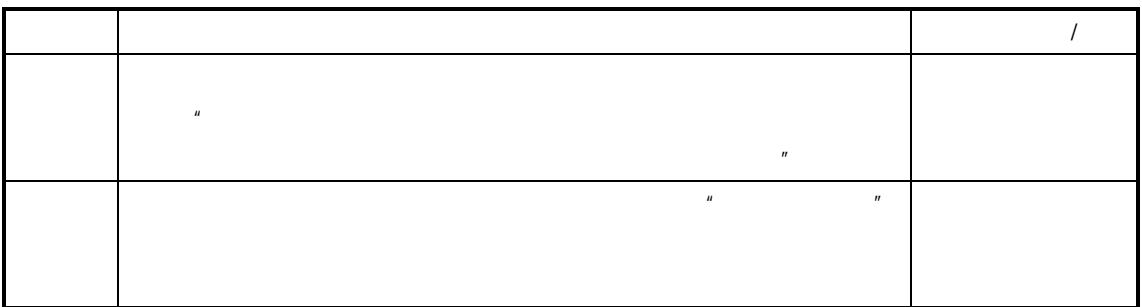

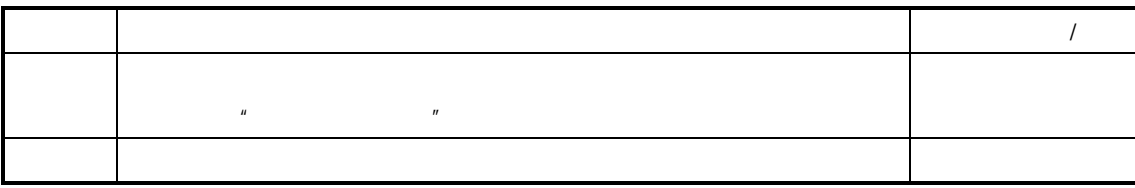

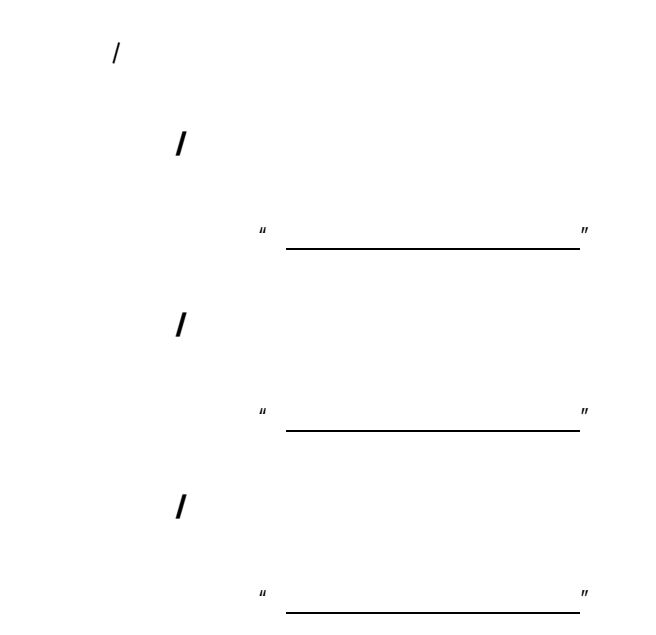

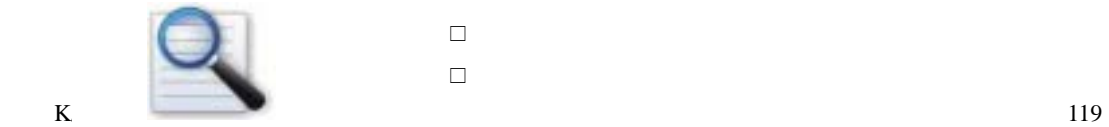

 $\Box$  $\Box$  $\Box$   $\Box$ 

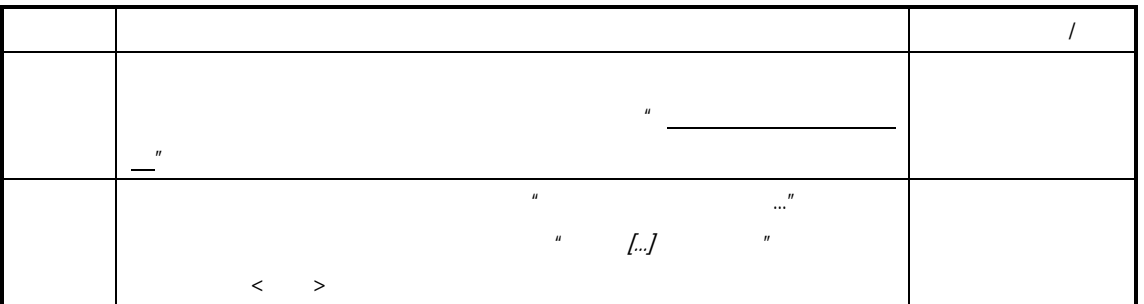

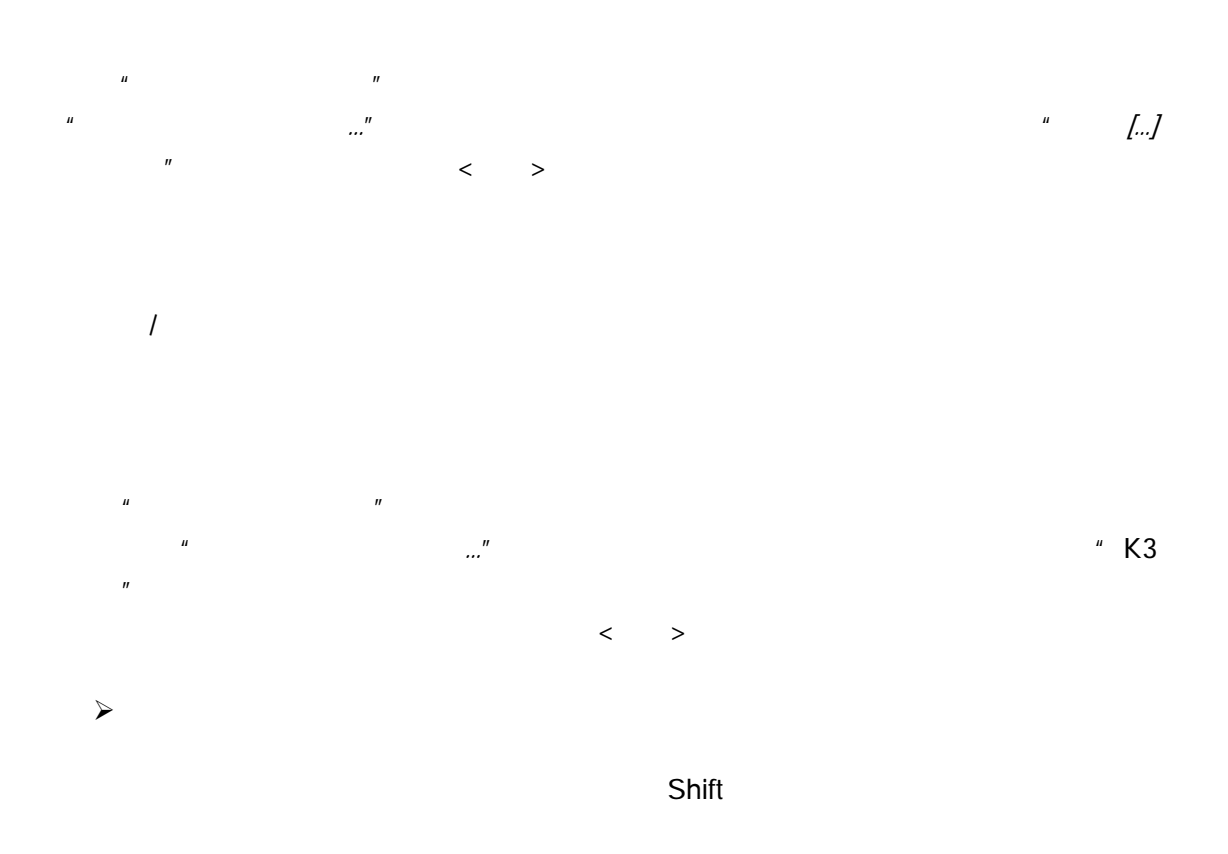

 $\sim$ 

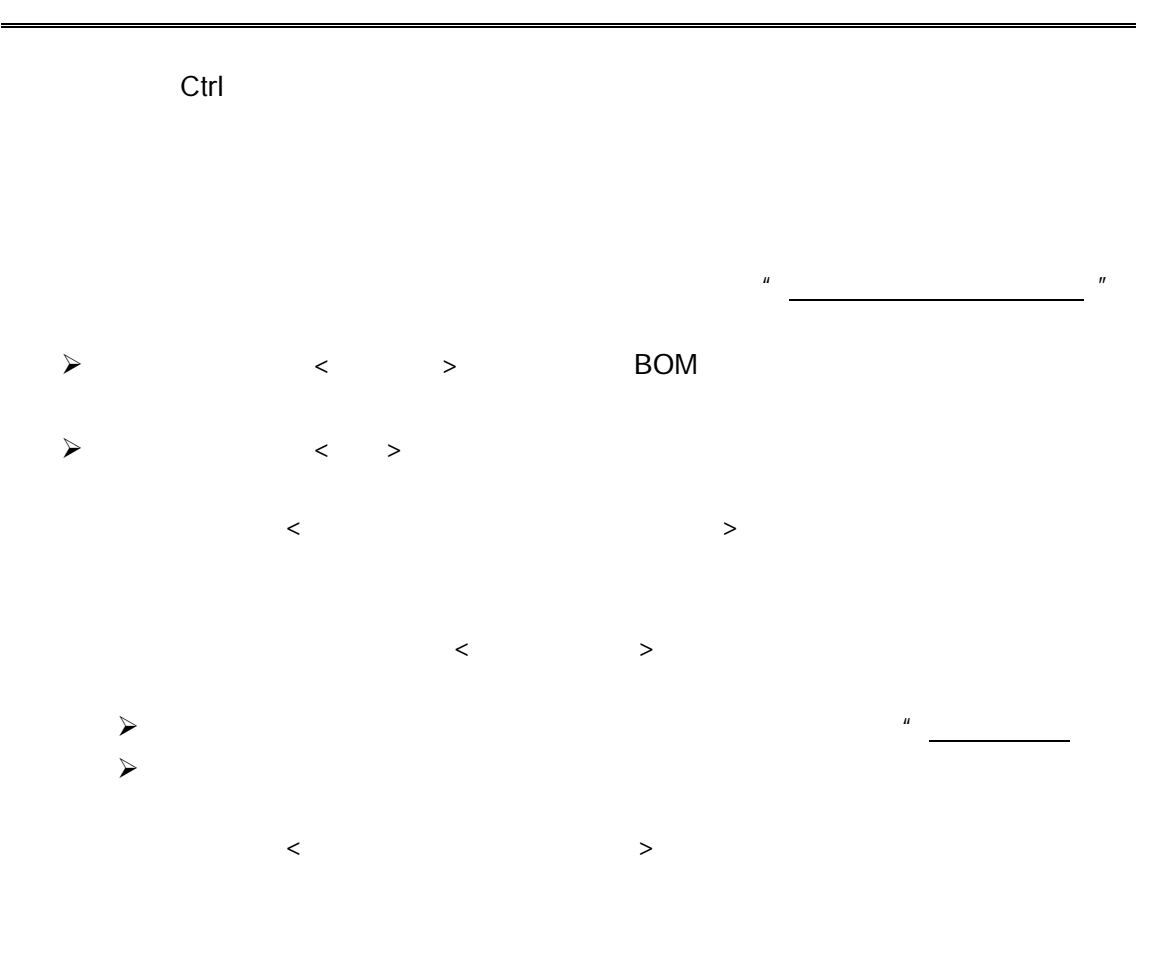

 $\mathsf{BOM}$ 

 $\mu$  and  $\mu$ 

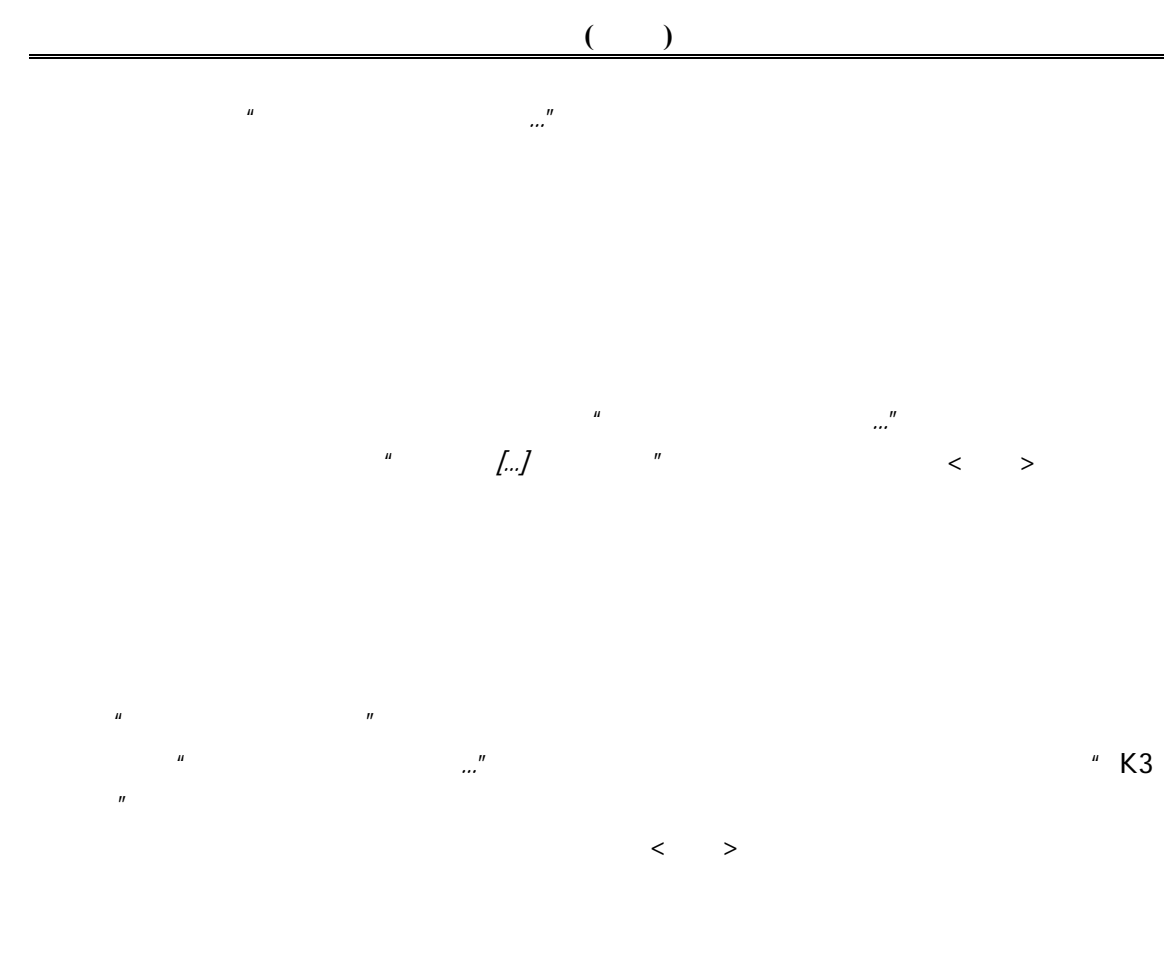

 $\mathbf{Q}$ 

 $\Box$ 反挂起

### $\begin{array}{ccc} \Box & \quad & I \end{array}$

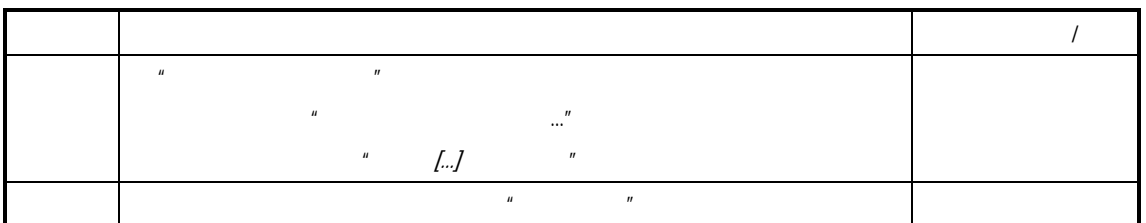

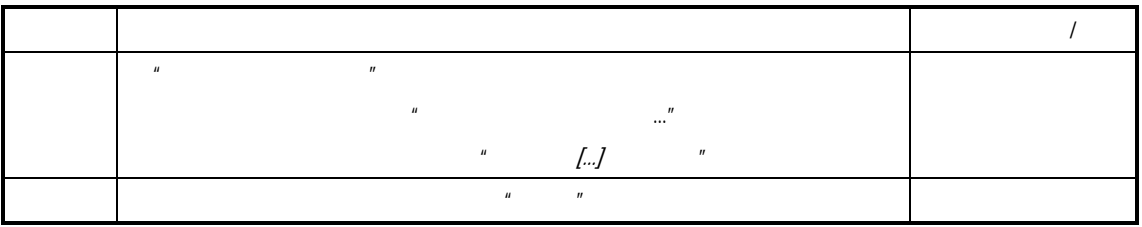

 $\sqrt{2\pi}$ 

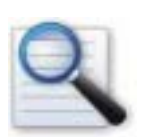

 产品入库时生产任务自动结案 生产领料时生产任务自动结案 生产任务手工结案 生产任务结案的影响 产品入库维护时自动反结案 生产领料维护时自动反结案 生产任务手工反结案 生产任务反结案的影响

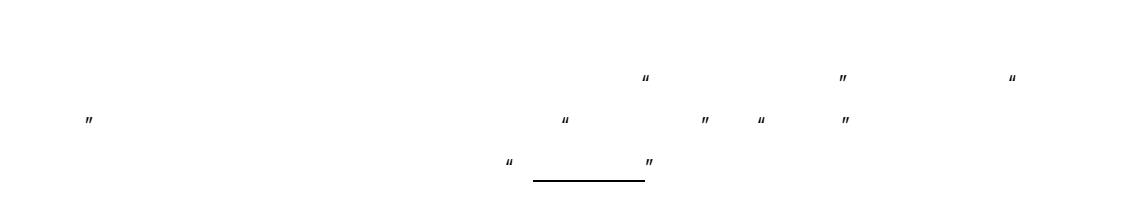

 $\mathbf{u} = \mathbf{u} = \mathbf{u}$ 

124 K/3 V9.4.1

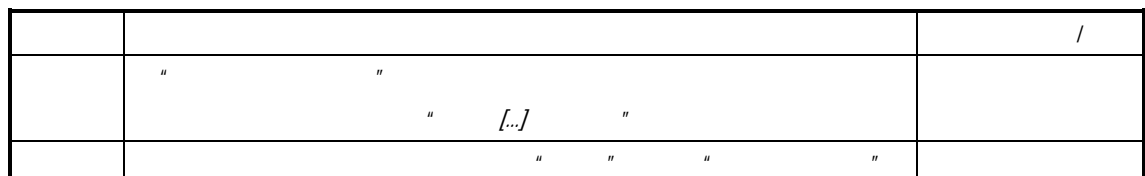

 $\mu$  and the state of the state  $\mu$ 

 $\mu$ 

 $\overline{u}$  ,  $\overline{u}$  ,  $\overline{u}$  ,

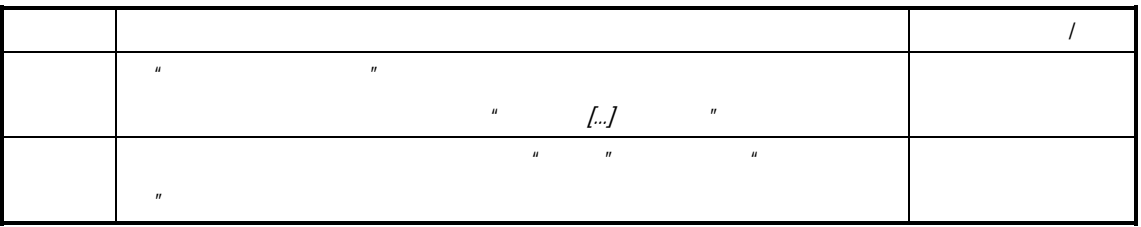

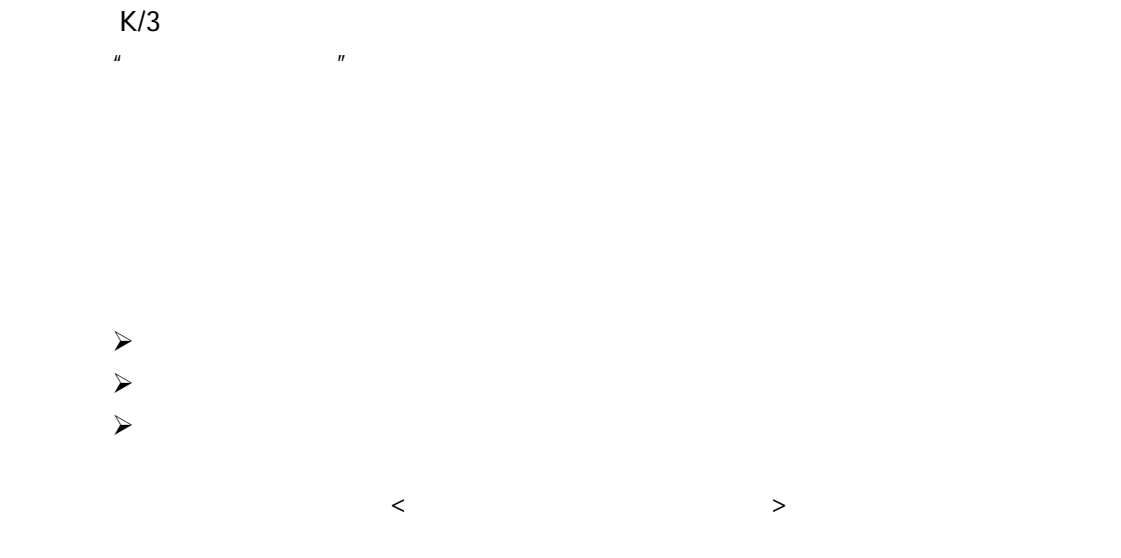

" WORK20-2-2" ….

" WORK20-1" "WORK20-2" "WORK20-3" "WORK20-2" " WORK20-2-1"

" WORK20"

 $\prec$ 

 $\lq$  -N"  $\lq$  N

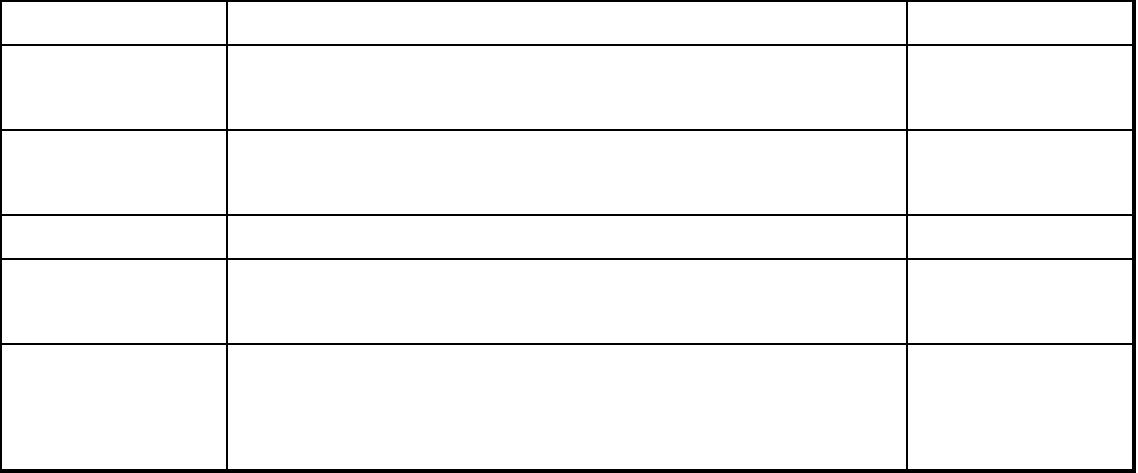

数 据 项 说明 必填项(是**/**否)

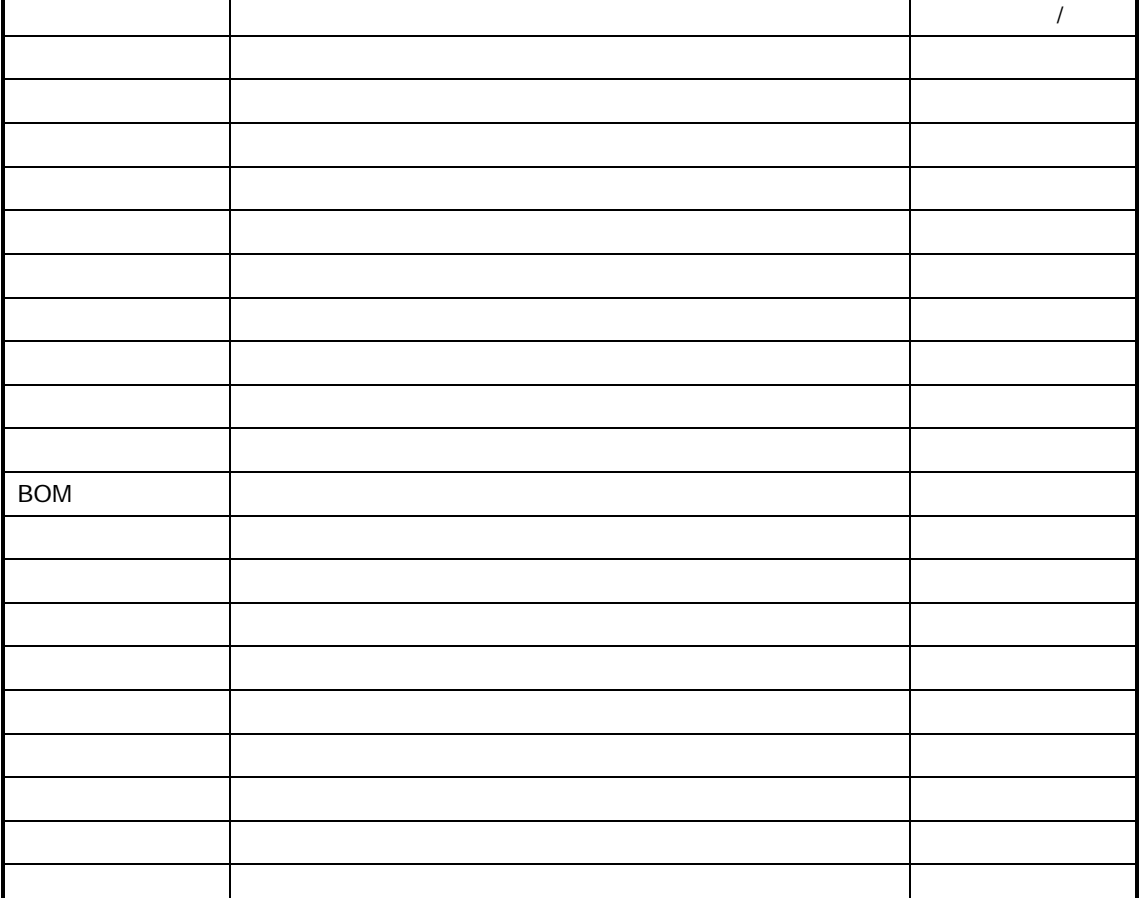

车间管理 **(**工 业 **)**系 统

 $\prec$ 

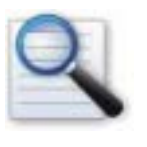

 生产任务单领料差异分析表 生产任务单执行明细表 生产任务单执行汇总表 生产任务单成本差异表  $\Box$  $\Box$ 

 $\Box$ 

物料配套查询表

 $K/3$ 

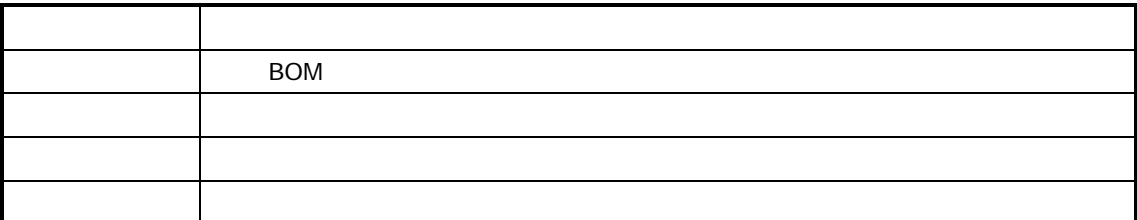

 $\mu$  expectively the approximation of  $\mu$ 

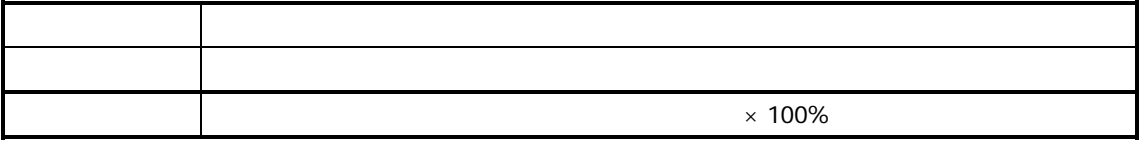

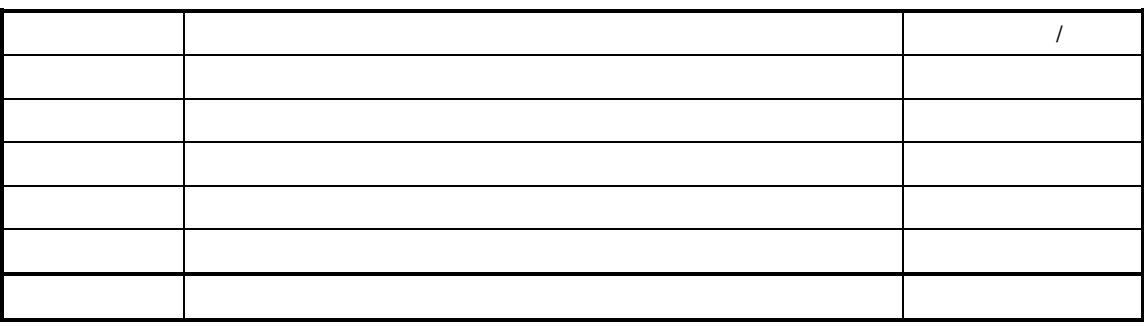

 $n =$ 

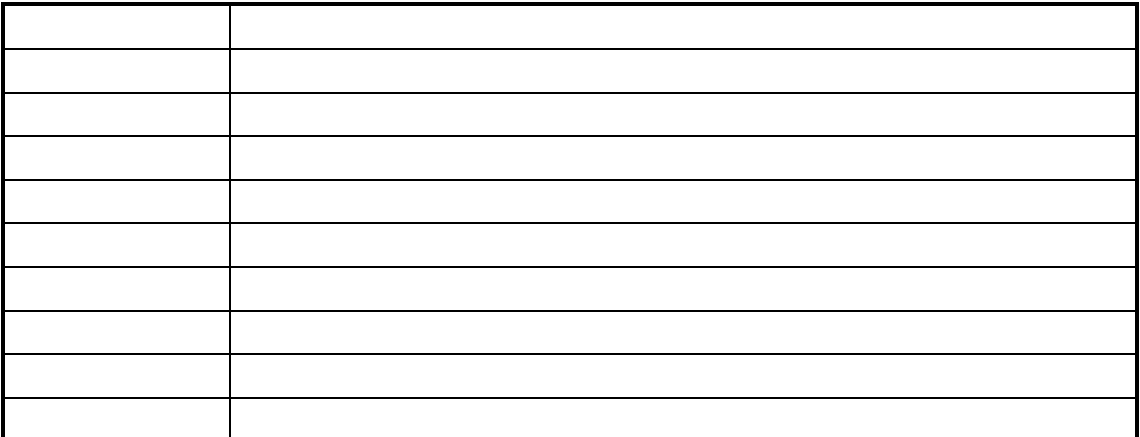

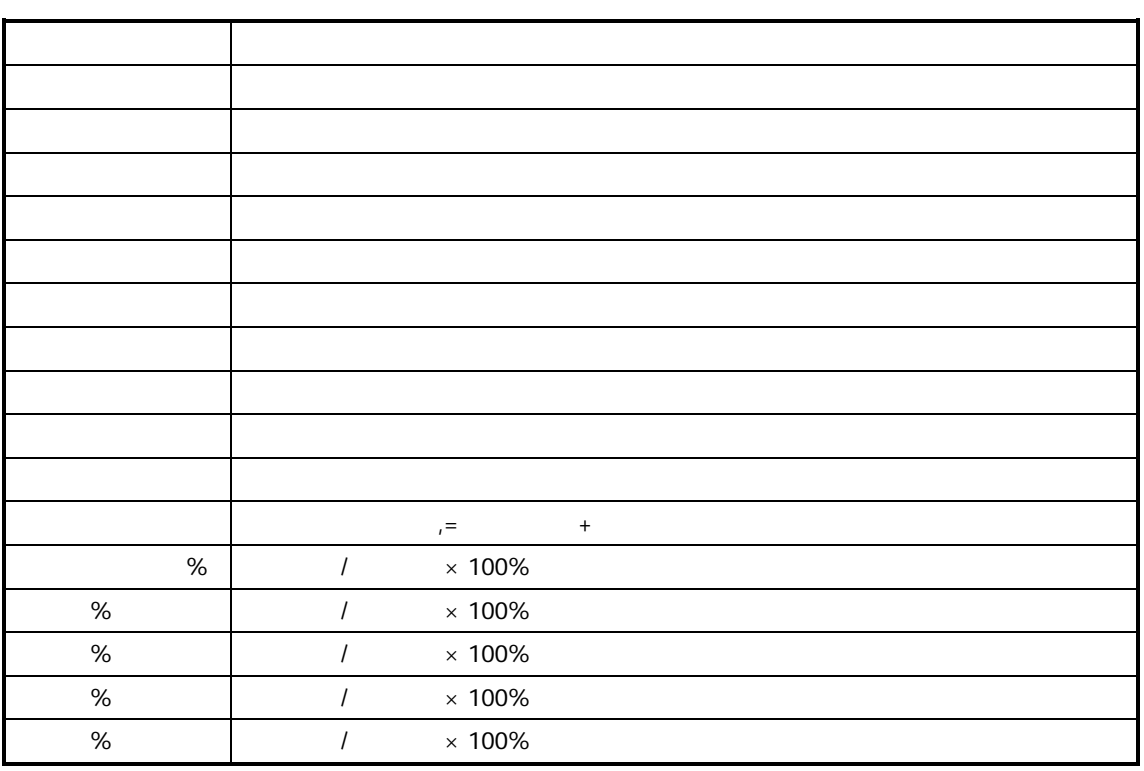

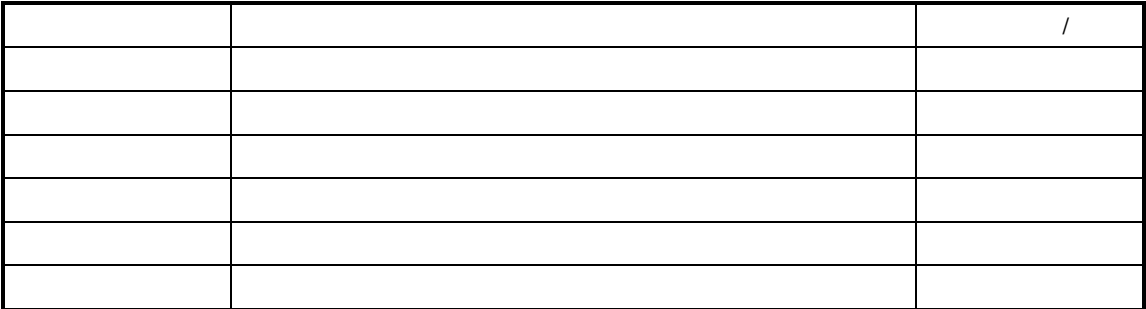

 $\mu$ , and  $\mu$ 

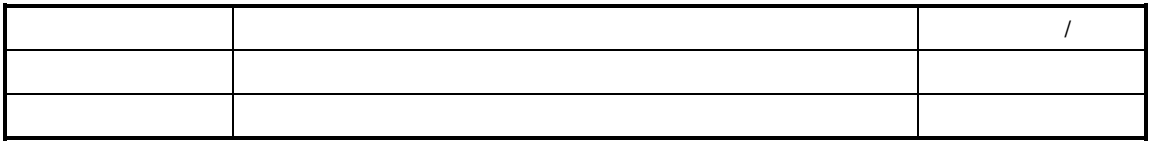

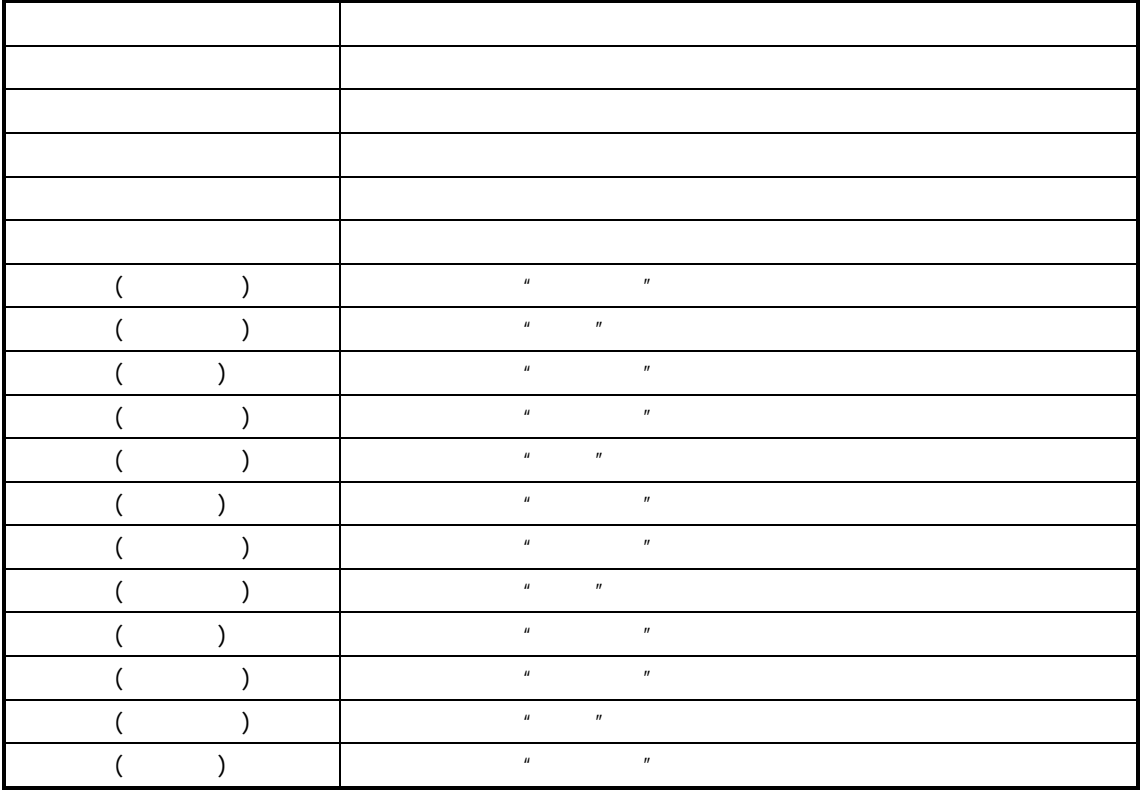

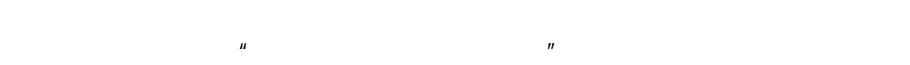

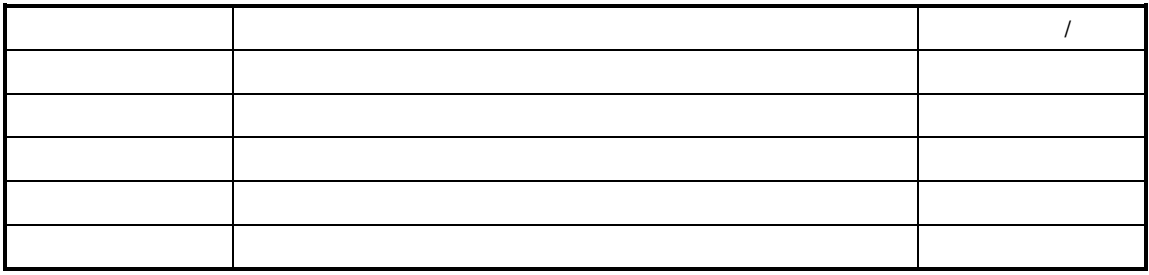

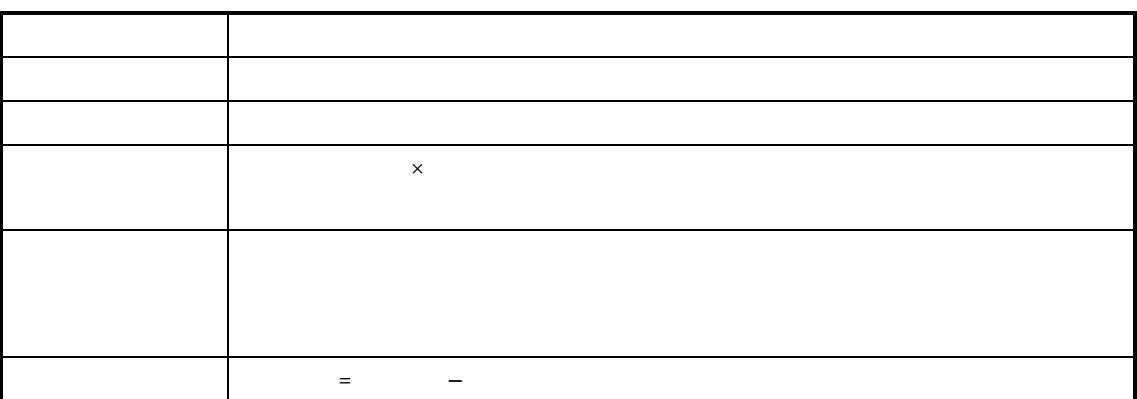

 $R = \frac{R}{\sqrt{R}}$ 

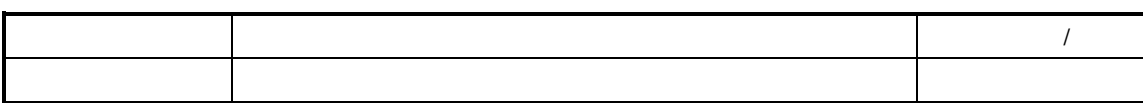

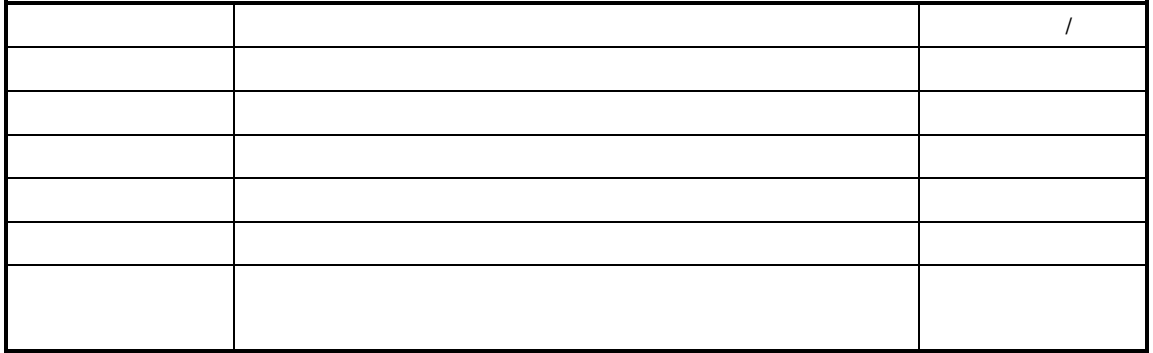

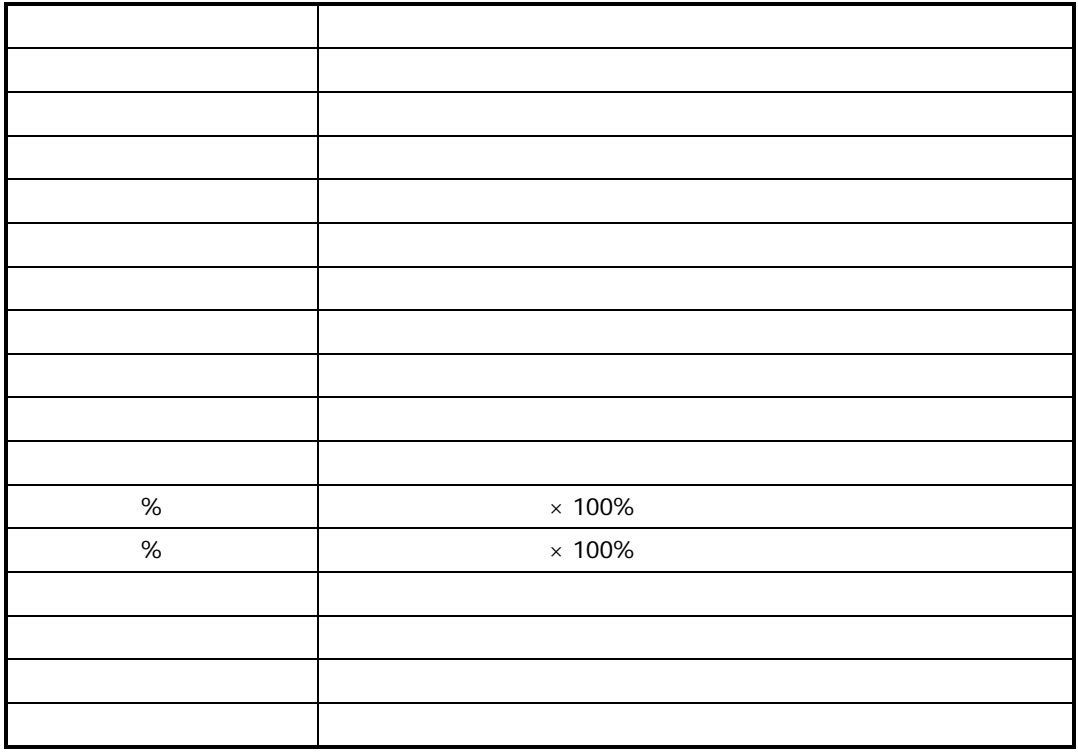

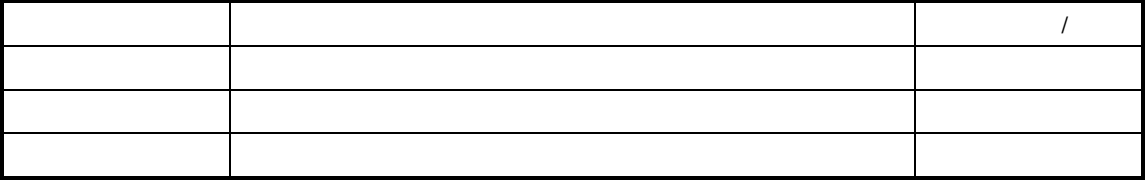

 $n =$ 

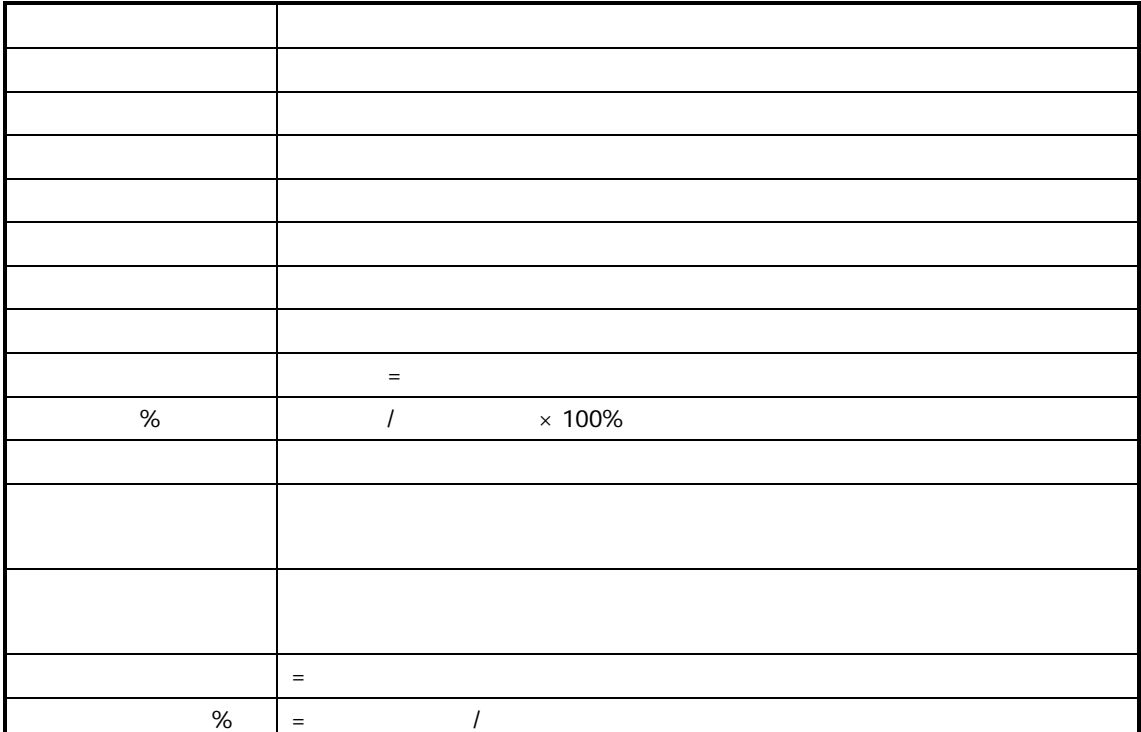

#### BOM extensive state and the state of the state of the state of the state of the state of the state of the state of the state of the state of the state of the state of the state of the state of the state of the state of the

 $K/3$ 

 $\overline{R}$  and  $\overline{R}$  and ♦ **BOM** 展开选项

 $V9.4.1$  $\square$ 

 $\square$  $\Box$ 

 $\blacklozenge$ 

Shift extension of the Ctrl extension of the Ctrl extension of the Australian Ctrl extension of the Australian Ctrl extension of the Australian Ctrl extension of the Australian Ctrl extension of the Australian Ctrl extensi  $\bullet$ 

 $F7$
$MRP$ 

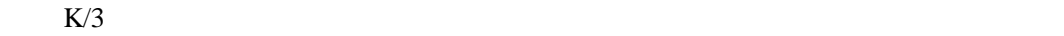

 $\mu$  and  $\mu$ 

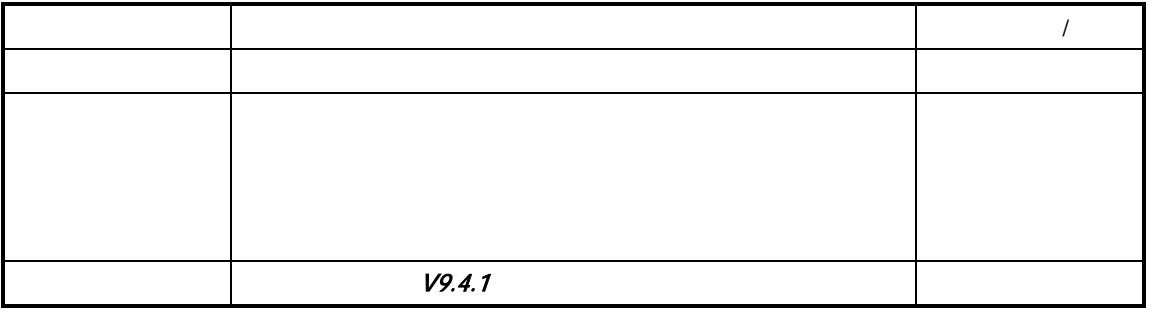

 $V9.4.1$ 

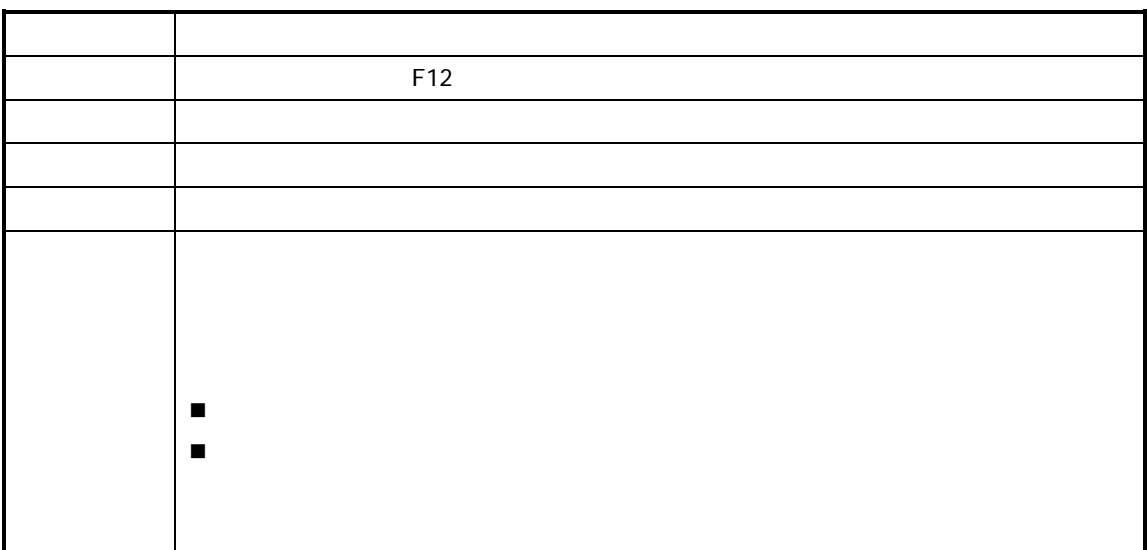

 $\langle$  , and  $\rangle$  , and  $\langle$  , and  $\rangle$  , and  $\langle$  , and  $\rangle$  , and  $\langle$  , and  $\rangle$  , and  $\langle$  , and  $\rangle$  , and  $\langle$  , and  $\rangle$  , and  $\langle$  , and  $\rangle$  , and  $\langle$  , and  $\rangle$  , and  $\langle$  , and  $\rangle$  , and  $\langle$  , and  $\rangle$  , and

## K

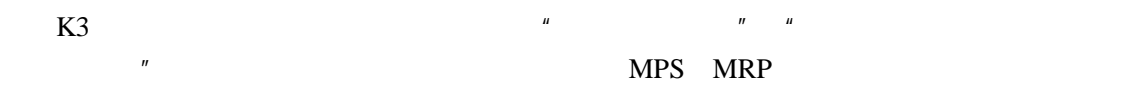

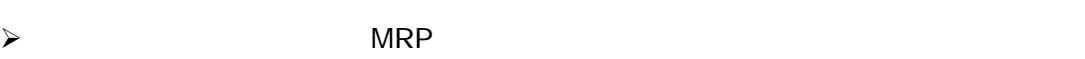

- $\prec$
- $\prec$
- $\prec$ 
	- - $\sim$  $\blacktriangle$ 
			- $\blacktriangle$
		- $\blacktriangle$
		- $\blacktriangle$

 $\blacktriangle$  $\triangleright$  MPS MRP

 $K/3$ 

—录入〗顺序进入物料替代清单新增界面录入单据。

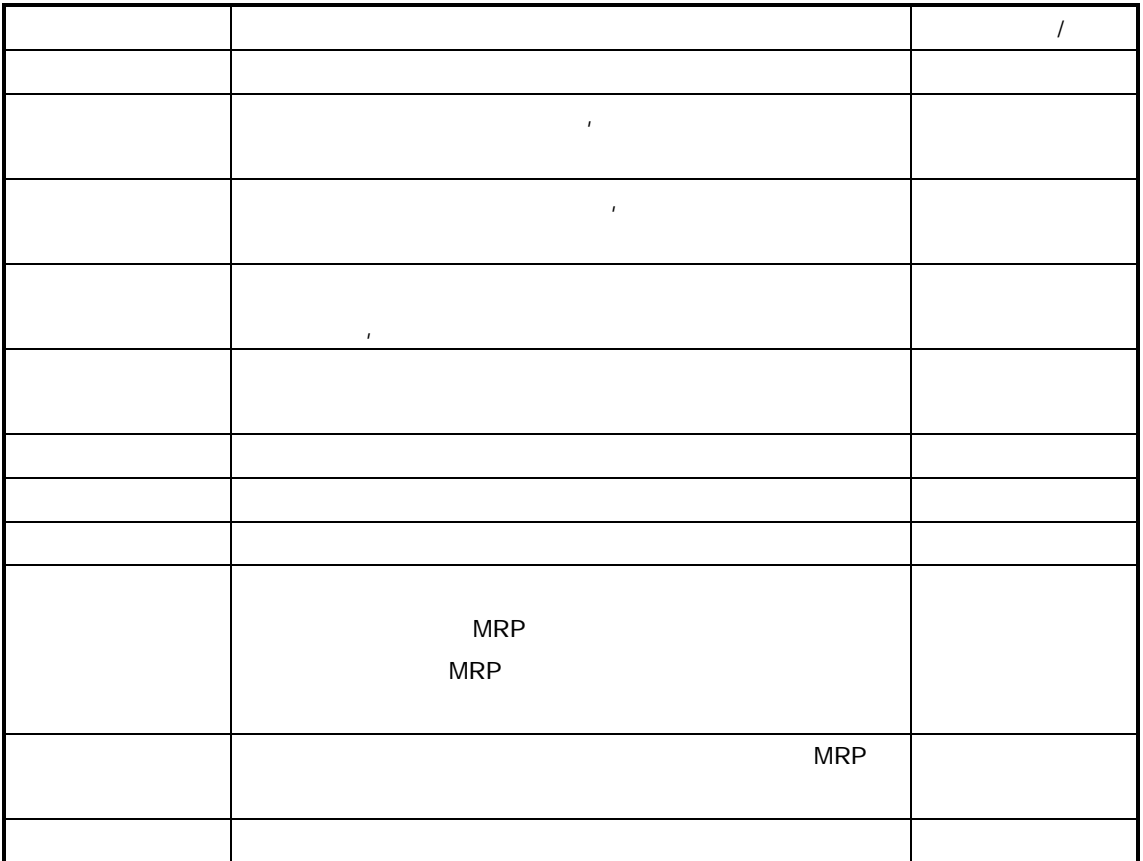

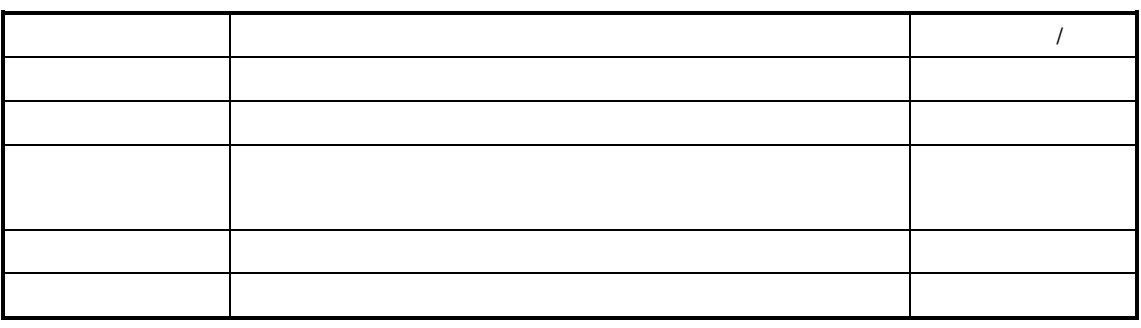

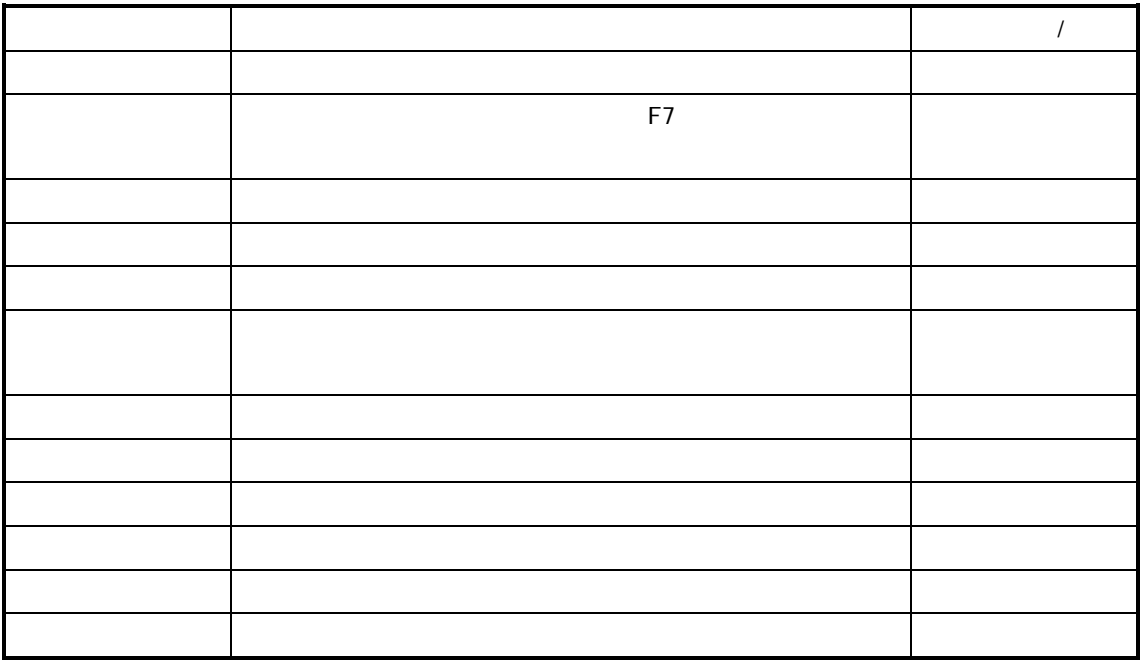

 $\frac{1}{n}$ 

## MPS/MRP

MPS/MRP

 $"$  MRP  $"$ 

如果被替代物料为"MRP 计算合并需求"的物料时,则在计算产生物料替代清单之后,

 $*$  MRP

 $\blacksquare$ 

 $\blacksquare$  MRP  $\blacksquare$  $\overline{n}$   $\overline{n}$  and  $\overline{n}$  and  $\overline{n}$  and  $\overline{n}$ 

 $K/3$ 

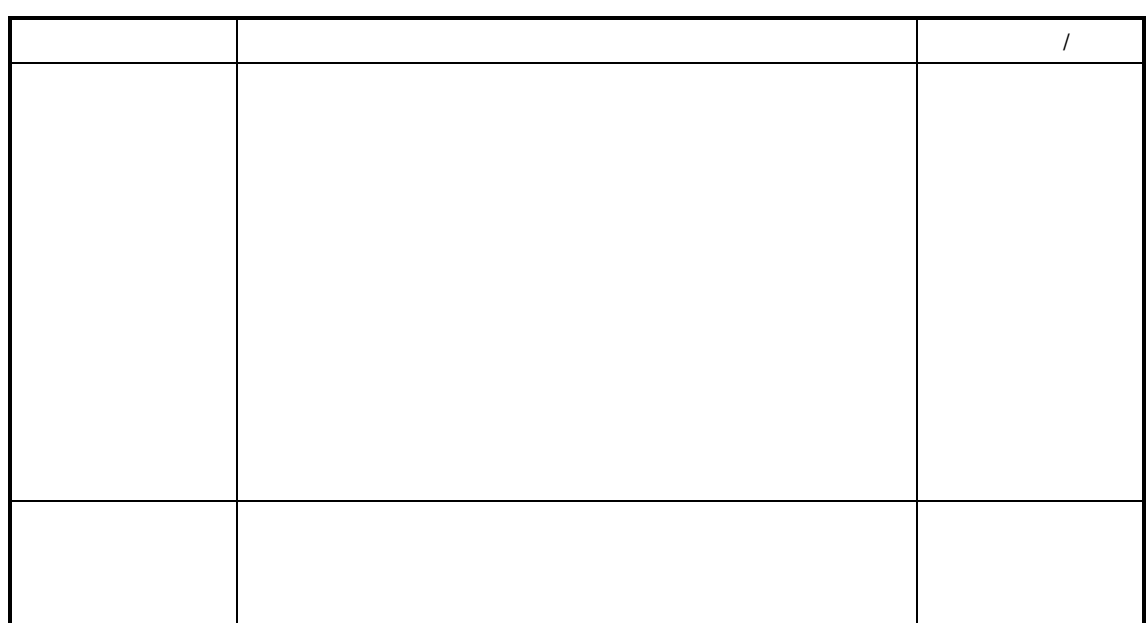

 $\mu$  and  $\eta$ 

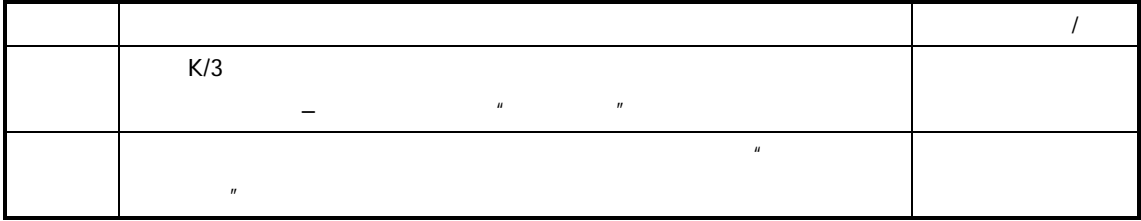

 $\frac{a}{R}$ 

 $\overline{u}$  and  $\overline{u}$ 

参见以下查询操作请参见后述章节的"序时簿操作"

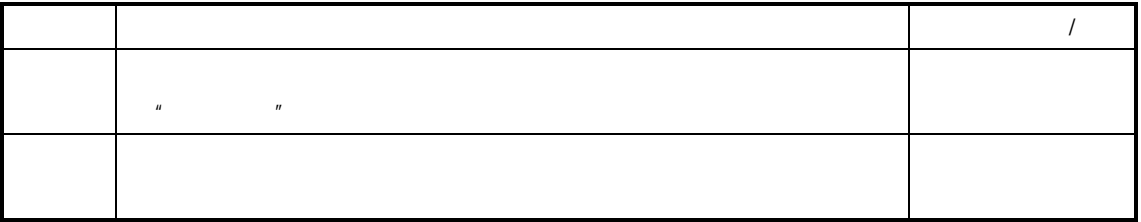

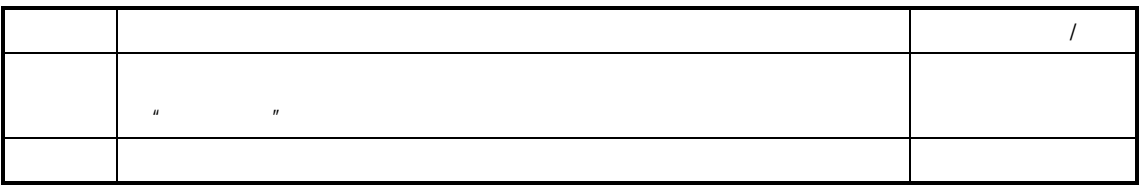

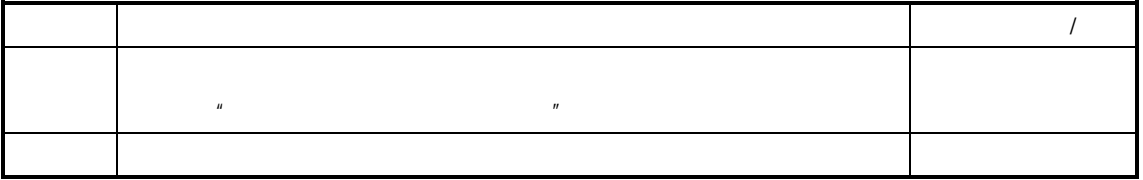

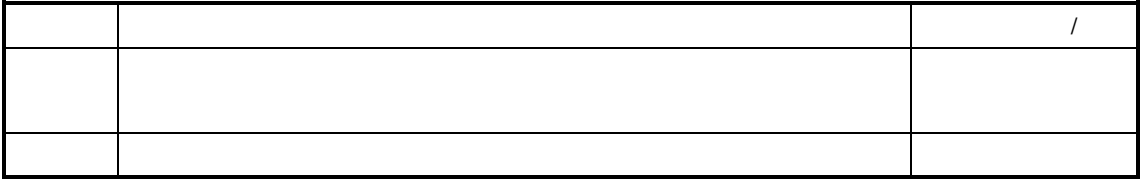

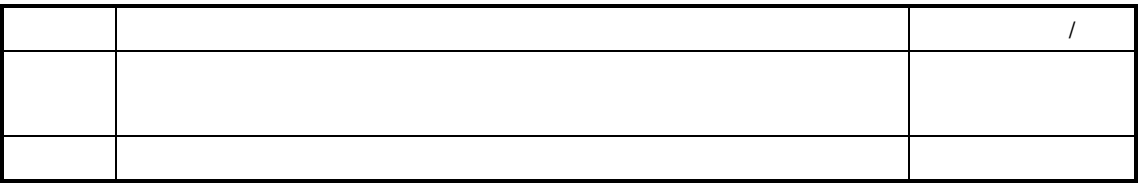

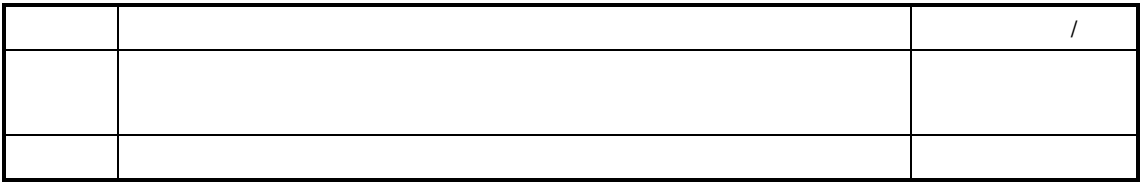

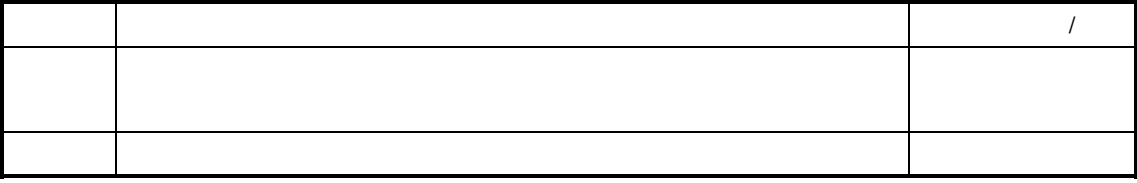

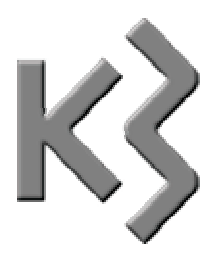

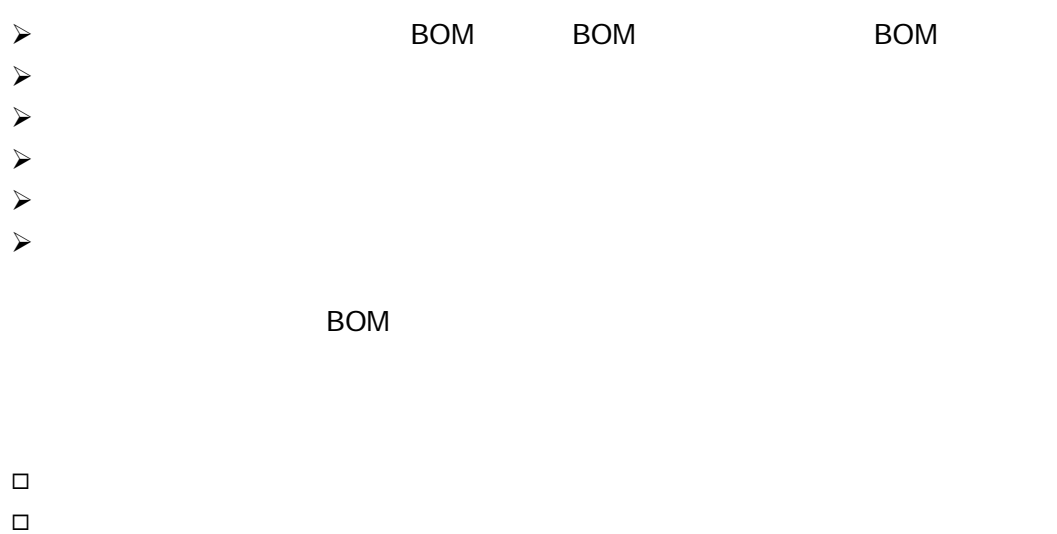

 $\Box$ 

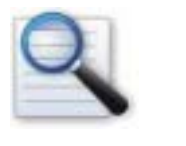

 $\Box$  下达生产任务时自动生成生产投料  $\Box$ 

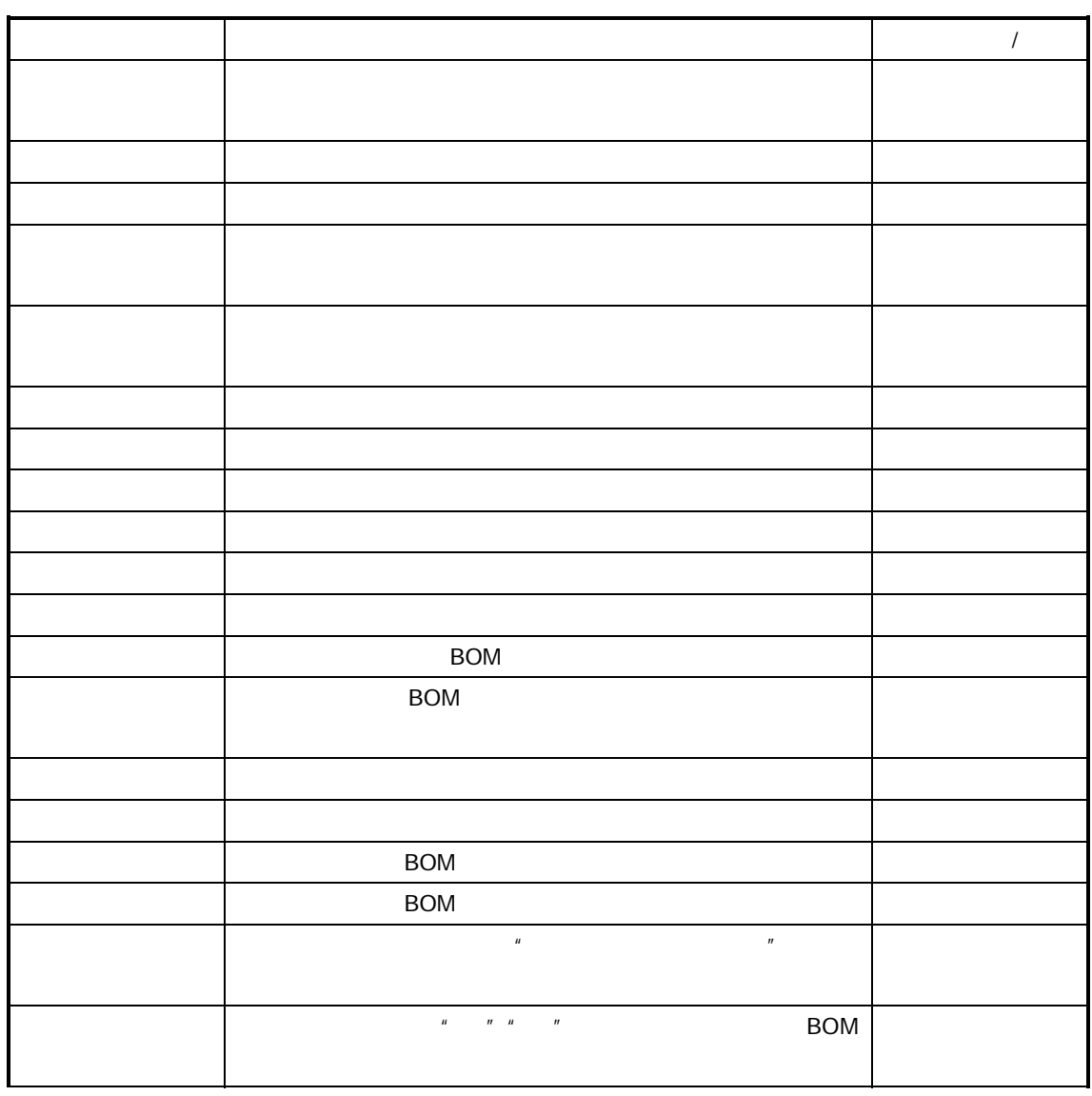

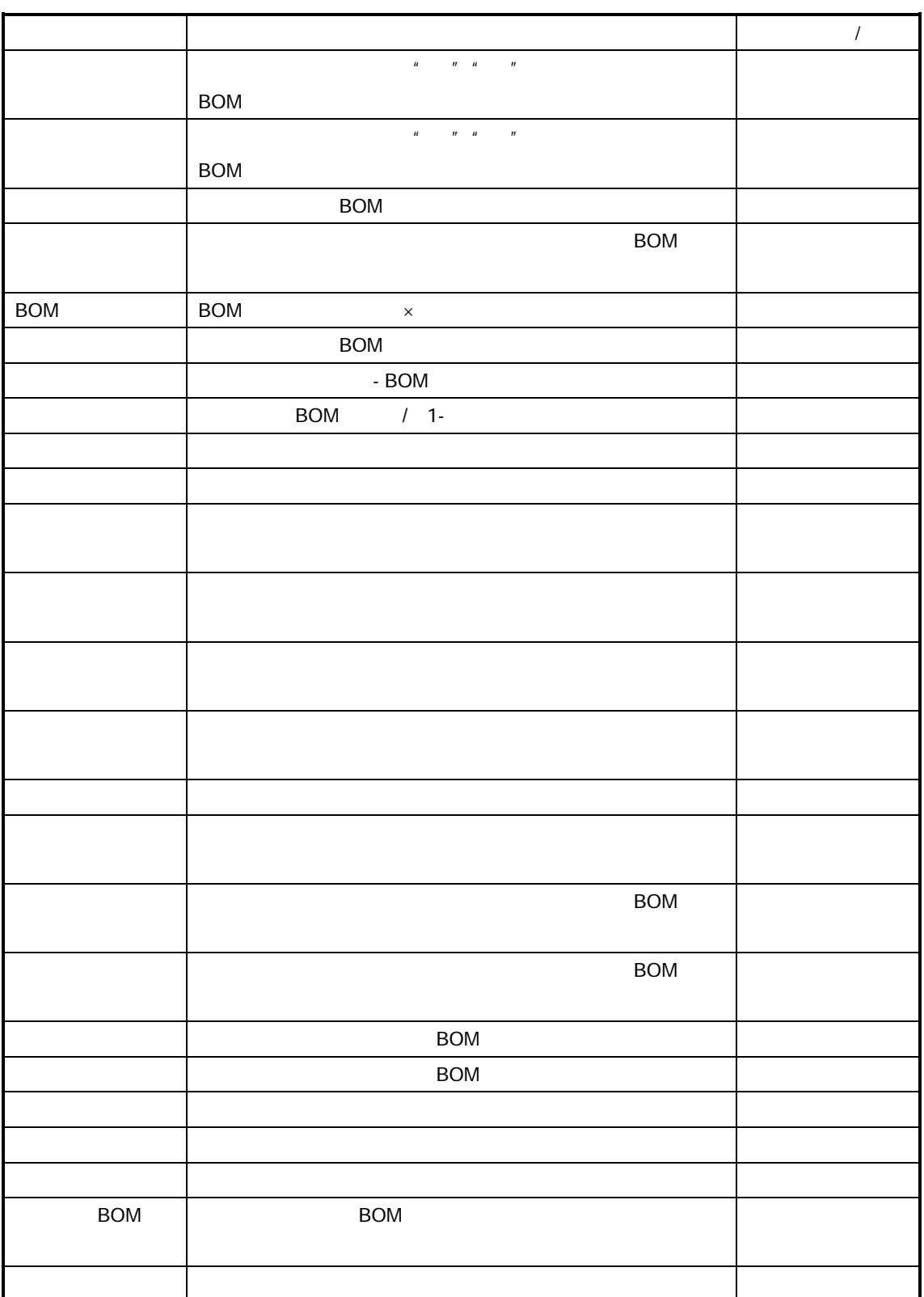

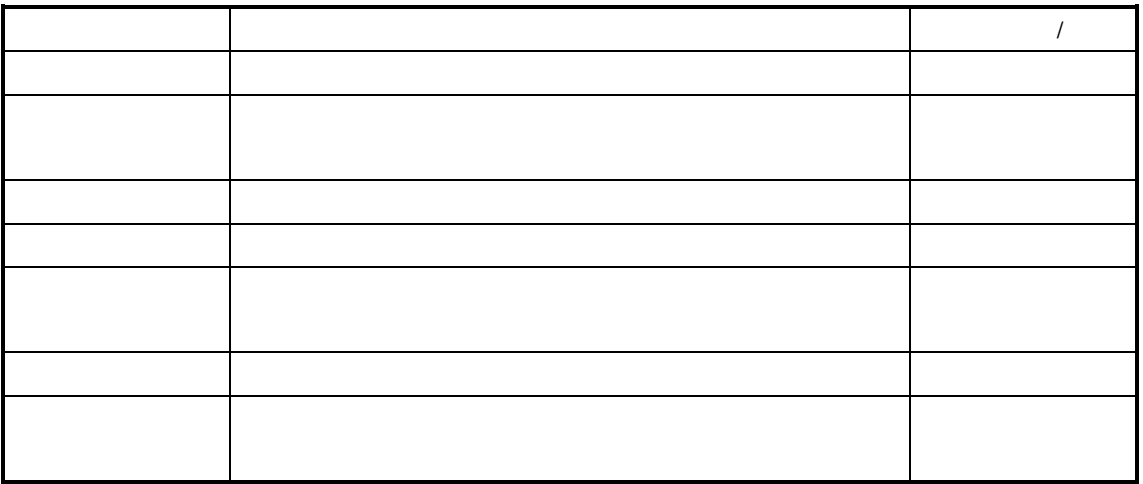

 $\mu$  and  $\mu$ 

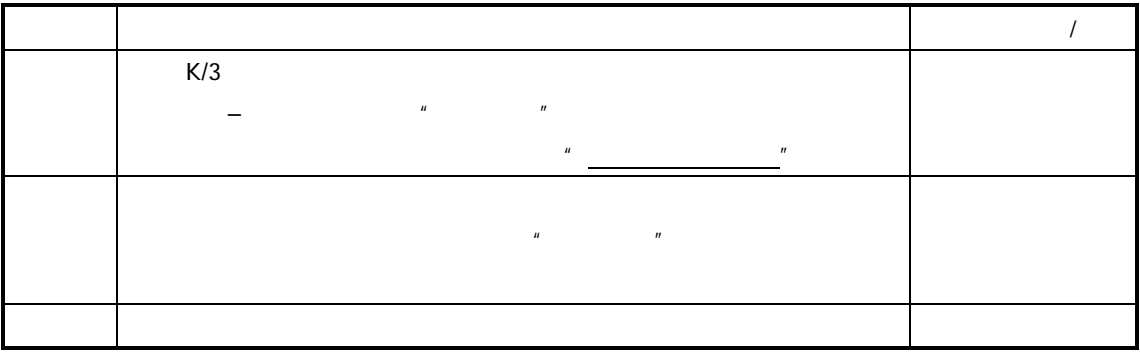

 $\mu$  and  $\mu$ 

 $\mu$  and  $\mu$ 

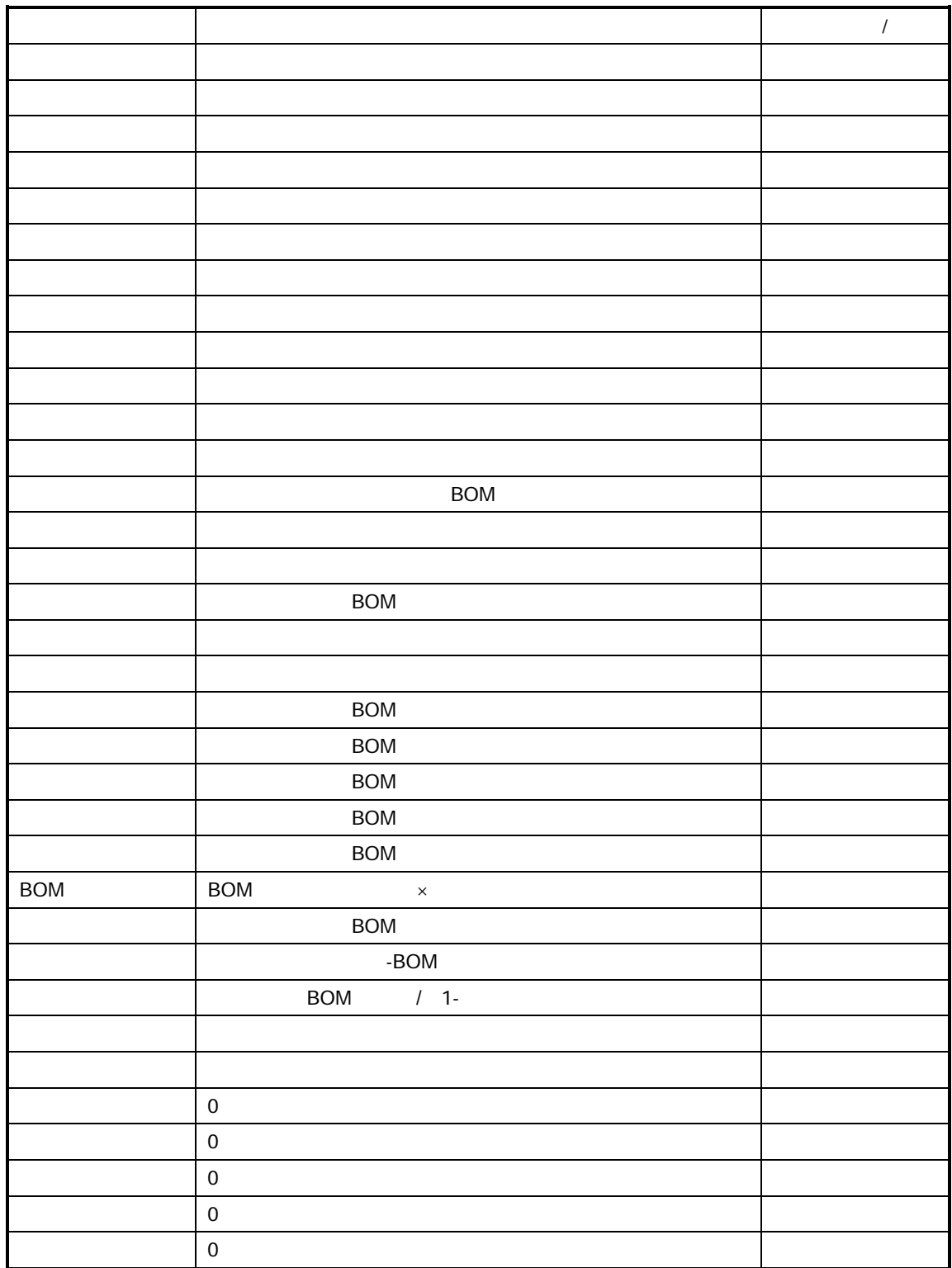

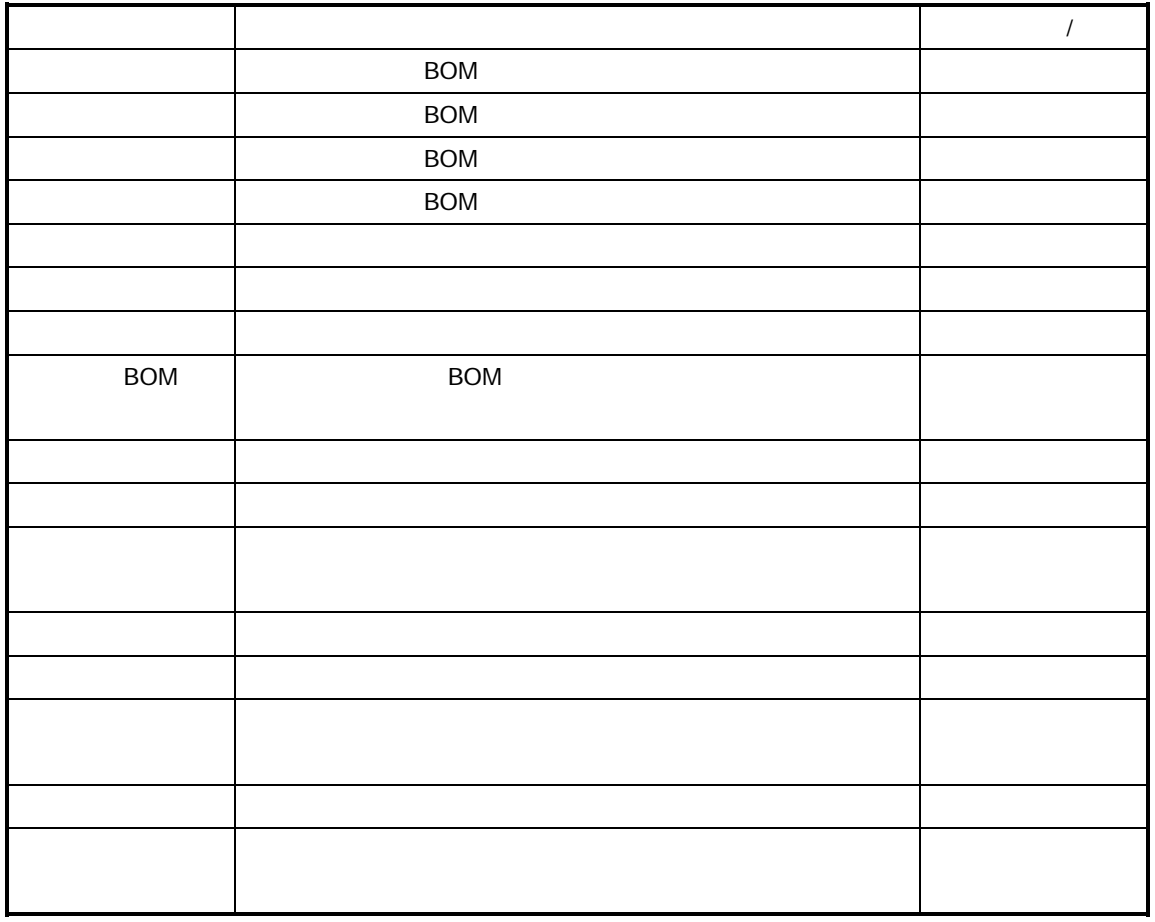

 $\lt$   $\qquad$   $\qquad$   $\boldsymbol{u}$  and  $\boldsymbol{v}$  and  $\boldsymbol{v}$  and

 $\bullet$ 

 $\bullet$   $\bullet$  $\rm BOM$   $\cdots$ 

## 选中,则按照生产任务单对应的 BOM 中的物料顺序生成子项物料;否则,

 $\mu$  and  $\eta$ 

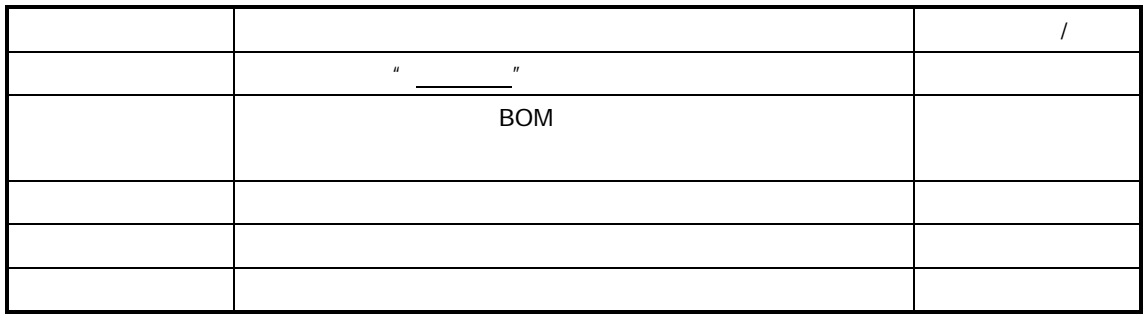

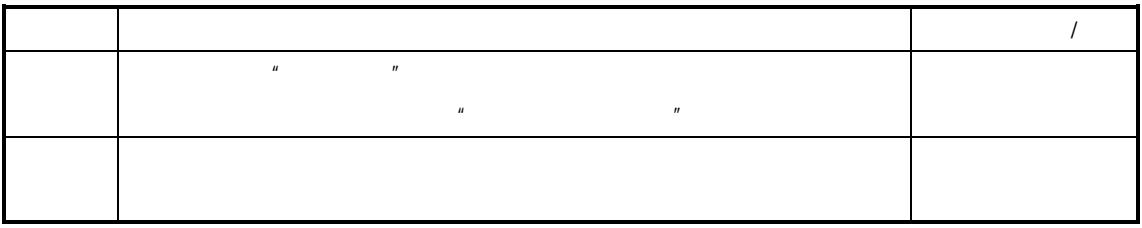

"物料替代"

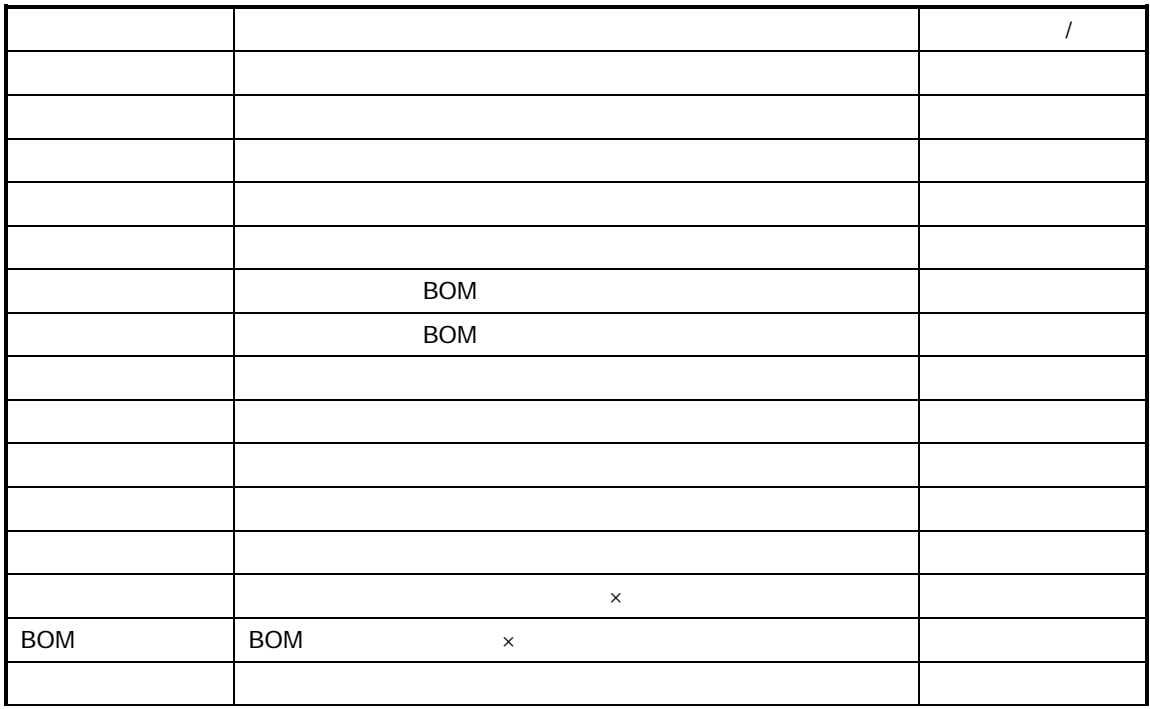

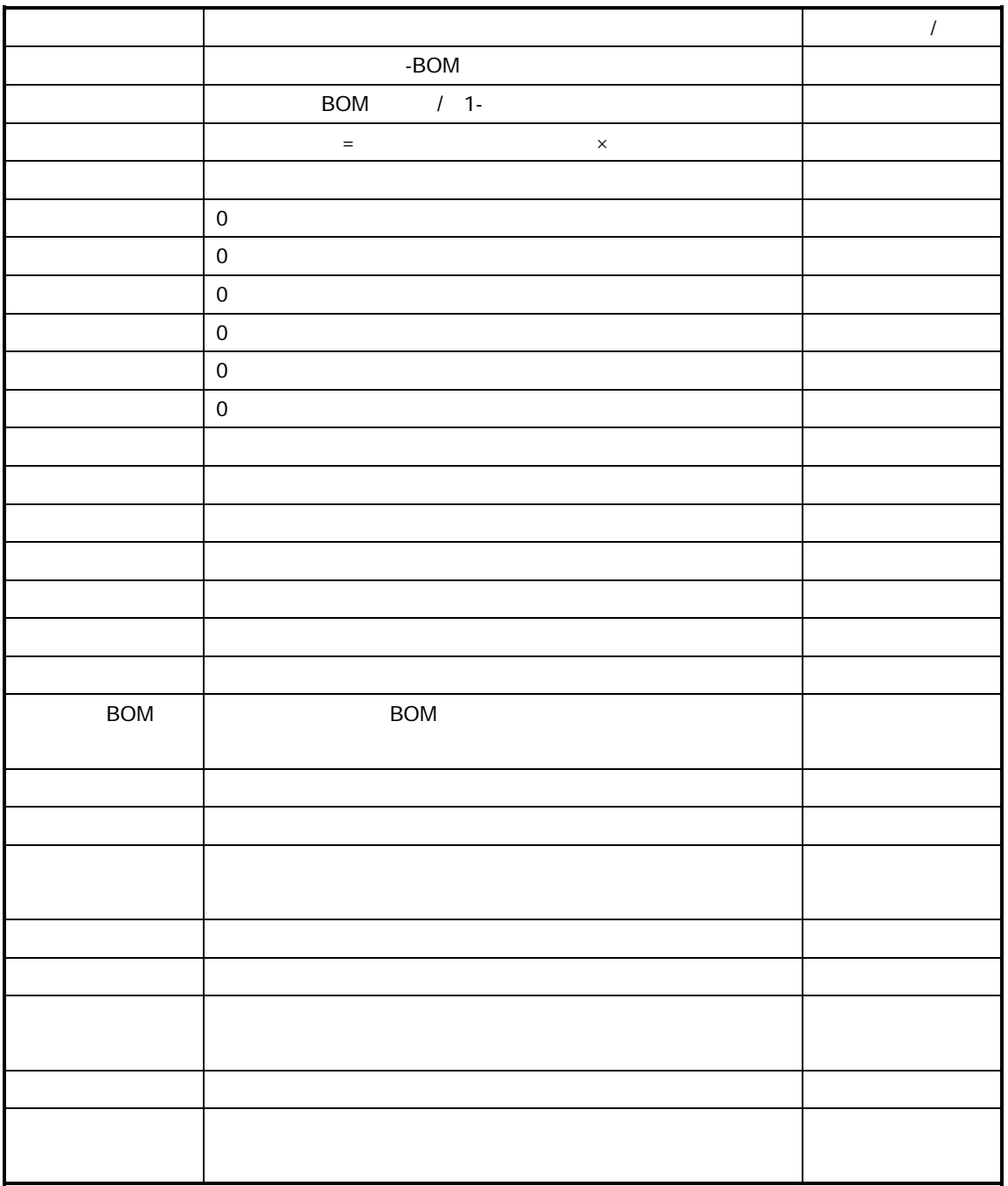

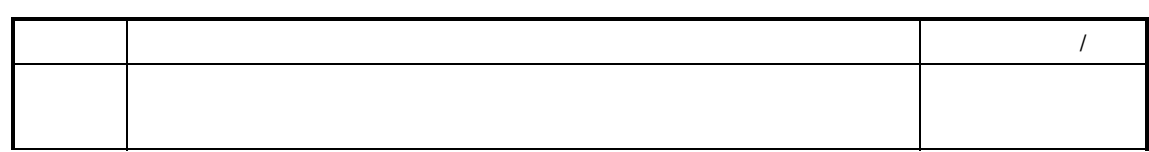

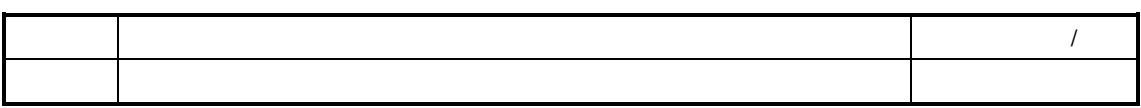

 生产投料的查询 生产投料的维护 生产投料检查

 $K/3$   $-$ 

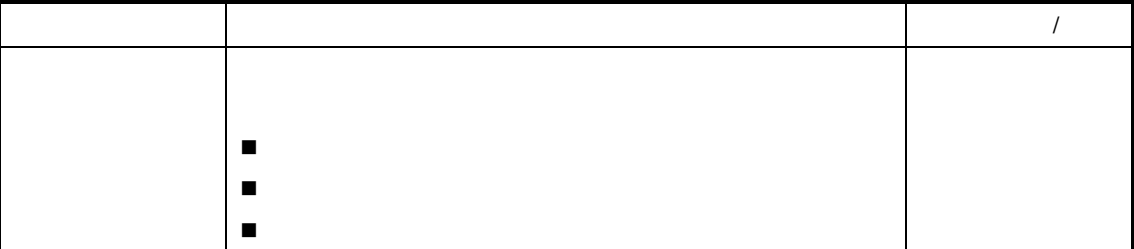

询〗顺序进入"生产投料单查询维护"界面。系统弹出"条件查询"界面,单击"条件"标

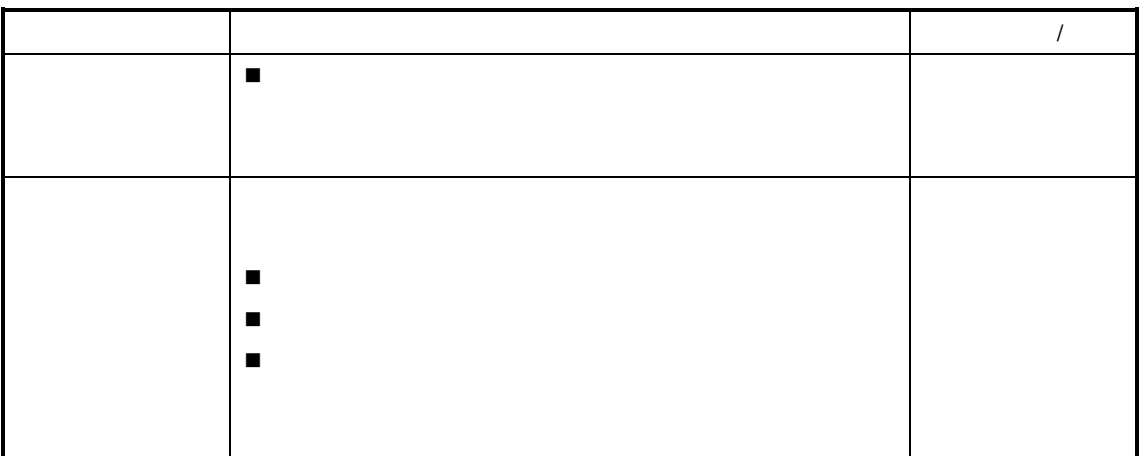

 $\mu$  , and a set  $\mu$  , and a set of  $\mu$ 

参见以下查询操作请参见后述章节的"序时簿操作"

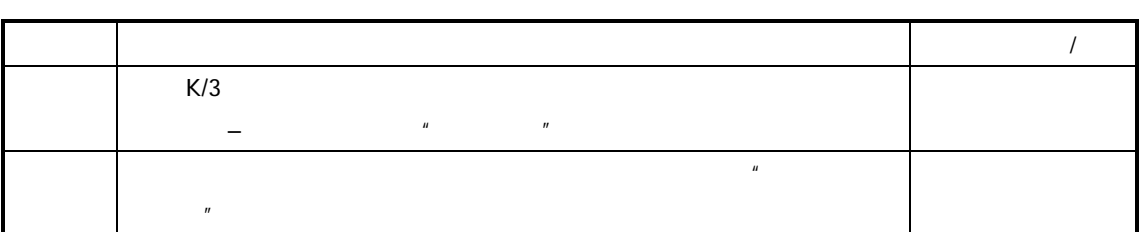

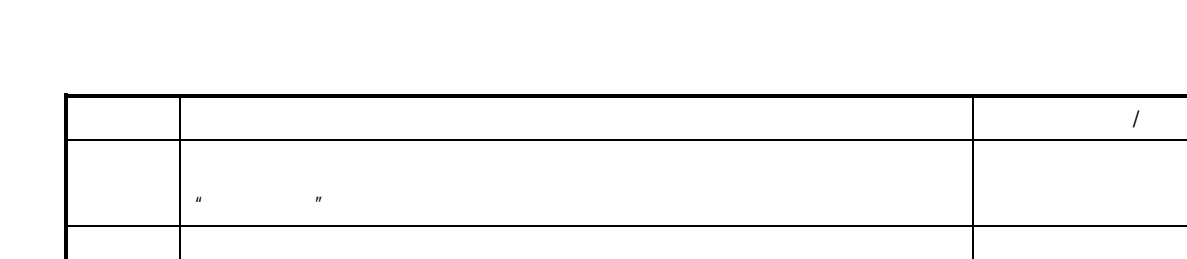

 $\overline{u}$  and  $\overline{u}$  and  $\overline{u}$  and

 $\frac{a}{R}$ 

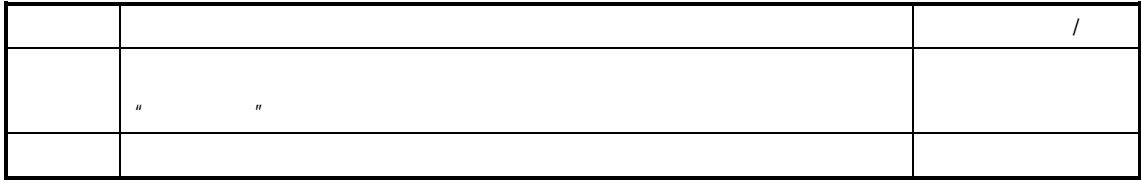

 $\mathcal{L}$ 

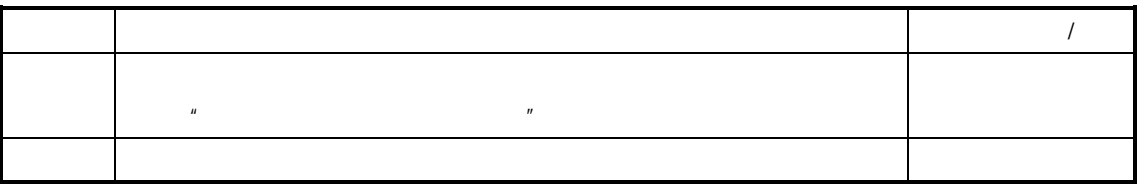

 $\mu$ 

(五) 审核**/**反审核 生产投料

参见参见"第四节 生产投料的审核"

BOM

 $\overline{BOM}$ 

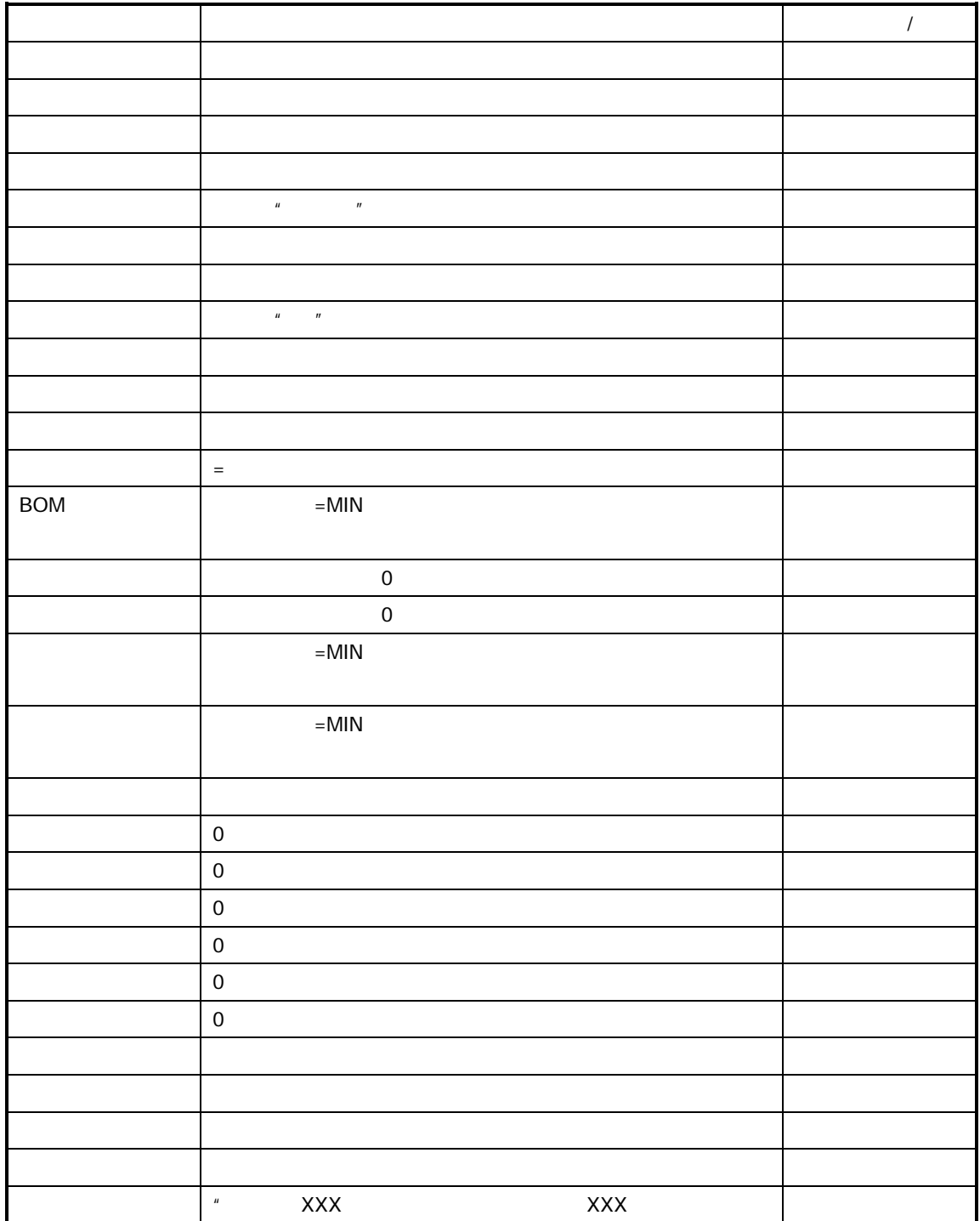

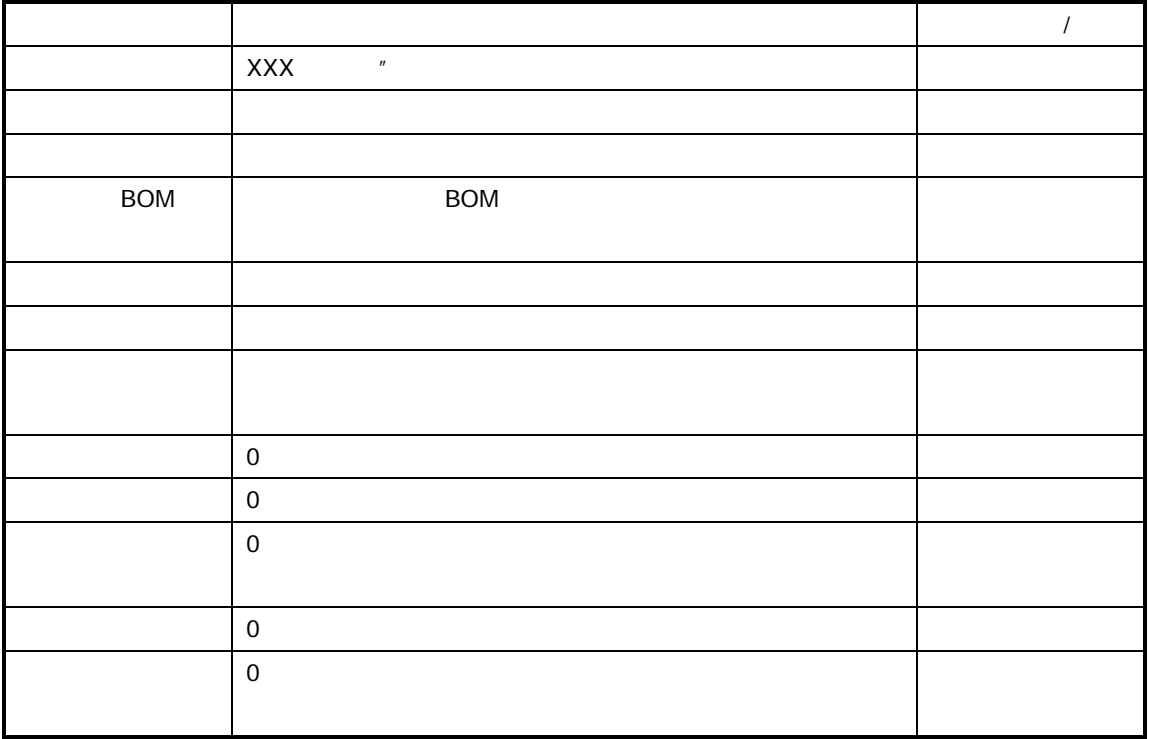

- 生产投料确认后,系统要求审核后才能发料。
- 中国 中国 中国 中国 中国 中国 中国 中国
- 生产投料一经审核即不能修改删除,若要修改,须反审核后才能修改。

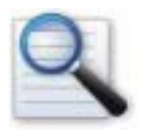

 生产投料的审核 生产投料审核的影响

 生产投料的反审核 生产投料反审核的影响

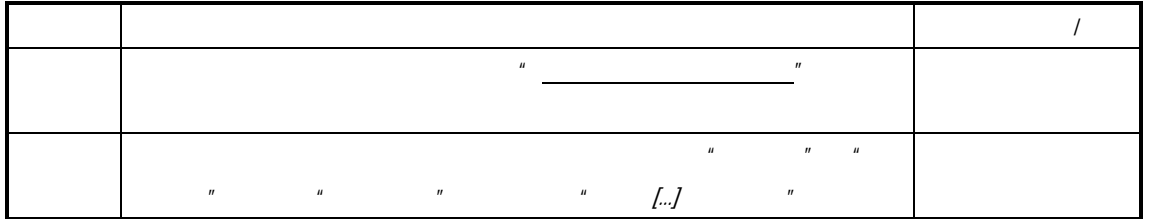

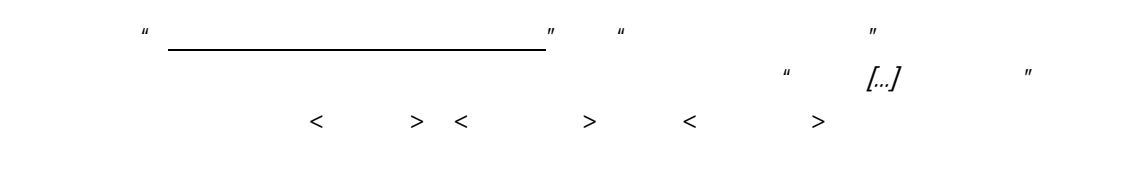

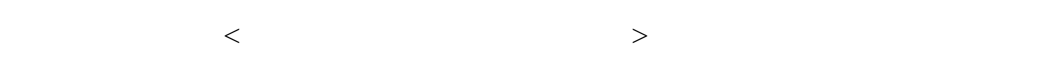

 $\mathbf{u} = \mathbf{w} = \mathbf{w}$ 

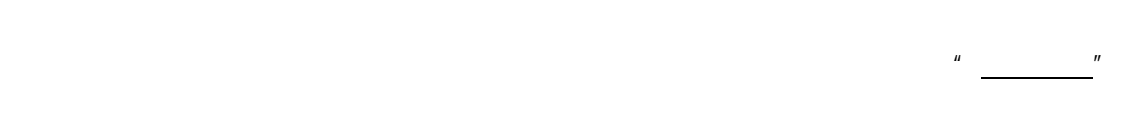

K/3 V9.4.1 161

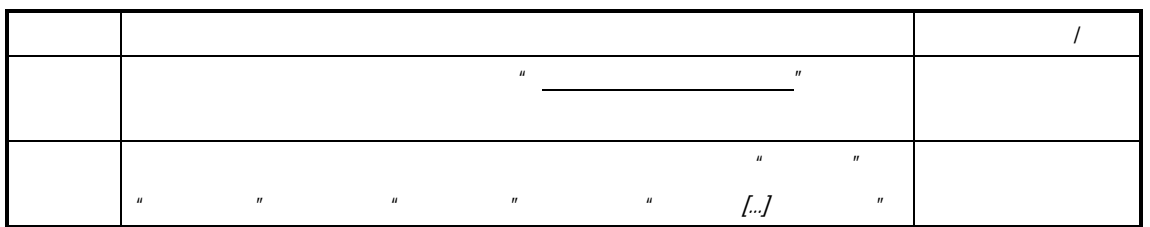

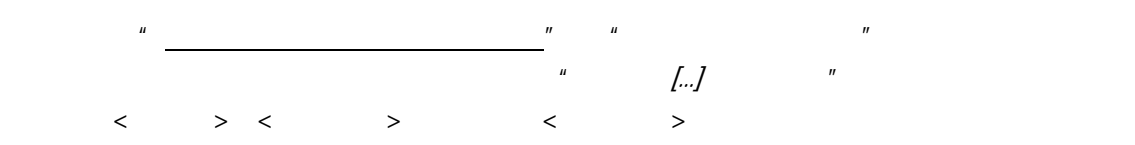

" (hard-allocation)" " (hard-reserved)"

 $\boldsymbol{\theta}$  **h**  $\boldsymbol{\theta}$ 

 $\overline{BOM}$ 

 $\mu$ 

 $\mu$ 

 $\bullet$ 

 $\blacklozenge$   $\blacktriangleright$   $\blacktriangleleft$   $\blacktriangleright$   $\blacktriangleright$ 

 $\bullet$  $\mathbf A$  $\mathbf B$  $\mu$  and  $\mu$  $\mathbf C$  $D$  $\bullet$  $\mu$ 

注意事项工业整体选项有个系统参数"启用锁库功能",选项如果启用了  $R = \frac{R}{\sqrt{R}}$ 

 $\mu$ , and  $\mu$ 

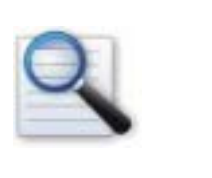

 $\Box$ 

 $\Box$ 

 $\Box$  $\Box$  $\Box$ 

生产任务单领料差异分析表

 $K/3$ 

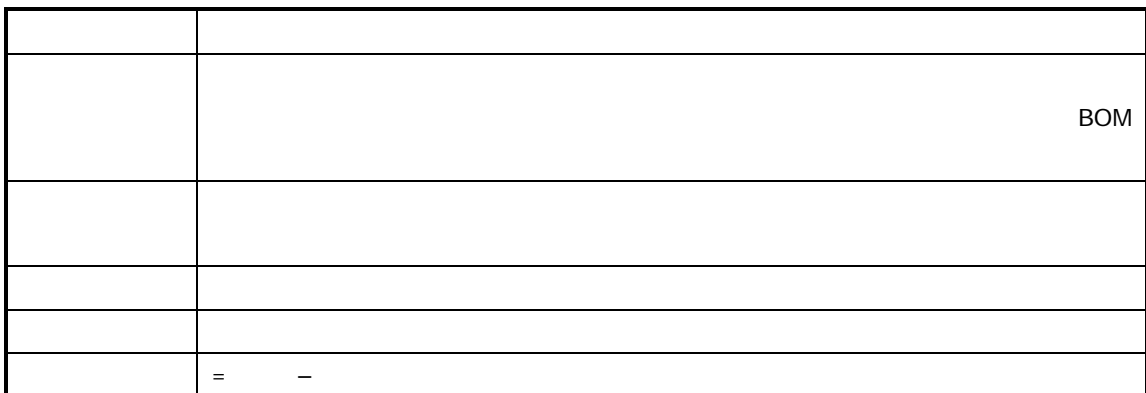

 $\mu$  expectively the expectation of  $\mu$ 

 $K/3$ 

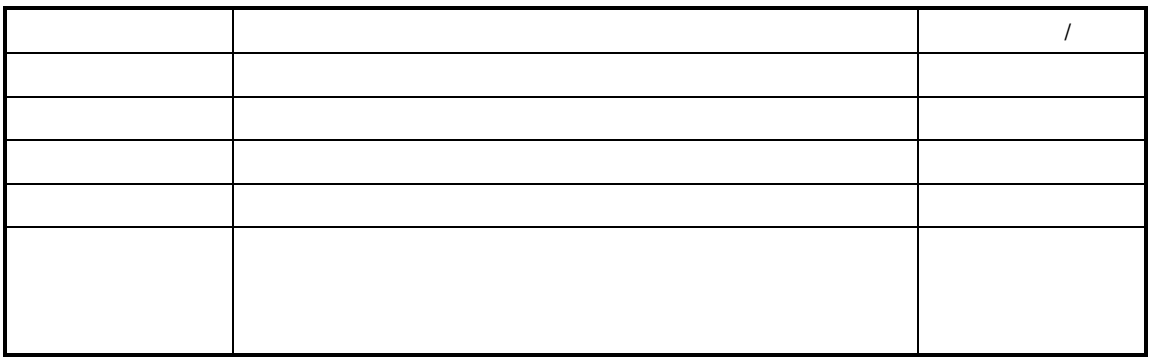

 $\mu$ 

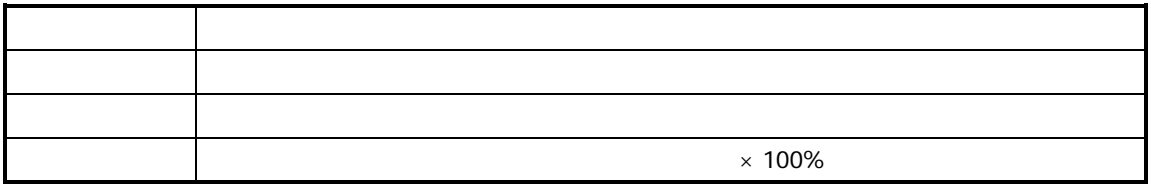

 $K/3$  $n = n$ 

| $+$ |  |
|-----|--|
|     |  |
|     |  |

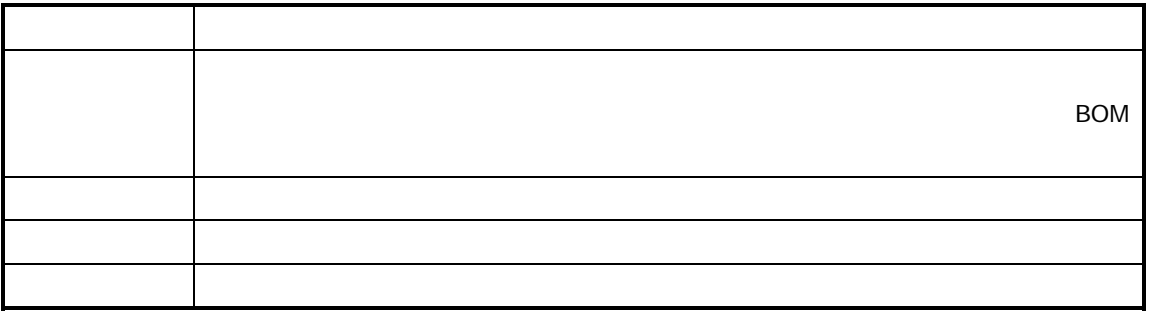

 $R$ 

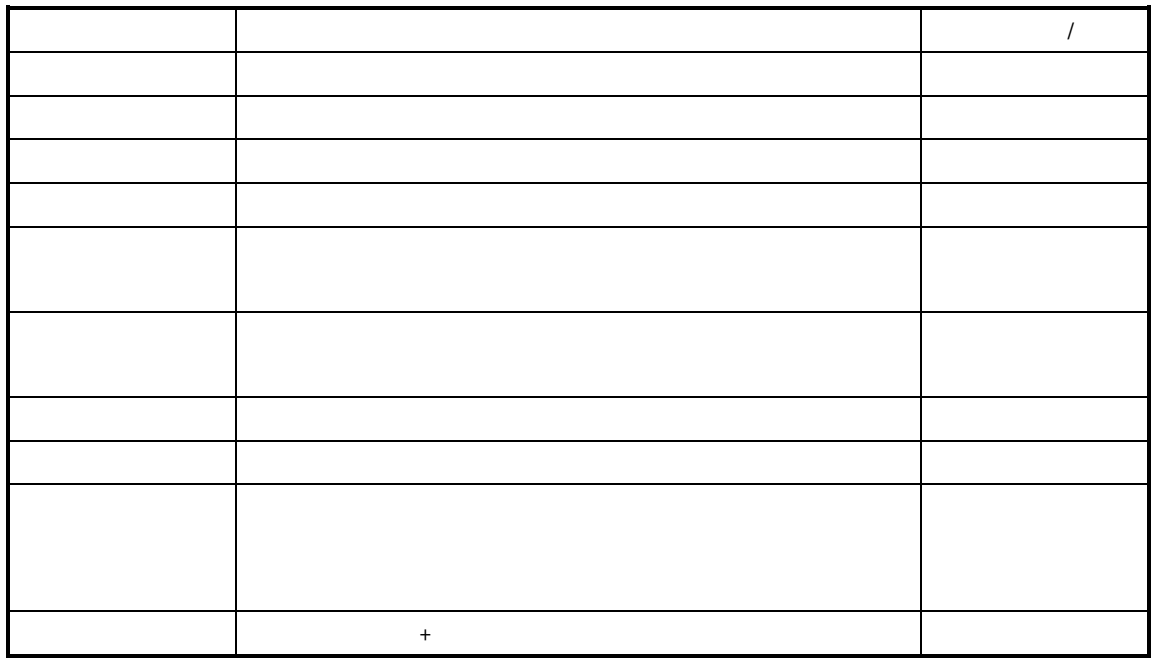

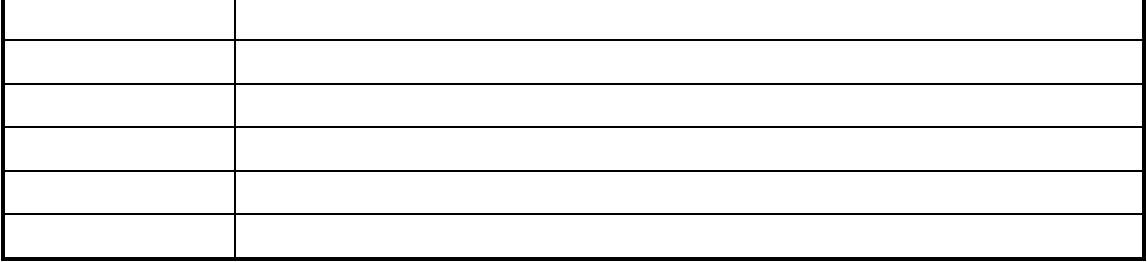

 $K/3$  $R$ 

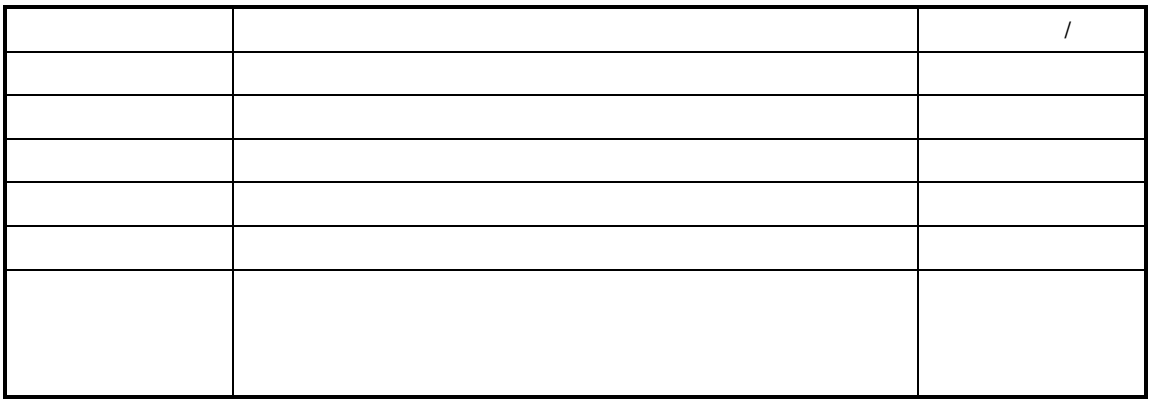

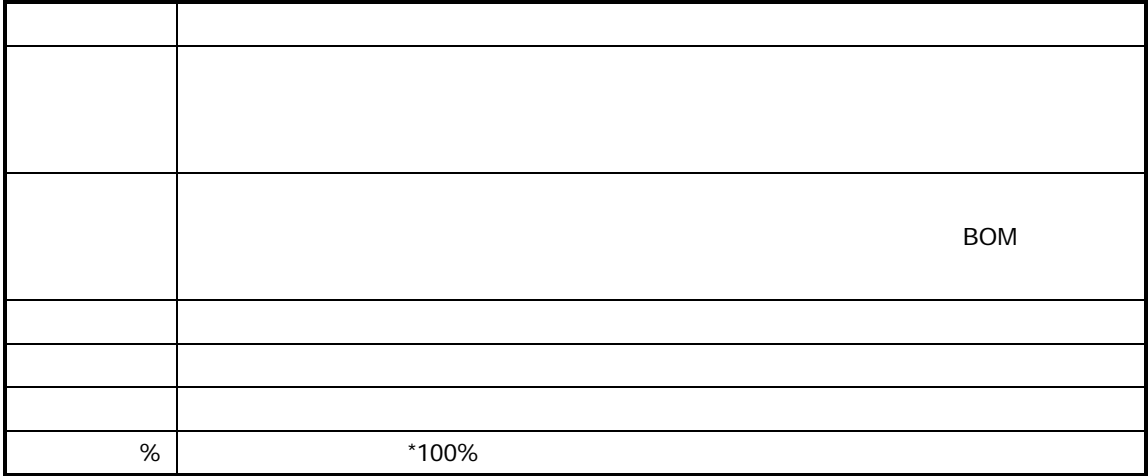

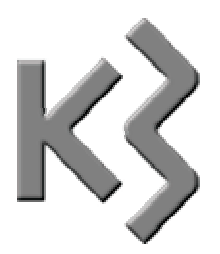

- $\prec$  $\prec$  $\mathcal{A}$
- $\sim$
- $\Box$ 生产领料的查询与维护
- $\Box$

 $\Box$  $\Box$ 

 $\Box$ 

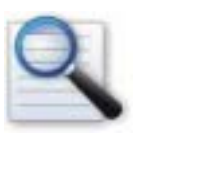

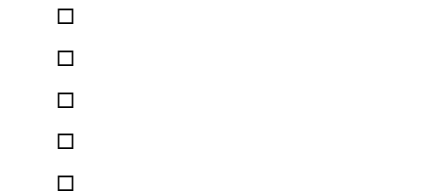

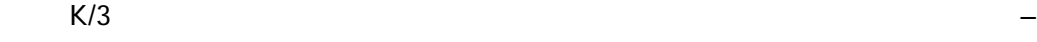

 $\mu$ , and  $\mu$ 

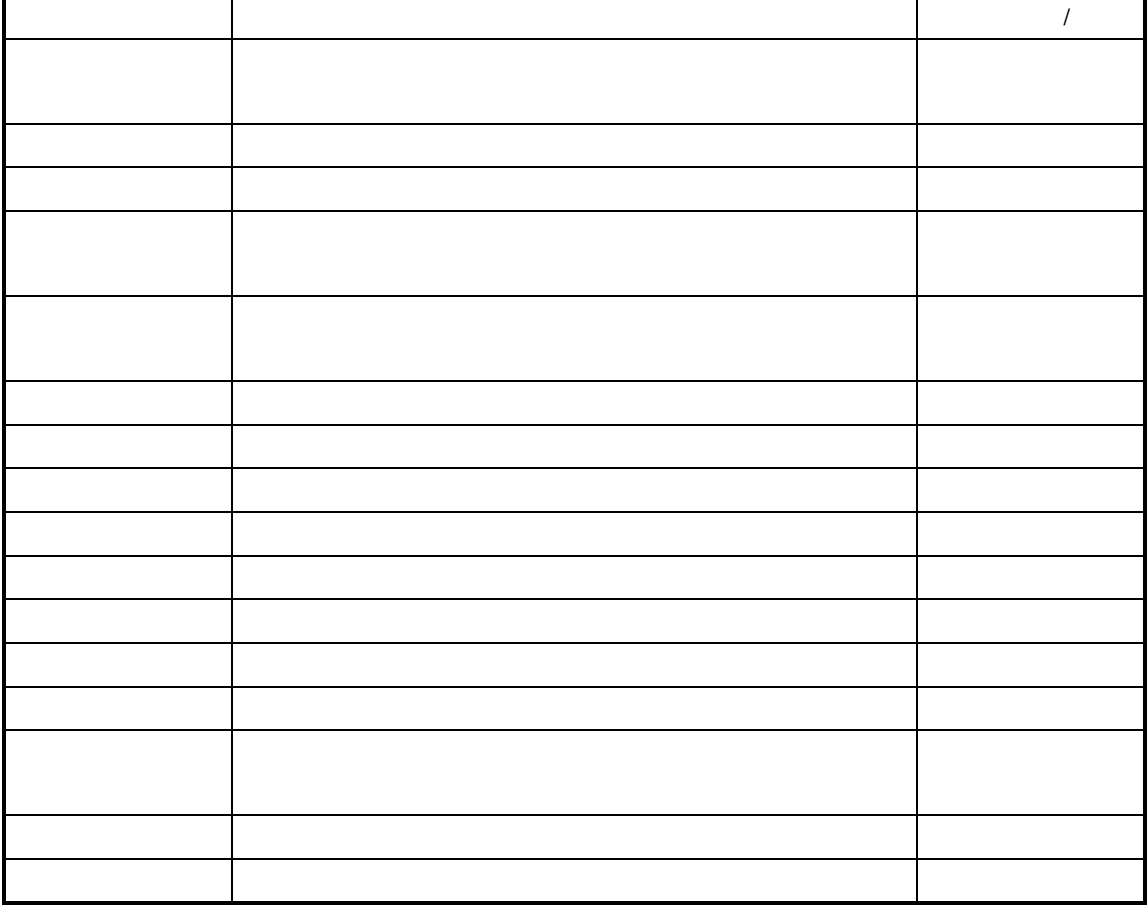
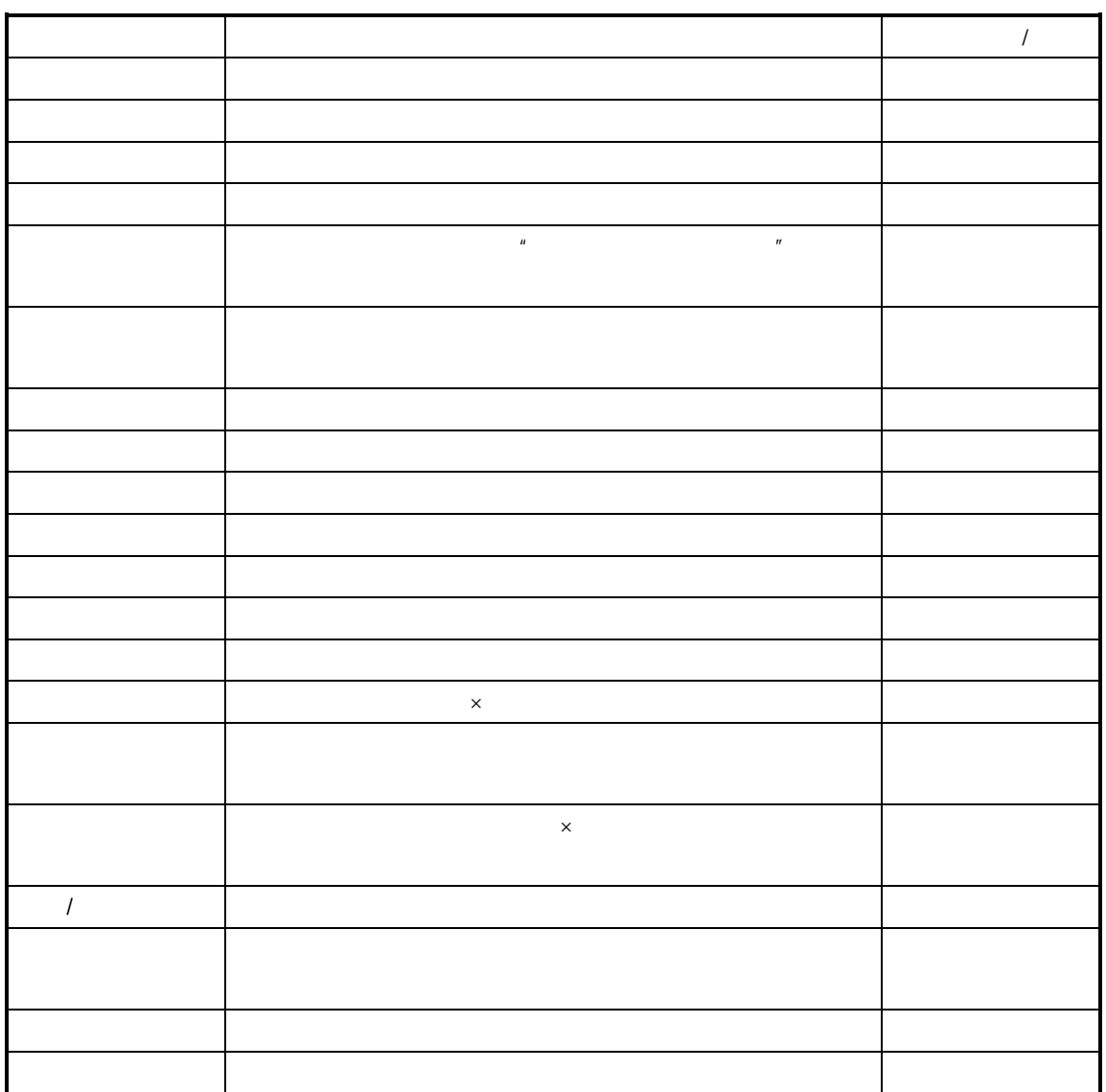

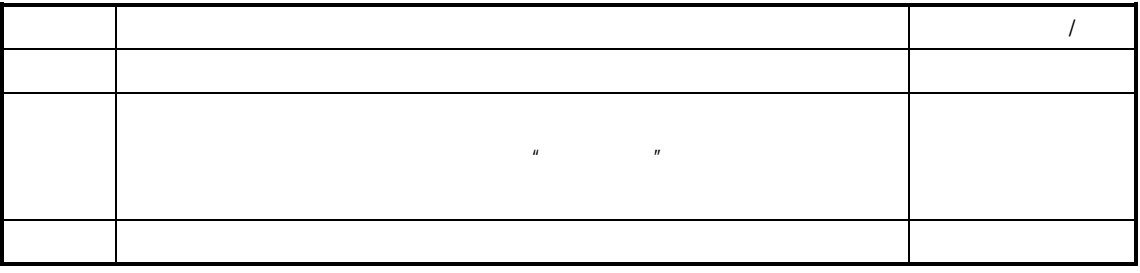

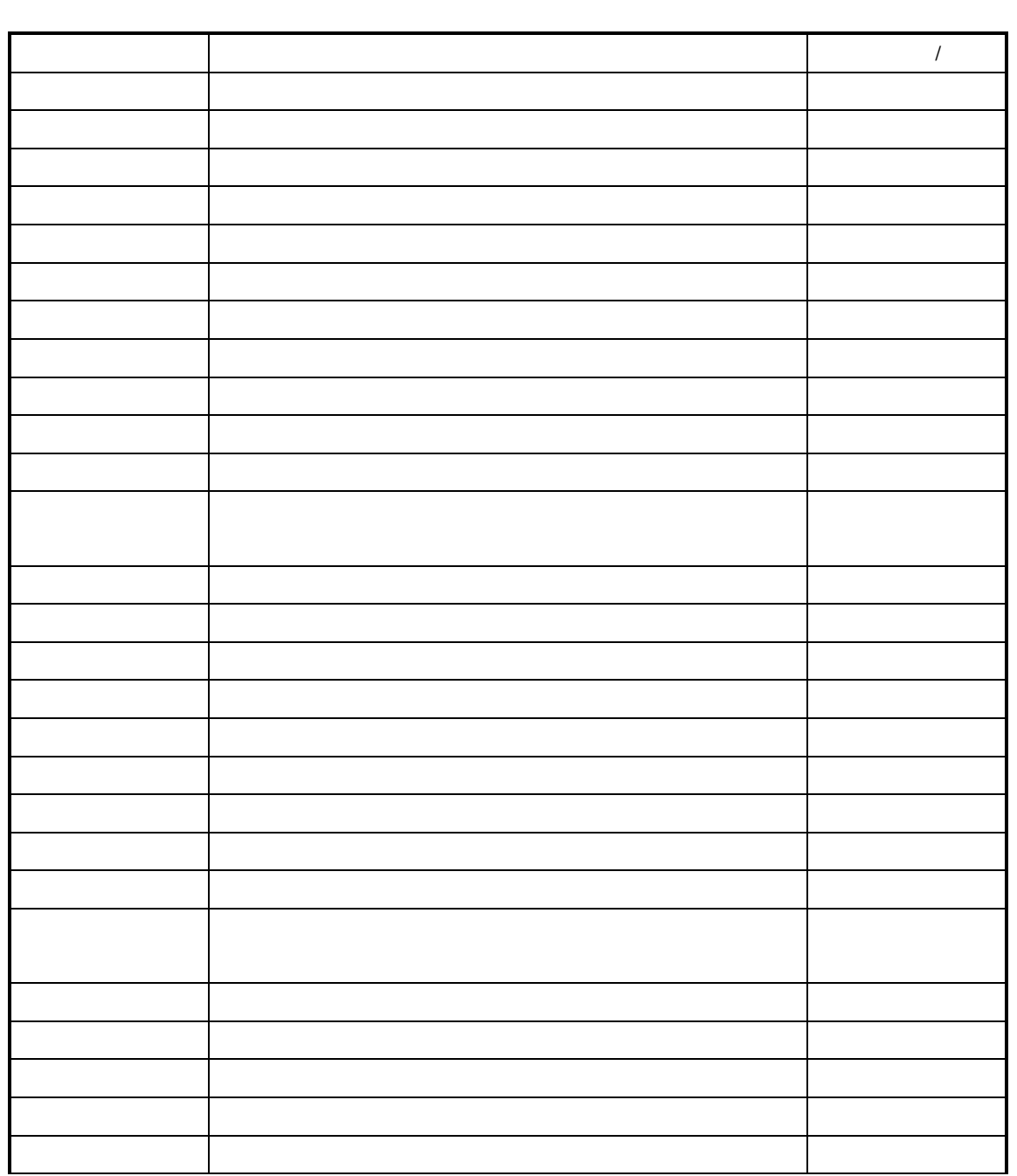

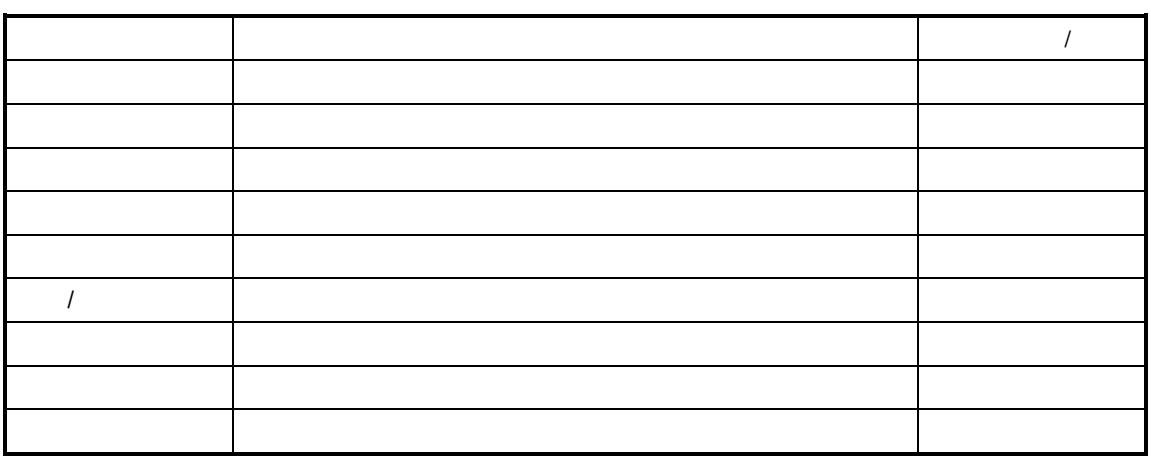

- $\blacksquare$
- $\blacksquare$
- 理请参见"五、返还件生产退料"
	- $\mu$   $\rightarrow$

 $\bullet$ 

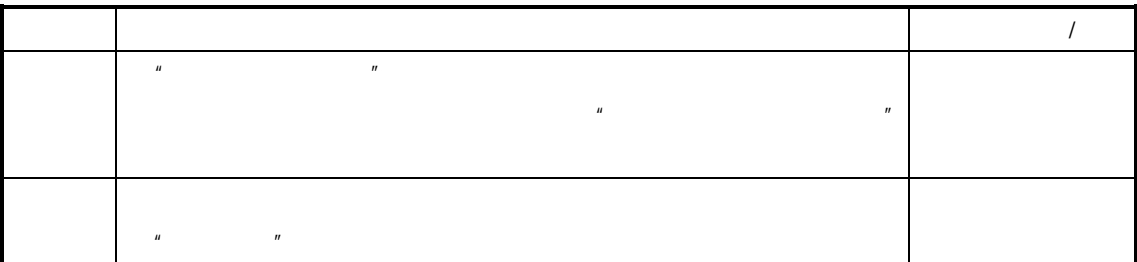

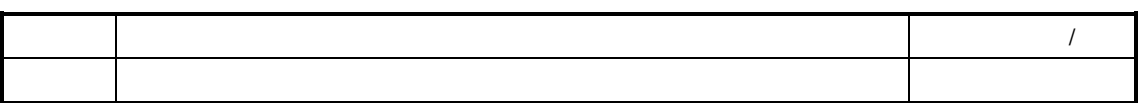

 $\bullet$ 

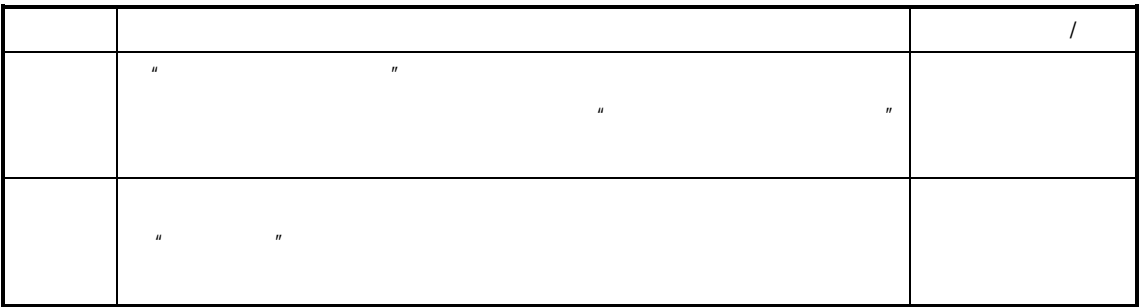

参见参见后述章节"倒冲"

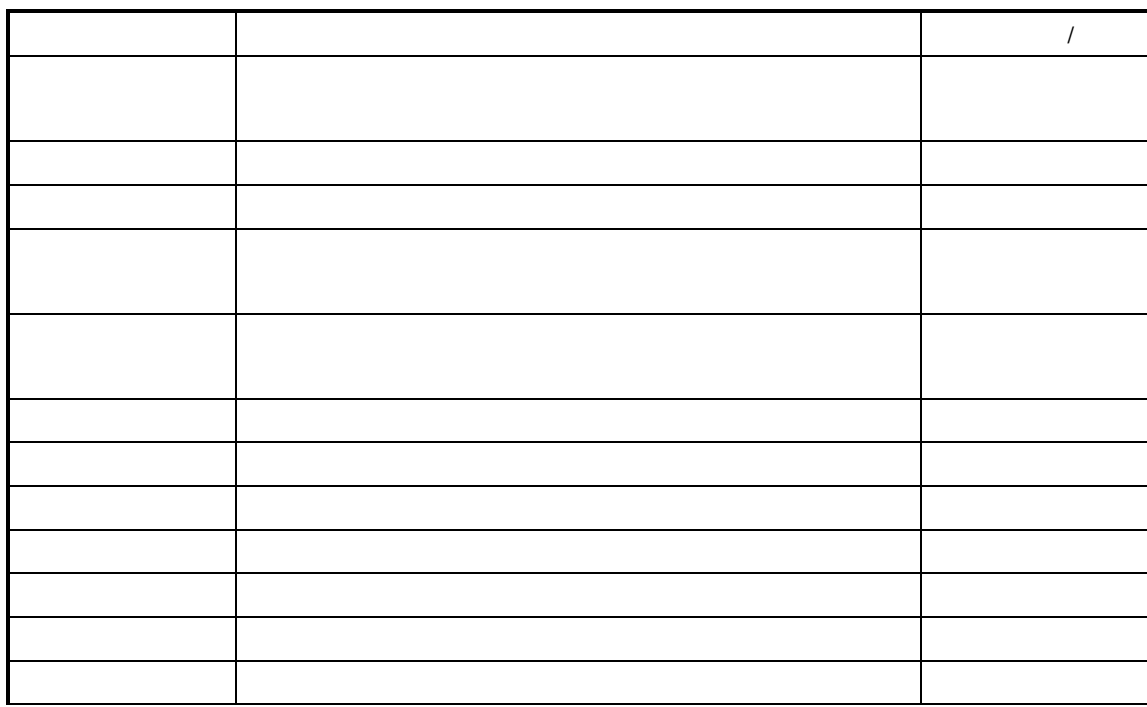

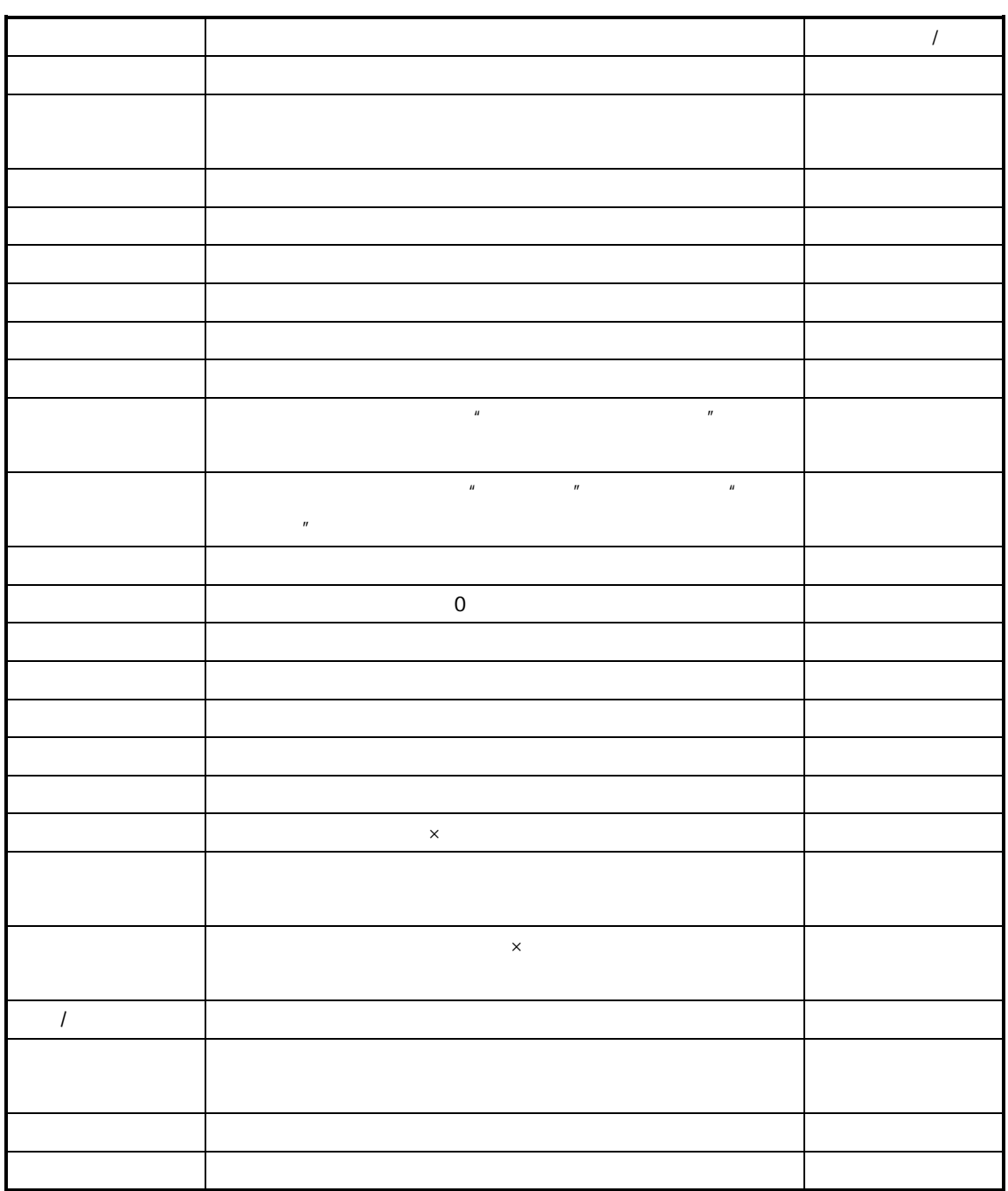

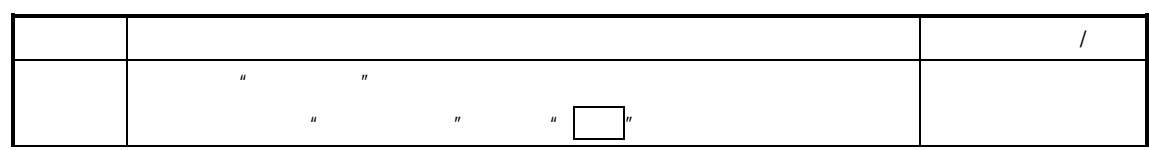

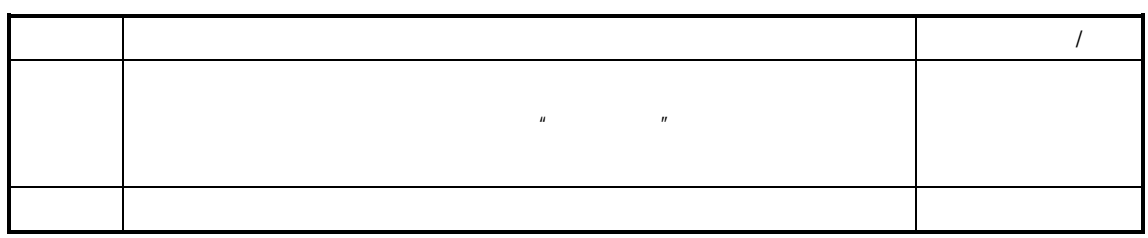

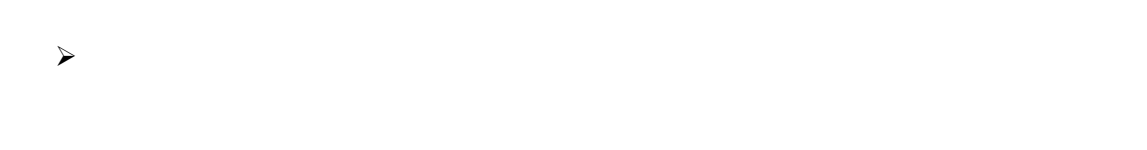

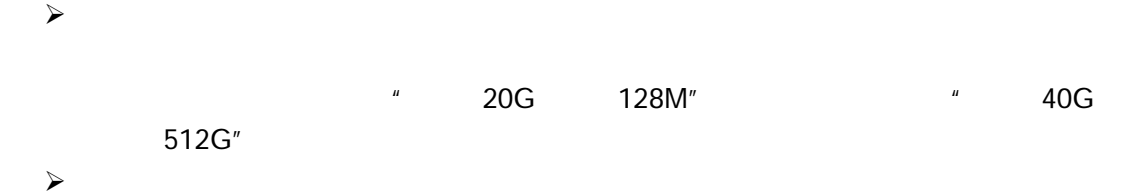

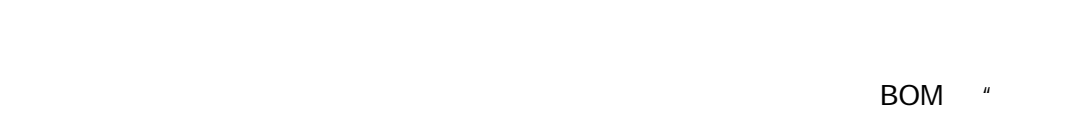

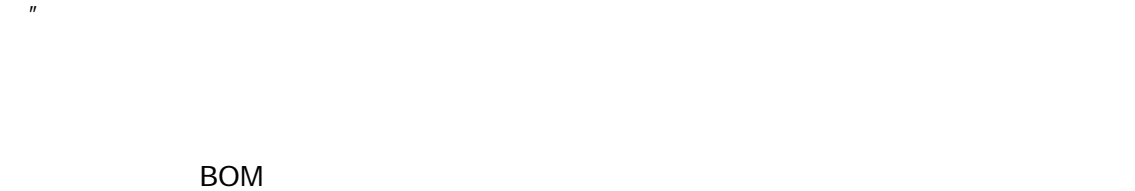

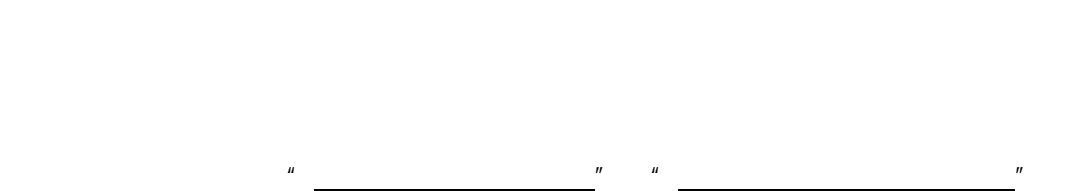

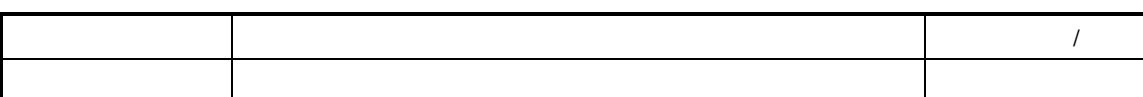

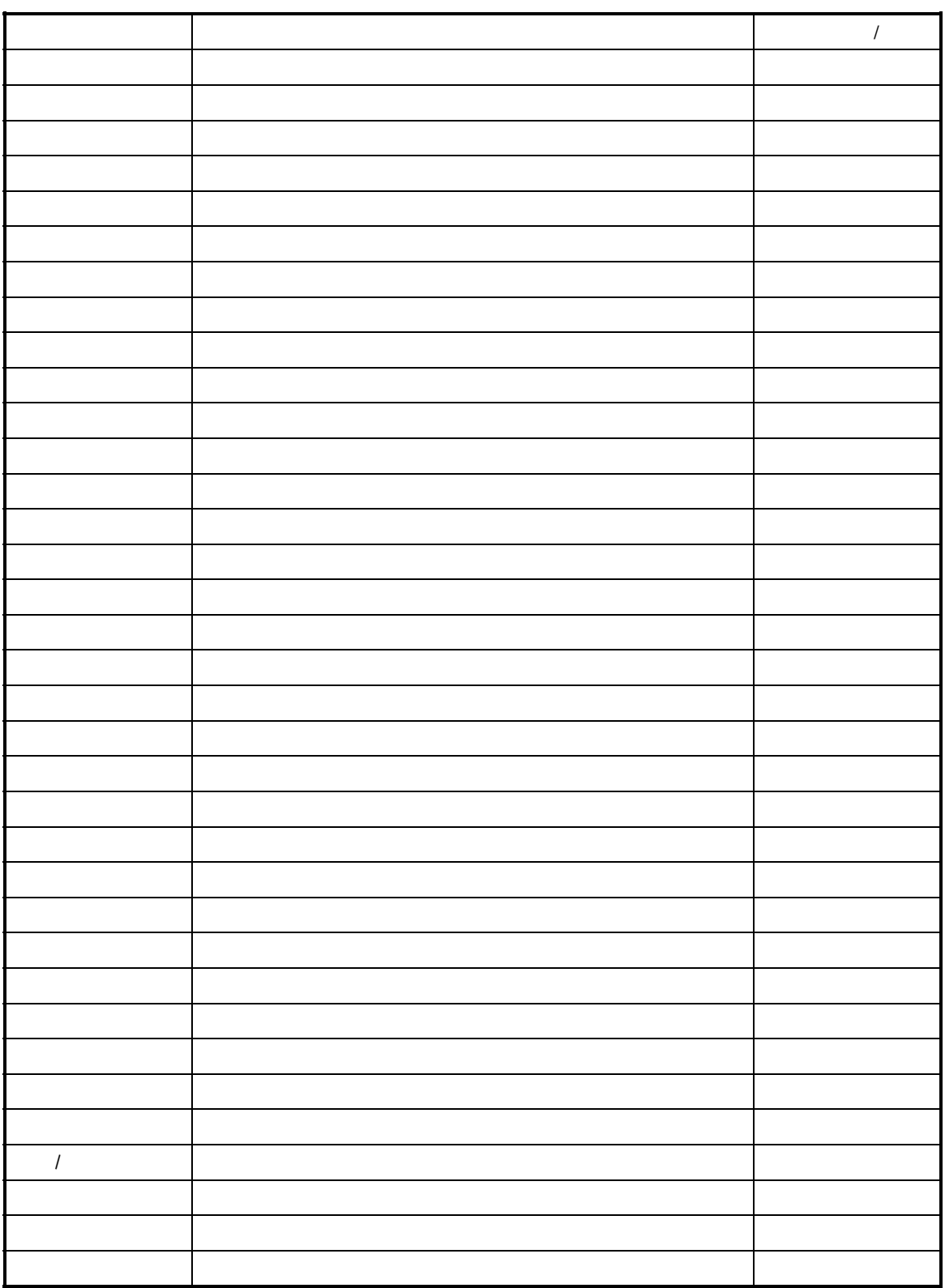

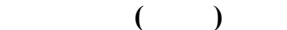

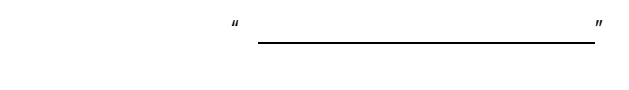

 $\prec$  $\prec$ 

述章节的"倒冲"

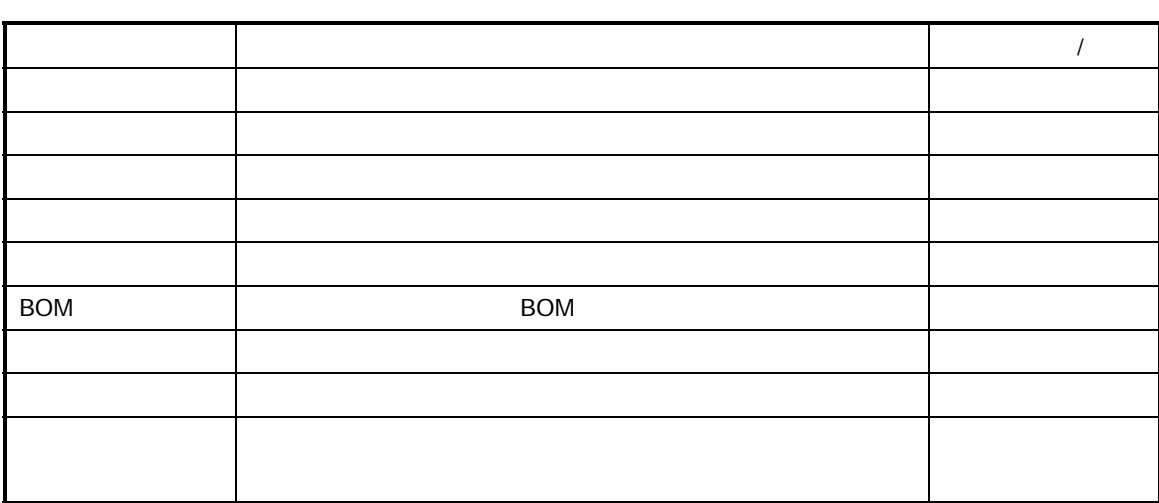

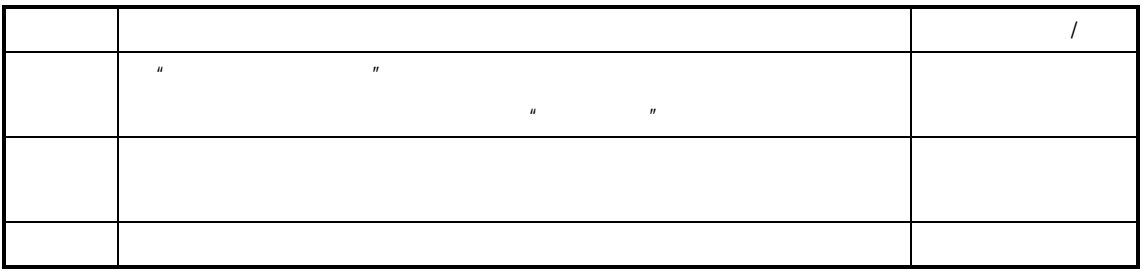

参见生产领料单的自动生成规则请参见 "二、根据生产投料建立生产领料"与后

#### BOM **EXAMPLE ASSESSED ASSESSED**

 $\mathcal{A}$ 

 $\mathcal{A}$ 

 $\mathcal{A}$ 

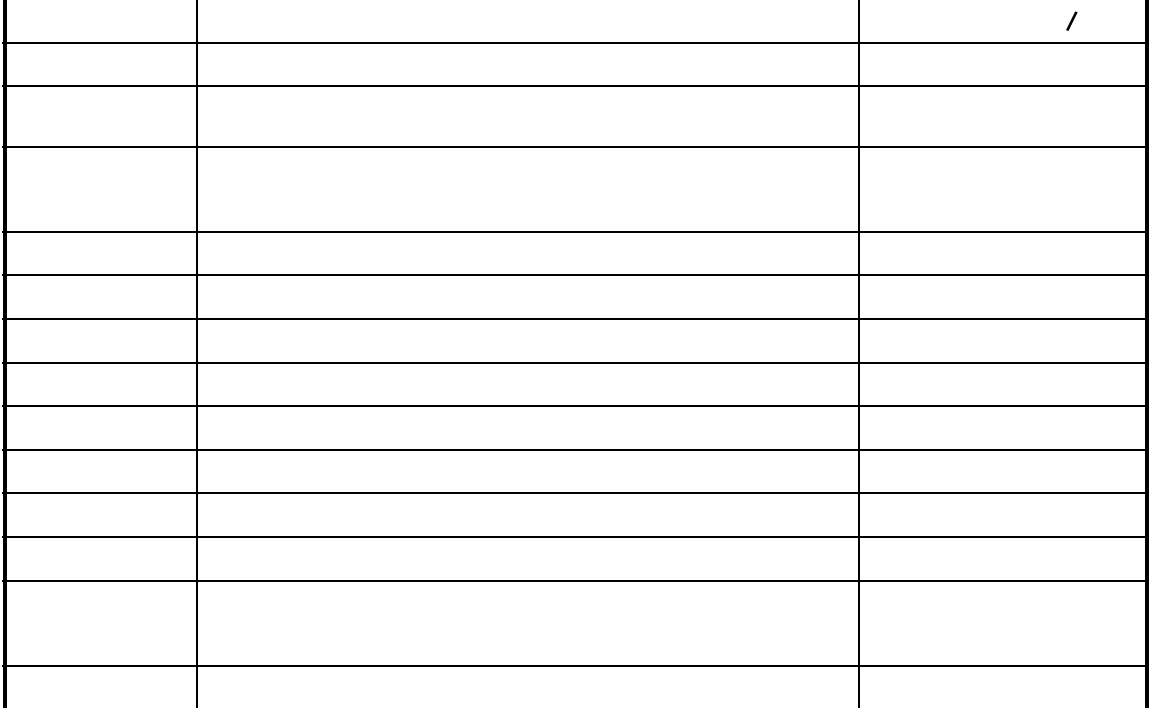

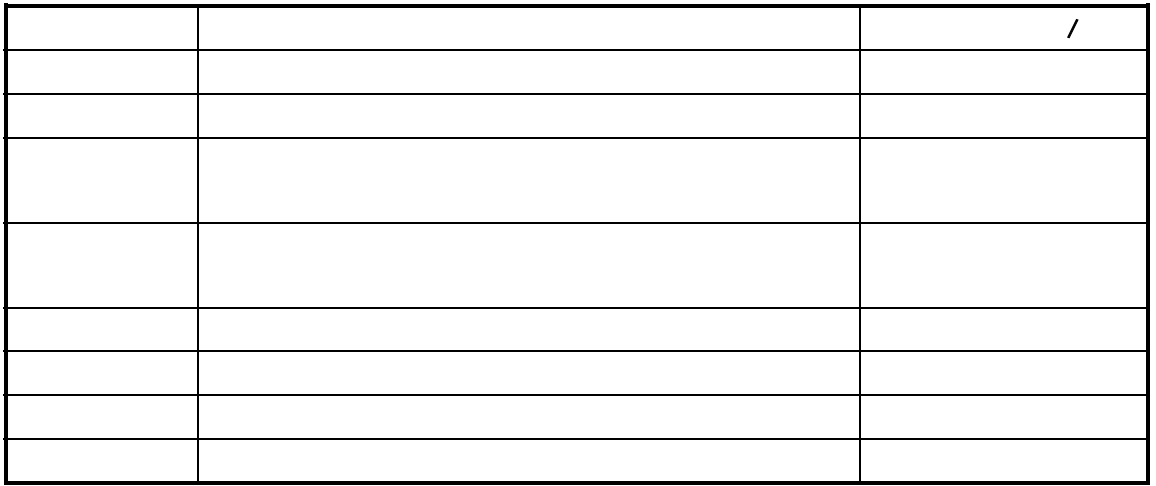

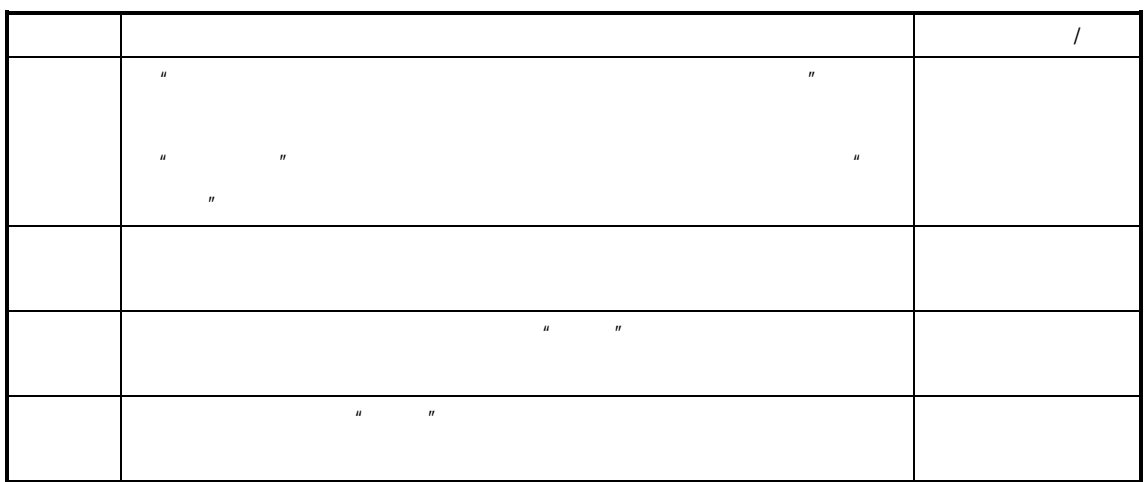

- $\bullet$
- $\bullet$

基础资料的建立:用户在维护 BOM、生产投料单时录入每个子项物料所对应的工序。

 $\overline{H}$ , and  $\overline{H}$ 

 $\overline{R}$ 

 $\hat{H}$ 

 $\mu$   $\mu$ 

 $\mu$ 

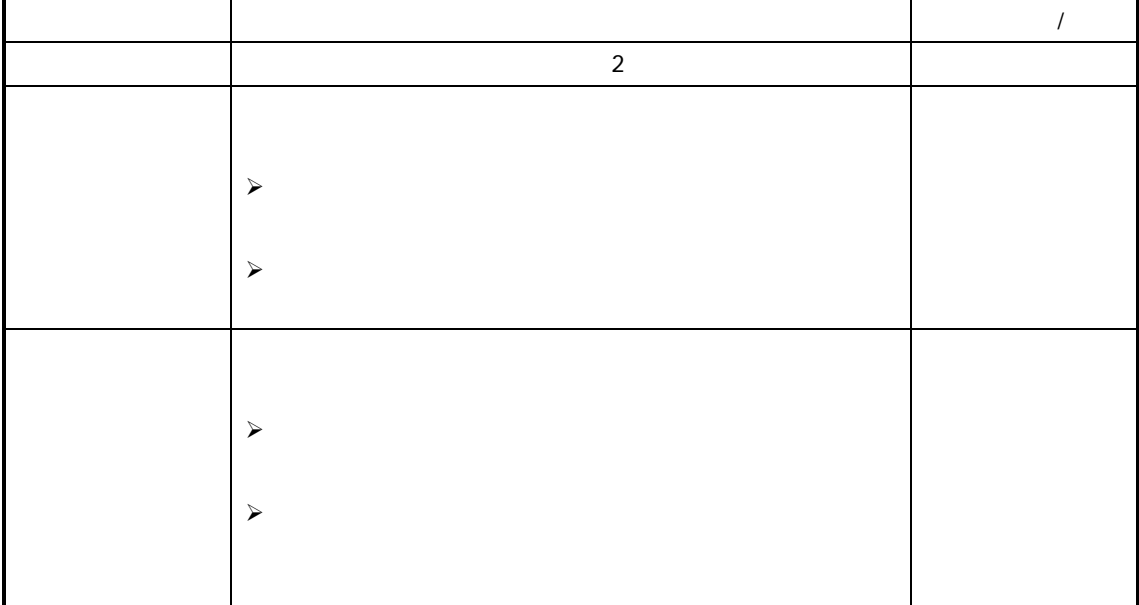

 $\prec$ 

 $R = \frac{1}{\sqrt{N}}$ 

 $n$ 

车间管理 **(**工 业 **)**系 统

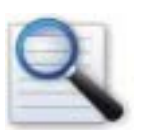

 生产领料的查询 生产领料的维护

 $K/3$   $-$ 

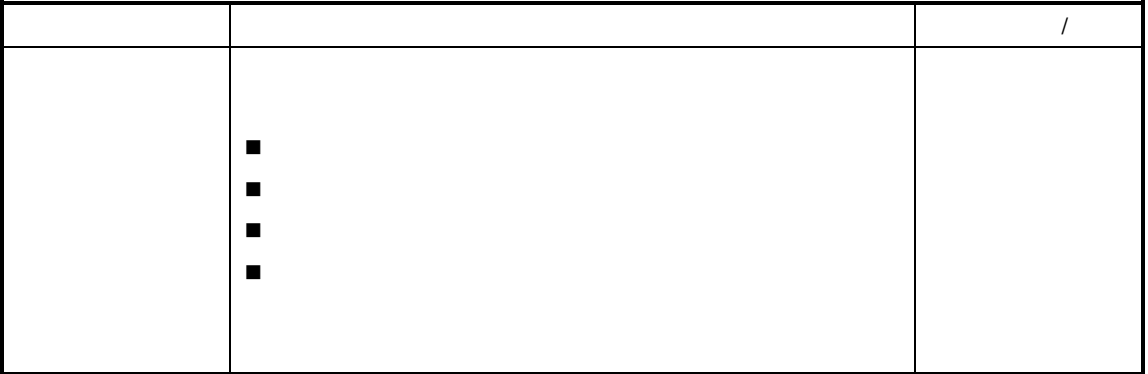

 $n$  , and  $n$  , and  $n$  , and  $n$  , and  $n$  , and  $n$  , and  $n$  , and  $n$  , and  $n$  , and  $n$  , and  $n$  , and  $n$  , and  $n$  , and  $n$  , and  $n$  , and  $n$  , and  $n$  , and  $n$  , and  $n$  , and  $n$  , and  $n$  , and  $n$  , and

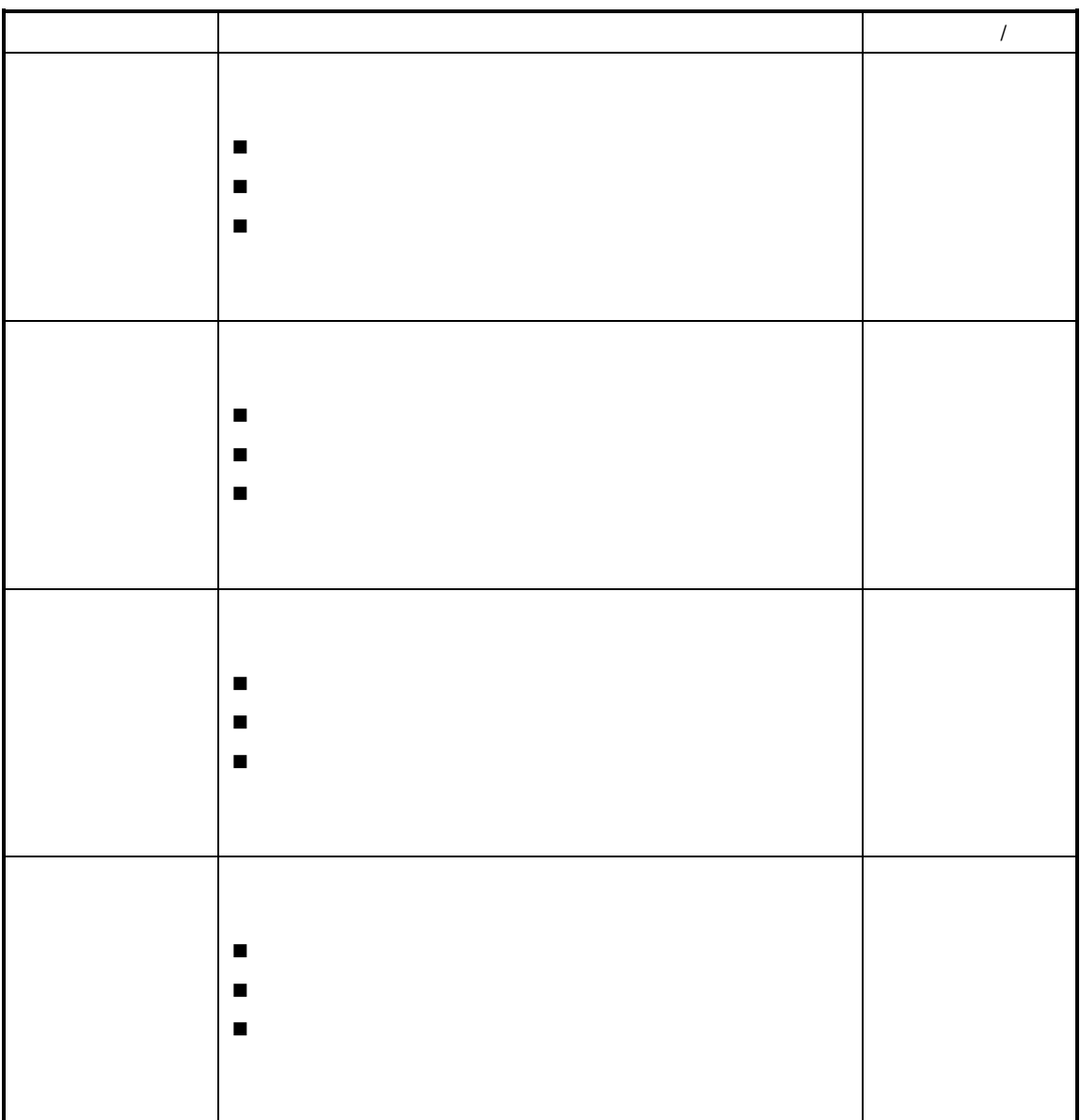

参见以下查询操作请参见后述章节的"序时簿操作"

 $\mu$  and a  $\mu$ 

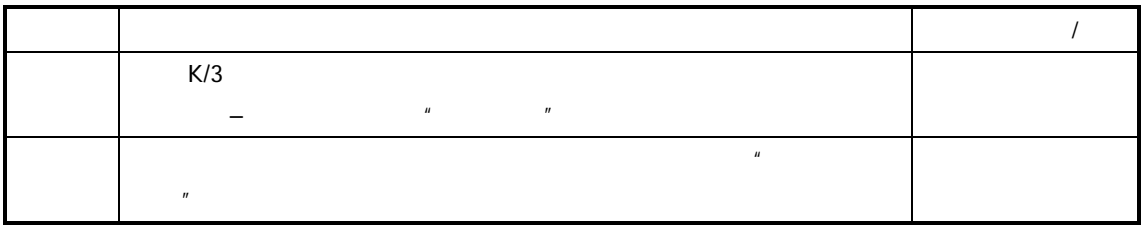

 $\lambda$ 

 $\frac{a}{R}$  $\overline{u}$  and  $\overline{u}$  and

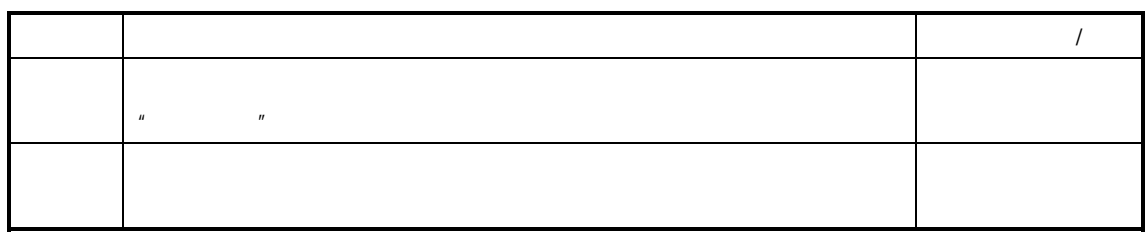

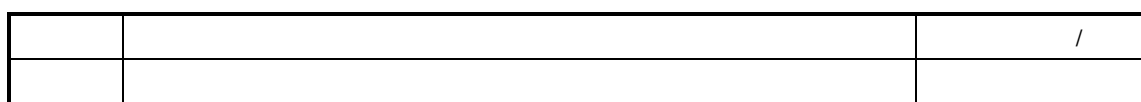

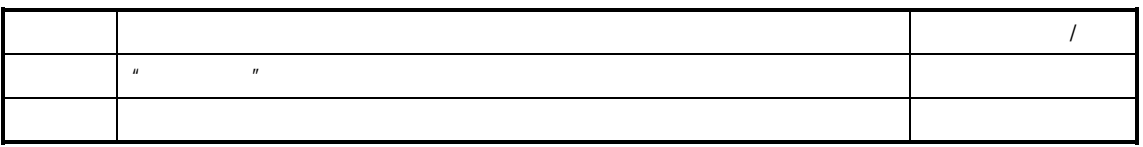

 $\mathcal{L}$ 

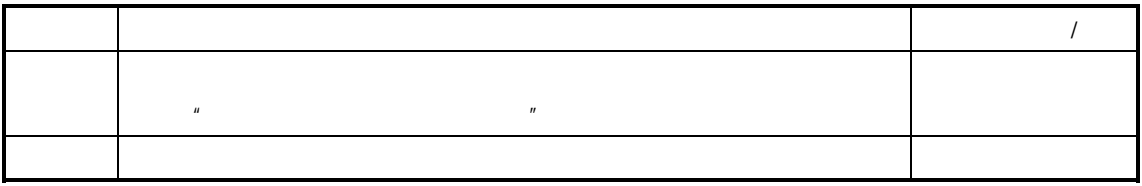

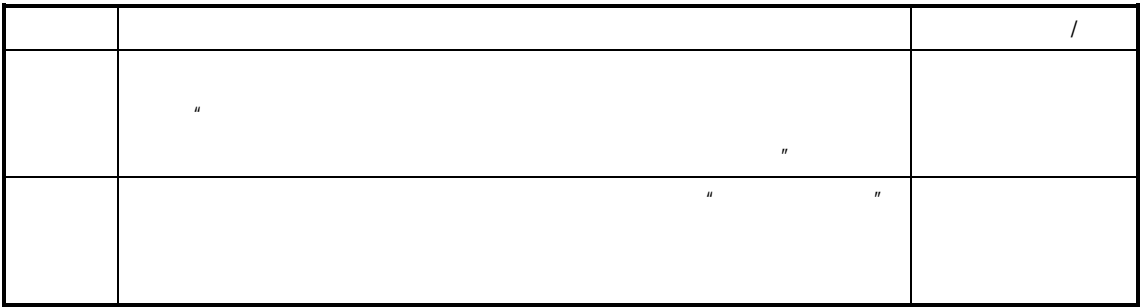

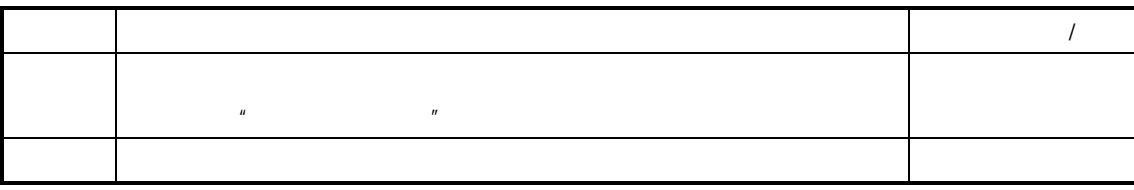

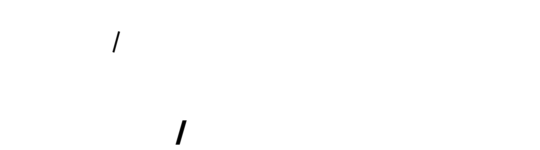

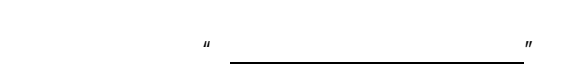

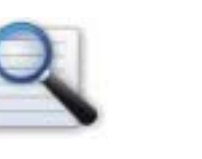

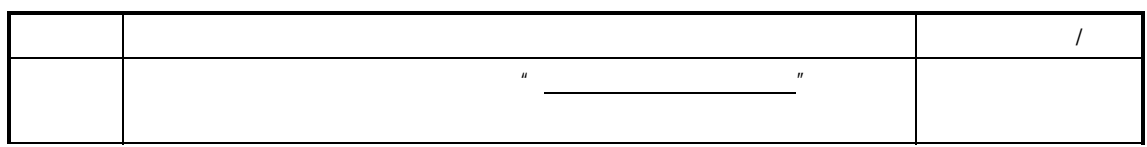

 生产领料的审核 生产领料审核的影响 生产领料的反审核 生产领料反审核的影响

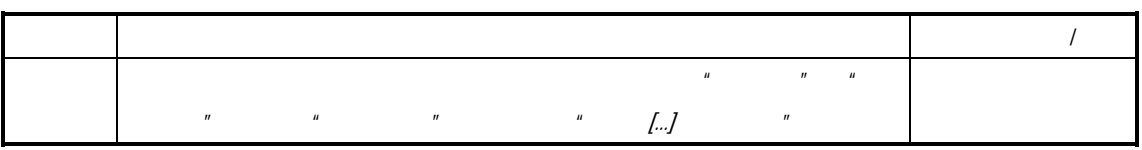

 $(n)$  and the set of the set of the set of the set of the set of the set of the set of the set of the set of the set of the set of the set of the set of the set of the set of the set of the set of the set of the set of the

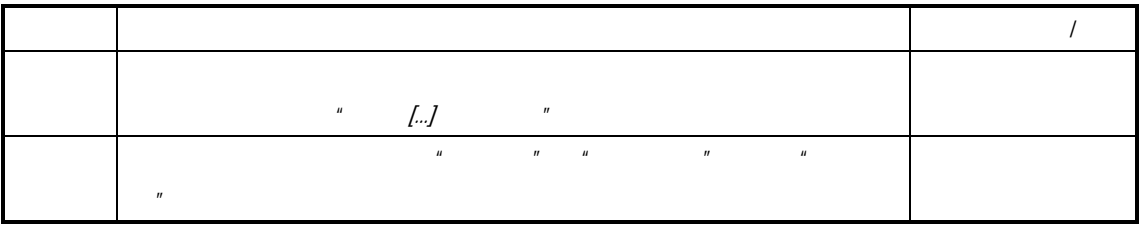

 $\mu$  and  $\eta$ 

 $\mu$ 

 $\triangleright$ 

 $\prec$  $\blacklozenge$  and  $\blacklozenge$  and  $\blacklozen$ 

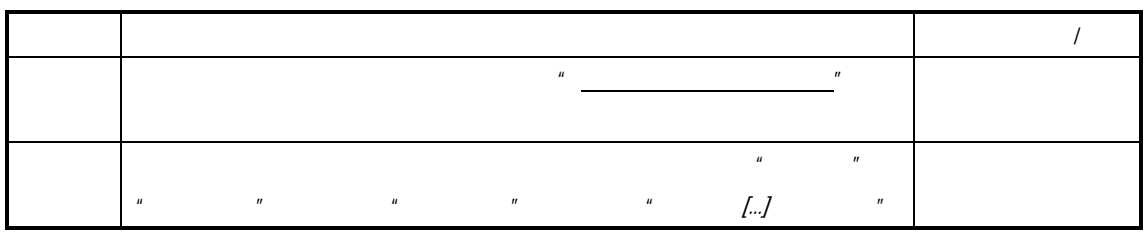

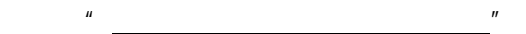

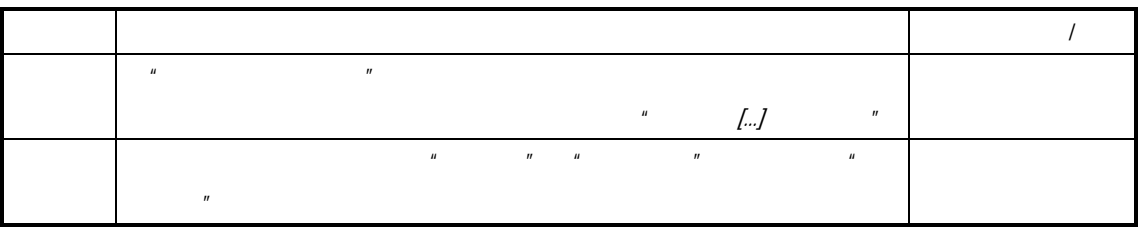

 $\tilde{H}$ 

 $\kappa$ 

 $\mathcal{A}$ 

 $V9.4.1$ 

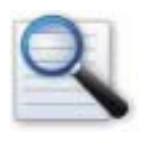

 $\mathcal{A}$ 

 生产物料调拨的建立  $\Box$ 生产物料调拨的查询与维护

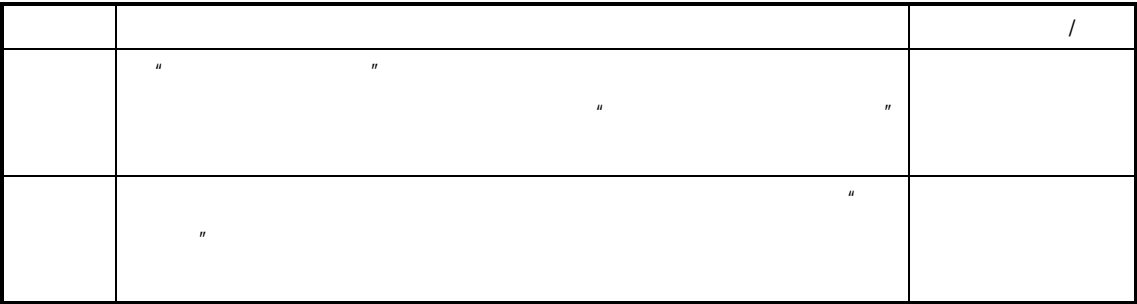

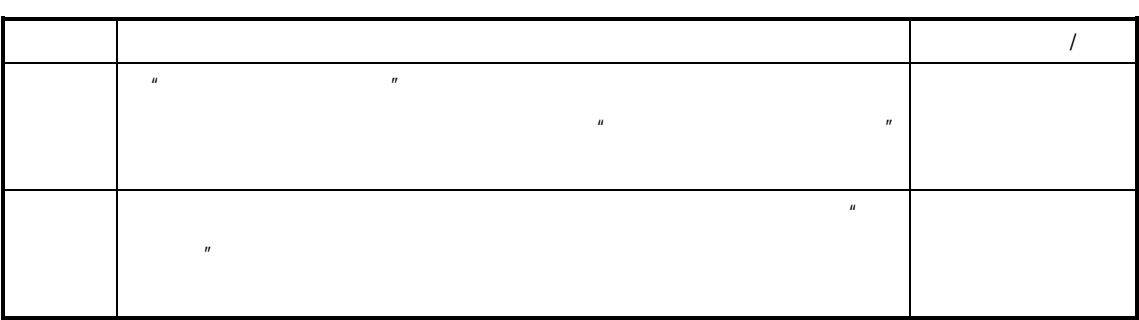

 $\frac{1}{\sqrt{2}}$  and  $\frac{1}{\sqrt{2}}$  and  $\frac{1}{\sqrt{2}}$  and  $\frac{1}{\sqrt{2}}$  and  $\frac{1}{\sqrt{2}}$  and  $\frac{1}{\sqrt{2}}$  and  $\frac{1}{\sqrt{2}}$  and  $\frac{1}{\sqrt{2}}$  and  $\frac{1}{\sqrt{2}}$  and  $\frac{1}{\sqrt{2}}$  and  $\frac{1}{\sqrt{2}}$  and  $\frac{1}{\sqrt{2}}$  and  $\frac{1}{\sqrt{2}}$  and

 $V9.4.1$ 

 $K/3$ 

| K/3 V9.4.1 | 1 Q |
|------------|-----|

 $R$ 

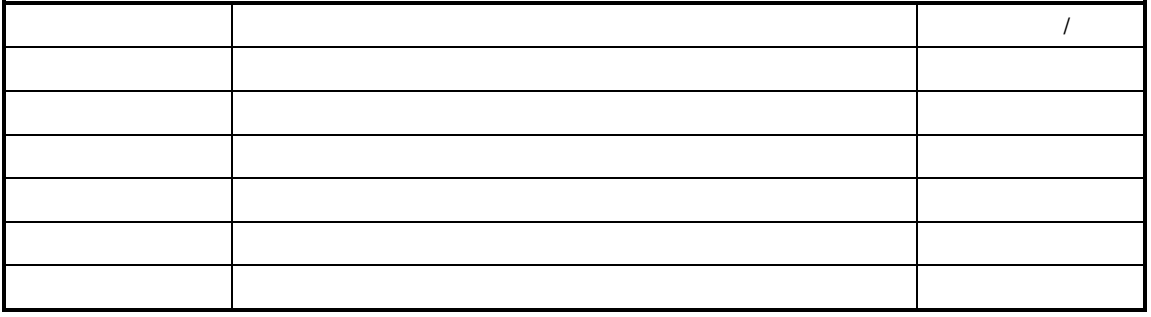

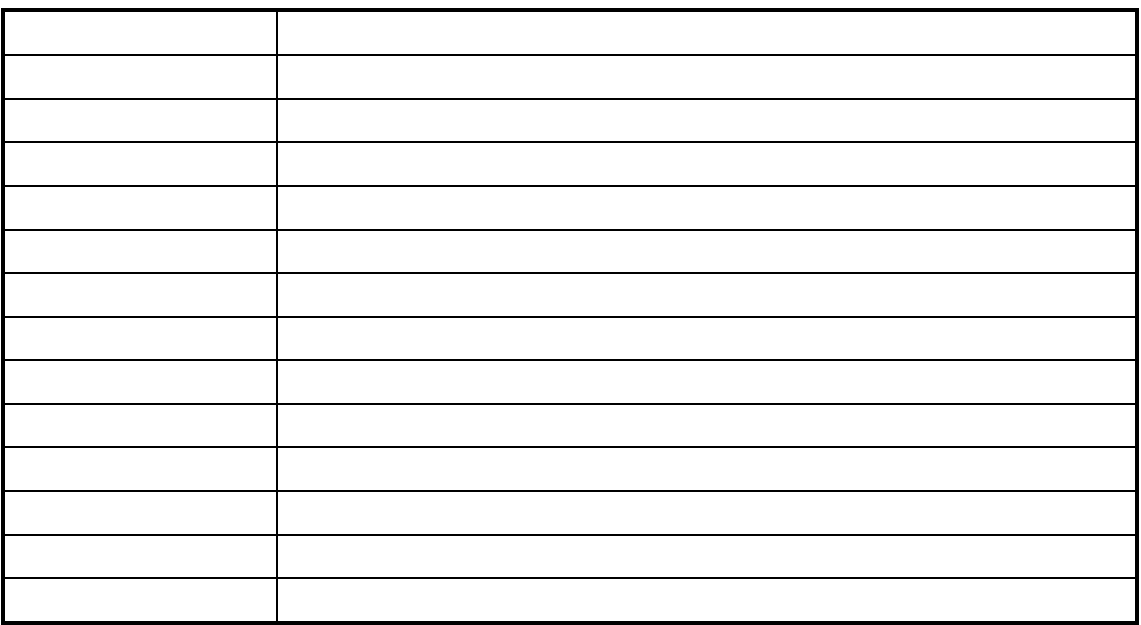

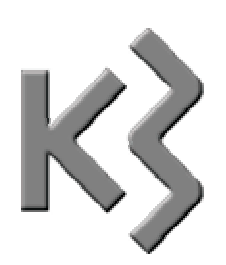

# $\mathcal{A}$  $\mathcal{A}$

 $\Box$  生产物料报废的查询与维护  $\Box$ 

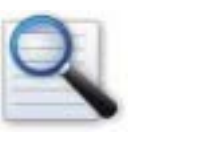

 $\Box$  $\Box$  $\Box$ 

 $K/3$  $\frac{u}{\sqrt{u}}$  and  $\frac{u}{\sqrt{u}}$  and  $\frac{u}{\sqrt{u}}$  and  $\frac{u}{\sqrt{u}}$ 

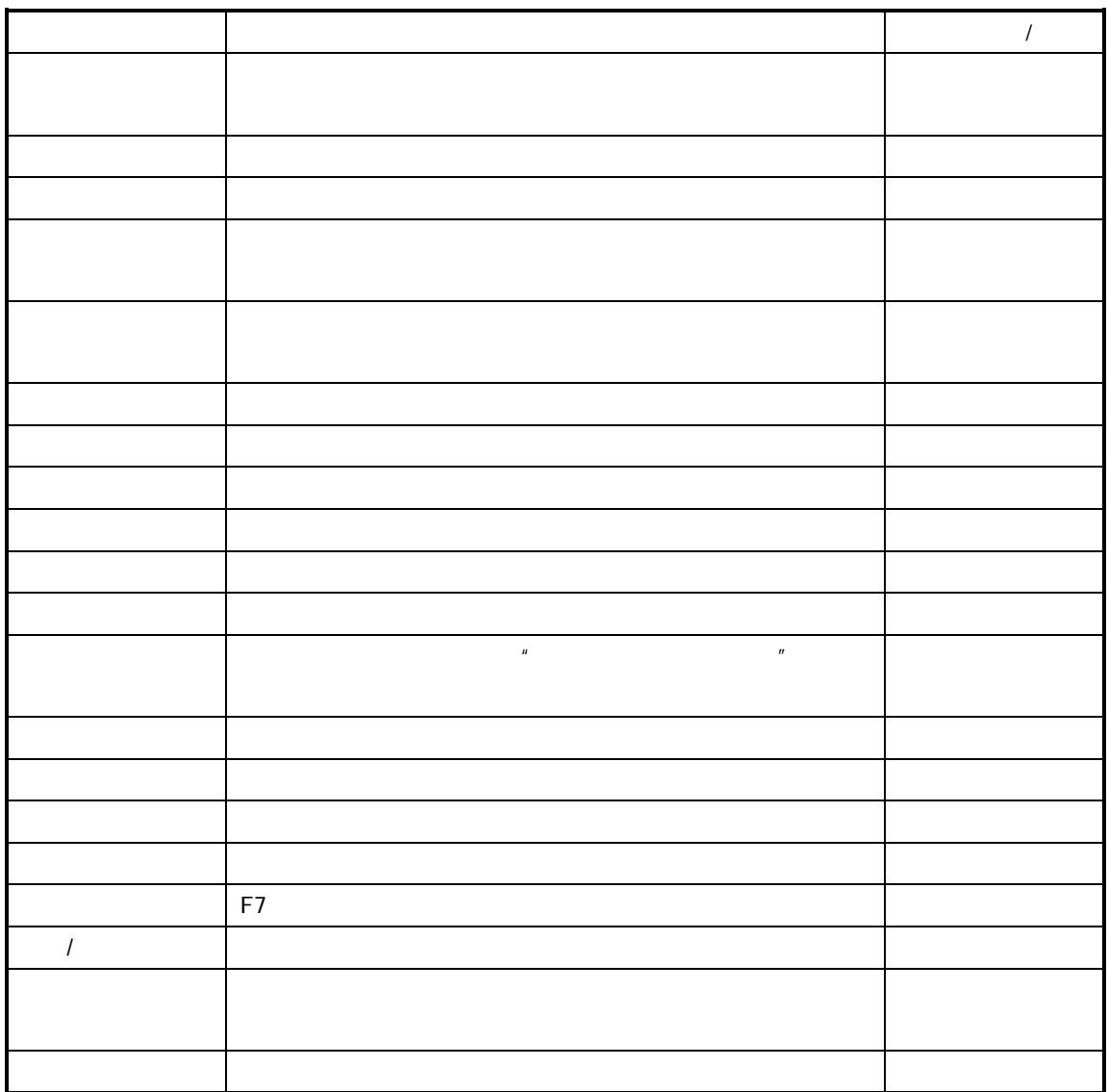

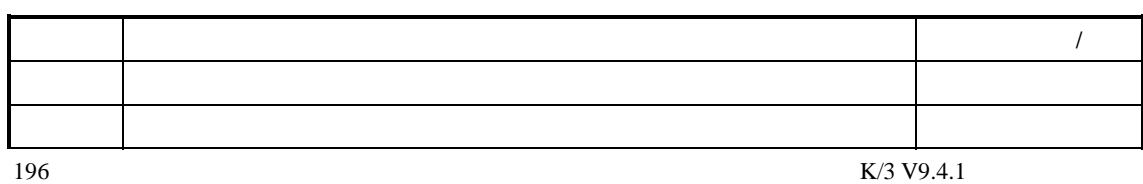

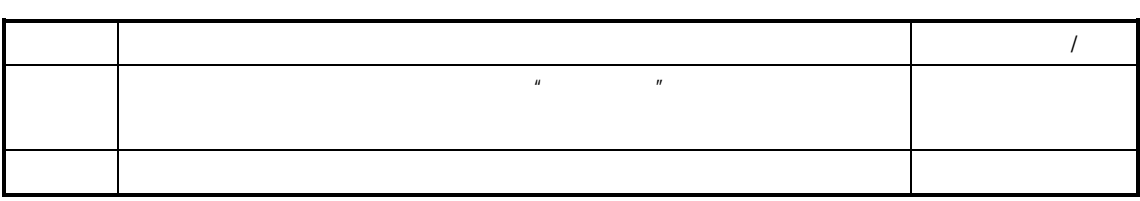

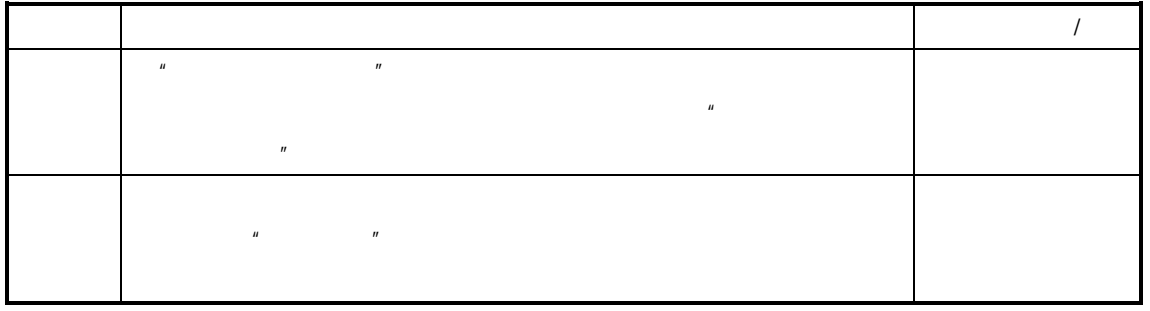

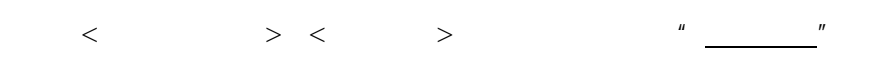

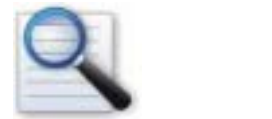

 生产物料报废查询 生产物料报废维护  $\rightharpoonup$  and  $\rightharpoonup$  and  $\rightharpoon$ 

 $K/3$ 

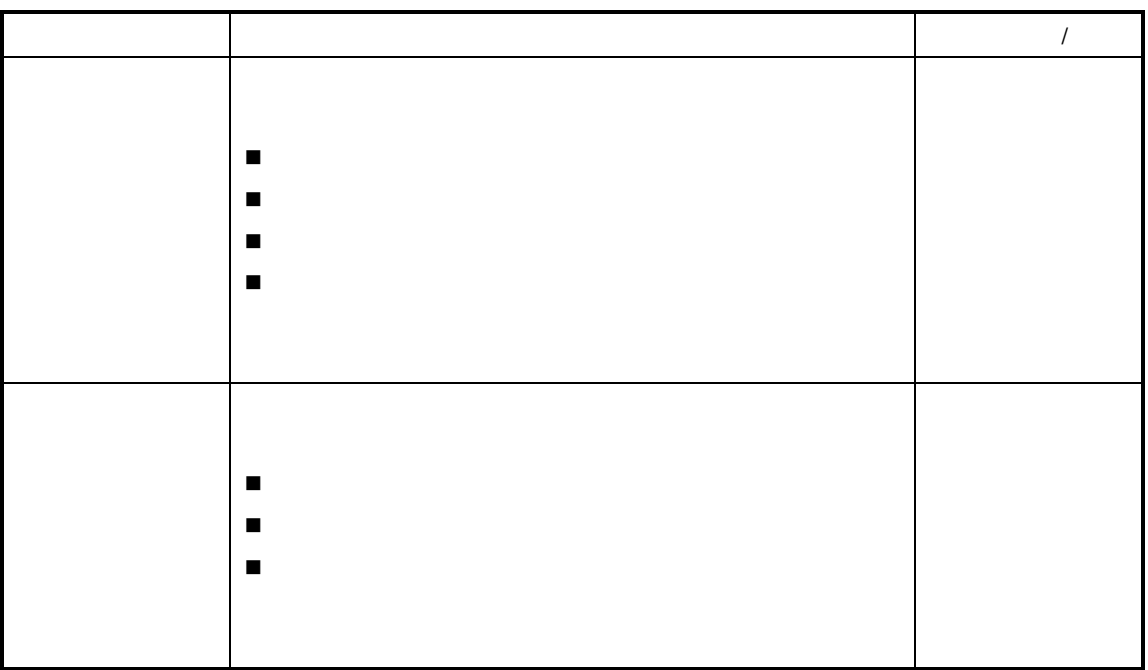

 $\mu$  , and a set  $\mu$ 

参见以下查询操作请参见后述章节的"序时簿操作"

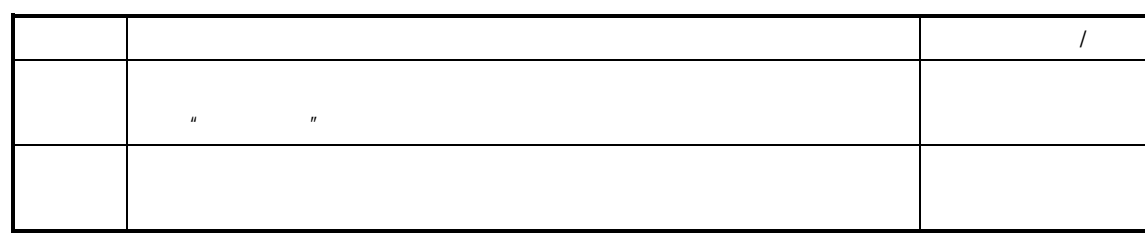

 $\frac{a}{R}$ 

 $\mathbf{u}$  expression and  $\mathbf{u}$  expression and  $\mathbf{u}$ 

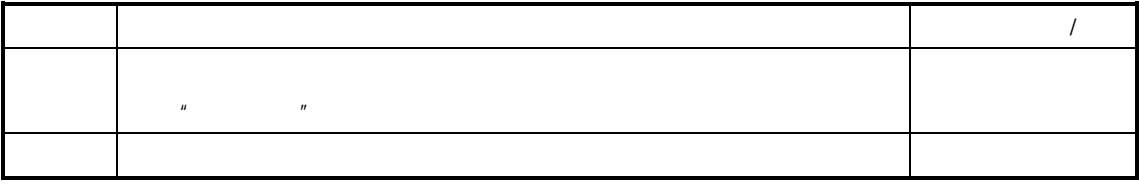

 $\mathcal{L}$ 

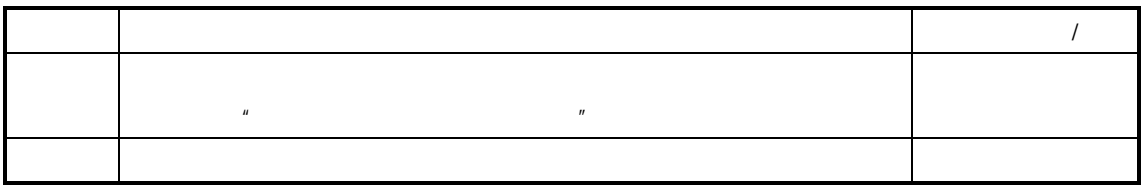

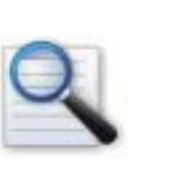

(五) 审核**/**反审核 生产物料报废

参见请参见"生产物料报废的审核"

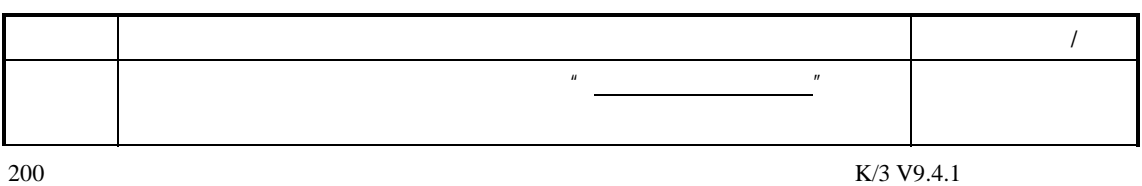

 生产物料报废的审核 生产物料报废审核的影响 生产物料报废的反审核 生产物料报废反审核的影响

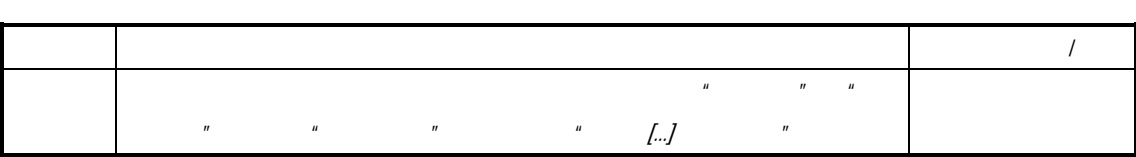

### $\langle n \rangle = \langle n \rangle = \langle n \$

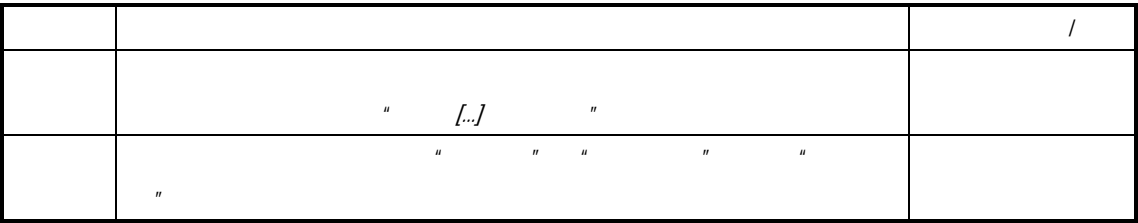

 $\mu$ 

- $\prec$
- $\prec$
- $\blacklozenge$  and  $\blacklozenge$  and  $\blacklozen$

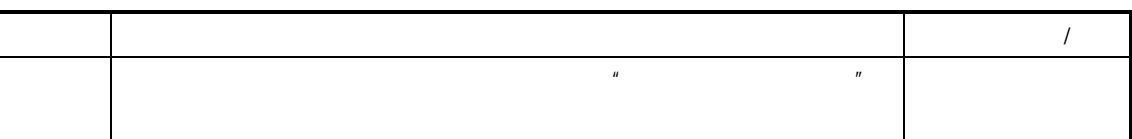

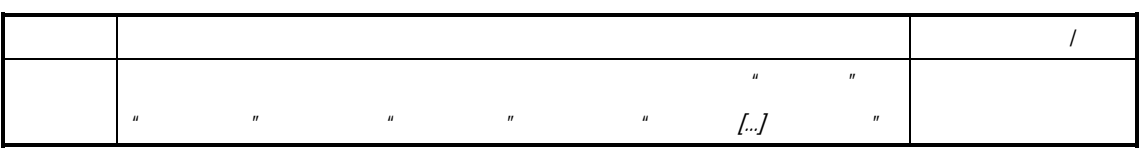

 $\mathbf{u}$  and  $\mathbf{v}$  and  $\mathbf{v}$  and

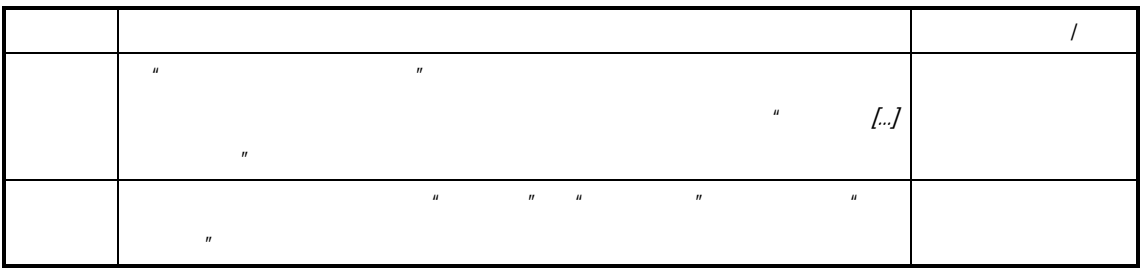

 $\mu$  and  $\mu$ 

 $K/3$ 

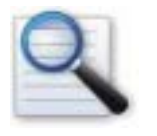

 $\Box$  $\Box$ 

 $R$ , and  $R$ 

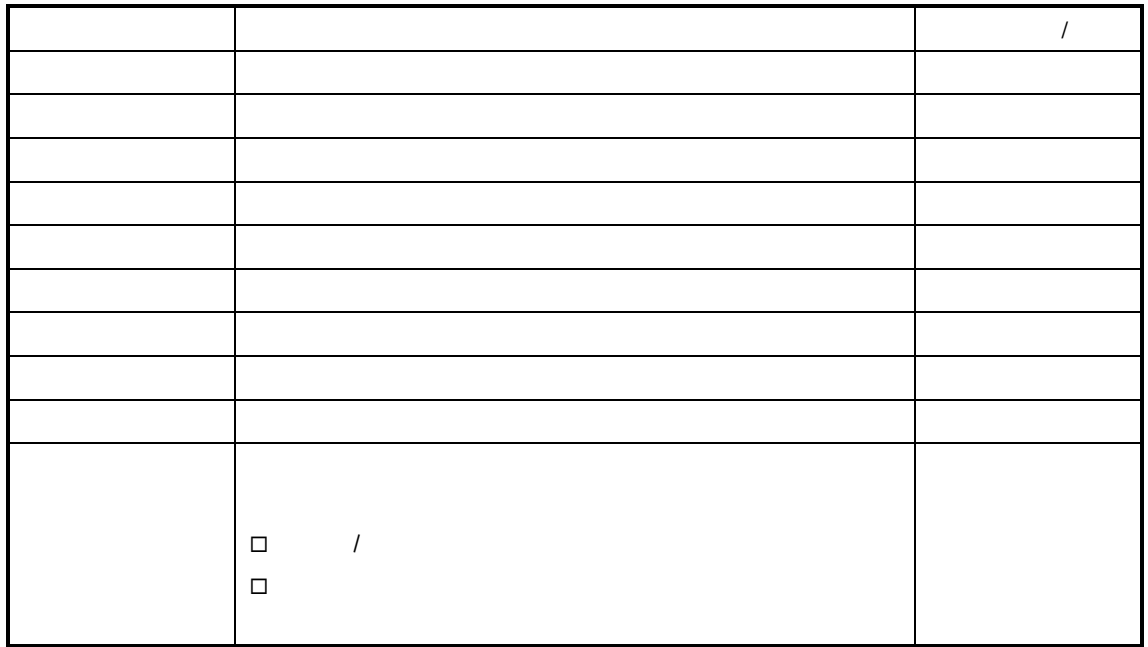

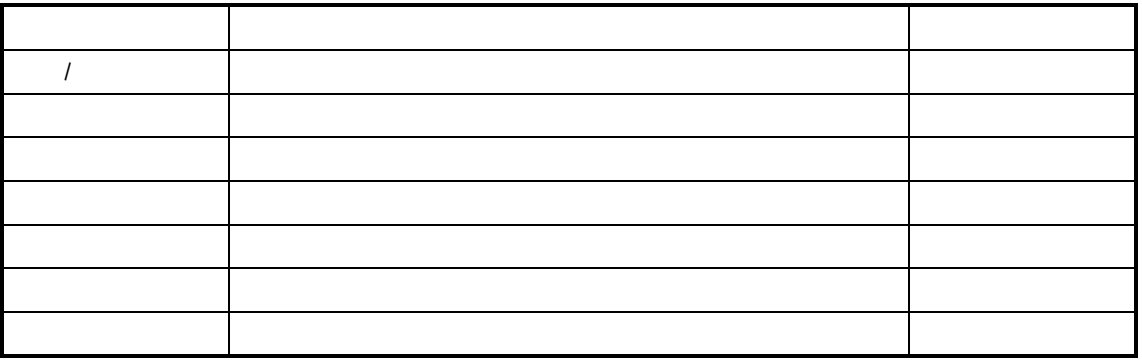

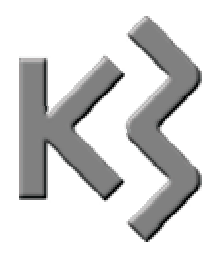

## $\prec$  $\sim$  $\sim$  $\prec$  $\mathcal{A}$ ¾ 可工序领料。

 $\sim$ 

# $\Box$  $\Box$  $\Box$

- 任务优先级设置  $\Box$
- $\Box$

下达生产任务时自动建立工票

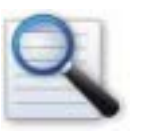

 $\Box$ 

 $\Box$  $\Box$ 

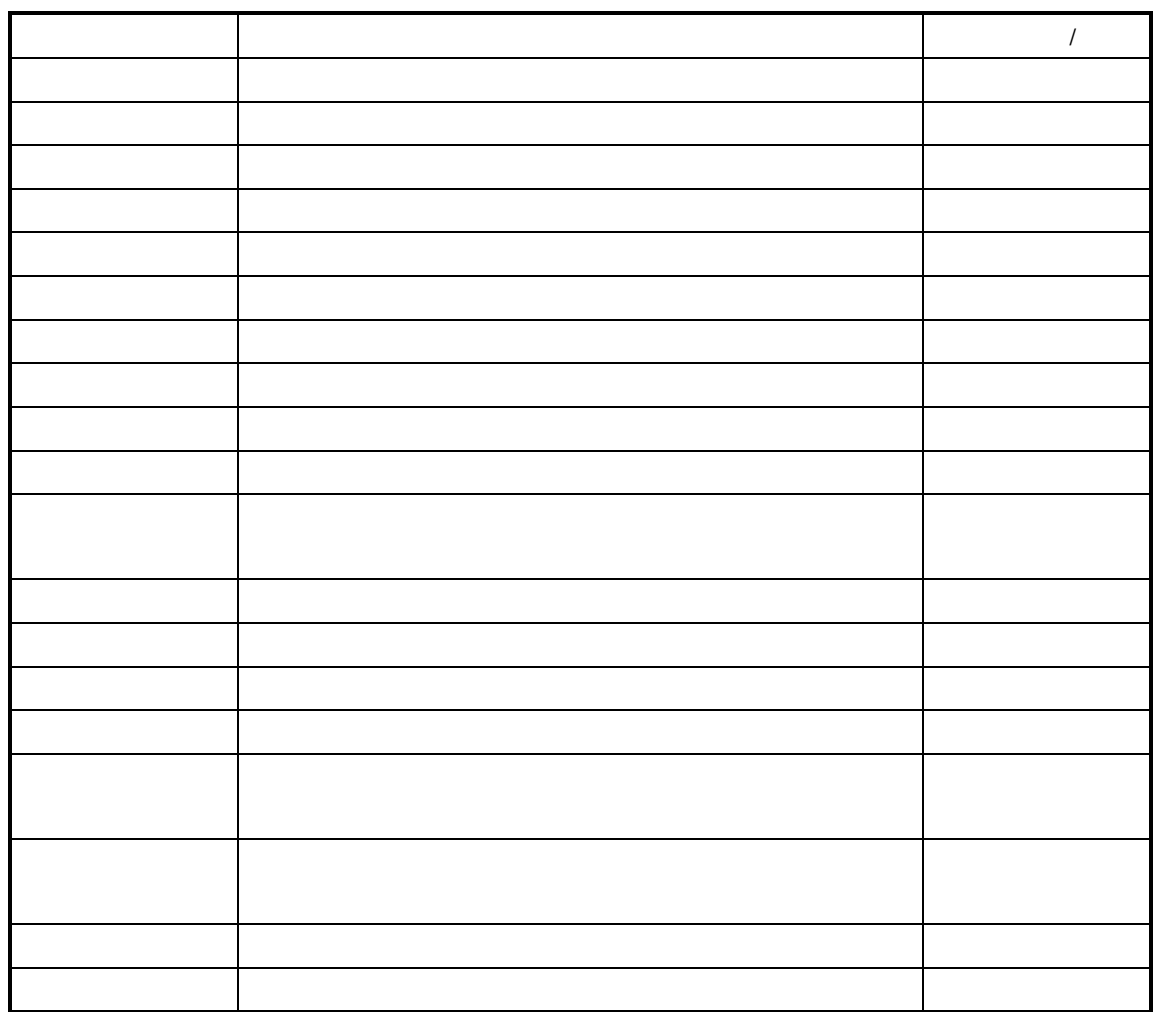

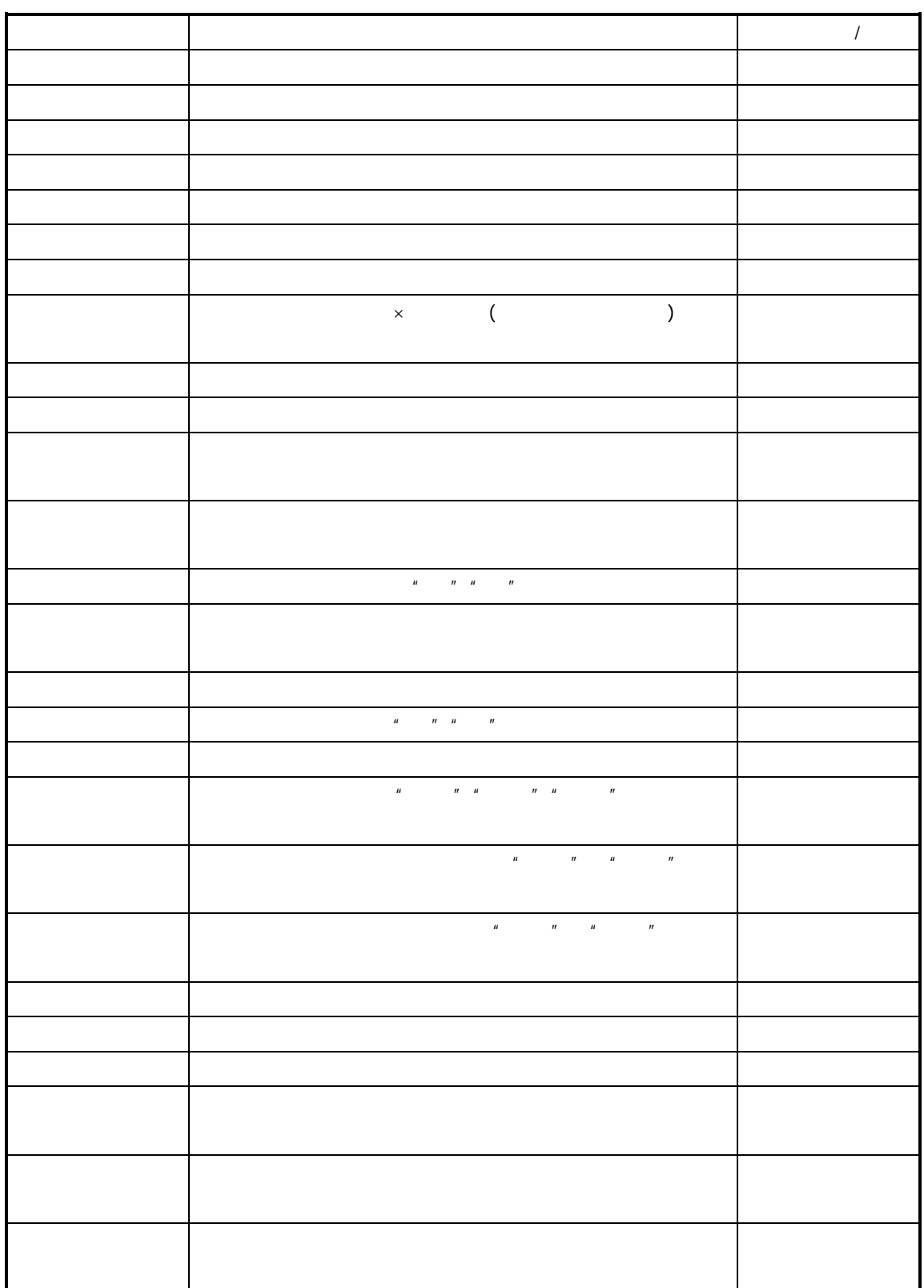

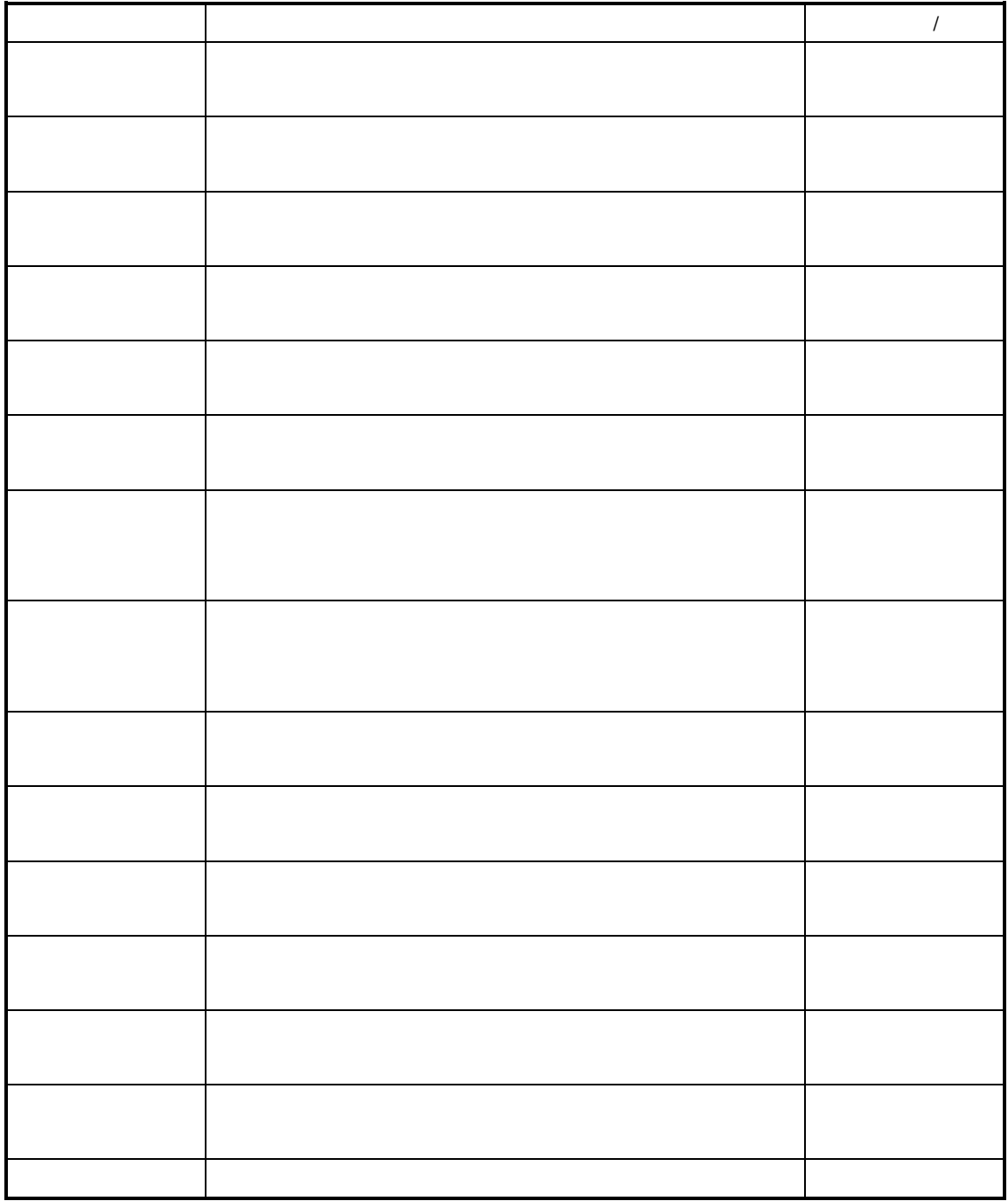

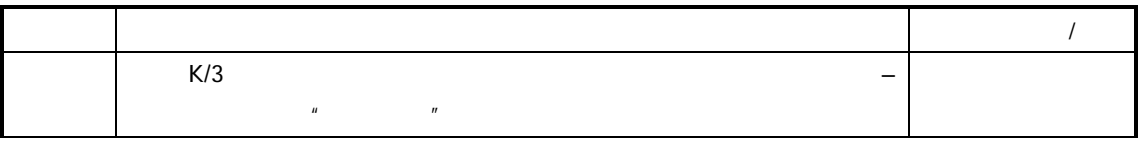
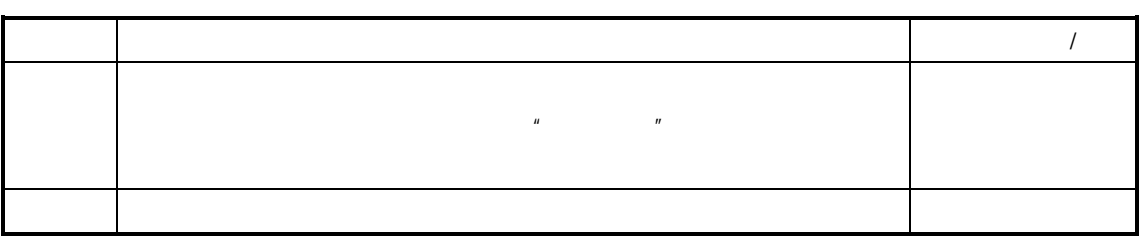

 $<\qquad \qquad \cdots \qquad >$ 

 $\mathcal{A}$  $\sim$ 

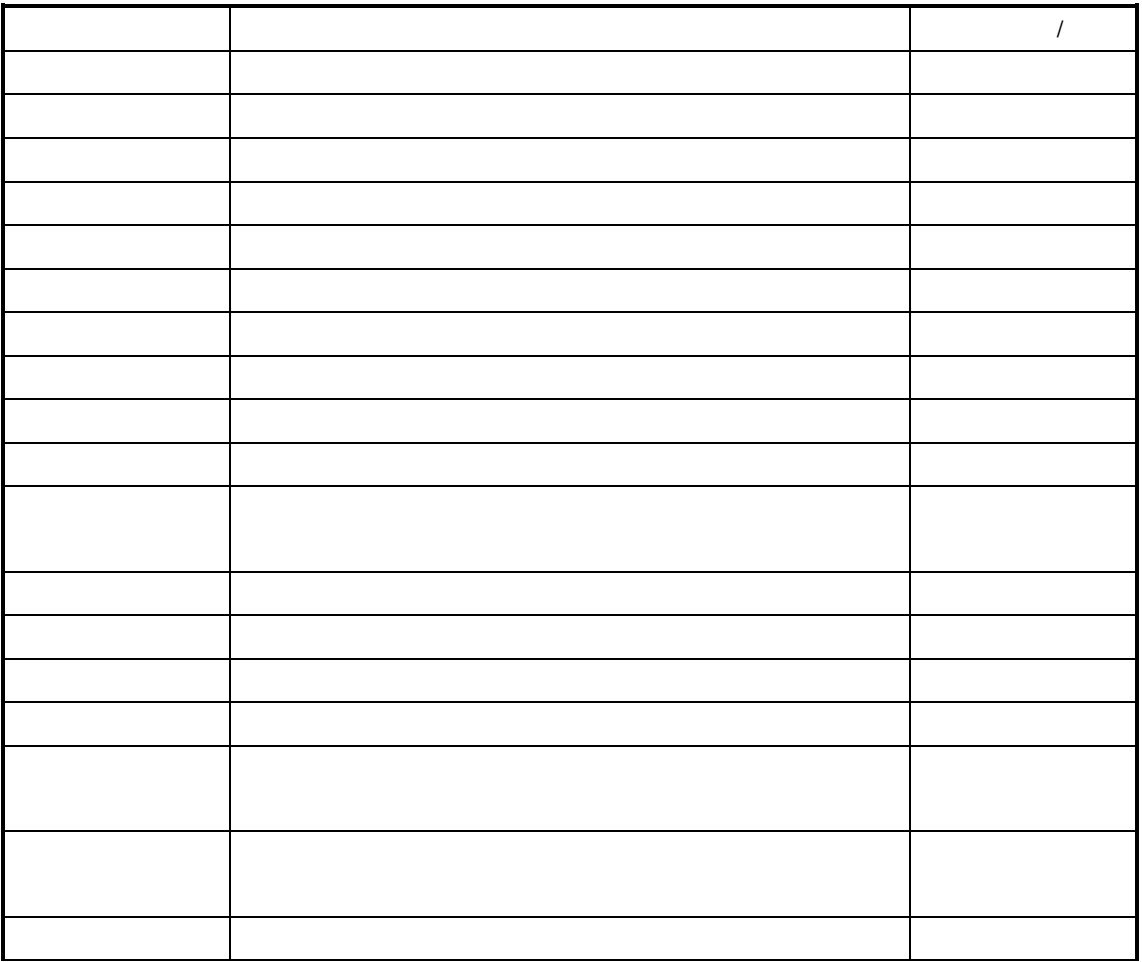

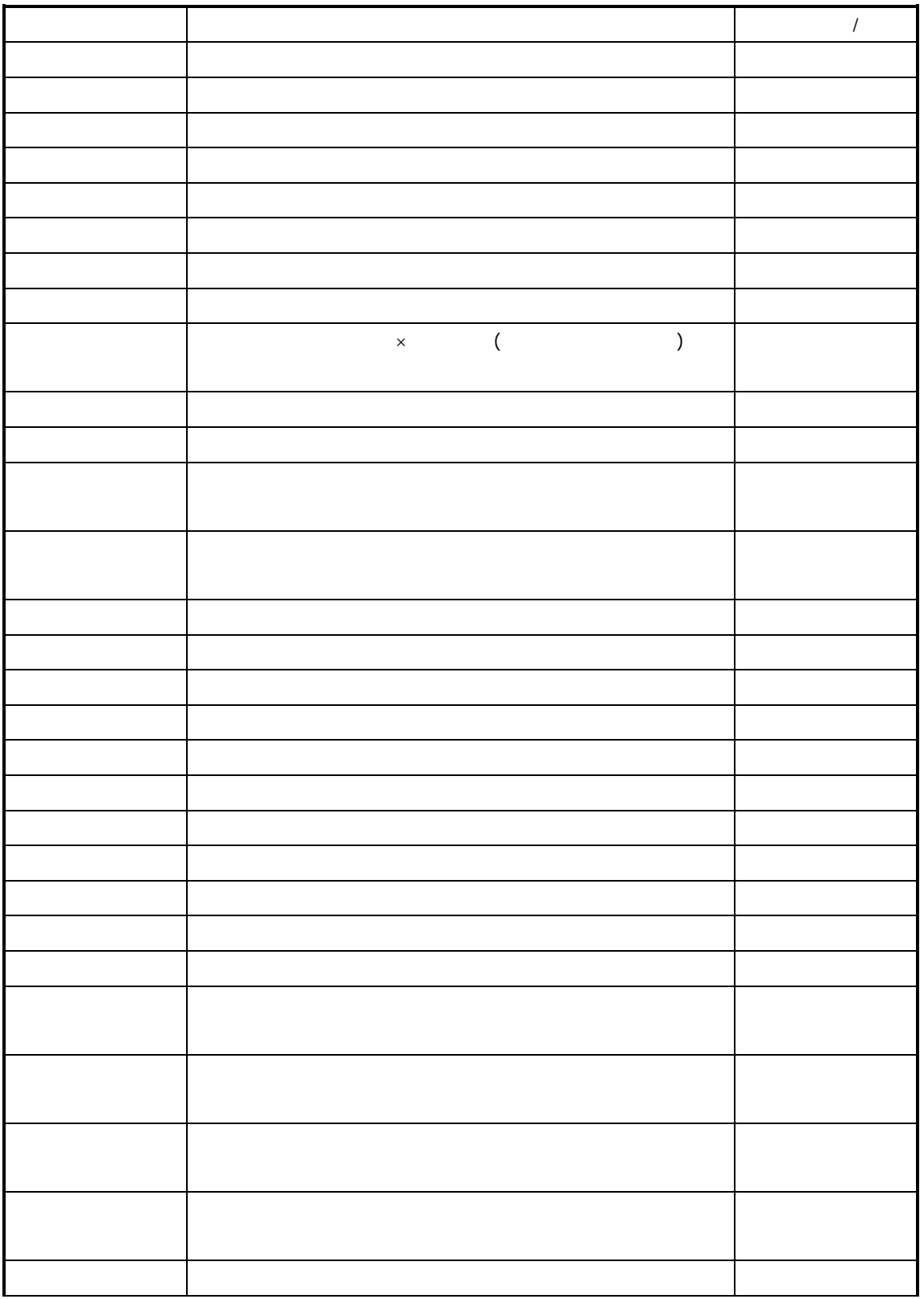

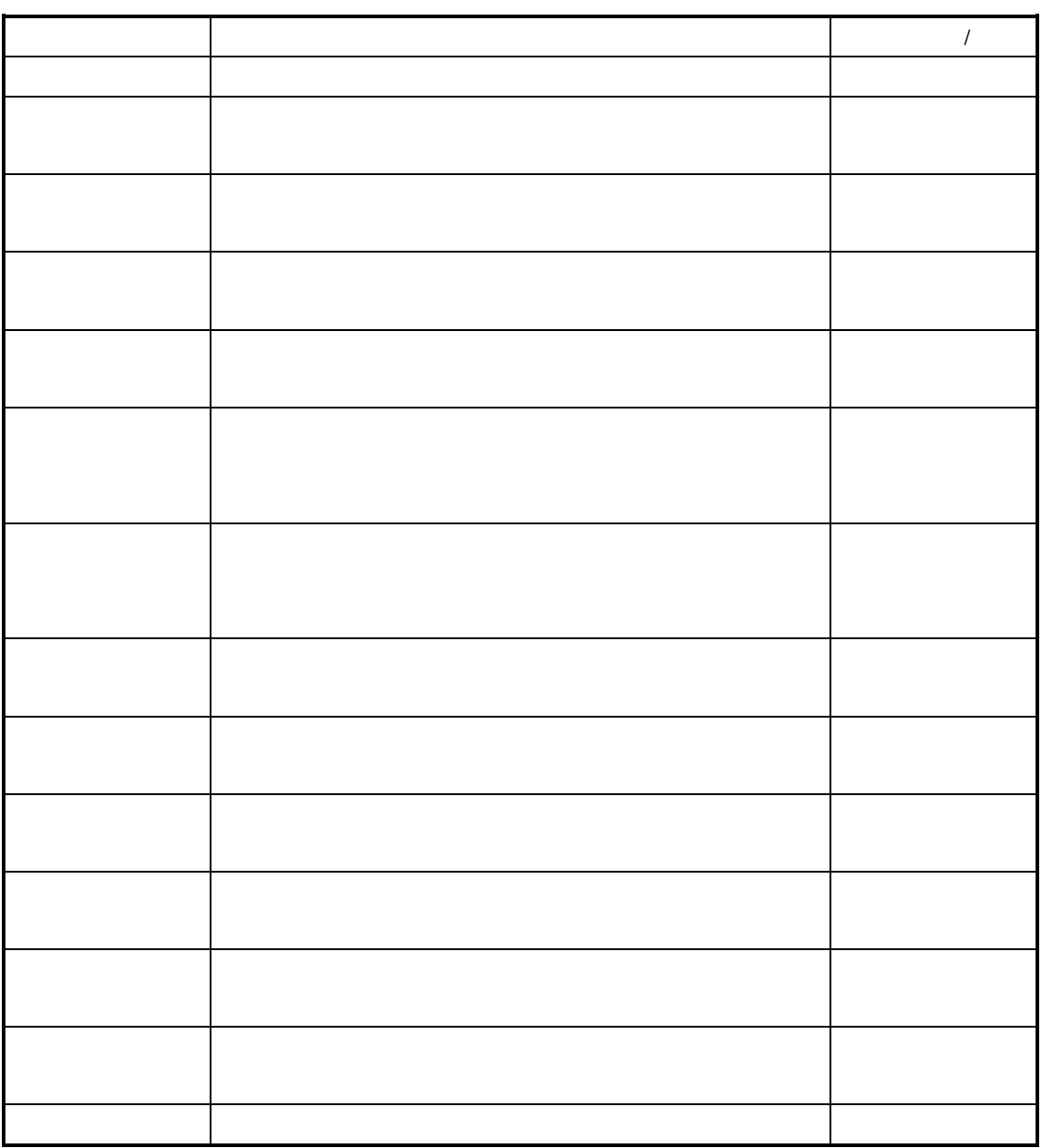

 $\{$ 

 $\{$ 

单件运行时间=运行时间/加工批量

 $\}$ 

and the first state  $\}$ 

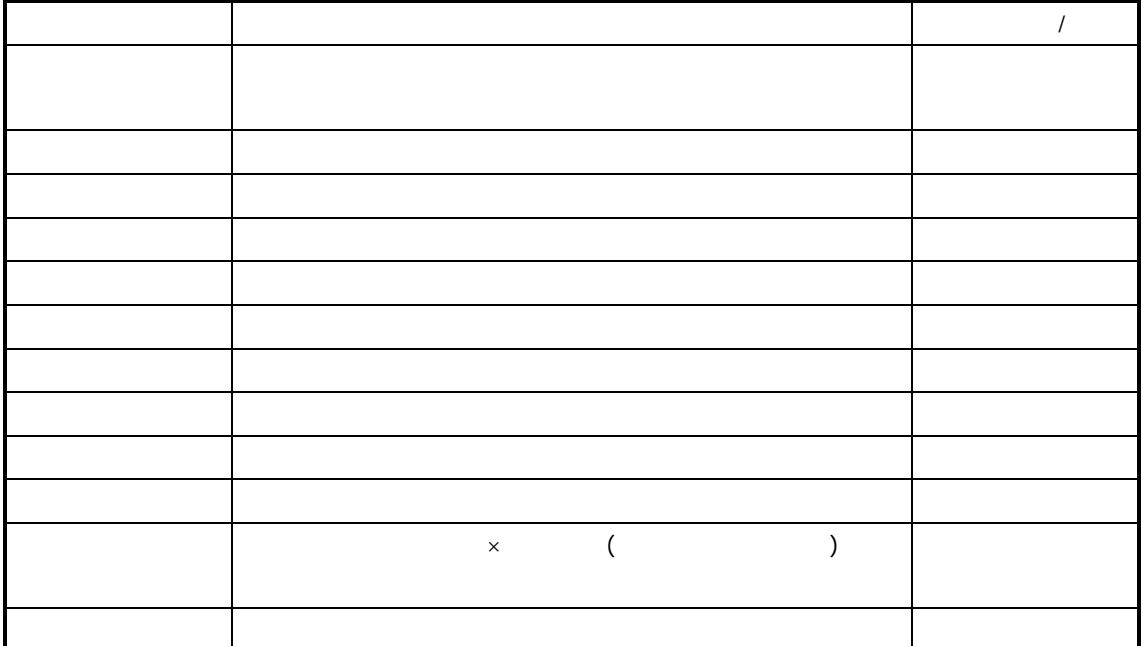

参见有关工序替代的定义与维护请参见前述章节"工序替代"

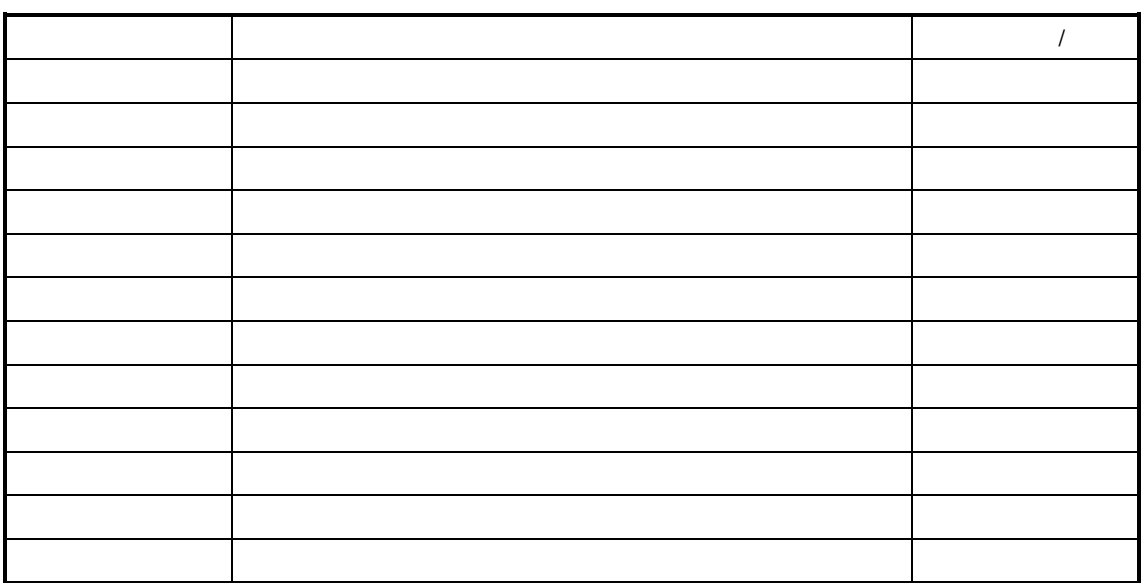

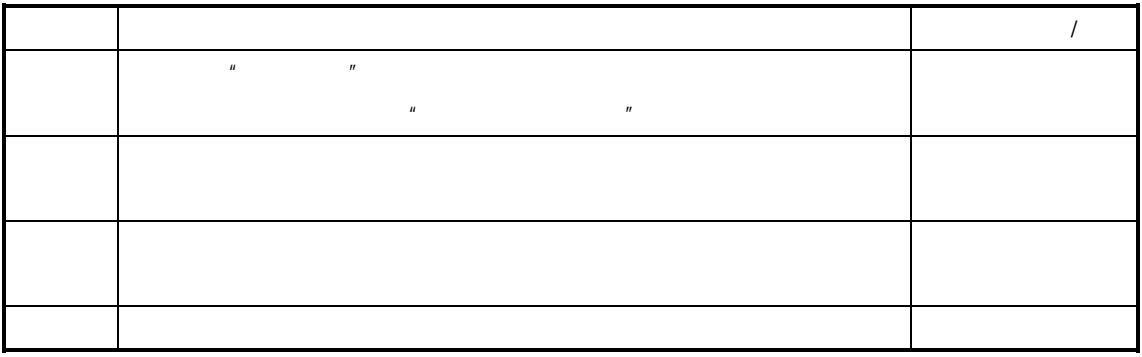

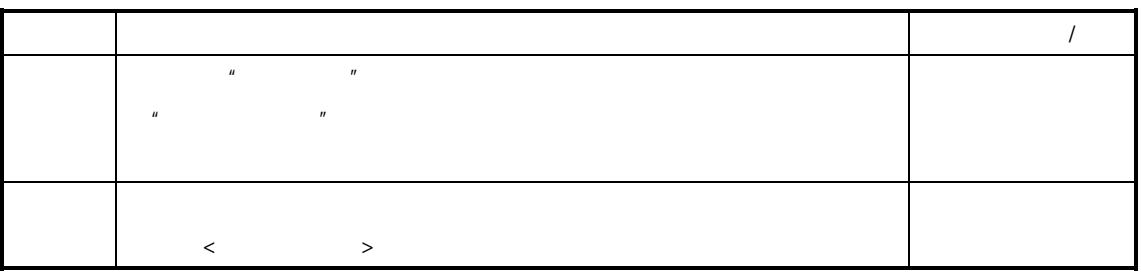

## $\begin{array}{ccccccc} \langle & & & & \rangle & \langle & & & \rangle & \end{array}$

 $\Box$  $\Box$ 

 $K/3$   $\overline{R}$  and  $\overline{R}$  and

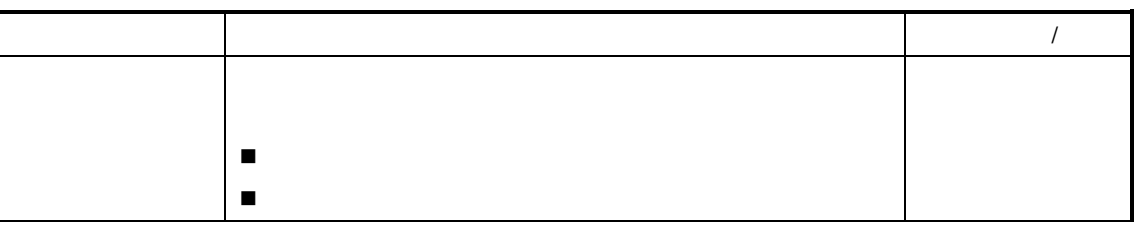

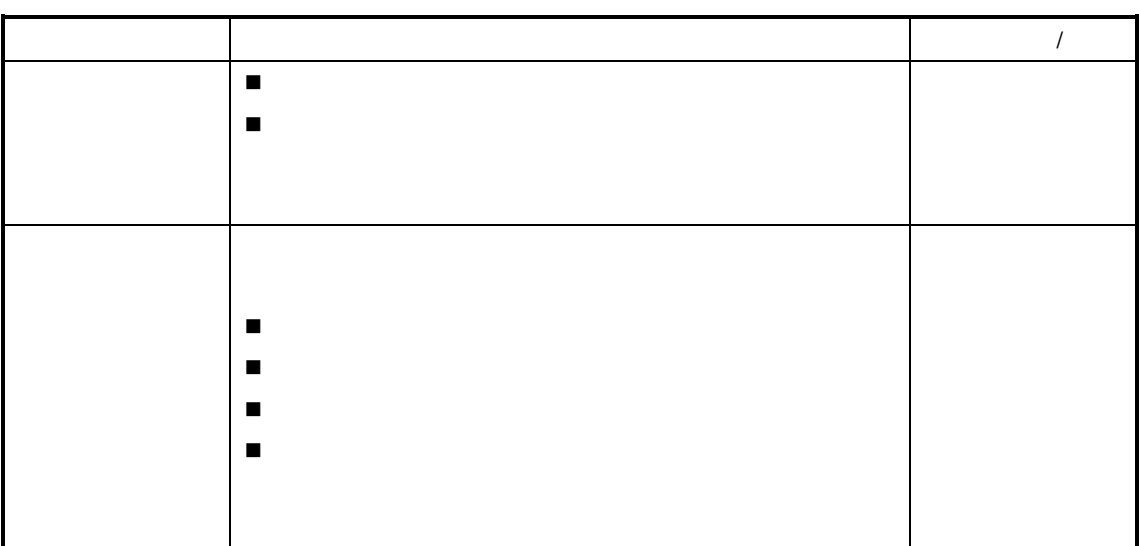

 $\hat{H}$ 

 $\overline{u}$ , and an approximation  $\overline{u}$ 

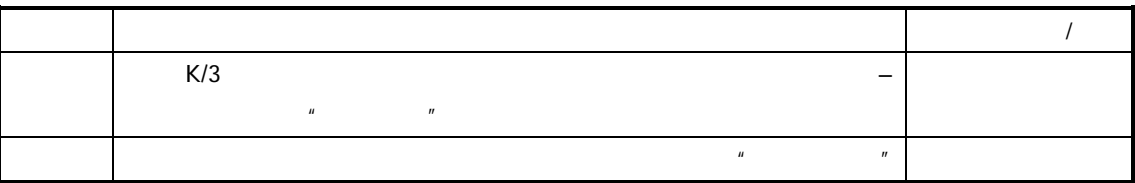

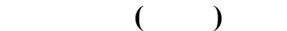

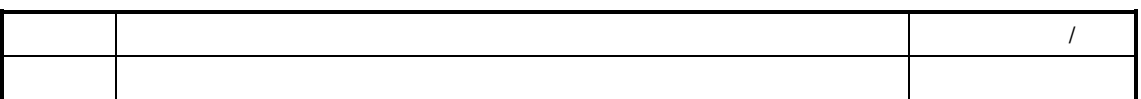

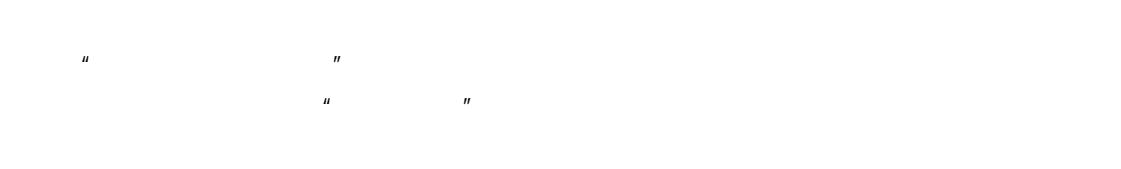

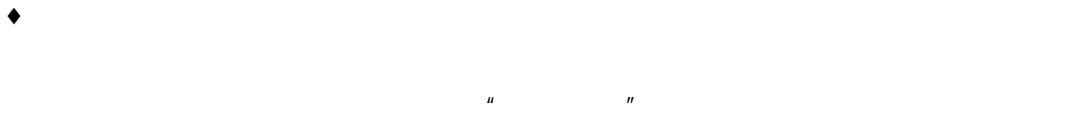

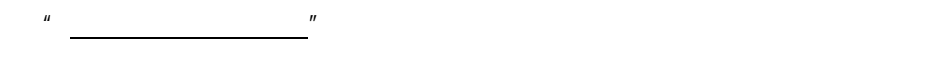

# $\bullet$

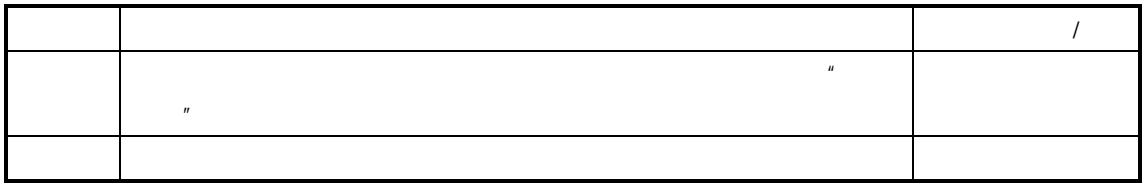

#### $\bullet$

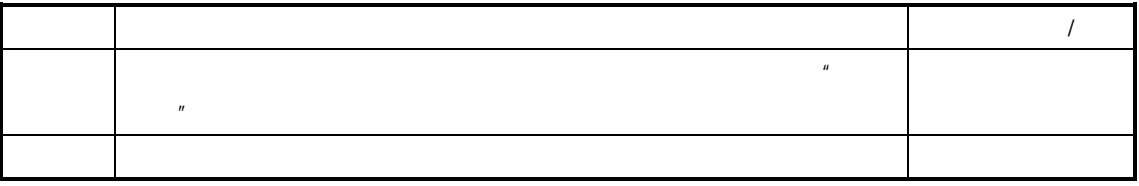

 $\overline{I}$ 

 $\bullet$ 

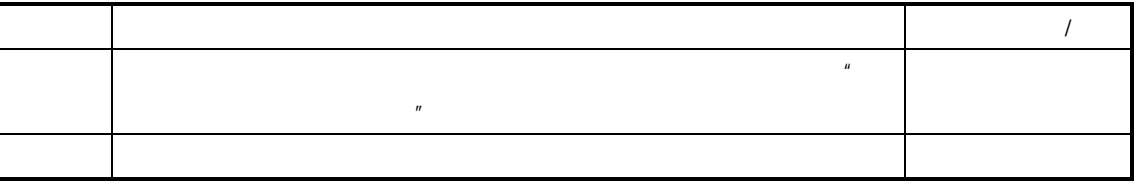

- ♦ 审核**/**反审核 工票
	- 参见参见"第四节 工票的审核"

- -

 $\Box$ 

 $\Box$ 

 $\Box$ 

 $\Box$ 

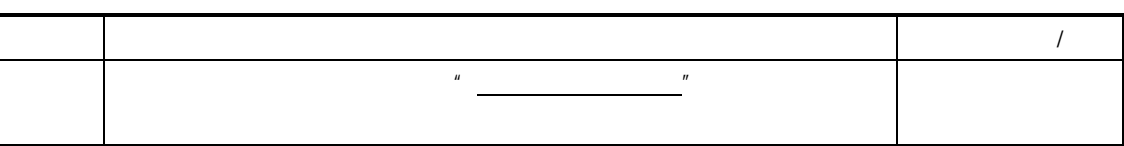

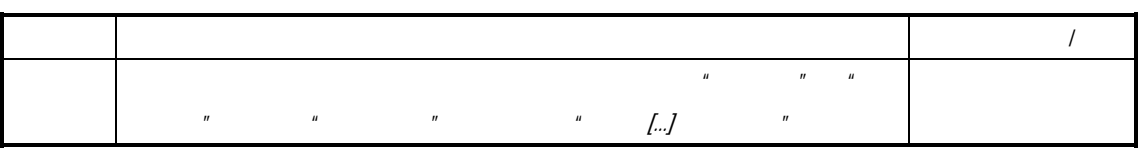

 $R$ 

 $\mathbf{u}$  and  $\mathbf{v}$  and  $\mathbf{v}$  and  $\mathbf{v}$  and  $\mathbf{v}$ 

 $\overline{u}$ 

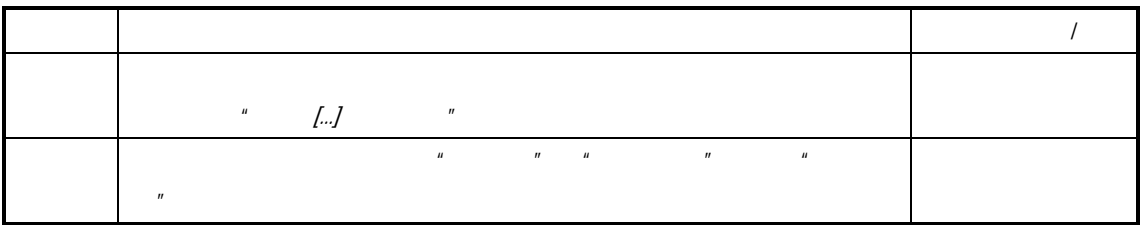

 $\lt$  , and the set of the set of the set of the set of the set of the set of the set of the set of the set of the set of the set of the set of the set of the set of the set of the set of the set of the set of the set of t  $\mathbf{u}$   $\mathbf{u}$   $\mathbf{v}$ 

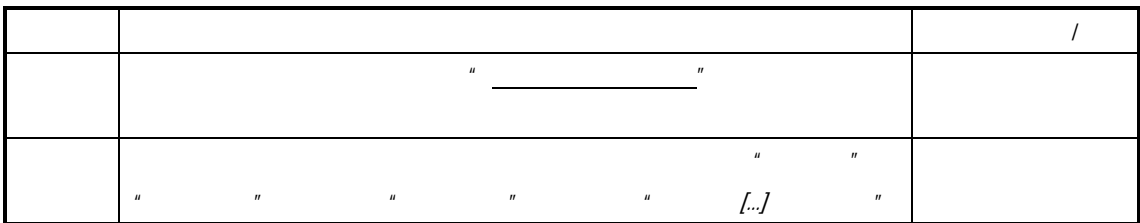

### $(n)$   $(n)$   $(n)$   $(n)$   $(n)$   $(n)$

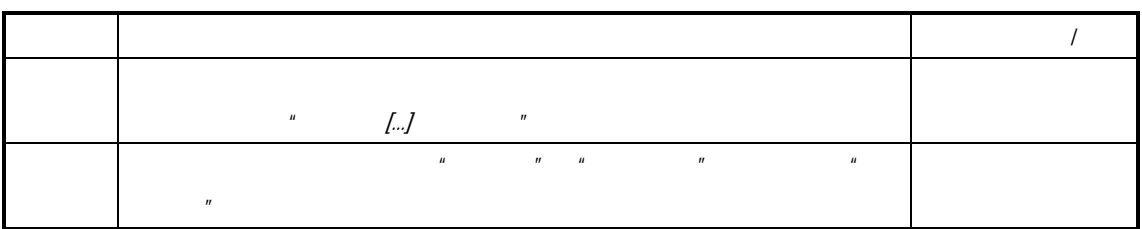

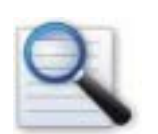

- $\Box$  $\Box$
- $\Box$  $\Box$
- $\Box$
- $\Box$

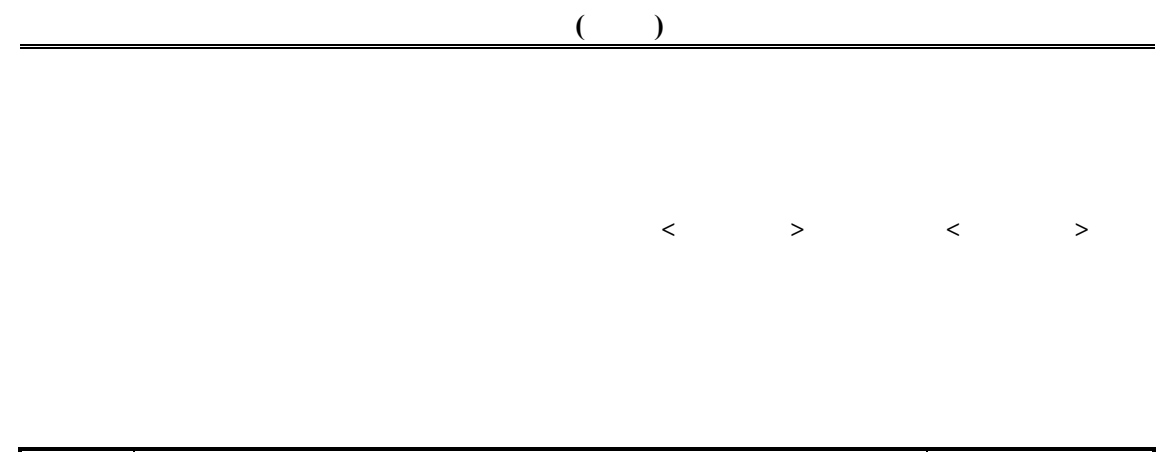

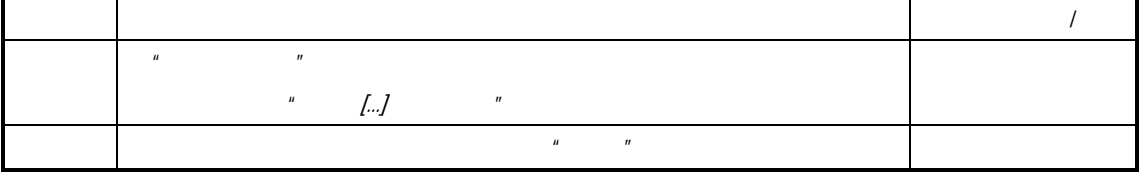

 $<\qquad \qquad >\qquad <\qquad \qquad >\qquad$ 

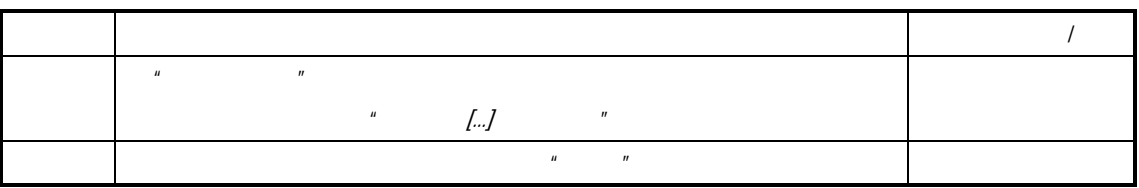

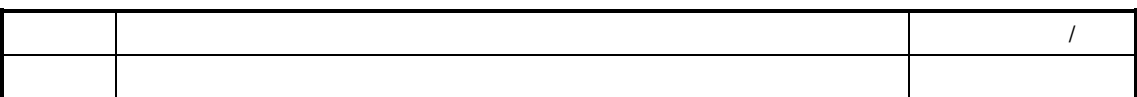

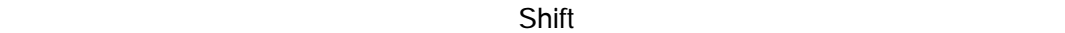

 $\overline{a}$ 

 $\sim$ 

 $\sim$ 

首先按住 Ctrl 键,并一直不放手,然后逐个选中目标工票。

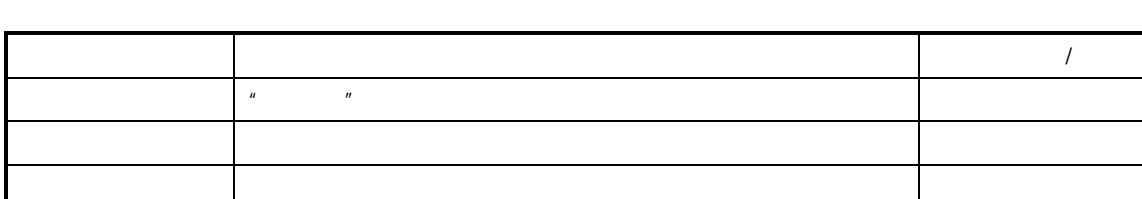

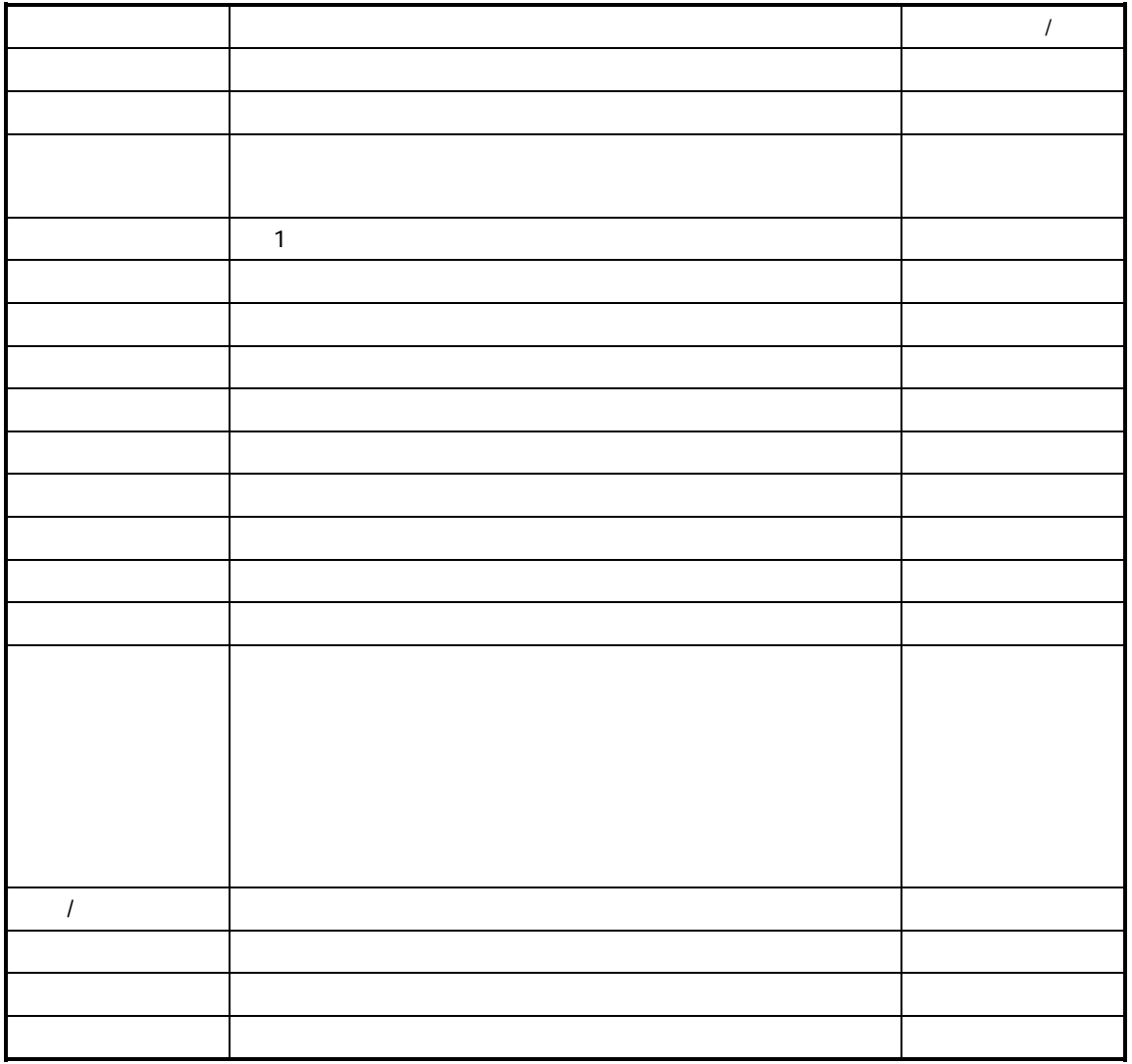

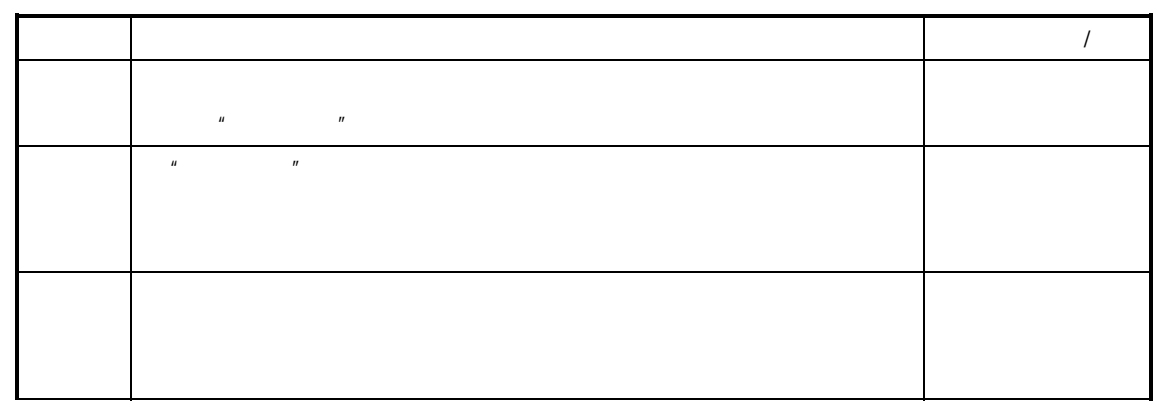

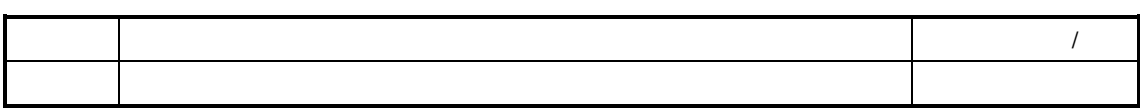

K

 $K/3$   $-$ 

 $\mu$ , and  $\mu$ 

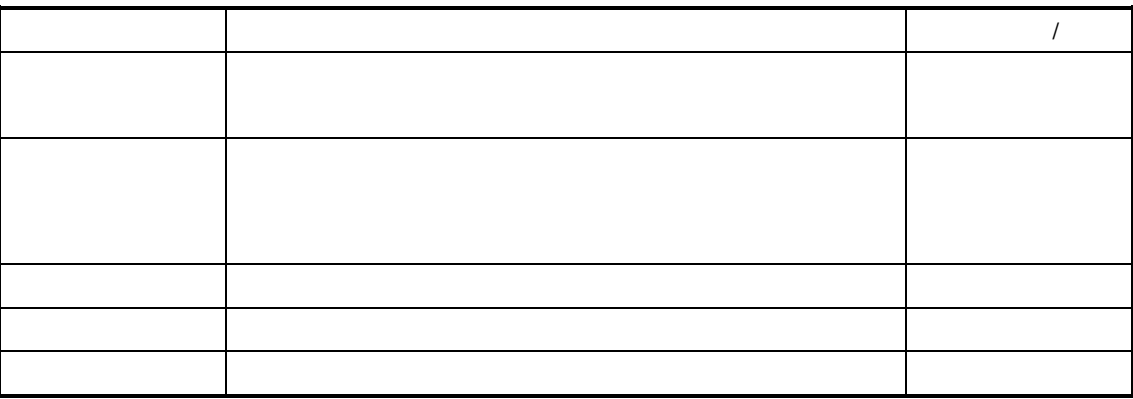

 $\frac{1}{\sqrt{2}}$ 者需要对这些任务进行调整,平衡工作中心/资源在各个时间段的负荷,以使工作中心/资源

 $\mu$  and  $\mu$ 

 $\prec$ 

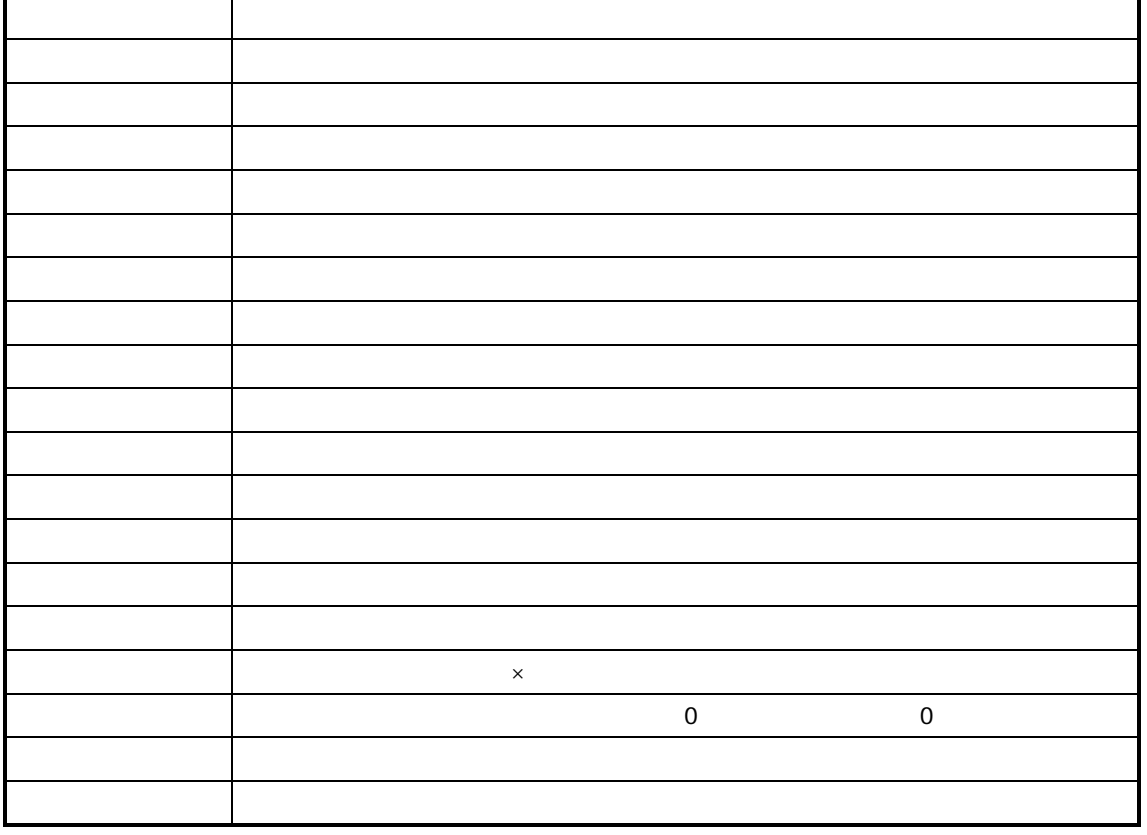

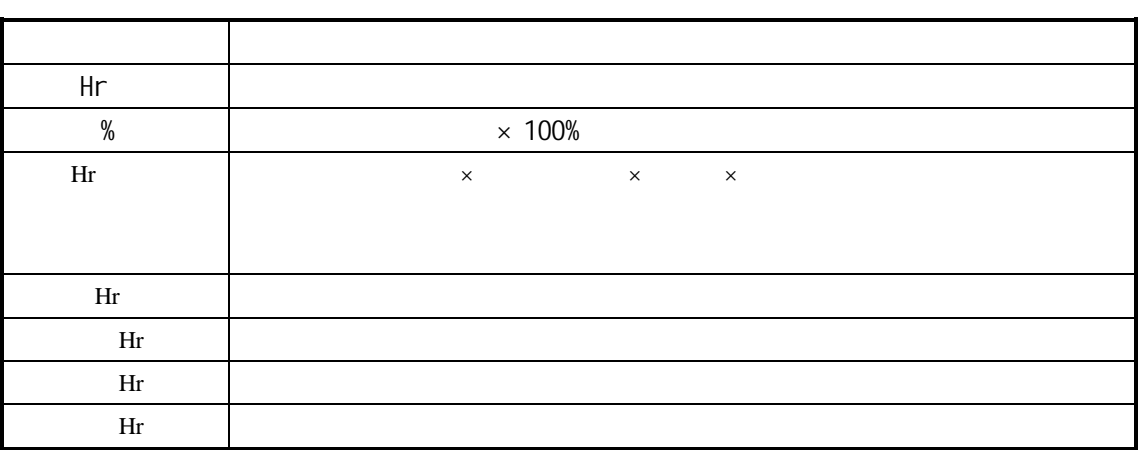

 $\frac{a}{\sqrt{a}}$ 

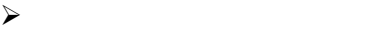

 $\frac{1}{2}$ 

 $\frac{1}{\sqrt{2}}$ 

 $\prec$ 

 $\mathcal{A}$ 

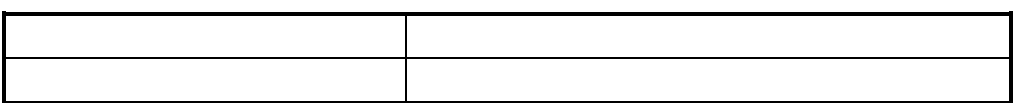

 $\blacksquare$ 

 $\mathcal{N}_{\mathrm{max}}$  $\mathcal{L}$ 

¾ 外协;

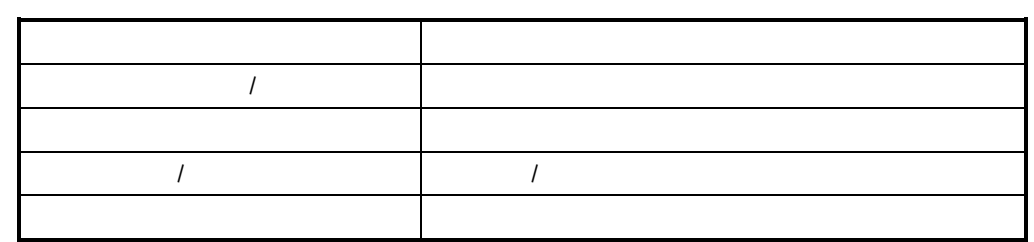

 $\mu$  and  $\mu$ 

 $R$  $\mathcal{L}_{\mathcal{A}}$ 

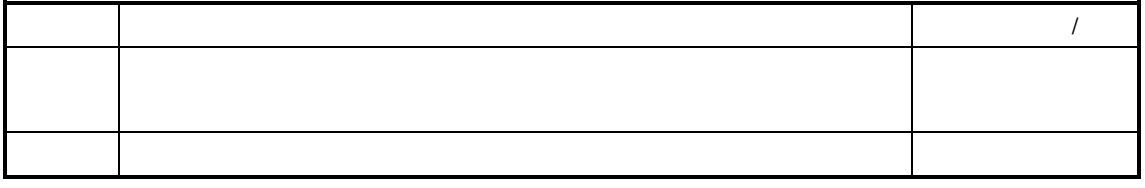

 $n =$ 

 $K/3$ 

 $\overline{\phantom{a}}$ ,  $\overline{\phantom{a}}$ ,  $\overline{\phantom{a}}$ ,

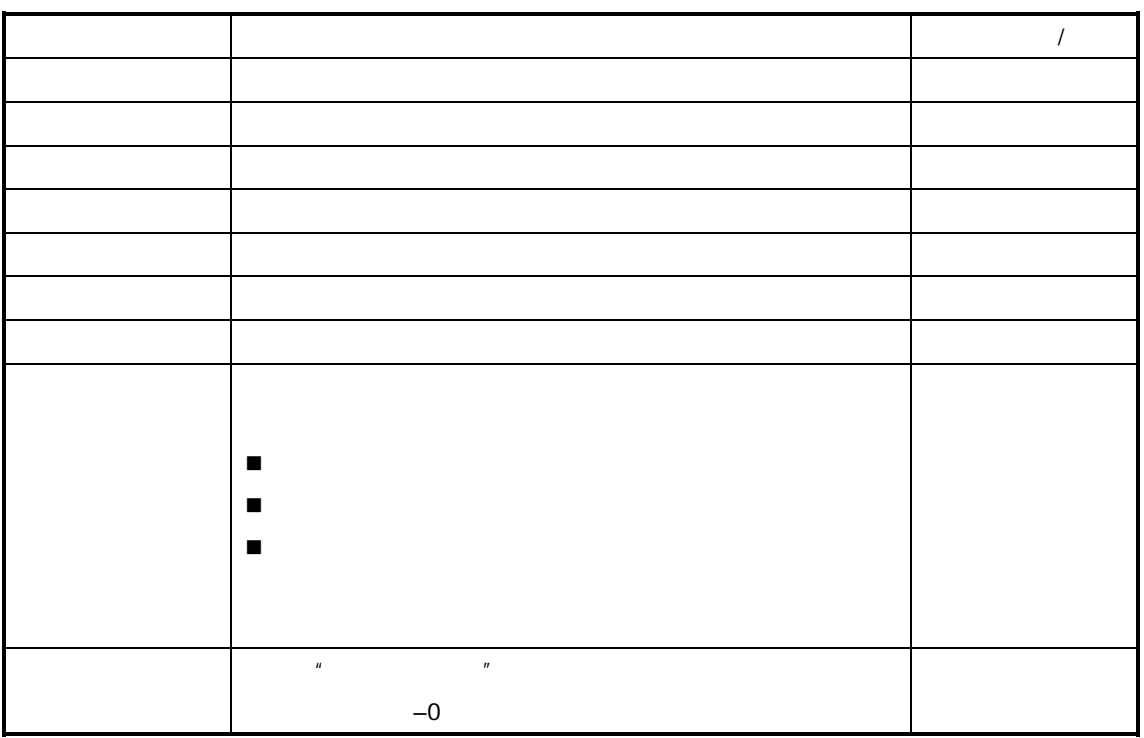

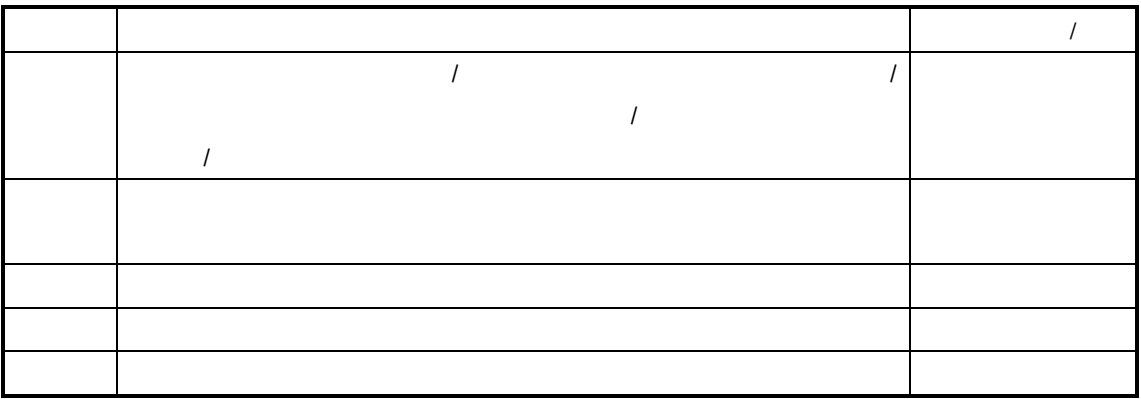

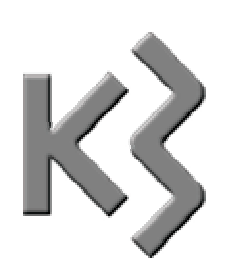

 $\Box$  $\Box$  $\Box$ 

### $K/3$   $-$

 $\overline{R}$  and  $\overline{R}$  and  $\overline{R}$  and

 $K/3$  V9.4.1 231

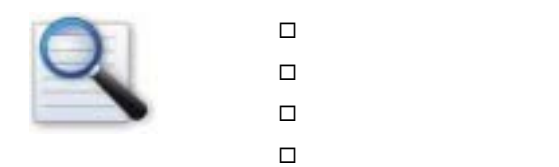

- $\sim$  $\sim$
- $\mathcal{A}$  $\sim$ ¾ 审核/反审核:审核/反审核工序汇报。
- - $\prec$  $\prec$
	- $-$
- 232 K/3 V9.4.1

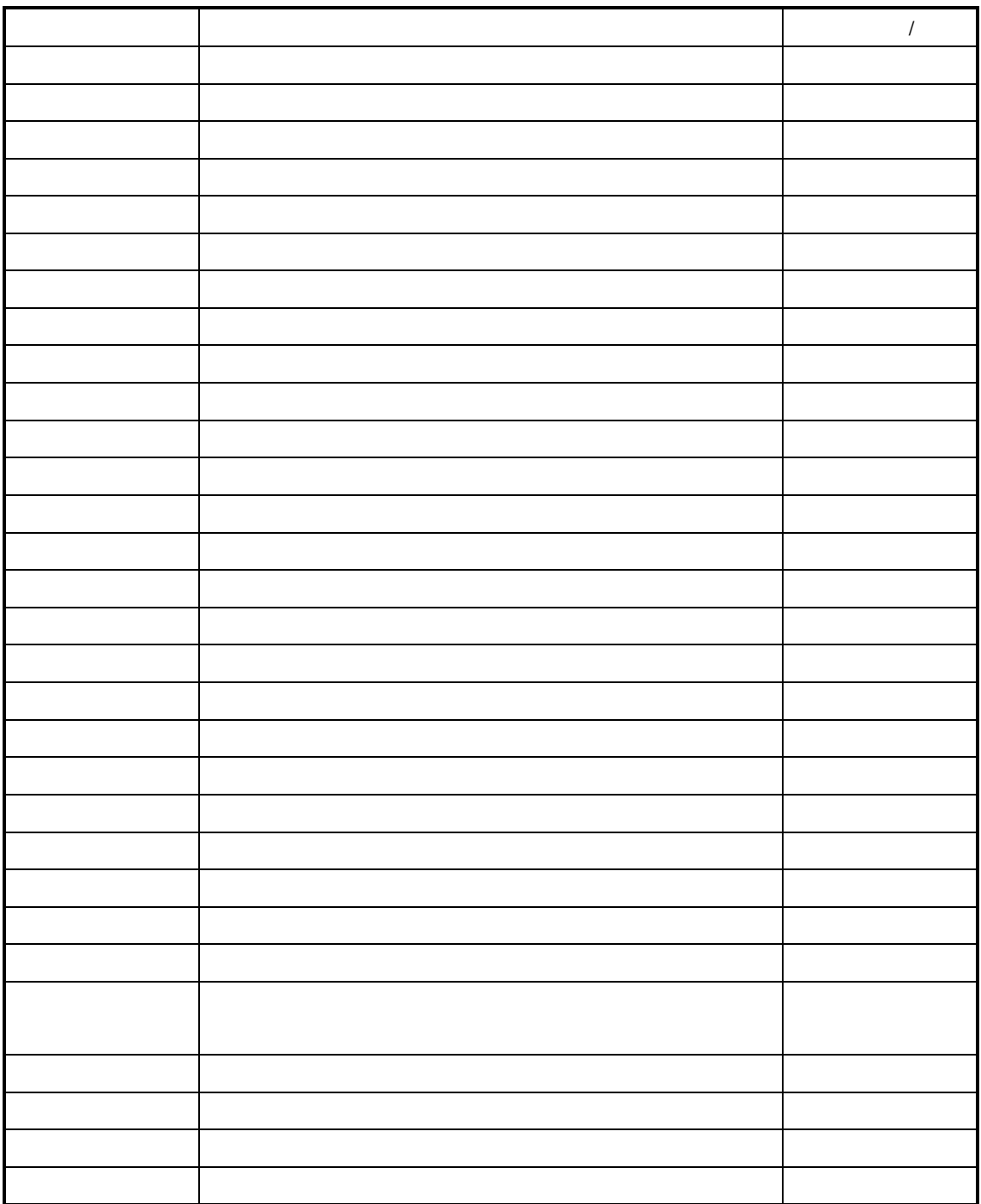

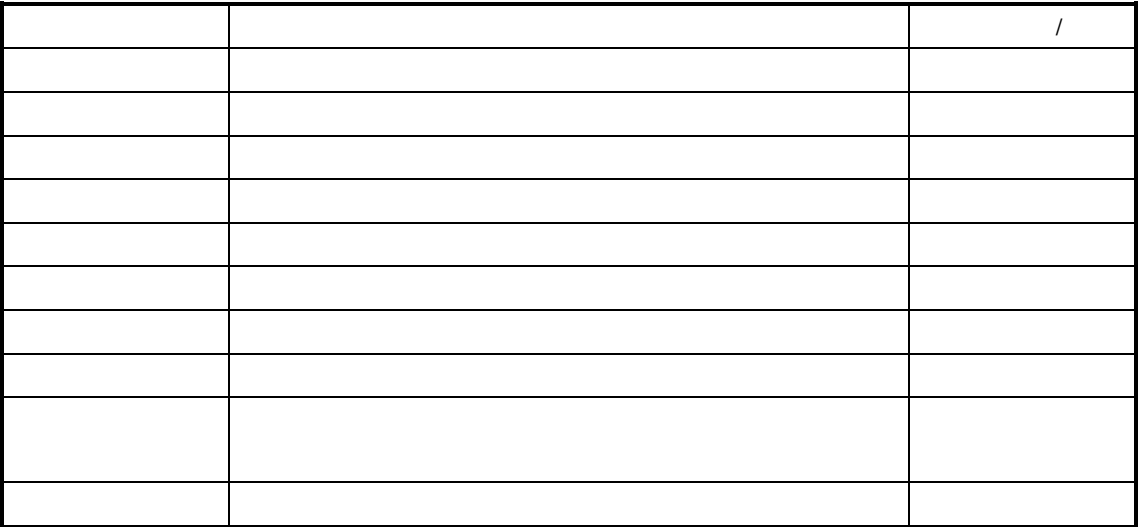

 $\overline{n}$  and  $\overline{n}$ 

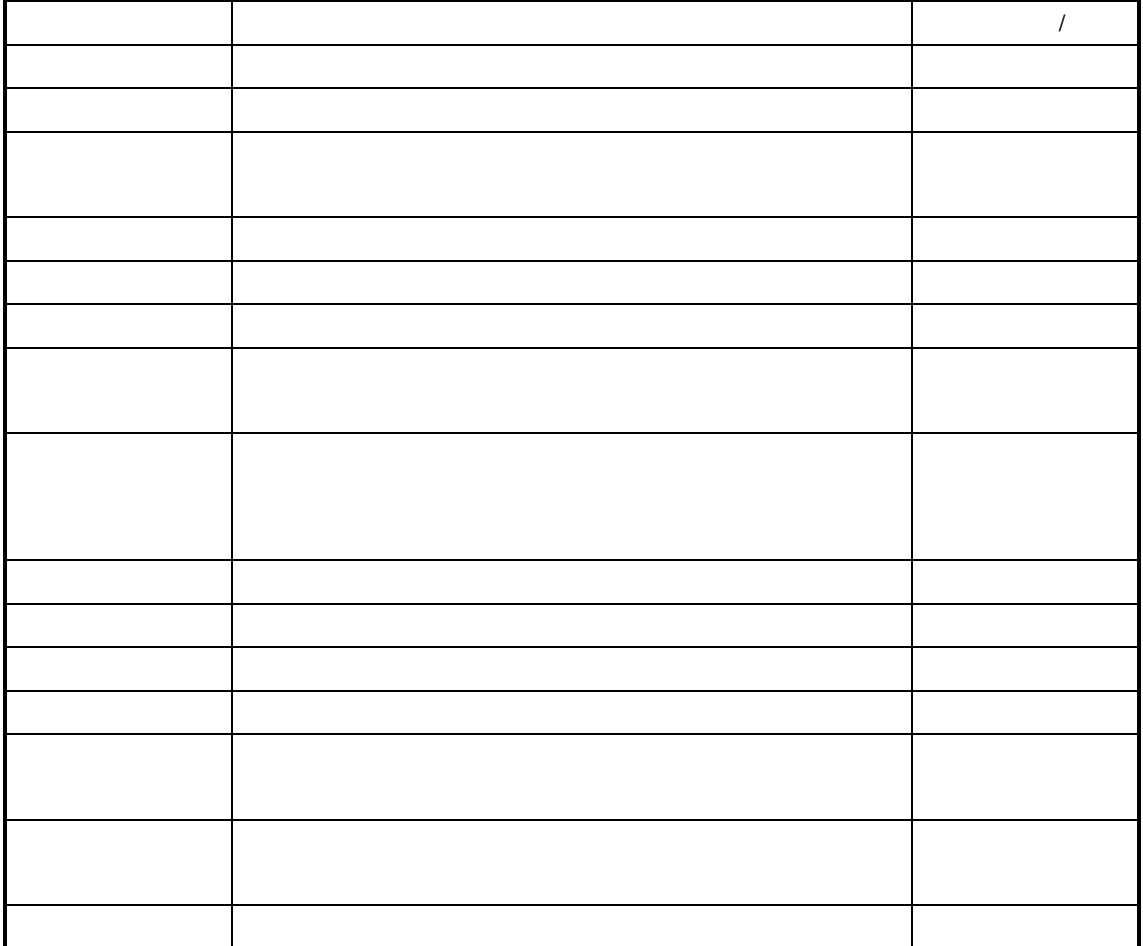

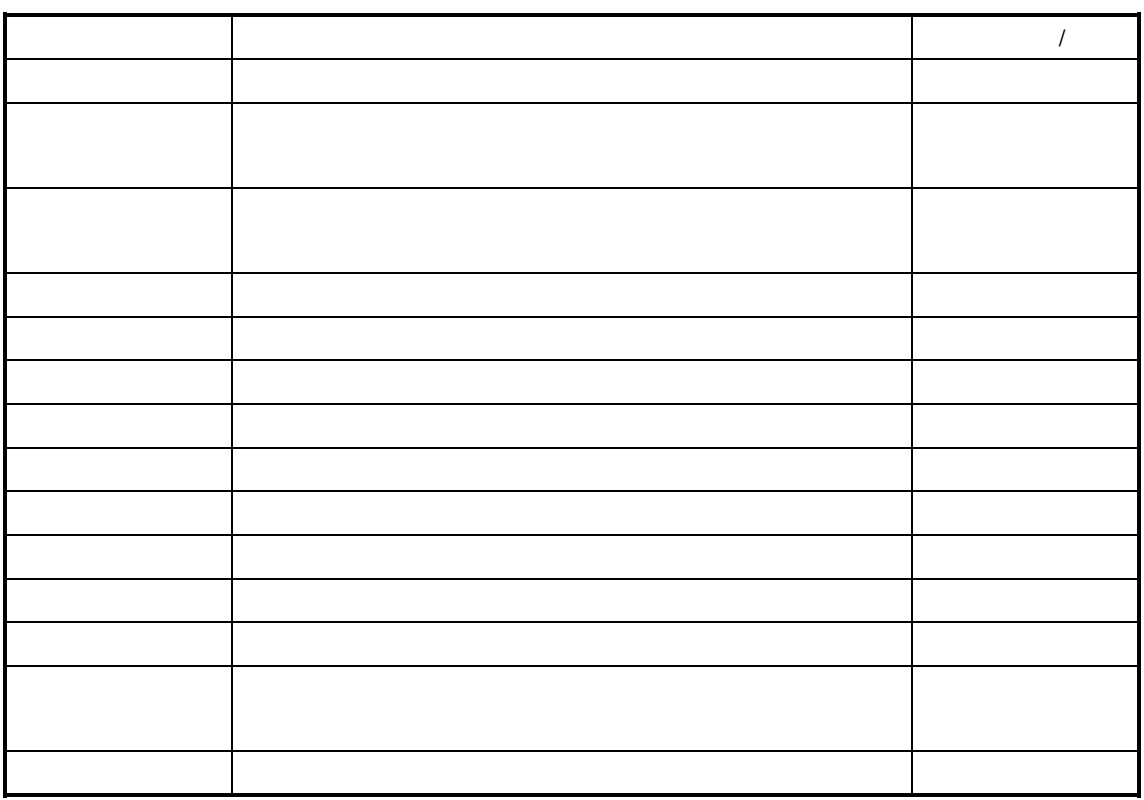

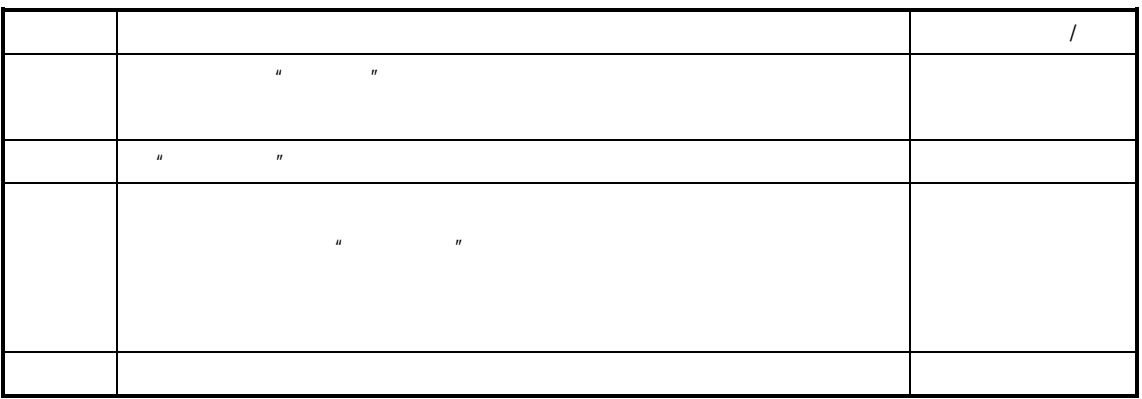

 $\mu$  ,  $\mu$  ,  $\mu$ 

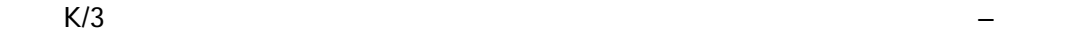

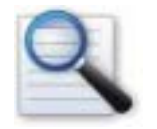

 $\Box$  查询条件的方案  $\Box$  $\Box$ 

 $\Box$ 

 $\Box$ 

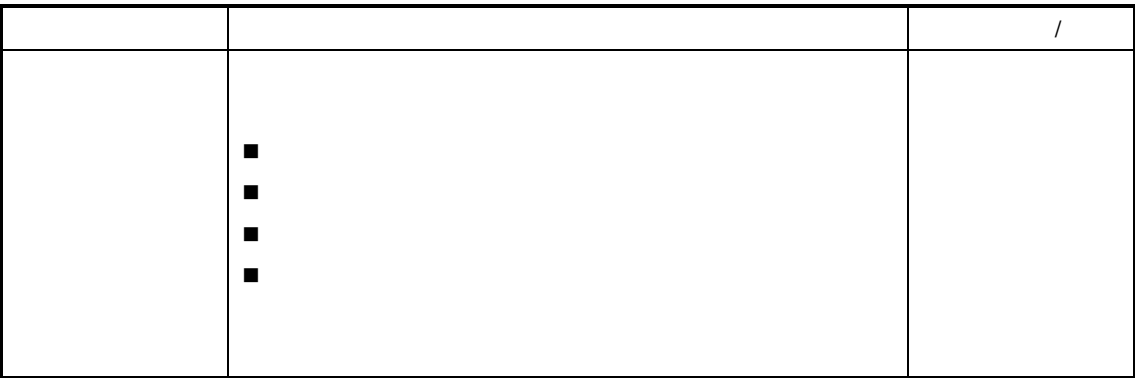

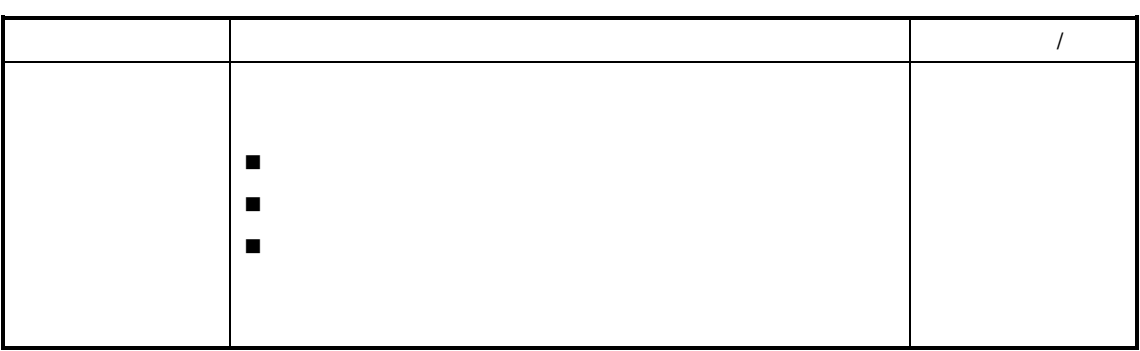

 $\mu$ 

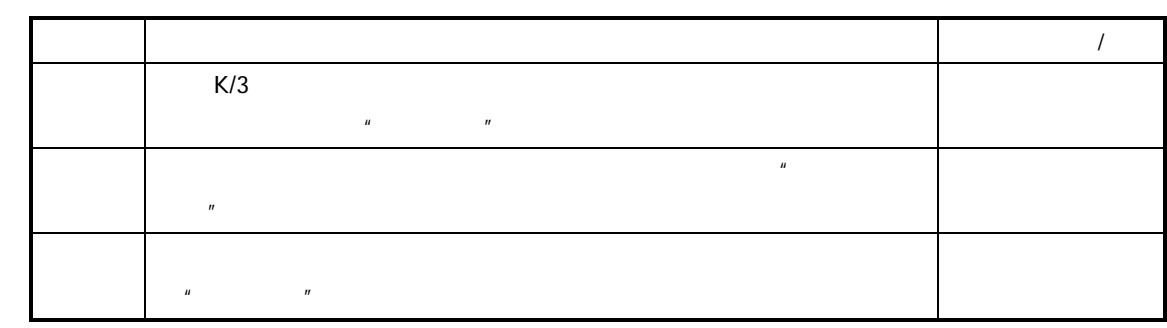

 $\begin{array}{c|c}\n\hline\n\end{array}$ 

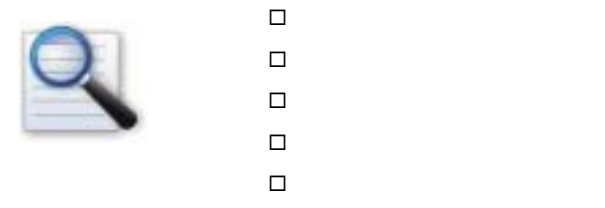

 $\mu$  and  $\mu$ 

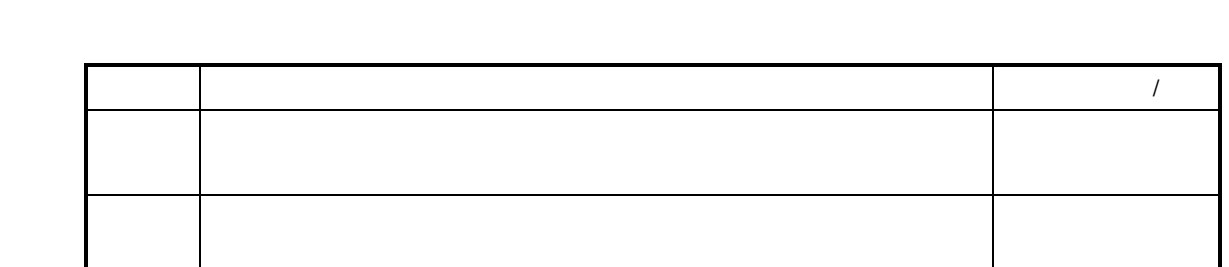

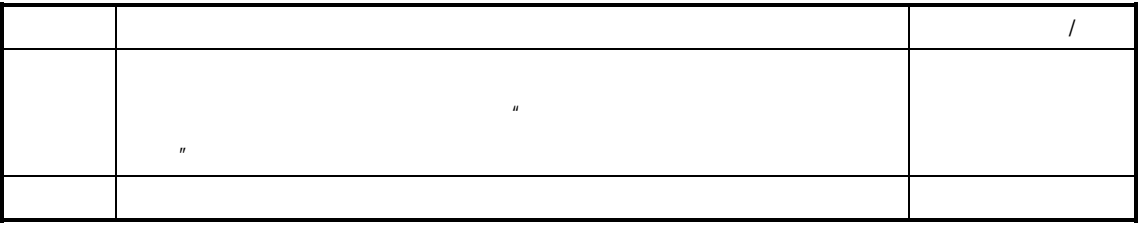

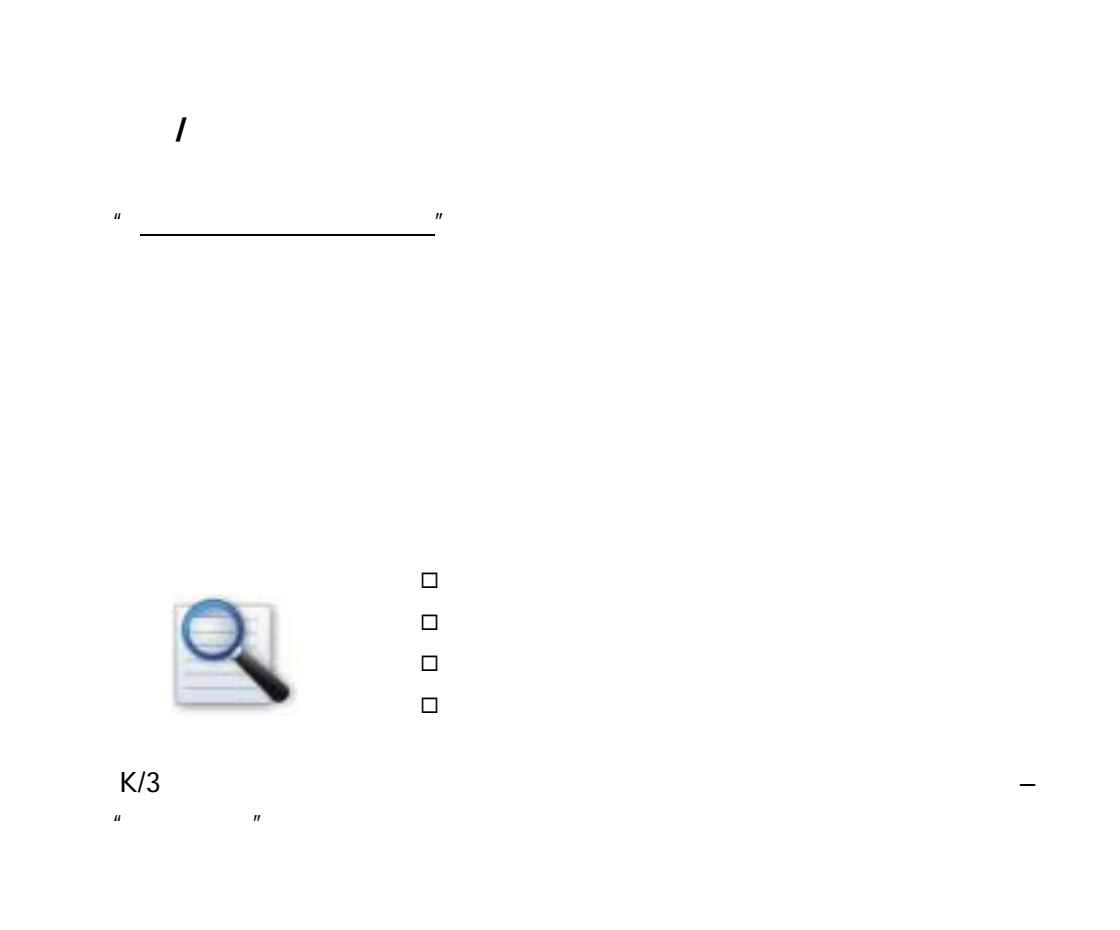

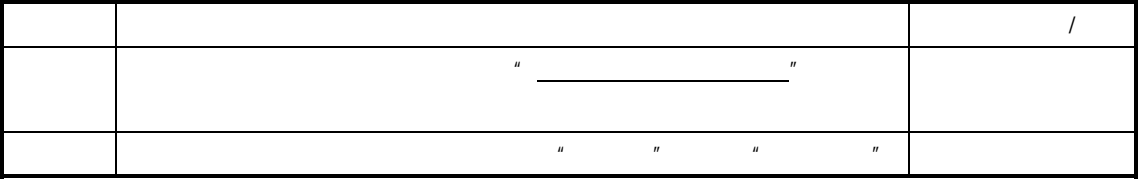

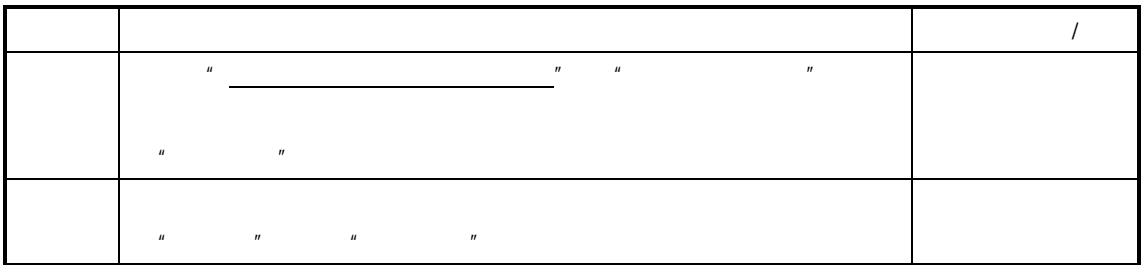

 $\mu$  and  $\mu$ 

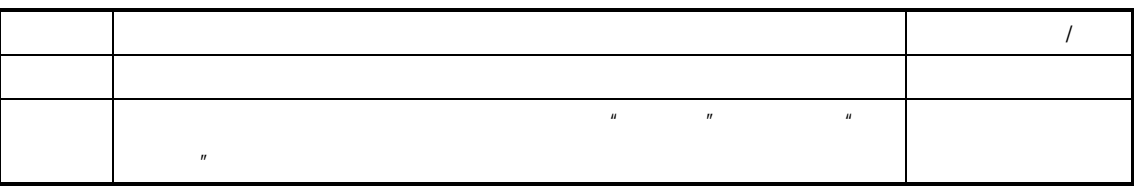

 $\mathcal{U}$  and  $\mathcal{U}$  and  $\mathcal{U}$  and

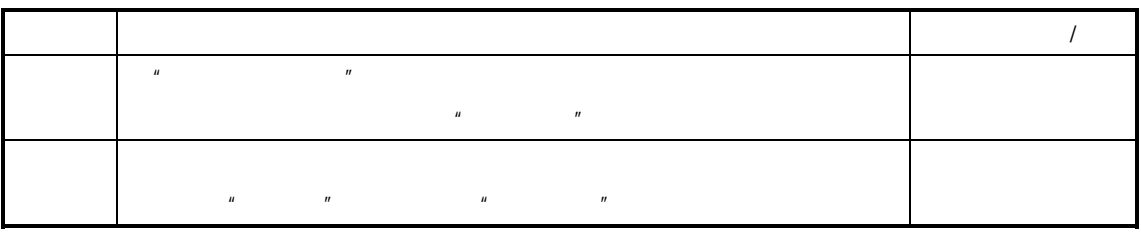

 $\overline{a}$ 

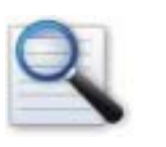

报的录入"

 $\Box$  $\Box$ 

 $\Box$ 

 $\Box$  $\Box$ 

 $\Box$ 

 $\overline{u}$  and  $\overline{u}$  and  $\overline{u}$ 

 $K/3$ 

 $R$ 

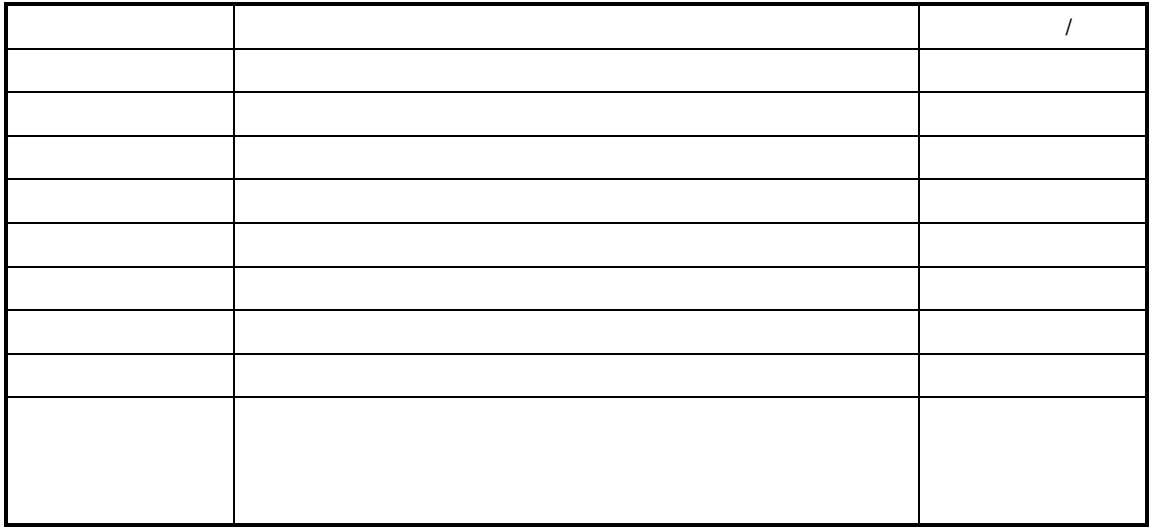

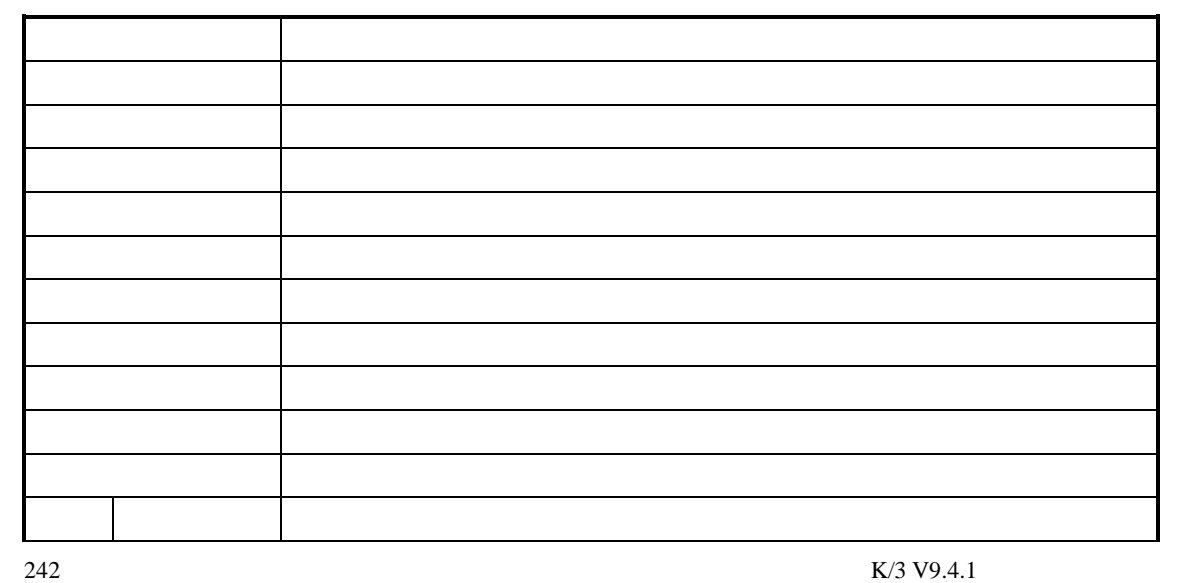

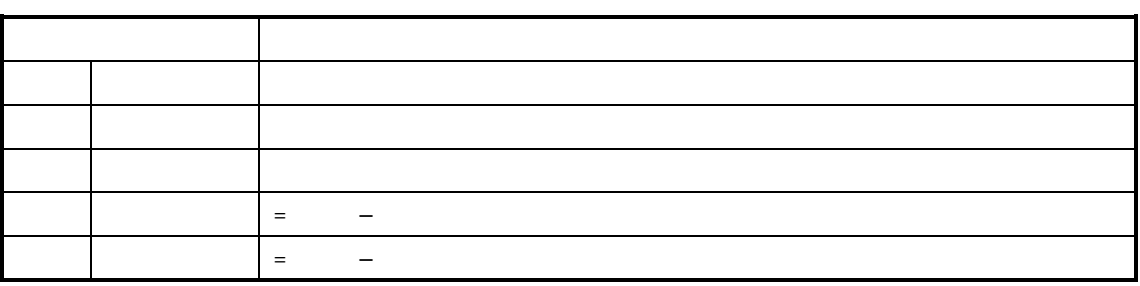

 $K/3$ 

 $R$ 

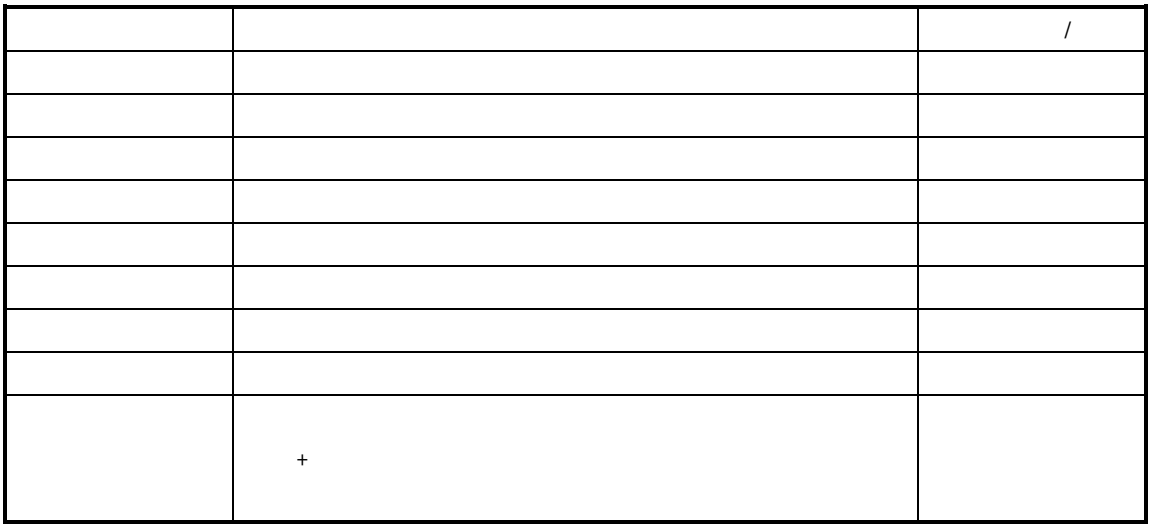

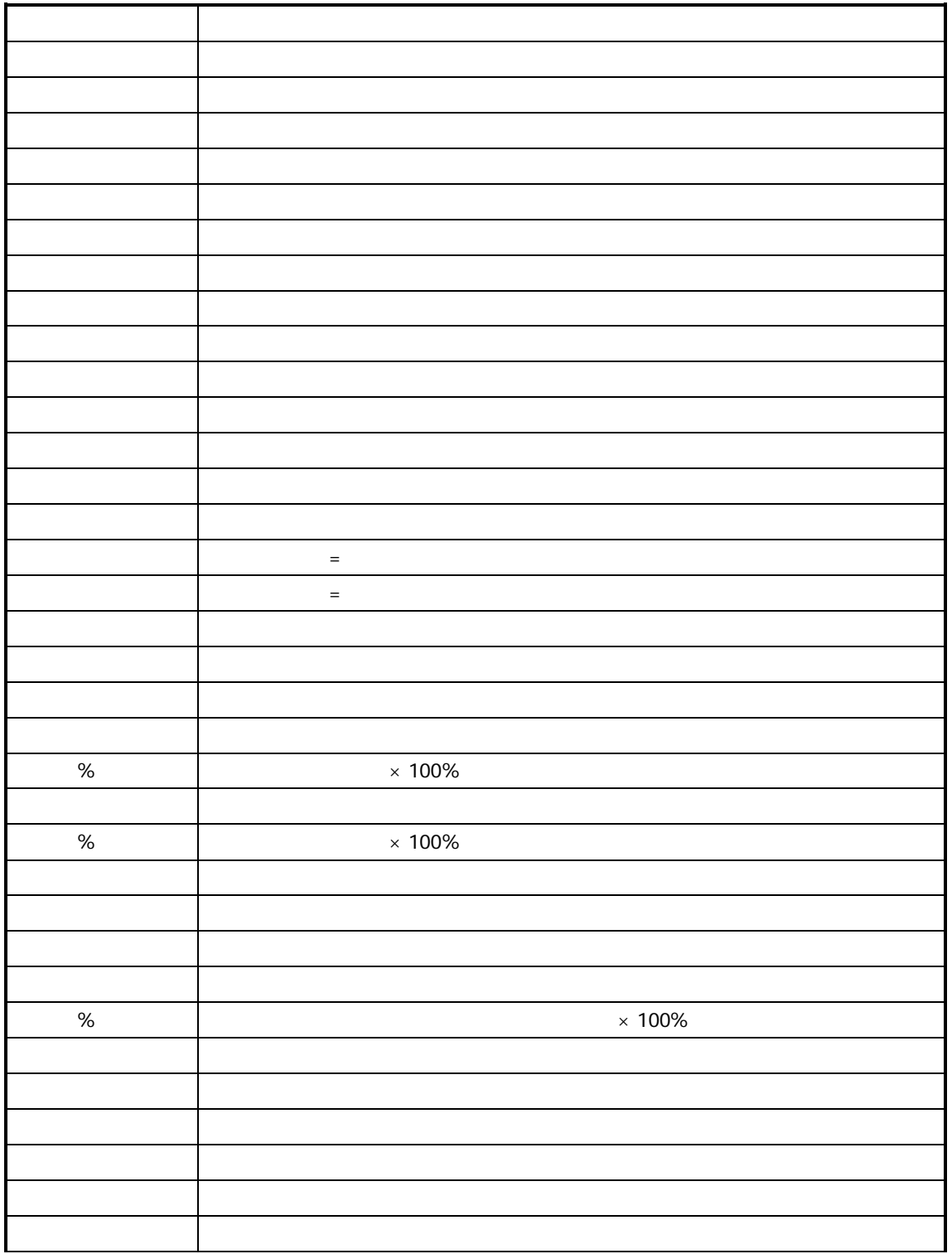
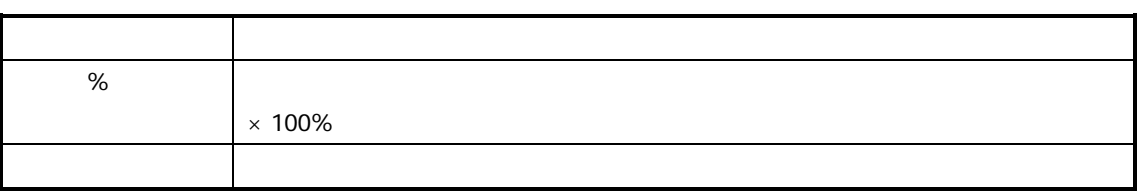

 $\Gamma$ 

 $K/3$ 

 $\int$  /  $\frac{M}{R}$  /  $\frac{M}{R}$ 

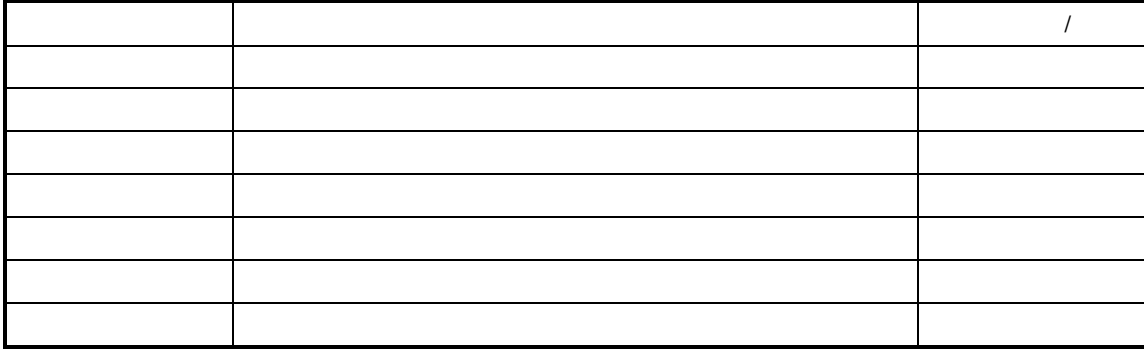

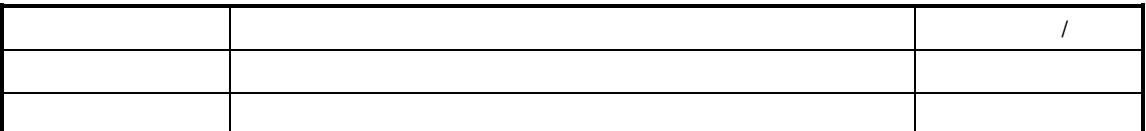

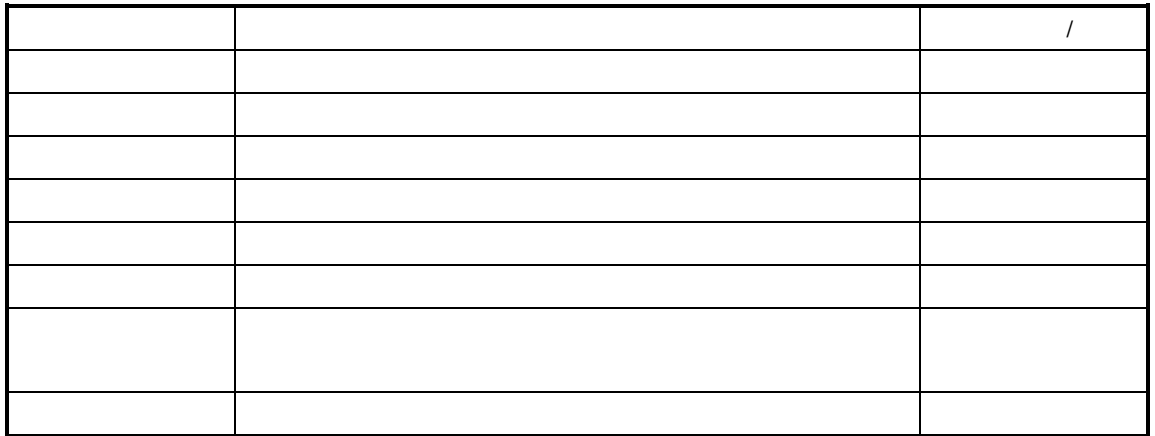

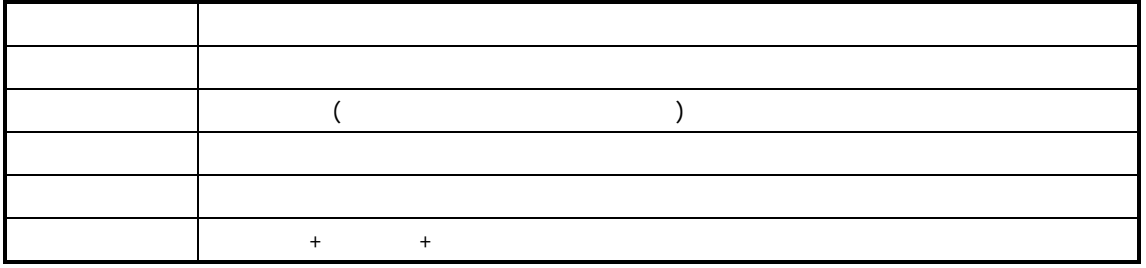

 $K/3$ 

 $n =$ 

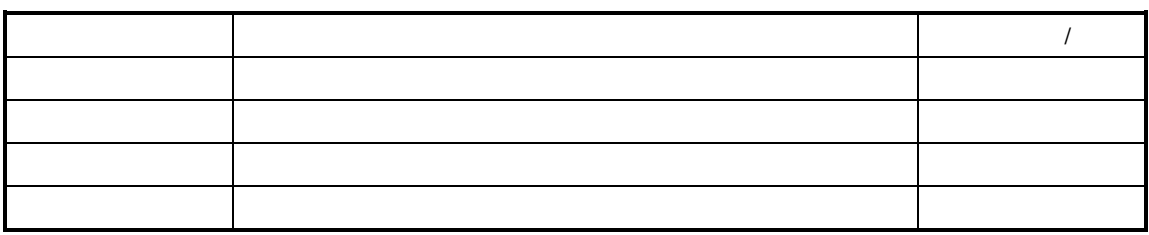

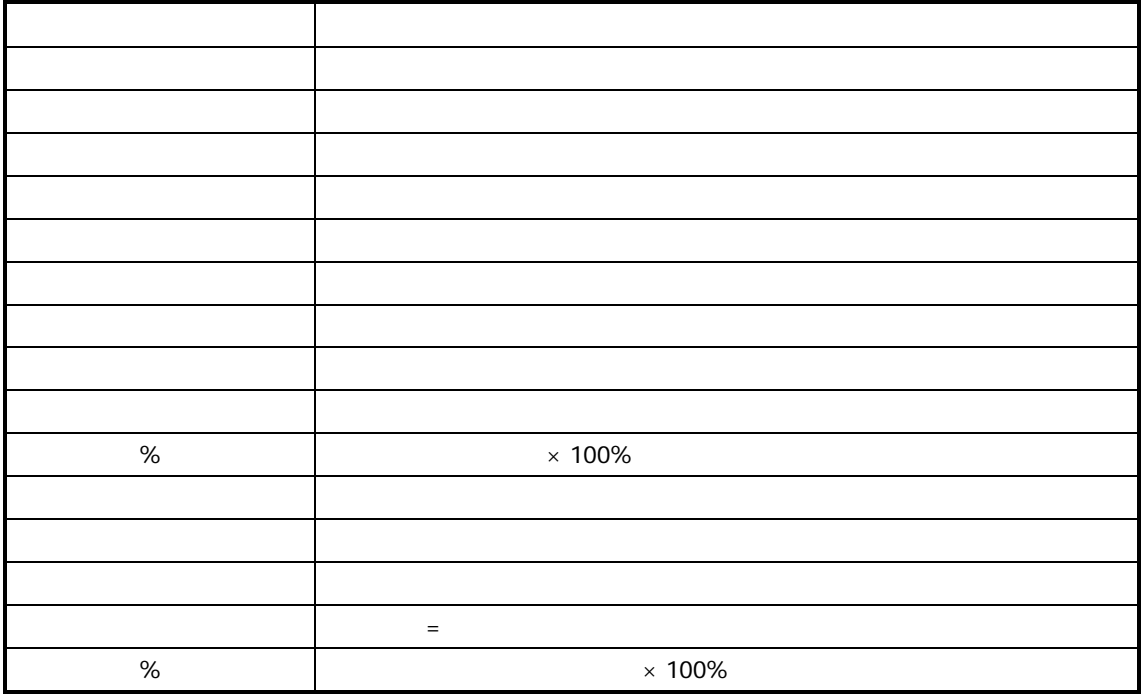

 $n =$ 

 $K/3$ 

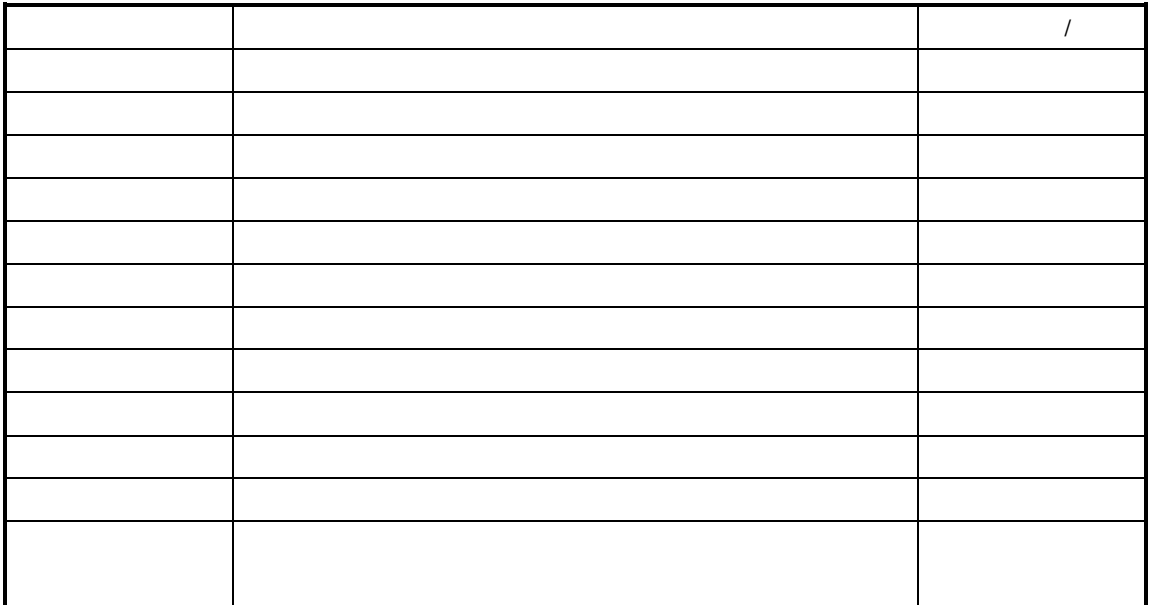

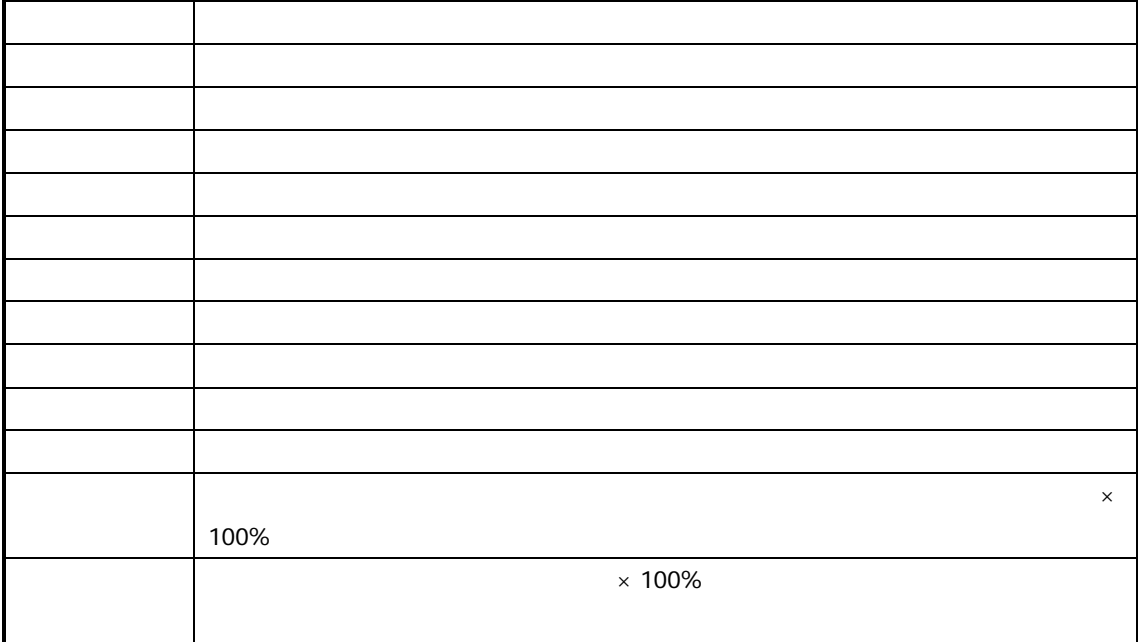

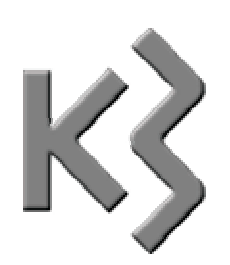

- $\Box$  计时计件工资的查询与维护  $\Box$  $\Box$
- $\Box$

 $K/3$ 

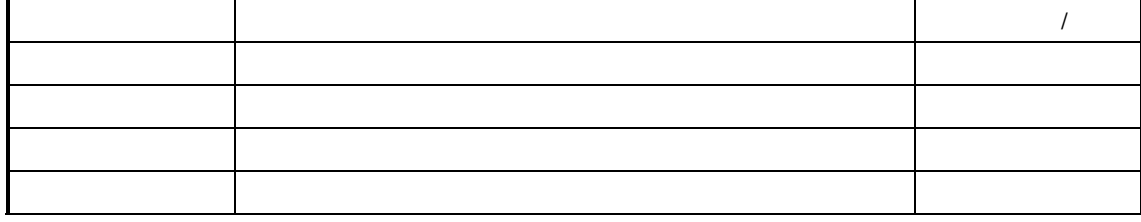

 $\mu$  and  $\mu$ 

 $\blacksquare$ 

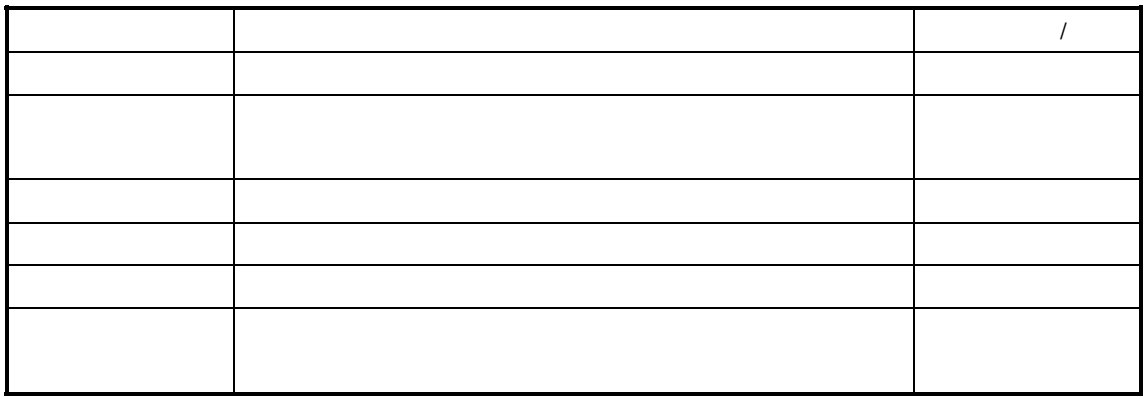

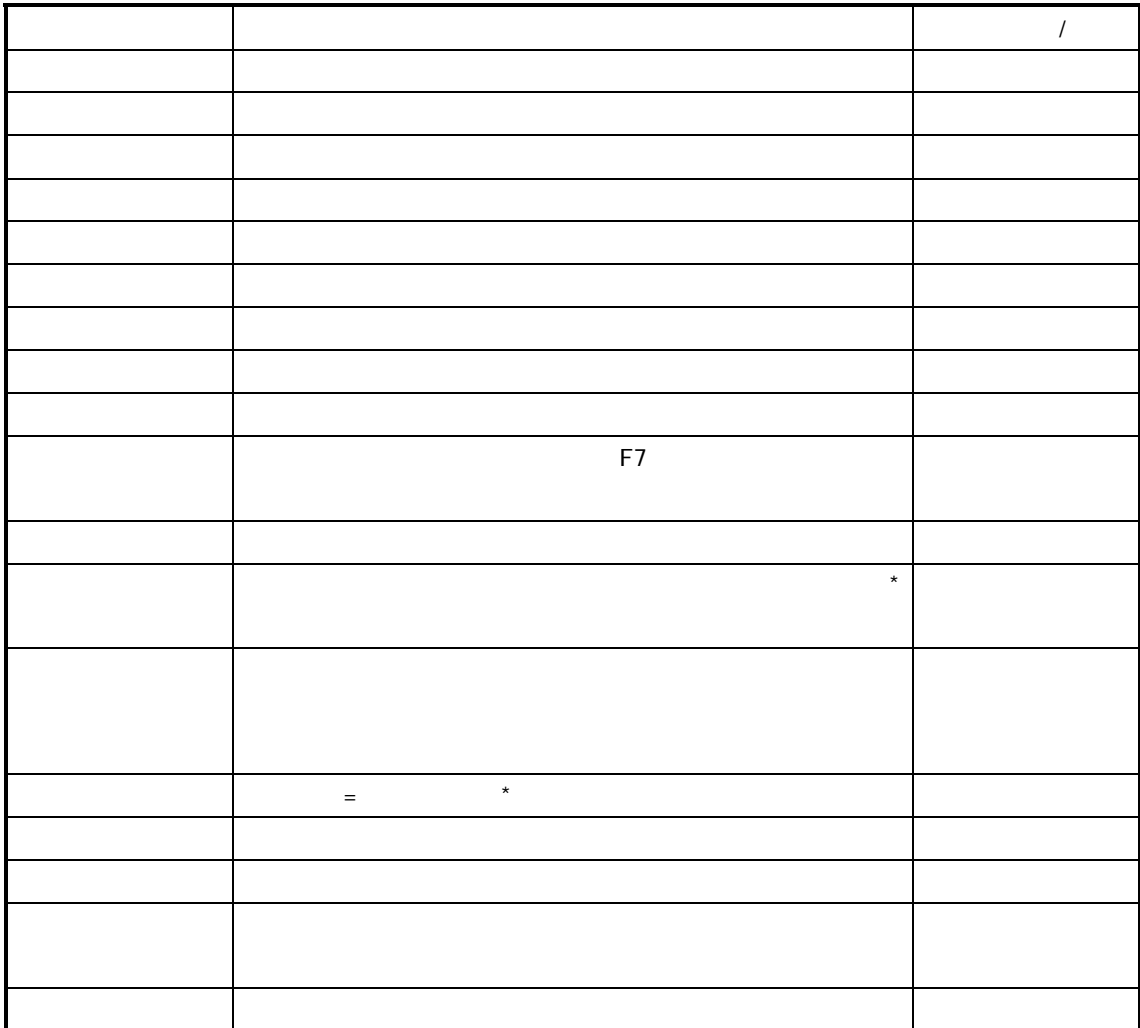

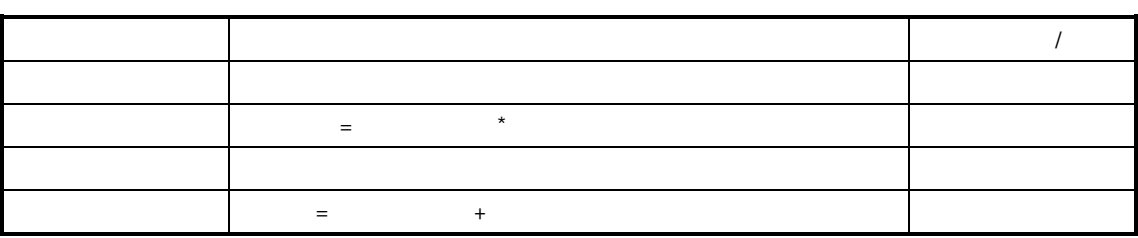

 $\bullet$ 

 $\bullet$ 

 $\Box$  $\Box$ 

 $\blacksquare$ 

 $\Box$  $\Box$  $\Box$  $\Box$  $\Box$ 

 $K/3$ 

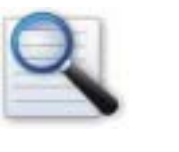

 $\Box$ 

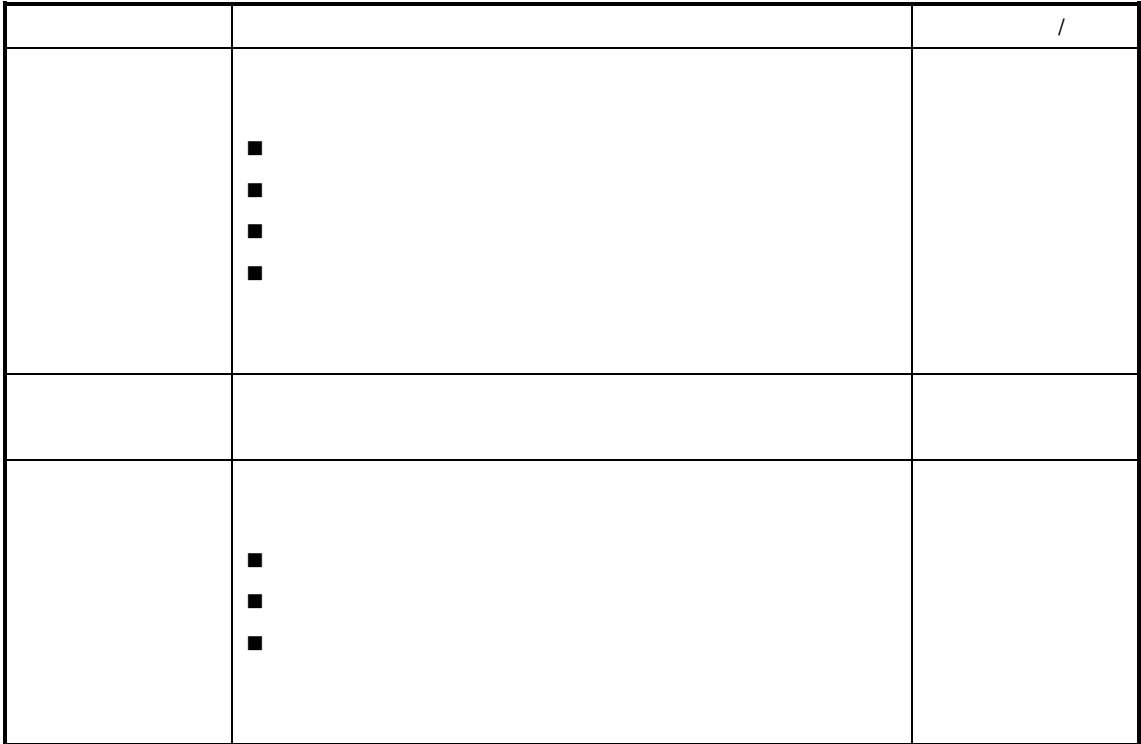

 $\mu$  and  $\mu$ 

 $\mathbf{u} = \mathbf{v} = \mathbf{v}$ 

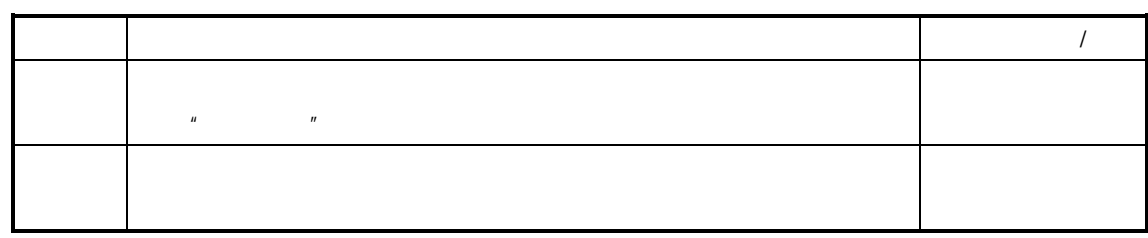

 $\frac{a}{R}$ 

 $\mu$  and the term of the term of the term of the term of the term of the term of the term of the term of the term of the term of the term of the term of the term of the term of the term of the term of the term of the term

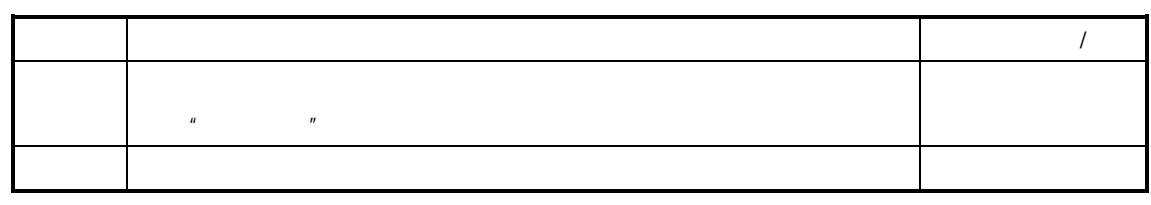

 $\mathcal{L} = \mathcal{L} \mathcal{L}$ 

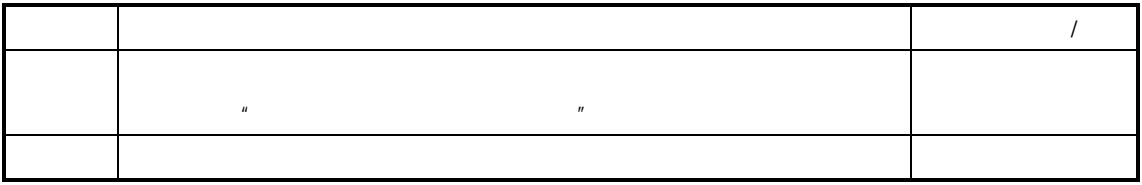

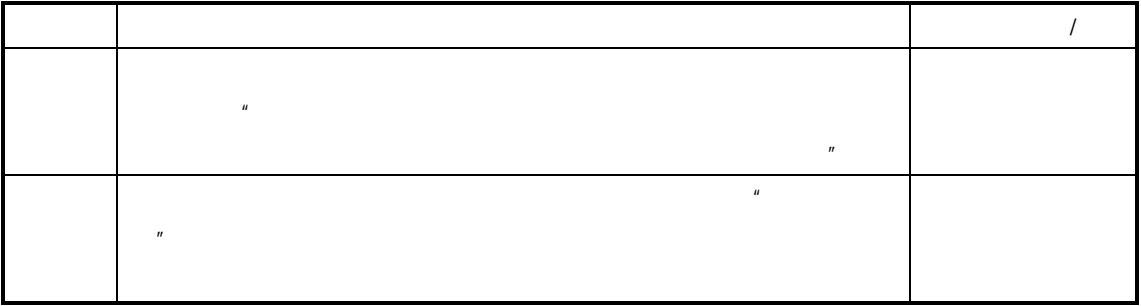

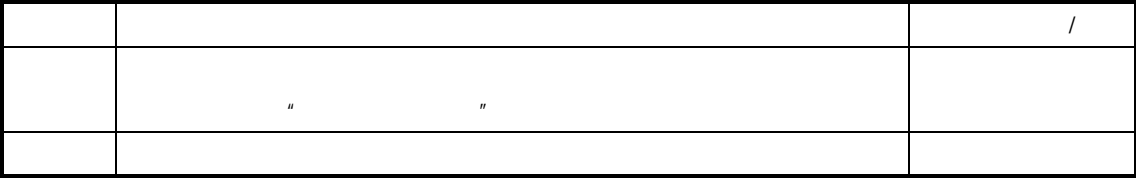

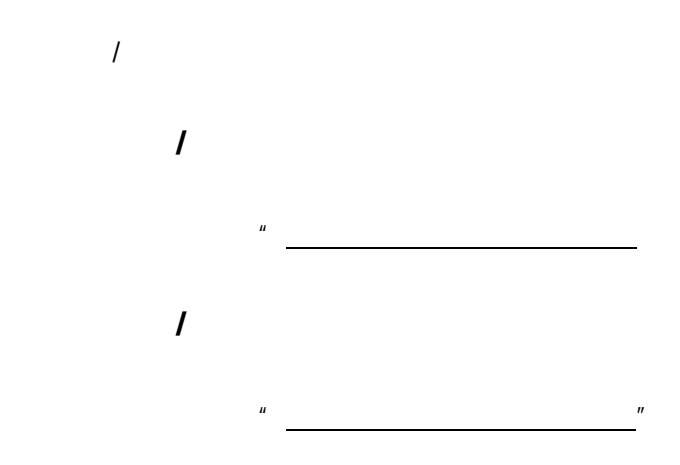

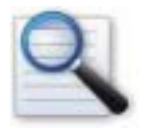

 $\Box$  $\Box$ 

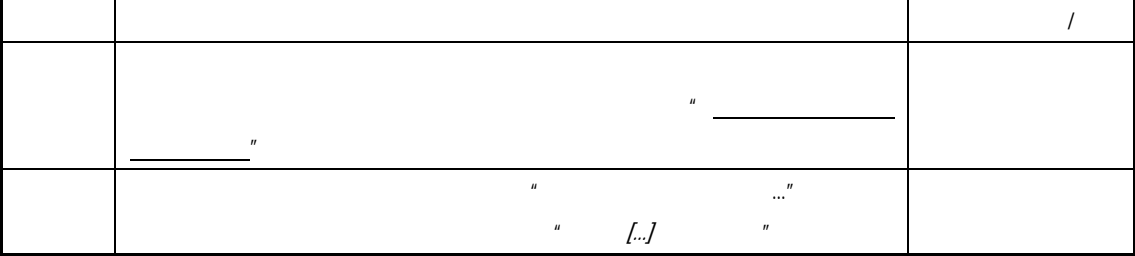

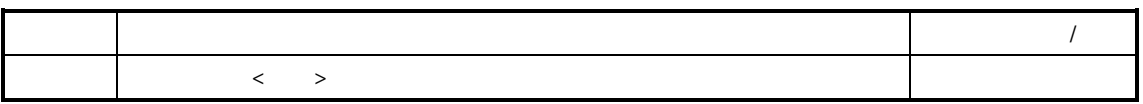

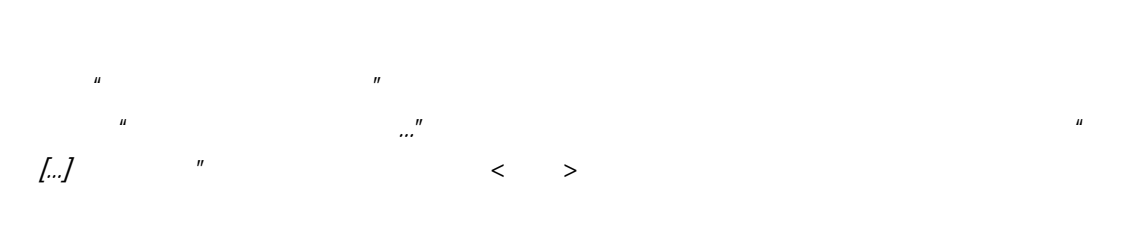

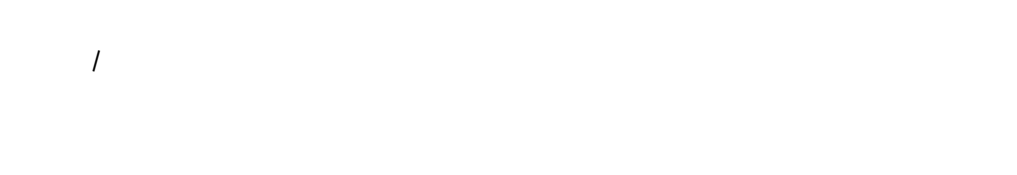

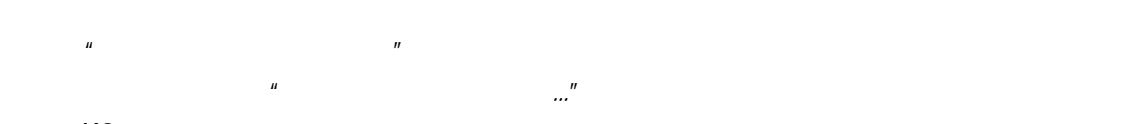

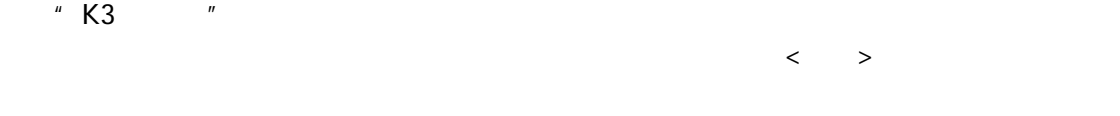

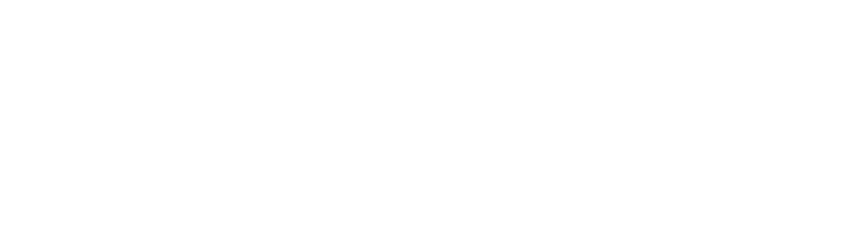

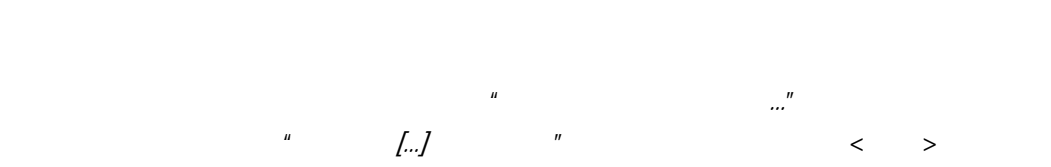

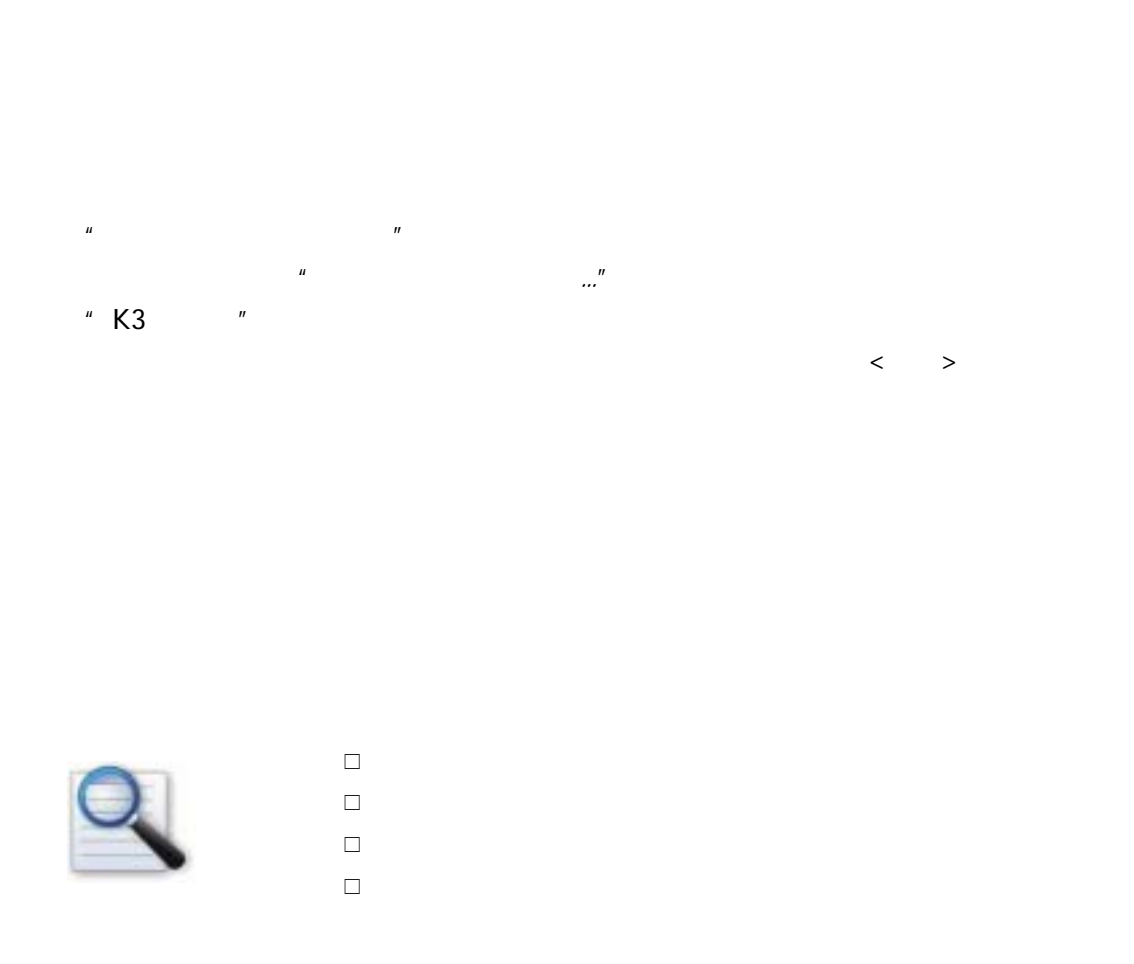

 $n =$  $\frac{m}{\sqrt{2}}$ 

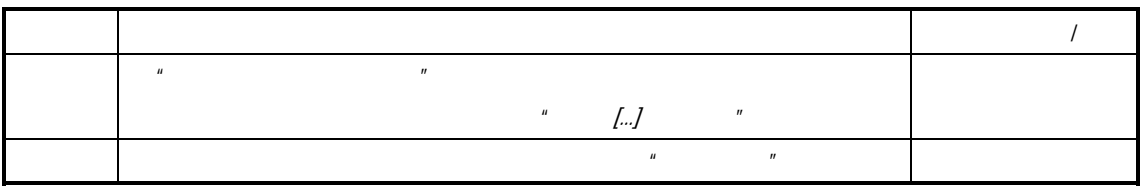

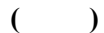

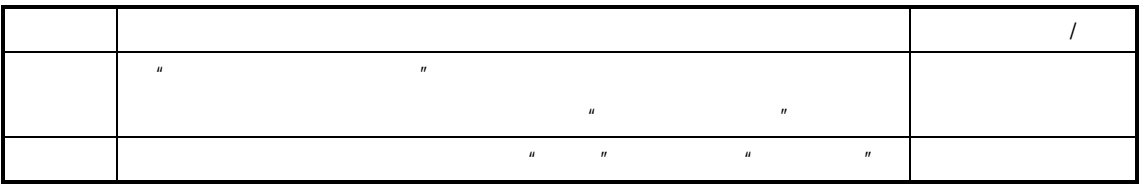

 $\overline{R}$ , and  $\overline{R}$ , and  $\overline{R}$ , and  $\overline{R}$ 

 $\overline{u}$  and  $\overline{v}$  and  $\overline{v}$  and

 $K/3$ 

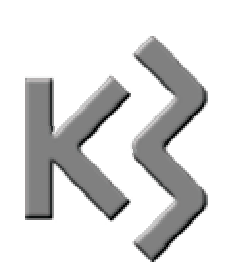

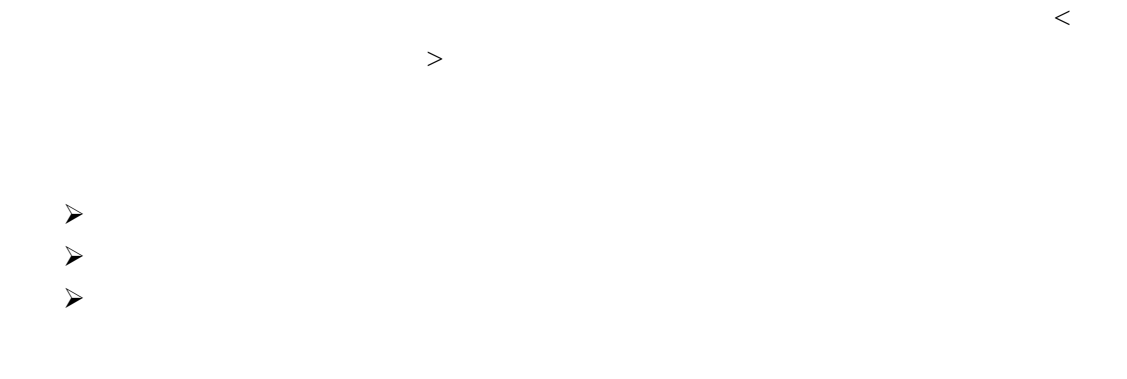

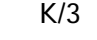

 $K/3$   $\mu$   $\eta$ 

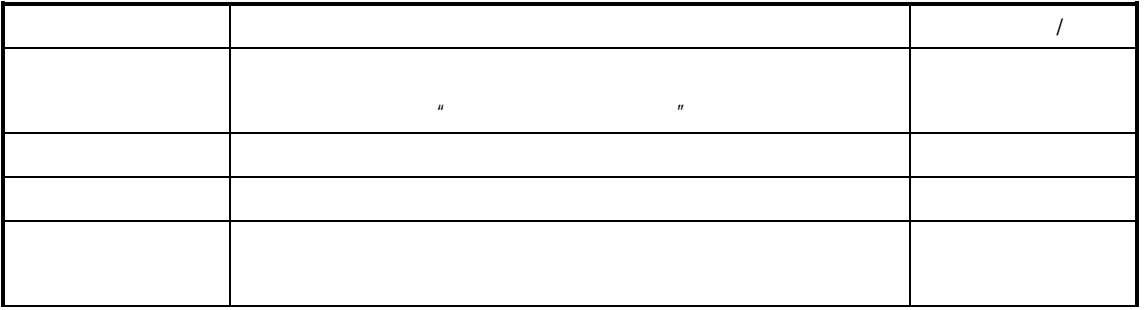

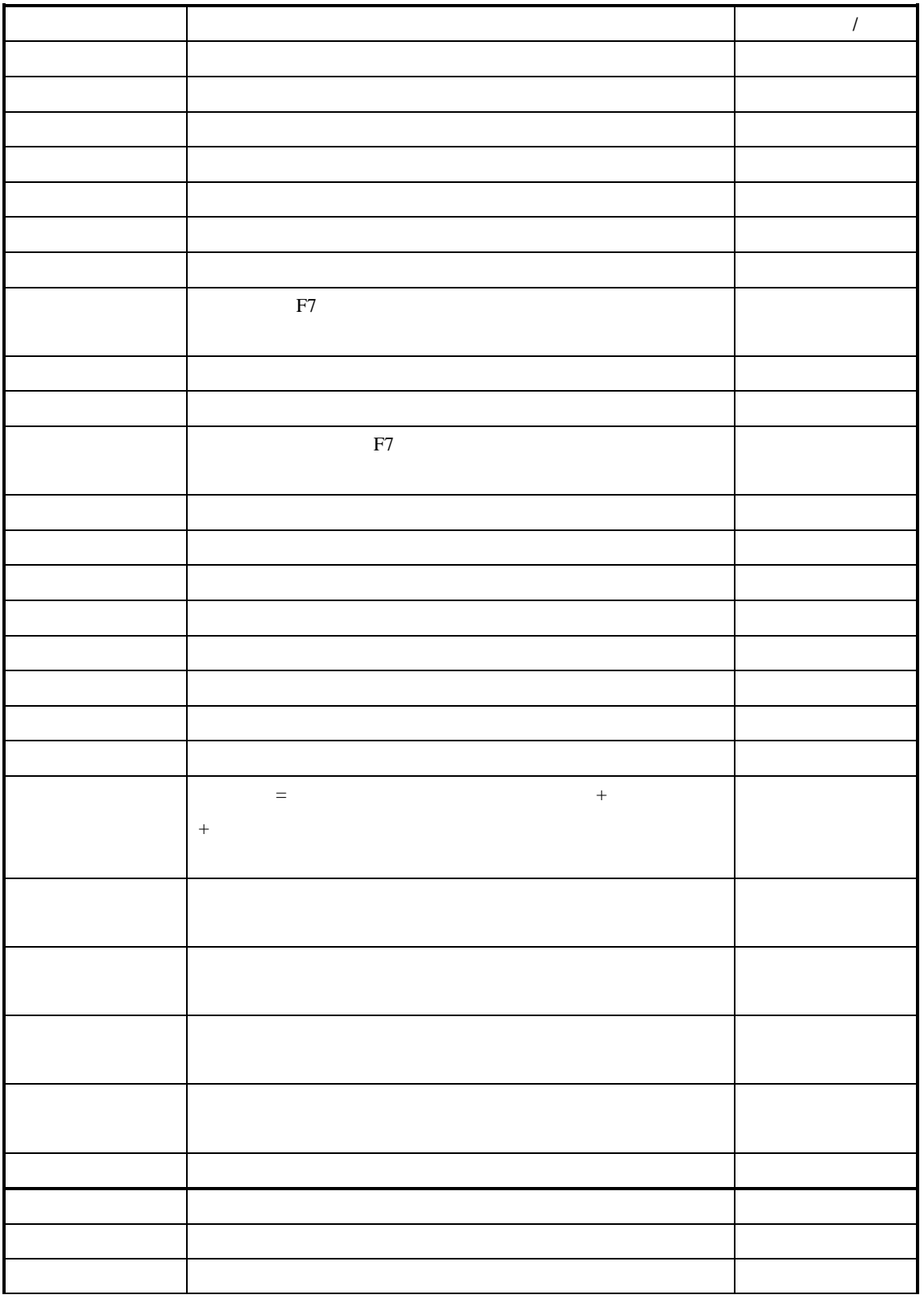

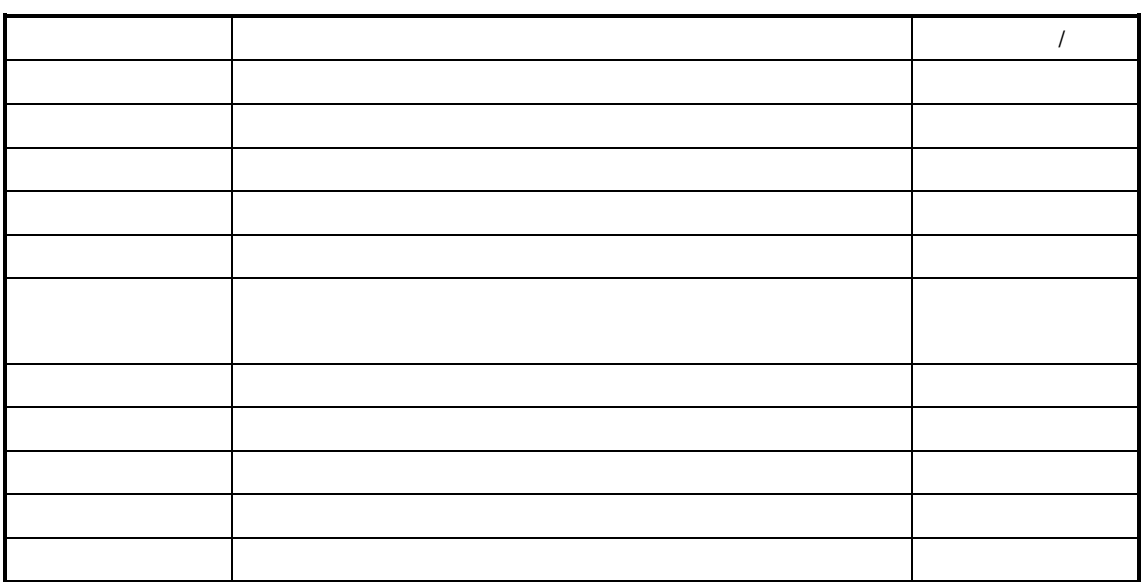

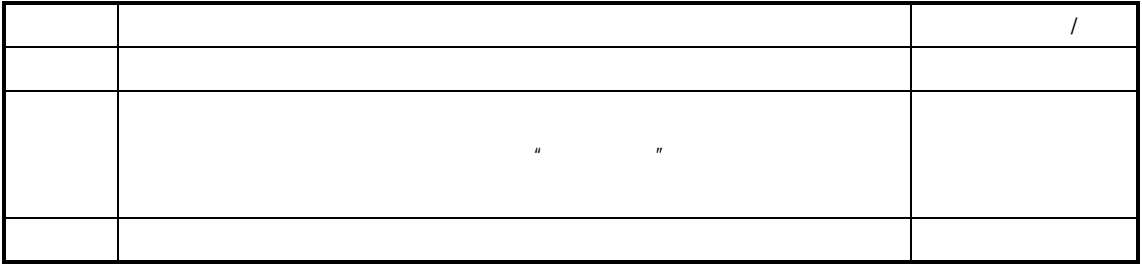

 $\mu$  , and  $\mu$  , and  $\mu$  , and  $\mu$  , and  $\mu$  , and  $\mu$  , and  $\mu$ 

 $K/3$   $-$ 

查询条件的方案

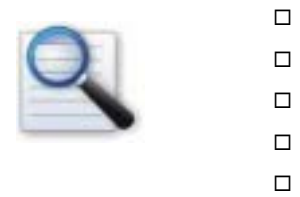

查询条件重取

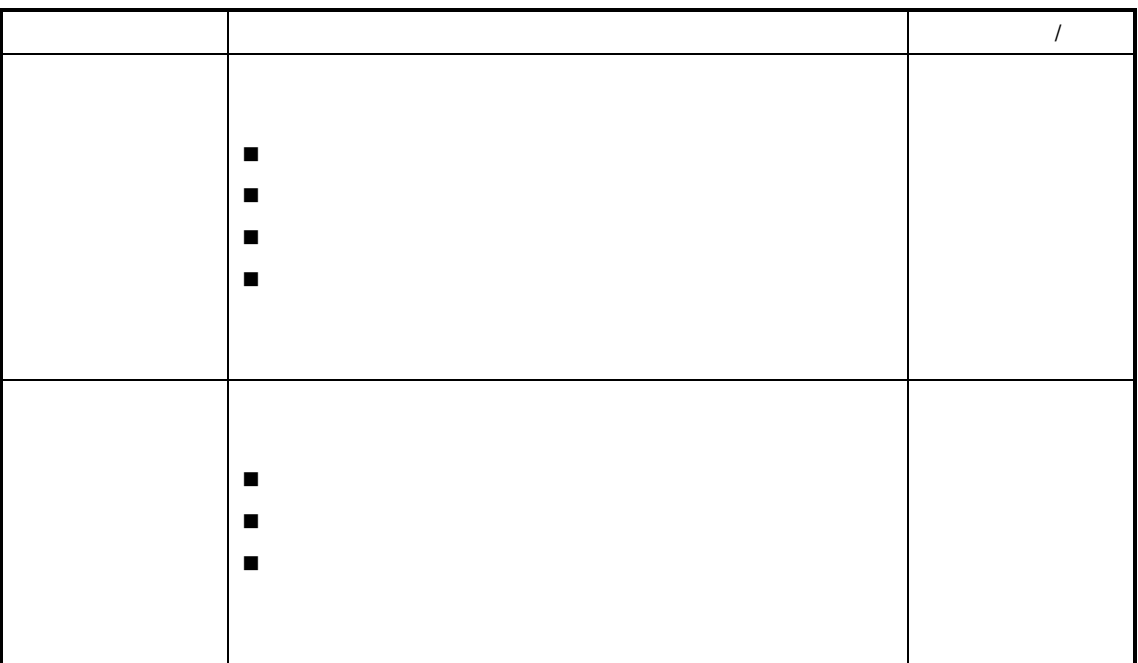

 $\mu$  and a matrix  $\mu$ 

 $\boldsymbol{u}$  and  $\boldsymbol{v}$ 

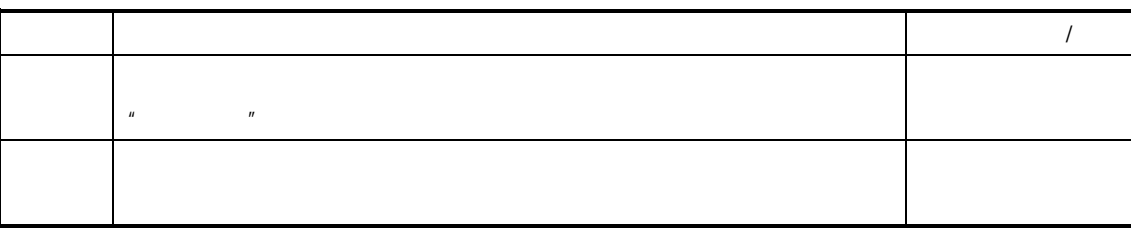

 $\frac{a}{R}$ 

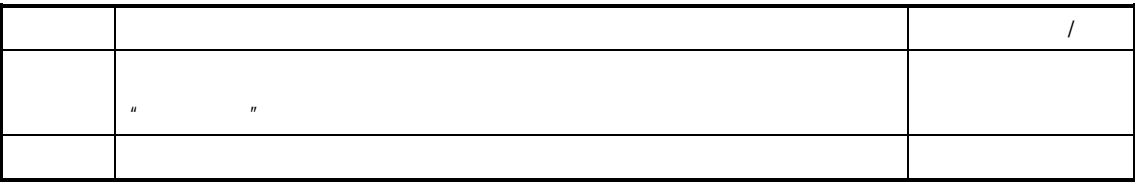

 $\mathcal{L}$ 

 $\mu$  and  $\mu$ 

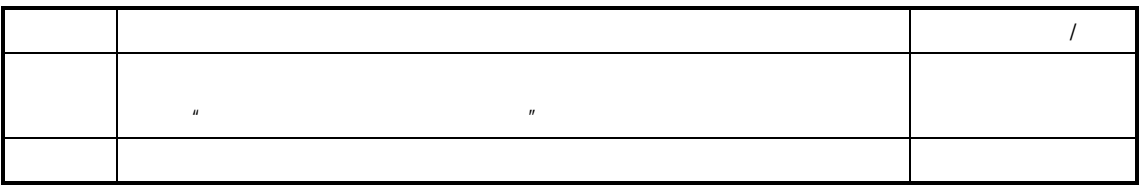

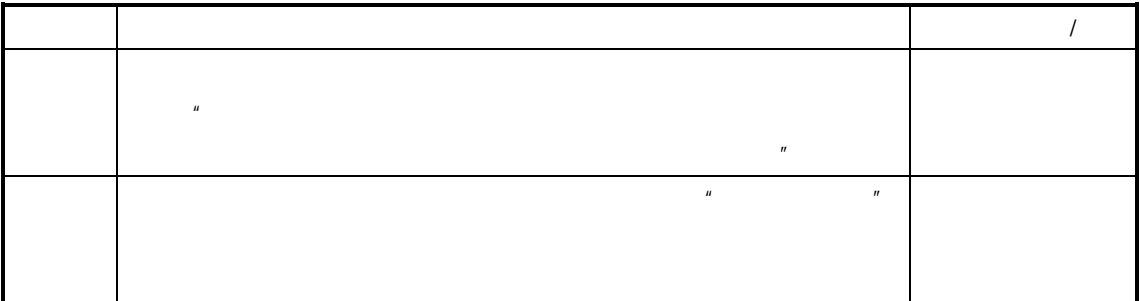

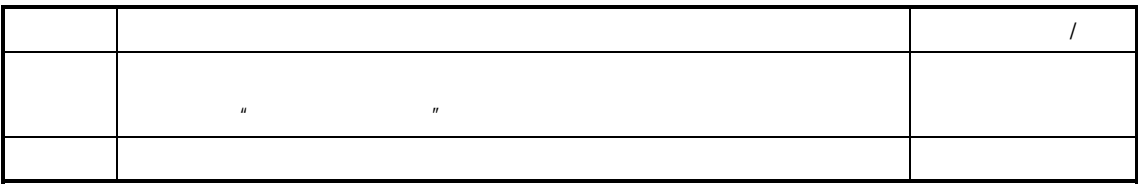

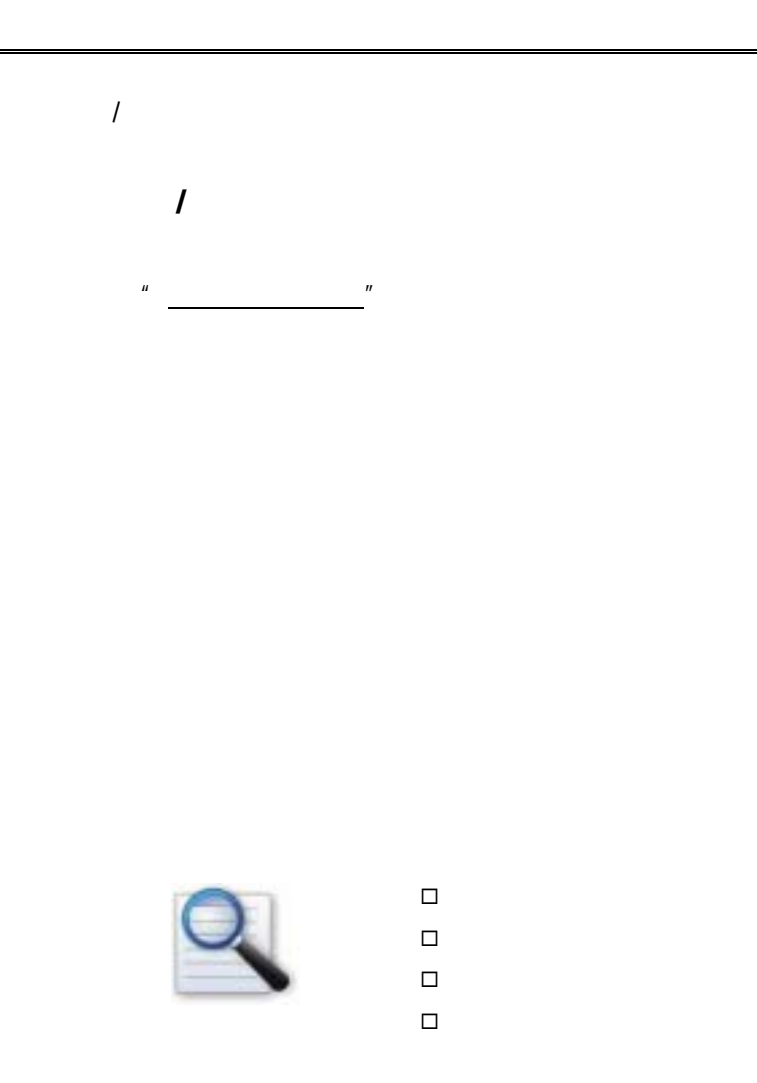

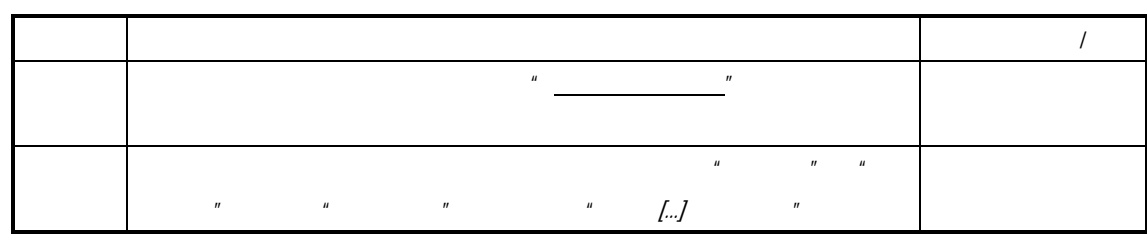

## $\langle n \rangle$  (a)  $\langle n \rangle$  (b)  $\langle n \rangle$  (b)  $\langle n \rangle$

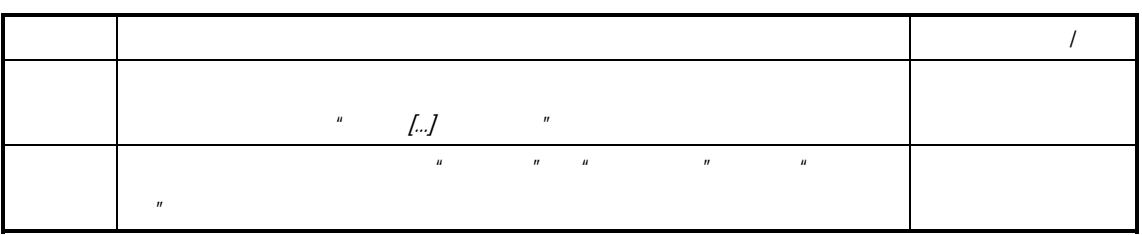

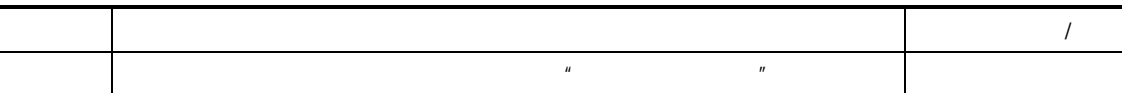

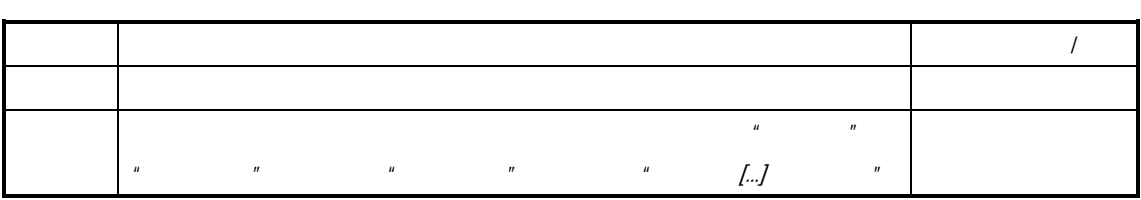

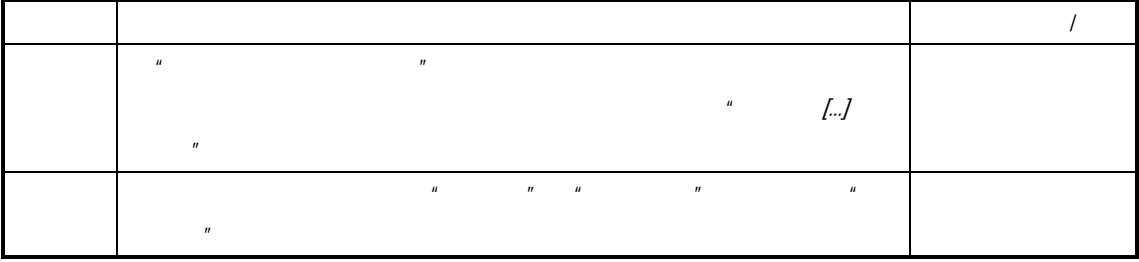

 $\mathcal{U}$  and  $\mathcal{U}$  and  $\mathcal{U}$  and  $\mathcal{U}$  and  $\mathcal{U}$ 

 $K/3$ 

 $R$ 

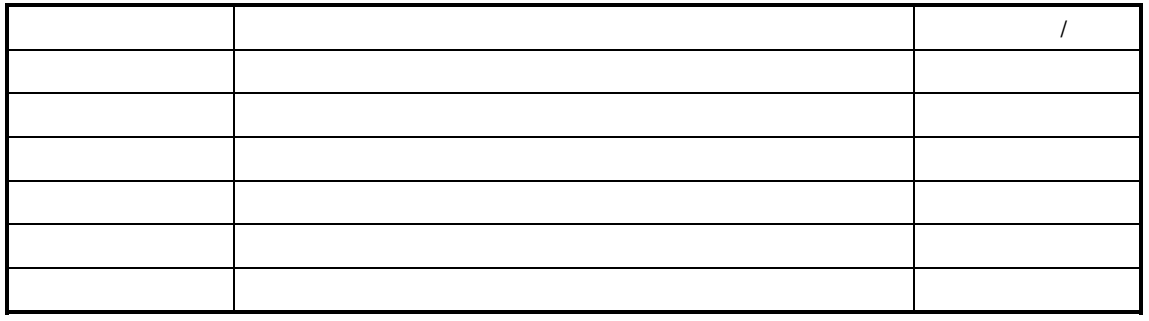

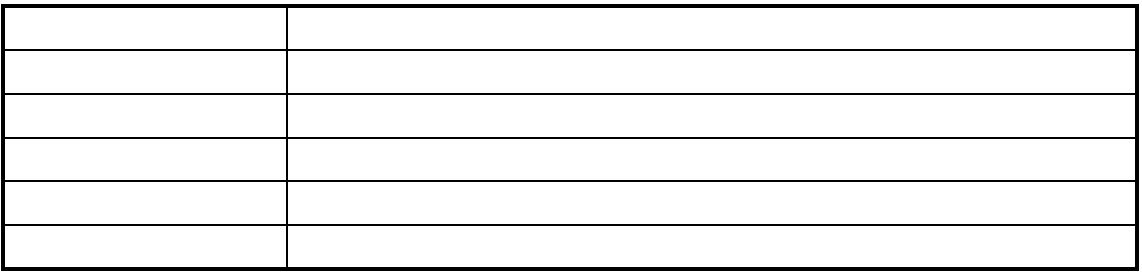

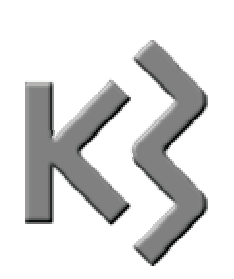

 $\Box$  任务单汇报的查询与维护  $\Box$ 

 $K/3$ 

 $\mu$   $\eta$ 

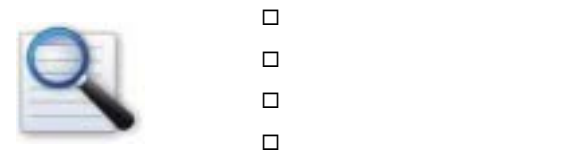

 $\Box$  修改:修改任务单历史汇报。  $\Box$ 

删除:删除任务单历史汇报。

 生产车间:任务单按生产部门分类汇报。 生产线:任务单按生产线排列。

 $-$ 

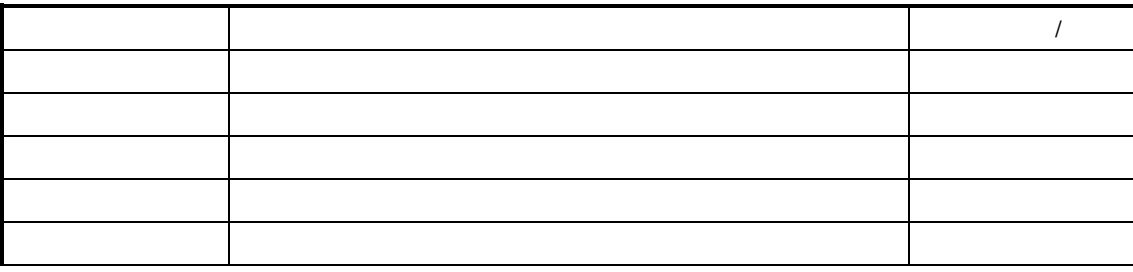

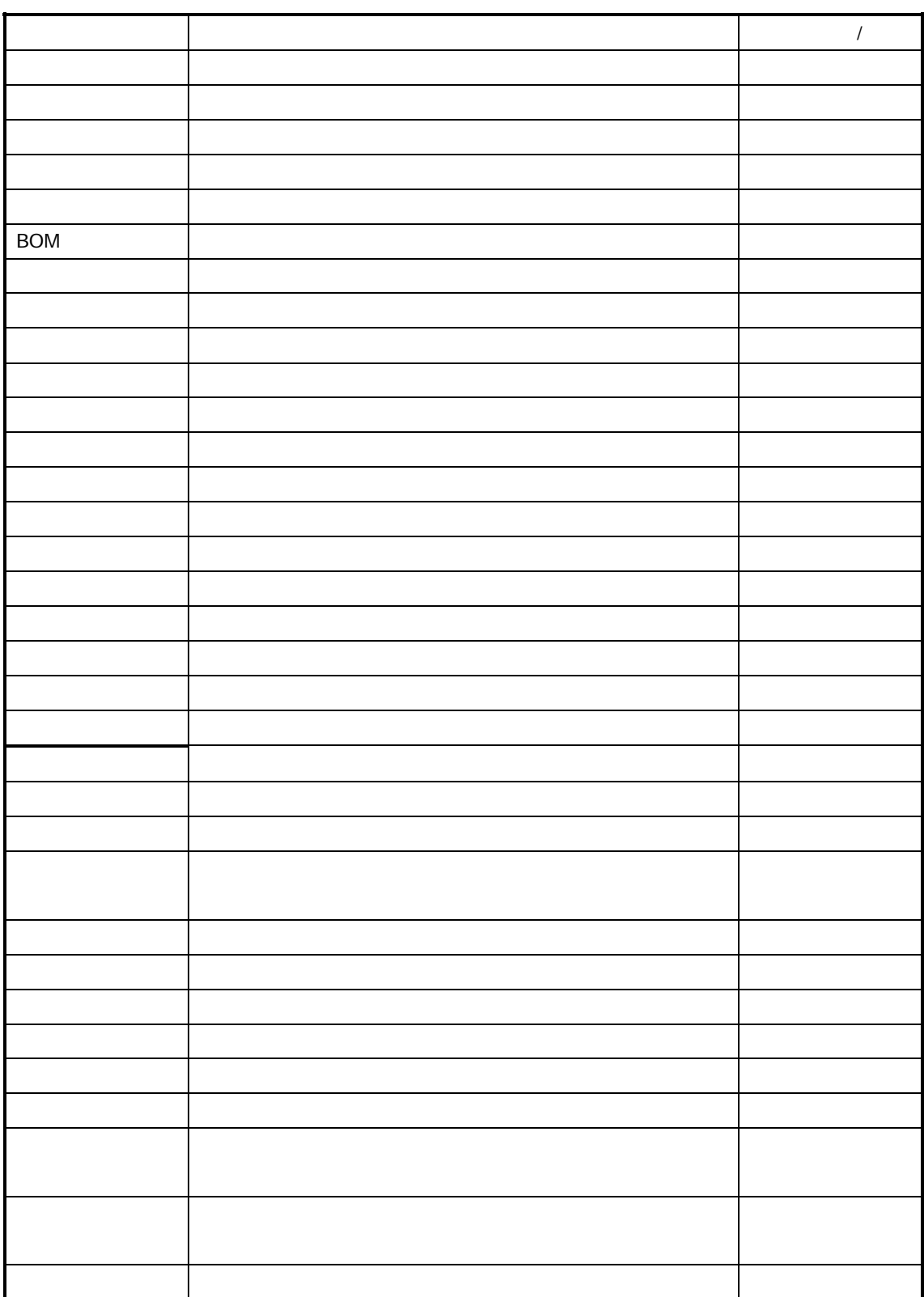

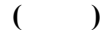

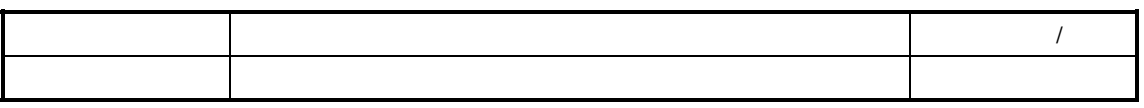

 $\overline{R}$ 

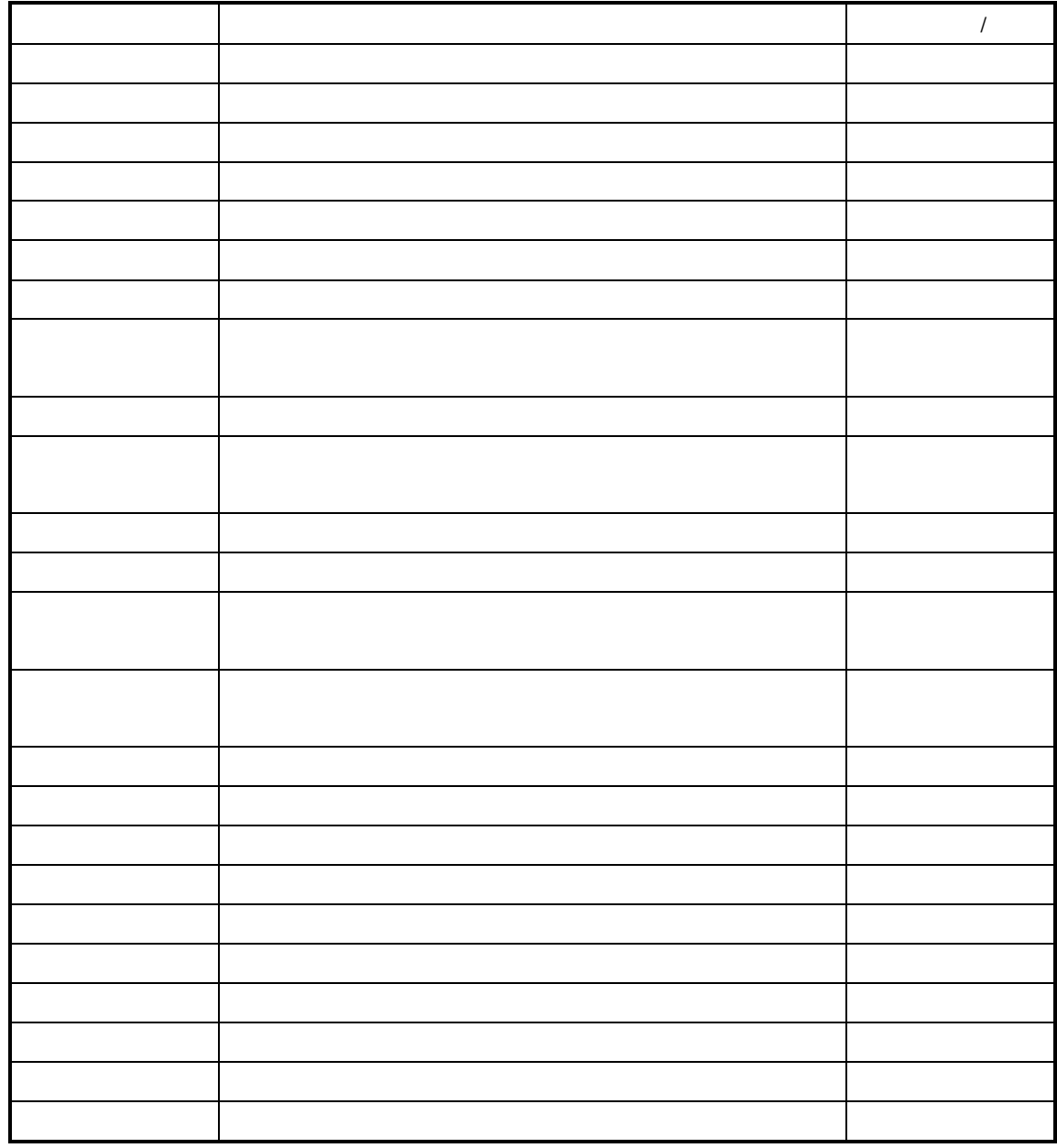

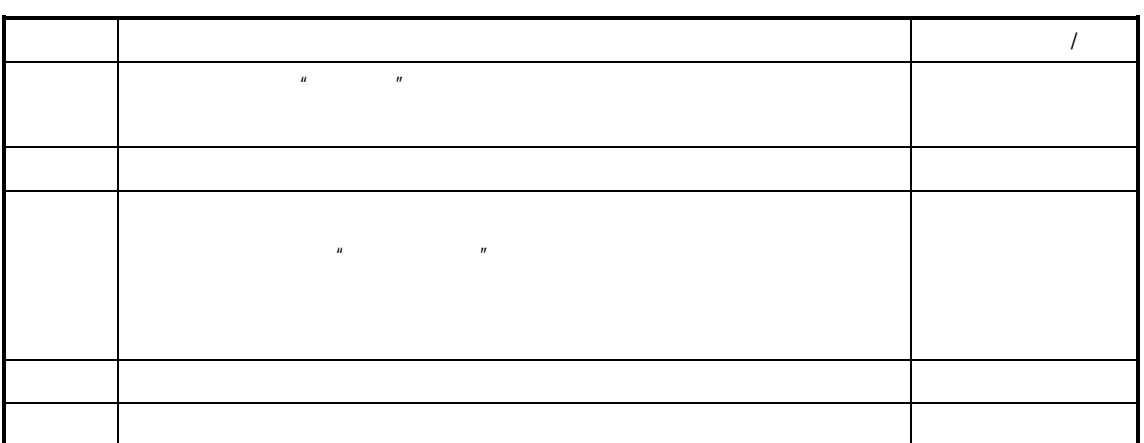

 $\mu$  , and  $\mu$  , and  $\mu$  , and  $\mu$  , and  $\mu$  , and  $\mu$  , and  $\mu$  , and  $\mu$  , and  $\mu$  , and  $\mu$ 

 $F7$ 

 $K/3$ 

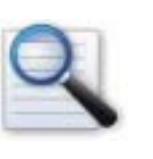

 $\Box$  $\Box$  查询条件的方案  $\Box$ 

 $\Box$  $\Box$ 

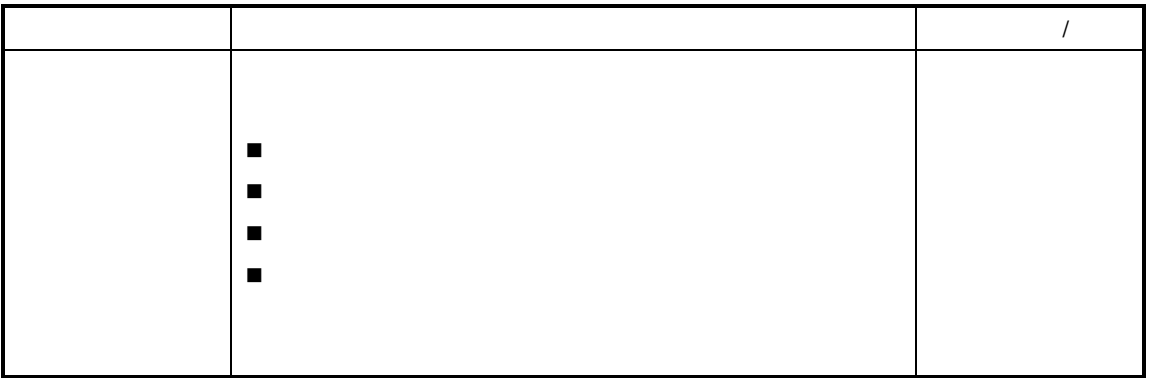

 $\mu$  and a set all  $\mu$ 

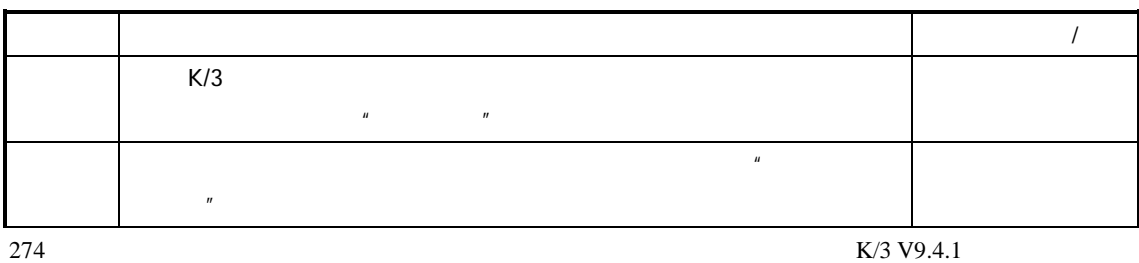

 $H$  and  $H$ 

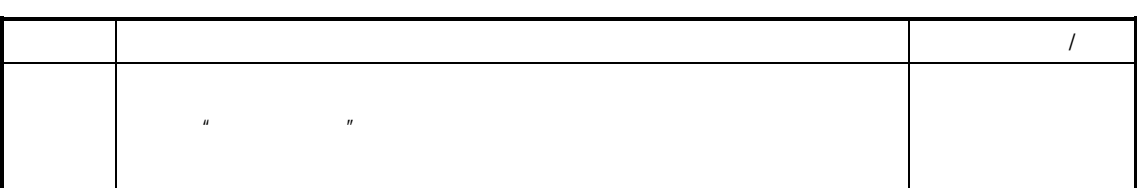

 $\Box$  $\Box$  $\square$ 

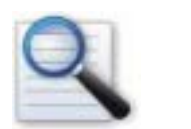

 $\mu$ 

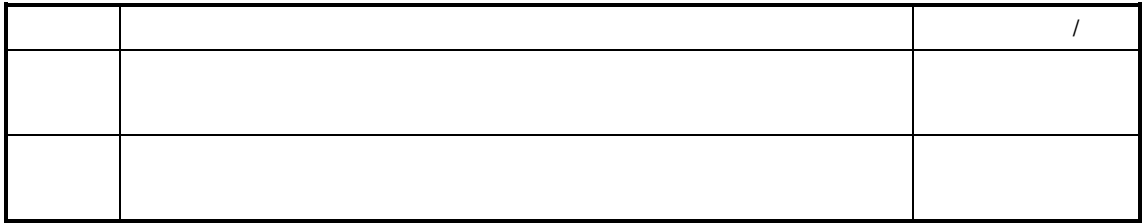

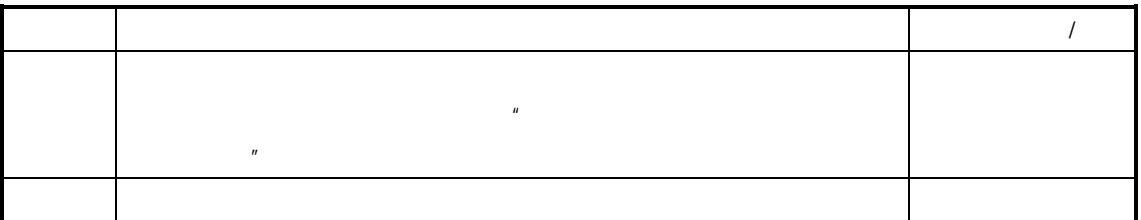

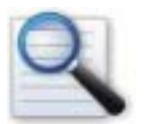

 $\Box$  $\Box$ 

 $K/3$ 

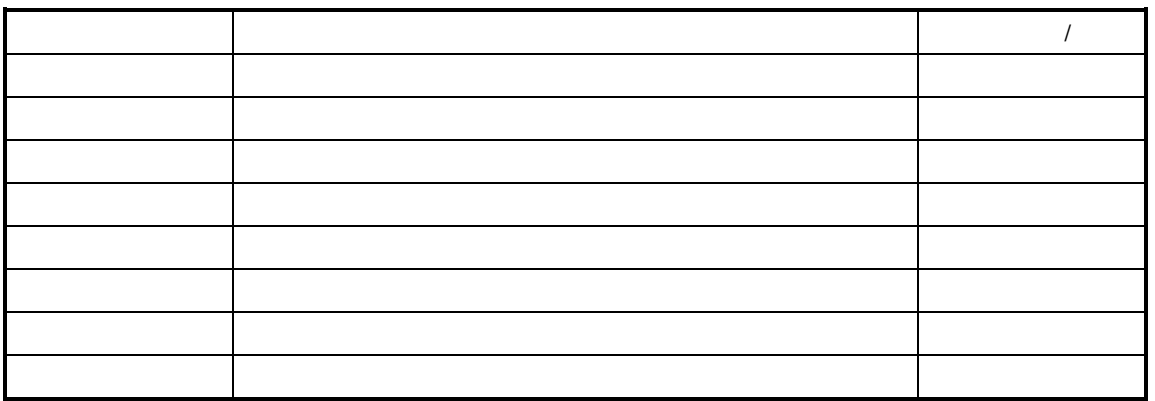

 $R = \frac{R}{\sqrt{R}}$ 

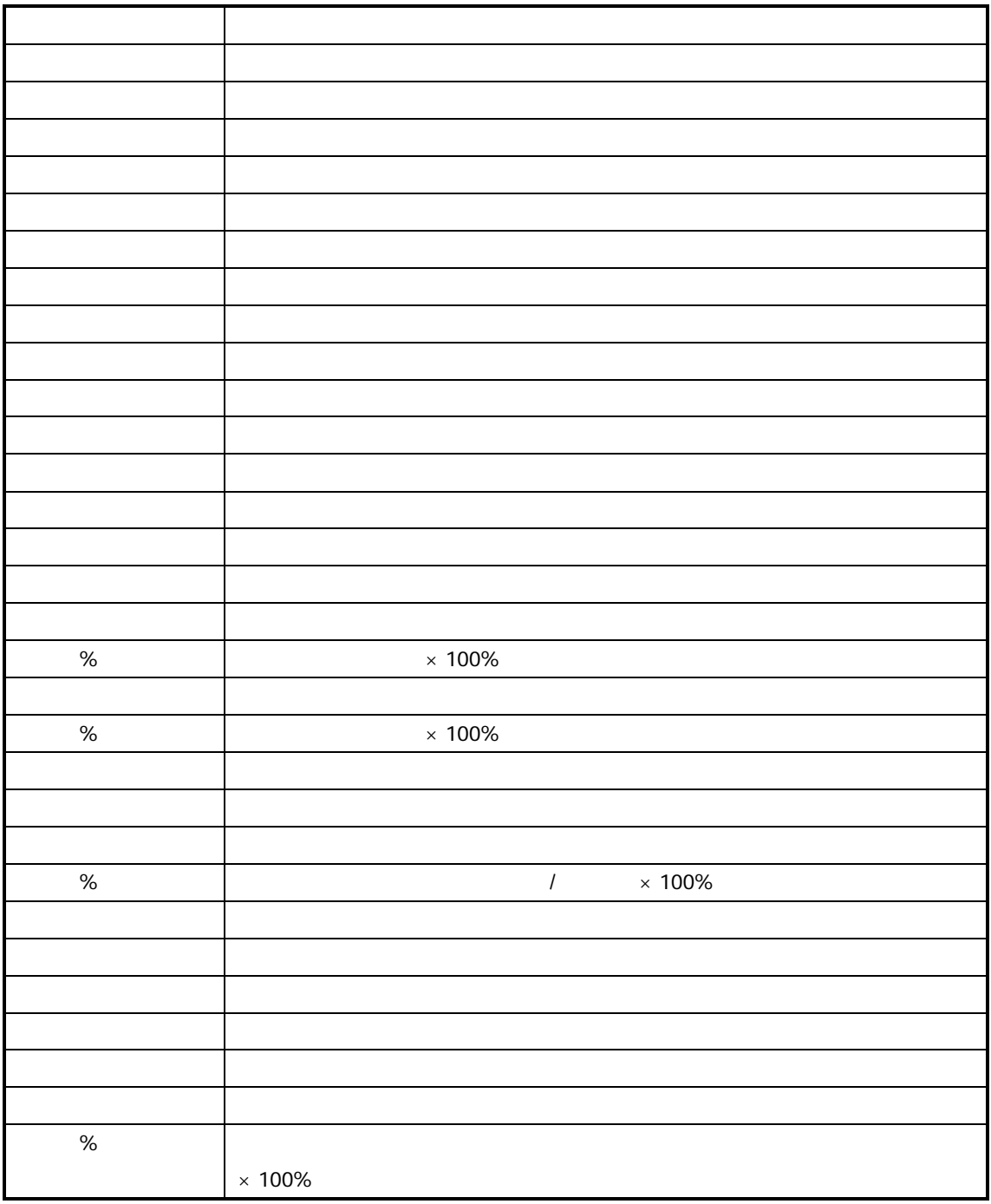

 $K/3$ 

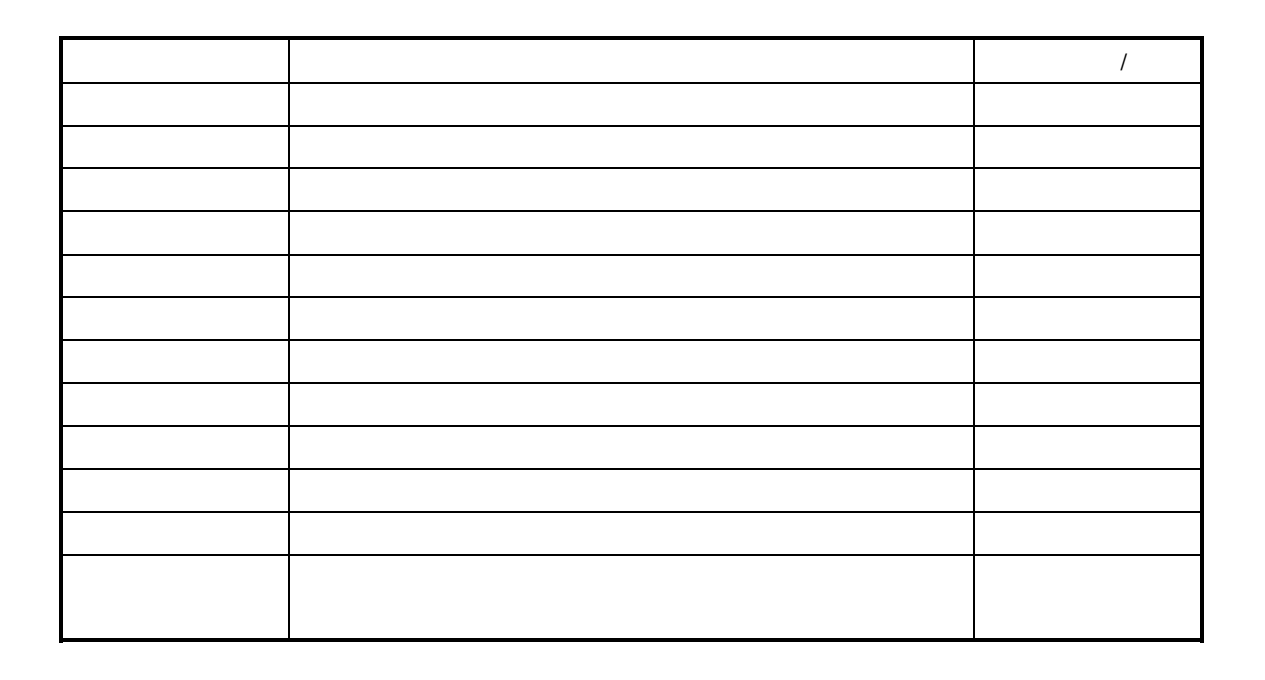

 $\overline{R}$ 

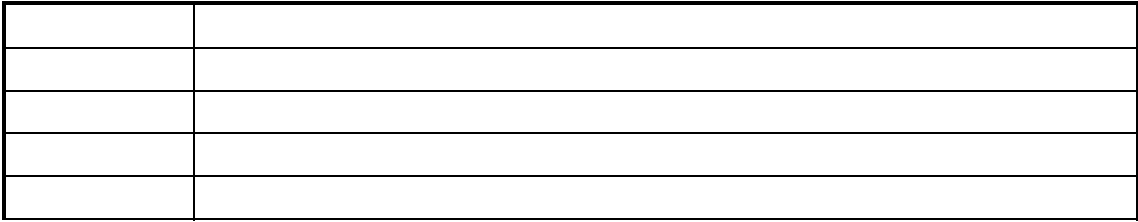

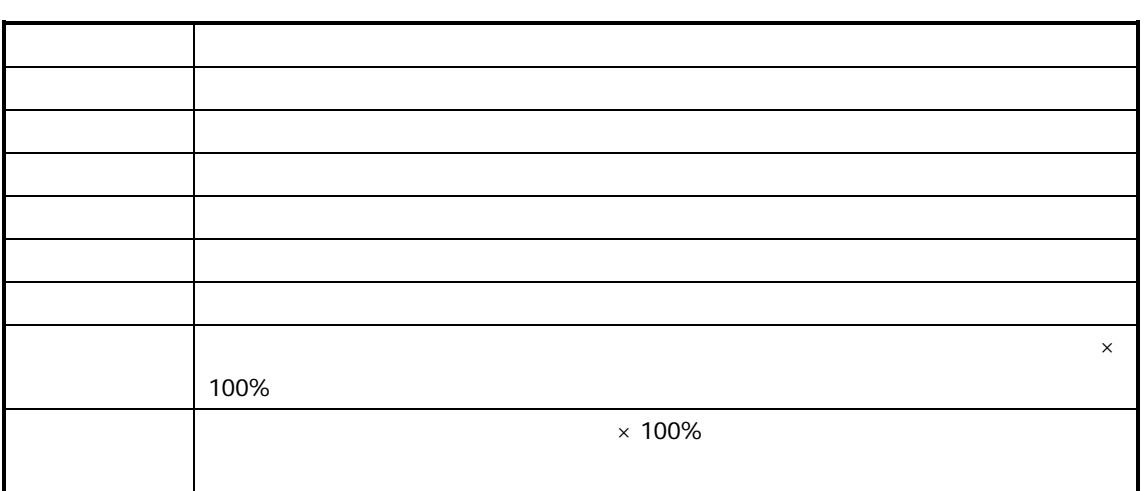
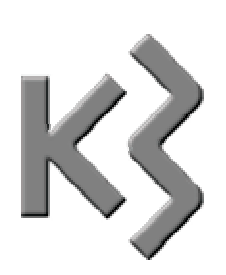

有关质量检验的产品的物料属性的设置请参见 *V9.4.1* 基础资料手册

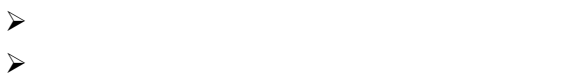

 $K/3$   $\mu$   $\eta$ 

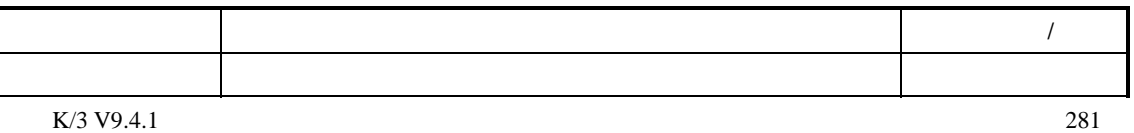

 $\overline{n}$  $\boldsymbol{n}$ 

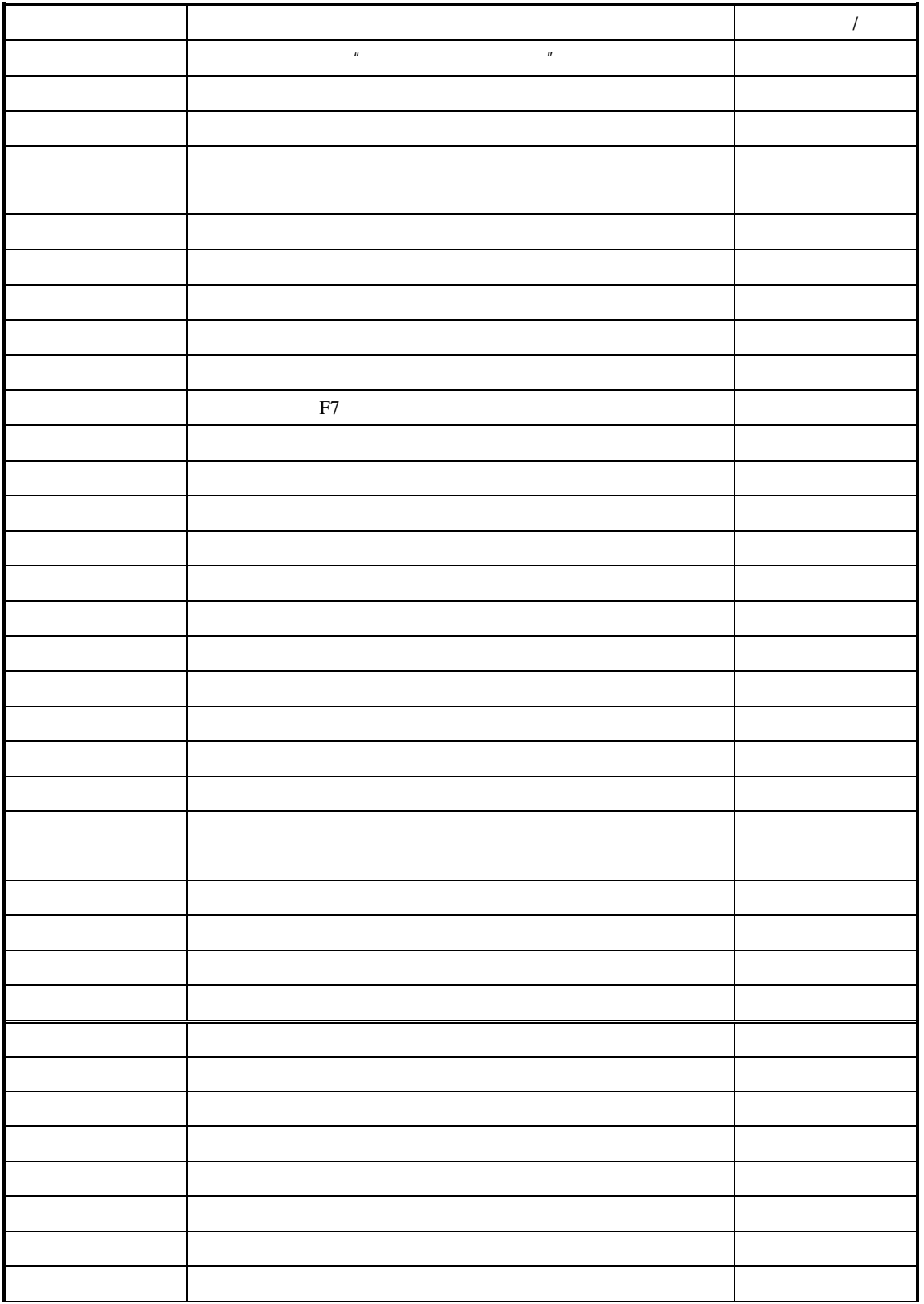

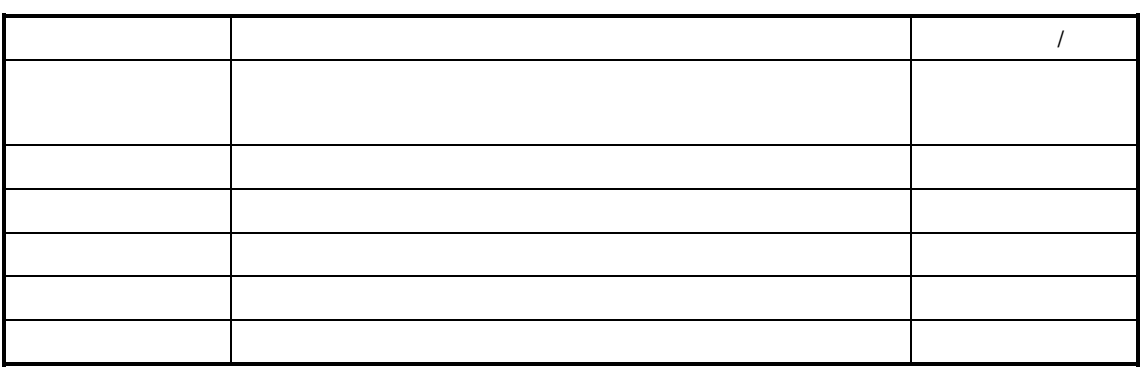

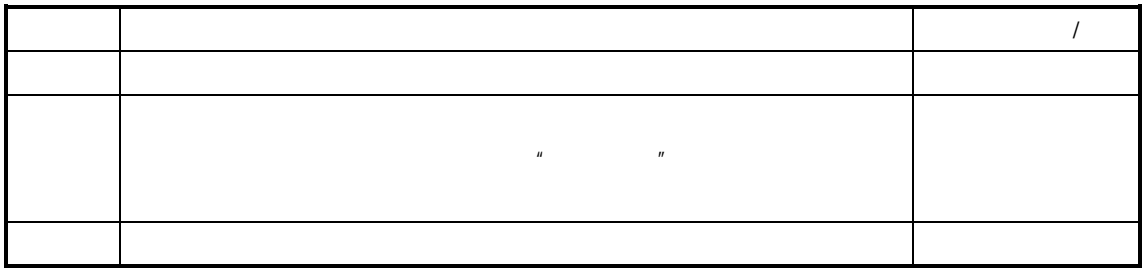

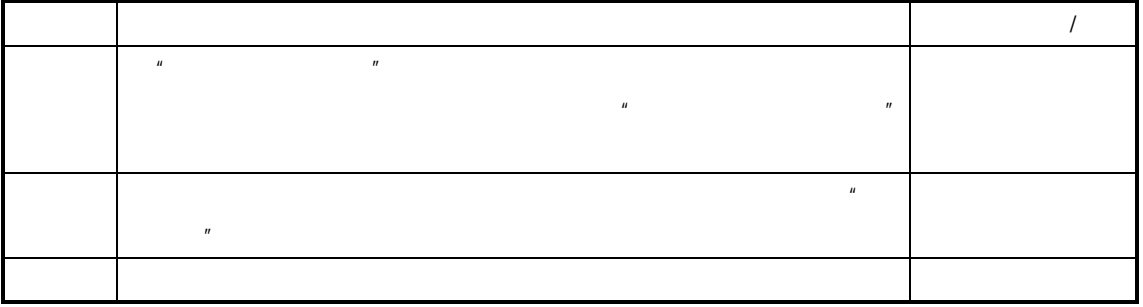

 $K/3$   $-$ 进入"检验单查询维护"界面。系统弹出"条件查询"界面,单击"条件"标签页。

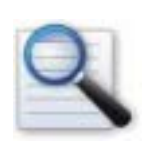

 $\Box$  $\Box$  查询条件的方案  $\Box$  $\Box$  $\Box$ 

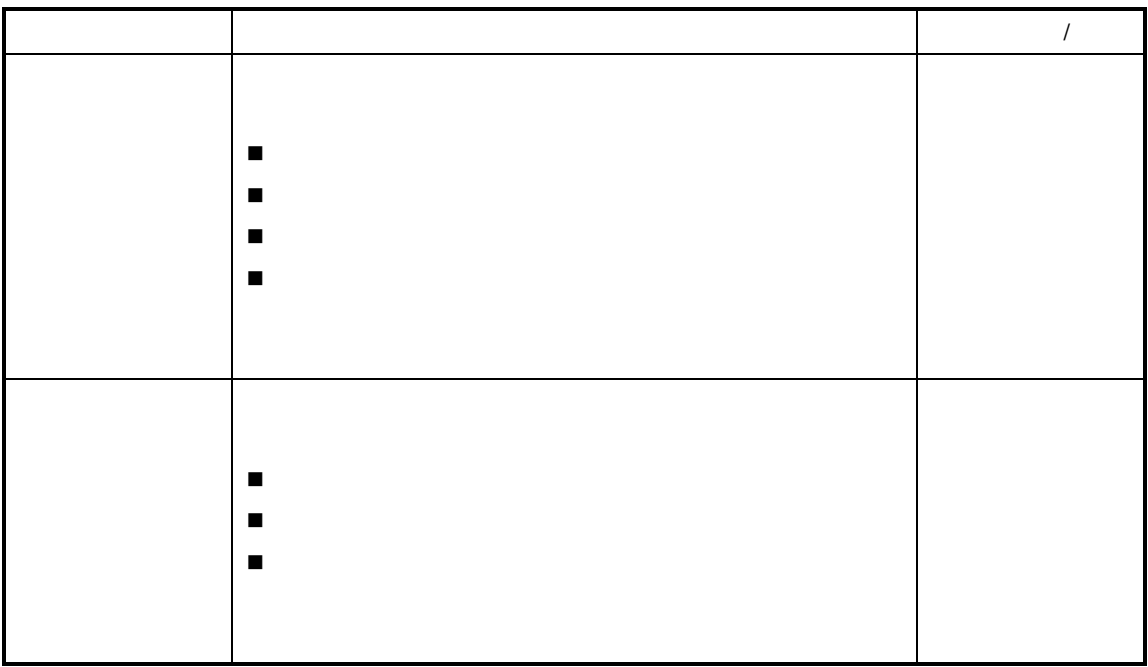

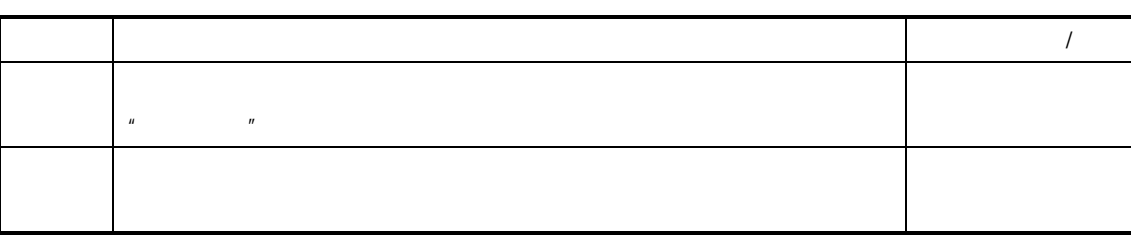

 $\mu$  and a matrix  $\mu$ 

 $\boldsymbol{u}$  and  $\boldsymbol{v}$ 

 $\mu$ 

 $\mu$  and  $\mu$  and  $\mu$ 

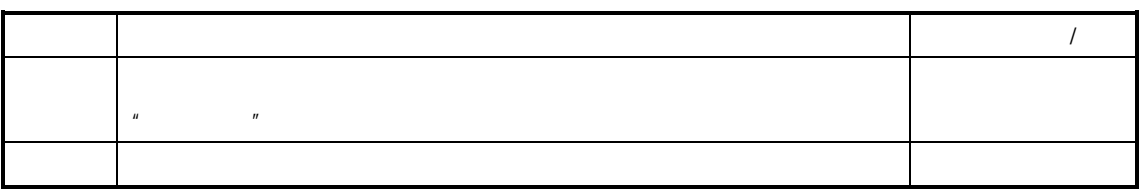

 $\mathcal{L}$ 

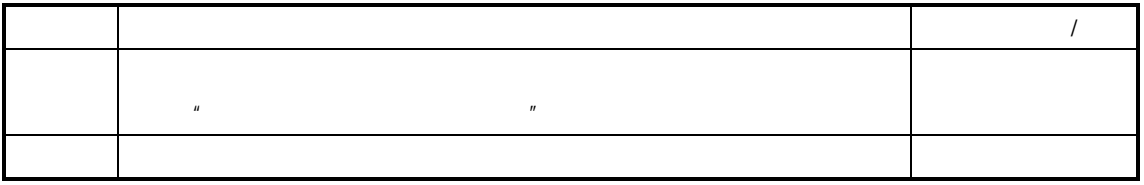

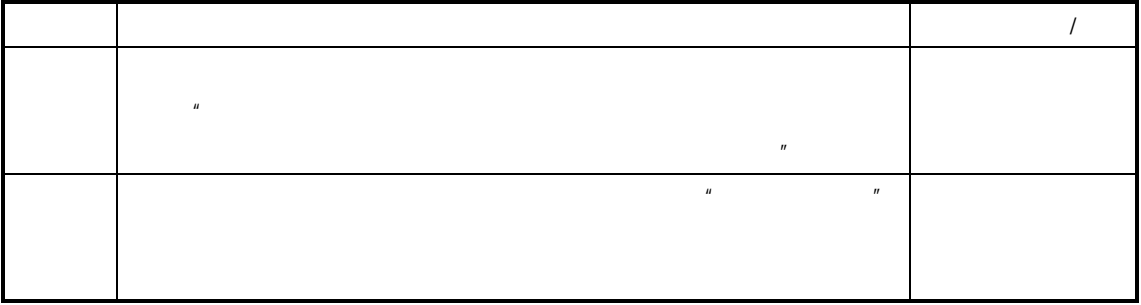

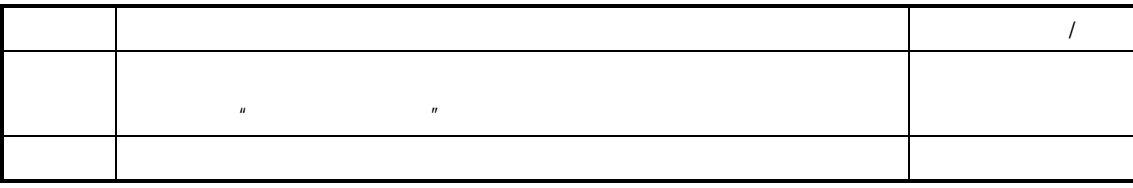

 $\overline{R}$ (七) 审核**/**反审核 产品检验

 $\boldsymbol{H}$  and  $\boldsymbol{H}$ 

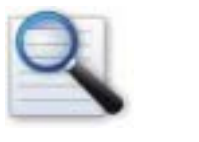

 $\Box$  产品检验审核的影响  $\Box$ 

 $\Box$ 

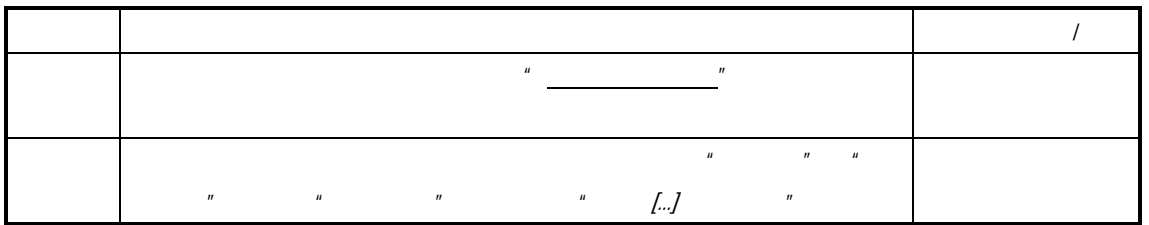

### $\langle n \rangle = \langle n \rangle = \langle n \rangle = \langle n \rangle = \langle n \rangle = \langle n \rangle$

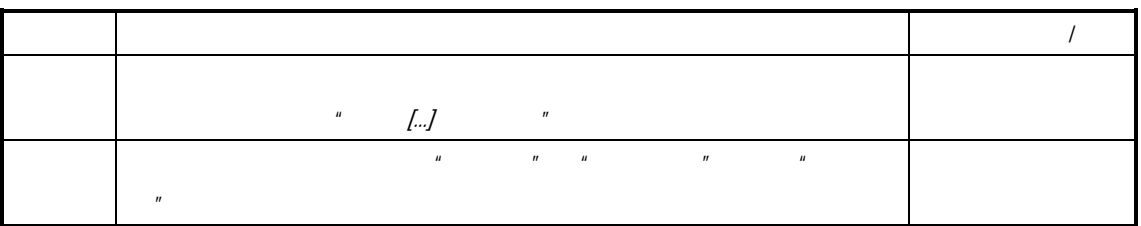

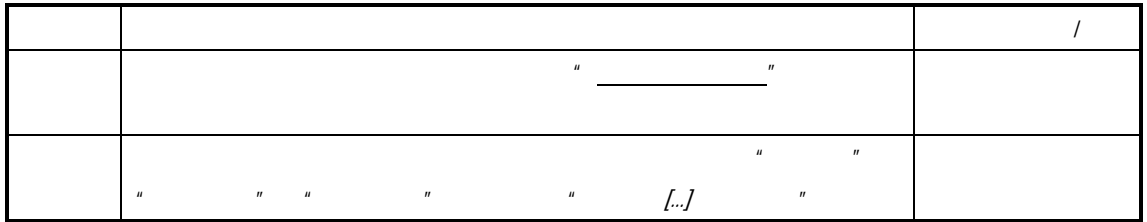

### $\frac{n}{\sqrt{n}}$

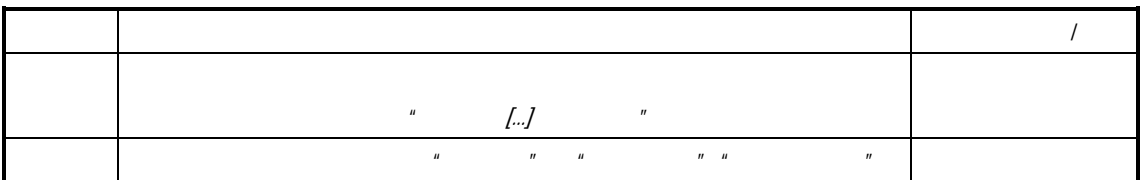

车间管理 **(**工 业 **)**系 统

 $K/3$ 

 $R$ 

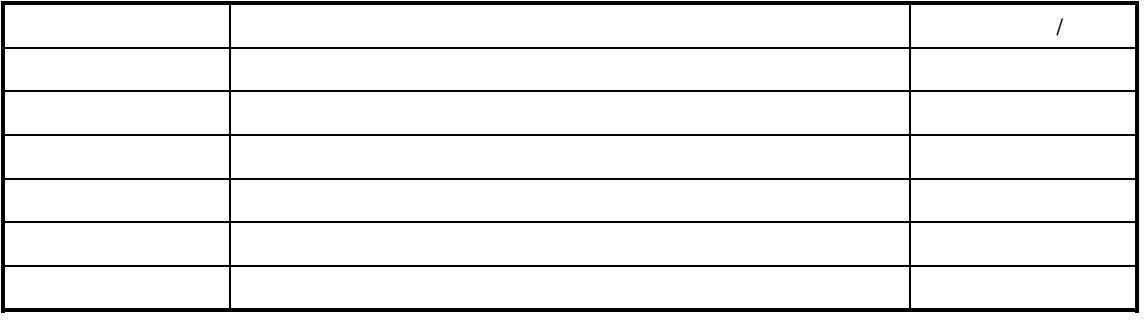

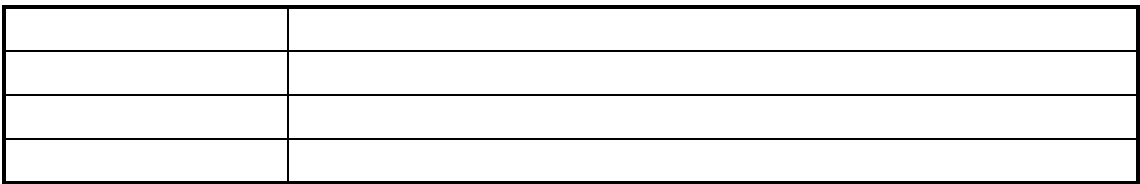

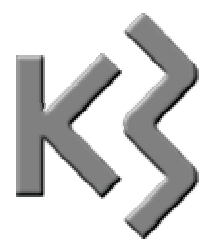

 $\Box$  $\Box$  $\Box$ 

 $K/3$   $-$ 

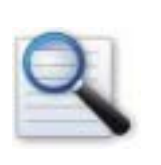

 $\mathbf{u} = \mathbf{u}$ 

 $\Box$  $\Box$  $\Box$ 

 $\Box$  $\Box$ 

 $\Box$ 

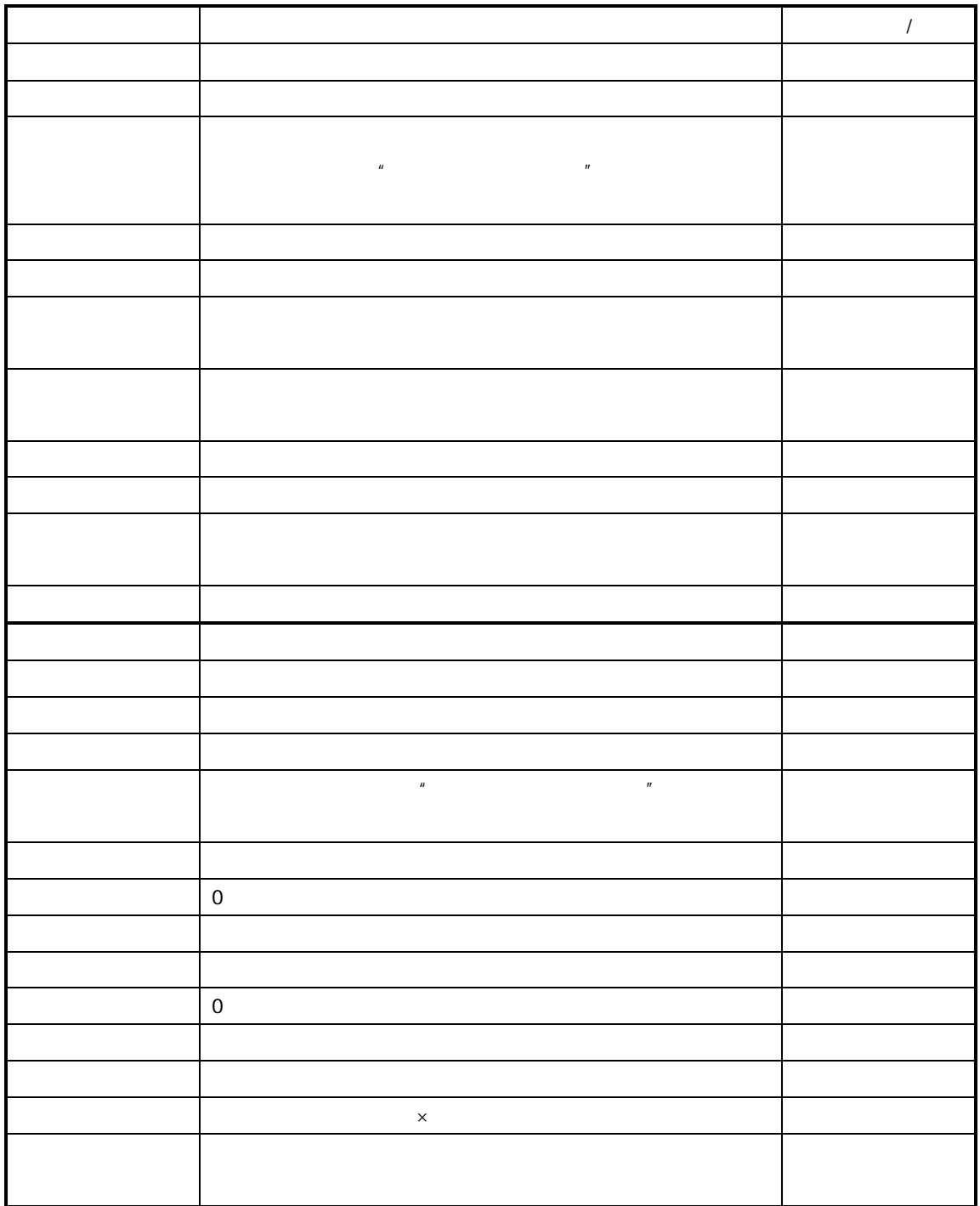

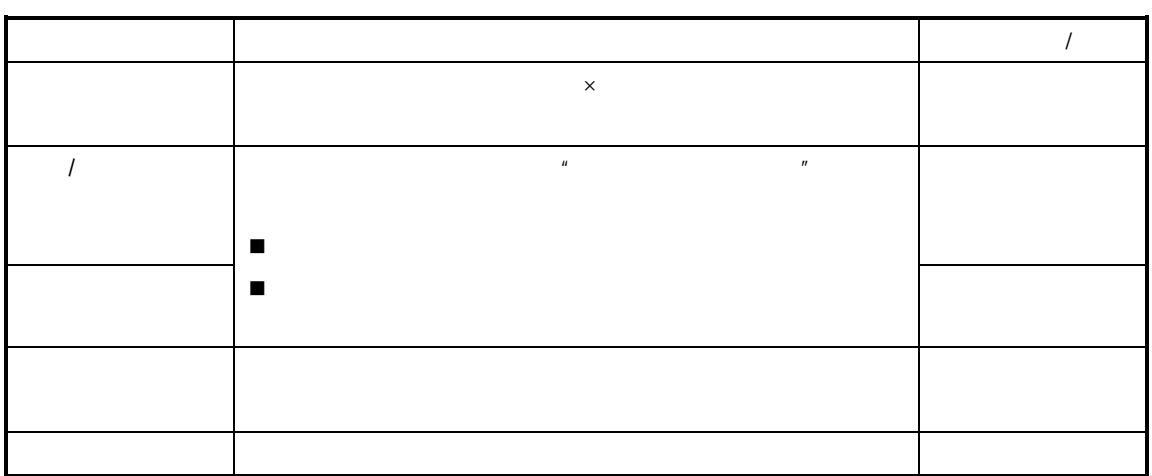

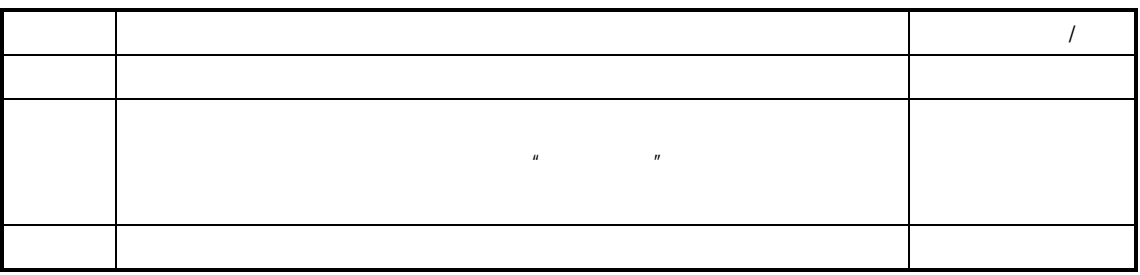

 $\langle \cdot \rangle$  and  $\langle \cdot \rangle$  and  $\langle \cdot \rangle$  and  $\langle \cdot \rangle$  and  $\langle \cdot \rangle$ 

 $\mu$  and  $\mu$  $n =$ 

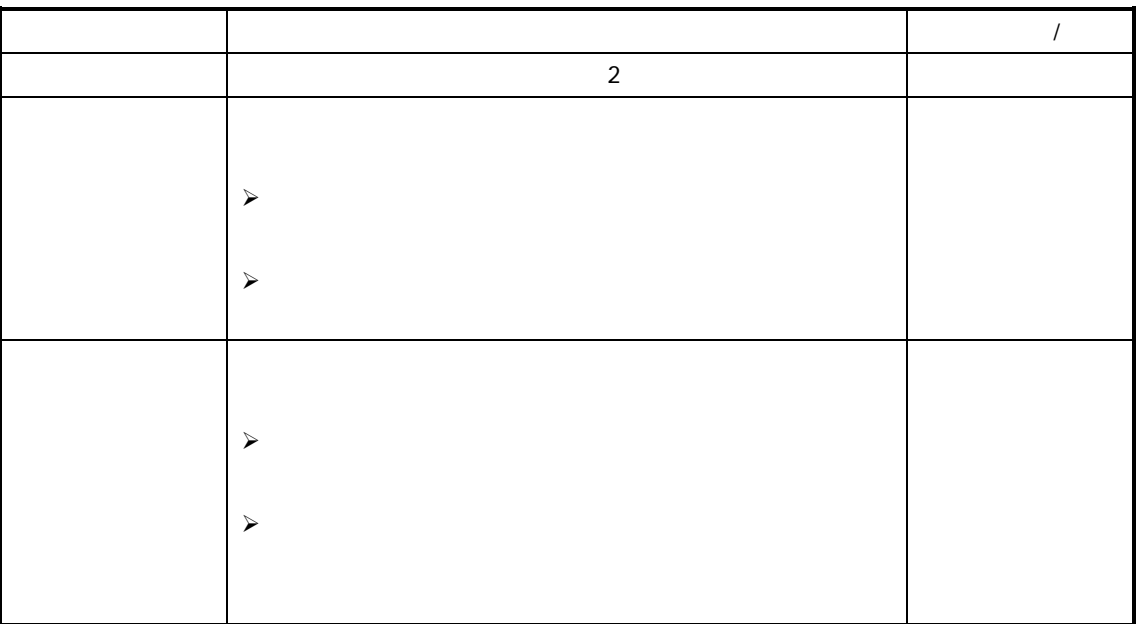

 $\prec$ 

 $\mu$  and the system of the system of the system of the system of the system of the system of the system of the system of the system of the system of the system of the system of the system of the system of the system of th

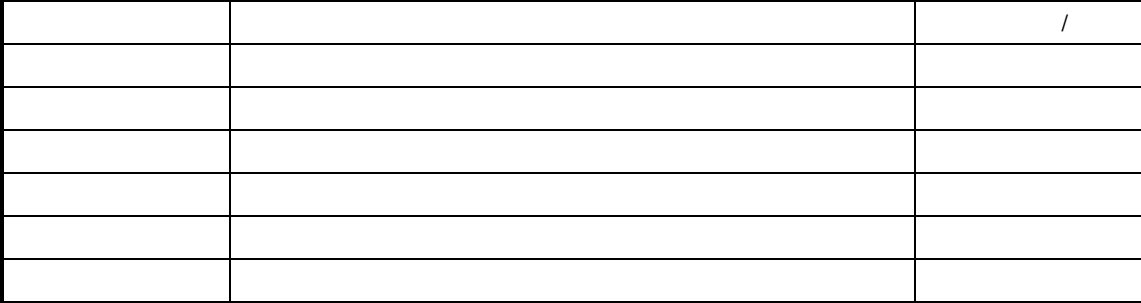

 $>$ 

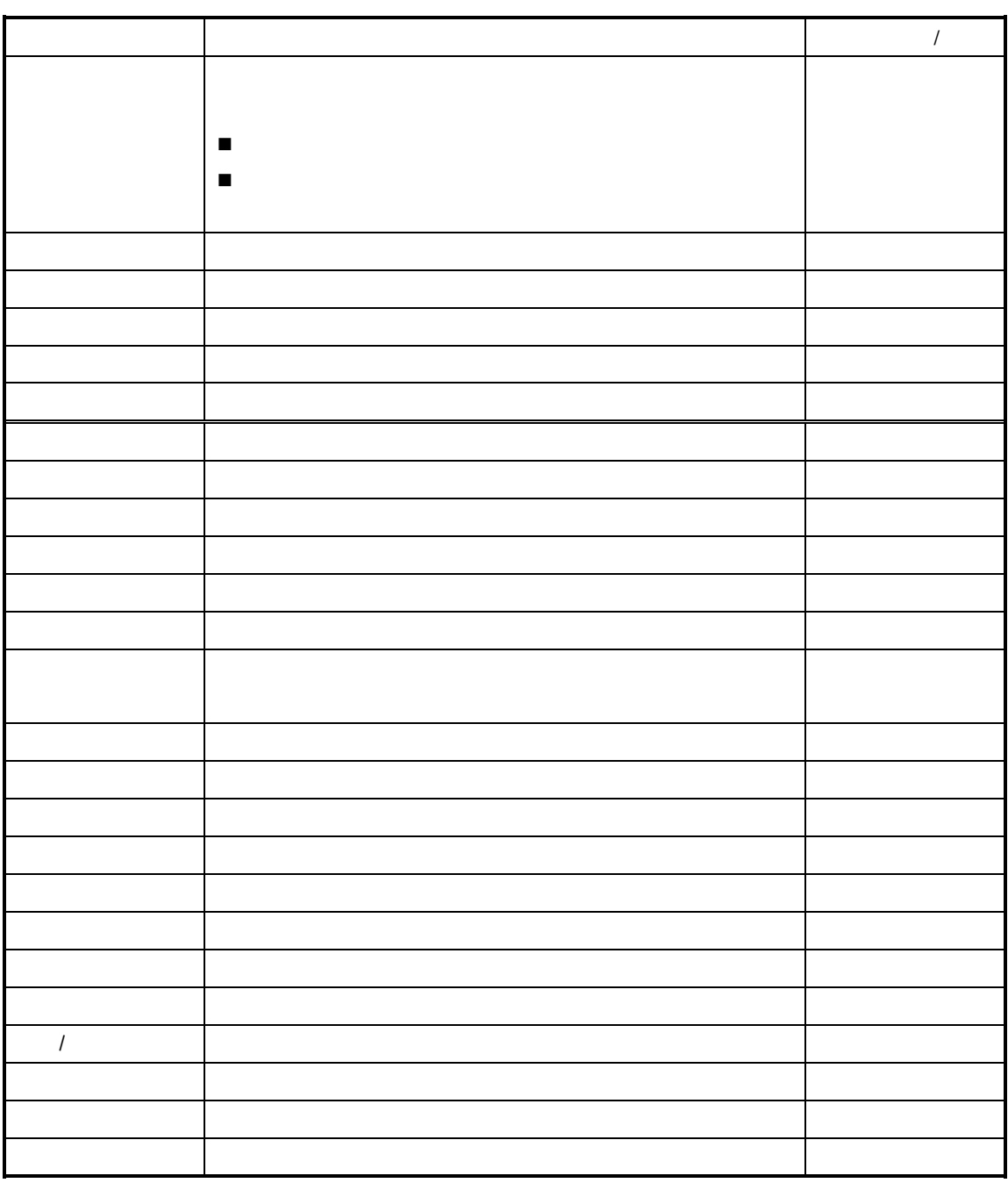

 $\langle\cdot,\cdot\rangle$  $\begin{array}{ccc} \langle & & \rangle & \end{array}$ 

参见操作参见"一、手工建立产品入库"

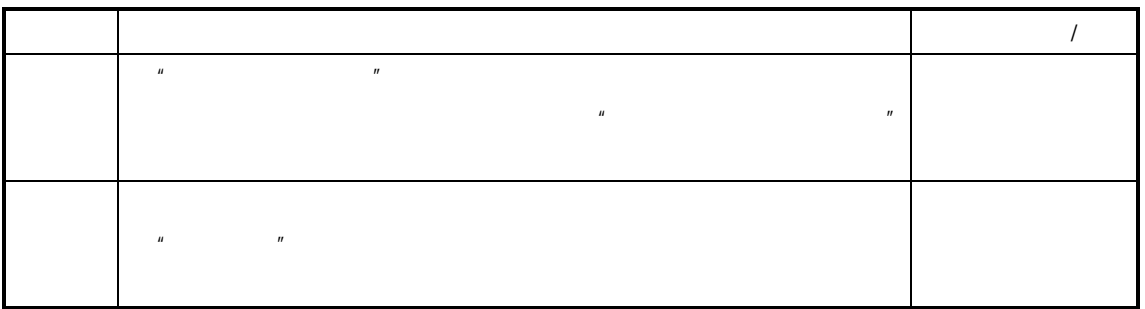

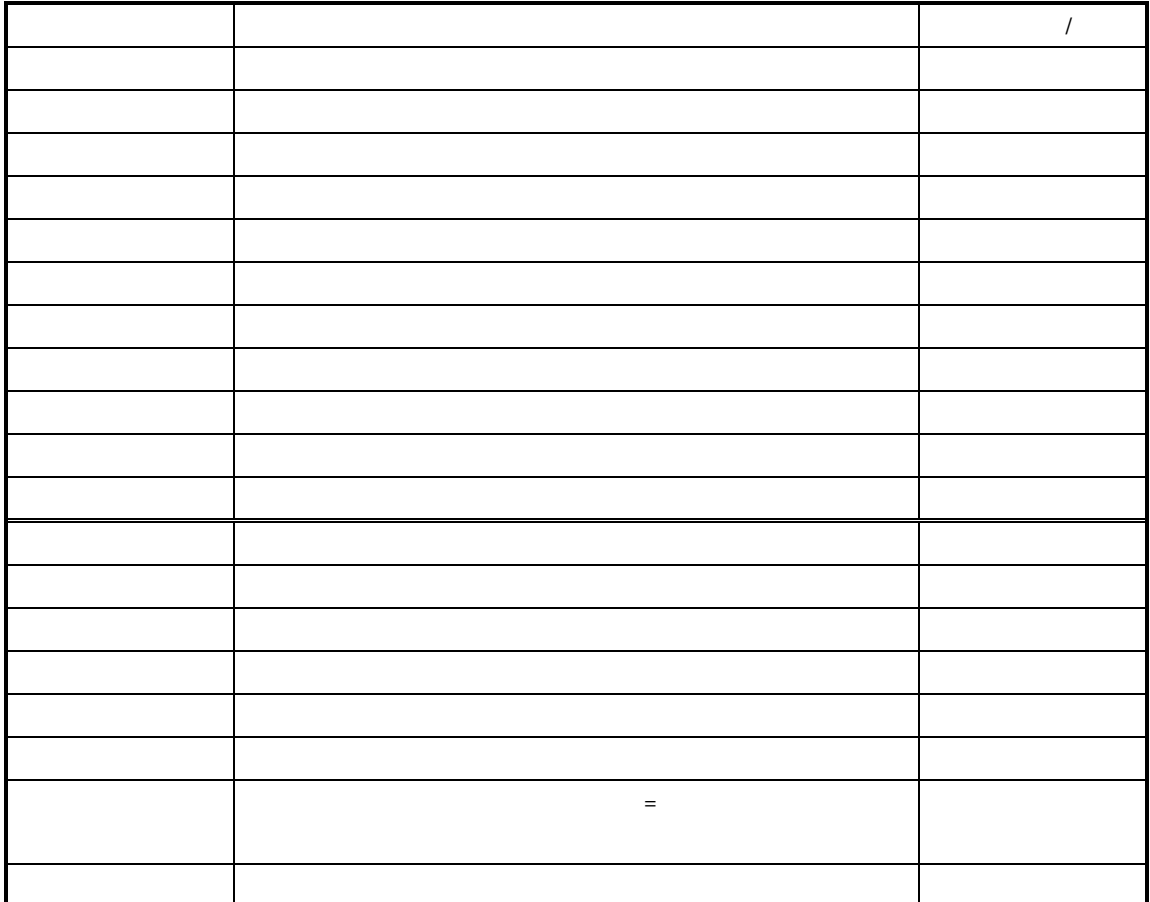

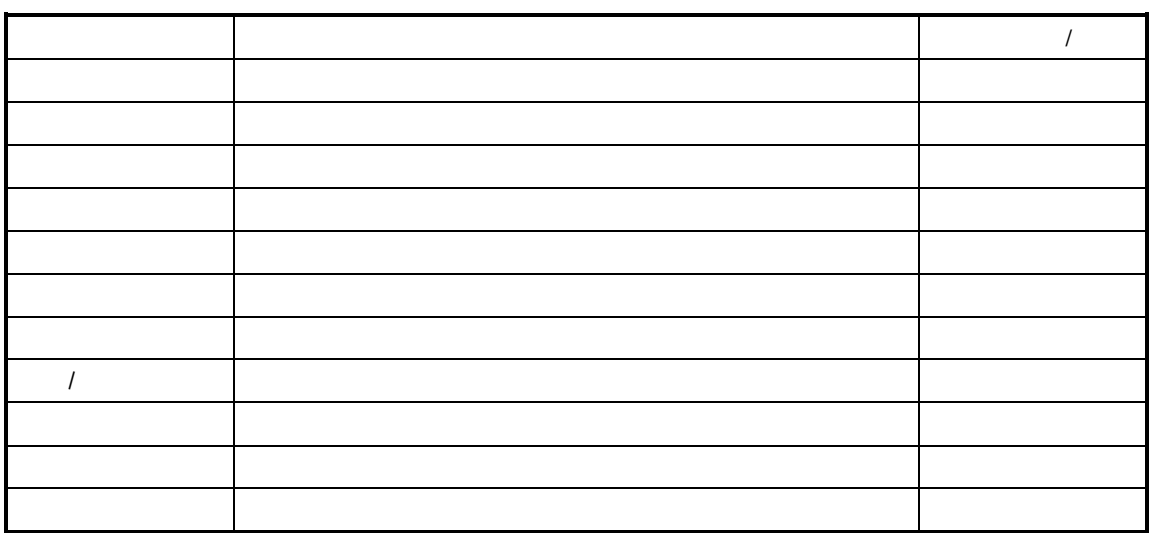

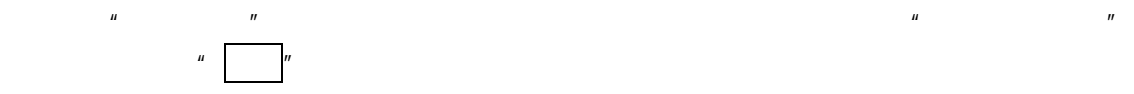

参见操作参见"一、手工建立产品入库"

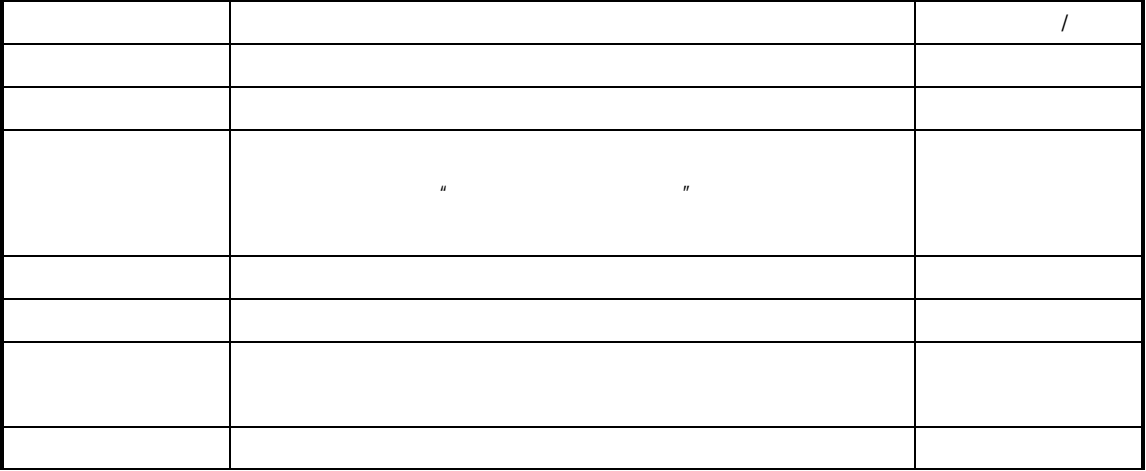

 $\overline{a}$ 

ť

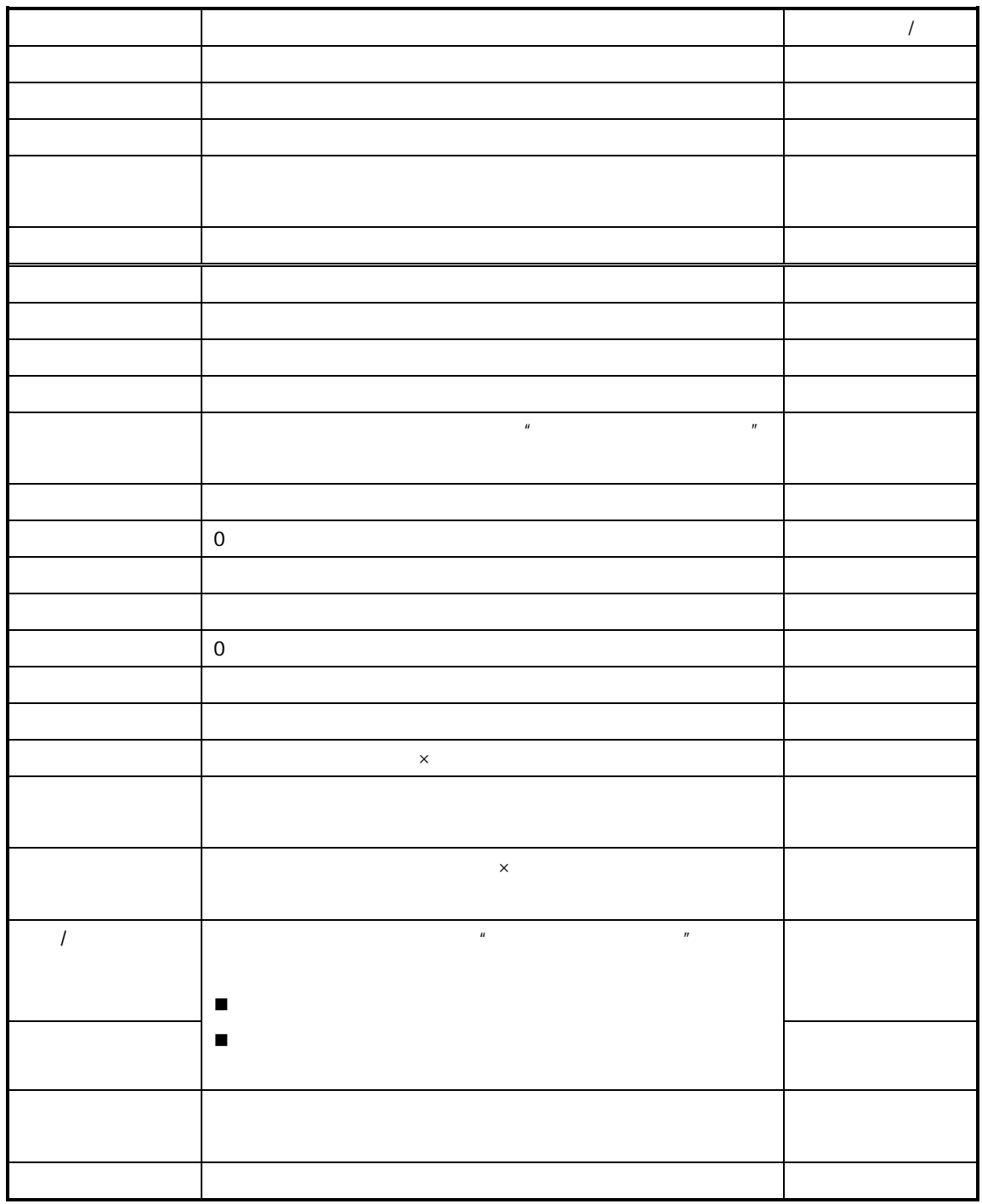

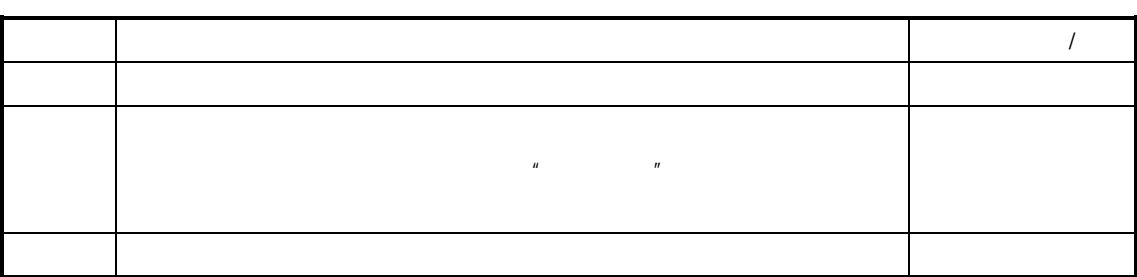

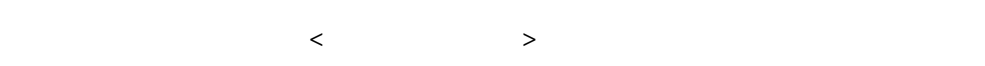

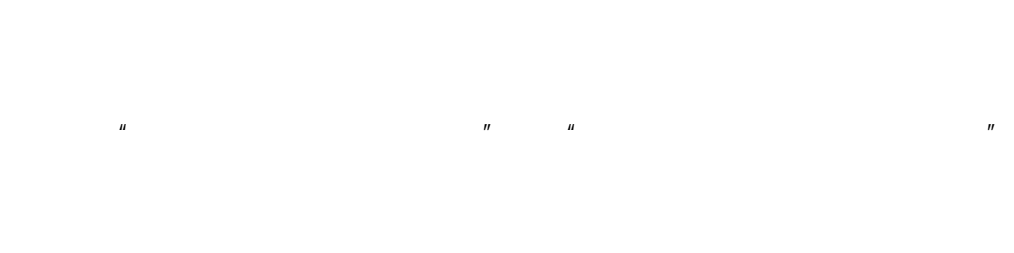

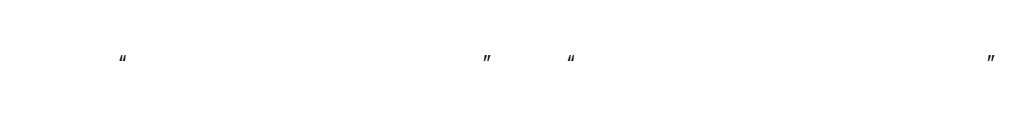

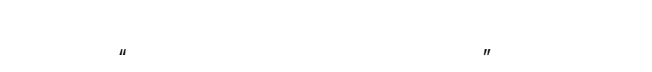

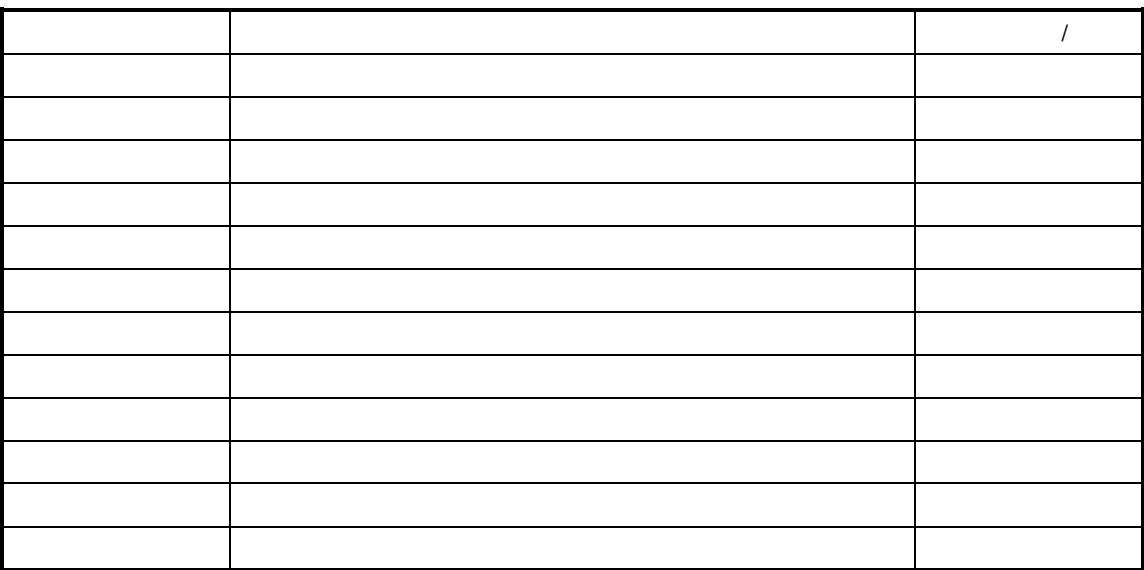

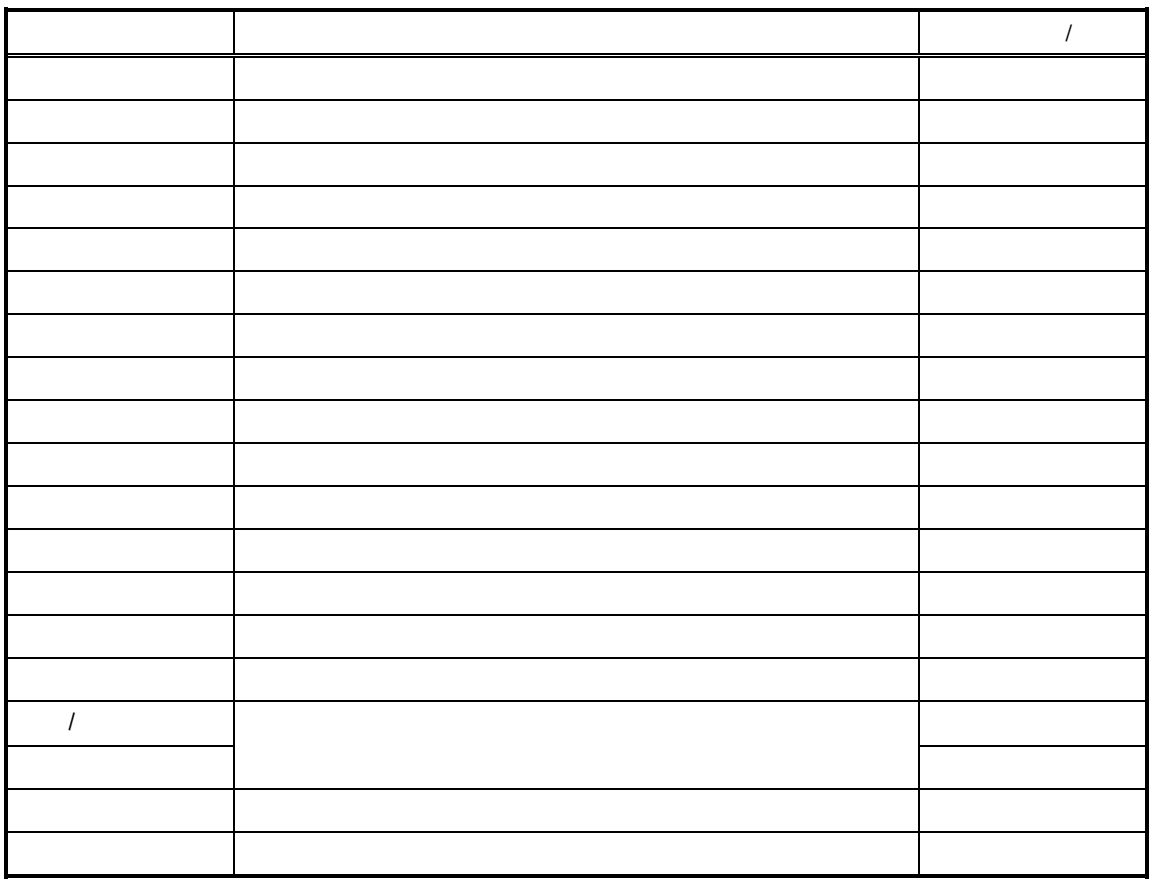

 $n$  a and  $n$  a and  $n$  a and  $n$  a and  $n$  a and  $n$  a and  $n$  a and  $n$  a and  $n$  a and  $n$  a and  $n$  a and  $n$  a and  $n$  a and  $n$  a and  $n$  a and  $n$  a and  $n$  a and  $n$  a and  $n$  a and  $n$  a and  $n$  and  $n$  a and  $n$ 

 $K/3$   $-$ 

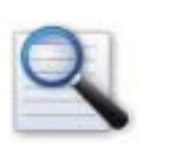

 $\Box$ 查询条件的方案

 $\Box$ 

- 查询结果排序  $\Box$
- $\Box$

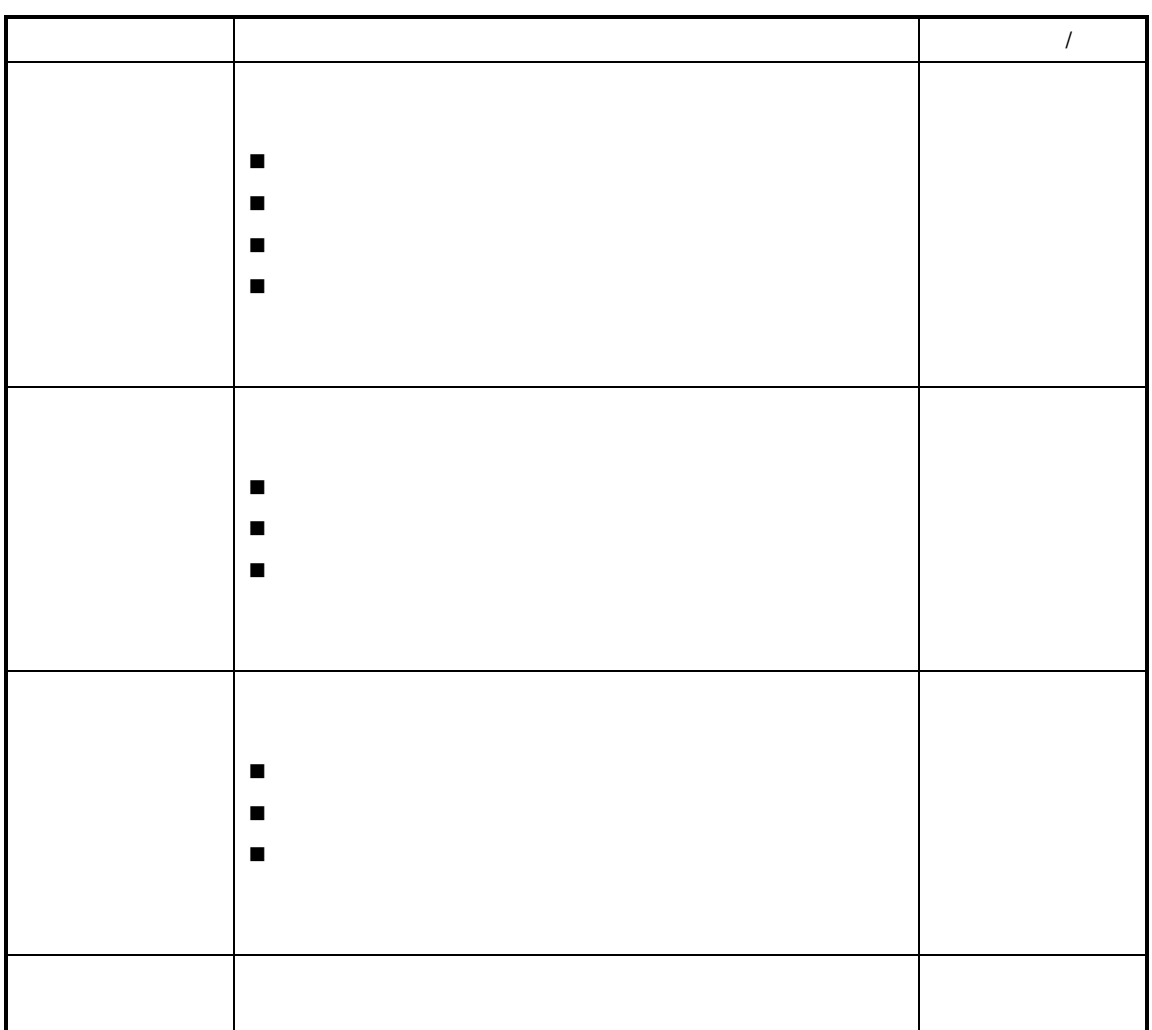

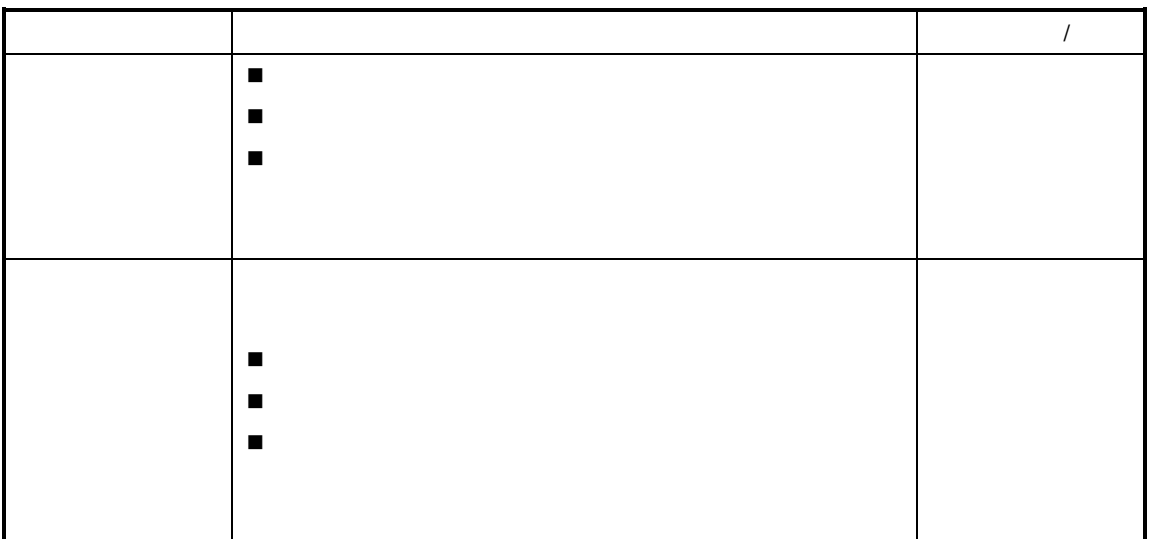

 $\mu$  , and a set  $\mu$ 

 $\boldsymbol{u}$  and  $\boldsymbol{v}$ 

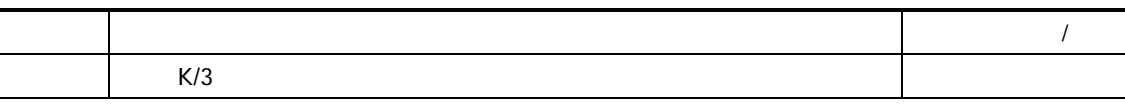

 $\mu$  and  $\mu$  and  $\mu$  and  $\mu$ 

状态"

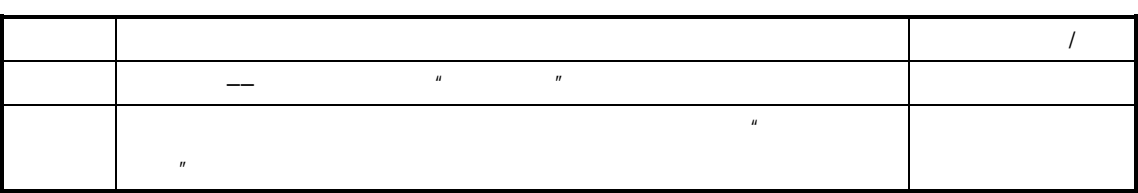

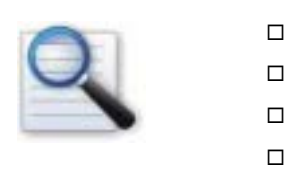

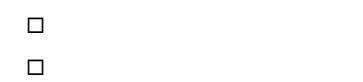

 $\mu$  and  $\mu$ 

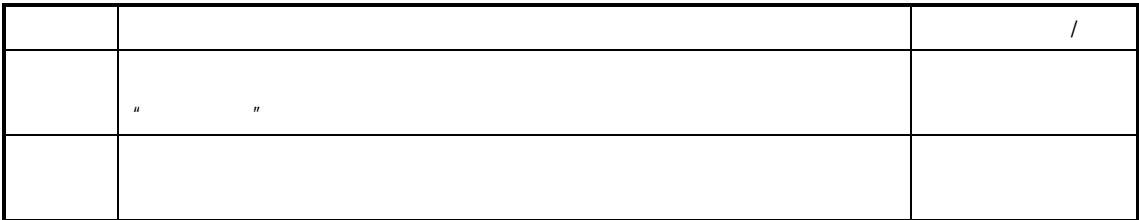

 $\frac{a}{R}$ 

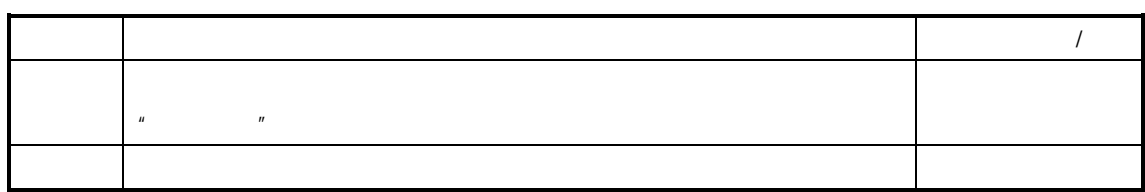

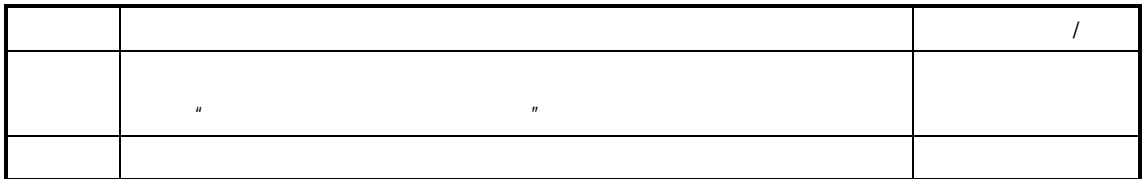

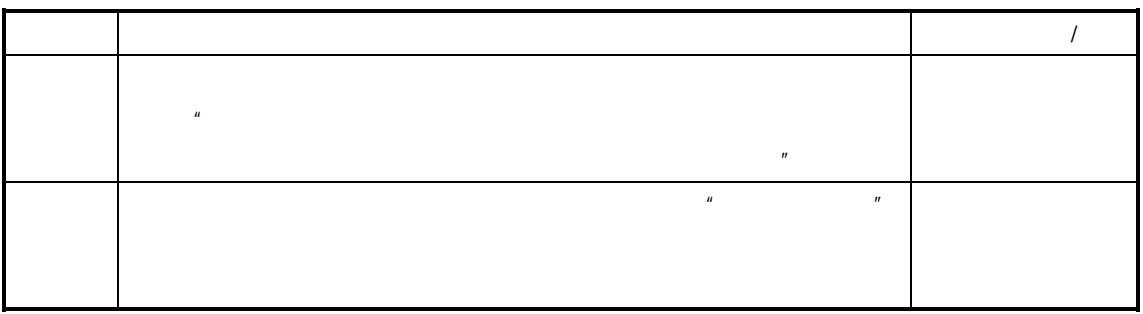

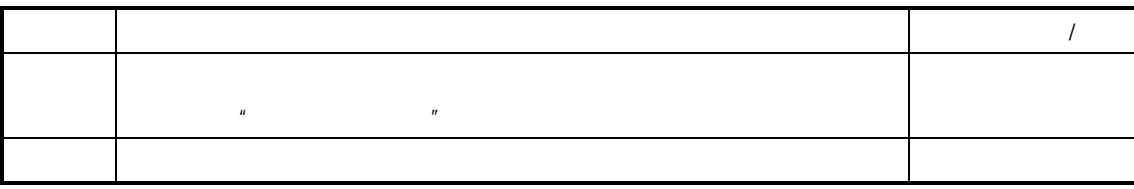

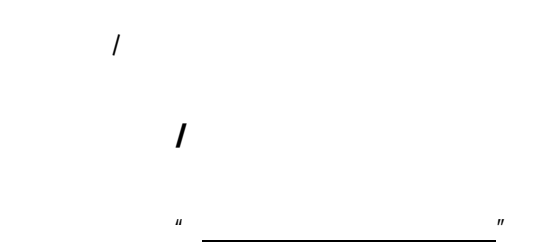

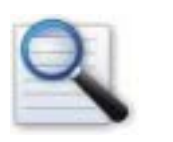

 $\Box$  $\Box$  $\Box$  $\Box$ 

 $K/3$  V9.4.1  $305$ 

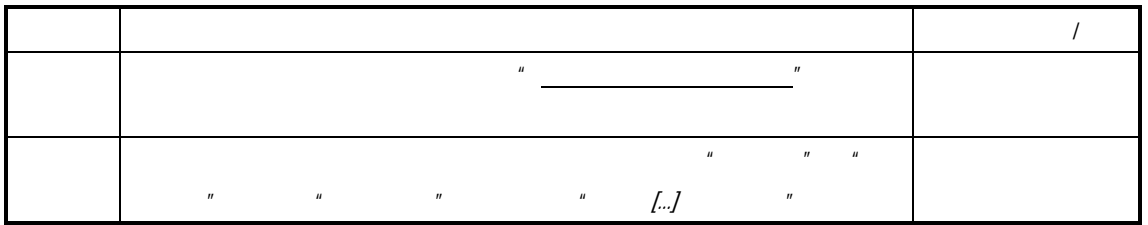

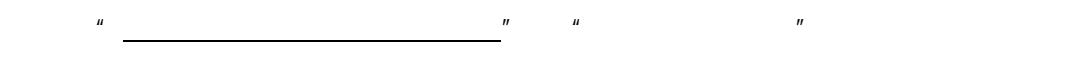

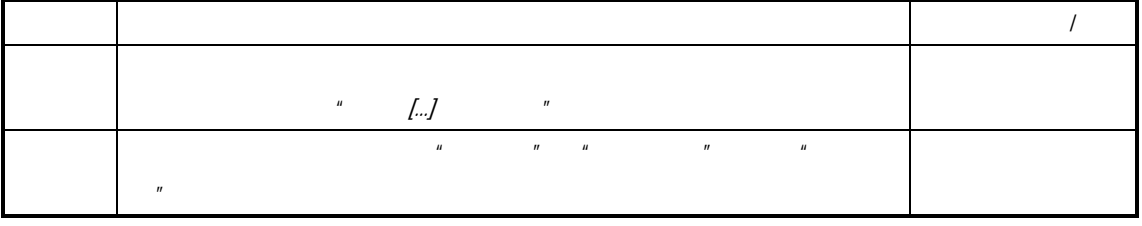

 $\mu$ 

 $\kappa$ 

 $\sim$ 

 $\overline{u}$  and  $\overline{u}$  and  $\overline{u}$ 

 $\overline{a}$ 

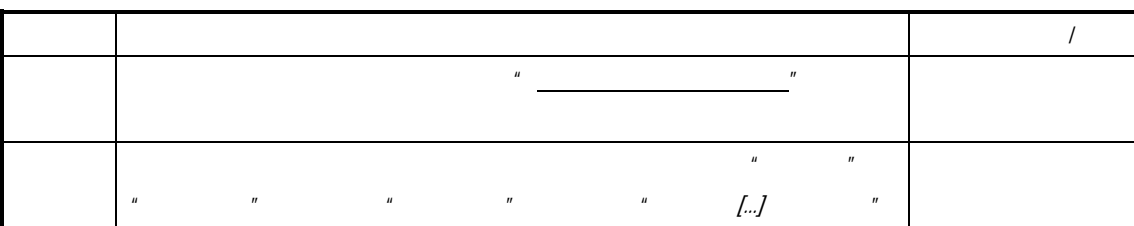

 $\blacktriangleright$  and  $\blacktriangleright$  and  $\blacktriangler$ 

 $\mu$  and  $\mu$ 

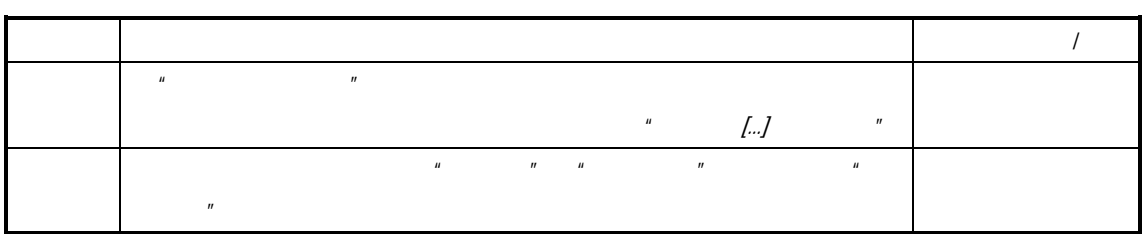

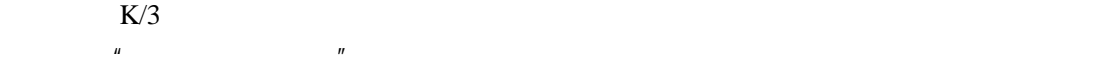

 $\overline{H}$  and  $\overline{H}$ 

 $\eta$ 

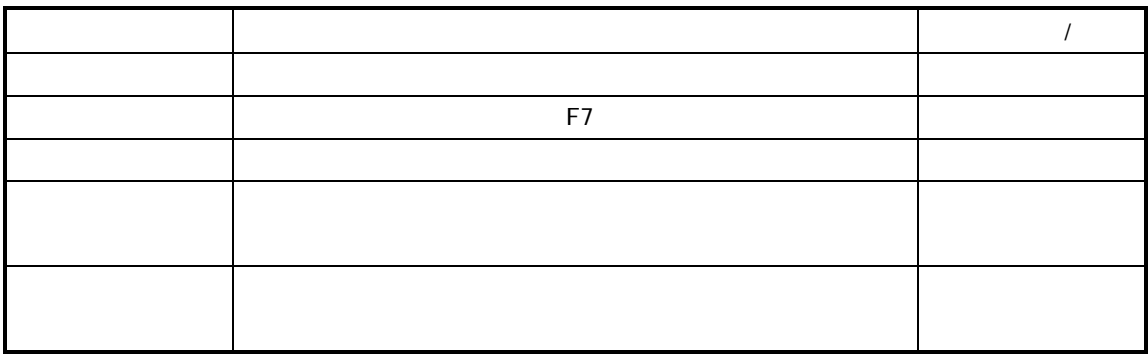

 $\mu$  , the matrix  $\mu$  , the matrix  $\mu$  th matrix  $\mu$ 

 $\kappa$ 

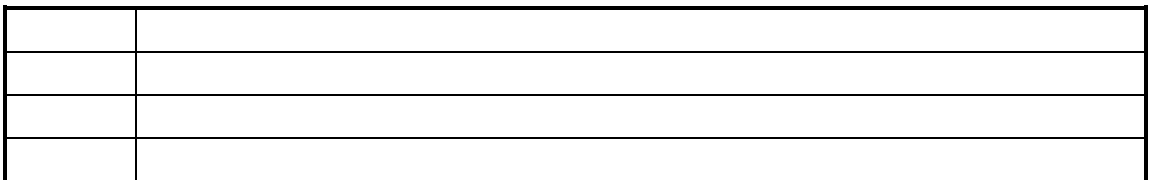

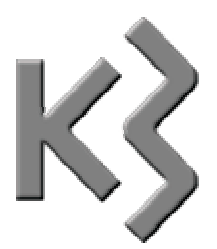

# 1.  $\blacksquare$ 2.  $\sqrt{a}$ 3.  $\blacksquare$

- $4.$
- $5.$

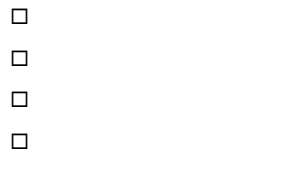

- $\Box$  $\Box$
- $\Box$

 $\Box$  $\Box$ 

"生产类型"

 $\overline{1}$ 

 $\mathcal{L}=\mathcal{L}^{\mathcal{L}}$ 

 $\mu$ ,  $\mu$  ,  $\mu$  ,  $\mu$  ,  $\mu$  ,  $\mu$ 

 $\mu$  and the state of the state  $\mu$  $n \quad n \quad n$  , the contract of the contract of the contract of the contract of the contract of the contract of the contract of the contract of the contract of the contract of the contract of the contract of the contract of t  $u$  ,  $u$  ,  $u$  ,  $u$  ,  $u$  ,  $u$  产任务单,其他来源的生产任务的业务处理分别参见 *V9.4.1* 计划管理(工业)手册 *V9.4.1*

 $K/3$ 

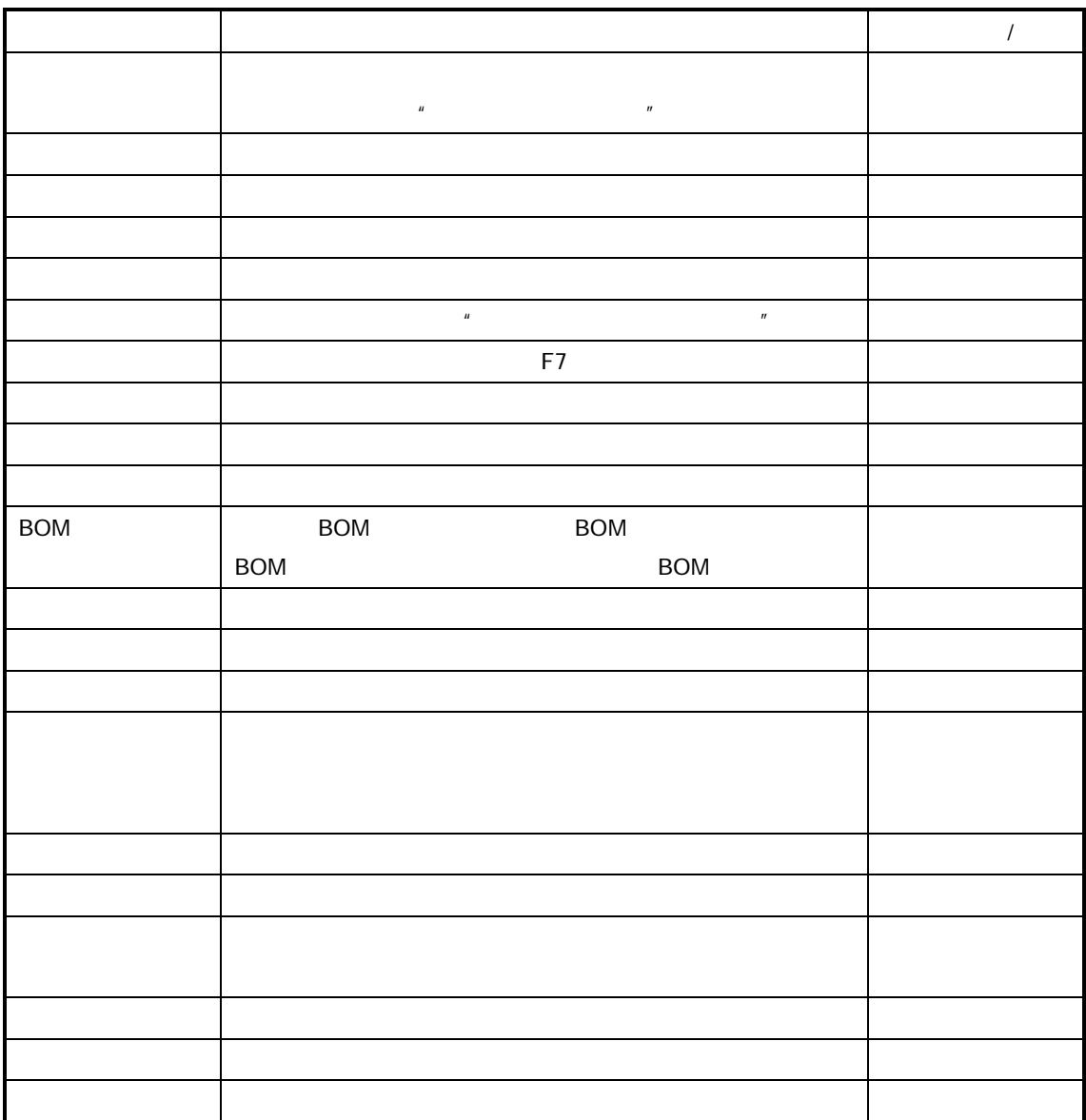

 $\blacksquare$ 

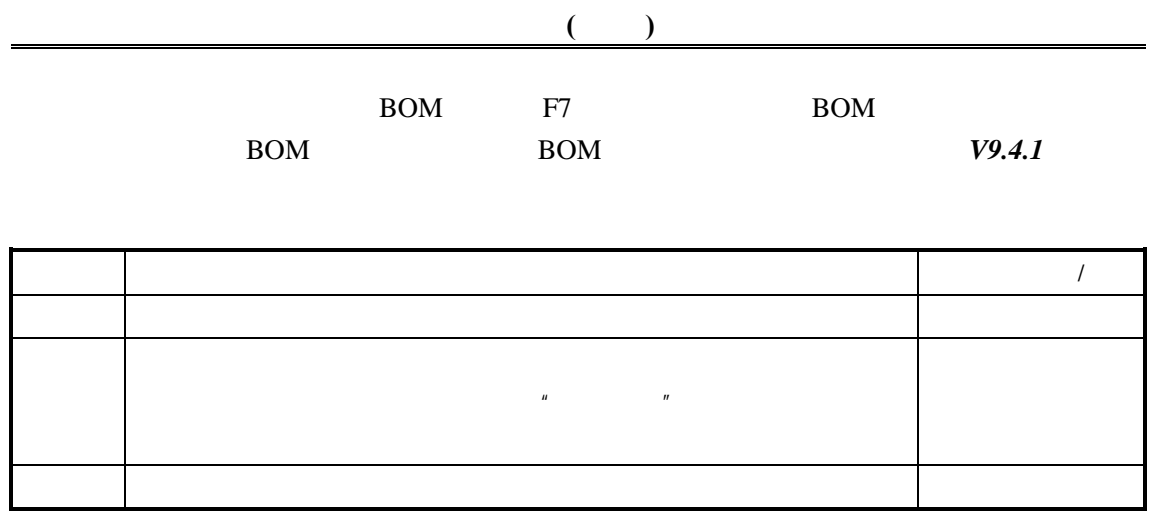

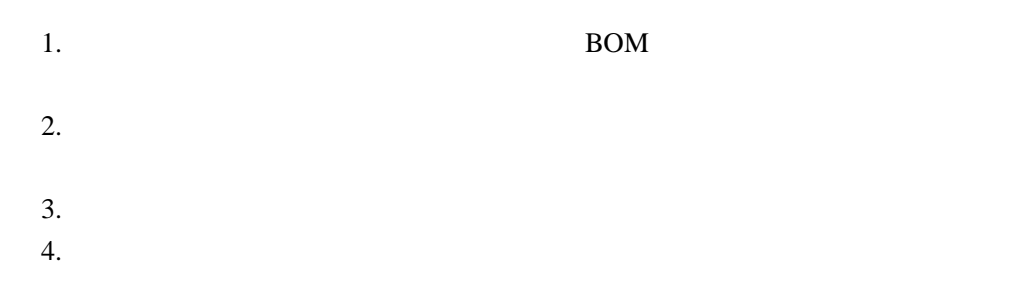

Make-to-Order and Assembly-to-Order

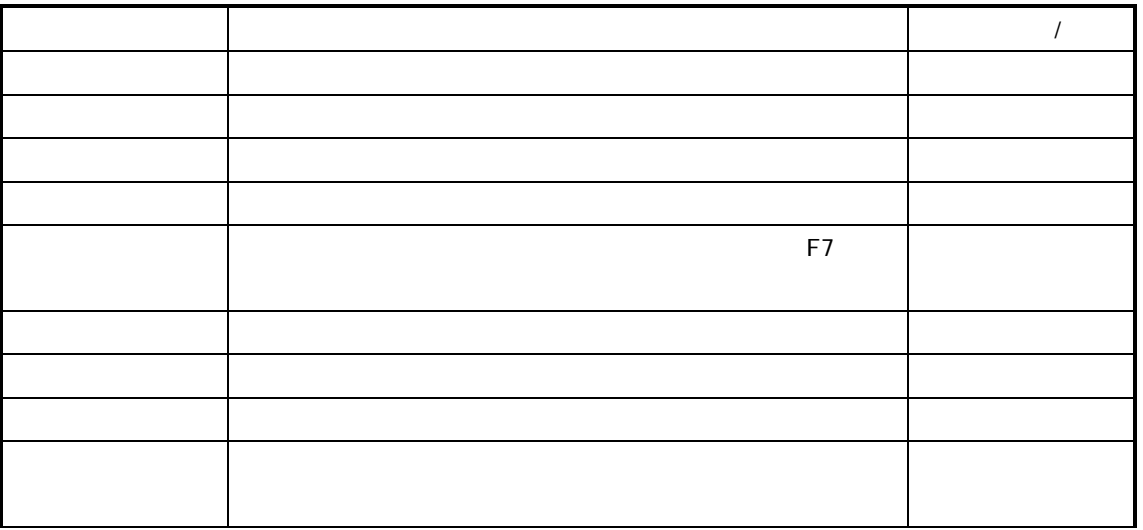

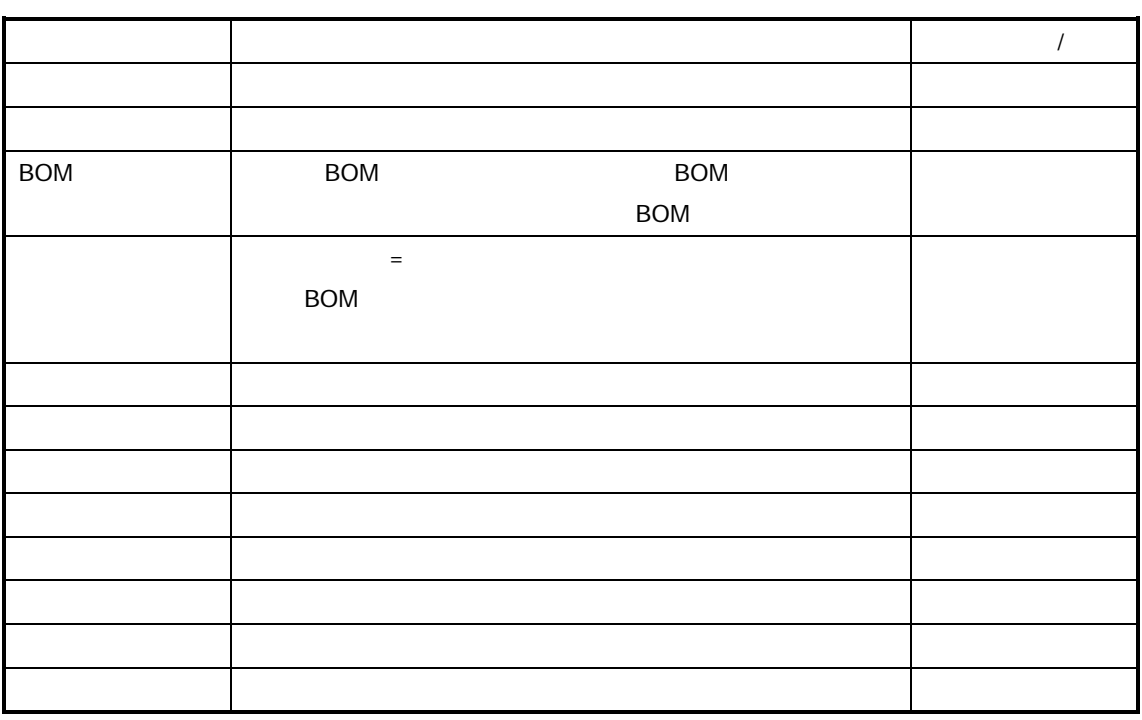

## 参见操作请参见"手工建立委外加工生产任务"

## **MPS** MRP

**MPS MRP** 

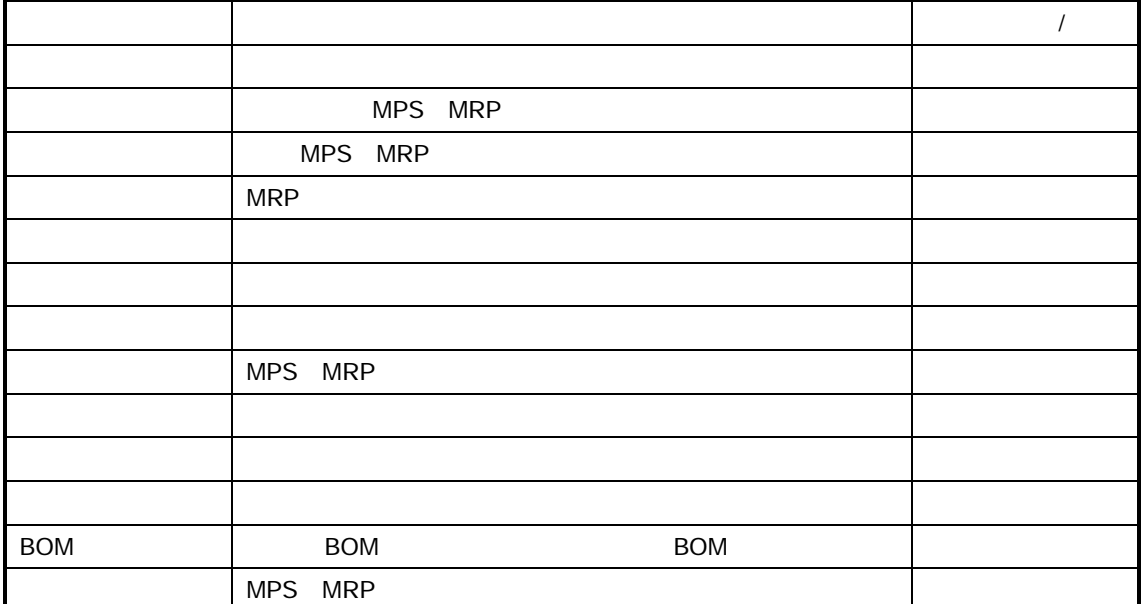

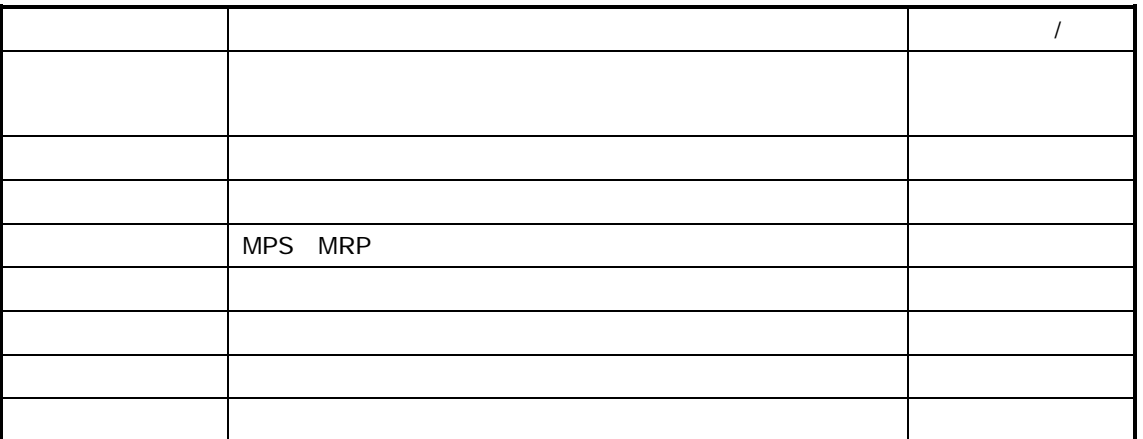

 $V9.4.1$ 

 $\frac{w}{\sqrt{w}}$ 

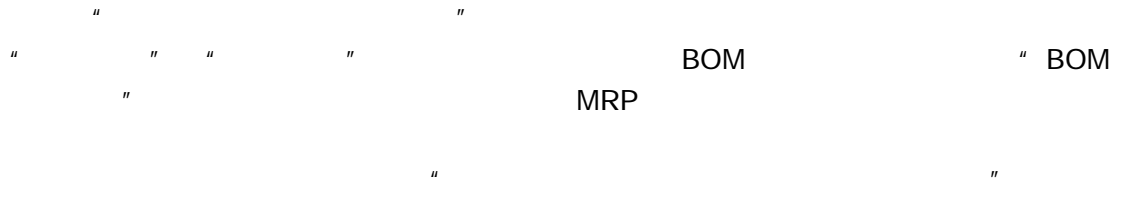

 $\mu$  and  $\mu$ 

"原任务单号+'\_'+自然数(从 1 开始)" 生成;如果该参数为否,在委外加工任务单生成

316 K/3 V9.4.1
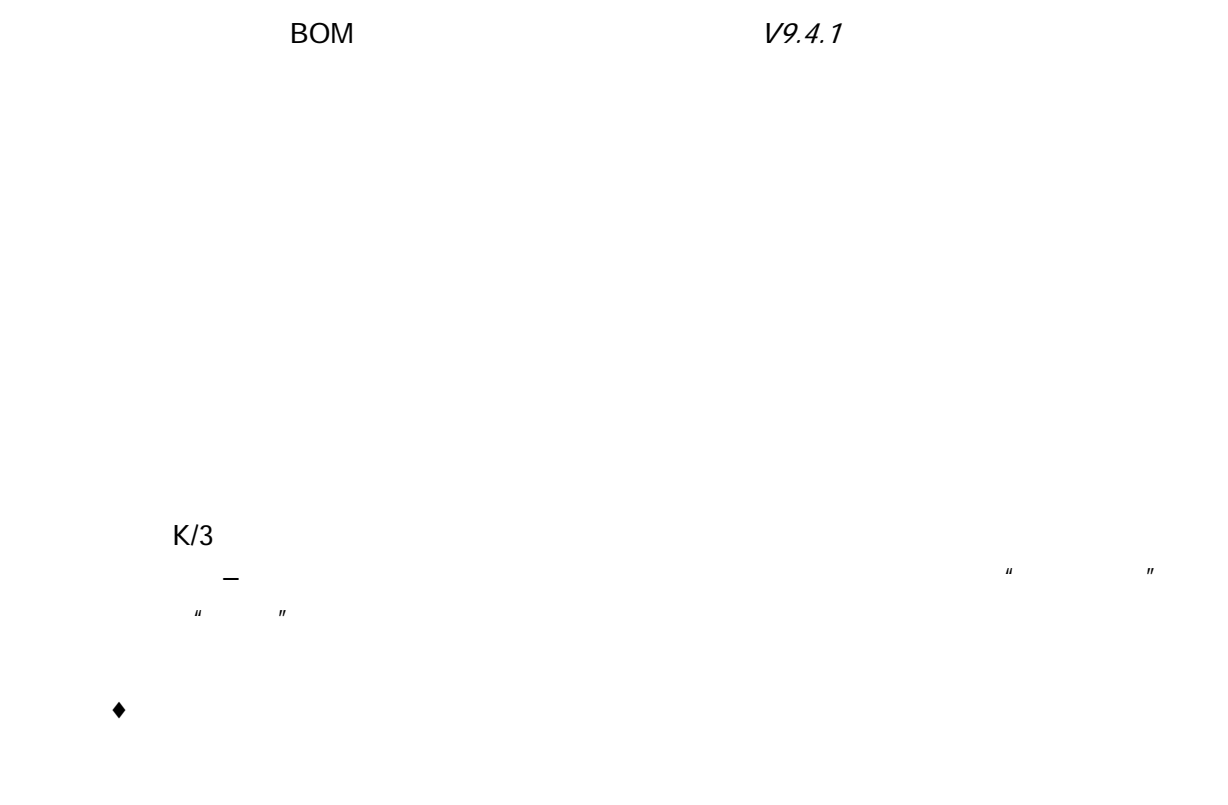

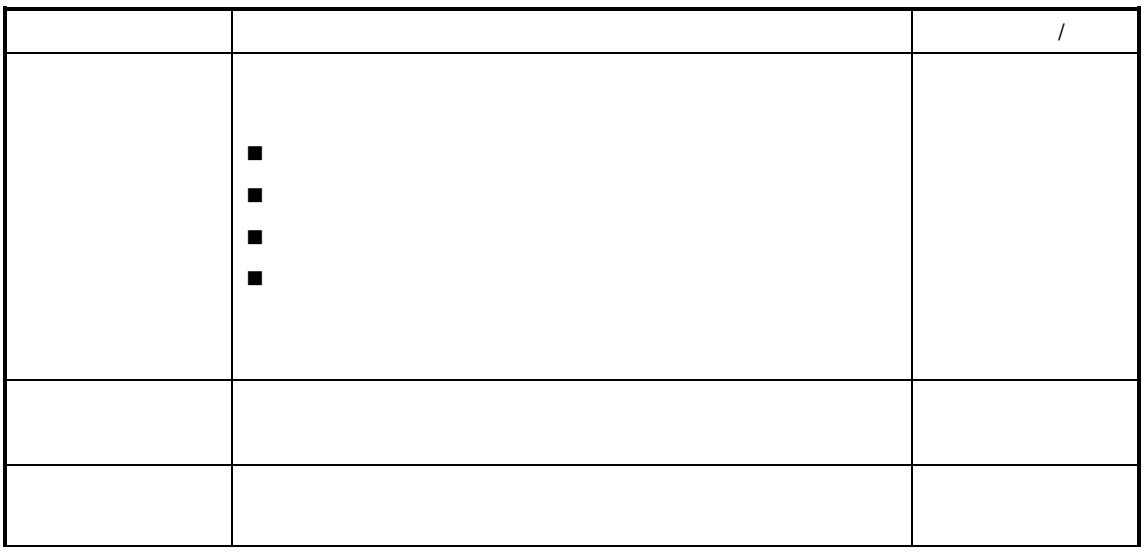

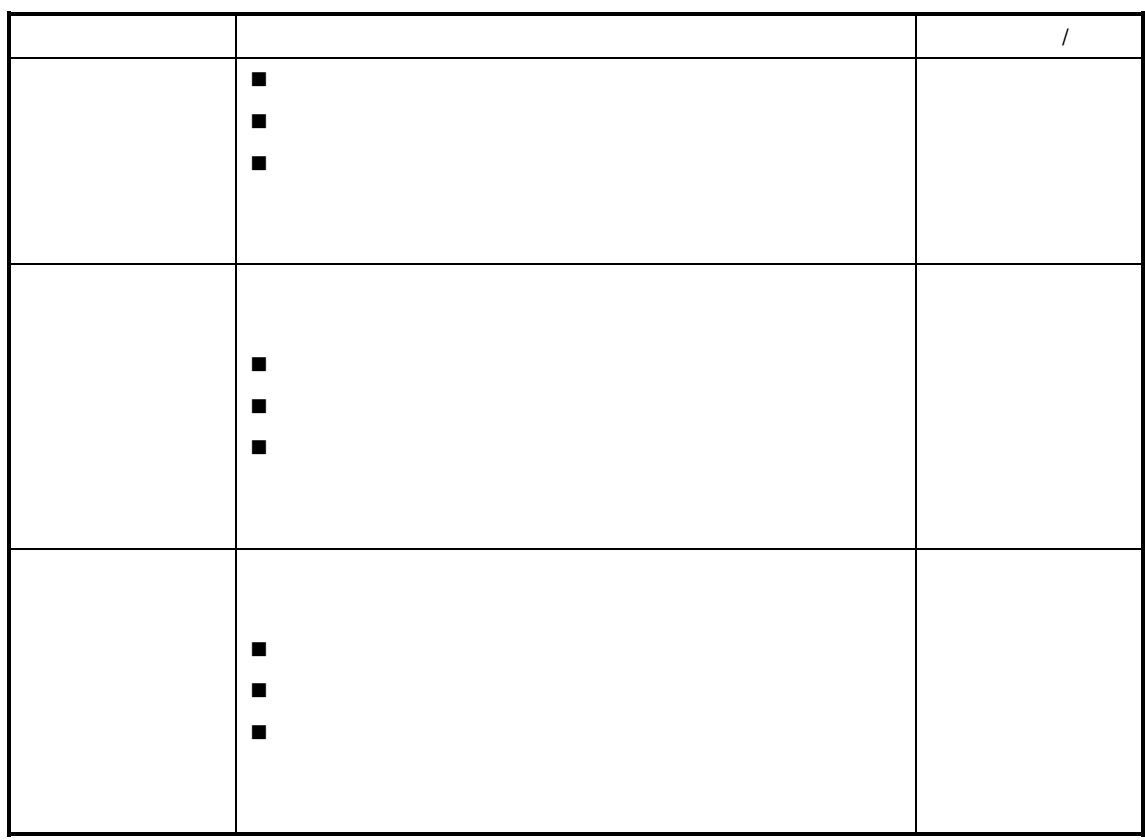

参见以下查询操作请参见后述章节的"序时簿操作"

 $\mu$  and a sympathy  $\mu$ 

- $\bullet$
- $\blacklozenge$
- $\bullet$
- $\bullet$
- $\bullet$

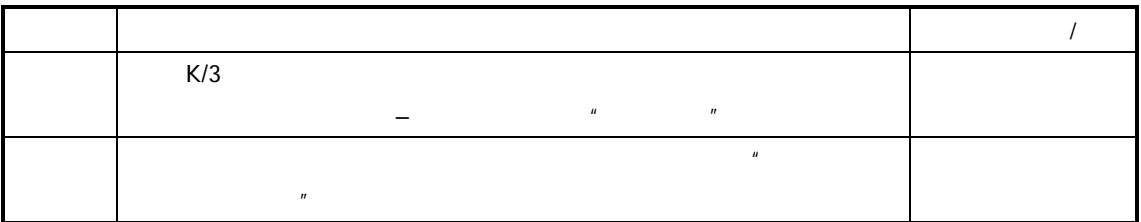

♦ 新增委外加工生产任务

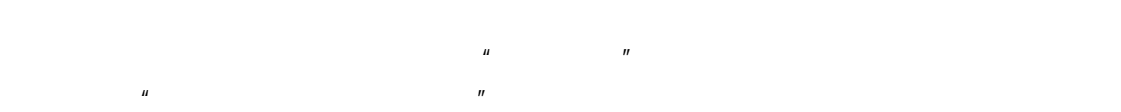

- 
- ♦ 查看委外加工生产任务

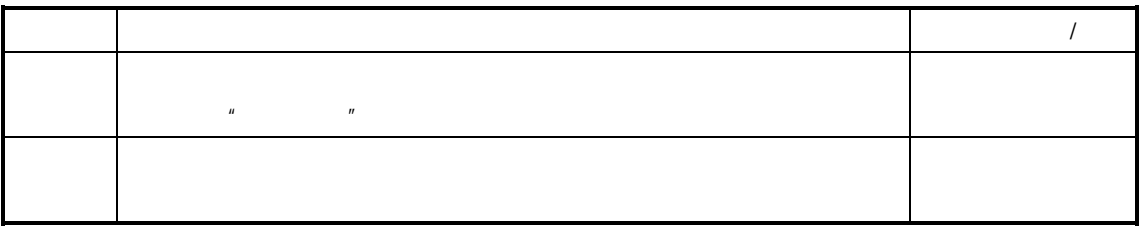

 $\bullet$  **+**  $\bullet$  +  $\bullet$  +  $\$ 

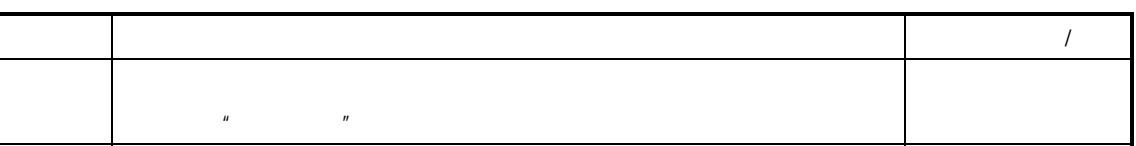

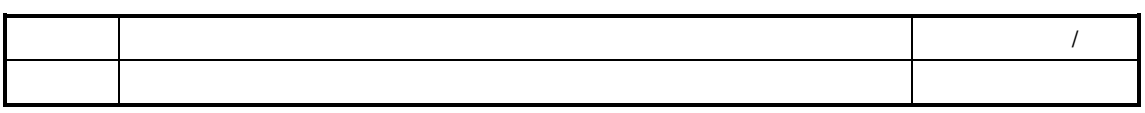

 $\overline{I}$ 

♦ 删除委外加工生产任务

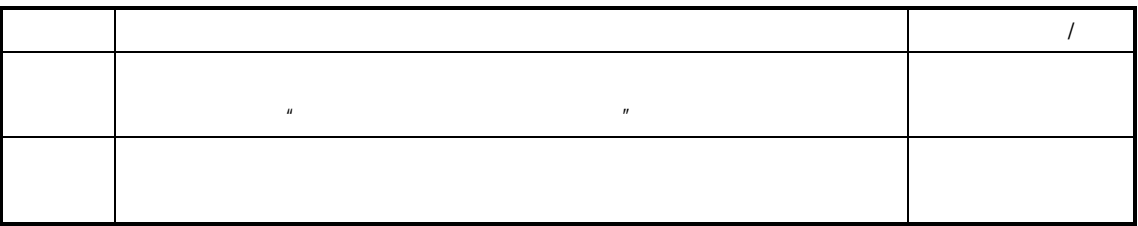

 $\bullet$  **+**  $\bullet$  +  $\bullet$  +  $\$ 

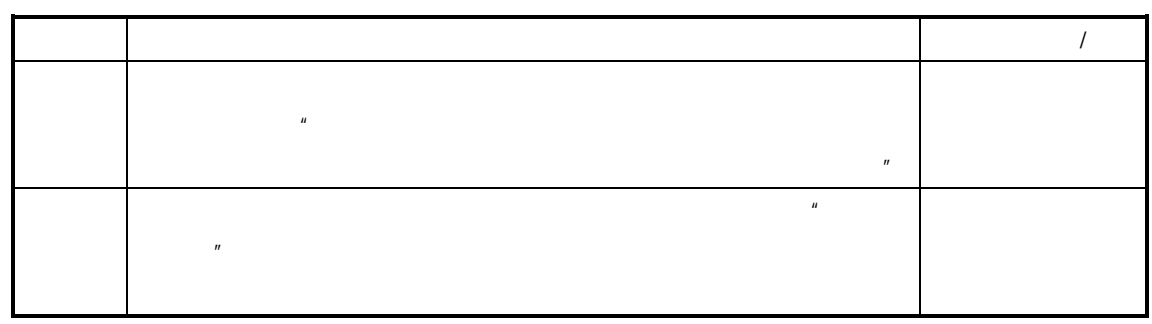

 $\bullet$ 

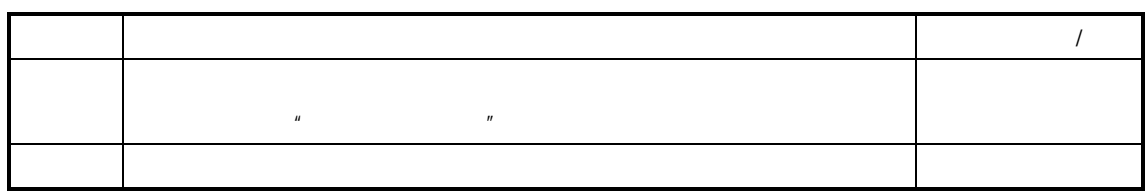

- $\mathcal{V}$
- ♦ 下达**/**反下达 委外加工生产任务
- 参见请参见"委外加工生产任务的下达"
- ♦ 挂起**/**反挂起 委外加工生产任务
- $\frac{H}{\sqrt{2\pi}}$
- ♦ 结案**/**反结案 委外加工生产任务
- $\frac{w}{\sqrt{w}}$

♦ 新增委外加工生产任务时下达

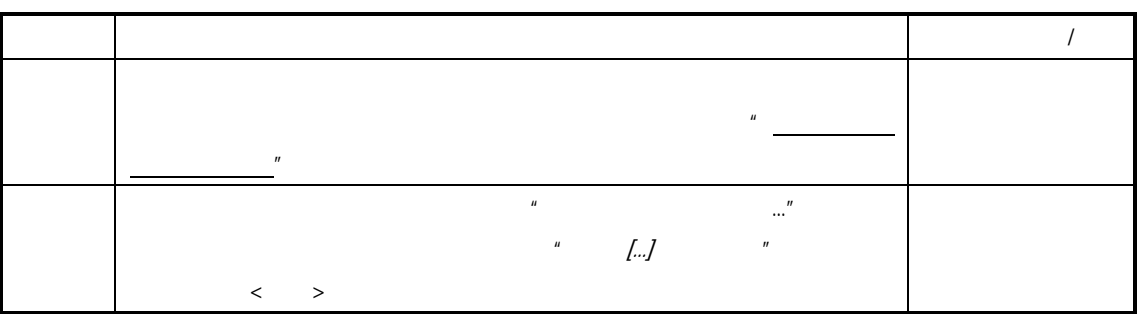

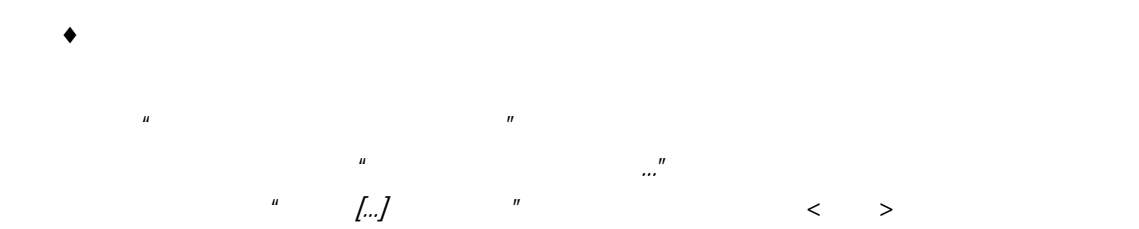

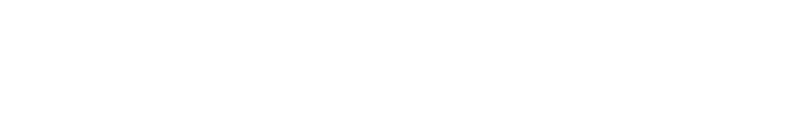

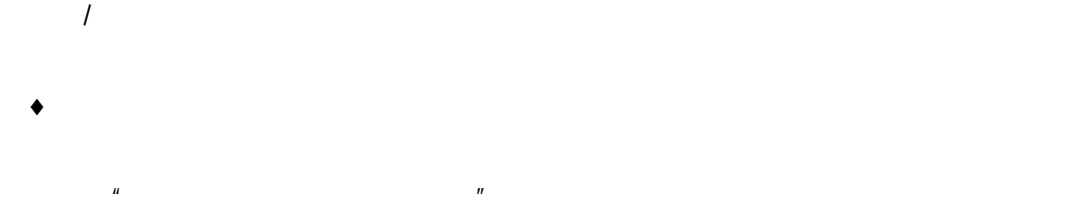

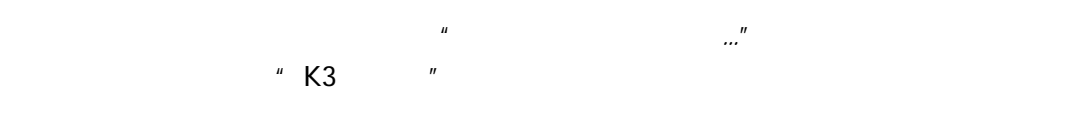

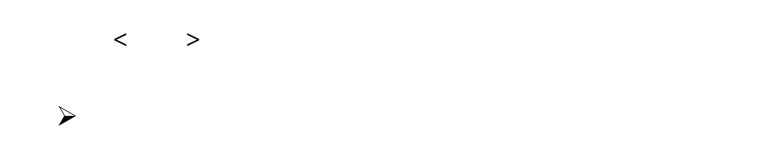

 $\sim$ 

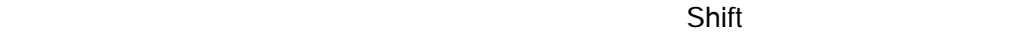

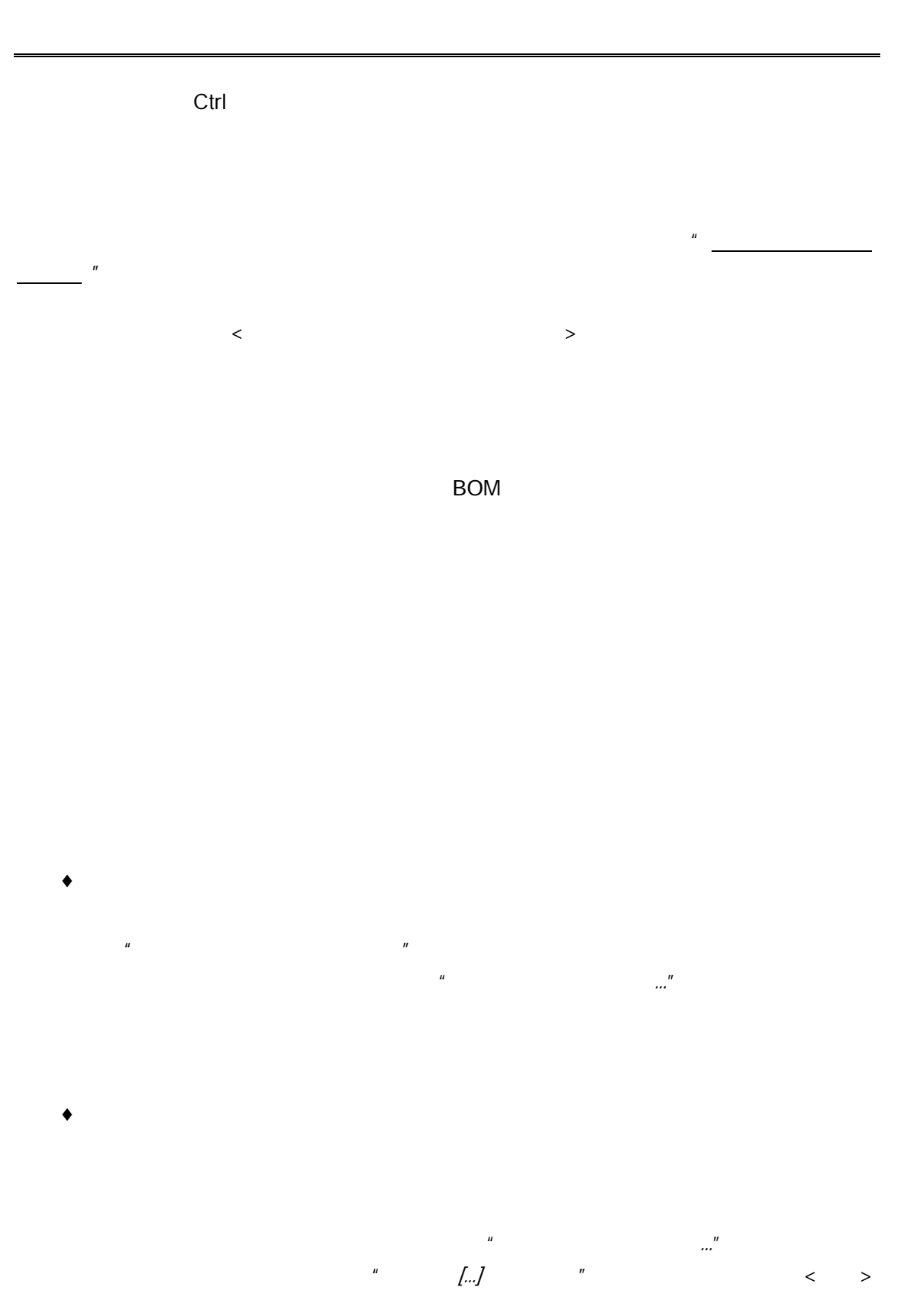

 $K/3$  V9.4.1 2323

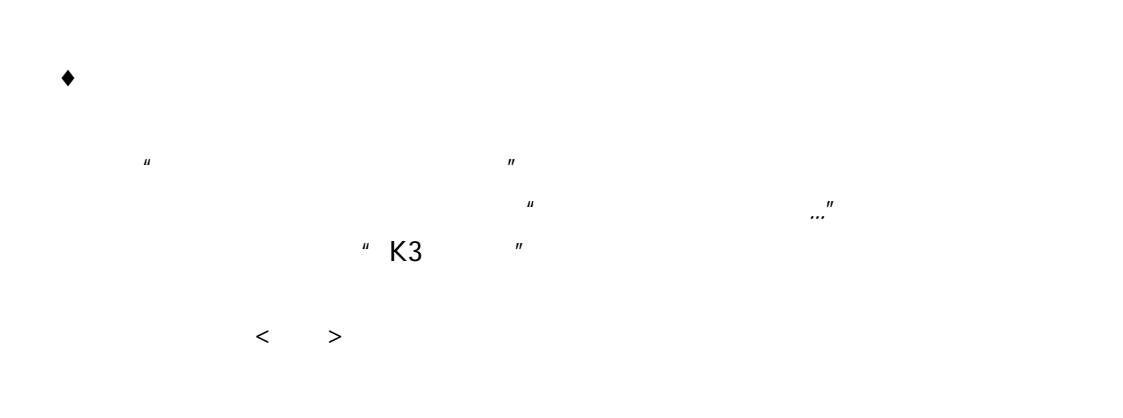

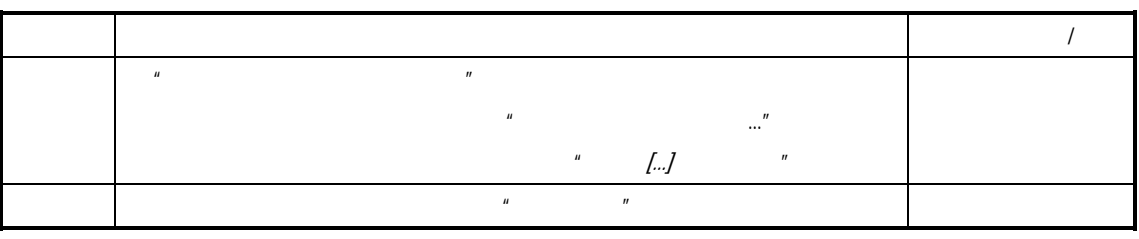

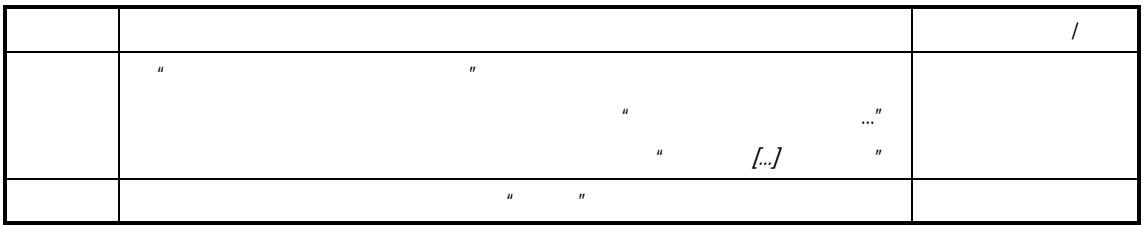

 $R$  $\mu$  , and the set of the set of the set of the set of the set of the set of the set of the set of the set of the set of the set of the set of the set of the set of the set of the set of the set of the set of the set of t

(三) 挂起**/**反挂起的影响

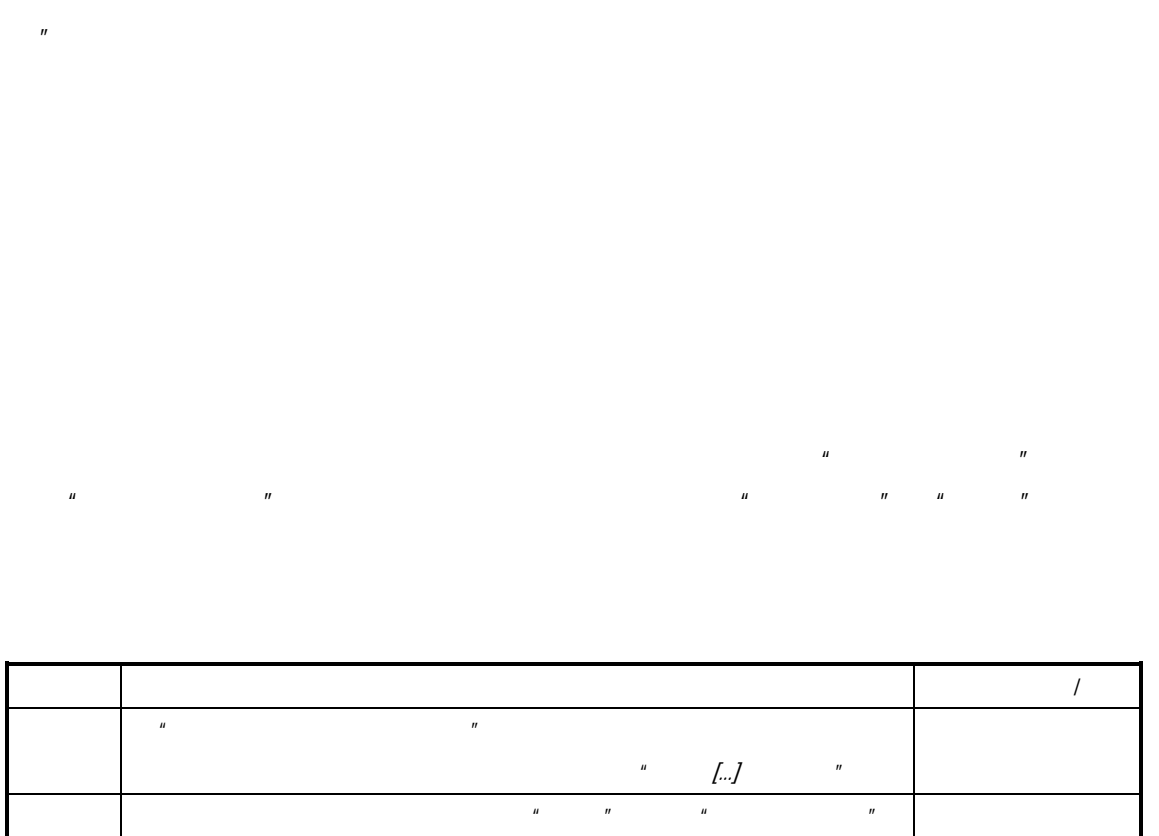

 $n = 1$ 

 $\boldsymbol{H}$ 

 $\mu$ 

车间管理 **(**工 业 **)**系 统

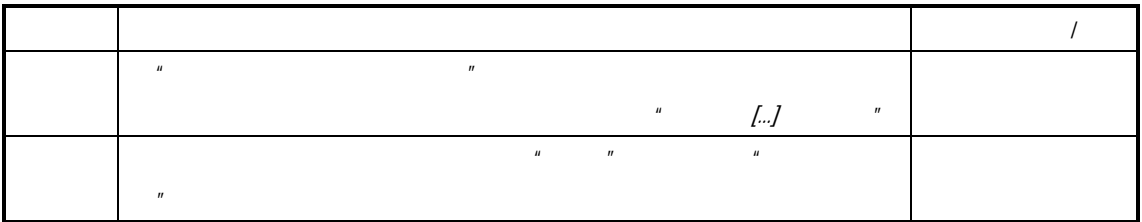

是,我们不要思索的,我们不要思索的,我们不要思索的。

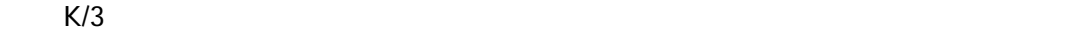

 $\overline{R}$ 

 $\triangleright$  $\blacktriangleright$  $\blacktriangle$ 

 $K/3$  V9.4.1 2327

 $F7$ 

 $\bullet$ 

 $\bullet$ 

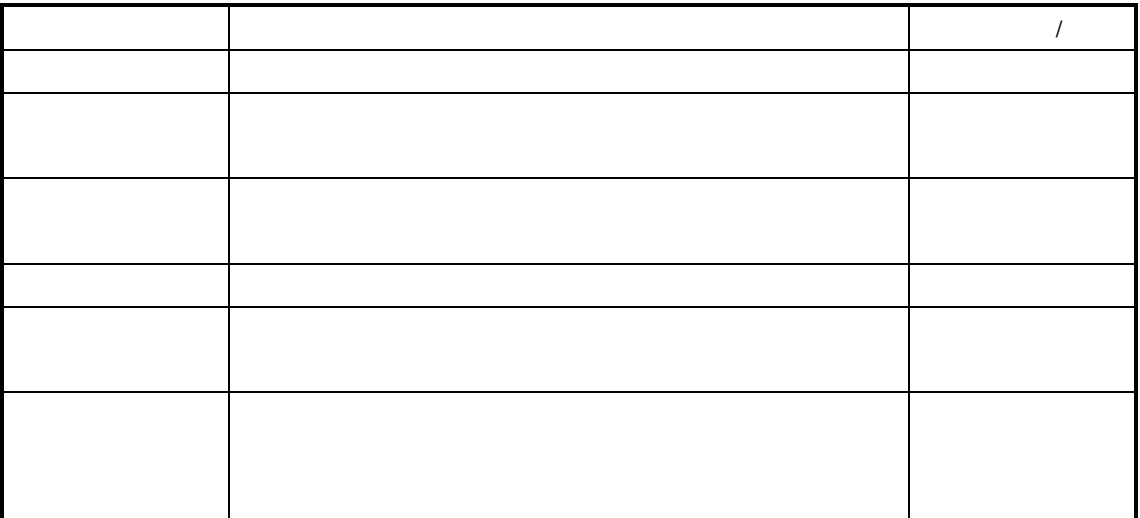

添加"-N" N 代表数字。如原委外加工生产任务单"WORK20",被分割成三张委外加工生

产任务单,则第一张委外加工生产任务单的编号为"WORK20-1",第二张为"WORK20-2"

- " WORK20-3" " WORK20-2"
- " WORK20-2-1" (WORK20-2-2" ....
- $\prec$
- $\prec$
- $\prec$

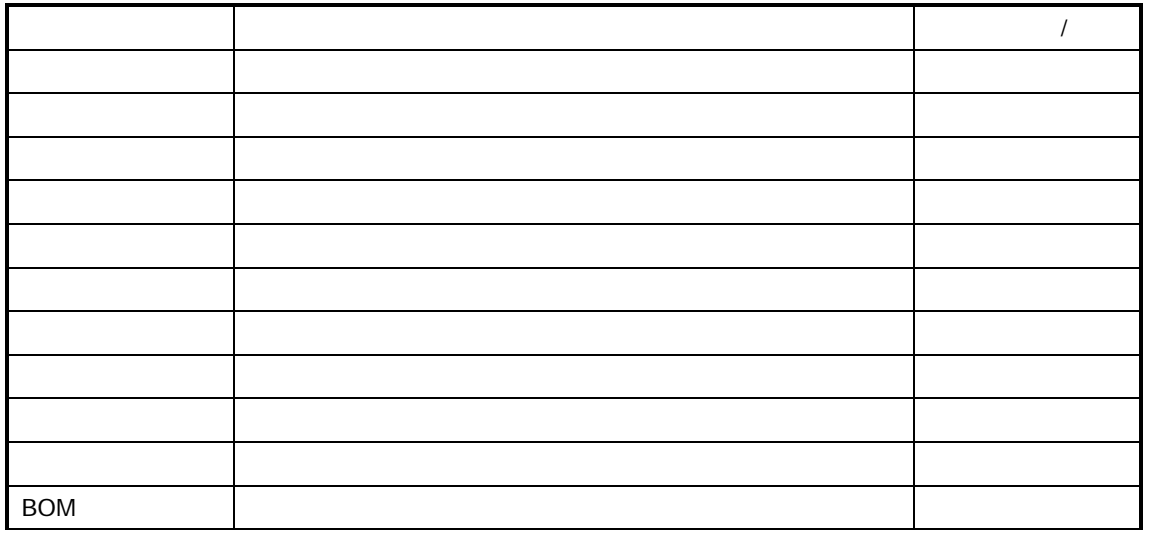

 $\blacksquare$ 

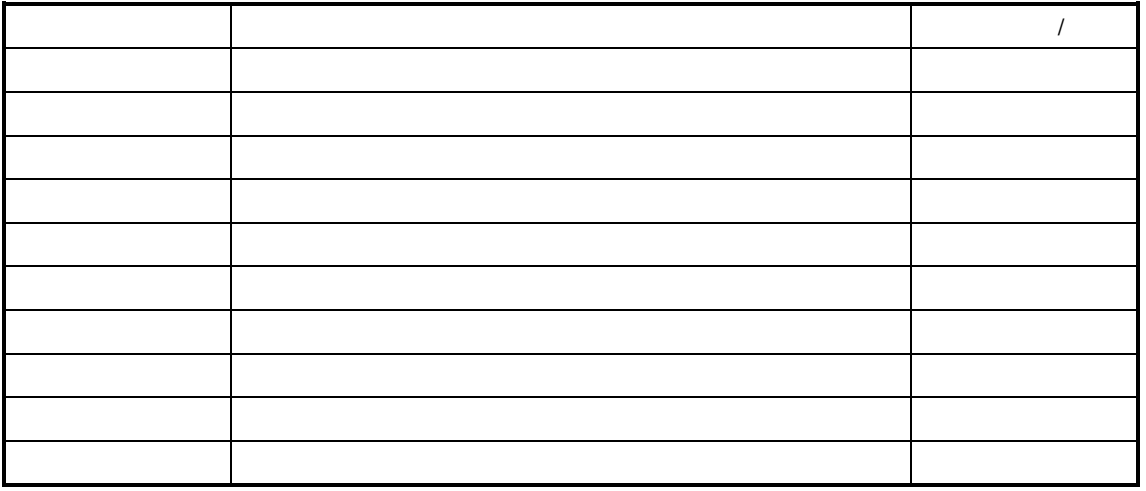

章节"生产投料"

 $\overline{R}$ /仓位中,请参见前述章节"生产物料调拨"

 $K/3$   $-$ 

"  $V9.4.1$ 

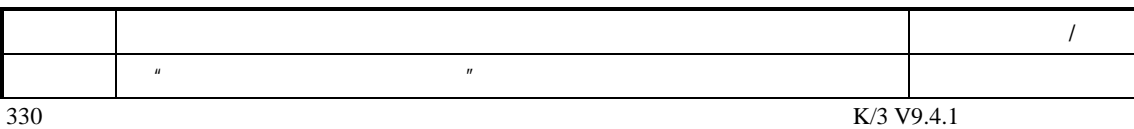

 $\mu$  and  $\mu$  and  $\mu$ 

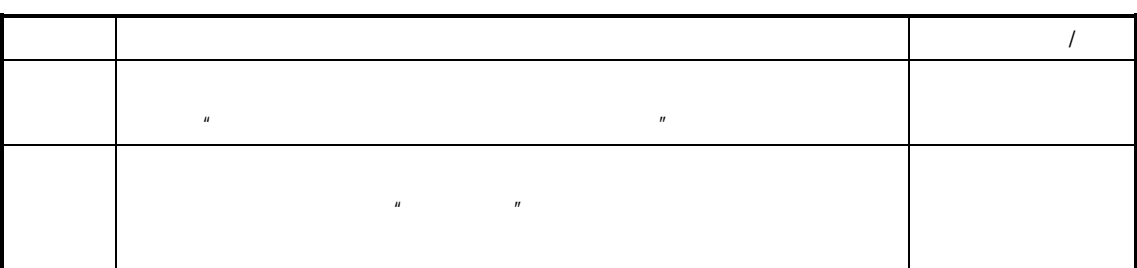

 $\|u\|$ 

 $R$ 

 $^{\prime\prime}$  *V9.4.1* 

 $\hat{H}$  and  $\hat{H}$ 

 $K/3$ 

<sup>"</sup> *V9.4.1* 

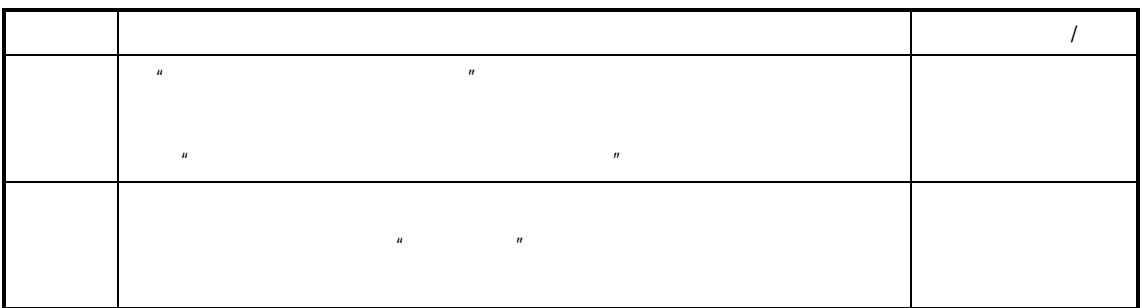

**V9.4.1** 

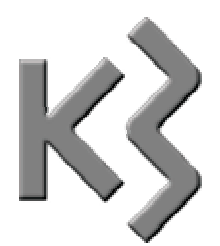

的产品再度加工,俗称"返工"

 $\square$  $\Box$  $\Box$  $\Box$  $\Box$ 

 $\boldsymbol{\theta}$ 

 $\|u\|$ 

 $\mu$ 

"生产投料"

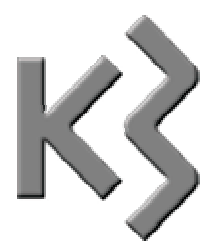

 $\Box$  $\Box$  $\Box$  $\Box$ 

 $\Box$ 

 $K/3$  $\mathbb{R}^n$  and  $\mathbb{R}^n$  are equally the contract of  $\mathbb{R}^n$ 

**V9.4.1** 

 $u = u$ 

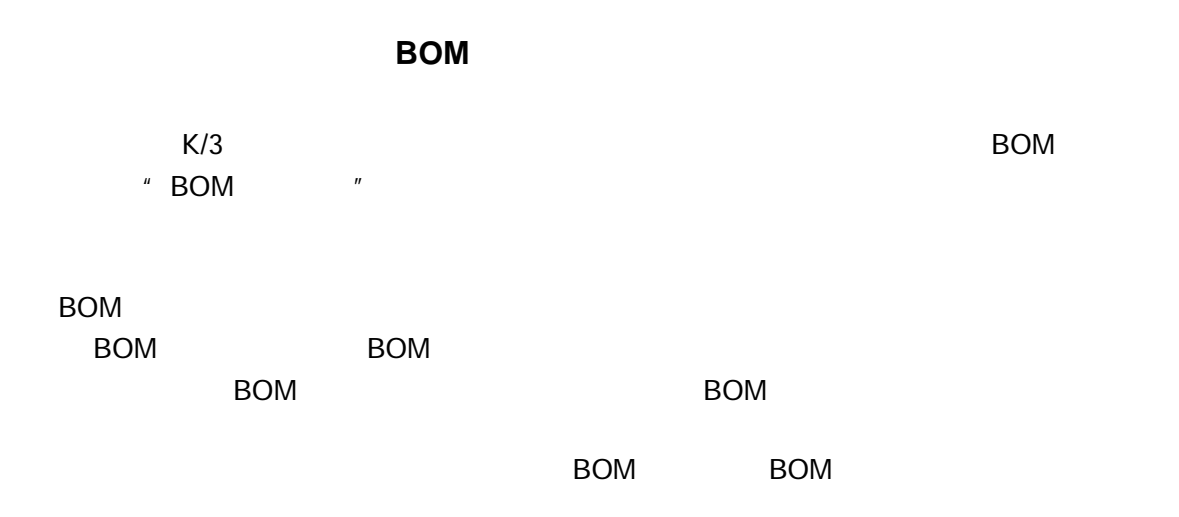

BOM

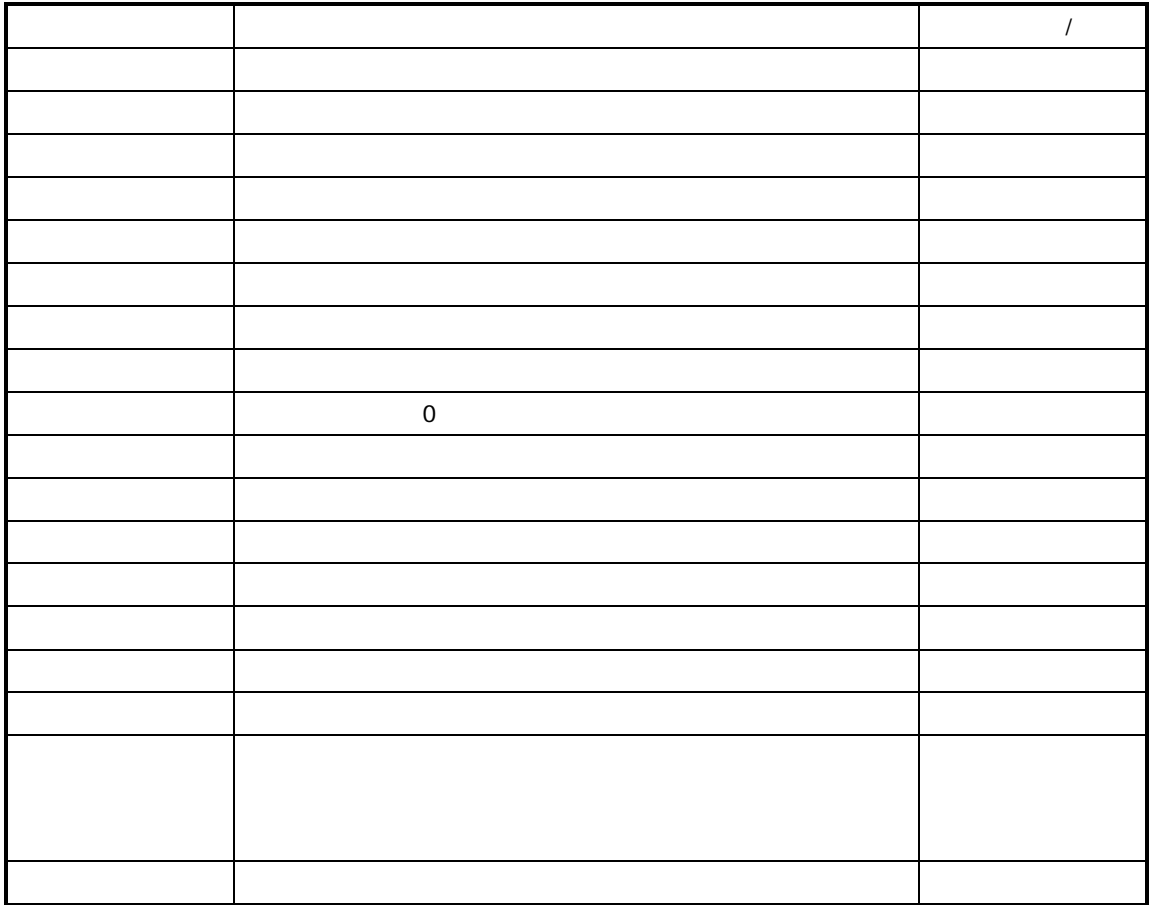

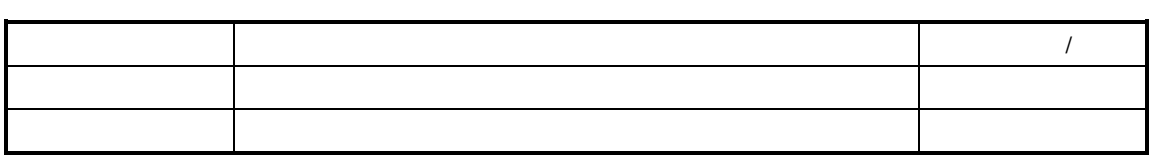

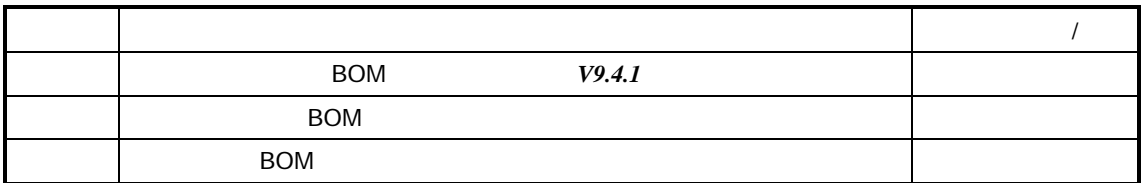

BOM  $\mathcal{B}$ 

 $\mathsf{BOM}$ 

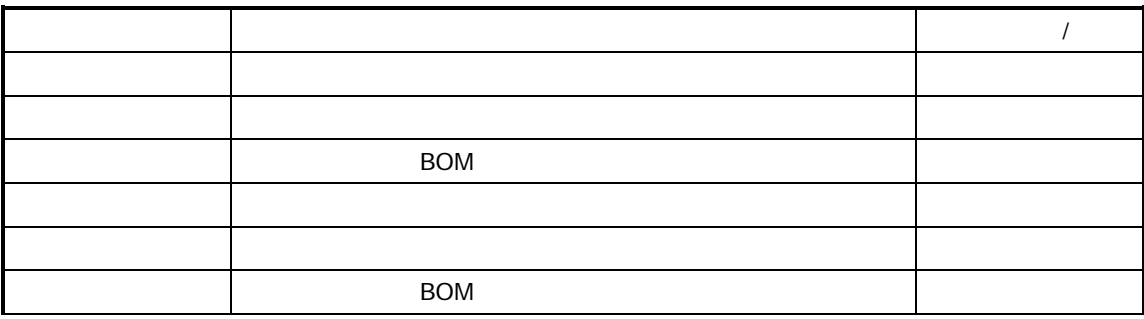

l,

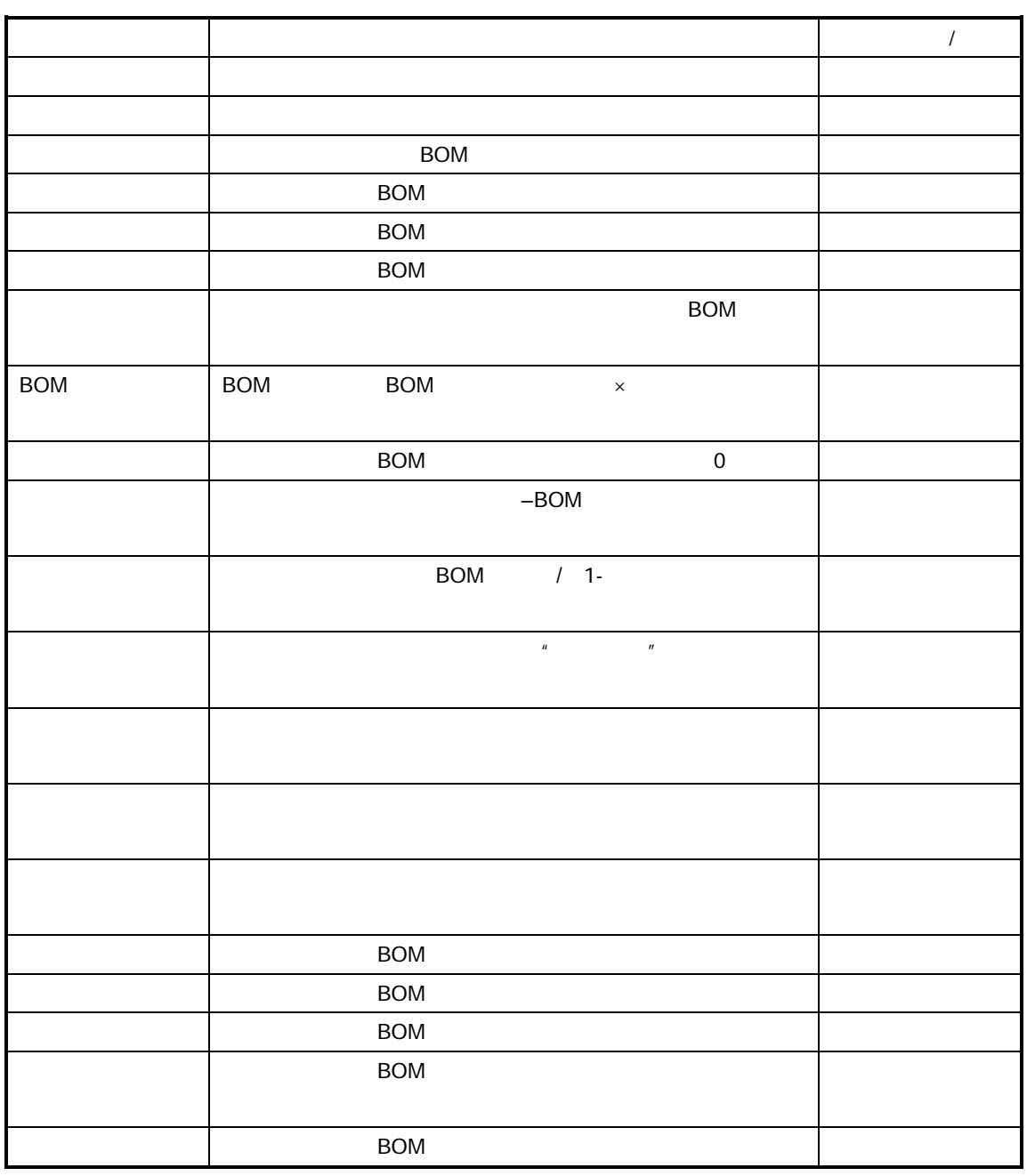

 $\mathsf{BOM}$ 

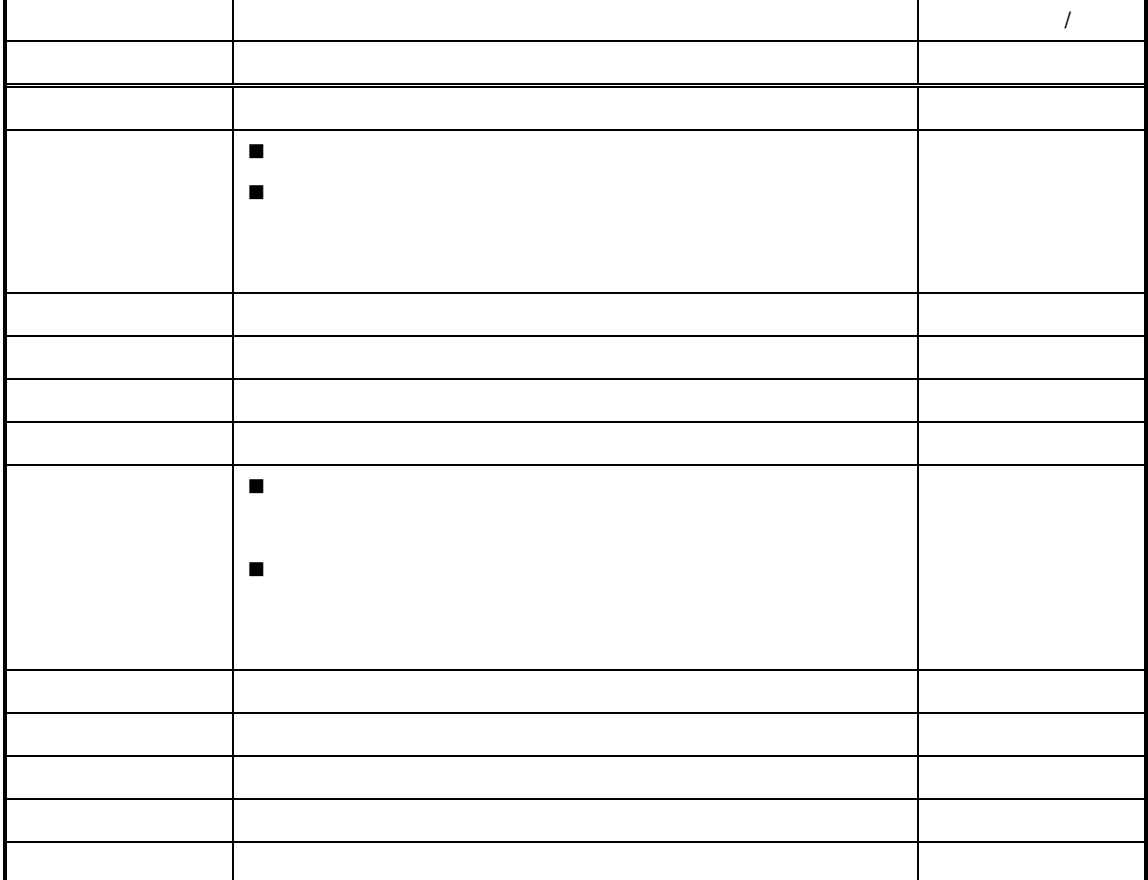

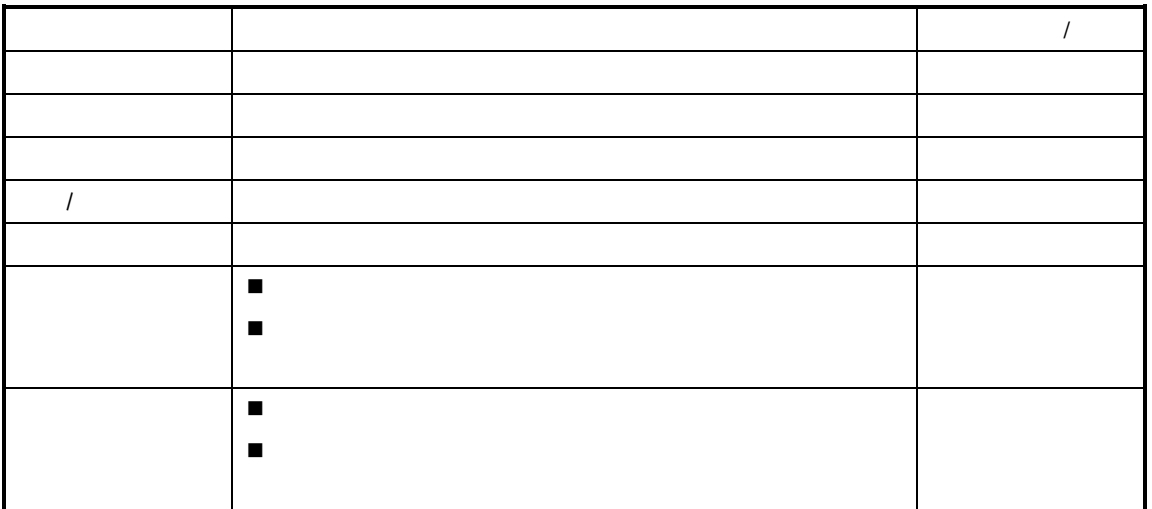

 $\mu$  and  $\mu$ 

 $\mathbf{u}$  and  $\mathbf{u}$ 

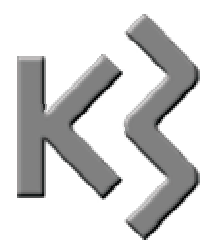

 $\Box$  $\Box$  $\Box$  生产领料与委外加工出库  $\Box$  $\Box$ 

 $\square$ 

 $K/3$ 

 $\frac{1}{\sqrt{2}}$  and  $\frac{1}{\sqrt{2}}$  and  $\frac{1}{\sqrt{2}}$  and  $\frac{1}{\sqrt{2}}$  and  $\frac{1}{\sqrt{2}}$  and  $\frac{1}{\sqrt{2}}$  and  $\frac{1}{\sqrt{2}}$  and  $\frac{1}{\sqrt{2}}$  and  $\frac{1}{\sqrt{2}}$  and  $\frac{1}{\sqrt{2}}$  and  $\frac{1}{\sqrt{2}}$  and  $\frac{1}{\sqrt{2}}$  and  $\frac{1}{\sqrt{2}}$  and

 $\mu$  and  $\mu$ 

 $\mu$ 

 $\hat{H}$ 

 $\times$ 

 $\times$ 

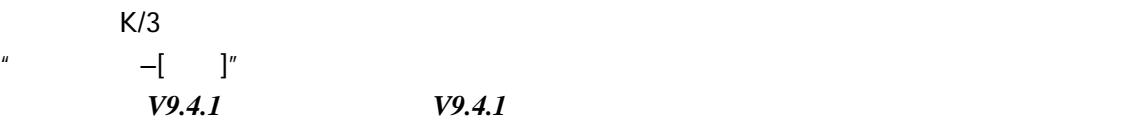

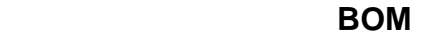

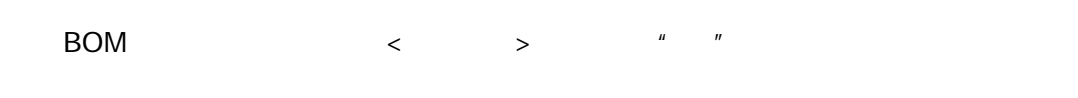

建立生产投料时将子项倒冲物料的<是否倒冲>字段设置为"是",其他处理与常规物料

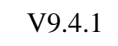

 $\prec$  $\prec$  $\prec$  $\prec$ 

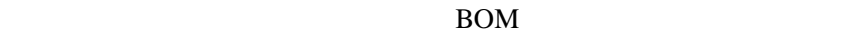

 $R = \frac{R}{\pi}$ 

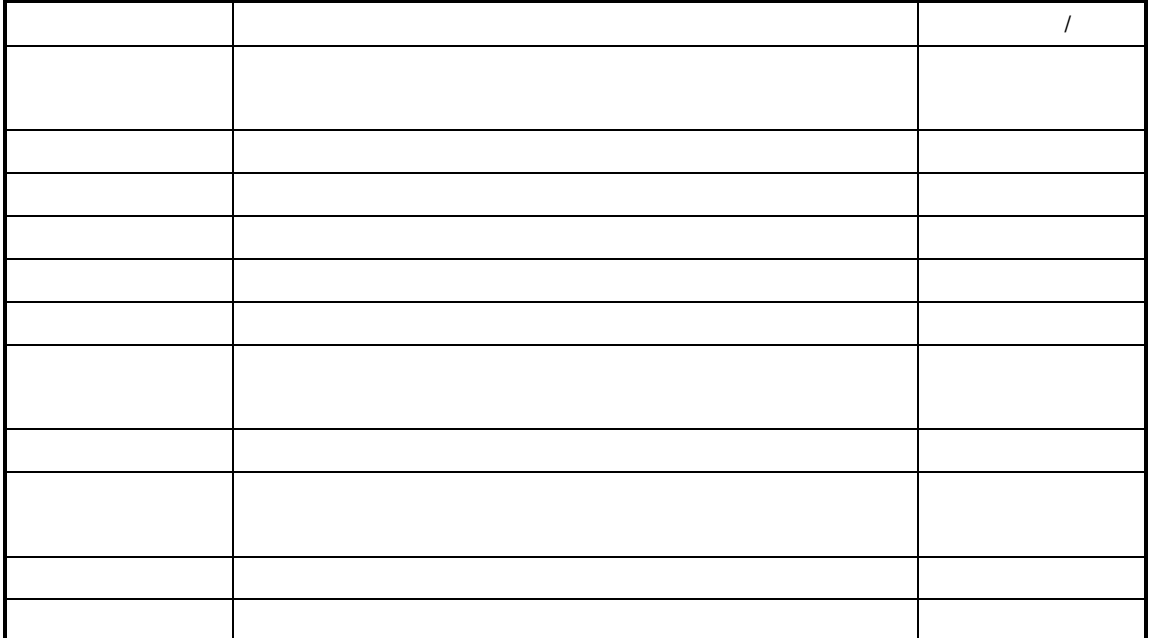

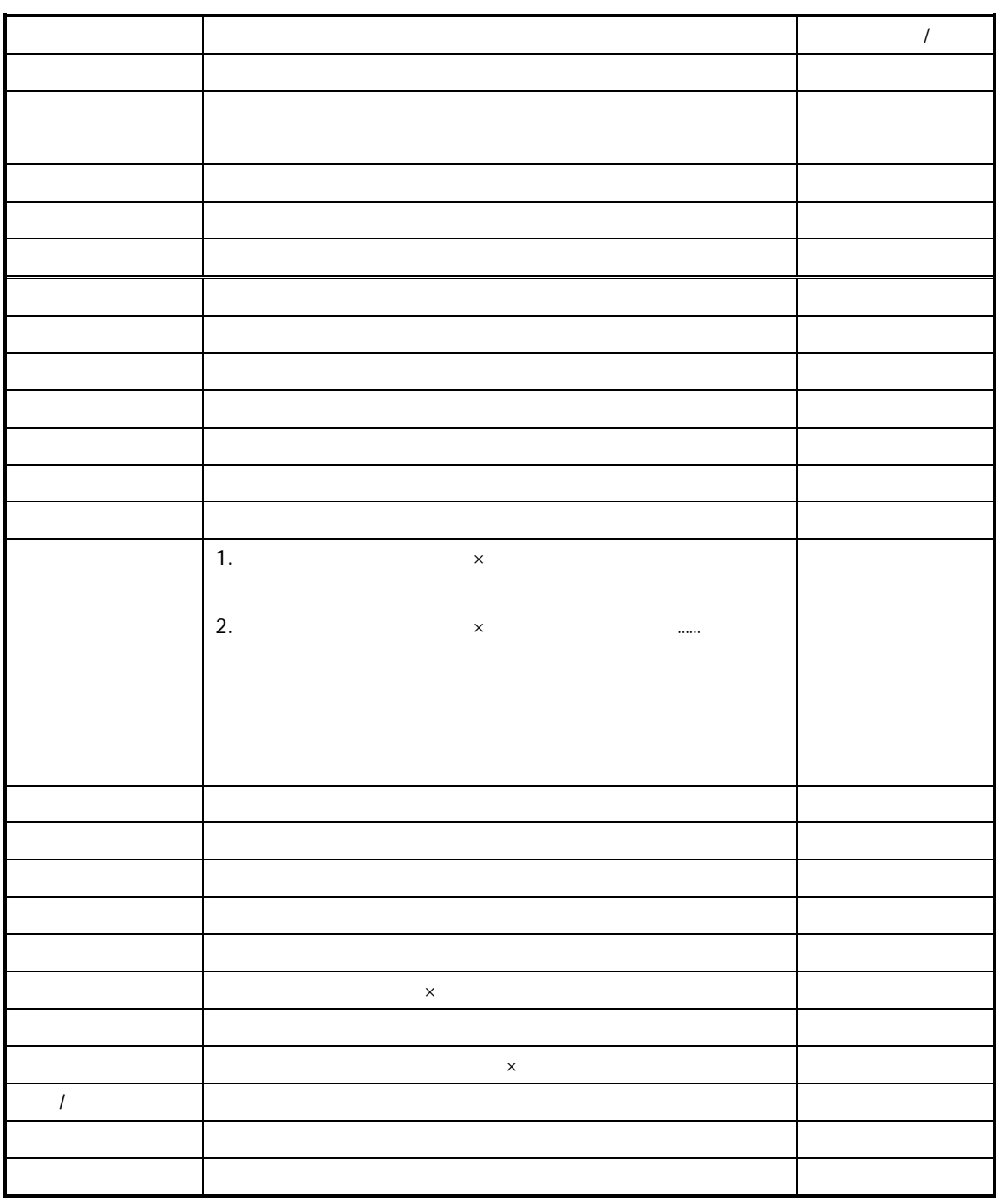

 $R = \frac{R}{\pi}$ 

 $n = \frac{m}{\sqrt{m}}$ 

 $\mu$   $\rightarrow$ 

 $\mu$  and  $\mu$  and  $\mu$  and  $\mu$  and  $\mu$  and  $\mu$ 

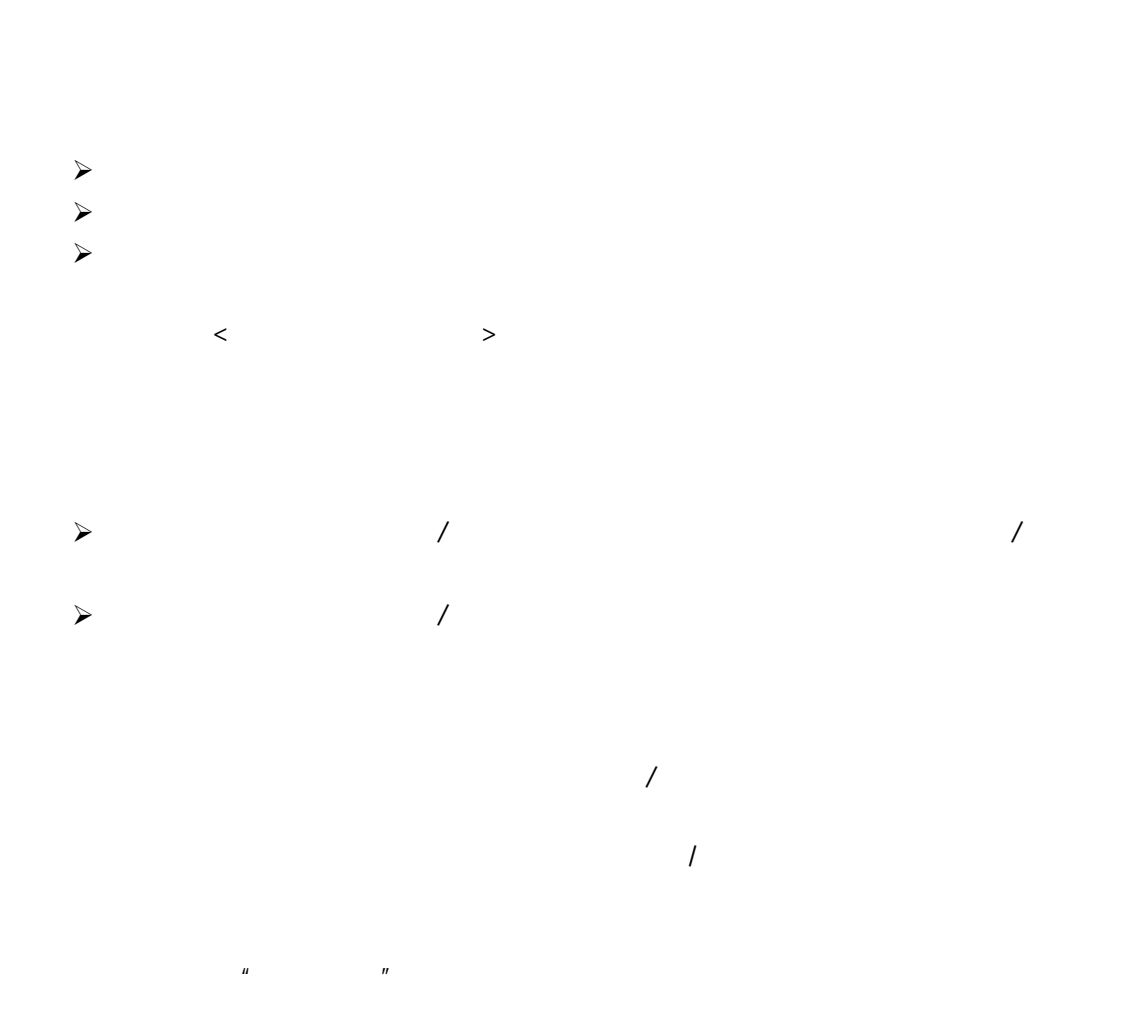

 $K/3$  V9.4.1  $347$ 

 $\mu$  and  $\mu$ 

 $R = \frac{1}{\sqrt{N}}$ 

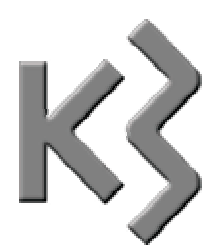

- $\Box$  $\Box$  $\Box$  $\Box$  $\Box$  $\Box$
- $\Box$
- $\Box$
- 单据快捷查询功能
- $\Box$
- $\Box$

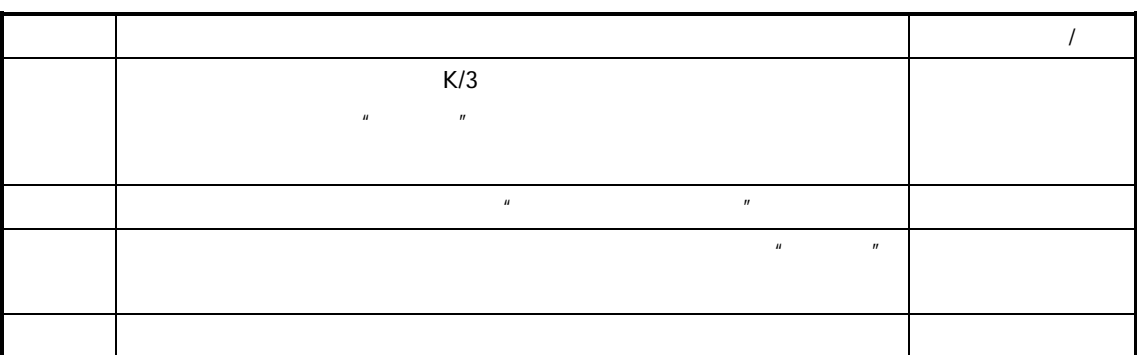

 $\mu$ , and  $\mu$ 

 $R = \frac{R}{\sqrt{R}}$ 

## $\Box$  $\square$  $\mathcal{A}$ / (一) 在"编辑单据"界面复制 1.  $\frac{u}{\sqrt{2\pi}}$  $\frac{1}{\sqrt{2}}$  $2.$

 $K/3$  V9.4.1  $351$ 

 $\Box$ 

 $\tilde{R}$ 

 $\frac{R}{R}$ 

 $"$  K/3  $"$ 

 $\tilde{R}$
应的代码。用户可以使用条形码读码器将数据读入单据,有关条形码规则与设置请参见 *V9.4.1*

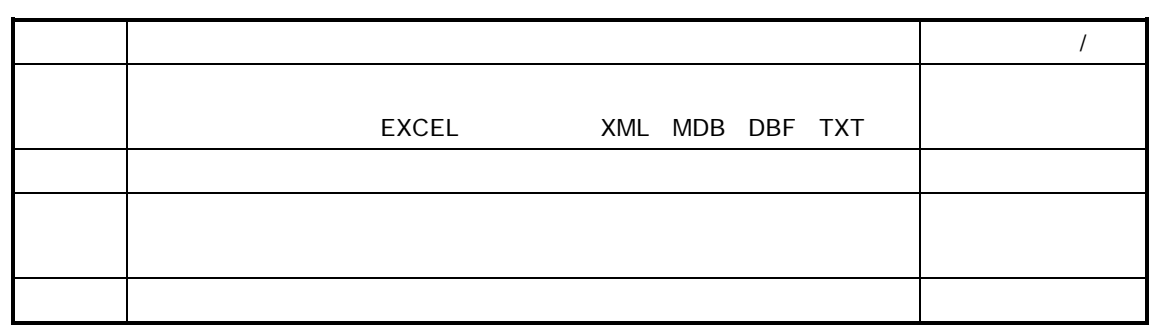

 $F7$ 

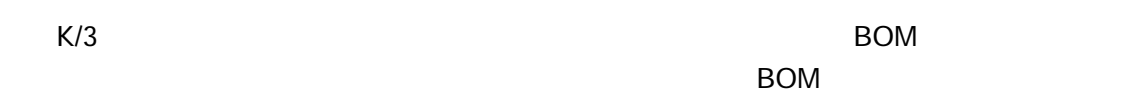

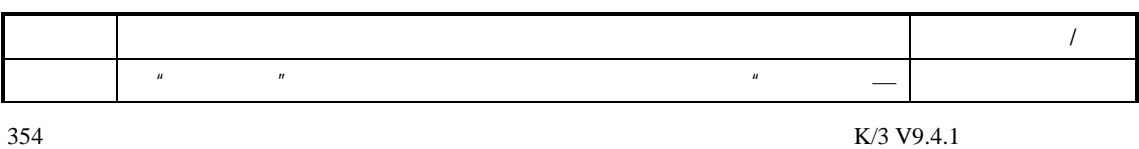

 $\mu$ , and  $\mu$ 

 $\frac{a}{R}$ 

参见有关"工业单据套打设计"请参见相关用户手册。

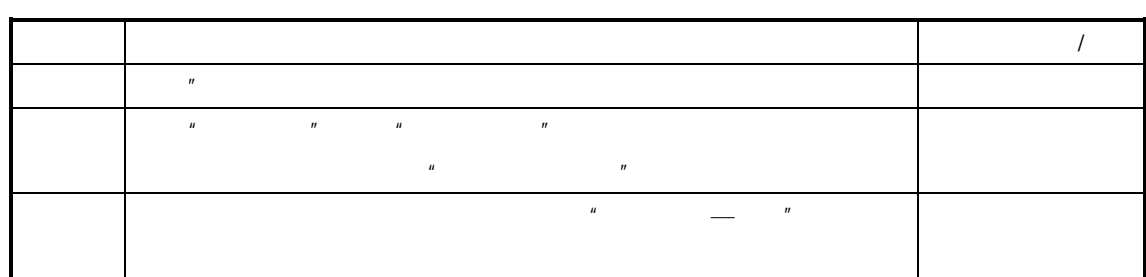

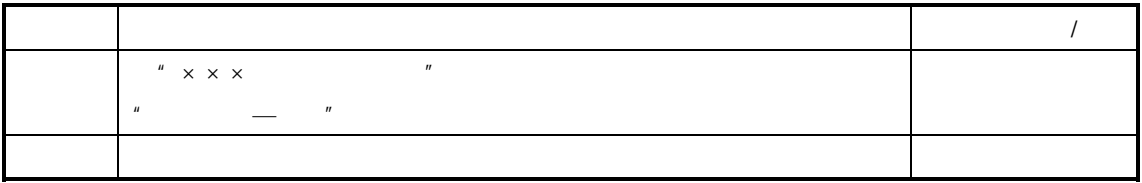

 $\mu$  and  $\mu$  and  $\mu$ 

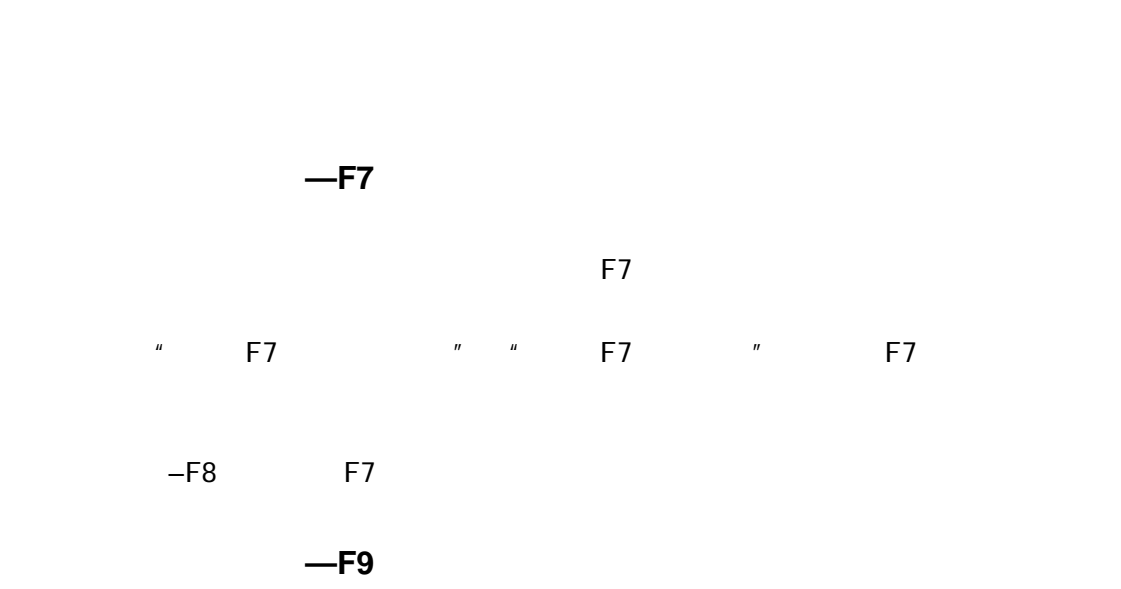

 $\overline{R}$ ,  $\overline{R}$ 

 $\mu$  and  $\mu$  and  $\mu$ 

## $-F12$

 $F12$ 

 $V9.4.1$ 

# $-$ Shift+F12

 $\mu$  and  $\mu$ 

 $n$ 

Shift+F12

Shift+F12

 $\mu$  and  $\mu$ 

 $V9.4.1$ 

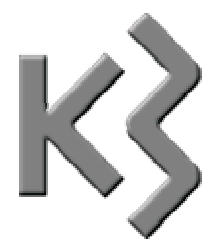

# $K/3$   $\times \times \times \times$   $\times \times \times$   $\times$  $\mathsf{X} \times \mathsf{X} \times \mathsf{X}$  and  $\mathsf{X} \times \mathsf{X}$  and  $\mathsf{X} \times \mathsf{X}$  and  $\mathsf{X} \times \mathsf{X}$  and  $\mathsf{X} \times \mathsf{X}$  and  $\mathsf{X} \times \mathsf{X}$  and  $\mathsf{X} \times \mathsf{X}$  and  $\mathsf{X} \times \mathsf{X}$  and  $\mathsf{X} \times \mathsf{X}$  and  $\mathsf{X} \times \mathsf{X}$  and  $\math$

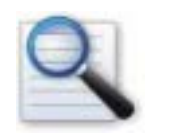

 $\Box$  $\Box$  查询条件的方案  $\Box$  $\Box$ 

 $\Box$ 

 $\frac{u}{x} \times x \times x$   $\frac{v}{x}$ 

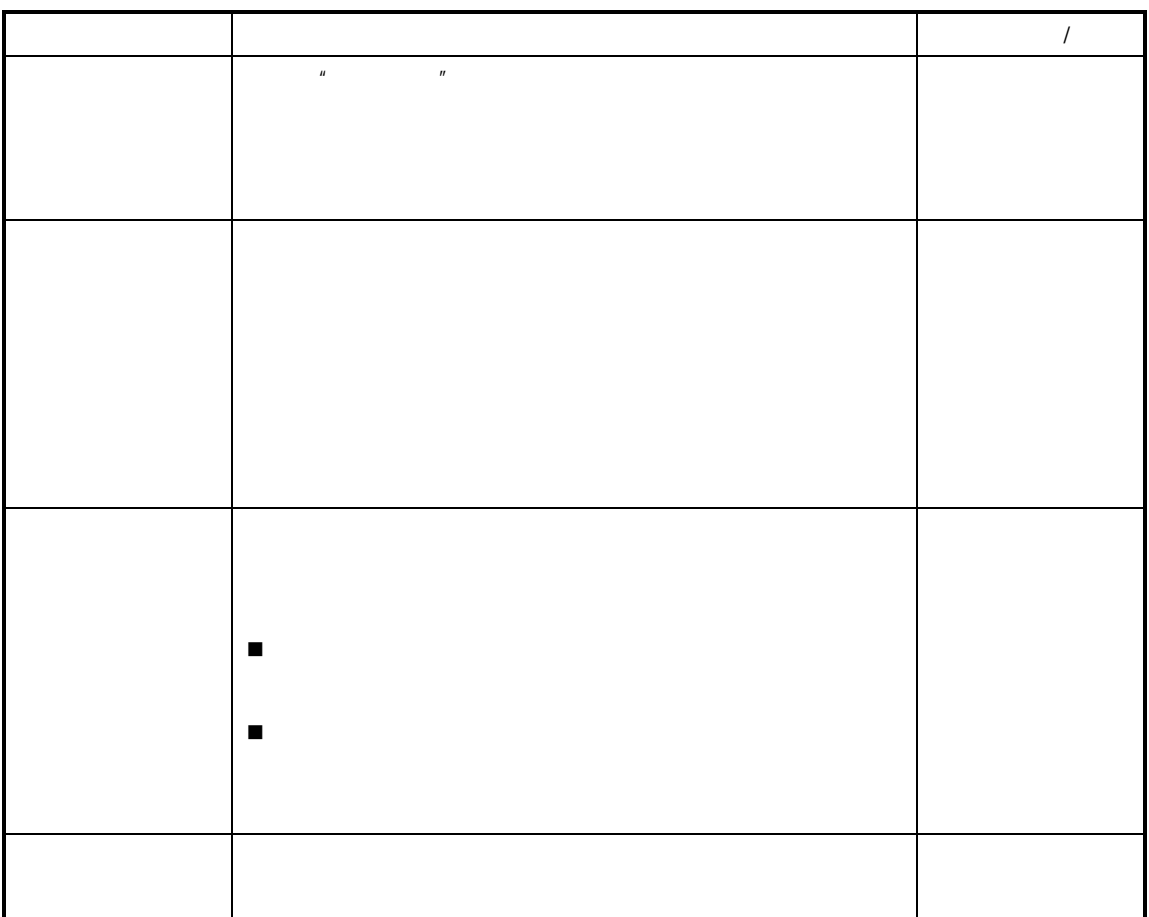

 $\Box$  $\Box$ 

 $" \times \times \times \times"$ 

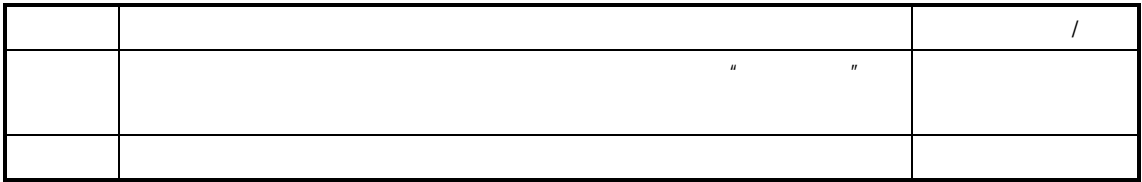

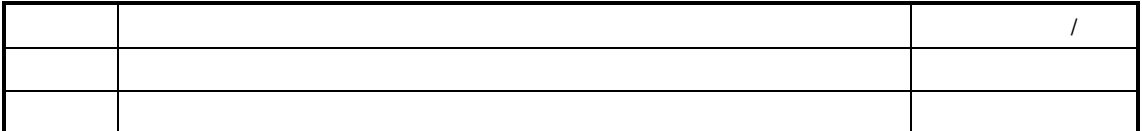

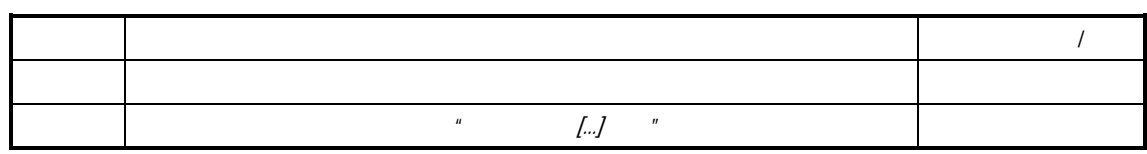

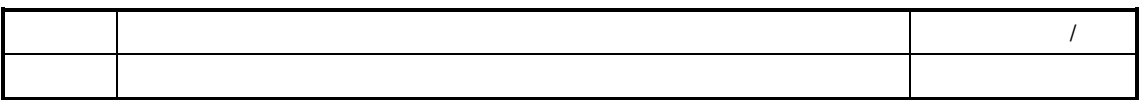

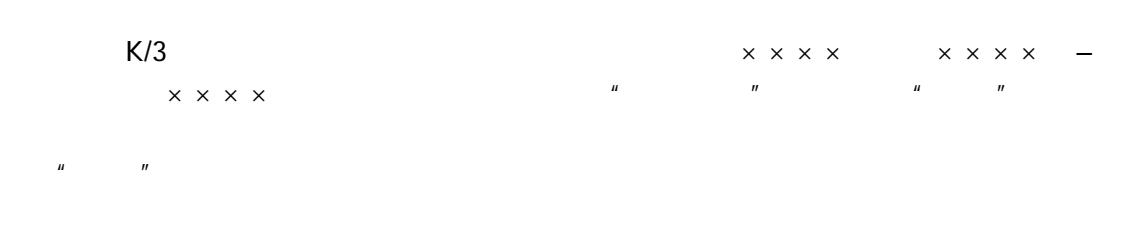

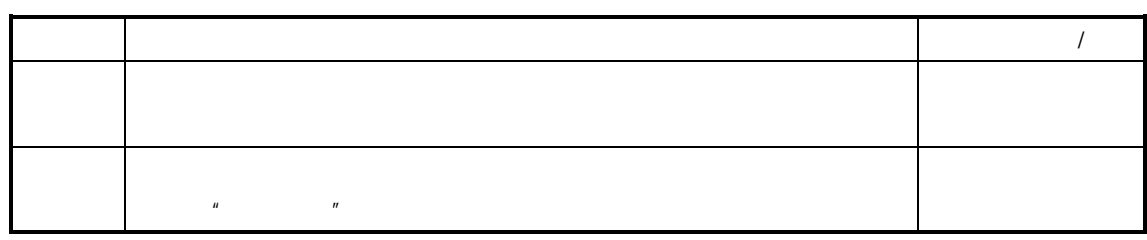

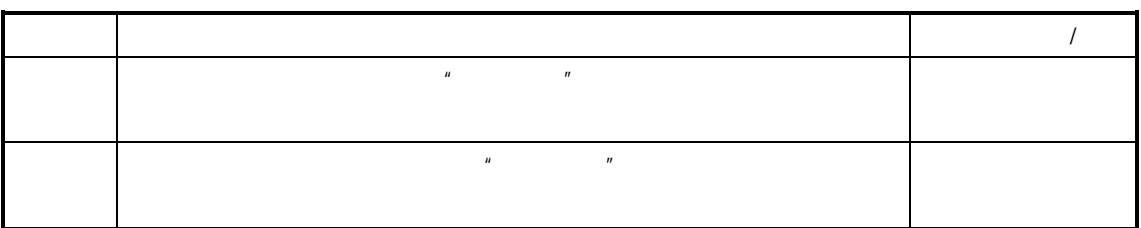

 $\hat{H}$ 

序的 ,即可实现排序方式的设置。 表示该排序方式被选中,无红色勾对标志表示对应的

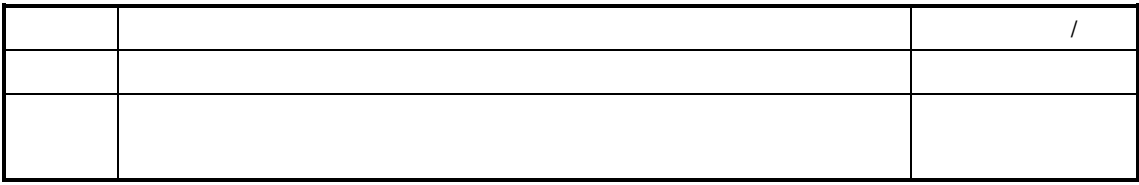

 $\frac{u}{a} \times \times \times \times$   $\frac{v}{a}$ 

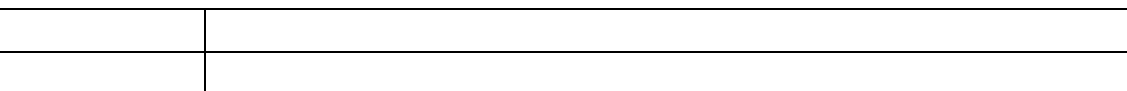

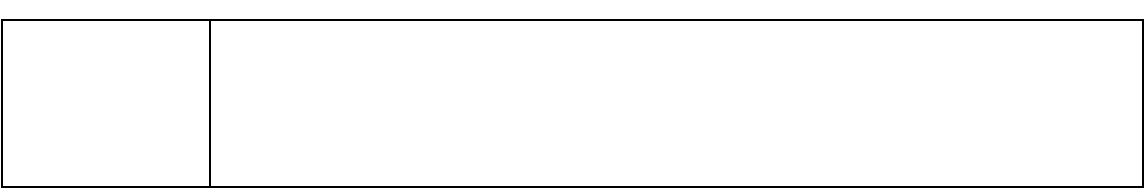

车间管理 **(**工 业 **)**系 统

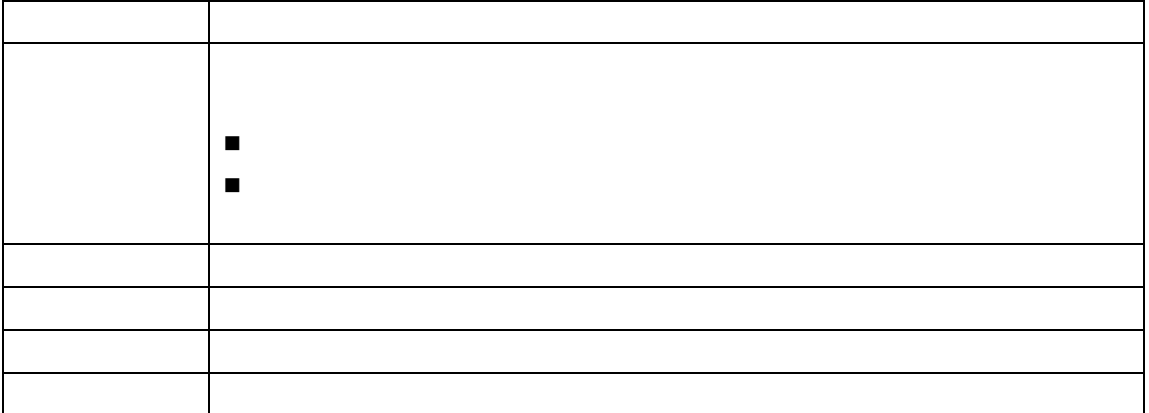

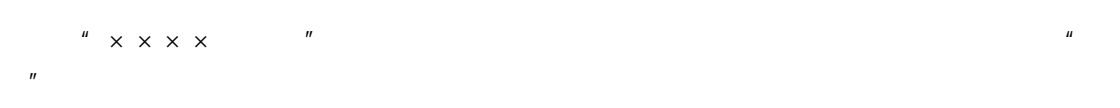

 $\frac{u}{x} \times x \times x$ 

#### $K/3$

 $\begin{array}{ccc}\n\bullet & & & \bullet & \\
\bullet & & & \bullet & \\
\bullet & & & \bullet & \\
\bullet & & & \bullet & \\
\bullet & & & & \bullet\n\end{array}$  $\mathcal{A}$ 

 $\mu$  and  $\mu$ 

#### $K/3$

 $K/3$ 

 $\Box$ 

 $\Box$ 

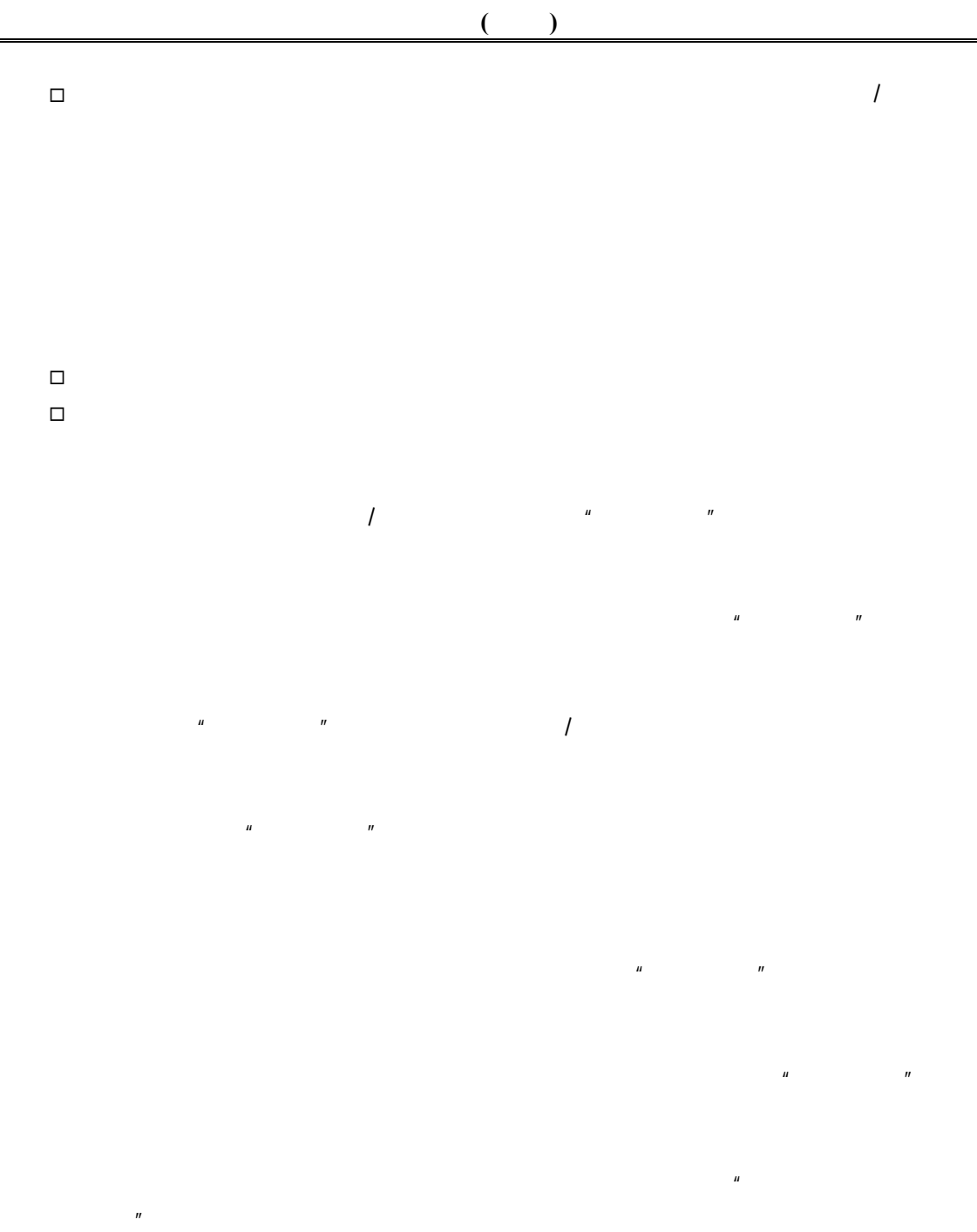

 $\mu$  $\mu$ "

 $\Box$  $\Box$  $\Box$  $\Box$ 

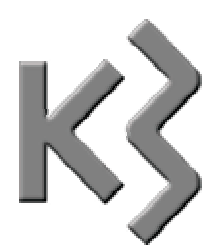

 $\Box$  $\Box$   打印  $\Box$  $\Box$  $\Box$  $\Box$  $\Box$ 

 $\Box$  $\Box$  $\Box$  $\Box$  $\Box$ 

 $\hfill\square$ 

 $\Box$ 

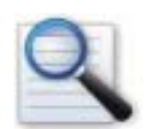

 $\mathsf E \times \mathsf C \in \mathsf E \times \mathsf C$ 

## KDS XML MDB DBF TXT

 $\hat{R}$ 

 $F7$  $F7$  and  $F7$  $\text{`` F7}$   $\text{''}$   $\text{''}$   $\text$ 

 $R = \frac{R}{R}$ 

 $R = \frac{R}{R}$ 

 $R = \frac{R}{\sqrt{R}}$ 

*V9.4.1* 

 $\tilde{H}$ 

 $R = \frac{H}{\sqrt{1-\frac{1}{2}}\sqrt{1-\frac{1}{2}}\sqrt{1$ 

 $n = \frac{1}{\sqrt{2\pi}}$ 

 $\mu$  and  $\mu$ 

 $R = \frac{R}{R}$  $\mathcal{L}$ 

 $\overline{u}$  and  $\overline{u}$  and  $\overline{u}$ 

 $n = \frac{R}{R}$ 

 $\overline{u}$  and  $\overline{u}$ 

 $R = \frac{R}{R}$ 

 $\overline{u}$  and  $\overline{u}$ 

 $\overline{\phantom{a}}$ 

 $SQL$ 

 $\overline{u}$  and  $\overline{v}$ 

 $R = \frac{R}{R}$ 

## $V9.4.1$

 $n = n$ 

 $\overline{u}$  and  $\overline{u}$ 

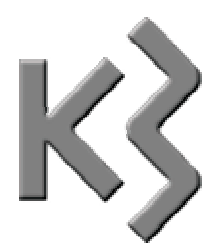

 生产线和物料的对应关系 重复生产计划分解  $\square$  $\Box$ 

 $K/3$ 

对应关系〗顺序进入"生产线和物料的对应关系"维护界面。

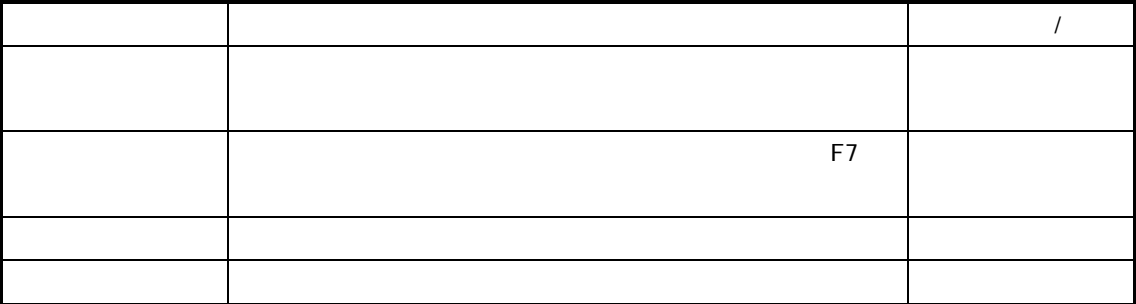

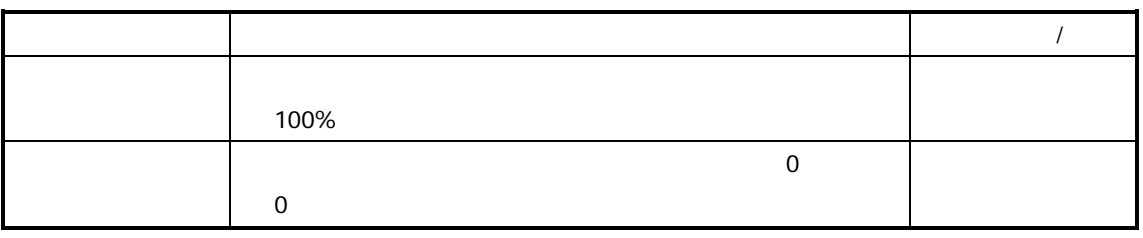

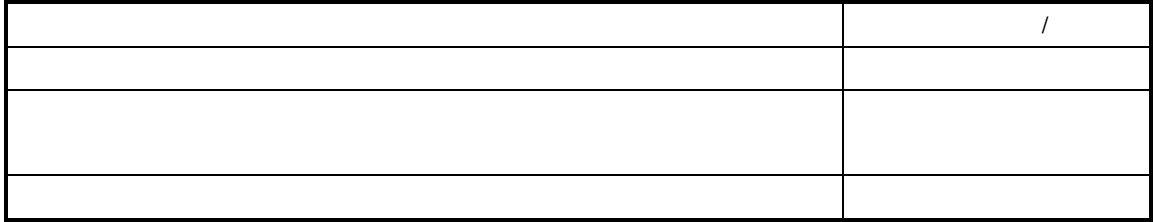

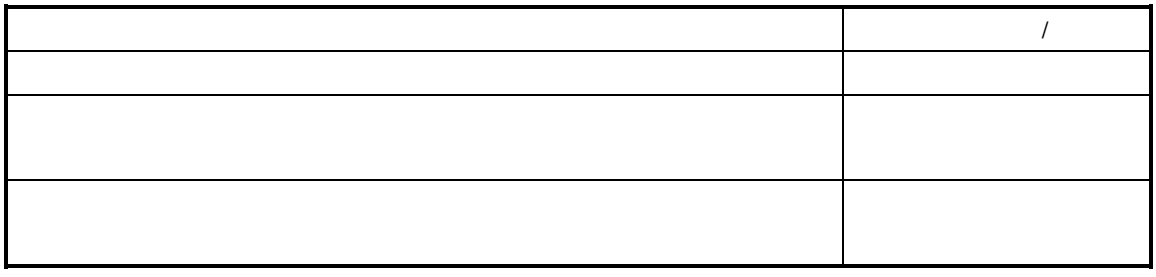

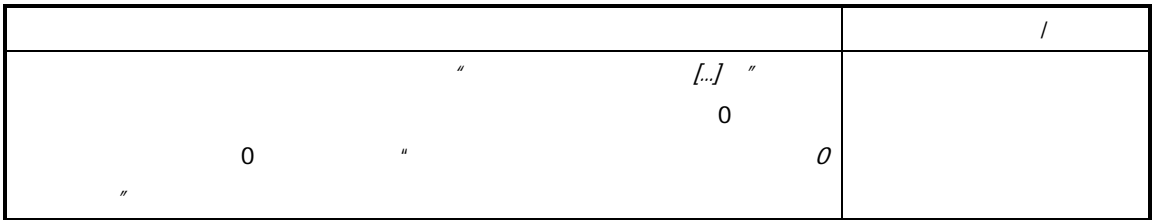

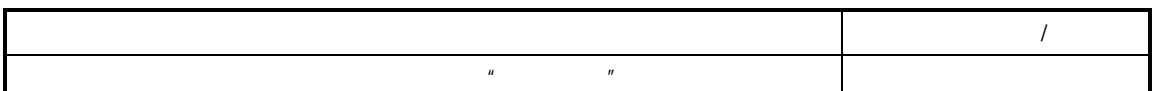

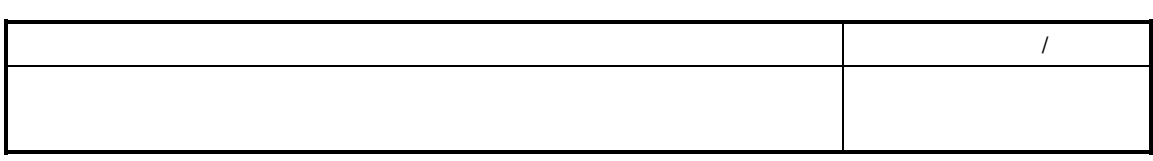

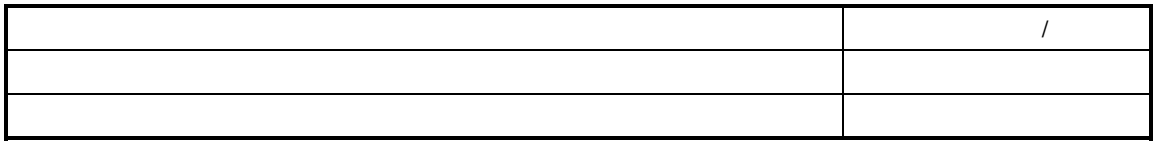

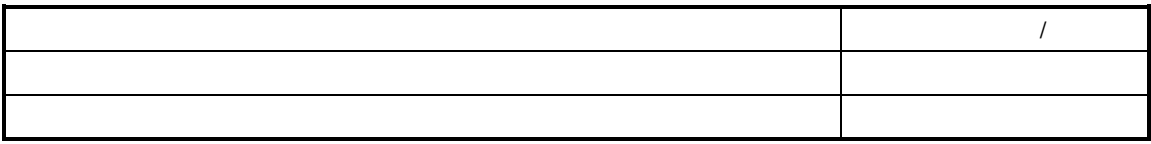

 $\overline{u}$  and the set of the set of the set of the set of the set of the set of the set of the set of the set of the set of the set of the set of the set of the set of the set of the set of the set of the set of the set of

 $,$ 

 $\mu$ ,  $\mu$ 

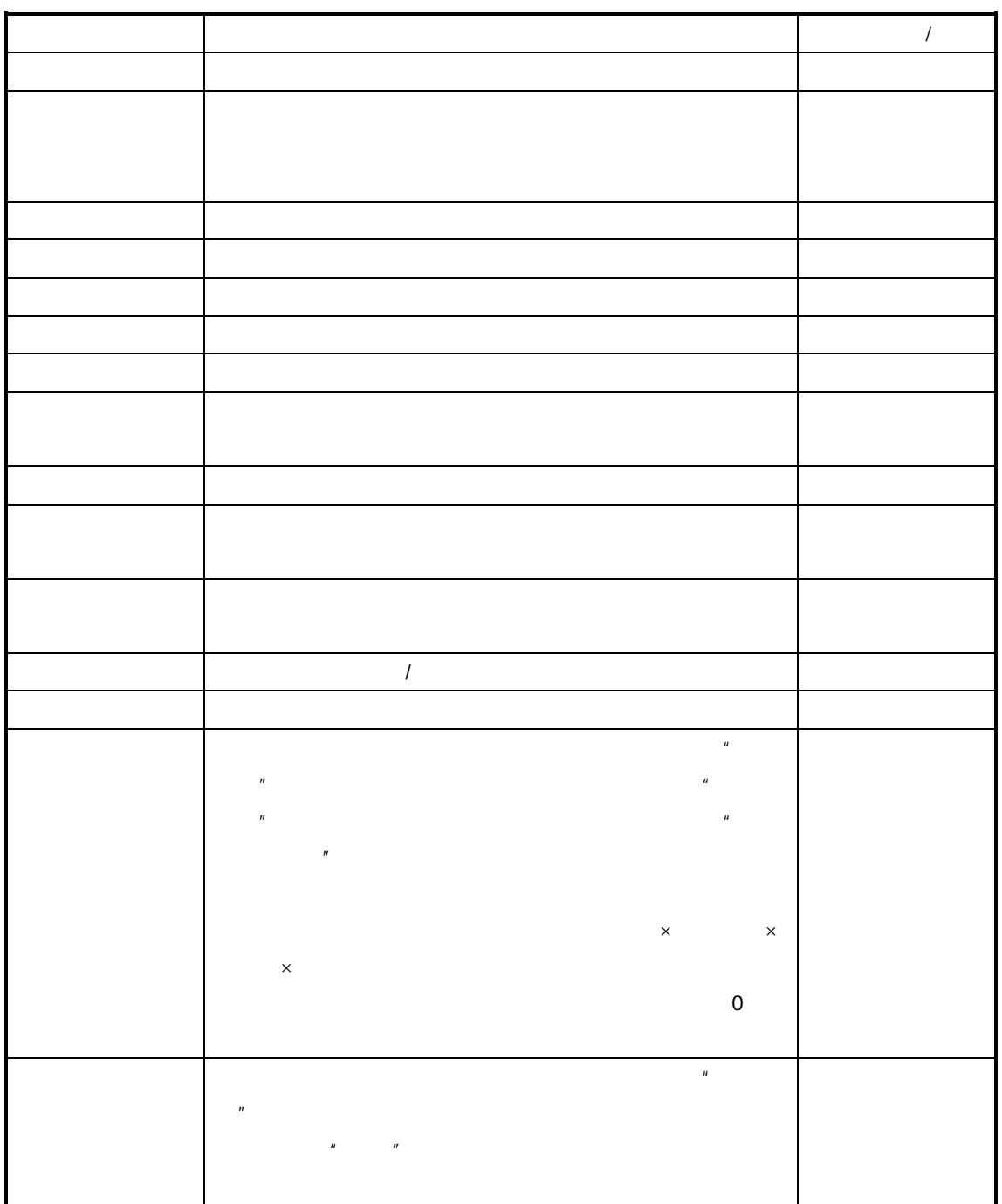

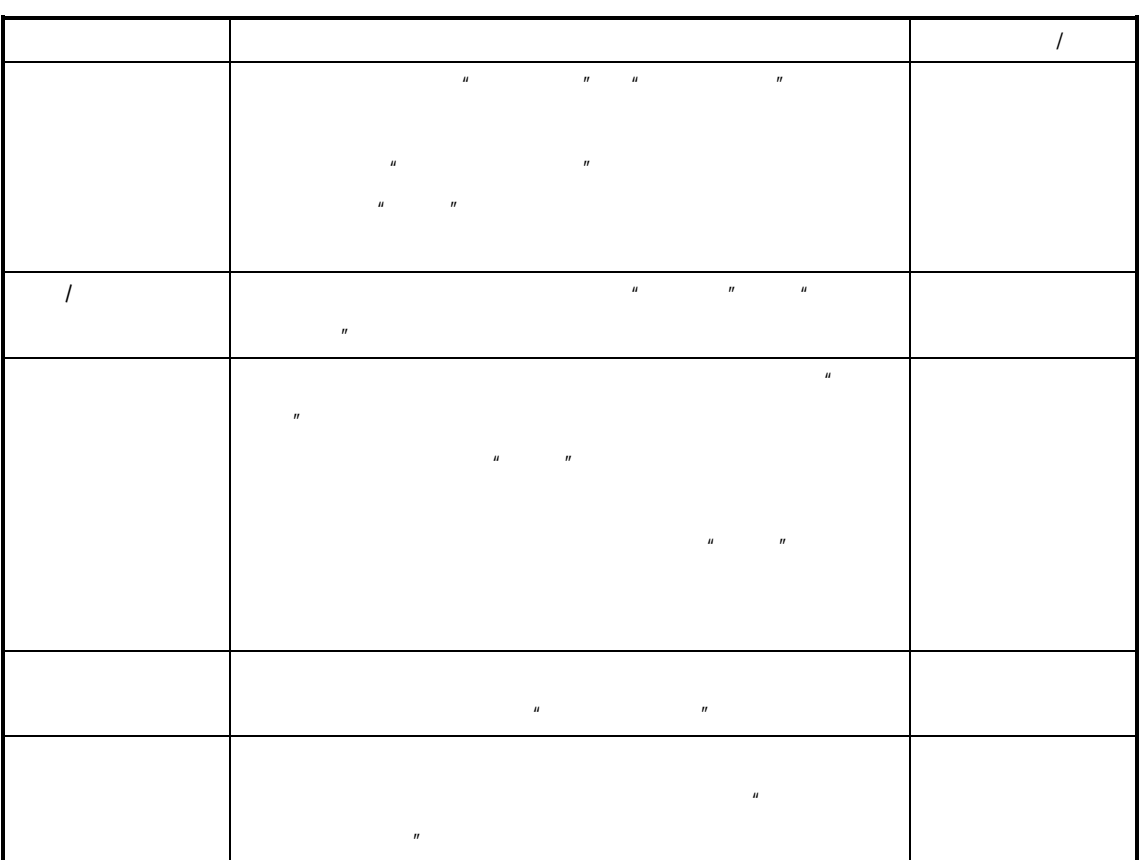

第三节 能力**/**负荷模拟显示

 $\mu$  and  $\mu$  and  $\mu$ 

 $\frac{1}{\sqrt{2\pi}}$ 

 $K/3$  V9.4.1  $377$ 

车间管理 **(**工 业 **)**系 统

 $\overline{a}$ 

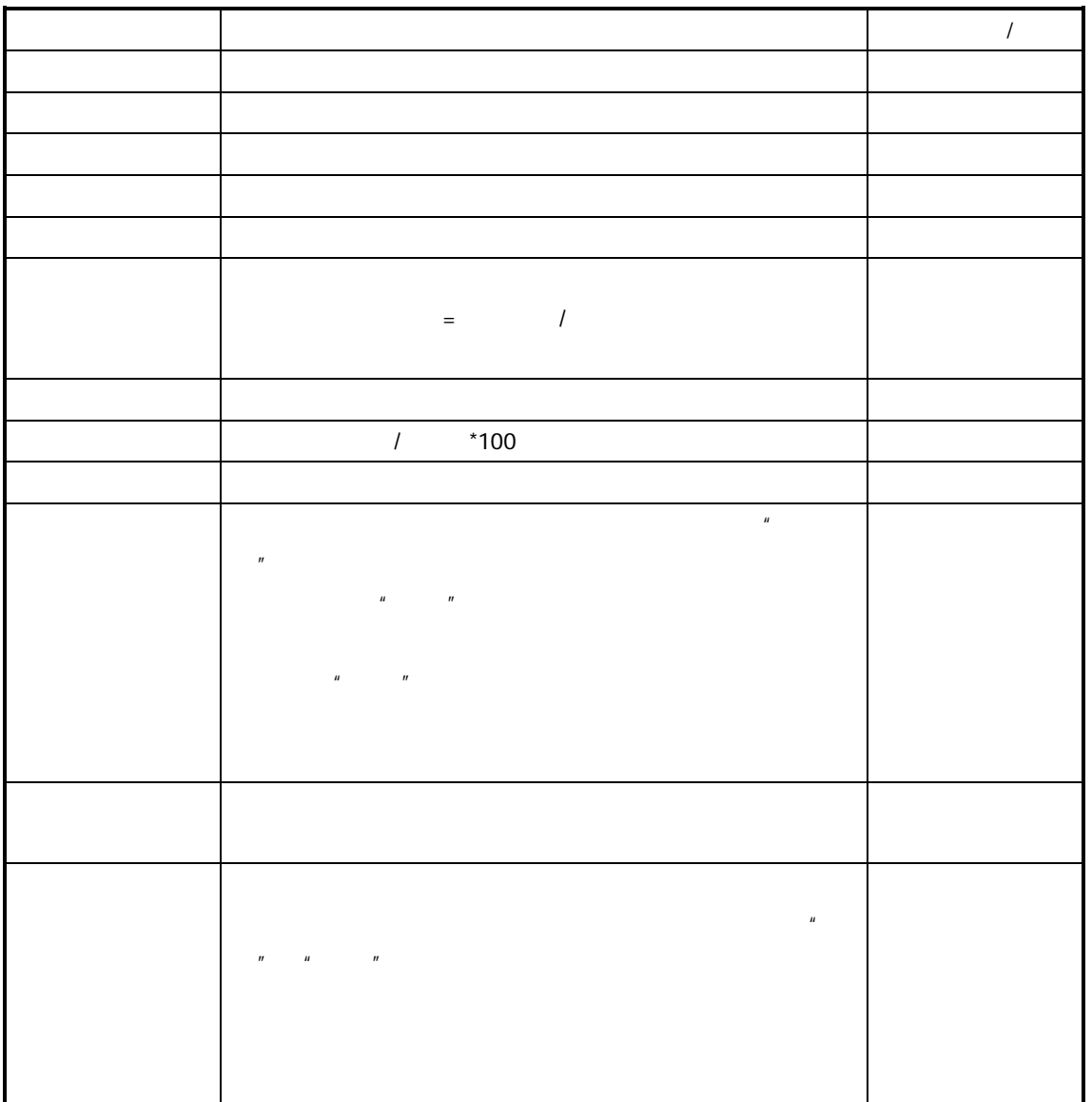

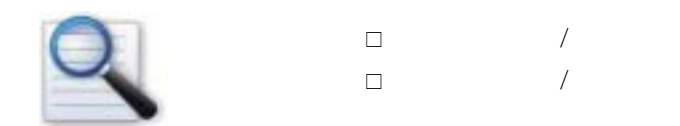

顺序进入"生产线能力查询"过滤界面,设置下列过滤条件。

 $K/3$ 

 $\sqrt{2}$ 

数 据 项 说明 必填项(是**/**否) 日期 重复生产任务单与计划单计划生产的日期范围。 物料代码 重复生产任务单与计划单上的产品代码。 生产车间 重复生产任务单与计划单的生产车间。 工作中心 重复生产任务单与计划单的工作中心,当生产车间录入时,工 生产线 负责加工重复生产任务单与计划单的生产线,当工作中心录入 单据状态 单据的状态。系统提供计划、计划+下达两种类型;单击单据状 排程方式 在重复生产任务单的计划开工日与计划完工日不在同一天时, 考虑剩余能力 此选项决定了在重复生产任务的分配时,是否考虑其他生产任

(二) 生产线能力**/**负荷排程内容

 $\mu$ , and  $\mu$  are all  $\mu$  and  $\mu$  $\sqrt{2}$ 

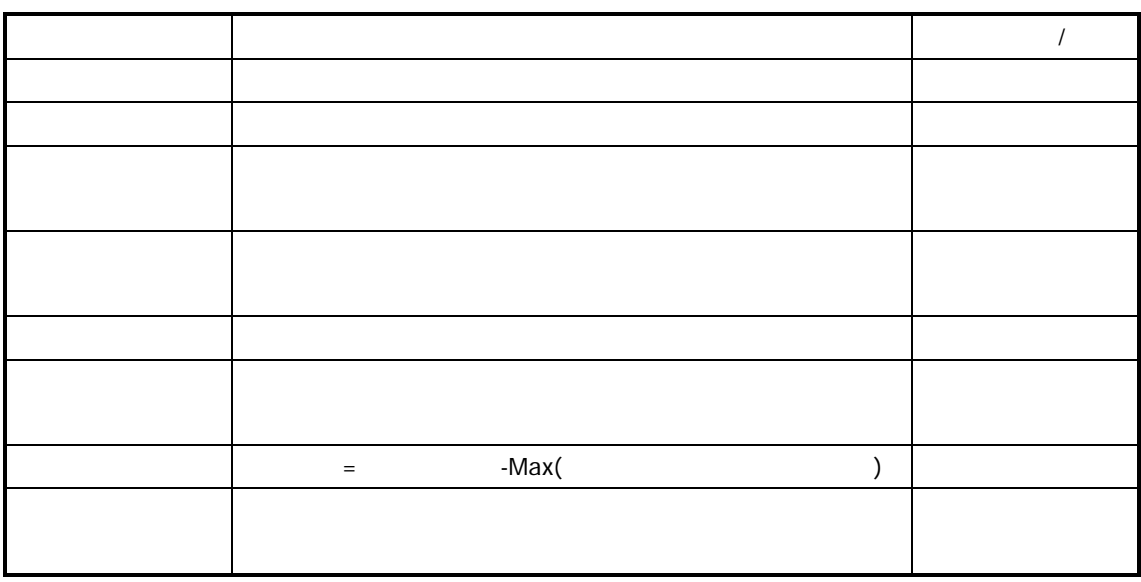

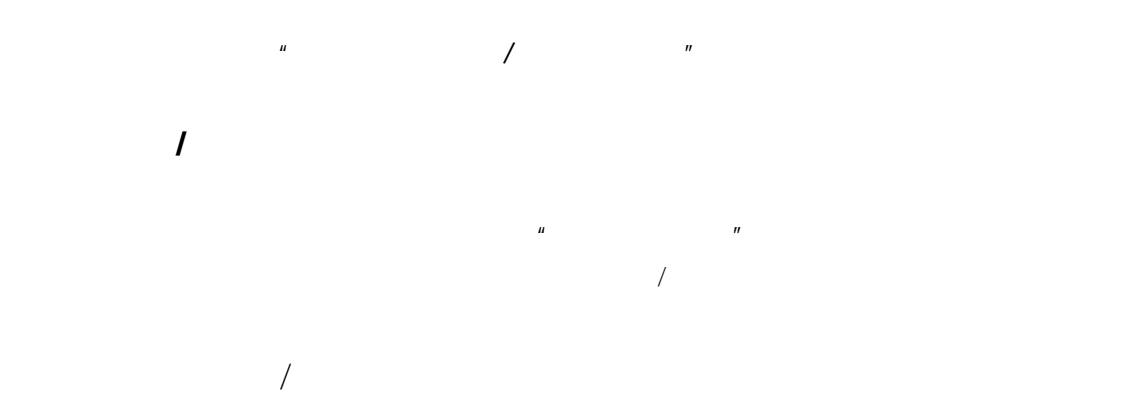

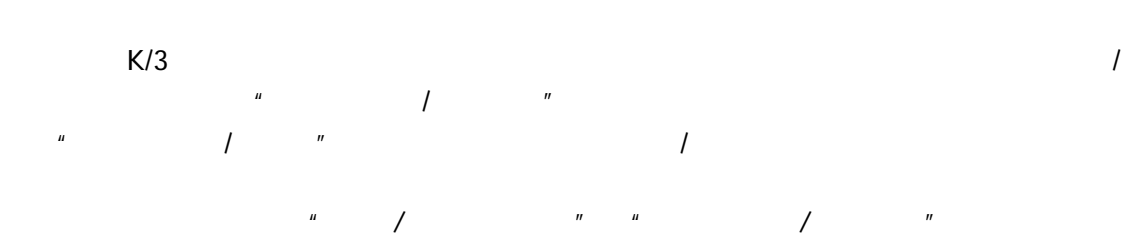

 $\overline{a}$ 

 $K/3$  V9.4.1 281

 $\mu$  and  $\mu$ 

 $\overline{a}$ 

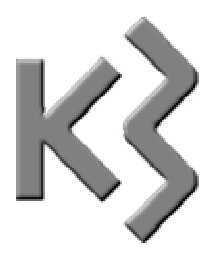

Co-Product By-Product

等级品 **Rate-Product** 

**Backflushing** 

**Work Center** 

Routing

**Forward Scheduling** 

**Back Scheduling** 

Dispatch List

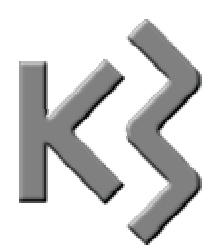

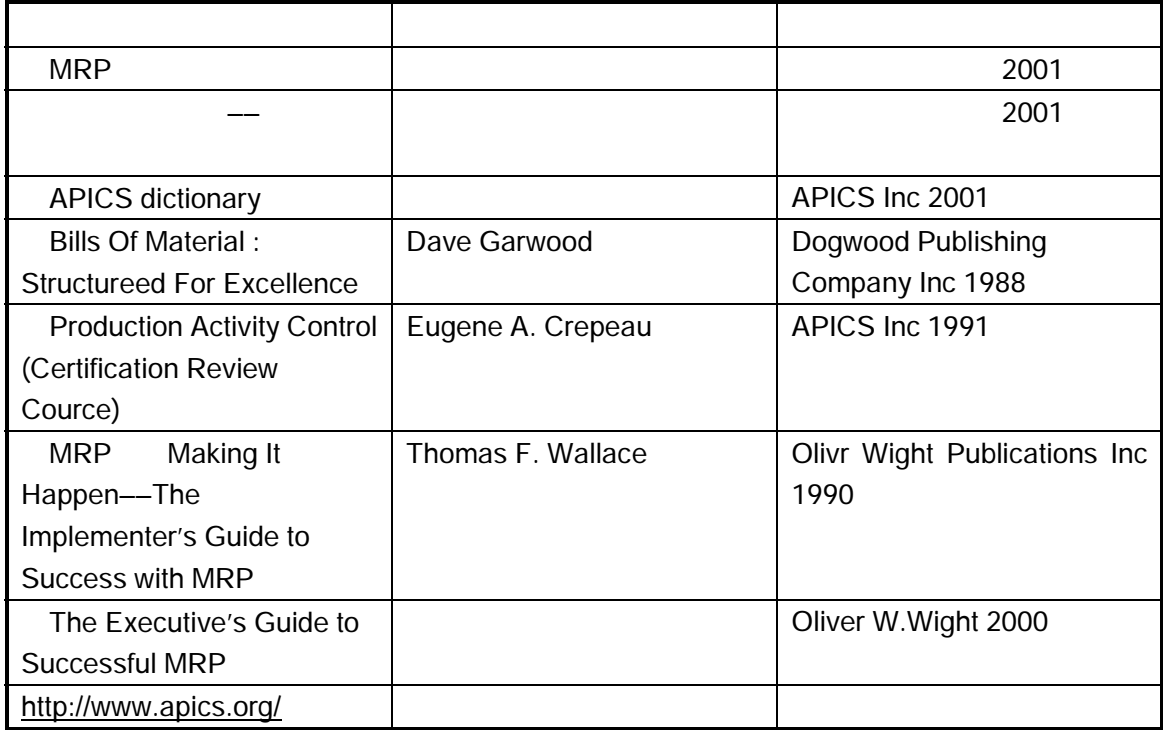
K/3 V9.4.1

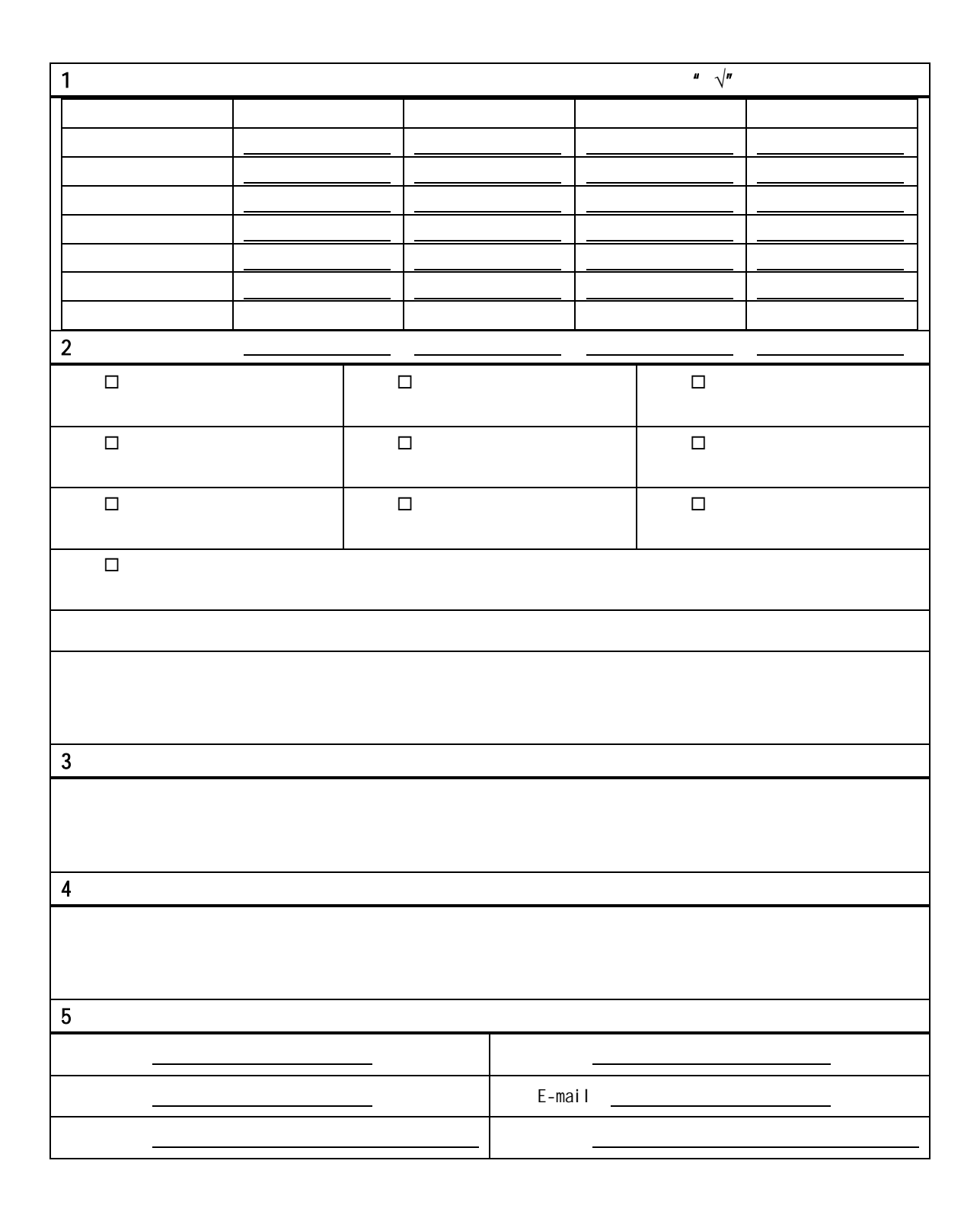